# feature\_engine Documentation

Release 1.6.2

**Feature-engine Developers** 

# **CONTENTS**

| 1  | 1.1 Pst! How did you find us?                                                                                                    |  |  |  |  |  |  |  |
|----|----------------------------------------------------------------------------------------------------|--|--|--|--|--|--|--|
| 2  | What is unique about Feature-engine?                                                                                                    |  |  |  |  |  |  |  |
| 3  | Installation Feature-engine features in the following resources                                                                                                    |  |  |  |  |  |  |  |
| 4  |                                                                                                    |  |  |  |  |  |  |  |
| 5  | Feature-engine's Transformers         5.1 Missing Data Imputation: Imputers         5.2 Categorical Encoders: Encoders         5.3 Variable Discretisation: Discretisers       1         5.4 Outlier Capping or Removal       1         5.5 Numerical Transformation: Transformers       1         5.6 Feature Creation:       1         5.7 Datetime:       1         5.8 Feature Selection:       1         5.9 Forecasting:       1         5.10 Preprocessing:       1         5.11 Scikit-learn Wrapper:       1 |  |  |  |  |  |  |  |
| 6  | Getting Help                                                                                                    |  |  |  |  |  |  |  |
| 7  | Contributing                                                                                                    |  |  |  |  |  |  |  |
| 8  | Sponsor us                                                                                                    |  |  |  |  |  |  |  |
| 9  | Open Source                                                                                                    |  |  |  |  |  |  |  |
| 10 | Table of Contents       2         10.1 Quick Start       2         10.2 User Guide       2         10.3 API       23         10.4 Resources       45         10.5 Contribute       45         10.6 About       47         10.7 What's new       48         10.8 Other versions       51         10.9 Sponsor us       51         10.10 Sponsors       51                                                                                                    |  |  |  |  |  |  |  |
|    |                                                                                                    |  |  |  |  |  |  |  |

| Bibliography | 513 |
|--------------|-----|
| Index        | 514 |

# A PYTHON LIBRARY FOR FEATURE ENGINEERING AND SELECTION

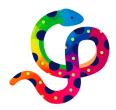

Fig. 1: Feature-engine rocks!

Feature-engine is a Python library with multiple transformers to engineer and select features to use in machine learning models. Feature-engine preserves Scikit-learn functionality with methods fit() and transform() to learn parameters from and then transform the data.

Feature-engine includes transformers for:

- Missing data imputation
- · Categorical encoding
- Discretisation
- Outlier capping or removal
- Variable transformation
- · Variable creation
- Variable selection
- · Datetime features
- · Time series
- · Preprocessing

Feature-engine allows you to select the variables you want to transform **within** each transformer. This way, different engineering procedures can be easily applied to different feature subsets.

Feature-engine transformers can be assembled within the Scikit-learn pipeline, therefore making it possible to save and deploy one single object (.pkl) with the entire machine learning pipeline. Check \*\*Quick Start\*\* for an example.

# 1.1 Pst! How did you find us?

We want to share Feature-engine with more people. It'd help us loads if you tell us how you discovered us.

Then we'd know what we are doing right and which channels to use to share the love.

Please share your story by answering 1 quick question at this link .

### WHAT IS UNIQUE ABOUT FEATURE-ENGINE?

The following characteristics make Feature-engine unique:

- Feature-engine contains the most exhaustive collection of feature engineering transformations.
- Feature-engine can transform a specific group of variables in the dataframe.
- Feature-engine returns dataframes, hence suitable for data exploration and model deployment.
- Feature-engine is compatible with the Scikit-learn pipeline, Grid and Random search and cross validation.
- Feature-engine automatically recognizes numerical, categorical and datetime variables.
- Feature-engine alerts you if a transformation is not possible, e.g., if applying logarithm to negative variables or divisions by 0.

If you want to know more about what makes Feature-engine unique, check this article.

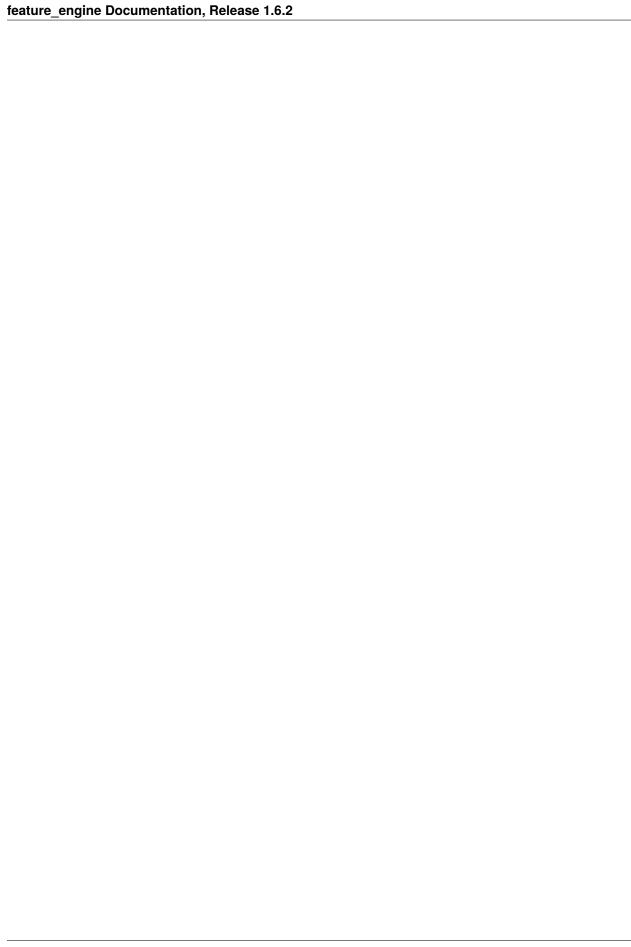

### THREE

### **INSTALLATION**

Feature-engine is a Python 3 package and works well with 3.7 or later. Earlier versions are not compatible with the latest versions of Python numerical computing libraries.

The simplest way to install Feature-engine is from PyPI with pip:

\$ pip install feature-engine

Note, you can also install it with a \_ as follows:

\$ pip install feature\_engine

Feature-engine is an active project and routinely publishes new releases. To upgrade Feature-engine to the latest version, use pip like this:

\$ pip install -U feature-engine

If you're using Anaconda, you can install the Anaconda Feature-engine package:

\$ conda install -c conda-forge feature\_engine

**FOUR** 

# FEATURE-ENGINE FEATURES IN THE FOLLOWING RESOURCES

- Feature Engineering for Machine Learning, Online Course.
- Feature Selection for Machine Learning, Online Course.
- Feature Engineering for Time Series Forecasting, Online Course.
- Python Feature Engineering Cookbook, book.
- Feature Selection in Machine Learning with Python, book.

More learning resources in the \*\*Learning Resources\*\*.

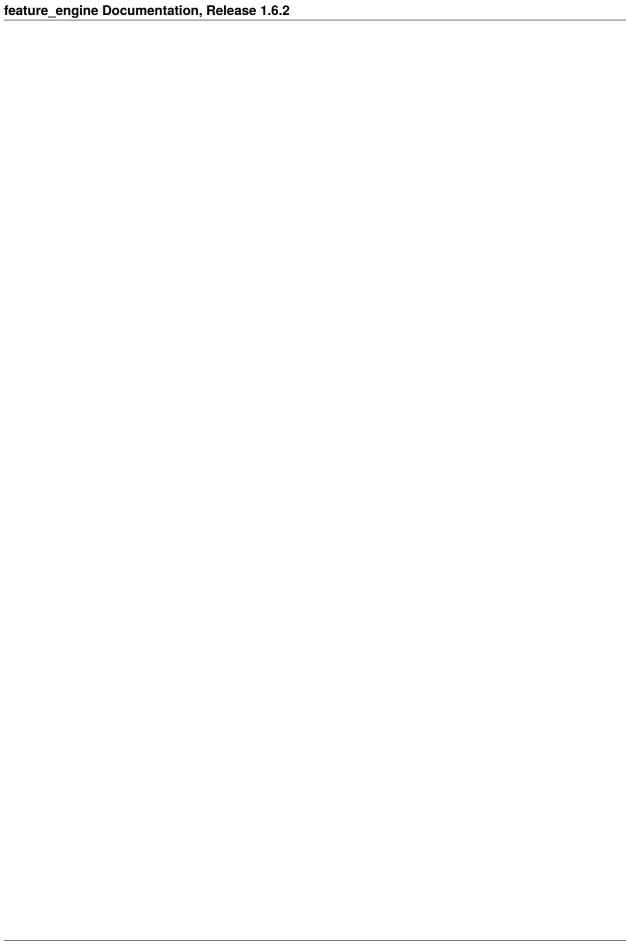

### FEATURE-ENGINE'S TRANSFORMERS

Feature-engine hosts the following groups of transformers:

## 5.1 Missing Data Imputation: Imputers

- MeanMedianImputer: replaces missing data in numerical variables by the mean or median
- · ArbitraryNumberImputer: replaces missing data in numerical variables by an arbitrary number
- EndTailImputer: replaces missing data in numerical variables by numbers at the distribution tails
- CategoricalImputer: replaces missing data with an arbitrary string or by the most frequent category
- RandomSampleImputer: replaces missing data by random sampling observations from the variable
- · AddMissingIndicator: adds a binary missing indicator to flag observations with missing data
- DropMissingData: removes observations (rows) containing missing values from dataframe

# 5.2 Categorical Encoders: Encoders

- OneHotEncoder: performs one hot encoding, optional: of popular categories
- CountFrequencyEncoder: replaces categories by the observation count or percentage
- OrdinalEncoder: replaces categories by numbers arbitrarily or ordered by target
- MeanEncoder: replaces categories by the target mean
- WoEEncoder: replaces categories by the weight of evidence
- DecisionTreeEncoder: replaces categories by predictions of a decision tree
- RareLabelEncoder: groups infrequent categories
- StringSimilarityEncoder: encodes categories based on string similarity

### 5.3 Variable Discretisation: Discretisers

- ArbitraryDiscretiser: sorts variable into intervals defined by the user
- EqualFrequencyDiscretiser: sorts variable into equal frequency intervals
- EqualWidthDiscretiser: sorts variable into equal width intervals
- DecisionTreeDiscretiser: uses decision trees to create finite variables
- GeometricWidthDiscretiser: sorts variable into geometrical intervals

# 5.4 Outlier Capping or Removal

- ArbitraryOutlierCapper: caps maximum and minimum values at user defined values
- Winsorizer: caps maximum or minimum values using statistical parameters
- OutlierTrimmer: removes outliers from the dataset

### 5.5 Numerical Transformation: Transformers

- LogTransformer: performs logarithmic transformation of numerical variables
- LogCpTransformer: performs logarithmic transformation after adding a constant value
- ReciprocalTransformer: performs reciprocal transformation of numerical variables
- PowerTransformer: performs power transformation of numerical variables
- BoxCoxTransformer: performs Box-Cox transformation of numerical variables
- YeoJohnsonTransformer: performs Yeo-Johnson transformation of numerical variables
- ArcsinTransformer: performs arcsin transformation of numerical variables

### 5.6 Feature Creation:

- MathFeatures: creates new variables by combining features with mathematical operations
- Relative Features: combines variables with reference features
- CyclicalFeatures: creates variables using sine and cosine, suitable for cyclical features

### 5.7 Datetime:

- DatetimeFeatures: extract features from datetime variables
- Datetime Subtraction: computes subtractions between datetime variables

### 5.8 Feature Selection:

- DropFeatures: drops an arbitrary subset of variables from a dataframe
- DropConstantFeatures: drops constant and quasi-constant variables from a dataframe
- DropDuplicateFeatures: drops duplicated variables from a dataframe
- DropCorrelatedFeatures: drops correlated variables from a dataframe
- SmartCorrelatedSelection: selects best features from correlated groups
- DropHighPSIFeatures: selects features based on the Population Stability Index (PSI)
- SelectByInformationValue: selects features based on their information value
- SelectByShuffling: selects features by evaluating model performance after feature shuffling
- SelectBySingleFeaturePerformance: selects features based on their performance on univariate estimators
- SelectByTargetMeanPerformance: selects features based on target mean encoding performance
- RecursiveFeatureElimination: selects features recursively, by evaluating model performance
- RecursiveFeatureAddition: selects features recursively, by evaluating model performance
- ProbeFeatureSelection: selects features whose importance is greater than those of random variables

# 5.9 Forecasting:

- LagFeatures: extract lag features
- WindowFeatures: create window features
- Expanding Window Features: create expanding window features

# 5.10 Preprocessing:

- MatchCategories: ensures categorical variables are of type 'category'
- MatchVariables: ensures that columns in test set match those in train set

# 5.11 Scikit-learn Wrapper:

• SklearnTransformerWrapper: applies Scikit-learn transformers to a selected subset of features

5.8. Feature Selection: 11

### SIX

### **GETTING HELP**

Can't get something to work? Here are places where you can find help.

- 1. The \*\**User Guide* \*\* in the docs.
- 2. Stack Overflow. If you ask a question, please mention "feature\_engine" in it.
- 3. If you are enrolled in the Feature Engineering for Machine Learning course, post a question in a relevant section.
- 4. If you are enrolled in the Feature Selection for Machine Learning course, post a question in a relevant section.
- 5. Join our gitter community. You an ask questions here as well.
- 6. Ask a question in the repo by filing an issue (check before if there is already a similar issue created :) ).

### **SEVEN**

### **CONTRIBUTING**

Interested in contributing to Feature-engine? That is great news!

Feature-engine is a welcoming and inclusive project and we would be delighted to have you on board. We follow the Python Software Foundation Code of Conduct.

Regardless of your skill level you can help us. We appreciate bug reports, user testing, feature requests, bug fixes, addition of tests, product enhancements, and documentation improvements. We also appreciate blogs about Feature-engine. If you happen to have one, let us know!

For more details on how to contribute check the contributing page. Click on the \*\*Contribute\*\* guide.

# **EIGHT**

# **SPONSOR US**

 $Support\ Feature-engine\ financially\ via\ Github\ Sponsors\ and\ help\ further\ our\ mission\ to\ democratize\ machine\ learning\ tools\ through\ open-source\ software.$ 

# **NINE**

# **OPEN SOURCE**

Feature-engine's license is an open source BSD 3-Clause.

Feature-engine is hosted on GitHub. The issues and pull requests are tracked there.

**TEN** 

### TABLE OF CONTENTS

### 10.1 Quick Start

If you're new to Feature-engine this guide will get you started. Feature-engine transformers have the methods fit() and transform() to learn parameters from the data and then modify the data. They work just like any Scikit-learn transformer.

#### 10.1.1 Installation

Feature-engine is a Python 3 package and works well with 3.7 or later. Earlier versions are not compatible with the latest versions of Python numerical computing libraries.

```
$ pip install feature-engine
```

Note, you can also install it with a \_ as follows:

```
$ pip install feature_engine
```

Note that Feature-engine is an active project and routinely publishes new releases. In order to upgrade Feature-engine to the latest version, use pip as follows.

```
$ pip install -U feature-engine
```

If you're using Anaconda, you can install the Anaconda Feature-engine package:

```
$ conda install -c conda-forge feature_engine
```

Once installed, you should be able to import Feature-engine without an error, both in Python and in Jupyter notebooks.

### 10.1.2 Example Use

This is an example of how to use Feature-engine's transformers to perform missing data imputation.

```
import numpy as np
import pandas as pd
import matplotlib.pyplot as plt
from sklearn.model_selection import train_test_split
from feature_engine.imputation import MeanMedianImputer
```

(continues on next page)

```
# Load dataset
data = pd.read_csv('houseprice.csv')
# Separate into train and test sets
X_train, X_test, y_train, y_test = train_test_split(
   data.drop(['Id', 'SalePrice'], axis=1),
   data['SalePrice'],
   test_size=0.3,
   random_state=0
)
# set up the imputer
median_imputer = MeanMedianImputer(
    imputation_method='median', variables=['LotFrontage', 'MasVnrArea']
   )
# fit the imputer
median_imputer.fit(X_train)
# transform the data
train_t = median_imputer.transform(X_train)
test_t = median_imputer.transform(X_test)
fig = plt.figure()
ax = fig.add_subplot(111)
X_train['LotFrontage'].plot(kind='kde', ax=ax)
train_t['LotFrontage'].plot(kind='kde', ax=ax, color='red')
lines, labels = ax.get_legend_handles_labels()
ax.legend(lines, labels, loc='best')
```

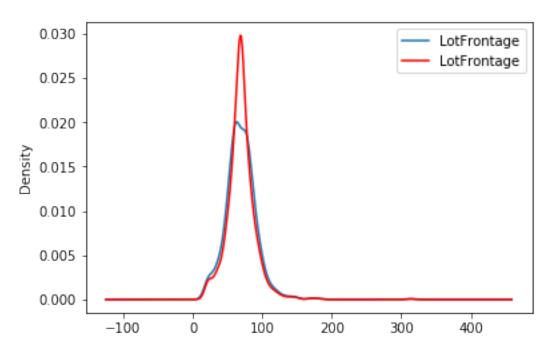

### 10.1.3 Feature-engine with the Scikit-learn's pipeline

Feature-engine's transformers can be assembled within a Scikit-learn pipeline. This way, we can store our entire feature engineering pipeline in one single object or pickle (.pkl). Here is an example of how to do it:

```
from math import sqrt
import pandas as pd
import numpy as np
import matplotlib.pyplot as plt
from sklearn.linear_model import Lasso
from sklearn.metrics import mean_squared_error
from sklearn.model_selection import train_test_split
from sklearn.pipeline import Pipeline as pipe
from sklearn.preprocessing import MinMaxScaler
from feature_engine.encoding import RareLabelEncoder, MeanEncoder
from feature_engine.discretisation import DecisionTreeDiscretiser
from feature_engine.imputation import (
   AddMissingIndicator,
   MeanMedianImputer,
   CategoricalImputer,
)
# load dataset
data = pd.read_csv('houseprice.csv')
# drop some variables
data.drop(
   labels=['YearBuilt', 'YearRemodAdd', 'GarageYrBlt', 'Id'],
    inplace=True
# make a list of categorical variables
categorical = [var for var in data.columns if data[var].dtype == '0']
# make a list of numerical variables
numerical = [var for var in data.columns if data[var].dtype != '0']
# make a list of discrete variables
discrete = [ var for var in numerical if len(data[var].unique()) < 20]</pre>
# categorical encoders work only with object type variables
# to treat numerical variables as categorical, we need to re-cast them
data[discrete] = data[discrete].astype('0')
# continuous variables
numerical = [
   var for var in numerical if var not in discrete
   and var not in ['Id', 'SalePrice']
```

(continues on next page)

10.1. Quick Start 23

```
# separate into train and test sets
X_train, X_test, y_train, y_test = train_test_split(
                                        data.drop(labels=['SalePrice'], axis=1),
                                        data.SalePrice,
                                        test_size=0.1,
                                        random_state=0
# set up the pipeline
price_pipe = pipe([
    # add a binary variable to indicate missing information for the 2 variables below
    ('continuous_var_imputer', AddMissingIndicator(variables=['LotFrontage'])),
    # replace NA by the median in the 2 variables below, they are numerical
    ('continuous_var_median_imputer', MeanMedianImputer(
        imputation_method='median', variables=['LotFrontage', 'MasVnrArea']
   )),
    # replace NA by adding the label "Missing" in categorical variables
    ('categorical_imputer', CategoricalImputer(variables=categorical)),
    # disretise continuous variables using trees
    ('numerical_tree_discretiser', DecisionTreeDiscretiser(
        cv=3.
        scoring='neg_mean_squared_error',
        variables=numerical,
        regression=True)),
    # remove rare labels in categorical and discrete variables
    ('rare_label_encoder', RareLabelEncoder(
        tol=0.03, n_categories=1, variables=categorical+discrete
   )),
    # encode categorical and discrete variables using the target mean
    ('categorical_encoder', MeanEncoder(variables=categorical+discrete)),
    # scale features
    ('scaler', MinMaxScaler()),
    # Lasso
    ('lasso', Lasso(random_state=2909, alpha=0.005))
])
# train feature engineering transformers and Lasso
price_pipe.fit(X_train, np.log(y_train))
# predict
pred_train = price_pipe.predict(X_train)
pred_test = price_pipe.predict(X_test)
# Evaluate
```

(continues on next page)

```
print('Lasso Linear Model train mse: {}'.format(
    mean_squared_error(y_train, np.exp(pred_train))))
print('Lasso Linear Model train rmse: {}'.format(
    sqrt(mean_squared_error(y_train, np.exp(pred_train)))))
print()
print('Lasso Linear Model test mse: {}'.format(
    mean_squared_error(y_test, np.exp(pred_test))))
print('Lasso Linear Model test rmse: {}'.format(
    sqrt(mean_squared_error(y_test, np.exp(pred_test)))))
```

```
Lasso Linear Model train mse: 949189263.8948538
Lasso Linear Model train rmse: 30808.9153313591

Lasso Linear Model test mse: 1344649485.0641894
Lasso Linear Model train rmse: 36669.46256852136
```

```
plt.scatter(y_test, np.exp(pred_test))
plt.xlabel('True Price')
plt.ylabel('Predicted Price')
plt.show()
```

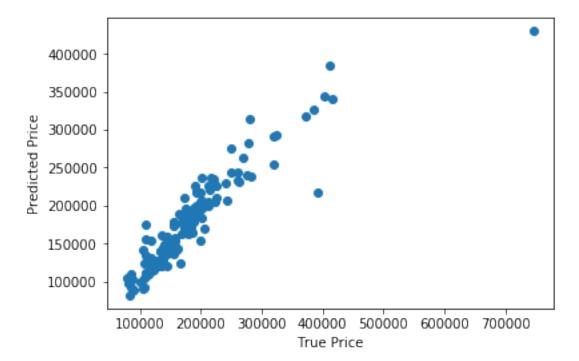

10.1. Quick Start 25

#### More examples

More examples can be found in:

- User Guide
- Learning Resources
- Jupyter notebooks

#### **Datasets**

The user guide and examples included in Feature-engine's documentation are based on these 3 datasets:

#### **Titanic dataset**

We use the dataset available in openML which can be downloaded from here.

#### **Ames House Prices dataset**

We use the data set created by Professor Dean De Cock: \* Dean De Cock (2011) Ames, Iowa: Alternative to the Boston Housing \* Data as an End of Semester Regression Project, Journal of Statistics Education, Vol.19, No. 3.

The examples are based on a copy of the dataset available on Kaggle.

The original data and documentation can be found here:

- Documentation
- Data

#### **Credit Approval dataset**

We use the Credit Approval dataset from the UCI Machine Learning Repository:

Dua, D. and Graff, C. (2019). UCI Machine Learning Repository. Irvine, CA: University of California, School of Information and Computer Science.

To download the dataset visit this website and click on "crx.data" to download the data set.

To prepare the data for the examples:

```
import random
import pandas as pd
import numpy as np

# load data
data = pd.read_csv('crx.data', header=None)

# create variable names according to UCI Machine Learning information
varnames = ['A'+str(s) for s in range(1,17)]
data.columns = varnames

# replace ? by np.nan
```

(continues on next page)

```
data = data.replace('?', np.nan)

# re-cast some variables to the correct types
data['A2'] = data['A2'].astype('float')
data['A14'] = data['A14'].astype('float')

# encode target to binary
data['A16'] = data['A16'].map({'+':1, '-':0})

# save the data
data.to_csv('creditApprovalUCI.csv', index=False)
```

### 10.2 User Guide

In this section you will find additional information about Feature-engine's transformers and feature engineering transformations in general, as well as additional examples.

#### 10.2.1 Transformation

### **Missing Data Imputation**

Feature-engine's missing data imputers replace missing data by parameters estimated from data or arbitrary values pre-defined by the user. The following image summarizes the main imputer's functionality.

|                        | Numerical<br>variables | Categorical<br>variables | Description                                                                    |
|------------------------|------------------------|--------------------------|--------------------------------------------------------------------------------|
| MeanMedianImputer      | √                      | ×                        | Replaces missing values by the mean or median                                  |
| ArbitraryNumberImputer | √                      |                          | Replaces missing values by an arbitrary value                                  |
| EndTailImputer         | √                      | ×                        | Replaces missing values by a value at the end of the distribution              |
| Categoricalmputer      | √                      | √                        | Replaces missing values by the most frequent category or by an arbitrary value |
| RandomSampleImputer    | √                      | √                        | Replaces missing values by random value extractions from the variable          |
| AddMissingIndicator    | √                      | $\checkmark$             | Adds a binary variable to flag missing observations                            |
| DropMissingData        | √                      | √                        | Removes observations with missing data from the dataset                        |

In this guide, you will find code snippets to quickly be able to apply the imputers to your datasets, as well as general knowledge and guidance on the imputation techniques.

10.2. User Guide 27

#### **Imputers**

#### MeanMedianImputer

The <code>MeanMedianImputer()</code> replaces missing data with the mean or median of the variable. It works only with numerical variables. You can pass the list of variables you want to impute, or alternatively, the imputer will automatically select all numerical variables in the train set.

Note that in symetrical distributions, the mean and the median are very similar. But in skewed distributions, the median is a better representation of the majority, as the mean is biased to extreme values. The following image was taken from Wikipedia. The image links to the use license.

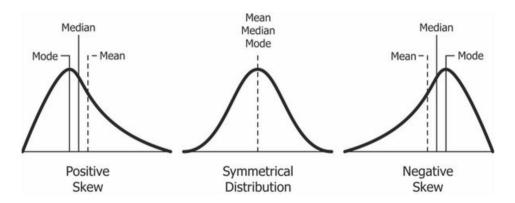

With the fit() method, the transformer learns and stores the mean or median values per variable. Then it uses these values in the transform() method to transform the data.

Below a code example using the House Prices Dataset (more details about the dataset *here*).

First, let's load the data and separate it into train and test:

Now we set up the  ${\it MeanMedianImputer}()$  to impute in this case with the median and only 2 variables from the dataset.

```
# set up the imputer
median_imputer = MeanMedianImputer(
```

With fit, the <code>MeanMedianImputer()</code> learned the median values for the indicated variables and stored it in one of its attributes. We can now go ahead and impute both the train and the test sets.

```
# transform the data
train_t= median_imputer.transform(X_train)
test_t= median_imputer.transform(X_test)
```

Note that after the imputation, if the percentage of missing values is relatively big, the variable distribution will differ from the original one (in red the imputed variable):

```
fig = plt.figure()
ax = fig.add_subplot(111)
X_train['LotFrontage'].plot(kind='kde', ax=ax)
train_t['LotFrontage'].plot(kind='kde', ax=ax, color='red')
lines, labels = ax.get_legend_handles_labels()
ax.legend(lines, labels, loc='best')
```

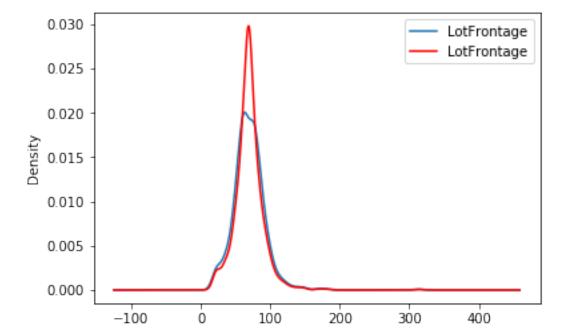

10.2. User Guide 29

#### More details

In the following Jupyter notebook you will find more details on the functionality of the <code>MeanMedianImputer()</code>, including how to select numerical variables automatically. You will also see how to navigate the different attributes of the transformer to find the mean or median values of the variables.

· Jupyter notebook

For more details about this and other feature engineering methods check out these resources:

- Feature engineering for machine learning, online course.
- Python Feature Engineering Cookbook, book.

#### **ArbitraryNumberImputer**

The ArbitraryNumberImputer() replaces missing data with an arbitrary numerical value determined by the user. It works only with numerical variables.

The *ArbitraryNumberImputer()* can find and impute all numerical variables automatically. Alternatively, you can pass a list of the variables you want to impute to the variables parameter.

You can impute all variables with the same number, in which case you need to define the variables to impute in the variables parameter and the imputation number in arbitrary\_number parameter. For example, you can impute varA and varB with 99 like this:

You can also impute different variables with different numbers. To do this, you need to pass a dictionary with the variable names and the numbers to use for their imputation to the imputer\_dict parameter. For example, you can impute varA with 1 and varB with 99 like this:

```
transformer = ArbitraryNumberImputer(
    imputer_dict = {'varA' : 1, 'varB': 99}
    )

Xt = transformer.fit_transform(X)
```

Below a code example using the House Prices Dataset (more details about the dataset *here*).

First, let's load the data and separate it into train and test:

```
import numpy as np
import pandas as pd
import matplotlib.pyplot as plt
from sklearn.model_selection import train_test_split

from feature_engine.imputation import ArbitraryNumberImputer

# Load dataset
data = pd.read_csv('houseprice.csv')
```

(continues on next page)

Now we set up the *ArbitraryNumberImputer()* to impute 2 variables from the dataset with the number -999:

```
# set up the imputer
arbitrary_imputer = ArbitraryNumberImputer(
    arbitrary_number=-999,
    variables=['LotFrontage', 'MasVnrArea'],
    )

# fit the imputer
arbitrary_imputer.fit(X_train)
```

With fit(), the transformer does not learn any parameter. It just assigns the imputation values to each variable, which can be found in the attribute imputer\_dict\_.

With transform, we replace the missing data with the arbitrary values both in train and test sets:

```
# transform the data
train_t= arbitrary_imputer.transform(X_train)
test_t= arbitrary_imputer.transform(X_test)
```

Note that after the imputation, if the percentage of missing values is relatively big, the variable distribution will differ from the original one (in red the imputed variable):

```
fig = plt.figure()
ax = fig.add_subplot(111)
X_train['LotFrontage'].plot(kind='kde', ax=ax)
train_t['LotFrontage'].plot(kind='kde', ax=ax, color='red')
lines, labels = ax.get_legend_handles_labels()
ax.legend(lines, labels, loc='best')
```

10.2. User Guide 31

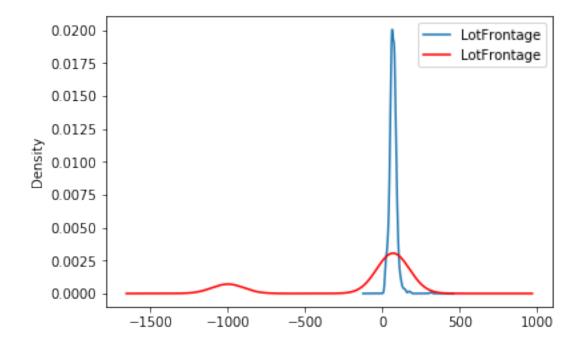

#### More details

In the following Jupyter notebook you will find more details on the functionality of the *ArbitraryNumberImputer()*, including how to select numerical variables automatically. You will also see how to navigate the different attributes of the transformer.

· Jupyter notebook

For more details about this and other feature engineering methods check out these resources:

- Feature engineering for machine learning, online course.
- Python Feature Engineering Cookbook, book.

#### **EndTailImputer**

The *EndTailImputer()* replaces missing data with a value at the end of the distribution. The value can be determined using the mean plus or minus a number of times the standard deviation, or using the inter-quartile range proximity rule. The value can also be determined as a factor of the maximum value.

You decide whether the missing data should be placed at the right or left tail of the variable distribution.

In a sense, the <code>EndTailImputer()</code> "automates" the work of the <code>ArbitraryNumberImputer()</code> because it will find automatically "arbitrary values" far out at the end of the variable distributions.

*EndTailImputer()* works only with numerical variables. You can impute only a subset of the variables in the data by passing the variable names in a list. Alternatively, the imputer will automatically select all numerical variables in the train set.

Below a code example using the House Prices Dataset (more details about the dataset *here*).

First, let's load the data and separate it into train and test:

Now we set up the *EndTailImputer()* to impute in this case only 2 variables from the dataset. We instruct the imputer to find the imputation values using the mean plus 3 times the standard deviation as follows:

With fit, the *EndTailImputer()* learned the imputation values for the indicated variables and stored it in one of its attributes. We can now go ahead and impute both the train and the test sets.

```
# transform the data
train_t= tail_imputer.transform(X_train)
test_t= tail_imputer.transform(X_test)
```

Note that after the imputation, if the percentage of missing values is relatively big, the variable distribution will differ from the original one (in red the imputed variable):

```
fig = plt.figure()
ax = fig.add_subplot(111)
X_train['LotFrontage'].plot(kind='kde', ax=ax)
train_t['LotFrontage'].plot(kind='kde', ax=ax, color='red')
lines, labels = ax.get_legend_handles_labels()
ax.legend(lines, labels, loc='best')
```

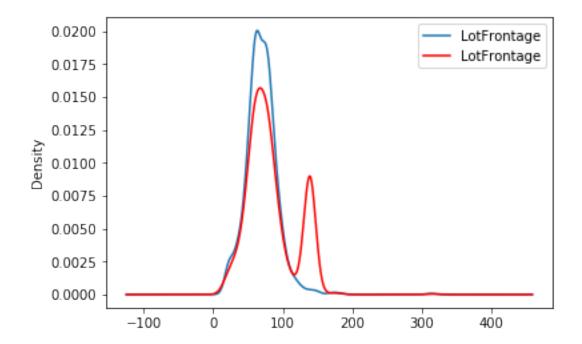

### More details

In the following Jupyter notebook you will find more details on the functionality of the *CategoricalImputer()*, including how to select numerical variables automatically, how to impute with the most frequent category, and how to impute with a used defined string.

· Jupyter notebook

For more details about this and other feature engineering methods check out these resources:

- Feature engineering for machine learning, online course.
- Python Feature Engineering Cookbook, book.

#### CategoricalImputer

The *CategoricalImputer()* replaces missing data in categorical variables with an arbitrary value, like the string 'Missing' or by the most frequent category.

You can indicate which variables to impute passing the variable names in a list, or the imputer automatically finds and selects all variables of type object and categorical.

Originally, we designed this imputer to work only with categorical variables. From version 1.1.0 we introduced the parameter <code>ignore\_format</code> to allow the imputer to also impute numerical variables with this functionality. This is, because in some cases, variables that are by nature categorical, have numerical values.

Below a code example using the House Prices Dataset (more details about the dataset *here*).

In this example, we impute 2 variables from the dataset with the string 'Missing', which is the default functionality of the transformer:

```
import numpy as np
import pandas as pd
```

```
import matplotlib.pyplot as plt
from sklearn.model_selection import train_test_split
from feature_engine.imputation import CategoricalImputer
# Load dataset
data = pd.read_csv('houseprice.csv')
# Separate into train and test sets
X_train, X_test, y_train, y_test = train_test_split(
data.drop(['Id', 'SalePrice'], axis=1), data['SalePrice'], test_size=0.3, random_state=0)
# set up the imputer
imputer = CategoricalImputer(variables=['Alley', 'MasVnrType'])
# fit the imputer
imputer.fit(X_train)
# transform the data
train_t= imputer.transform(X_train)
test_t= imputer.transform(X_test)
test_t['MasVnrType'].value_counts().plot.bar()
```

Note in the plot the presence of the category "Missing" which is added after the imputation:

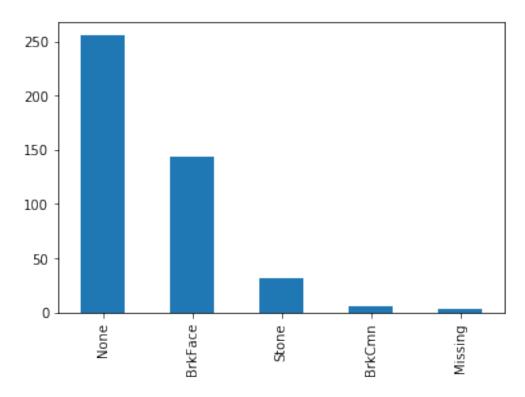

### More details

In the following Jupyter notebook you will find more details on the functionality of the *EndTailImputer()*, including how to select numerical variables automatically. You will also find demos on how to impute using the maximum value or the interquartile range proximity rule.

Check also this Jupyter notebook

For more details about this and other feature engineering methods check out these resources:

- Feature engineering for machine learning, online course.
- Python Feature Engineering Cookbook, book.

### RandomSampleImputer

The RandomSampleImputer() replaces missing data with a random sample extracted from the variable. It works with both numerical and categorical variables. A list of variables can be indicated, or the imputer will automatically select all variables in the train set.

#### Note

The random samples used to replace missing values may vary from execution to execution. This may affect the results of your work. Thus, it is advisable to set a seed.

### Setting the seed

There are 2 ways in which the seed can be set in the RandomSampleImputer():

If seed = 'general' then the random\_state can be either None or an integer. The random\_state then provides the seed to use in the imputation. All observations will be imputed in one go with a single seed. This is equivalent to pandas.sample(n, random\_state=seed) where n is the number of observations with missing data and seed is the number you entered in the random\_state.

If seed = 'observation', then the random\_state should be a variable name or a list of variable names. The seed will be calculated observation per observation, either by adding or multiplying the values of the variables indicated in the random\_state. Then, a value will be extracted from the train set using that seed and used to replace the NAN in that particular observation. This is the equivalent of pandas.sample(1, random\_state=var1+var2) if the seeding\_method is set to add or pandas.sample(1, random\_state=var1\*var2) if the seeding\_method is set to multiply.

For example, if the observation shows variables color: np.nan, height: 152, weight:52, and we set the imputer as:

the np.nan in the variable colour will be replaced using pandas sample as follows:

```
observation.sample(1, random_state=int(152+52))
```

For more details on why this functionality is important refer to the course Feature Engineering for Machine Learning.

You can also find more details about this imputation in the following notebook.

Note, if the variables indicated in the random\_state list are not numerical the imputer will return an error. In addition, the variables indicated as seed should not contain missing values themselves.

## Important for GDPR

This estimator stores a copy of the training set when the fit() method is called. Therefore, the object can become quite heavy. Also, it may not be GDPR compliant if your training data set contains Personal Information. Please check if this behaviour is allowed within your organisation.

Below a code example using the House Prices Dataset (more details about the dataset *here*).

First, let's load the data and separate it into train and test:

```
import numpy as np
import pandas as pd
import matplotlib.pyplot as plt
from sklearn.model_selection import train_test_split
from feature_engine.imputation import RandomSampleImputer
# Load dataset
data = pd.read_csv('houseprice.csv')
# Separate into train and test sets
X_train, X_test, y_train, y_test = train_test_split(
   data.drop(['Id', 'SalePrice'], axis=1),
   data['SalePrice'],
   test_size=0.3,
   random_state=0
)
```

In this example, we sample values at random, observation per observation, using as seed the value of the variable 'MSSubClass' plus the value of the variable 'YrSold'. Note that this value might be different for each observation.

The RandomSampleImputer() will impute all variables in the data, as we left the default value of the parameter variables to None.

```
# set up the imputer
imputer = RandomSampleImputer(
        random_state=['MSSubClass', 'YrSold'],
        seed='observation',
        seeding_method='add'
   )
# fit the imputer
imputer.fit(X_train)
```

With fit() the imputer stored a copy of the X train. And with transform, it will extract values at random from this X train to replace NA in the datasets indicated in the transform() methods.

```
# transform the data
train_t = imputer.transform(X_train)
test_t = imputer.transform(X_test)
```

The beauty of the random sampler is that it preserves the original variable distribution:

```
fig = plt.figure()
ax = fig.add_subplot(111)
```

10.2. User Guide 37

```
X_train['LotFrontage'].plot(kind='kde', ax=ax)
train_t['LotFrontage'].plot(kind='kde', ax=ax, color='red')
lines, labels = ax.get_legend_handles_labels()
ax.legend(lines, labels, loc='best')
```

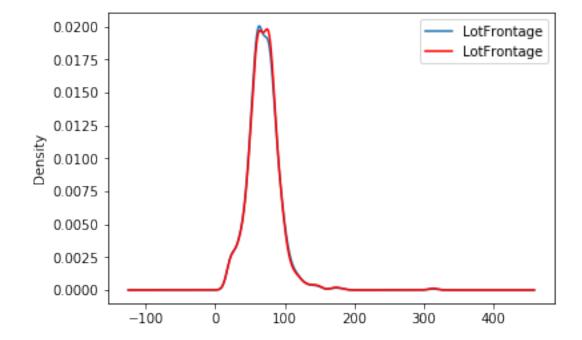

### More details

In the following Jupyter notebook you will find more details on the functionality of the <code>RandomSampleImputer()</code>, including how to set the different types of seeds.

• Jupyter notebook

All Feature-engine notebooks can be found in a dedicated repository.

You will also find a lot of information on why the seed matters in this notebook:

• notebook

And finally, there is also a lot of information about this and other imputation techniques in this online course:

• Feature Engineering for Machine Learning course

## AddMissingIndicator

The AddMissingIndicator() adds a binary variable indicating if observations are missing (missing indicator). It adds missing indicators to both categorical and numerical variables.

You can select the variables for which the missing indicators should be created passing a variable list to the variables parameter. Alternatively, the imputer will automatically select all variables.

The imputer has the option to add missing indicators to all variables or only to those that have missing data in the train set. You can change the behaviour using the parameter missing\_only.

If missing\_only=True, missing indicators will be added only to those variables with missing data in the train set. This means that if you passed a variable list to variables and some of those variables did not have missing data, no missing indicators will be added to them. If it is paramount that all variables in your list get their missing indicators, make sure to set missing\_only=False.

It is recommended to use missing\_only=True when not passing a list of variables to impute.

Below a code example using the House Prices Dataset (more details about the dataset *here*).

First, let's load the data and separate it into train and test:

```
import numpy as np
import pandas as pd
import matplotlib.pyplot as plt
from sklearn.model_selection import train_test_split

from feature_engine.imputation import AddMissingIndicator

# Load dataset
data = pd.read_csv('houseprice.csv')

# Separate into train and test sets
X_train, X_test, y_train, y_test = train_test_split(
data.drop(['Id', 'SalePrice'], axis=1), data['SalePrice'], test_size=0.3, random_state=0)
```

Now we set up the imputer to add missing indicators to the 4 indicated variables:

```
# set up the imputer
addBinary_imputer = AddMissingIndicator(
variables=['Alley', 'MasVnrType', 'LotFrontage', 'MasVnrArea'],
)
# fit the imputer
addBinary_imputer.fit(X_train)
```

Because we left the default value for missing\_only, the *AddMissingIndicator()* will check if the variables indicated above have missing data in X\_train. If they do, missing indicators will be added for all 4 variables looking forward. If one of them had not had missing data in X\_train, missing indicators would have been added to the remaining 3 variables only.

We can know which variables will have missing indicators by looking at the variable list in the <code>AddMissingIndicator()</code>'s attribute variables\_.

Now, we can go ahead and add the missing indicators:

```
# transform the data
train_t = addBinary_imputer.transform(X_train)
test_t = addBinary_imputer.transform(X_test)
train_t[['Alley_na', 'MasVnrType_na', 'LotFrontage_na', 'MasVnrArea_na']].head()
```

|      | Alley_na | MasVnrType_na | LotFrontage_na | MasVnrArea_na |
|------|----------|---------------|----------------|---------------|
| 64   | 1        | 0             | 1              | 0             |
| 682  | 1        | 0             | 1              | 0             |
| 960  | 1        | 0             | 0              | 0             |
| 1384 | 1        | 0             | 0              | 0             |
| 1100 | 1        | 0             | 0              | 0             |

Note that after adding missing indicators, we still need to replace NA in the original variables if we plan to use them to train machine learning models.

### Tip

Missing indicators are commonly used together with random sampling, mean or median imputation, or frequent category imputation.

### More details

In the following Jupyter notebook you will find more details on the functionality of the *AddMissingIndicator()*, including how to use the parameter missing\_indicator and how to select the variables automatically.

· Jupyter notebook

For more details about this and other feature engineering methods check out these resources:

- Feature engineering for machine learning, online course.
- Python Feature Engineering Cookbook, book.

### **DropMissingData**

The *DropMissingData()* will delete rows containing missing values. It provides similar functionality to pandas. drop\_na(). The transformer has however some advantages over pandas:

- it learns and stores the variables for which the rows with na should be deleted
- it can be used within the Scikit-learn pipeline

It works with numerical and categorical variables. You can pass a list of variables to impute, or the transformer will select and impute all variables.

The trasformer has the option to learn the variables with missing data in the train set, and then remove observations with NA only in those variables. Or alternatively remove observations with NA in all variables. You can change the behaviour using the parameter missing\_only.

This means that if you pass a list of variables to impute and set missing\_only=True, and some of the variables in your list do not have missing data in the train set, missing data will not be removed during transform for those particular variables. In other words, when missing\_only=True, the transformer "double checks" that the entered variables have missing data in the train set. If not, it ignores them during transform().

It is recommended to use missing\_only=True when not passing a list of variables to impute.

Below a code example using the House Prices Dataset (more details about the dataset *here*).

First, let's load the data and separate it into train and test:

```
import numpy as np
import pandas as pd
from sklearn.model_selection import train_test_split

from feature_engine.imputation import DropMissingData

# Load dataset
data = pd.read_csv('houseprice.csv')

# Separate into train and test sets
X_train, X_test, y_train, y_test = train_test_split(
data.drop(['Id', 'SalePrice'], axis=1),
data['SalePrice'],
test_size=0.3,
random_state=0)
```

Now, we set up the imputer to remove observations if they have missing data in any of the variables indicated in the list

```
# set up the imputer
missingdata_imputer = DropMissingData(variables=['LotFrontage', 'MasVnrArea'])
# fit the imputer
missingdata_imputer.fit(X_train)
```

Now, we can go ahead and add the missing indicators:

```
# transform the data
train_t= missingdata_imputer.transform(X_train)
test_t= missingdata_imputer.transform(X_test)
```

We can explore the number of observations with NA in the variable LotFrontage before the imputation:

```
# Number of NA before the transformation
X_train['LotFrontage'].isna().sum()
```

```
189
```

And after the imputation we should not have observations with NA:

```
# Number of NA after the transformation:
train_t['LotFrontage'].isna().sum()
```

```
0
```

We can go ahead and compare the shapes of the different dataframes, before and after the imputation, and we will see that the imputed data has less observations, because those with NA in any of the 2 variables of interest were removed.

```
# Number of rows before and after transformation
print(X_train.shape)
print(train_t.shape)
```

```
(1022, 79)
(829, 79)
```

## **Drop partially complete rows**

The default behaviour of <code>DropMissingData()</code> will drop rows in NA is present in any of the variables indicated in the list.

We have the option of dropping rows only if a certain percentage of values is missing across all variables.

For example, if we set the parameter threshold=0.5, a row will be dropped if data is missing in 50% of the variables. If we set the parameter threshold=0.01, a row will be dropped if data is missing in 1% of the variables. If we set the parameter threshold=1, a row will be dropped if data is missing in all the variables.

#### More details

In the following Jupyter notebook you will find more details on the functionality of the *DropMissingData()*, including how to select numerical variables automatically.

· Jupyter notebook

For more details about this and other feature engineering methods check out these resources:

- Feature engineering for machine learning, online course.
- Python Feature Engineering Cookbook, book.

### **Categorical Encoding**

Feature-engine's categorical encoders replace variable strings by estimated or arbitrary numbers. The following image summarizes the main encoder's functionality.

Feature-engine's categorical encoders work only with categorical variables by default. From version 1.1.0, you have the option to set the parameter ignore\_format to False, and make the transformers also accept numerical variables as input.

### Monotonicity

Most Feature-engine's encoders will return, or attempt to return monotonic relationships between the encoded variable and the target. A monotonic relationship is one in which the variable value increases as the values in the other variable increase, or decrease. See the following illustration as examples:

Monotonic relationships tend to help improve the performance of linear models and build shallower decision trees.

|                       | Monotonic<br>encoding              | Suitable<br>regression | Suitable<br>Binary<br>Classification | Suitable Multi-class<br>Classification                                                                                | Description                                                                 |
|-----------------------|------------------------------------|------------------------|--------------------------------------|----------------------------------------------------------------------------------------------------|-----------------------------------------------------------------------------|
| OneHotEncoder         | √                                  | √                      | √                                    | √                                                                                                    | Creates dummy/ binary variables from every category                         |
| CountFrequencyEncoder | ×                                  | $\checkmark$           | √                                    | √                                                                                                    | Replaces categories by the count or frequency of observations               |
| OrdinalEncoder        | √if ordered by target, × otherwise | √                      | √                                    | √ if numbers assigned<br>arbitrarily<br>× otherwise                                                                   | Replaces categories by integers arbitrarily or ordered by target mean value |
| MeanEncoder           | √                                  | √                      | √                                    | × The transformer will<br>return a value, but the<br>mean of different classes<br>does not have<br>mathematical sense | Replaces categories by the target mean value per category                   |
| WoEEncoder            | √                                  | ×                      | √                                    | ×                                                                                                    | Replaces categories by the Weight of Evidence (WoE)                         |
| PRatioEncoder         | √                                  | ×                      | √                                    | ×                                                                                                    | Replaces categories by a ratio of probabilities                             |
| DecisionTreeEncoder   | √                                  | √                      | √                                    | √                                                                                                    | Replaces categories by the predictions of a decision tree                   |
| RareLabelEncoder      | NA                                 | √                      | √                                    | √                                                                                                    | Groups infrequent categories into a new category                            |

Fig. 1: Summary of Feature-engine's encoders main characteristics

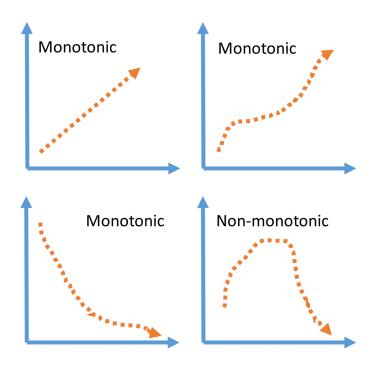

#### **Regression vs Classification**

Most Feature-engine's encoders are suitable for both regression and classification, with the exception of the *WoEEncoder()* and the PRatioEncoder() which are designed solely for **binary** classification.

#### **Multi-class classification**

Finally, some Feature-engine's encoders can handle multi-class targets off-the-shelf for example the <code>OneHotEncoder()</code>, the :class:CountFrequencyEncoder()` and the <code>DecisionTreeEncoder()</code>.

Note that while the <code>MeanEncoder()</code> and the <code>OrdinalEncoder()</code> will operate with multi-class targets, but the mean of the classes may not be significant and this will defeat the purpose of these encoding techniques.

#### **Encoders**

#### OneHotEncoder

The <code>OneHotEncoder()</code> performs one hot encoding. One hot encoding consists in replacing the categorical variable by a group of binary variables which take value 0 or 1, to indicate if a certain category is present in an observation. The binary variables are also known as dummy variables.

For example, from the categorical variable "Gender" with categories "female" and "male", we can generate the boolean variable "female", which takes 1 if the observation is female or 0 otherwise. We can also generate the variable "male", which takes 1 if the observation is "male" and 0 otherwise. By default, the <code>OneHotEncoder()</code> will return both binary variables from "Gender": "female" and "male".

#### **Binary variables**

When a categorical variable has only 2 categories, like "Gender" in our previous example, then the second dummy variable created by one hot encoding can be completely redundant. We can drop automatically the last dummy variable for those variables that contain only 2 categories by setting the parameter drop\_last\_binary=True. This will ensure that for every binary variable in the dataset, only 1 dummy is created. This is recommended, unless we suspect that the variable could, in principle take more than 2 values.

#### k vs k-1 dummies

From a categorical variable with k unique categories, the <code>OneHotEncoder()</code> can create k binary variables, or alternatively k-1 to avoid redundant information. This behaviour can be specified using the parameter <code>drop\_last</code>. Only k-1 binary variables are necessary to encode all of the information in the original variable. However, there are situations in which we may choose to encode the data into k dummies.

Encode into k-1 if training linear models: Linear models evaluate all features during fit, thus, with k-1 they have all information about the original categorical variable.

Encode into k if training decision trees or performing feature selection: tree based models and many feature selection algorithms evaluate variables or groups of variables separately. Thus, if encoding into k-1, the last category will not be examined. That is, we lose the information contained in that category.

## **Encoding only popular categories**

The encoder can also create binary variables for the n most popular categories, n being determined by the user. For example, if we encode only the 6 more popular categories, by setting the parameter top\_categories=6, the transformer will add binary variables only for the 6 most frequent categories. The most frequent categories are those with the biggest number of observations. The remaining categories will not be encoded into dummies. Thus, if an observation presents a category other than the most frequent ones, it will have a 0 value in each one of the derived dummies. This behaviour is useful when the categorical variables are highly cardinal, to control the expansion of the feature space.

#### Note

Only when creating binary variables for all categories of the variable (instead of the most popular ones), we can specify if we want to encode into k or k-1 binary variables, where k is the number if unique categories. If we encode only the

top n most popular categories, the encoder will create only n binary variables per categorical variable. Observations that do not show any of these popular categories, will have 0 in all the binary variables.

Let's look at an example using the Titanic Dataset. First we load the data and divide it into a train and a test set:

```
from sklearn.model_selection import train_test_split
from feature_engine.datasets import load_titanic
from feature_engine.encoding import OneHotEncoder

X, y = load_titanic(
    return_X_y_frame=True,
    handle_missing=True,
    predictors_only=True,
    cabin="letter_only",
)

X_train, X_test, y_train, y_test = train_test_split(
    X, y, test_size=0.3, random_state=0,
)

print(X_train.head())
```

We see the resulting data below:

|      | pclass | sex    | age       | sibsp | parch | fare    | cabin | embarked |
|------|--------|--------|-----------|-------|-------|---------|-------|----------|
| 501  | 2      | female | 13.000000 | 0     | 1     | 19.5000 | M     | S        |
| 588  | 2      | female | 4.000000  | 1     | 1     | 23.0000 | M     | S        |
| 402  | 2      | female | 30.000000 | 1     | 0     | 13.8583 | M     | C        |
| 1193 | 3      | male   | 29.881135 | 0     | 0     | 7.7250  | M     | Q        |
| 686  | 3      | female | 22.000000 | 0     | 0     | 7.7250  | M     | Q        |

Now, we set up the encoder to encode only the 2 most frequent categories of 3 categorical variables:

```
encoder = OneHotEncoder(
    top_categories=2,
    variables=['pclass', 'cabin', 'embarked'],
    ignore_format=True,
    )

# fit the encoder
encoder.fit(X_train)
```

With fit() the encoder will learn the most popular categories of the variables, which are stored in the attribute encoder\_dict\_.

```
encoder.encoder_dict_
```

```
{'pclass': [3, 1], 'cabin': ['M', 'C'], 'embarked': ['S', 'C']}
```

The encoder\_dict\_ contains the categories that will derive dummy variables for each categorical variable.

With transform, we go ahead and encode the variables. Note that by default, the <code>OneHotEncoder()</code> will drop the original variables.

```
train_t = encoder.transform(X_train)
test_t = encoder.transform(X_test)
print(train_t.head())
```

Below we see the one hot dummy variables added to the dataset, and the original variables were removed:

|      | sex     | age       | sibsp   | parch  | fare    | pclass_3 | pclass_1 | cabin_M | \ |
|------|---------|-----------|---------|--------|---------|----------|----------|---------|---|
| 501  | female  | 13.000000 | 0       | 1      | 19.5000 | 0        | 0        | 1       |   |
| 588  | female  | 4.000000  | 1       | 1      | 23.0000 | 0        | 0        | 1       |   |
| 402  | female  | 30.000000 | 1       | 0      | 13.8583 | 0        | 0        | 1       |   |
| 1193 | male    | 29.881135 | 0       | 0      | 7.7250  | 1        | 0        | 1       |   |
| 686  | female  | 22.000000 | 0       | 0      | 7.7250  | 1        | 0        | 1       |   |
|      | cabin_C | embarked_ | .S emba | rked_C |         |          |          |         |   |
| 501  | 0       |           | 1       | 0      |         |          |          |         |   |
| 588  | 0       |           | 1       | 0      |         |          |          |         |   |
| 402  | 0       |           | 0       | 1      |         |          |          |         |   |
| 1193 | 0       |           | 0       | 0      |         |          |          |         |   |
| 686  | 0       |           | 0       | 0      |         |          |          |         |   |

If you do not want to drop the original variables, consider using the OneHotEncoder from Scikit-learn.

### Feature space and duplication

If the categorical variables are highly cardinal, we may end up with very big datasets after one hot encoding. In addition, if some of these variables are fairly constant or fairly similar, we may end up with one hot encoded features that are highly correlated if not identical.

Consider checking this up and dropping redundant features with the transformers from the selection module.

#### More details

For more details into OneHotEncoder()'s functionality visit:

Jupyter notebook

For more details about this and other feature engineering methods check out these resources:

- Feature engineering for machine learning, online course.
- Python Feature Engineering Cookbook, book.

### CountFrequencyEncoder

The *CountFrequencyEncoder()* replaces categories by either the count or the percentage of observations per category. For example in the variable colour, if 10 observations are blue, blue will be replaced by 10. Alternatively, if 10% of the observations are blue, blue will be replaced by 0.1.

Let's look at an example using the Titanic Dataset.

First, let's load the data and separate it into train and test:

```
from sklearn.model_selection import train_test_split
from feature_engine.datasets import load_titanic
```

```
from feature_engine.encoding import CountFrequencyEncoder

X, y = load_titanic(
    return_X_y_frame=True,
    handle_missing=True,
    predictors_only=True,
    cabin="letter_only",
)

X_train, X_test, y_train, y_test = train_test_split(
    X, y, test_size=0.3, random_state=0,
)

print(X_train.head())
```

We see the resulting data below:

```
pclass
                                               fare cabin embarked
                sex
                          age sibsp parch
                                         1 19.5000
501
          2 female 13.000000
                                                        M
                                   0
          2 female
                                         1 23.0000
                                                                S
588
                     4.000000
                                   1
                                                        Μ
          2 female 30.000000
                                                                C
402
                                  1
                                          0 13.8583
                                                        M
1193
          3
              male 29.881135
                                   0
                                            7.7250
                                                        M
                                                                Q
          3 female 22.000000
                                             7.7250
686
                                   0
                                                                Q
```

Now, we set up the *CountFrequencyEncoder()* to replace the categories by their frequencies, only in the 3 indicated variables:

```
encoder = CountFrequencyEncoder(
encoding_method='frequency',
variables=['cabin', 'pclass', 'embarked'],
ignore_format=True,
)
encoder.fit(X_train)
```

With fit() the encoder learns the frequencies of each category, which are stored in its encoder\_dict\_ parameter:

```
encoder.encoder_dict_
```

In the encoder\_dict\_ we find the frequencies for each one of the categories of each variable that we want to encode. This way, we can map the original value to the new value.

(continues on next page)

We can now go ahead and replace the original strings with the numbers:

```
train_t = encoder.transform(X_train)
test_t = encoder.transform(X_test)
print(train_t.head())
```

Below we see the that the original variables were replaced with the frequencies:

|      | pclass   | sex    | age       | sibsp | parch | fare    | cabin    | embarked |
|------|----------|--------|-----------|-------|-------|---------|----------|----------|
| 501  | 0.205240 | female | 13.000000 | 0     | 1     | 19.5000 | 0.766376 | 0.711790 |
| 588  | 0.205240 | female | 4.000000  | 1     | 1     | 23.0000 | 0.766376 | 0.711790 |
| 402  | 0.205240 | female | 30.000000 | 1     | 0     | 13.8583 | 0.766376 | 0.195415 |
| 1193 | 0.543668 | male   | 29.881135 | 0     | 0     | 7.7250  | 0.766376 | 0.090611 |
| 686  | 0.543668 | female | 22.000000 | 0     | 0     | 7.7250  | 0.766376 | 0.090611 |

#### More details

In the following notebook, you can find more details into the *CountFrequencyEncoder()* functionality and example plots with the encoded variables:

Jupyter notebook

For more details about this and other feature engineering methods check out these resources:

- Feature engineering for machine learning, online course.
- Python Feature Engineering Cookbook, book.

### **OrdinalEncoder**

The *OrdinalEncoder()* replaces the categories by digits, starting from 0 to k-1, where k is the number of different categories. If you select "arbitrary" in the encoding\_method, then the encoder will assign numbers as the labels appear in the variable (first come first served). If you select "ordered", the encoder will assign numbers following the mean of the target value for that label. So labels for which the mean of the target is higher will get the number 0, and those where the mean of the target is smallest will get the number k-1. This way, we create a monotonic relationship between the encoded variable and the target.

### Arbitrary vs ordered encoding

**Ordered ordinal encoding**: for the variable colour, if the mean of the target for blue, red and grey is 0.5, 0.8 and 0.1 respectively, blue is replaced by 1, red by 2 and grey by 0.

The motivation is to try and create a monotonic relationship between the target and the encoded categories. This tends to help improve performance of linear models.

**Arbitrary ordinal encoding**: the numbers will be assigned arbitrarily to the categories, on a first seen first served basis.

Let's look at an example using the Titanic Dataset.

First, let's load the data and separate it into train and test:

```
from sklearn.model_selection import train_test_split
from feature_engine.datasets import load_titanic
from feature_engine.encoding import OrdinalEncoder

X, y = load_titanic(
    return_X_y_frame=True,
    handle_missing=True,
    predictors_only=True,
    cabin="letter_only",
)

X_train, X_test, y_train, y_test = train_test_split(
    X, y, test_size=0.3, random_state=0,
)

print(X_train.head())
```

We see the resulting data below:

```
pclass
                                                 fare cabin embarked
                           age sibsp parch
                sex
501
          2
             female 13.000000
                                              19.5000
                                                          M
                                                                   S
                                    0
                                           1
          2 female
                                                                   S
588
                     4.000000
                                    1
                                           1
                                              23.0000
                                                          M
                                                                   C
          2 female 30.000000
                                                          M
402
                                    1
                                           0 13.8583
1193
          3
               male 29.881135
                                    0
                                           0
                                              7.7250
                                                          M
                                                                   Q
686
          3 female 22.000000
                                    0
                                           0
                                               7.7250
                                                          M
                                                                   Q
```

Now, we set up the *OrdinalEncoder()* to replace the categories by strings based on the target mean value and only in the 3 indicated variables:

```
encoder = OrdinalEncoder(
    encoding_method='ordered',
    variables=['pclass', 'cabin', 'embarked'],
    ignore_format=True)
encoder.fit(X_train, y_train)
```

With fit() the encoder learns the mappings for each category, which are stored in its encoder\_dict\_ parameter:

```
encoder.encoder_dict_
```

In the encoder\_dict\_ we find the integers that will replace each one of the categories of each variable that we want to encode. This way, we can map the original value of the variable to the new value.

(continues on next page)

```
'E': 7,
'B': 8},
'embarked': {'S': 0, 'Q': 1, 'C': 2, 'Missing': 3}}
```

We can now go ahead and replace the original strings with the numbers:

```
train_t = encoder.transform(X_train)
test_t = encoder.transform(X_test)
print(train_t.head())
```

Below we see the resulting dataframe, where the original variable values are now replaced with integers:

|      | pclass | sex    | age       | sibsp | parch | fare    | cabin | embarked |
|------|--------|--------|-----------|-------|-------|---------|-------|----------|
| 501  | 1      | female | 13.000000 | 0     | 1     | 19.5000 | 1     | 0        |
| 588  | 1      | female | 4.000000  | 1     | 1     | 23.0000 | 1     | 0        |
| 402  | 1      | female | 30.000000 | 1     | 0     | 13.8583 | 1     | 2        |
| 1193 | 0      | male   | 29.881135 | 0     | 0     | 7.7250  | 1     | 1        |
| 686  | 0      | female | 22.000000 | 0     | 0     | 7.7250  | 1     | 1        |

#### More details

In the following notebook, you can find more details into the *OrdinalEncoder()*'s functionality and example plots with the encoded variables:

· Jupyter notebook

For more details about this and other feature engineering methods check out these resources:

- Feature engineering for machine learning, online course.
- Python Feature Engineering Cookbook, book.

### MeanEncoder

The *MeanEncoder()* replaces categories with the mean of the target per category. For example, if we are trying to predict default rate, and our data has the variable city, with categories, London, Manchester and Bristol, and the default rate per city is 0.1, 0.5, and 0.3, respectively, the encoder will replace London by 0.1, Manchester by 0.5 and Bristol by 0.3.

The motivation is to try and create a monotonic relationship between the target and the encoded categories. This tends to help improve performance of linear models.

Let's look at an example using the Titanic Dataset.

First, let's load the data and separate it into train and test:

```
from sklearn.model_selection import train_test_split
from feature_engine.datasets import load_titanic
from feature_engine.encoding import MeanEncoder

X, y = load_titanic(
    return_X_y_frame=True,
```

```
handle_missing=True,
    predictors_only=True,
    cabin="letter_only",
)

X_train, X_test, y_train, y_test = train_test_split(
    X, y, test_size=0.3, random_state=0,
)

print(X_train.head())
```

We see the resulting data below:

|      | pclass | sex    | age       | sibsp | parch | fare    | cabin | embarked |
|------|--------|--------|-----------|-------|-------|---------|-------|----------|
| 501  | 2      | female | 13.000000 | 0     | 1     | 19.5000 | M     | S        |
| 588  | 2      | female | 4.000000  | 1     | 1     | 23.0000 | M     | S        |
| 402  | 2      | female | 30.000000 | 1     | 0     | 13.8583 | M     | C        |
| 1193 | 3      | male   | 29.881135 | 0     | 0     | 7.7250  | M     | Q        |
| 686  | 3      | female | 22.000000 | 0     | 0     | 7.7250  | M     | Q        |

Now, we set up the MeanEncoder() to replace the categories only in the 3 indicated variables:

```
encoder = MeanEncoder(
    variables=['cabin', 'pclass', 'embarked'],
    ignore_format=True,
)
encoder.fit(X_train, y_train)
```

With fit() the encoder learns the target mean value for each category, which are stored in its encoder\_dict\_ parameter:

```
encoder.encoder_dict_
```

The encoder\_dict\_ contains the mean value of the target per category, per variable. So we can easily use this dictionary to map the numbers to the original labels.

```
{'cabin': {'A': 0.5294117647058824,
        'B': 0.7619047619047619,
        'C': 0.5633802816901409,
        'D': 0.71875,
        'E': 0.71875,
        'F': 0.66666666666666.
        'G': 0.5,
        'M': 0.30484330484330485,
        'T': 0.0},
'pclass': {1: 0.6173913043478261,
       2: 0.43617021276595747,
        3: 0.25903614457831325},
'embarked': {'C': 0.553072625698324,
        'Missing': 1.0,
        'Q': 0.37349397590361444,
        'S': 0.3389570552147239}}
```

We can now go ahead and replace the original strings with the numbers:

```
train_t = encoder.transform(X_train)
test_t = encoder.transform(X_test)
print(train_t.head())
```

Below we see the resulting dataframe, where the original variable values are now replaced with the target mean:

|      | pclass   | sex    | age       | sibsp | parch | fare    | cabin    | embarked |
|------|----------|--------|-----------|-------|-------|---------|----------|----------|
| 501  | 0.436170 | female | 13.000000 | 0     | 1     | 19.5000 | 0.304843 | 0.338957 |
| 588  | 0.436170 | female | 4.000000  | 1     | 1     | 23.0000 | 0.304843 | 0.338957 |
| 402  | 0.436170 | female | 30.000000 | 1     | 0     | 13.8583 | 0.304843 | 0.553073 |
| 1193 | 0.259036 | male   | 29.881135 | 0     | 0     | 7.7250  | 0.304843 | 0.373494 |
| 686  | 0.259036 | female | 22.000000 | 0     | 0     | 7.7250  | 0.304843 | 0.373494 |

### **Handling Cardinality**

The <code>MeanEncoder()</code> replaces categories with the mean of the target per category. If the variable has low cardinality, then there is a fair representation of each label in the dataset, and the mean target value per category can be determined with some certainty. However, if variables are highly cardinal, with only very few observations for some labels, then the mean target value for those categories will be unreliable.

To encode highly cardinal variables using target mean encoding, we could group infrequent categories first using the RareLabelEncoder().

Alternatively, the *MeanEncoder()* provides an option to "smooth" the mean target value estimated for rare categories. In these cases, the target estimates can be determined as a mixture of two values: the mean target value per category (the posterior) and the mean target value in the entire dataset (the prior).

$$mapping = (w_i)posterior + (1 - w_i)prior$$

The two values are "blended" using a weighting factor (wi) which is a function of the category group size and the variance of the target in the data (t) and within the category (s):

$$w_i = n_i t / (s + n_i t)$$

When the category group is large, the weighing factor aroximates 1 and therefore more weight is given to the posterior. When the category group size is small, then the weight becomes relevant and more weight is given to the prior.

Finally, you may want to check different implementations of encoding methods that use blends of probabilities, which are available in the open-source package Category encoders through the transformers M-estimate and Target Encoder.

### More details

In the following notebook, you can find more details into the *MeanEncoder()* functionality and example plots with the encoded variables:

· Jupyter notebook

For more details about this and other feature engineering methods check out these resources:

- Feature engineering for machine learning, online course.
- Python Feature Engineering Cookbook, book.

### WoEEncoder

The WoEEncoder() replaces categories by the weight of evidence (WoE). The WoE was used primarily in the financial sector to create credit risk scorecards.

The weight of evidence is given by:

$$log(p(X = xj|Y = 1)/p(X = xj|Y = 0))$$

# The WoE is determined as follows:

We calculate the percentage positive cases in each category of the total of all positive cases. For example 20 positive cases in category A out of 100 total positive cases equals 20 %. Next, we calculate the percentage of negative cases in each category respect to the total negative cases, for example 5 negative cases in category A out of a total of 50 negative cases equals 10%. Then we calculate the WoE by dividing the category percentages of positive cases by the category percentage of negative cases, and take the logarithm, so for category A in our example WoE = log(20/10).

#### Note

- If WoE values are negative, negative cases supersede the positive cases.
- If WoE values are positive, positive cases supersede the negative cases.
- And if WoE is 0, then there are equal number of positive and negative examples.

### **Encoding into WoE**:

- Creates a monotonic relationship between the encoded variable and the target
- Returns variables in a similar scale

### Note

This categorical encoding is exclusive for binary classification.

Let's look at an example using the Titanic Dataset.

First, let's load the data and separate it into train and test:

```
from sklearn.model_selection import train_test_split
from feature_engine.datasets import load_titanic
from feature_engine.encoding import WoEEncoder, RareLabelEncoder

X, y = load_titanic(
    return_X_y_frame=True,
    handle_missing=True,
    predictors_only=True,
    cabin="letter_only",
)

X_train, X_test, y_train, y_test = train_test_split(
    X, y, test_size=0.3, random_state=0,
)

print(X_train.head())
```

We see the resulting data below:

```
pclass
                          age sibsp parch
                                               fare cabin embarked
                sex
501
          2 female 13.000000
                                  0
                                         1 19.5000
                                                       Μ
                                                                S
588
          2 female 4.000000
                                  1
                                         1 23.0000
                                                       M
                                                                S
          2 female 30.000000
                                                                C
                                         0 13.8583
                                                       M
402
                                  1
          3
1193
               male 29.881135
                                  0
                                         0
                                             7.7250
                                                       M
                                                                Q
          3 female 22.000000
686
                                   0
                                           7.7250
                                                       M
                                                                Q
```

Before we encode the variables, I would like to group infrequent categories into one category, called 'Rare'. For this, I will use the RareLabelEncoder() as follows:

```
# set up a rare label encoder
rare_encoder = RareLabelEncoder(
    tol=0.1,
    n_categories=2,
    variables=['cabin', 'pclass', 'embarked'],
    ignore_format=True,
)

# fit and transform data
train_t = rare_encoder.fit_transform(X_train)
test_t = rare_encoder.transform(X_train)
```

Now, we set up the *WoEEncoder()* to replace the categories by the weight of the evidence, only in the 3 indicated variables:

```
# set up a weight of evidence encoder
woe_encoder = WoEEncoder(
    variables=['cabin', 'pclass', 'embarked'],
    ignore_format=True,
)
# fit the encoder
woe_encoder.fit(train_t, y_train)
```

With fit() the encoder learns the weight of the evidence for each category, which are stored in its encoder\_dict\_parameter:

```
woe_encoder.encoder_dict_
```

In the encoder\_dict\_ we find the WoE for each one of the categories of the variables to encode. This way, we can map the original values to the new value.

```
{'cabin': {'M': -0.35752781962490193, 'Rare': 1.083797390800775},
  'pclass': {'1': 0.9453018143294478,
    '2': 0.21009172435857942,
    '3': -0.5841726684724614},
    'embarked': {'C': 0.679904786667102,
    'Rare': 0.012075414091446468,
    'S': -0.20113381737960143}}
```

Now, we can go ahead and encode the variables:

```
train_t = woe_encoder.transform(train_t)
test_t = woe_encoder.transform(test_t)
```

```
print(train_t.head())
```

Below we see the resulting dataset with the weight of the evidence:

```
pclass
                   sex
                                  sibsp
                                         parch
                                                    fare
                                                             cabin
                                                                   embarked
                             age
501
      0.210092 female 13.000000
                                      0
                                                19.5000 -0.357528 -0.201134
                                              1
588
      0.210092 female
                        4.000000
                                       1
                                              1
                                                23.0000 -0.357528 -0.201134
402
      0.210092 female 30.000000
                                      1
                                              0
                                                13.8583 -0.357528
                                                                   0.679905
1193 -0.584173
                 male 29.881135
                                                 7.7250 -0.357528
                                                                   0.012075
686
    -0.584173 female 22.000000
                                       0
                                                  7.7250 -0.357528 0.012075
```

#### **WoE for continuous variables**

In credit scoring, continuous variables are also transformed using the WoE. To do this, first variables are sorted into a discrete number of bins, and then these bins are encoded with the WoE as explained here for categorical variables. You can do this by combining the use of the equal width, equal frequency or arbitrary discretisers.

#### More details

In the following notebooks, you can find more details into the *WoEEncoder()* functionality and example plots with the encoded variables:

- WoE in categorical variables
- WoE in numerical variables

For more details about this and other feature engineering methods check out these resources:

- Feature engineering for machine learning, online course.
- Python Feature Engineering Cookbook, book.

# **DecisionTreeEncoder**

The DecisionTreeEncoder() replaces categories in the variable with the predictions of a decision tree.

The transformer first encodes categorical variables into numerical variables using <code>OrdinalEncoder()</code>. You have the option to have the integers assigned to the categories as they appear in the variable, or ordered by the mean value of the target per category. You can regulate this behaviour with the parameter <code>encoding\_method</code>. As decision trees are able to pick non-linear relationships, replacing categories by arbitrary numbers should be enough in practice.

After this, the transformer fits with this numerical variable a decision tree to predict the target variable. Finally, the original categorical variable is replaced by the predictions of the decision tree.

The motivation of the <code>DecisionTreeEncoder()</code> is to try and create monotonic relationships between the categorical variables and the target.

Let's look at an example using the Titanic Dataset.

First, let's load the data and separate it into train and test:

```
from sklearn.model_selection import train_test_split
from feature_engine.datasets import load_titanic
from feature_engine.encoding import DecisionTreeEncoder
```

(continues on next page)

```
X, y = load_titanic(
    return_X_y_frame=True,
    handle_missing=True,
    predictors_only=True,
    cabin="letter_only",
)

X_train, X_test, y_train, y_test = train_test_split(
        X, y, test_size=0.3, random_state=0,
)

print(X_train[['cabin', 'pclass', 'embarked']].head(10))
```

We will encode the following categorical variables:

```
cabin pclass embarked
501
          M
                   2
                             S
588
          M
                   2
                             S
                   2
                             C
402
          М
1193
          М
                   3
                             Q
                   3
                             Q
686
         M
971
         M
                   3
                             Q
                             C
117
          Ε
                   1
         M
                   2
                             S
540
                             C
          C
294
                   1
                             S
261
          Ε
                   1
```

We set up the encoder to encode the variables above with 3 fold cross-validation, using a grid search to find the optimal depth of the decision tree (this is the default behaviour of the <code>DecisionTreeEncoder()</code>). In this example, we optimize the tree using the roc-auc metric.

```
encoder = DecisionTreeEncoder(
    variables=['cabin', 'pclass', 'embarked'],
    regression=False,
    scoring='roc_auc',
    cv=3,
    random_state=0,
    ignore_format=True)
encoder.fit(X_train, y_train)
```

With fit() the *DecisionTreeEncoder()* fits 1 decision tree per variable. Now we can go ahead and transform the categorical variables into numbers, using the predictions of these trees:

```
train_t = encoder.transform(X_train)
test_t = encoder.transform(X_test)
train_t[['cabin', 'pclass', 'embarked']].head(10)
```

We can see the encoded variables below:

```
cabin pclass embarked
501 0.304843 0.436170 0.338957
```

```
588
     0.304843 0.436170 0.338957
402
     0.304843 0.436170 0.553073
1193 0.304843 0.259036 0.373494
     0.304843 0.259036 0.373494
686
971
     0.304843 0.259036 0.373494
117
     0.611650 0.617391 0.553073
540
     0.304843 0.436170 0.338957
294
     0.611650 0.617391 0.553073
261
     0.611650 0.617391 0.338957
```

#### More details

In the following notebook, you can find more details into the *DecisionTreeEncoder()* functionality and example plots with the encoded variables:

· Jupyter notebook

For more details about this and other feature engineering methods check out these resources:

- Feature engineering for machine learning, online course.
- Python Feature Engineering Cookbook, book.

### RareLabelEncoder

The RareLabelEncoder() groups infrequent categories into one new category called 'Rare' or a different string indicated by the user. We need to specify the minimum percentage of observations a category should have to be preserved and the minimum number of unique categories a variable should have to be re-grouped.

#### tol

In the parameter tol we indicate the minimum proportion of observations a category should have, not to be grouped. In other words, categories which frequency, or proportion of observations is <= tol will be grouped into a unique term.

### n\_categories

In the parameter n\_categories we indicate the minimum cardinality of the categorical variable in order to group infrequent categories. For example, if n\_categories=5, categories will be grouped only in those categorical variables with more than 5 unique categories. The rest of the variables will be ignored.

This parameter is useful when we have big datasets and do not have time to examine all categorical variables individually. This way, we ensure that variables with low cardinality are not reduced any further.

### max\_n\_categories

In the parameter max\_n\_categories we indicate the maximum number of unique categories that we want in the encoded variable. If max\_n\_categories=5, then the most popular 5 categories will remain in the variable after the encoding, all other will be grouped into a single category.

This parameter is useful if we are going to perform one hot encoding at the back of it, to control the expansion of the feature space.

### Example

Let's look at an example using the Titanic Dataset.

First, let's load the data and separate it into train and test:

```
from sklearn.model_selection import train_test_split
from feature_engine.datasets import load_titanic
from feature_engine.encoding import RareLabelEncoder

X, y = load_titanic(
    return_X_y_frame=True,
    handle_missing=True,
    predictors_only=True,
    cabin="letter_only",
)

X["pclass"] = X["pclass"].astype("0")

X_train, X_test, y_train, y_test = train_test_split(
    X, y, test_size=0.3, random_state=0,
)

print(X_train.head())
```

We see the resulting data below:

```
pclass
                          age sibsp parch
                                               fare cabin embarked
                sex
501
          2 female 13.000000
                                 0
                                         1 19.5000
                                                       Μ
                                                                S
                                                                S
588
          2 female 4.000000
                                  1
                                         1 23.0000
                                                                C
          2 female 30.000000
                                         0 13.8583
402
                                  1
                                                       M
1193
          3
              male 29.881135
                                  0
                                         0
                                            7.7250
                                                       M
                                                                Q
          3 female 22.000000
                                             7.7250
686
                                  0
                                                       M
                                                                Q
```

Let's explore the number of uniue categories in the variable "cabin".

```
X_train["cabin"].unique()
```

We see the number of unique categories in the output below:

```
array(['M', 'E', 'C', 'D', 'B', 'A', 'F', 'T', 'G'], dtype=object)
```

Now, we set up the *RareLabelEncoder()* to group categories shown by less than 3% of the observations into a new group or category called 'Rare'. We will group the categories in the indicated variables if they have more than 2 unique categories each.

```
encoder = RareLabelEncoder(
    tol=0.03,
    n_categories=2,
    variables=['cabin', 'pclass', 'embarked'],
    replace_with='Rare',
)

# fit the encoder
encoder.fit(X_train)
```

With fit(), the *RareLabelEncoder()* finds the categories present in more than 3% of the observations, that is, those that will not be grouped. These categories can be found in the encoder\_dict\_ attribute.

```
encoder_encoder_dict_
```

In the encoder\_dict\_ we find the most frequent categories per variable to encode. Any category that is not in this dictionary, will be grouped.

```
{'cabin': ['M', 'C', 'B', 'E', 'D'], 'pclass': [3, 1, 2], 'embarked': ['S', 'C', 'Q']}
```

Now we can go ahead and transform the variables:

```
# transform the data
train_t = encoder.transform(X_train)
test_t = encoder.transform(X_test)
```

Let's now inspect the number of unique categories in the variable "cabin" after the transformation:

```
train_t["cabin"].unique()
```

In the output below, we see that the infrequent categories have been replaced by "Rare".

```
array(['M', 'E', 'C', 'D', 'B', 'Rare'], dtype=object)
```

We can also specify the maximum number of categories that can be considered frequent using the max\_n\_categories parameter.

Let's begin by creating a toy dataframe and count the values of observations per category:

```
from feature_engine.encoding import RareLabelEncoder
import pandas as pd
data = {'var_A': ['A'] * 10 + ['B'] * 10 + ['C'] * 2 + ['D'] * 1}
data = pd.DataFrame(data)
data['var_A'].value_counts()
```

```
A 10
B 10
C 2
D 1
Name: var_A, dtype: int64
```

In this block of code, we group the categories only for variables with more than 3 unique categories and then we plot the result:

```
rare_encoder = RareLabelEncoder(tol=0.05, n_categories=3)
rare_encoder.fit_transform(data)['var_A'].value_counts()
```

```
A 10
B 10
C 2
Rare 1
Name: var_A, dtype: int64
```

Now, we retain the 2 most frequent categories of the variable and group the rest into the 'Rare' group:

```
rare_encoder = RareLabelEncoder(tol=0.05, n_categories=3, max_n_categories=2)
Xt = rare_encoder.fit_transform(data)
Xt['var_A'].value_counts()
```

```
A 10
B 10
Rare 3
Name: var_A, dtype: int64
```

## **Tips**

The RareLabelEncoder() can be used to group infrequent categories and like this control the expansion of the feature space if using one hot encoding.

Some categorical encodings will also return NAN if a category is present in the test set, but was not seen in the train set. This inconvenient can usually be avoided if we group rare labels before training the encoders.

Some categorical encoders will also return NAN if there is not enough observations for a certain category. For example the <code>WoEEncoder()</code> and the <code>PRatioEncoder()</code>. This behaviour can be also prevented by grouping infrequent labels before the encoding with the <code>RareLabelEncoder()</code>.

### More details

In the following notebook, you can find more details into the <code>RareLabelEncoder()</code> functionality and example plots with the encoded variables:

Jupyter notebook

For more details about this and other feature engineering methods check out these resources:

- Feature engineering for machine learning, online course.
- Python Feature Engineering Cookbook, book.

## StringSimilarityEncoder

The *StringSimilarityEncoder()* replaces categorical variables with a set of float variables that capture the similarity between the category names. The new variables have values between 0 and 1, where 0 indicates no similarity and 1 is an exact match between the names of the categories.

To calculate the similarity between the categories, <code>StringSimilarityEncoder()</code> uses Gestalt pattern matching. Under the hood, <code>StringSimilarityEncoder()</code> uses the <code>quick\_ratio</code> method from the <code>SequanceMatcher()</code> from difflib.

The similarity is calculated as:

$$GPM = 2M/T$$

where T is the total number of elements in both sequences and M is the number of matches.

For example, the similarity between the categories "dog" and "dig" is 0.66. T is the total number of elements in both categories, that is 6. There are 2 matches between the words, the letters d and g, so: 2 \* M / T = 2 \* 2 / 6 = 0.66.

## Output of the StringSimilarityEncoder()

Let's create a dataframe with the categories "dog", "dig" and "cat":

```
import pandas as pd
from feature_engine.encoding import StringSimilarityEncoder

df = pd.DataFrame({"words": ["dog", "dig", "cat"]})
df
```

We see the dataframe in the following output:

```
words
0 dog
1 dig
2 cat
```

Let's now encode the variable:

```
encoder = StringSimilarityEncoder()
dft = encoder.fit_transform(df)
dft
```

We see the encoded variables below:

```
        words_dog
        words_dig
        words_cat

        0
        1.000000
        0.666667
        0.0

        1
        0.666667
        1.000000
        0.0

        2
        0.000000
        0.000000
        1.0
```

Note that *StringSimilarityEncoder()* replaces the original variables by the distance variables.

#### StringSimilarityEncoder() vs One-hot encoding

String similarity encoding is similar to one-hot encoding, in the sense that each category is encoded as a new variable. But the values, instead of 1 or 0, are the similarity between the observation's category and the dummy variable. It is suitable for poorly defined (or 'dirty') categorical variables.

### **Encoding only popular categories**

The *StringSimilarityEncoder()* can also create similarity variables for the *n* most popular categories, *n* being determined by the user. For example, if we encode only the 6 more popular categories, by setting the parameter top\_categories=6, the transformer will add variables only for the 6 most frequent categories. The most frequent categories are those with the largest number of observations. This behaviour is useful when the categorical variables are highly cardinal, to control the expansion of the feature space.

## Specifying how StringSimilarityEncoder() should deal with missing values

The *StringSimilarityEncoder()* has three options for dealing with missing values, which can be specified with the parameter missing\_values:

- 1. Ignore NaNs (option ignore) will leave the NaN in the resulting dataframe after transformation. Could be useful, if the next step in the pipeline is imputation or if the machine learning algorithm can handle missing data out-of-the-box.
- 2. Impute NaNs (option impute) will impute NaN with an empty string, and then calculate the similarity between the empty string and the variable's categories. Most of the time, the similarity value will be 0 in resulting dataframe. This is the default option.
- 3. Raise an error (option raise) will raise an error if NaN is present during fit, transform or fit\_transform. Could be useful for debugging and monitoring purposes.

### **Important**

*StringSimilarityEncoder()* will encode unseen categories by out-of-the-box, by measuring the string similarity to the seen categories.

No text preprocessing is applied by StringSimilarityEncoder(). Be mindful of preparing string categorical variables if needed.

*StringSimilarityEncoder()* works with categorical variables by default. And it has the option to encode numerical variables as well. This is useful, when the values of the numerical variables are more useful as strings, than as numbers. For example, for variables like barcode.

# **Examples**

Let's look at an example using the Titanic Dataset. First we load the data and divide it into a train and a test set:

```
import string
from sklearn.model_selection import train_test_split
from feature_engine.datasets import load_titanic
from feature_engine.encoding import StringSimilarityEncoder
def clean_titanic():
   translate_table = str.maketrans('' , '', string.punctuation)
   data = load_titanic()
   data['home.dest'] = (
   data['home.dest']
    .str.strip()
    .str.translate(translate_table)
    .str.replace(' ', ' ')
    .str.lower()
   data['name'] = (
   data['name']
    .str.strip()
    .str.translate(translate_table)
    .str.replace(' ', ' ')
    .str.lower()
```

```
)
   data['ticket'] = (
   data['ticket']
    .str.strip()
    .str.translate(translate_table)
    .str.replace(' ', ' ')
    .str.lower()
   )
   return data
data = clean_titanic()
# Separate into train and test sets
X_train, X_test, y_train, y_test = train_test_split(
   data.drop(['survived', 'sex', 'cabin', 'embarked'], axis=1),
   data['survived'],
   test_size=0.3,
   random_state=0
)
X_train.head()
```

Below, we see the first rows of the dataset:

```
name age sibsp parch \
   pclass
501
          2 mellinger miss madeleine violet
                                              13
                                                              1
588
                             wells miss joan
                                               4
                                                       1
                                                              1
          2
                duran y more miss florentina
                                              30
                                                       1
                                                              0
402
          3
1193
                            scanlan mr james NaN
                                                       0
                                                              0
686
                  bradley miss bridget delia
           ticket
                      fare boat body \
501
           250644
                      19.5
                             14 NaN
588
            29103
                        23
                             14 NaN
     scparis 2148 13.8583
402
                             12 NaN
1193
            36209
                   7.725 NaN NaN
686
           334914
                     7.725
                            13 NaN
                                           home.dest
501
                               england bennington vt
588
                                   cornwall akron oh
                         barcelona spain havana cuba
402
1193
686
     kingwilliamstown co cork ireland glens falls ny
```

Now, we set up the encoder to encode only the 2 most frequent categories of each of the 3 indicated categorical variables:

```
# set up the encoder
encoder = StringSimilarityEncoder(
   top_categories=2,
   variables=['name', 'home.dest', 'ticket'],
   ignore_format=True
  )
```

(continues on next page)

```
# fit the encoder
encoder.fit(X_train)
```

With fit() the encoder will learn the most popular categories of the variables, which are stored in the attribute encoder\_dict\_.

```
encoder.encoder_dict_
```

```
{
  'name': ['mellinger miss madeleine violet', 'barbara mrs catherine david'],
  'home.dest': ['', 'new york ny'],
  'ticket': ['ca 2343', 'ca 2144']
}
```

The encoder\_dict\_ contains the categories that will derive similarity variables for each categorical variable.

With transform, we go ahead and encode the variables. Note that the *StringSimilarityEncoder()* will drop the original variables.

```
# transform the data
train_t = encoder.transform(X_train)
test_t = encoder.transform(X_test)
test_t.head()
```

Below, we see the resulting dataframe:

```
pclass age sibsp parch
                                  fare boat body \
1139
           3
               38
                        0
                               0
                                  7.8958 NaN
                                               NaN
           2
               21
533
                        0
                               1
                                      21
                                           12
                                                NaN
459
           2
               42
                        1
                               0
                                      27
                                          NaN
                                                NaN
           3
                        0
                               0
1150
              NaN
                                    14.5
                                          NaN
                                                NaN
393
               25
                                    31.5 NaN
                                               NaN
    name_mellinger miss madeleine violet    name_barbara mrs catherine david  \
1139
                                   0.454545
                                                                       0.550000
533
                                   0.615385
                                                                       0.524590
459
                                   0.596491
                                                                       0.603774
1150
                                   0.641509
                                                                       0.693878
393
                                   0.408163
                                                                       0.666667
    home.dest_nan home.dest_new york ny ticket_ca 2343 ticket_ca 2144
1139
                1.0
                                   0.000000
                                                    0.461538
                                                                     0.461538
533
                0.0
                                   0.370370
                                                    0.307692
                                                                     0.307692
459
                0.0
                                   0.352941
                                                    0.461538
                                                                     0.461538
1150
                1.0
                                   0.000000
                                                    0.307692
                                                                     0.307692
393
                0.0
                                   0.437500
                                                    0.666667
                                                                     0.666667
```

## More details

For more details into StringSimilarityEncoder()'s functionality visit:

· Jupyter notebook

All notebooks can be found in a dedicated repository.

Additional categorical encoding transformations are available in the open-source package Category encoders.

### **Discretisation**

Feature-engine's variable discretisation transformers transform continuous numerical variables into discrete variables. The discrete variables will contain contiguous intervals in the case of the equal frequency and equal width transformers. The Decision Tree discretiser will return a discrete variable, in the sense that the new feature takes a finite number of values.

The following illustration shows the process of discretisation:

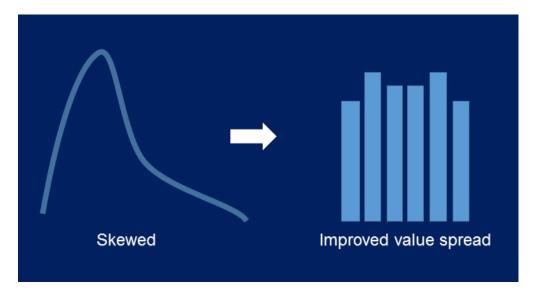

With discretisation, sometimes we can obtain a more homogeneous value spread from an originally skewed variable. But this is not always possible.

### Discretisation plus encoding

Very often, after we discretise the numerical continuous variables into discrete intervals we want to proceed their engineering as if they were categorical. This is common practice. Throughout the user guide, we point to jupyter notebooks that showcase this functionality.

# **Discretisers**

### **EqualFrequencyDiscretiser**

The *EqualFrequencyDiscretiser()* sorts continuous numerical variables into contiguous equal frequency intervals, that is, intervals that contain approximately the same proportion of observations. The limits of the intervals are calculated according to percentiles or quantiles utilising pandas.qcut(). You decide the number of intervals.

#### A note on number of intervals

Common values are 5 and 10. Note that if the variable is highly skewed or not continuous smaller intervals maybe required. Otherwise, the transformer will introduce np.nan.

The *EqualFrequencyDiscretiser()* works only with numerical variables. A list of variables can be indicated, or the discretiser will automatically select all numerical variables in the train set.

### **Example**

Let's look at an example using the House Prices Dataset (more details about the dataset *here*).

Let's load the house prices dataset and separate it into train and test sets:

Now we want to discretise the 2 variables indicated below into 10 intervals of equal number of observations:

```
# set up the discretisation transformer
disc = EqualFrequencyDiscretiser(q=10, variables=['LotArea', 'GrLivArea'])
# fit the transformer
disc.fit(X_train)
```

With fit() the transformer learns the boundaries of each interval. Then, we can go ahead and sort the values into the intervals:

```
# transform the data
train_t= disc.transform(X_train)
test_t= disc.transform(X_test)
```

The binner\_dict\_ stores the interval limits identified for each variable.

```
disc.binner_dict_
```

```
{'LotArea': [-inf, 5007.1,
```

```
7164.6,
8165.700000000001,
8882.0,
9536.0,
10200.0,
11046.300000000001,
12166.400000000001,
14373.9,
inf],
'GrLivArea': [-inf,
912.0,
1069.6000000000001,
1211.30000000000002,
1344.0,
1479.0,
1603.20000000000003,
1716.0,
1893.0000000000005,
2166.3999999999996,
inf]}
```

With equal frequency discretisation, each bin contains approximately the same number of observations.

```
train_t.groupby('GrLivArea')['GrLivArea'].count().plot.bar()
plt.ylabel('Number of houses')
```

We can see below that the intervals contain approximately the same number of observations.

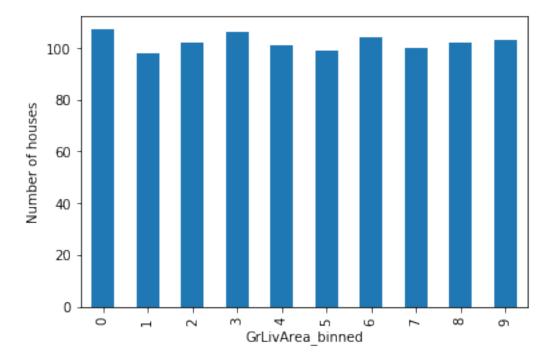

### Discretisation plus encoding

If we return the interval values as integers, the discretiser has the option to return the transformed variable as integer or as object. Why would we want the transformed variables as object?

Categorical encoders in Feature-engine are designed to work with variables of type object by default. Thus, if you wish to encode the returned bins further, say to try and obtain monotonic relationships between the variable and the target, you can do so seamlessly by setting return\_object to True. You can find an example of how to use this functionality here.

#### More details

Check also for more details on how to use this transformer:

- Jupyter notebook
- Jupyter notebook Discretiser plus Weight of Evidence encoding

For more details about this and other feature engineering methods check out these resources:

- Feature engineering for machine learning, online course.
- Python Feature Engineering Cookbook, book.

## **EqualWidthDiscretiser**

The EqualWidthDiscretiser() sorts the variable values into contiguous intervals of equal size. The size of the interval is calculated as:

```
(\max(X) - \min(X)) / \text{bins}
```

where bins, which is the number of intervals, should be determined by the user. The interval limits are determined using pandas.cut().

#### A note on number of intervals

Common values are 5 and 10. Note that if the variable is highly skewed or not continuous smaller intervals maybe required. Otherwise, the transformer will introduce np.nan.

The *EqualWidthDiscretiser()* works only with numerical variables. A list of variables to discretise can be indicated, or the discretiser will automatically select all numerical variables in the train set.

### **Example**

Let's look at an example using the House Prices Dataset (more details about the dataset *here*).

Let's load the house prices dataset and separate it into train and test sets:

```
import numpy as np
import pandas as pd
import matplotlib.pyplot as plt
from sklearn.model_selection import train_test_split

from feature_engine.discretisation import EqualWidthDiscretiser

# Load dataset
data = data = pd.read_csv('houseprice.csv')

# Separate into train and test sets
```

(continued from previous page)

Now we want to discretise the 2 variables indicated below into 10 intervals of equal width:

```
# set up the discretisation transformer
disc = EqualWidthDiscretiser(bins=10, variables=['LotArea', 'GrLivArea'])
# fit the transformer
disc.fit(X_train)
```

With fit() the transformer learns the boundaries of each interval. Then, we can go ahead and sort the values into the intervals:

```
# transform the data
train_t= disc.transform(X_train)
test_t= disc.transform(X_test)
```

The binner\_dict\_ stores the interval limits identified for each variable.

```
disc.binner_dict_
```

```
'LotArea': [-inf,
 22694.5,
 44089.0,
 65483.5,
 86878.0,
 108272.5,
 129667.0,
 151061.5.
 172456.0,
 193850.5,
 inf],
'GrLivArea': [-inf,
 768.2,
 1202.4,
 1636.6,
 2070.8,
 2505.0,
 2939.2.
 3373.4,
 3807.6,
 4241.7999999999999,
 inf]}
```

With equal width discretisation, each bin does not necessarily contain the same number of observations.

```
train_t.groupby('GrLivArea')['GrLivArea'].count().plot.bar()
plt.ylabel('Number of houses')
```

We can see below that the intervals contain different number of observations.

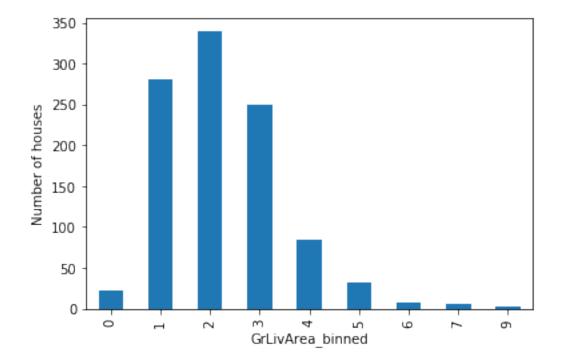

## Discretisation plus encoding

If we return the interval values as integers, the discretiser has the option to return the transformed variable as integer or as object. Why would we want the transformed variables as object?

Categorical encoders in Feature-engine are designed to work with variables of type object by default. Thus, if you wish to encode the returned bins further, say to try and obtain monotonic relationships between the variable and the target, you can do so seamlessly by setting return\_object to True. You can find an example of how to use this functionality here.

### More details

Check also for more details on how to use this transformer:

- Jupyter notebook
- Jupyter notebook Discretiser plus Ordinal encoding

For more details about this and other feature engineering methods check out these resources:

- Feature engineering for machine learning, online course.
- Python Feature Engineering Cookbook, book.

# **ArbitraryDiscretiser**

The *ArbitraryDiscretiser()* sorts the variable values into contiguous intervals which limits are arbitrarily defined by the user. Thus, you must provide a dictionary with the variable names as keys and a list with the limits of the intervals as values, when setting up the discretiser.

The *ArbitraryDiscretiser()* works only with numerical variables. The discretiser will check that the variables entered by the user are present in the train set and cast as numerical.

### **Example**

Let's take a look at how this transformer works. First, let's load a dataset and plot a histogram of a continuous variable. We use the california housing dataset that comes with Scikit-learn.

```
import numpy as np
import pandas as pd
import matplotlib.pyplot as plt
from sklearn.datasets import fetch_california_housing
from feature_engine.discretisation import ArbitraryDiscretiser

X, y = fetch_california_housing( return_X_y=True, as_frame=True)

X['MedInc'].hist(bins=20)
plt.xlabel('MedInc')
plt.ylabel('Number of obs')
plt.title('Histogram of MedInc')
plt.show()
```

In the following plot we see a histogram of the variable median income:

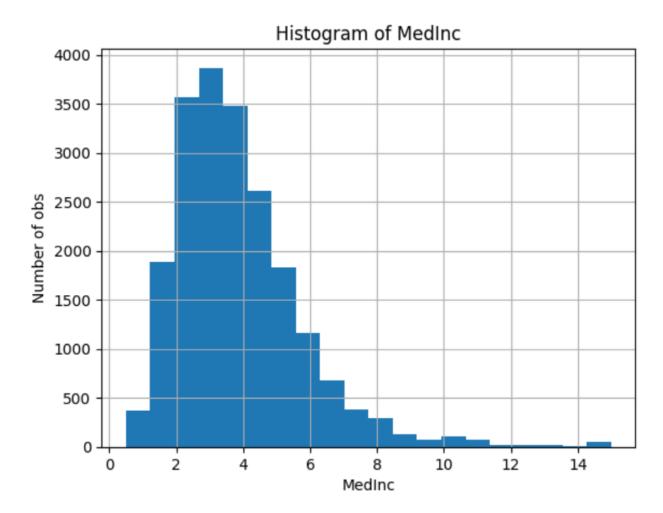

Now, let's discretise the variable into arbitrarily determined intervals. We want the intervals as integers in the resulting transformation, so we set return\_boundaries to False.

```
user_dict = {'MedInc': [0, 2, 4, 6, np.Inf]}
transformer = ArbitraryDiscretiser(
    binning_dict=user_dict, return_object=False, return_boundaries=False)
X = transformer.fit_transform(X)
```

Now, we can go ahead and plot the variable after the transformation:

```
X['MedInc'].value_counts().plot.bar(rot=0)
plt.xlabel('MedInc - bins')
plt.ylabel('Number of observations')
plt.title('Discretised MedInc')
plt.show()
```

In the following plot we see the number of observations per interval:

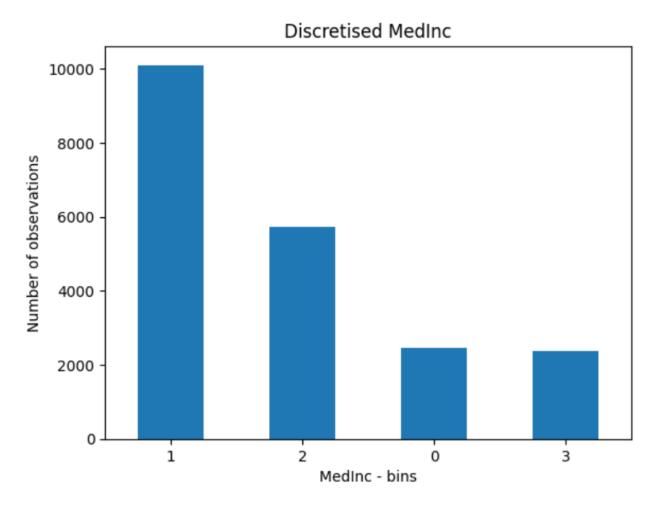

Note that in the above figure the intervals are represented by digits.

Alternatively, we can return the interval limits in the discretised variable by setting return\_boundaries to True.

```
X, y = fetch_california_housing( return_X_y=True, as_frame=True)
user_dict = {'MedInc': [0, 2, 4, 6, np.Inf]}
transformer = ArbitraryDiscretiser(
    binning_dict=user_dict, return_object=False, return_boundaries=True)
X = transformer.fit_transform(X)

X['MedInc'].value_counts().plot.bar(rot=0)
plt.xlabel('MedInc - bins')
plt.ylabel('Number of observations')
plt.title('Discretised MedInc')
plt.show()
```

In the following plot we see the number of observations per interval:

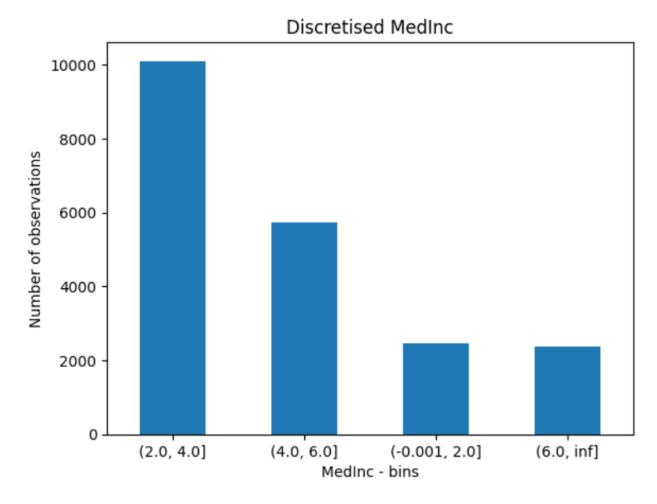

### Discretisation plus encoding

If we return the interval values as integers, the discretiser has the option to return the transformed variable as integer or as object. Why would we want the transformed variables as object?

Categorical encoders in Feature-engine are designed to work with variables of type object by default. Thus, if you wish to encode the returned bins further, say to try and obtain monotonic relationships between the variable and the target, you can do so seamlessly by setting return\_object to True. You can find an example of how to use this functionality here.

## More details

#### Check also:

- · Jupyter notebook
- Jupyter notebook Discretiser plus Mean Encoding

For more details about this and other feature engineering methods check out these resources:

- Feature engineering for machine learning, online course.
- Python Feature Engineering Cookbook, book.

### **DecisionTreeDiscretiser**

The *DecisionTreeDiscretiser()* replaces numerical variables by discrete, i.e., finite variables, which values are the predictions of a decision tree. The method is based on the winning solution of the KDD 2009 competition:

Niculescu-Mizil, et al. "Winning the KDD Cup Orange Challenge with Ensemble Selection". JMLR: Workshop and Conference Proceedings 7: 23-34. KDD 2009.

In the original article, each feature in the challenge dataset was re-coded by training a decision tree of limited depth (2, 3 or 4) using that feature alone, and letting the tree predict the target. The probabilistic predictions of this decision tree were used as an additional feature, that was now linearly (or at least monotonically) correlated with the target.

According to the authors, the addition of these new features had a significant impact on the performance of linear models.

### **Example**

In the following example, we re-code 2 numerical variables using decision trees.

First we load the data and separate it into train and test:

Now we set up the discretiser. We will optimise the decision tree's depth using 3 fold cross-validation.

With fit() the transformer fits a decision tree per variable. Then, we can go ahead replace the variable values by the predictions of the trees:

```
# transform the data
train_t= disc.transform(X_train)
test_t= disc.transform(X_test)
```

The binner\_dict\_ stores the details of each decision tree.

disc.binner dict

```
{'LotArea': GridSearchCV(cv=3, error_score='raise-deprecating',
              estimator=DecisionTreeRegressor(criterion='mse', max_depth=None,
                                              max_features=None,
                                              max_leaf_nodes=None,
                                              min_impurity_decrease=0.0,
                                              min_impurity_split=None,
                                              min_samples_leaf=1,
                                              min_samples_split=2,
                                              min_weight_fraction_leaf=0.0,
                                              presort=False, random_state=None,
                                              splitter='best'),
              iid='warn', n_jobs=None, param_grid={'max_depth': [1, 2, 3, 4]},
              pre_dispatch='2*n_jobs', refit=True, return_train_score=False,
              scoring='neg_mean_squared_error', verbose=0),
 'GrLivArea': GridSearchCV(cv=3, error_score='raise-deprecating',
              estimator=DecisionTreeRegressor(criterion='mse', max_depth=None,
                                              max_features=None,
                                              max_leaf_nodes=None,
                                              min_impurity_decrease=0.0,
                                              min_impurity_split=None,
                                              min_samples_leaf=1,
                                              min_samples_split=2,
                                              min_weight_fraction_leaf=0.0,
                                              presort=False, random_state=None,
                                              splitter='best'),
              iid='warn', n_jobs=None, param_grid={'max_depth': [1, 2, 3, 4]},
              pre_dispatch='2*n_jobs', refit=True, return_train_score=False,
              scoring='neg_mean_squared_error', verbose=0)}
```

With tree discretisation, each bin, that is, each prediction value, does not necessarily contain the same number of observations.

```
# with tree discretisation, each bin does not necessarily contain
# the same number of observations.
train_t.groupby('GrLivArea')['GrLivArea'].count().plot.bar()
plt.ylabel('Number of houses')
```

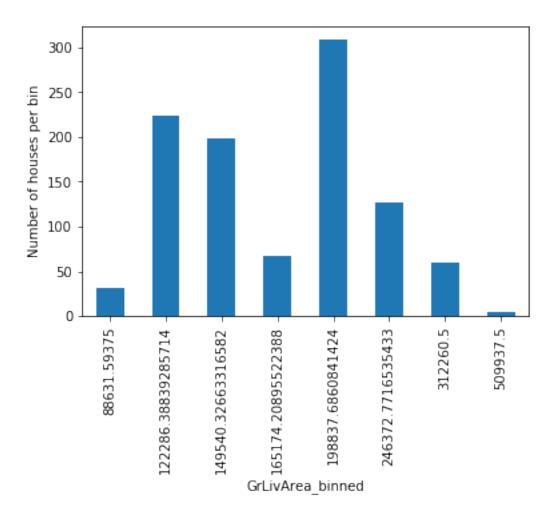

### Note

Our implementation of the *DecisionTreeDiscretiser()* will replace the original values of the variable by the predictions of the trees. This is not strictly identical to what the winners of the KDD competition did. They added the predictions of the features as new variables, while keeping the original ones.

# More details

Check also for more details on how to use this transformer:

- Jupyter notebook
- tree\_pipe in cell 21 of this Kaggle kernel

For more details about this and other feature engineering methods check out these resources:

- Feature engineering for machine learning, online course.
- Python Feature Engineering Cookbook, book.

#### GeometricWidthDiscretiser

The GeometricWidthDiscretiser() divides continuous numerical variables into intervals of increasing width. The width of each succeeding interval is larger than the previous interval by a constant amount (cw).

The constant amount is calculated as:

$$cw = (Max - Min)^{1/n}$$

were Max and Min are the variable's maximum and minimum value, and n is the number of intervals.

The sizes of the intervals themselves are calculated with a geometric progression:

$$a_{i+1} = a_i c w$$

Thus, the first interval's width equals cw, the second interval's width equals 2 \* cw, and so on.

Note that the proportion of observations per interval may vary.

This discretisation technique is great when the distribution of the variable is right skewed.

Note: The width of some bins might be very small. Thus, to allow this transformer to work properly, it might help to increase the precision value, that is, the number of decimal values allowed to define each bin. If the variable has a narrow range or you are sorting into several bins, allow greater precision (i.e., if precision = 3, then 0.001; if precision = 7, then 0.0001).

The GeometricWidthDiscretiser() works only with numerical variables. A list of variables to discretise can be indicated, or the discretiser will automatically select all numerical variables in the train set.

#### **Example**

Let's look at an example using the house prices dataset (more details about the dataset *here*).

Let's load the house prices dataset and separate it into train and test sets:

Now, we want to discretise the 2 variables indicated below into 10 intervals of increasing width:

```
# set up the discretisation transformer
disc = GeometricWidthDiscretiser(bins=10, variables=['LotArea', 'GrLivArea'])
# fit the transformer
disc.fit(X_train)
```

With fit() the transformer learns the boundaries of each interval. Then, we can go ahead and sort the values into the intervals:

```
# transform the data
train_t= disc.transform(X_train)
test_t= disc.transform(X_test)
```

The binner\_dict\_ stores the interval limits identified for each variable.

```
disc.binner_dict_
```

```
'LotArea': [-inf,
1303.412,
1311.643,
1339.727,
1435.557,
1762.542,
2878.27,
6685.32,
19675.608,
64000.633,
inf],
'GrLivArea': [-inf,
336.311.
339.34.
346.34,
362.515,
399.894,
486.27,
685.871,
1147.115,
2212.974,
inf]}
```

With increasing width discretisation, each bin does not necessarily contain the same number of observations. This transformer is suitable for variables with right skewed distributions.

Let's compare the variable distribution before and after the discretization:

```
fig, ax = plt.subplots(1, 2)
X_train['LotArea'].hist(ax=ax[0], bins=10);
train_t['LotArea'].hist(ax=ax[1], bins=10);
```

We can see below that the intervals contain different number of observations. We can also see that the shape from the distribution changed from skewed to a more "bell shaped" distribution.

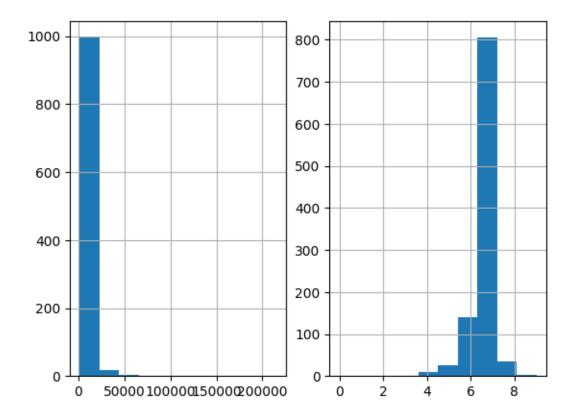

# Discretisation plus encoding

If we return the interval values as integers, the discretiser has the option to return the transformed variable as integer or as object. Why would we want the transformed variables as object?

Categorical encoders in Feature-engine are designed to work with variables of type object by default. Thus, if you wish to encode the returned bins further, say to try and obtain monotonic relationships between the variable and the target, you can do so seamlessly by setting return\_object to True. You can find an example of how to use this functionality here.

#### More details

Check also for more details on how to use this transformer:

- Jupyter notebook Geometric Discretiser
- Jupyter notebook Geometric Discretiser plus Mean encoding

For more details about this and other feature engineering methods check out these resources:

- Feature engineering for machine learning, online course.
- Python Feature Engineering Cookbook, book.

## **Outlier Handling**

Feature-engine's outlier cappers cap maximum or minimum values of a variable at an arbitrary or derived value. The OutlierTrimmer removes outliers from the dataset.

#### Winsorizer

The *Winsorizer()* caps maximum and/or minimum values of a variable at automatically determined values. The minimum and maximum values can be calculated in 1 of 3 different ways:

Gaussian limits:

```
right tail: mean + 3* std
left tail: mean - 3* std
```

## IQR limits:

```
• right tail: 75th quantile + 3* IQR
```

• left tail: 25th quantile - 3\* IQR

where IQR is the inter-quartile range: 75th quantile - 25th quantile.

#### MAD limits:

```
• right tail: median + 3* MAD
```

• left tail: median - 3\* MAD

where MAD is the median absolute deviation from the median.

percentiles or quantiles:

right tail: 95th percentileleft tail: 5th percentile

#### **Example**

Let's cap some outliers in the Titanic Dataset. First, let's load the data and separate it into train and test:

```
from sklearn.model_selection import train_test_split
from feature_engine.datasets import load_titanic
from feature_engine.outliers import Winsorizer

X, y = load_titanic(
    return_X_y_frame=True,
    predictors_only=True,
    handle_missing=True,
)

X_train, X_test, y_train, y_test = train_test_split(
    X, y, test_size=0.3, random_state=0,
)

print(X_train.head())
```

We see the resulting data below:

|      | pclass | sex    | age       | sibsp | parch | fare    | cabin   | embarked |
|------|--------|--------|-----------|-------|-------|---------|---------|----------|
| 501  | 2      | female | 13.000000 | 0     | 1     | 19.5000 | Missing | S        |
| 588  | 2      | female | 4.000000  | 1     | 1     | 23.0000 | Missing | S        |
| 402  | 2      | female | 30.000000 | 1     | 0     | 13.8583 | Missing | C        |
| 1193 | 3      | male   | 29.881135 | 0     | 0     | 7.7250  | Missing | Q        |
| 686  | 3      | female | 22.000000 | 0     | 0     | 7.7250  | Missing | Q        |

Now, we will set the *Winsorizer()* to cap outliers at the right side of the distribution only (param tail). We want the maximum values to be determined using the mean value of the variable (param capping\_method) plus 3 times the standard deviation (param fold). And we only want to cap outliers in 2 variables, which we indicate in a list.

With fit(), the *Winsorizer()* finds the values at which it should cap the variables. These values are stored in its attribute:

```
capper.right_tail_caps_
```

```
{'age': 67.73951212364803, 'fare': 174.70395336846678}
```

We can now go ahead and censor the outliers:

```
# transform the data
train_t = capper.transform(X_train)
test_t = capper.transform(X_test)
```

If we evaluate now the maximum of the variables in the transformed datasets, they should coincide with the values observed in the attribute right\_tail\_caps\_:

```
train_t[['fare', 'age']].max()
```

```
fare 174.703953
age 67.739512
dtype: float64
```

#### More details

You can find more details about the Winsorizer() functionality in the following notebook:

• Jupyter notebook

For more details about this and other feature engineering methods check out these resources:

- Feature engineering for machine learning, online course.
- Python Feature Engineering Cookbook, book.

## **ArbitraryOutlierCapper**

The <code>ArbitraryOutlierCapper()</code> caps the maximum or minimum values of a variable at an arbitrary value indicated by the user. The maximum or minimum values should be entered in a dictionary with the form {feature:capping value}.

Let's look at this in an example. First we load the Titanic dataset, and separate it into a train and a test set:

```
from sklearn.model_selection import train_test_split
from feature_engine.datasets import load_titanic
from feature_engine.outliers import ArbitraryOutlierCapper

X, y = load_titanic(
    return_X_y_frame=True,
    predictors_only=True,
    handle_missing=True,
)

X_train, X_test, y_train, y_test = train_test_split(
    X, y, test_size=0.3, random_state=0,
)

print(X_train.head())
```

We see the resulting data below:

```
pclass
                          age sibsp parch
                                               fare
                                                      cabin embarked
               sex
501
          2 female 13.000000
                                  0
                                         1 19.5000 Missing
                                                                  ς
          2 female
588
                    4.000000
                                  1
                                         1 23.0000 Missing
                                                                  S
          2 female 30.000000
                                                                  C
402
                                  1
                                         0 13.8583 Missing
1193
          3
              male 29.881135
                                  0
                                           7.7250 Missing
                                                                  Q
                                             7.7250 Missing
686
          3 female 22.000000
                                  0
                                                                  Q
```

Now, we set up the *ArbitraryOutlierCapper()* indicating that we want to cap the variable 'age' at 50 and the variable 'Fare' at 200. We do not want to cap these variables on the left side of their distribution.

```
capper = ArbitraryOutlierCapper(
    max_capping_dict={'age': 50, 'fare': 200},
    min_capping_dict=None,
)
capper.fit(X_train)
```

With fit() the transformer does not learn any parameter. It just reassigns the entered dictionary to the attribute that will be used in the transformation:

```
capper.right_tail_caps_
```

```
{'age': 50, 'fare': 200}
```

Now, we can go ahead and cap the variables:

```
train_t = capper.transform(X_train)
test_t = capper.transform(X_test)
```

If we now check the maximum values in the transformed data, they should be those entered in the dictionary:

```
train_t[['fare', 'age']].max()
```

```
fare 200.0
age 50.0
dtype: float64
```

#### More details

You can find more details about the *ArbitraryOutlierCapper()* functionality in the following notebook:

· Jupyter notebook

For more details about this and other feature engineering methods check out these resources:

- Feature engineering for machine learning, online course.
- Python Feature Engineering Cookbook, book.

### OutlierTrimmer

The *OutlierTrimmer()* removes values beyond an automatically generated minimum and/or maximum values. The minimum and maximum values can be calculated in 1 of 3 ways:

Gaussian limits:

right tail: mean + 3\* std
left tail: mean - 3\* std

#### IOR limits:

• right tail: 75th quantile + 3\* IQR

• left tail: 25th quantile - 3\* IQR

where IQR is the inter-quartile range: 75th quantile - 25th quantile.

#### MAD limits:

• right tail: median + 3\* MAD

• left tail: median - 3\* MAD

where MAD is the median absoulte deviation from the median.

percentiles or quantiles:

right tail: 95th percentileleft tail: 5th percentile

#### **Example**

Let's remove some outliers in the Titanic Dataset. First, let's load the data and separate it into train and test:

```
from sklearn.model_selection import train_test_split
from feature_engine.datasets import load_titanic
from feature_engine.outliers import OutlierTrimmer
```

(continues on next page)

(continued from previous page)

```
X, y = load_titanic(
    return_X_y_frame=True,
    predictors_only=True,
    handle_missing=True,
)

X_train, X_test, y_train, y_test = train_test_split(
    X, y, test_size=0.3, random_state=0,
)

print(X_train.head())
```

We see the resulting data below:

```
pclass
                          age sibsp parch
                                               fare
                                                       cabin embarked
                sex
501
          2 female 13.000000
                                0
                                         1 19.5000 Missing
                                                                   S
                                                                    S
588
          2 female
                    4.000000
                                   1
                                          1 23.0000 Missing
                                                                   C
          2 female 30.000000
402
                                   1
                                          0 13.8583 Missing
                                             7.7250 Missing
1193
          3
               male 29.881135
                                   0
                                          0
                                                                   Q
686
          3 female 22.000000
                                             7.7250 Missing
                                                                    Q
```

Now, we will set the <code>OutlierTrimmer()</code> to remove outliers at the right side of the distribution only (param tail). We want the maximum values to be determined using the 75th quantile of the variable (param capping\_method) plus 1.5 times the IQR (param fold). And we only want to cap outliers in 2 variables, which we indicate in a list.

With fit(), the OutlierTrimmer() finds the values at which it should cap the variables. These values are stored in its attribute:

```
capper.right_tail_caps_
```

```
{'age': 53.0, 'fare': 66.3437999999999}
```

We can now go ahead and remove the outliers:

```
train_t = capper.transform(X_train)
test_t = capper.transform(X_test)
```

If we evaluate now the maximum of the variables in the transformed datasets, they should be <= the values observed in the attribute right\_tail\_caps\_:

```
train_t[['fare', 'age']].max()
```

```
fare 65.0
age 53.0
dtype: float64
```

### More details

You can find more details about the OutlierTrimmer() functionality in the following notebook:

· Jupyter notebook

For more details about this and other feature engineering methods check out these resources:

- Feature engineering for machine learning, online course.
- Python Feature Engineering Cookbook, book.

# **Variance Stabilizing Transformations**

Feature-engine's variable transformers transform numerical variables with various mathematical transformations.

Variable transformations are commonly used to spread the values of the original variables over a wider value range. See the following illustration:

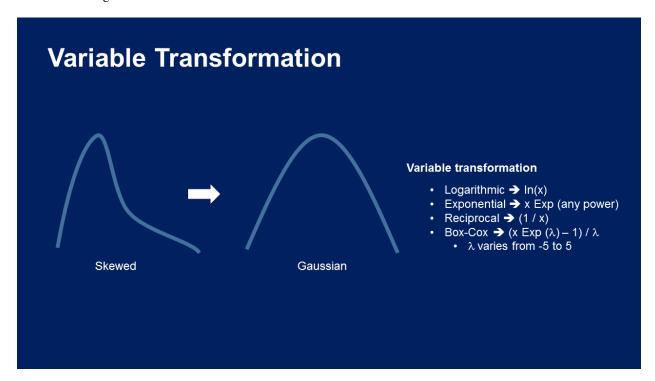

## **Article**

We added a lot of information about variance stabilizing transformations in this article.

#### Note

Note however, that improving the value spread is not always possible and it depends on the nature of the variable.

## **Transformers**

## LogTransformer

The *LogTransformer()* will apply the logarithm to the indicated variables. Note that the logarithm can only be applied to positive values. Thus, if the variable contains 0 or negative variables, this transformer will return and error.

### **Example**

Let's load the house prices dataset and separate it into train and test sets (more details about the dataset here).

Now we want to apply the logarithm to 2 of the variables in the dataset using the LogTransformer().

```
# set up the variable transformer
tf = vt.LogTransformer(variables = ['LotArea', 'GrLivArea'])
# fit the transformer
tf.fit(X_train)
```

With fit(), this transformer does not learn any parameters. We can go ahead not an transform the variables.

```
# transform the data
train_t= tf.transform(X_train)
test_t= tf.transform(X_test)
```

Next, we make a histogram of the original variable distribution:

```
# un-transformed variable
X_train['LotArea'].hist(bins=50)
```

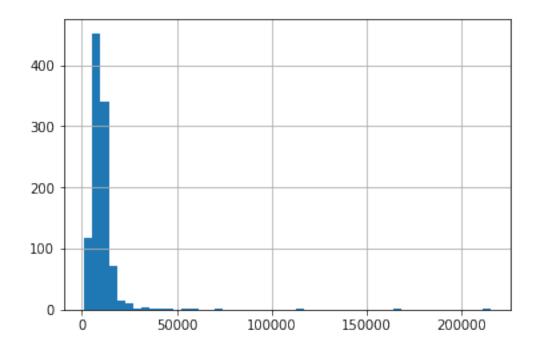

And now, we can explore the distribution of the variable after the logarithm transformation:

```
# transformed variable
train_t['LotArea'].hist(bins=50)
```

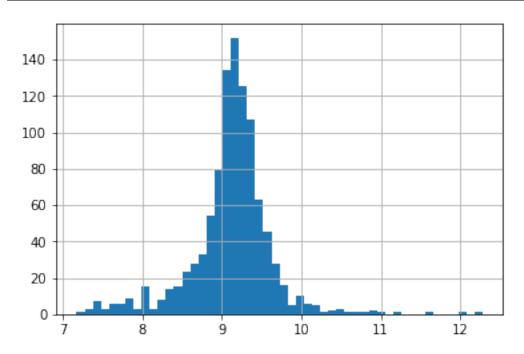

Note that the transformed variable has a more Gaussian looking distribution.

### More details

You can find more details about the *LogTransformer()* here:

Jupyter notebook

For more details about this and other feature engineering methods check out these resources:

- Feature engineering for machine learning, online course.
- Python Feature Engineering Cookbook, book.

## LogCpTransformer

The LogCpTransformer() applies the transformation log(x + C), where C is a positive constant.

You can enter the positive quantity to add to the variable. Alternatively, the transformer will find the necessary quantity to make all values of the variable positive.

## **Example**

Let's load the California housing dataset that comes with Scikit-learn and separate it into train and test sets.

```
import pandas as pd
import matplotlib.pyplot as plt
from sklearn.model_selection import train_test_split
from sklearn.datasets import fetch_california_housing

from feature_engine import transformation as vt

# Load dataset
X, y = fetch_california_housing( return_X_y=True, as_frame=True)

# Separate into train and test sets
X_train, X_test, y_train, y_test = train_test_split(
    X, y, test_size=0.3, random_state=0)
```

Now we want to apply the logarithm to 2 of the variables in the dataset using the *LogCpTransformer()*. We want the transformer to detect automatically the quantity "C" that needs to be added to the variable:

```
# set up the variable transformer
tf = vt.LogCpTransformer(variables = ["MedInc", "HouseAge"], C="auto")
# fit the transformer
tf.fit(X_train)
```

With fit() the *LogCpTransformer()* learns the quantity "C" and stores it as an attribute. We can visualise the learned parameters as follows:

```
# learned constant C
tf.C_
```

```
{'MedInc': 1.4999, 'HouseAge': 2.0}
```

Applying the log of a variable plus a constant in this dataset does not make much sense because all variables are positive, that is why the constant values C for the former variables are possible.

We will carry on with the demo anyways.

We can now go ahead and transform the variables:

```
# transform the data
train_t= tf.transform(X_train)
test_t= tf.transform(X_test)
```

Then we can plot the original variable distribution:

```
# un-transformed variable
X_train["MedInc"].hist(bins=20)
plt.title("MedInc - original distribution")
plt.ylabel("Number of observations")
```

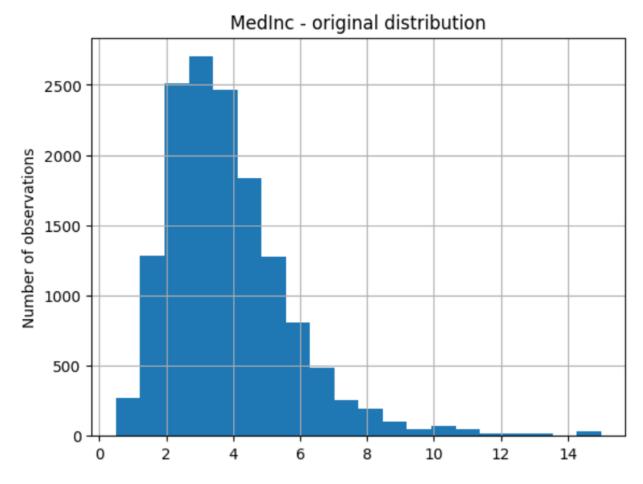

And the distribution of the transformed variable:

```
# transformed variable
train_t["MedInc"].hist(bins=20)
plt.title("MedInc - transformed distribution")
plt.ylabel("Number of observations")
```

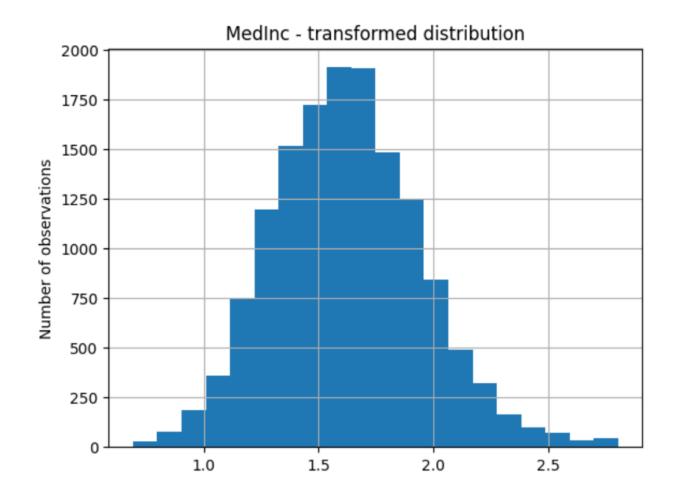

# More details

You can find more details about the *LogCpTransformer()* here:

• Jupyter notebook

For more details about this and other feature engineering methods check out these resources:

- Feature engineering for machine learning, online course.
- Python Feature Engineering Cookbook, book.

## ReciprocalTransformer

The Reciprocal Transformer() applies the reciprocal transformation 1 / x to numerical variables.

The *ReciprocalTransformer()* only works with numerical variables with non-zero values. If a variable contains the value 0, the transformer will raise an error.

Let's load the house prices dataset and separate it into train and test sets (more details about the dataset *here*).

```
import numpy as np
import pandas as pd
import matplotlib.pyplot as plt
```

(continues on next page)

(continued from previous page)

Now we want to apply the reciprocal transformation to 2 variables in the dataframe:

```
# set up the variable transformer
tf = vt.ReciprocalTransformer(variables = ['LotArea', 'GrLivArea'])
# fit the transformer
tf.fit(X_train)
```

The transformer does not learn any parameters. So we can go ahead and transform the variables:

```
# transform the data
train_t= tf.transform(X_train)
test_t= tf.transform(X_test)
```

Finally, we can plot the original variable distribution:

```
# un-transformed variable
X_train['LotArea'].hist(bins=50)
```

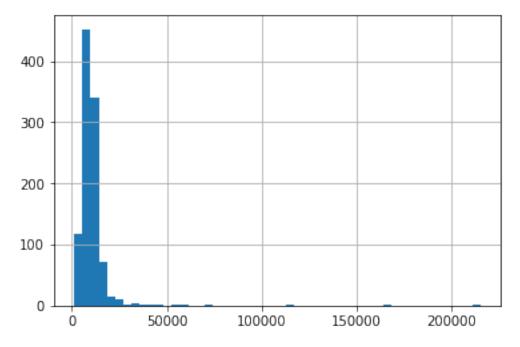

And now the distribution after the transformation:

# transformed variable
train\_t['LotArea'].hist(bins=50)

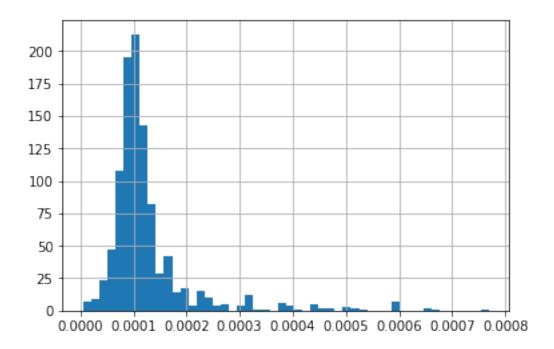

#### More details

You can find more details about the ReciprocalTransformer() here:

· Jupyter notebook

For more details about this and other feature engineering methods check out these resources:

- Feature engineering for machine learning, online course.
- Python Feature Engineering Cookbook, book.

### ArcsinTransformer

The ArcsinTransformer() applies the arcsin transformation to numerical variables.

The arcsine transformation, also called arcsin square root transformation, or angular transformation, takes the form of arcsin(sqrt(x)) where x is a real number between 0 and 1.

The arcsin square root transformation helps in dealing with probabilities, percentages, and proportions.

The *ArcsinTransformer()* only works with numerical variables with values between 0 and 1. If the variable contains a value outside of this range, the transformer will raise an error.

## **Example**

Let's load the breast cancer dataset from scikit-learn and separate it into train and test sets.

```
import numpy as np
import pandas as pd
import matplotlib.pyplot as plt
from sklearn.model_selection import train_test_split
from sklearn.datasets import load_breast_cancer

from feature_engine.transformation import ArcsinTransformer

#Load dataset
breast_cancer = load_breast_cancer()
X = pd.DataFrame(breast_cancer.data, columns=breast_cancer.feature_names)
y = breast_cancer.target

# Separate data into train and test sets
X_train, X_test, y_train, y_test = train_test_split(X, y, random_state=0)
```

Now we want to apply the arcsin transformation to some of the variables in the dataframe. These variables values are in the range 0-1, as we will see in coming histograms.

First, let's make a list with the variable names:

```
vars_ = [
  'mean compactness',
  'mean concavity',
  'mean concave points',
  'mean fractal dimension',
  'smoothness error',
  'compactness error',
  'concavity error',
  'concave points error',
  'symmetry error',
  'fractal dimension error',
  'worst symmetry',
  'worst fractal dimension']
```

Now, let's set up the arscin transformer to modify only the previous variables:

```
# set up the arcsin transformer
tf = ArcsinTransformer(variables = vars_)

# fit the transformer
tf.fit(X_train)
```

The transformer does not learn any parameters when applying the fit method. It does check however that the variables are numericals and with the correct value range.

We can now go ahead and transform the variables:

```
# transform the data
train_t = tf.transform(X_train)
test_t = tf.transform(X_test)
```

And that's it, now the variables have been transformed with the arscin formula.

Finally, let's make a histogram for each of the original variables to examine their distribution:

```
# original variables
X_train[vars_].hist(figsize=(20,20))
```

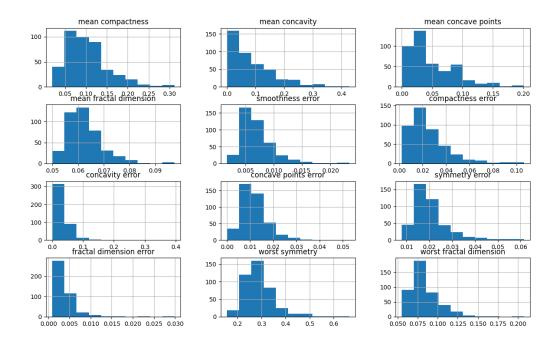

You can see in the previous image that many of the variables are skewed. Note however, that all variables had values between 0 and 1.

Now, let's examine the distribution after the transformation:

```
# transformed variable
train_t[vars_].hist(figsize=(20,20))
```

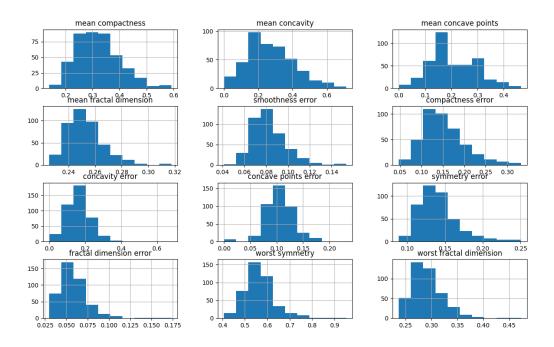

You can see in the previous image that many variables have after the transformation a more Gaussian looking shape.

### More details

For more details about this and other feature engineering methods check out these resources:

- Feature engineering for machine learning, online course.
- Python Feature Engineering Cookbook, book.

## **PowerTransformer**

The PowerTransformer() applies power or exponential transformations to numerical variables.

Let's load the house prices dataset and separate it into train and test sets (more details about the dataset here).

```
import numpy as np
import pandas as pd
import matplotlib.pyplot as plt
from sklearn.model_selection import train_test_split

from feature_engine import transformation as vt

# Load dataset
data = data = pd.read_csv('houseprice.csv')

# Separate into train and test sets
X_train, X_test, y_train, y_test = train_test_split(
```

(continues on next page)

(continued from previous page)

```
data.drop(['Id', 'SalePrice'], axis=1),
data['SalePrice'], test_size=0.3, random_state=0)
```

Now we want to apply the square root to 2 variables in the dataframe:

```
# set up the variable transformer
tf = vt.PowerTransformer(variables = ['LotArea', 'GrLivArea'], exp=0.5)
# fit the transformer
tf.fit(X_train)
```

The transformer does not learn any parameters. So we can go ahead and transform the variables:

```
# transform the data
train_t= tf.transform(X_train)
test_t= tf.transform(X_test)
```

Finally, we can plot the original variable distribution:

```
# un-transformed variable
X_train['LotArea'].hist(bins=50)
```

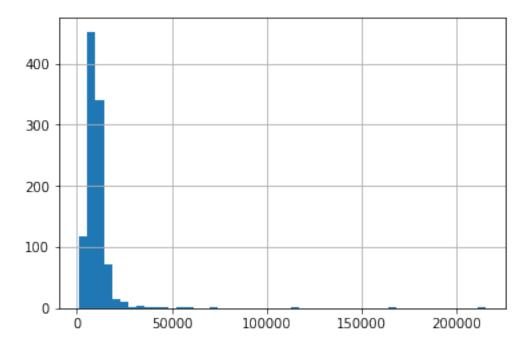

And now the distribution after the transformation:

```
# transformed variable
train_t['LotArea'].hist(bins=50)
```

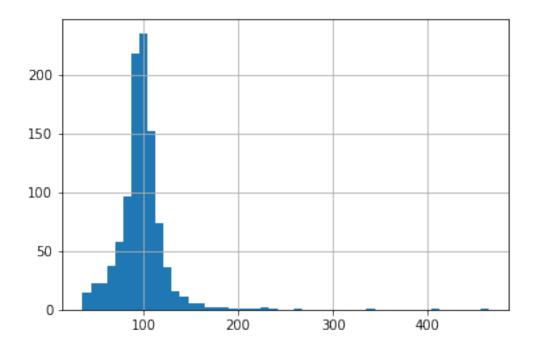

### More details

You can find more details about the *PowerTransformer()* here:

· Jupyter notebook

For more details about this and other feature engineering methods check out these resources:

- Feature engineering for machine learning, online course.
- Python Feature Engineering Cookbook, book.

### **BoxCoxTransformer**

The BoxCoxTransformer() applies the BoxCox transformation to numerical variables.

The Box-Cox transform is given by:

```
y = (x^{**}lmbda - 1) / lmbda, for lmbda != 0 log(x), for lmbda = 0
```

The BoxCox transformation implemented by this transformer is that of SciPy.stats.

The BoxCox transformation works only for strictly positive variables (>=0). If the variable contains 0 or negative values, the BoxCoxTransformer() will return an error.

If the variable contains values <=0, you should try using the YeoJohnsonTransformer() instead.

## **Example**

Let's load the house prices dataset and separate it into train and test sets (more details about the dataset here).

Now we apply the BoxCox transformation to the 2 indicated variables:

```
# set up the variable transformer
tf = vt.BoxCoxTransformer(variables = ['LotArea', 'GrLivArea'])
# fit the transformer
tf.fit(X_train)
```

With fit(), the BoxCoxTransformer() learns the optimal lambda for the transformation. Now we can go ahead and transform the data:

```
# transform the data
train_t= tf.transform(X_train)
test_t= tf.transform(X_test)
```

Next, we make a histogram of the original variable distribution:

```
# un-transformed variable
X_train['LotArea'].hist(bins=50)
```

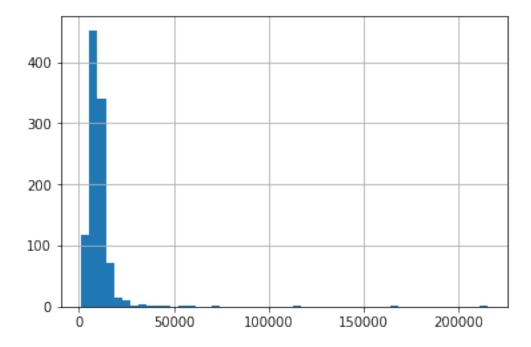

And now, we can explore the distribution of the variable after the transformation:

# transformed variable
train\_t['GrLivArea'].hist(bins=50)

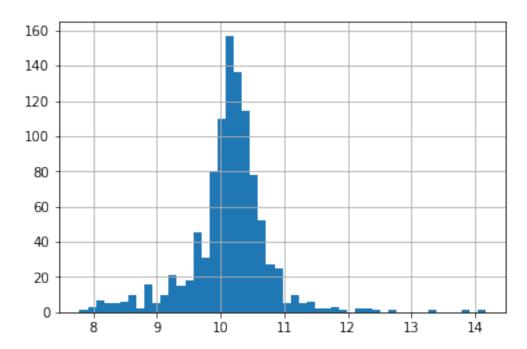

### More details

You can find more details about the BoxCoxTransformer() here:

· Jupyter notebook

For more details about this and other feature engineering methods check out these resources:

- Feature engineering for machine learning, online course.
- Python Feature Engineering Cookbook, book.

#### YeoJohnsonTransformer

The YeoJohnsonTransformer() applies the Yeo-Johnson transformation to the numerical variables.

The Yeo-Johnson transformation is defined as:

$$\psi(\lambda, y) = \begin{cases} ((y+1)^{\lambda} - 1)/\lambda & \text{if } \lambda \neq 0, y \geq 0 \\ \log(y+1) & \text{if } \lambda = 0, y \geq 0 \\ -[(-y+1)^{2-\lambda} - 1)]/(2-\lambda) & \text{if } \lambda \neq 2, y < 0 \\ -\log(-y+1) & \text{if } \lambda = 2, y < 0 \end{cases}$$

where Y is the response variable and is the transformation parameter.

The Yeo-Johnson transformation implemented by this transformer is that of SciPy.stats.

#### **Example**

Let's load the house prices dataset and separate it into train and test sets (more details about the dataset here).

Now we apply the Yeo-Johnson transformation to the 2 indicated variables:

```
# set up the variable transformer
tf = vt.YeoJohnsonTransformer(variables = ['LotArea', 'GrLivArea'])
# fit the transformer
tf.fit(X_train)
```

With fit(), the YeoJohnsonTransformer() learns the optimal lambda for the transformation. Now we can go ahead and trasnform the data:

```
# transform the data
train_t= tf.transform(X_train)
test_t= tf.transform(X_test)
```

Next, we make a histogram of the original variable distribution:

```
# un-transformed variable
X_train['LotArea'].hist(bins=50)
```

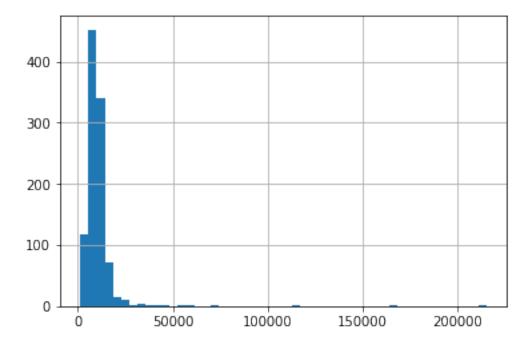

And now, we can explore the distribution of the variable after the transformation:

```
# transformed variable
train_t['LotArea'].hist(bins=50)
```

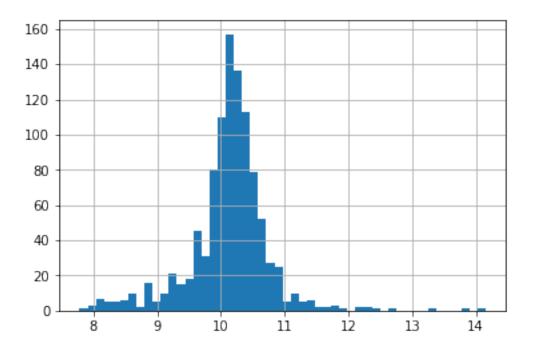

### More details

You can find more details about the YeoJohnsonTransformer() here:

· Jupyter notebook

For more details about this and other feature engineering methods check out these resources:

- Feature engineering for machine learning, online course.
- Python Feature Engineering Cookbook, book.

## 10.2.2 Creation

### **Feature Creation**

Feature-engine's creation transformers create and add new features to the dataframe by either combining or transforming existing features.

#### **MathFeatures**

MathFeatures() applies basic functions to groups of features, returning one or more additional variables as a result. It uses pandas.agg() to create the features, so in essence, you can pass any function that is accepted by this method. One exception is that MathFeatures() does not accept dictionaries for the parameter func.

The functions can be passed as strings, numpy methods, i.e., np.mean, or any function that you create, as long as, it returns a scalar from a vector.

For supported aggregation functions, see pandas documentation.

As an example, if we have the variables:

• number\_payments\_first\_quarter

- number\_payments\_second\_quarter
- number\_payments\_third\_quarter
- number\_payments\_fourth\_quarter

we can use MathFeatures() to calculate the total number of payments and mean number of payments as follows:

The transformed dataset, Xt, will contain the additional features **total\_number\_payments** and **mean\_number\_payments**, plus the original set of variables.

The variable **total\_number\_payments** is obtained by adding up the features indicated in **variables**, whereas the variable **mean\_number\_payments** is the mean of those 4 features.

# **Examples**

Let's dive into how we can use MathFeatures () in more details. Let's first create a toy dataset:

The dataset looks like this:

```
Name City Age Marks dob
0 tom London 20 0.9 2020-02-24 00:00:00
1 nick Manchester 21 0.8 2020-02-24 00:01:00
```

(continues on next page)

```
2 krish Liverpool 19 0.7 2020-02-24 00:02:00
3 jack Bristol 18 0.6 2020-02-24 00:03:00
```

We can now apply several functions over the numerical variables Age and Marks using strings to indicate the functions:

```
transformer = MathFeatures(
    variables=["Age", "Marks"],
    func = ["sum", "prod", "min", "max", "std"],
)

df_t = transformer.fit_transform(df)
print(df_t)
```

And we obtain the following dataset, where the new variables are named after the function used to obtain them, plus the group of variables that were used in the computation:

```
Name
                City Age Marks
                                                  dob
                                                       sum_Age_Marks \
0
     tom
              London
                             0.9 2020-02-24 00:00:00
                                                                 20.9
   nick Manchester
                             0.8 2020-02-24 00:01:00
                                                                 21.8
1
                       21
2
          Liverpool
                             0.7 2020-02-24 00:02:00
                                                                 19.7
  krish
                       19
3
   jack
             Bristol
                       18
                             0.6 2020-02-24 00:03:00
                                                                 18.6
   prod_Age_Marks min_Age_Marks
                                  max_Age_Marks std_Age_Marks
0
             18.0
                              0.9
                                            20.0
                                                      13.505740
                              0.8
1
             16.8
                                            21.0
                                                      14.283557
2
             13.3
                              0.7
                                            19.0
                                                      12.940054
3
             10.8
                              0.6
                                            18.0
                                                      12.303658
```

For more flexibility, we can pass existing functions to the func argument as follows:

```
transformer = MathFeatures(
    variables=["Age", "Marks"],
    func = [np.sum, np.prod, np.min, np.max, np.std],
)

df_t = transformer.fit_transform(df)
print(df_t)
```

And we obtain the following dataframe:

```
Name
                City
                                                        sum_Age_Marks \
                      Age Marks
                                                   dob
0
     t om
              London
                       20
                              0.9 2020-02-24 00:00:00
                                                                 20.9
   nick
                                                                 21.8
1
         Manchester
                       21
                              0.8 2020-02-24 00:01:00
2
  krish
           Liverpool
                       19
                              0.7 2020-02-24 00:02:00
                                                                 19.7
                              0.6 2020-02-24 00:03:00
3
    jack
             Bristol
                       18
                                                                 18.6
   prod_Age_Marks
                   amin_Age_Marks
                                    amax_Age_Marks std_Age_Marks
0
             18.0
                               0.9
                                              20.0
                                                         13.505740
1
             16.8
                               0.8
                                              21.0
                                                         14.283557
2
             13.3
                               0.7
                                              19.0
                                                         12.940054
3
             10.8
                               0.6
                                              18.0
                                                         12.303658
```

We have the option to set the parameter drop\_original to True to drop the variables after performing the calculations.

We can obtain the names of all the features in the transformed data as follows:

```
transformer.get_feature_names_out(input_features=None)
```

Which will return the names of all the variables in the transformed data:

```
['Name',
  'City',
  'Age',
  'Marks',
  'dob',
  'sum_Age_Marks',
  'prod_Age_Marks',
  'amin_Age_Marks',
  'amax_Age_Marks',
  'std_Age_Marks']
```

#### New variables names

Even though the transformer allows to combine variables automatically, its use is intended to combine variables with domain knowledge. In this case, we normally want to give meaningful names to the variables. We can do so through the parameter new\_variables\_names.

new\_variables\_names takes a list of strings, with the new variable names. In this parameter, you need to enter a list of names for the newly created features. You must enter one name for each function indicated in the func parameter. That is, if you want to perform mean and sum of features, you should enter 2 new variable names. If you compute only the mean of features, enter 1 variable name.

The name of the variables should coincide with the order of the functions in func. That is, if you set func = ['mean', 'prod'], the first new variable name will be assigned to the mean of the variables and the second variable name to the product of the variables.

Let's look at an example. In the following code snippet, we add up, and find the maximum and minimum value of 2 variables, which results in 3 new features. We add the names for the new features in a list:

```
transformer = MathFeatures(
    variables=["Age", "Marks"],
    func = ["sum", "min", "max"],
    new_variables_names = ["sum_vars", "min_vars", "max_vars"]
)

df_t = transformer.fit_transform(df)
print(df_t)
```

The resulting dataframe contains the new features under the variable names that we provided:

|   | Name  | City       | Age | Marks |                  | dob  | sum_vars | min_vars |
|---|-------|------------|-----|-------|------------------|------|----------|----------|
| 0 | tom   | London     | 20  | 0.9   | 2020-02-24 00:00 | 00:0 | 20.9     | 0.9      |
| 1 | nick  | Manchester | 21  | 0.8   | 2020-02-24 00:01 | :00  | 21.8     | 0.8      |
| 2 | krish | Liverpool  | 19  | 0.7   | 2020-02-24 00:02 | :00  | 19.7     | 0.7      |
| 3 | jack  | Bristol    | 18  | 0.6   | 2020-02-24 00:03 | :00  | 18.6     | 0.6      |

(continues on next page)

#### More details

You can find creative ways to use *MathFeatures()* in the following Jupyter notebooks.

· Jupyter notebook

For more details about this and other feature engineering methods check out these resources:

- Feature engineering for machine learning, online course.
- Python Feature Engineering Cookbook, book.

#### **RelativeFeatures**

*RelativeFeatures()* applies basic mathematical operations between a group of variables and one or more reference features, adding the resulting features to the dataframe.

RelativeFeatures() uses the pandas methods pd.DataFrame.add(), pd.DataFrame.sub(), pd.DataFrame.mul(), pd.DataFrame.div(), pd.DataFrame.truediv(), pd.DataFrame.floordiv(), pd.DataFrame.mod() and pd.DataFrame.pow() to transform a group of variables by a group of reference variables.

For example, if we have the variables:

- number\_payments\_first\_quarter
- number\_payments\_second\_quarter
- number\_payments\_third\_quarter
- · number\_payments\_fourth\_quarter
- · total\_payments,

we can use RelativeFeatures() to determine the percentage of payments per quarter as follows:

```
transformer = RelativeFeatures(
    variables=[
         'number_payments_first_quarter',
         'number_payments_second_quarter',
         'number_payments_third_quarter',
         'number_payments_fourth_quarter',
         'number_payments_fourth_quarter',
         ',
         reference=['total_payments'],
         func=['div'],
)
Xt = transformer.fit_transform(X)
```

The precedent code block will return a new dataframe, Xt, with 4 new variables that are calculated as the division of each one of the variables in variables and 'total\_payments'.

## **Examples**

Let's dive into how we can use RelativeFeatures() in more details. Let's first create a toy dataset:

The dataset looks like this:

```
Name
               City Age Marks
                                               dob
0
    tom
             London
                      20
                            0.9 2020-02-24 00:00:00
                            0.8 2020-02-24 00:01:00
1
   nick Manchester 21
  krish
         Liverpool 19
                            0.7 2020-02-24 00:02:00
3
                            0.6 2020-02-24 00:03:00
   jack
            Bristol
                    18
```

We can now apply several functions between the numerical variables Age and Marks and Age as follows:

```
transformer = RelativeFeatures(
    variables=["Age", "Marks"],
    reference=["Age"],
    func = ["sub", "div", "mod", "pow"],
)

df_t = transformer.fit_transform(df)
print(df_t)
```

And we obtain the following dataset, where the new variables are named after the variables that were used for the calculation and the function in the middle of their names. Thus, Mark\_sub\_Age means Mark - Age, and Marks\_mod\_Age means Mark % Age.

```
Name
                City Age Marks
                                                 dob
                                                      Age_sub_Age
0
    tom
              London
                     20
                             0.9 2020-02-24 00:00:00
                                                                0
                             0.8 2020-02-24 00:01:00
                                                                0
1
   nick Manchester
                       21
2
  krish
          Liverpool
                     19
                             0.7 2020-02-24 00:02:00
                                                                0
3
   jack
             Bristol
                     18
                             0.6 2020-02-24 00:03:00
                                                                0
   Marks_sub_Age Age_div_Age Marks_div_Age Age_mod_Age Marks_mod_Age
0
           -19.1
                          1.0
                                                        0
                                                                      0.9
                                    0.045000
           -20.2
                          1.0
                                    0.038095
                                                        0
                                                                      0.8
1
                                                                      0.7
2
           -18.3
                          1.0
                                    0.036842
                                                        0
3
           -17.4
                          1.0
                                    0.033333
                                                                      0.6
```

(continues on next page)

```
        Age_pow_Age
        Marks_pow_Age

        0 -2101438300051996672
        0.121577

        1 -1595931050845505211
        0.009223

        2 6353754964178307979
        0.001140

        3 -497033925936021504
        0.000102
```

We can obtain the names of all the features in the transformed data as follows:

```
transformer.get_feature_names_out(input_features=None)
```

Which will return the names of all the variables in the transformed data:

```
['Name',
  'City',
  'Age',
  'Marks',
  'dob',
  'Age_sub_Age',
  'Marks_sub_Age',
  'Age_div_Age',
  'Marks_div_Age',
  'Age_mod_Age',
  'Age_mod_Age',
  'Marks_mod_Age',
  'Age_pow_Age',
  'Age_pow_Age']
```

## More details

You can find creative ways to use the *RelativeFeatures()* in the following Jupyter notebooks and Kaggle kernels.

· Jupyter notebook

For more details about this and other feature engineering methods check out these resources:

- Feature engineering for machine learning, online course.
- Python Feature Engineering Cookbook, book.

### **CyclicalFeatures**

Some features are inherently cyclical. Clear examples are **time features**, i.e., those features derived from datetime variables like the *hours of the day*, the *days of the week*, or the *months of the year*.

But that's not the end of it. Many variables related to natural processes are also cyclical, like, for example, *tides*, *moon cycles*, or *solar energy generation* (which coincides with light periods, which are cyclical).

In cyclical features, higher values of the variable are closer to lower values. For example, December (12) is closer to January (1) than to June (6).

How can we convey to machine learning models like linear regression the cyclical nature of the features?

In the article "Advanced machine learning techniques for building performance simulation," the authors engineered cyclical variables by representing them as (x,y) coordinates on a circle. The idea was that, after preprocessing the cyclical data, the lowest value of every cyclical feature would appear right next to the largest value.

To represent cyclical features in (x, y) coordinates, the authors created two new features, deriving the sine and cosine components of the cyclical variable. We can call this procedure "cyclical encoding."

## Cyclical encoding

The trigonometric functions sine and cosine are periodic and repeat their values every 2 pi radians. Thus, to transform cyclical variables into (x, y) coordinates using these functions, first we need to normalize them to 2 pi radians.

We achieve this by dividing the variables' values by their maximum value. Thus, the two new features are derived as follows:

```
• var_sin = sin(variable * (2. * pi / max_value))
```

```
• var_cos = cos(variable * (2. * pi / max_value))
```

In Python, we can encode cyclical features by using the Numpy functions sin and cos:

```
import numpy as np

X[f"{variable}_sin"] = np.sin(X["variable"] * (2.0 * np.pi / X["variable"]).max())
X[f"{variable}_cos"] = np.cos(X["variable"] * (2.0 * np.pi / X["variable"]).max())
```

We can also use Feature-Engine to automate this process.

## Cyclical encoding with Feature-engine

*CyclicalFeatures()* creates two new features from numerical variables to better capture the cyclical nature of the original variable. *CyclicalFeatures()* returns two new features per variable, according to:

```
• var_sin = sin(variable * (2. * pi / max_value))
```

```
• var_cos = cos(variable * (2. * pi / max_value))
```

where max\_value is the maximum value in the variable, and pi is 3.14...

## **Example**

In this example, we obtain cyclical features from the variables *days of the week* and *months*. We first create a toy dataframe with the variables "days" and "months":

```
import pandas as pd
from feature_engine.creation import CyclicalFeatures

df = pd.DataFrame({
    'day': [6, 7, 5, 3, 1, 2, 4],
    'months': [3, 7, 9, 12, 4, 6, 12],
    })
```

Now we set up the transformer to find the maximum value of each variable automatically:

```
cyclical = CyclicalFeatures(variables=None, drop_original=False)
X = cyclical.fit_transform(df)
```

The maximum values used for the transformation are stored in the attribute max\_values\_:

```
print(cyclical.max_values_)
```

```
{'day': 7, 'months': 12}
```

Let's have a look at the transformed dataframe:

```
print(X.head())
```

We can see that the new variables were added at the right of our dataframe.

```
day
       months
                    day_sin
                              day_cos
                                         months_sin
                                                       months_cos
0
            3 -7.818315e-01 0.623490 1.000000e+00 6.123234e-17
    6
1
    7
            7 -2.449294e-16 1.000000 -5.000000e-01 -8.660254e-01
2
            9 -9.749279e-01 -0.222521 -1.000000e+00 -1.836970e-16
3
    3
           12 4.338837e-01 -0.900969 -2.449294e-16 1.000000e+00
4
            4 7.818315e-01 0.623490 8.660254e-01 -5.000000e-01
```

We set the parameter drop\_original to False, which means that we keep the original variables. If we want them dropped after the feature creation, we can set the parameter to True.

We can now use the new features, which convey the cyclical nature of the data, to train machine learning algorithms, like linear or logistic regression, among others.

Finally, we can obtain the names of the variables of the transformed dataset as follows:

```
cyclical.get_feature_names_out()
```

This returns the name of all the variables in the final output, original and and new:

```
['day', 'months', 'day_sin', 'day_cos', 'months_sin', 'months_cos']
```

## Cyclical feature visualization

We now know how to convert cyclical variables into (x, y) coordinates of a circle by using the sine and cosine functions. Let's now carry out some visualizations to better understand the effect of this transformation.

Let's create a toy dataframe:

```
import pandas as pd
import matplotlib.pyplot as plt

df = pd.DataFrame([i for i in range(24)], columns=['hour'])
```

Our dataframe looks like this:

```
df.head()

hour

0 0
1 1
2 2
3 3
4 4
```

Let's now compute the sine and cosine features:

```
cyclical = CyclicalFeatures(variables=None)

df = cyclical.fit_transform(df)
print(df.head())
```

These are the sine and cosine features that represent the hour:

```
        hour
        hour_sin
        hour_cos

        0
        0
        0.000000
        1.000000

        1
        1
        0.269797
        0.962917

        2
        2
        0.519584
        0.854419

        3
        3
        0.730836
        0.682553

        4
        4
        0.887885
        0.460065
```

Let's now plot the hour variable against its sine transformation. We add perpendicular lines to flag the hours 0 and 22.

```
plt.scatter(df["hour"], df["hour_sin"])

# Axis labels
plt.ylabel('Sine of hour')
plt.xlabel('Hour')
plt.title('Sine transformation')

plt.vlines(x=0, ymin=-1, ymax=0, color='g', linestyles='dashed')
plt.vlines(x=22, ymin=-1, ymax=-0.25, color='g', linestyles='dashed')
```

After the transformation using the sine function, we see that the new values for the hours 0 and 22 are closer to each other (follow the dashed lines), which was the expectation:

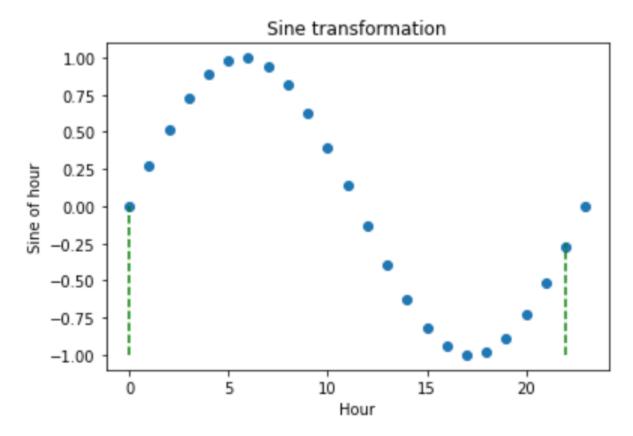

The problem with trigonometric transformations, is that, because they are periodic, 2 different observations can also return similar values after the transformation. Let's explore that:

```
plt.scatter(df["hour"], df["hour_sin"])

# Axis labels
plt.ylabel('Sine of hour')
plt.xlabel('Hour')
plt.title('Sine transformation')

plt.hlines(y=0, xmin=0, xmax=11.5, color='r', linestyles='dashed')

plt.vlines(x=0, ymin=-1, ymax=0, color='g', linestyles='dashed')
plt.vlines(x=11.5, ymin=-1, ymax=0, color='g', linestyles='dashed')
```

In the plot below, we see that the hours 0 and 11.5 obtain very similar values after the sine transformation. So how can we differentiate them?

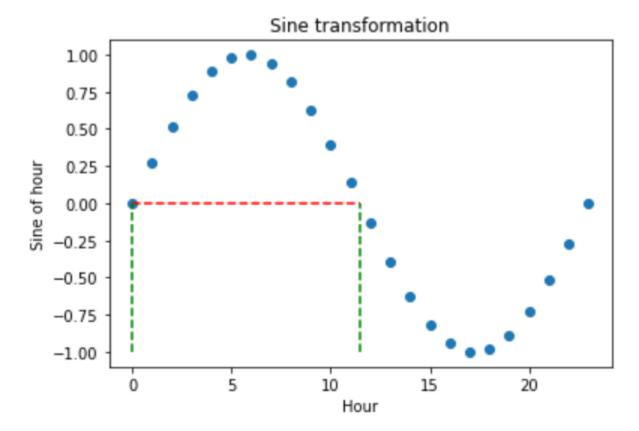

To fully code the information of the hour, we must use the sine and cosine trigonometric transformations together. Adding the cosine function, which is out of phase with the sine function, breaks the symmetry and assigns a unique codification to each hour.

Let's explore that:

```
plt.scatter(df["hour"], df["hour_sin"])
plt.scatter(df["hour"], df["hour_cos"])

# Axis labels
plt.ylabel('Sine and cosine of hour')
plt.xlabel('Hour')
plt.title('Sine and Cosine transformation')

plt.hlines(y=0, xmin=0, xmax=11.5, color='r', linestyles='dashed')
plt.vlines(x=0, ymin=-1, ymax=1, color='g', linestyles='dashed')
plt.vlines(x=11.5, ymin=-1, ymax=1, color='g', linestyles='dashed')
```

The hour 0, after the transformation, takes the values of sine 0 and cosine 1, which makes it different from the hour 11.5, which takes the values of sine 0 and cosine -1. In other words, with the two functions together, we are able to distinguish all observations within our original variable.

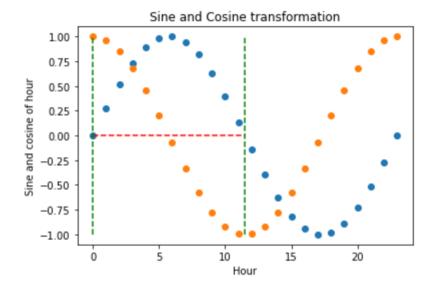

Finally, let's vizualise the (x, y) circle coordinates generated by the sine and cosine features.

```
fig, ax = plt.subplots(figsize=(7, 5))
sp = ax.scatter(df["hour_sin"], df["hour_cos"], c=df["hour"])
ax.set(
     xlabel="sin(hour)",
     ylabel="cos(hour)",
)
_ = fig.colorbar(sp)
```

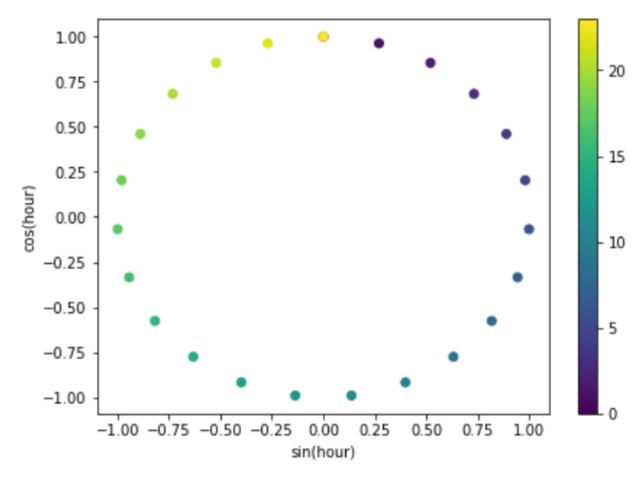

That's it, you now know how to represent cyclical data through the use of trigonometric functions and cyclical encoding.

#### **Additional resources**

You can find an example of how to use *CyclicalFeatures()* with a real dataset in the following Jupyter notebook. For tutorials on how to create cyclical features, check out the following courses:

- Feature Engineering for Machine Learning.
- Feature Engineering for Time Series Forecasting.

For a comparison between one-hot encoding, ordinal encoding, cyclical encoding and spline encoding of cyclical features check out the following sklearn demo.

Check also these Kaggle demo on the use of cyclical encoding with neural networks:

• Encoding Cyclical Features for Deep Learning.

Finally, you can find similar explanations of cyclical encoding in the following blogs:

- Cyclical features encoding, it's about time!
- Encoding cyclical continuous features 24-hour time
- Feature Engineering Handling Cyclical Features

### **Datetime Features**

Feature-engine's datetime transformers are able to extract a wide variety of datetime features from existing datetime or object-like data.

#### **DatetimeFeatures**

In datasets commonly used in data science and machine learning projects, the variables very often contain information about date and time. **Date of birth** and **time of purchase** are two examples of these variables. They are commonly referred to as "datetime features", that is, data whose data type is date and time.

We don't normally use datetime variables in their raw format to train machine learning models, like those for regression, classification, or clustering. Instead, we can extract a lot of information from these variables by extracting the different date and time components of the datetime variable.

Examples of date and time components are the year, the month, the week\_of\_year, the day of the week, the hour, the minutes, and the seconds.

# **Datetime features with pandas**

In Python, we can extract date and time components through the dt module of the open-source library pandas. For example, by executing the following:

```
data = pd.DataFrame({"date": pd.date_range("2019-03-05", periods=20, freq="D")})

data["year"] = data["date"].dt.year
data["quarter"] = data["date"].dt.quarter
data["month"] = data["date"].dt.month
```

In the former code block we created 3 features from the timestamp variable: the year, the quarter and the month.

### **Datetime features with Feature-engine**

*DatetimeFeatures()* automatically extracts several date and time features from datetime variables. It works with variables whose dtype is datetime, as well as with object-like and categorical variables, provided that they can be parsed into datetime format. It *cannot* extract features from numerical variables.

*DatetimeFeatures()* uses the pandas dt module under the hood, therefore automating datetime feature engineering. In two lines of code and by specifying which features we want to create with *DatetimeFeatures()*, we can create multiple date and time variables from various variables simultaneously.

*DatetimeFeatures()* can automatically create all features supported by pandas dt and a few more, like, for example, a binary feature indicating if the event occurred on a weekend and also the semester.

With *DatetimeFeatures()* we can choose which date and time features to extract from the datetime variables. We can also extract date and time features from one or more datetime variables at the same time.

Through the following examples we highlight the functionality and versatility of <code>DatetimeFeatures()</code> for tabular data.

#### **Extract date features**

In this example, we are going to extract three **date features** from a specific variable in the dataframe. In particular, we are interested in the *month*, the *day of the year*, and whether that day was the *last day the month*.

First, we will create a toy dataframe with 2 date variables:

```
import pandas as pd
from feature_engine.datetime import DatetimeFeatures

toy_df = pd.DataFrame({
    "var_date1": ['May-1989', 'Dec-2020', 'Jan-1999', 'Feb-2002'],
    "var_date2": ['06/21/2012', '02/10/1998', '08/03/2010', '10/31/2020'],
})
```

Now, we will extract the variables month, month-end and the day of the year from the second datetime variable in our dataset.

```
dtfs = DatetimeFeatures(
    variables="var_date2",
    features_to_extract=["month", "month_end", "day_of_year"]
)
df_transf = dtfs.fit_transform(toy_df)
df_transf
```

With transform(), the features extracted from the datetime variable are added to the dataframe.

We see the new features in the following output:

```
var_date1 var_date2_month var_date2_month_end var_date2_day_of_year
0 May-1989
                           6
                                                                      173
1 Dec-2020
                           2
                                                0
                                                                       41
  Jan-1999
                           8
                                                0
                                                                      215
3 Feb-2002
                          10
                                                1
                                                                      305
```

By default, *DatetimeFeatures()* drops the variable from which the date and time features were extracted, in this case, *var\_date2*. To keep the variable, we just need to indicate drop\_original=False when initializing the transformer.

Finally, we can obtain the name of the variables in the returned data as follows:

```
dtfs.get_feature_names_out()
```

```
['var_date1',
  'var_date2_month',
  'var_date2_month_end',
  'var_date2_day_of_year']
```

#### **Extract time features**

In this example, we are going to extract the feature minute from the two time variables in our dataset.

First, let's create a toy dataset with 2 time variables and an object variable.

```
import pandas as pd
from feature_engine.datetime import DatetimeFeatures

toy_df = pd.DataFrame({
        "not_a_dt": ['not', 'a', 'date', 'time'],
        "var_time1": ['12:34:45', '23:01:02', '11:59:21', '08:44:23'],
        "var_time2": ['02:27:26', '10:10:55', '17:30:00', '18:11:18'],
})
```

*DatetimeFeatures()* automatically finds all variables that can be parsed to datetime. So if we want to extract time features from all our datetime variables, we don't need to specify them.

Note that from version 2.0.0 pandas deprecated the parameter infer\_datetime\_format. Hence, if you want pandas to infer the datetime format and you have different formats, you need to explicitly say so by passing "mixed" to the format parameter as shown below.

```
dfts = DatetimeFeatures(features_to_extract=["minute"], format="mixed")

df_transf = dfts.fit_transform(toy_df)

df_transf
```

We see the new features in the following output:

```
not_a_dt var_time1_minute var_time2_minute
0
       not
                            34
1
                             1
                                               10
         a
2
                            59
                                               30
      date
3
      time
                            44
                                               11
```

The transformer found two variables in the dataframe that can be cast to datetime and proceeded to extract the requested feature from them.

The variables detected as datetime are stored in the transformer's variables\_ attribute:

```
dfts.variables_
```

```
['var_time1', 'var_time2']
```

The original datetime variables are dropped from the data by default. This leaves the dataset ready to train machine learning algorithms like linear regression or random forests.

If we want to keep the datetime variables, we just need to indicate drop\_original=False when initializing the transformer.

Finally, if we want to obtain the names of the variables in the output data, we can use:

```
dfts.get_feature_names_out()
```

```
['not_a_dt', 'var_time1_minute', 'var_time2_minute']
```

#### **Extract date and time features**

In this example, we will combine what we have seen in the previous two examples and extract a date feature - *year* - and time feature - *hour* - from two variables that contain both date and time information.

Let's go ahead and create a toy dataset with 3 datetime variables.

```
import pandas as pd
from feature_engine.datetime import DatetimeFeatures

toy_df = pd.DataFrame({
    "var_dt1": pd.date_range("2018-01-01", periods=3, freq="H"),
    "var_dt2": ['08/31/00 12:34:45', '12/01/90 23:01:02', '04/25/01 11:59:21'],
    "var_dt3": ['03/02/15 02:27:26', '02/28/97 10:10:55', '11/11/03 17:30:00'],
})
```

Now, we set up the *DatetimeFeatures()* to extract features from 2 of the datetime variables. In this case, we do not want to drop the datetime variable after extracting the features.

```
dfts = DatetimeFeatures(
    variables=["var_dt1", "var_dt3"],
    features_to_extract=["year", "hour"],
    drop_original=False,
    format="mixed",
)
df_transf = dfts.fit_transform(toy_df)

df_transf
```

We can see the resulting dataframe in the following output:

```
var_dt1
                                 var_dt2
                                                    var_dt3 var_dt1_year \
0 2018-01-01 00:00:00 08/31/00 12:34:45 03/02/15 02:27:26
                                                                     2018
1 2018-01-01 01:00:00 12/01/90 23:01:02 02/28/97 10:10:55
                                                                     2018
2 2018-01-01 02:00:00 04/25/01 11:59:21 11/11/03 17:30:00
                                                                     2018
   var_dt1_hour var_dt3_year var_dt3_hour
0
                                          2
             0
                         2015
1
              1
                         1997
                                         10
2
              2
                         2003
                                         17
```

And that is it. The new features are now added to the dataframe.

### Time series

Time series data consists of datapoints indexed in time order. The time is usually in the index of the dataframe. We can extract features from the timestamp index and use them for time series regression or classification, as well as for time series forecasting.

With DatetimeFeatures() we can also create date and time features from the dataframe index.

Let's create a toy dataframe with datetime in the index.

```
import pandas as pd

X = {"ambient_temp": [31.31, 31.51, 32.15, 32.39, 32.62, 32.5, 32.52, 32.68],
    "module_temp": [49.18, 49.84, 52.35, 50.63, 49.61, 47.01, 46.67, 47.52],
    "irradiation": [0.51, 0.79, 0.65, 0.76, 0.42, 0.49, 0.57, 0.56],
    "color": ["green"] * 4 + ["blue"] * 4,
    }

X = pd.DataFrame(X)
X.index = pd.date_range("2020-05-15 12:00:00", periods=8, freq="15min")
X.head()
```

Below we see the output of our toy dataframe:

```
ambient_temp module_temp
                                                 irradiation color
2020-05-15 12:00:00
                            31.31
                                          49.18
                                                        0.51
                                                              green
2020-05-15 12:15:00
                            31.51
                                          49.84
                                                        0.79
                                                              green
2020-05-15 12:30:00
                            32.15
                                          52.35
                                                        0.65
                                                              green
2020-05-15 12:45:00
                            32.39
                                          50.63
                                                        0.76
                                                              green
2020-05-15 13:00:00
                            32.62
                                          49.61
                                                        0.42
                                                               blue
```

We can extract features from the index as follows:

```
from feature_engine.datetime import DatetimeFeatures

dtf = DatetimeFeatures(variables="index")

Xtr = dtf.fit_transform(X)

Xtr
```

We can see that the transformer created the default time features and added them at the end of the dataframe.

|                     | ambient_te | mp modu | ıle_temp | irradiatio | n co | lor | month  |   |
|---------------------|------------|---------|----------|------------|------|-----|--------|---|
| 2020-05-15 12:00:00 | 31.        | 31      | 49.18    | 0.5        | 1 gr | een | 5      |   |
| 2020-05-15 12:15:00 | 31.        | 51      | 49.84    | 0.7        | 9 gr | een | 5      |   |
| 2020-05-15 12:30:00 | 32.        | 15      | 52.35    | 0.6        | 5 gr | een | 5      |   |
| 2020-05-15 12:45:00 | 32.        | 39      | 50.63    | 0.7        | 6 gr | een | 5      |   |
| 2020-05-15 13:00:00 | 32.        | 62      | 49.61    | 0.4        | 2 b  | lue | 5      |   |
| 2020-05-15 13:15:00 | 32.        | 50      | 47.01    | 0.4        | 9 b  | lue | 5      |   |
| 2020-05-15 13:30:00 | 32.        | 52      | 46.67    | 0.5        | 7 b  | lue | 5      |   |
| 2020-05-15 13:45:00 | 32.        | 68      | 47.52    | 0.5        | 6 b  | lue | 5      |   |
|                     |            |         |          |            |      |     |        |   |
|                     | year day_  | of_week | day_of_r | nonth hour | min  | ute | second | 7 |

(continues on next page)

| 2020-05-15   | 12:00:00 | 2020 | 4 | 15 | 12 | 0  | 0 |
|--------------|----------|------|---|----|----|----|---|
| 2020-05-15   | 12:15:00 | 2020 | 4 | 15 | 12 | 15 | 0 |
| 2020-05-15 1 | 12:30:00 | 2020 | 4 | 15 | 12 | 30 | 0 |
| 2020-05-15 1 | 12:45:00 | 2020 | 4 | 15 | 12 | 45 | 0 |
| 2020-05-15 1 | 13:00:00 | 2020 | 4 | 15 | 13 | 0  | 0 |
| 2020-05-15 1 | 13:15:00 | 2020 | 4 | 15 | 13 | 15 | 0 |
| 2020-05-15 1 | 13:30:00 | 2020 | 4 | 15 | 13 | 30 | 0 |
| 2020-05-15 1 | 13:45:00 | 2020 | 4 | 15 | 13 | 45 | 0 |
|              |          |      |   |    |    |    |   |

We can obtain the name of all the variables in the output dataframe as follows:

```
dtf.get_feature_names_out()
```

```
['ambient_temp',
  'module_temp',
  'irradiation',
  'color',
  'month',
  'year',
  'day_of_week',
  'day_of_month',
  'hour',
  'minute',
  'second']
```

### **Important**

We highly recommend specifying the date and time features that you would like to extract from your datetime variables.

If you have too many time variables, this might not be possible. In this case, keep in mind that if you extract date features from variables that have only time, or time features from variables that have only dates, your features will be meaningless.

Let's explore the outcome with an example. We create a dataset with only time variables.

```
import pandas as pd
from feature_engine.datetime import DatetimeFeatures

toy_df = pd.DataFrame({
    "not_a_dt": ['not', 'a', 'date', 'time'],
    "var_time1": ['12:34:45', '23:01:02', '11:59:21', '08:44:23'],
    "var_time2": ['02:27:26', '10:10:55', '17:30:00', '18:11:18'],
})
```

And now we mistakenly extract only date features:

```
dfts = DatetimeFeatures(
    features_to_extract=["year", "month", "day_of_week"],
    format="mixed",
)
df_transf = dfts.fit_transform(toy_df)
```

(continues on next page)

```
df_transf
```

```
not_a_dt var_time1_year var_time1_month var_time1_day_of_week var_time2_year \
0
                                           12
       not
                       2021
                                                                     2
                                                                                  2021
                       2021
                                           12
                                                                     2
1
         a
                                                                                  2021
2
                       2021
                                           12
                                                                     2
                                                                                  2021
      date
3
      time
                       2021
                                           12
                                                                     2
                                                                                  2021
   var_time2_month var_time2_day_of_week
0
                12
                 12
                                          2
1
2
                 12
                                          2
                                          2
3
                 12
```

The transformer will still create features derived from today's date (the date of creating the docs).

If instead we have a dataframe with only date variables:

```
import pandas as pd
from feature_engine.datetime import DatetimeFeatures

toy_df = pd.DataFrame({
    "var_date1": ['May-1989', 'Dec-2020', 'Jan-1999', 'Feb-2002'],
    "var_date2": ['06/21/12', '02/10/98', '08/03/10', '10/31/20'],
})
```

And we mistakenly extract the hour and the minute:

```
dfts = DatetimeFeatures(
    features_to_extract=["hour", "minute"],
    format="mixed",
)
df_transf = dfts.fit_transform(toy_df)
print(df_transf)
```

|   | var_date1_hour | var_date1_minute | var_date2_hour | var_date2_minute |  |
|---|----------------|------------------|----------------|------------------|--|
| 0 | 0              | 0                | 0              | 0                |  |
| 1 | 0              | 0                | 0              | 0                |  |
| 2 | 0              | 0                | 0              | 0                |  |
| 3 | 0              | 0                | 0              | 0                |  |

The new features will contain the value 0.

## **Automating feature extraction**

We can indicate which features we want to extract from the datetime variables as we did in the previous examples, by passing the feature names in lists.

Alternatively, *DatetimeFeatures()* has default options to extract a group of commonly used features, or all supported features.

Let's first create a toy dataframe:

```
import pandas as pd
from feature_engine.datetime import DatetimeFeatures

toy_df = pd.DataFrame({
    "var_dt1": pd.date_range("2018-01-01", periods=3, freq="H"),
    "var_dt2": ['08/31/00 12:34:45', '12/01/90 23:01:02', '04/25/01 11:59:21'],
    "var_dt3": ['03/02/15 02:27:26', '02/28/97 10:10:55', '11/11/03 17:30:00'],
})
```

#### Most common features

Now, we will extract the **most common** date and time features from one of the variables. To do this, we leave the parameter features\_to\_extract to None.

```
dfts = DatetimeFeatures(
    variables=["var_dt1"],
    features_to_extract=None,
    drop_original=False,
)
df_transf = dfts.fit_transform(toy_df)
df_transf
```

```
var_dt1_month
              var_dt1
                                 var_dt2
                                                    var_dt3
0 2018-01-01 00:00:00 08/31/00 12:34:45 03/02/15 02:27:26
                                                                          1
1 2018-01-01 01:00:00
                      12/01/90 23:01:02 02/28/97 10:10:55
                                                                          1
2 2018-01-01 02:00:00 04/25/01 11:59:21 11/11/03 17:30:00
                                                                          1
   var_dt1_year var_dt1_day_of_week var_dt1_day_of_month var_dt1_hour \
0
           2018
                                   0
                                                         1
           2018
                                   0
1
                                                                        1
2
           2018
                                   0
                                                      1
                                                                        2
   var_dt1_minute
                      var_dt1_second
0
                0
1
                0
                                   0
2
                0
                                   0
```

Our new dataset contains the original features plus the new variables extracted from them.

We can find the group of features extracted by the transformer in its attribute:

## dfts.features\_to\_extract\_

```
['month',
  'year',
  'day_of_week',
  'day_of_month',
  'hour',
  'minute',
  'second']
```

### All supported features

We can also extract all supported features automatically, by setting the parameter features\_to\_extract to "all":

```
dfts = DatetimeFeatures(
    variables=["var_dt1"],
    features_to_extract='all',
    drop_original=False,
)

df_transf = dfts.fit_transform(toy_df)
print(df_transf)
```

```
var_dt2
                                                    var_dt3 var_dt1_month \
              var_dt1
0 2018-01-01 00:00:00 08/31/00 12:34:45 03/02/15 02:27:26
1 2018-01-01 01:00:00 12/01/90 23:01:02 02/28/97 10:10:55
                                                                         1
2 2018-01-01 02:00:00 04/25/01 11:59:21 11/11/03 17:30:00
   var_dt1_quarter var_dt1_semester var_dt1_year
0
                 1
                                   1
                                              2018
1
                 1
                                   1
                                              2018
2
                 1
                                   1
                                              2018
   var_dt1_week var_dt1_day_of_week ... var_dt1_month_end var_dt1_quarter_start \
0
              1
                                   0
                                                           0
                                                                                  1
                                     . . .
                                                           0
1
              1
                                   0
                                                                                  1
                                     . . .
2.
              1
                                                           0
                                                                                  1
                                   0
   var_dt1_quarter_end var_dt1_year_start var_dt1_year_end \
0
                     0
                                         1
                     0
                                                           0
1
                                         1
2
                                         1
   var_dt1_leap_year var_dt1_days_in_month var_dt1_hour var_dt1_minute \
0
                                         31
                   0
                                         31
                                                        1
                                                                        0
1
2
                                         31
                                                        2
   var_dt1_second
```

(continues on next page)

```
1 0
2 0
```

We can find the group of features extracted by the transformer in its attribute:

```
dfts.features_to_extract_
```

```
['month'.
 'quarter'.
'semester',
'year',
 'week',
 'day_of_week',
'day_of_month',
'day_of_year',
'weekend',
 'month_start',
'month_end',
 'quarter_start',
 'quarter_end',
 'year_start',
'year_end',
'leap_year',
 'days_in_month',
 'hour',
'minute'.
 'second']
```

### Extract and select features automatically

If we have a dataframe with date variables, time variables and date and time variables, we can extract all features, or the most common features from all the variables, and then go ahead and remove the irrelevant features with the DropConstantFeatures() class.

Let's create a dataframe with a mix of datetime variables.

```
import pandas as pd
from sklearn.pipeline import Pipeline
from feature_engine.datetime import DatetimeFeatures
from feature_engine.selection import DropConstantFeatures

toy_df = pd.DataFrame({
    "var_date": ['06/21/12', '02/10/98', '08/03/10', '10/31/20'],
    "var_time1": ['12:34:45', '23:01:02', '11:59:21', '08:44:23'],
    "var_dt": ['08/31/00 12:34:45', '12/01/90 23:01:02', '04/25/01 11:59:21', '04/25/01_
    →11:59:21'],
})
```

Now, we line up in a Scikit-learn pipeline the *DatetimeFeatures* and the DropConstantFeatures(). The *DatetimeFeatures* will create date features derived from today for the time variable, and time features with the value 0 for the date only variable. DropConstantFeatures() will identify and remove these features from the dataset.

```
pipe = Pipeline([
    ('datetime', DatetimeFeatures(format="mixed")),
    ('drop_constant', DropConstantFeatures()),
])
pipe.fit(toy_df)
```

```
df_transf = pipe.transform(toy_df)
print(df_transf)
```

```
var_date_month var_date_year var_date_day_of_week var_date_day_of_month
0
                 6
                              2012
                                                         3
                 2
                              1998
                                                         1
                                                                                 10
1
2
                 8
                              2010
                                                         1
                                                                                  3
3
                                                         5
                                                                                 31
                10
                              2020
   var_time1_hour
                    var_time1_minute var_time1_second var_dt_month
0
                                    34
                12
                                                       45
1
                23
                                    1
                                                        2
                                                                      12
                                    59
2
                11
                                                       21
                                                                       4
3
                 8
                                    44
                                                       23
                                                                       4
   var_dt_year var_dt_day_of_week var_dt_day_of_month var_dt_hour
0
          2000
                                    3
                                                         31
                                                                       12
1
          1990
                                    5
                                                          1
                                                                       23
2
                                    2
           2001
                                                         25
                                                                       11
3
          2001
                                    2
                                                         25
                                                                       11
   var_dt_minute
                    var_dt_second
0
               34
                                45
                1
                                 2
1
               59
2
                                21
3
               59
                                2.1
```

As you can see, we do not have the constant features in the transformed dataset.

### Working with different timezones

Time-aware datetime variables can be particularly cumbersome to work with as far as the format goes. We will briefly show how *DatetimeFeatures()* deals with such variables in three different scenarios.

Case 1: our dataset contains a time-aware variable in object format, with potentially different timezones across different observations. We pass utc=True when initializing the transformer to make sure it converts all data to UTC timezone.

```
import pandas as pd
from feature_engine.datetime import DatetimeFeatures

(continues on next page)
```

```
toy_df = pd.DataFrame({
    "var_tz": ['12:34:45+3', '23:01:02-6', '11:59:21-8', '08:44:23Z']
})

dfts = DatetimeFeatures(
    features_to_extract=["hour", "minute"],
    drop_original=False,
    utc=True,
    format="mixed",
)

df_transf = dfts.fit_transform(toy_df)

df_transf
```

```
        var_tz
        var_tz_hour
        var_tz_minute

        0
        12:34:45+3
        9
        34

        1
        23:01:02-6
        5
        1

        2
        11:59:21-8
        19
        59

        3
        08:44:23Z
        8
        44
```

Case 2: our dataset contains a variable that is cast as a localized datetime in a particular timezone. However, we decide that we want to get all the datetime information extracted as if it were in UTC timezone.

```
import pandas as pd
from feature_engine.datetime import DatetimeFeatures

var_tz = pd.Series(['08/31/00 12:34:45', '12/01/90 23:01:02', '04/25/01 11:59:21'])
var_tz = pd.to_datetime(var_tz, format="mixed")
var_tz = var_tz.dt.tz_localize("US/eastern")
var_tz
```

```
0 2000-08-31 12:34:45-04:00
1 1990-12-01 23:01:02-05:00
2 2001-04-25 11:59:21-04:00
dtype: datetime64[ns, US/Eastern]
```

We need to pass utc=True when initializing the transformer to revert back to the UTC timezone.

```
toy_df = pd.DataFrame({"var_tz": var_tz})

dfts = DatetimeFeatures(
    features_to_extract=["day_of_month", "hour"],
    drop_original=False,
    utc=True,
)

df_transf = dfts.fit_transform(toy_df)

df_transf
```

```
        var_tz
        var_tz_day_of_month
        var_tz_hour

        0 2000-08-31 12:34:45-04:00
        31
        16

        1 1990-12-01 23:01:02-05:00
        2
        4

        2 2001-04-25 11:59:21-04:00
        25
        15
```

**Case 3**: given a variable like *var\_tz* in the example above, we now want to extract the features keeping the original timezone localization, therefore we pass utc=False or None. In this case, we leave it to None which is the default option.

```
dfts = DatetimeFeatures(
    features_to_extract=["day_of_month", "hour"],
    drop_original=False,
    utc=None,
)

df_transf = dfts.fit_transform(toy_df)
print(df_transf)
```

```
        var_tz
        var_tz_day_of_month
        var_tz_hour

        0 2000-08-31 12:34:45-04:00
        31
        12

        1 1990-12-01 23:01:02-05:00
        1
        23

        2 2001-04-25 11:59:21-04:00
        25
        11
```

Note that the hour extracted from the variable differ in this dataframe respect to the one obtained in Case 2.

### Missing timestamps

*DatetimeFeatures* has the option to ignore missing timestamps, or raise an error when a missing value is encountered in a datetime variable.

#### Additional resources

You can find an example of how to use *DatetimeFeatures()* with a real dataset in the following Jupyter notebook For tutorials on how to create and use features from datetime columns, check the following courses:

- Feature Engineering for Machine Learning.
- Feature Engineering for Time Series Forecasting.

### **DatetimeSubtraction**

Very often, we have datetime variables in our datasets, and we want to determine the time difference between them. For example, if we work with financial data, we may have the variable **date of loan application**, with the date and time when the customer applied for a loan, and also the variable **date of birth**, with the customer's date of birth. With those two variables, we want to infer the **age of the customer** at the time of application. In order to do this, we can compute the difference in years between date\_of\_loan\_application and date\_of\_birth and capture it in a new variable.

In a different example, if we are trying to predict the price of the house and we have information about the year in which the house was built, we can infer the age of the house at the point of sale. Generally, older houses cost less. To

calculate the age of the house, we'd simply compute the difference in years between the sale date and the date at which it was built.

The Python program offers many options for making operations between datetime objects, like, for example, the datetime module. Since most likely you will be working with Pandas dataframes, we will focus this guide on pandas and then how we can automate the procedure with Feature-engine.

# Subtracting datetime features with pandas

In Python, we can subtract datetime objects with pandas. To work with datetime variables in pandas, we need to make sure that the timestamp, which can be represented in various formats, like strings (str), objects ("0"), or datetime, is cast as a datetime. If not, we can convert strings to datetime objects by executing pd. to\_datetime(df[variable\_of\_interest]).

Let's create a toy dataframe with 2 datetime variables for a short demo:

```
import numpy as np
import pandas as pd

data = pd.DataFrame({
    "date1": pd.date_range("2019-03-05", periods=5, freq="D"),
    "date2": pd.date_range("2018-03-05", periods=5, freq="W")})

print(data)
```

This is the data that we created, containing two datetime variables:

```
date1 date2
0 2019-03-05 2018-03-11
1 2019-03-06 2018-03-18
2 2019-03-07 2018-03-25
3 2019-03-08 2018-04-01
4 2019-03-09 2018-04-08
```

Now, we can subtract date2 from date1 and capture the difference in a new variable by utilizing the pandas subtraction operator:

```
data["diff"] = data["date1"].sub(data["date2"])
print(data)
```

The new variable, which expresses the difference in number of days, is at the right of the dataframe:

```
date1 date2 diff
0 2019-03-05 2018-03-11 359 days
1 2019-03-06 2018-03-18 353 days
2 2019-03-07 2018-03-25 347 days
3 2019-03-08 2018-04-01 341 days
4 2019-03-09 2018-04-08 335 days
```

If we want the units in something other than days, we can use numpy's timedelta. The following example shows how to use this syntax:

```
data["diff"] = data["date1"].sub(data["date2"], axis=0).div(
    np.timedelta64(1, "Y").astype("timedelta64[ns]"))
print(data)
```

We see the new variable now expressing the difference in years, at the right of the dataframe:

```
date1 date2 diff
0 2019-03-05 2018-03-11 0.982909
1 2019-03-06 2018-03-18 0.966481
2 2019-03-07 2018-03-25 0.950054
3 2019-03-08 2018-04-01 0.933626
4 2019-03-09 2018-04-08 0.917199
```

If you wanted to subtract various datetime variables, you would have to write lines of code for every subtraction. Fortunately, we can automate this procedure with DatetimeSubstraction().

## **Datetime subtraction with Feature-engine**

DatetimeSubstraction() automatically subtracts several date and time features from each other. You just need to indicate the features at the right of the subtraction operation in the variables parameters and those on the left in the reference parameter. You can also change the output unit through the output\_unit parameter.

DatetimeSubstraction() works with variables whose dtype is datetime, as well as with object-like and categorical variables, provided that they can be parsed into datetime format. This will be done under the hood by the transformer.

Following up with the former example, here is how we obtain the difference in number of days using DatetimeSubstraction():

```
import pandas as pd
from feature_engine.datetime import DatetimeSubtraction

data = pd.DataFrame({
    "date1": pd.date_range("2019-03-05", periods=5, freq="D"),
    "date2": pd.date_range("2018-03-05", periods=5, freq="W")})

dtf = DatetimeSubtraction(
    variables="date1",
    reference="date2",
    output_unit="Y")

data = dtf.fit_transform(data)

print(data)
```

With transform(), DatetimeSubstraction() returns a new dataframe containing the original variables and also the new variables with the time difference:

```
    date1
    date2
    date1_sub_date2

    0 2019-03-05 2018-03-11
    0.982909

    1 2019-03-06 2018-03-18
    0.966481

    2 2019-03-07 2018-03-25
    0.950054

    3 2019-03-08 2018-04-01
    0.933626

    4 2019-03-09 2018-04-08
    0.917199
```

## Drop original variables after computation

We have the option to drop the original datetime variables after the computation:

```
import pandas as pd
from feature_engine.datetime import DatetimeSubtraction

data = pd.DataFrame({
    "date1": pd.date_range("2019-03-05", periods=5, freq="D"),
    "date2": pd.date_range("2018-03-05", periods=5, freq="W")})

dtf = DatetimeSubtraction(
    variables="date1",
    reference="date2",
    output_unit="M",
    drop_original=True
)

data = dtf.fit_transform(data)

print(data)
```

In this case, the resulting dataframe contains only the time difference between the two original variables:

## Subtract multiple variables simultaneously

We can perform multiple subtractions at the same time. In this example, we will add new datetime variables to the toy dataframe as strings. The idea is to show that DatetimeSubstraction() will convert those strings to datetime under the hood to carry out the subtraction operation.

```
import pandas as pd
from feature_engine.datetime import DatetimeSubtraction

data = pd.DataFrame({
    "date1" : ["2022-09-01", "2022-10-01", "2022-12-01"],
    "date2" : ["2022-09-15", "2022-10-15", "2022-12-15"],
    "date3" : ["2022-08-01", "2022-09-01", "2022-11-01"],
    "date4" : ["2022-08-15", "2022-09-15", "2022-11-15"],
})

dtf = DatetimeSubtraction(variables=["date1", "date2"], reference=["date3", "date4"])

data = dtf.fit_transform(data)

print(data)
```

The resulting dataframe contains the original variables plus the new variables expressing the time difference between the date objects.

```
date4
        date1
                    date2
                                date3
                                                   date1_sub_date3 \
  2022-09-01
               2022-09-15
                           2022-08-01
                                       2022-08-15
                                                               31.0
  2022-10-01 2022-10-15
                           2022-09-01
                                       2022-09-15
                                                               30.0
  2022-12-01
              2022-12-15
                           2022-11-01
                                       2022-11-15
                                                               30.0
   date2_sub_date3
                    date1_sub_date4 date2_sub_date4
0
              45.0
                               17.0
1
              44.0
                               16.0
                                                 30.0
2
              44.0
                               16.0
                                                 30.0
```

### Working with missing values

By default, DatetimeSubstraction() will raise an error if the dataframe passed to the fit() or transform() methods contains NA in the variables to subtract. We can override this behaviour and allow computations between variables with nan by setting the parameter missing\_values to "ignore". Here is a code example:

```
import numpy as np
import pandas as pd
from feature_engine.datetime import DatetimeSubtraction

data = pd.DataFrame({
    "date1" : ["2022-09-01", "2022-10-01", "2022-12-01"],
    "date2" : ["2022-09-15", np.nan, "2022-12-15"],
    "date3" : ["2022-08-01", "2022-09-01", "2022-11-01"],
    "date4" : ["2022-08-15", "2022-09-15", np.nan],
})

dtf = DatetimeSubtraction(
    variables=["date1", "date2"],
    reference=["date3", "date4"],
    missing_values="ignore")

data = dtf.fit_transform(data)

print(data)
```

When any of the variables contains NAN, the new features with the time difference will also display NANs:

```
date1
                    date2
                                date3
                                                   date1_sub_date3
                                             date4
  2022-09-01
               2022-09-15
                           2022-08-01
                                       2022-08-15
                                                               31.0
  2022-10-01
                      NaN
                           2022-09-01
                                       2022-09-15
                                                               30.0
  2022-12-01 2022-12-15 2022-11-01
                                               NaN
                                                               30.0
   date2_sub_date3 date1_sub_date4 date2_sub_date4
0
              45.0
                               17.0
                                                 31.0
1
               NaN
                               16.0
                                                 NaN
2
              44.0
                                NaN
                                                  NaN
```

## Working with different timezones

If we have timestamps in different timezones or variables in different timezones, we can still perform subtraction operations with DatetimeSubstraction() by first setting all timestamps to the universal central time zone. Here is a code example, were we return the time difference in microseconds:

```
import pandas as pd
from feature_engine.datetime import DatetimeSubtraction

data = pd.DataFrame({
    "date1": ['12:34:45+3', '23:01:02-6', '11:59:21-8', '08:44:23Z'],
    "date2": ['09:34:45+1', '23:01:02-6+1', '11:59:21-8-2', '08:44:23+3']
})

dfts = DatetimeSubtraction(
    variables="date1",
    reference="date2",
    utc=True,
    output_unit="ms",
    format="mixed"
)

new = dfts.fit_transform(data)

print(new)
```

We see the resulting dataframe with the time difference in microseconds:

```
    date1
    date2
    date1_sub_date2

    0
    12:34:45+3
    09:34:45+1
    36000000.0

    1
    23:01:02-6
    23:01:02-6+1
    252000000.0

    2
    11:59:21-8
    11:59:21-8-2
    216000000.0

    3
    08:44:23Z
    08:44:23+3
    108000000.0
```

#### Adding arbitrary names to the new variables

Often, we want to compute just a few time differences. In this case, we may want as well to assign the new variables specific names. In this code example, we do so:

```
import pandas as pd
from feature_engine.datetime import DatetimeSubtraction

data = pd.DataFrame({
    "date1": pd.date_range("2019-03-05", periods=5, freq="D"),
    "date2": pd.date_range("2018-03-05", periods=5, freq="W")})

dtf = DatetimeSubtraction(
    variables="date1",
    reference="date2",
    new_variables_names=["my_new_var"]
    )
```

(continues on next page)

```
data = dtf.fit_transform(data)
print(data)
```

In the resulting dataframe, we see that the time difference was captured in a variable called my\_new\_var:

```
    date1
    date2
    my_new_var

    0 2019-03-05 2018-03-11
    359.0

    1 2019-03-06 2018-03-18
    353.0

    2 2019-03-07 2018-03-25
    347.0

    3 2019-03-08 2018-04-01
    341.0

    4 2019-03-09 2018-04-08
    335.0
```

We should be mindful to pass a list of variales containing as many names as new variables. The number of variables that will be created is obtained by multiplying the number of variables in the parameter variables by the number of variables in the parameter reference.

## get\_feature\_names\_out()

Finally, we can extract the names of the transformed dataframe for compatibility with the Scikit-learn pipeline:

```
import pandas as pd
from feature_engine.datetime import DatetimeSubtraction

data = pd.DataFrame({
    "date1" : ["2022-09-01", "2022-10-01", "2022-12-01"],
    "date2" : ["2022-09-15", "2022-10-15", "2022-12-15"],
    "date3" : ["2022-08-01", "2022-09-01", "2022-11-01"],
    "date4" : ["2022-08-15", "2022-09-15", "2022-11-15"],
})

dtf = DatetimeSubtraction(variables=["date1", "date2"], reference=["date3", "date4"])
dtf.fit(data)

dtf.get_feature_names_out()
```

Below the name of the variables that will appear in any dataframe resulting from applying the transform() method:

```
['date1',
  'date2',
  'date3',
  'date4',
  'date1_sub_date3',
  'date2_sub_date4',
  'date2_sub_date4']
```

## Combining extraction and subtraction of datetime features

We can also combine the creation of numerical variables from datetime features with the creation of new features by subtraction of datetime variables:

```
import pandas as pd
from sklearn.pipeline import Pipeline
from feature_engine.datetime import DatetimeFeatures, DatetimeSubtraction
data = pd.DataFrame({
    "date1" : ["2022-09-01", "2022-10-01", "2022-12-01"],
    "date2" : ["2022-09-15", "2022-10-15", "2022-12-15"], "date3" : ["2022-08-01", "2022-09-01", "2022-11-01"],
    "date4": ["2022-08-15", "2022-09-15", "2022-11-15"],
})
dtf = DatetimeFeatures(variables=["date1", "date2"], drop_original=False)
dts = DatetimeSubtraction(
    variables=["date1", "date2"],
    reference=["date3", "date4"],
    drop_original=True,
)
pipe = Pipeline([
    ("features", dtf),("subtraction", dts)
])
data = pipe.fit_transform(data)
print(data)
```

In the following output we see the new dataframe containing the features that were extracted from the different datetime variables followed by those created by capturing the time difference:

```
date1_year date1_day_of_week date1_day_of_month
   date1_month
                                                                      date1_hour
0
             9
                       2022
                                               3
                                                                    1
            10
                       2022
                                               5
                                                                    1
                                                                                 0
1
                                               3
                                                                                 0
2
            12
                       2022
                                                                    1
   date1_minute
                 date1_second
                                date2_month date2_year date2_day_of_week \
                             0
0
              0
                                           9
                                                     2022
                                                                             3
                                                                             5
1
               0
                             0
                                          10
                                                     2022
2
                                                     2022
                                                                             3
               0
                             0
                                          12
   date2_day_of_month date2_hour date2_minute
                                                    date2_second
0
                    15
                                  0
                                                 0
                                                                0
1
                    15
                                  0
                                                 0
                                                                0
2
                    15
                                                 0
                                                                0
                                  0
   date1_sub_date3 date2_sub_date3 date1_sub_date4 date2_sub_date4
0
               31.0
                                 45.0
                                                   17.0
                                                                     31.0
               30.0
                                 44.0
                                                   16.0
                                                                     30.0
1
2
               30.0
                                 44.0
                                                   16.0
                                                                     30.0
```

### More details

For tutorials on how to create and use features from datetime columns, check the following courses:

- Feature Engineering for Machine Learning.
- Feature Engineering for Time Series Forecasting.

And the following book:

• Python Feature Engineering Cookbook.

#### 10.2.3 Selection

#### **Feature Selection**

Feature-engine's feature selection transformers identify features with low predictive performance and drop them from the dataset. Most of the feature selection algorithms supported by Feature-engine are not yet available in other libraries. These algorithms have been gathered from data science competitions or used in the industry.

#### Selection Mechanism Overview

Feature-engine's transformers select features based on different strategies.

The first strategy evaluates the features intrinsic characteristics, like their distributions. For example, we can remove constant or quasi-constant features. Or we can remove features whose distribution in unstable in time by using the Population Stability Index.

A second strategy consists in determining the relationships between features. Among these, we can remove features that are duplicated or correlated.

We can also select features based on their relationship with the target. To assess this, we can replace the feature values by the target mean, or calculate the information value.

Some feature selection procedures involve training machine learning models. We can assess features individually, or collectively, through various algorithms, as shown in the following diagram:

Algorithms that select features based on their performance within a group of variables, will normally train a model with all the features, and then remove or add or shuffle a feature and re-evaluate the model performance.

These methods are normally geared towards improving the overall performance of the final machine learning model as well as reducing the feature space.

## **Selectors Characteristics Overview**

Some Feature-engine's selectors work with categorical variables off-the-shelf and/or allow missing data in the variables. These gives you the opportunity to quickly screen features before jumping into any feature engineering.

In the following tables, we highlight the main Feature-engine selectors characteristics:

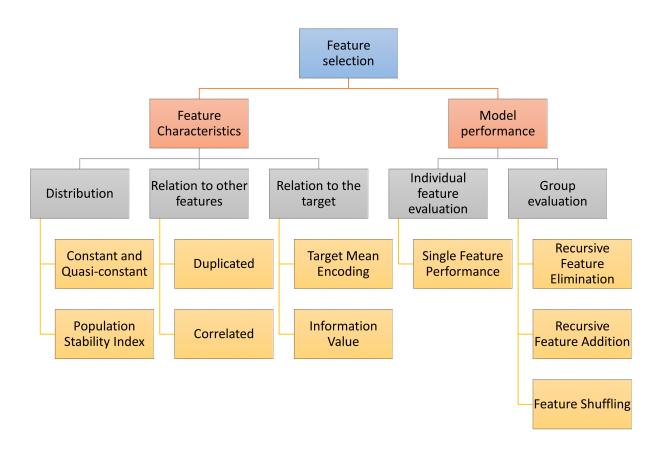

Fig. 2: Selection mechanisms - Overview

### Selection based on feature characteristics

| Transformer                       | Categorical vari- | Allows | Description                                         |
|-----------------------------------|-------------------|--------|-----------------------------------------------------|
|                                   | ables             | NA     |                                                     |
| DropFeatures()                    |                   |        | Drops arbitrary features determined by user         |
| <pre>DropConstantFeatures()</pre> |                   |        | Drops constant and quasi-constant features          |
| DropDuplicateFeatures(            | )                 |        | Drops features that are duplicated                  |
| DropCorrelatedFeatures            | ()x               |        | Drops features that are correlated                  |
| SmartCorrelatedSelecti            | or <b>x</b> ()    |        | From a correlated feature group drops the less use- |
|                                   |                   |        | ful features                                        |

Methods that determine duplication or the number of unique values, can work with both numerical and categorical variables and support missing data as well.

Selection procedures based on correlation work only with numerical variables but allow missing data.

## Selection based on a machine learning model

| Transformer                 | Categorical variables | Allows<br>NA | Description                                    |
|-----------------------------|-----------------------|--------------|------------------------------------------------|
| SelectBySingleFeaturePerfo. | rmance()              | ×            | Selects features based on single feature model |
|                             |                       |              | performance                                    |
| RecursiveFeatureElimination | n (x)                 | ×            | Removes features recursively by evaluating     |
|                             |                       |              | model performance                              |
| RecursiveFeatureAddition()  | ×                     | ×            | Adds features recursively by evaluating model  |
|                             |                       |              | performance                                    |

Selection procedures that require training a machine learning model from Scikit-learn require numerical variables without missing data.

### Selection methods commonly used in finance

| Transformer              | Categorical vari-<br>ables | Allows<br>NA | Description                                            |
|--------------------------|----------------------------|--------------|--------------------------------------------------------|
| DropHighPSIFeatures()    | ×                          |              | Drops features with high Population Stability<br>Index |
| SelectByInformationValue | ()                         | X            | Drops features with low information value              |

*DropHighPSIFeatures()* allows to remove features with changes in their distribution. This is done by splitting the input dataframe in two parts and comparing the distribution of each feature in the two parts. The metric used to assess distribution shift is the Population Stability Index (PSI). Removing unstable features may lead to more robust models. In fields like Credit Risk Modelling, the Regulator often requires the PSI of the final feature set to be below are given threshold.

#### Alternative feature selection methods

| Transformer             | Categorical | Allows | Description                                              |
|-------------------------|-------------|--------|----------------------------------------------------------|
|                         | variables   | NA     |                                                          |
| SelectByShuffling()     | ×           | ×      | Selects features if shuffling their values causes a drop |
|                         |             |        | in model performance                                     |
| SelectByTargetMeanPerfo | rmance()    | ×      | Using the target mean as performance proxy, selects      |
|                         |             |        | high performing features                                 |
| ProbeFeatureSelection() | ) ×         | ×      | Selects features whose importance is greater than        |
|                         |             |        | those of random variables                                |

The SelectByTargetMeanPerformance() uses the target mean value as proxy for prediction, replacing categories or variable intervals by these values and then determining a performance metric. Thus, it is suitable for both categorical and numerical variables. In its current implementation, it does not support missing data.

The *ProbeFeatureSelection()* introduces random variables to the dataset, then creates a model and derives the feature importance. It selects all variables whose importance is grater than the mean importance of the random features.

Throughout the rest of user guide, you will find more details about each of the feature selection procedures.

## **Feature Selection Algorithms**

Click below to find more details on how to use each one of the transformers.

# **DropFeatures**

The *DropFeatures()* drops a list of variables indicated by the user from the original dataframe. The user can pass a single variable as a string or list of variables to be dropped.

*DropFeatures()* offers similar functionality to pandas.dataframe.drop, but the difference is that *DropFeatures()* can be integrated into a Scikit-learn pipeline.

## When is this transformer useful?

Sometimes, we create new variables combining other variables in the dataset, for example, we obtain the variable age by subtracting date\_of\_application from date\_of\_birth. After we obtained our new variable, we do not need the date variables in the dataset any more. Thus, we can add <code>DropFeatures()</code> in the Pipeline to have these removed.

### **Example**

Let's see how to use *DropFeatures()* in an example with the Titanic dataset. We first load the data and separate it into train and test:

```
from sklearn.model_selection import train_test_split
from feature_engine.datasets import load_titanic
from feature_engine.selection import DropFeatures

X, y = load_titanic(
    return_X_y_frame=True,
    handle_missing=True,
)
```

(continues on next page)

```
X_train, X_test, y_train, y_test = train_test_split(
    X, y, test_size=0.3, random_state=0,
)
print(X_train.head())
```

Now, we go ahead and print the dataset column names:

```
X_train.columns
```

Now, with *DropFeatures()* we can very easily drop a group of variables. Below we set up the transformer to drop a list of 6 variables:

```
# set up the transformer
transformer = DropFeatures(
   features_to_drop=['sibsp', 'parch', 'ticket', 'fare', 'body', 'home.dest']
)
# fit the transformer
transformer.fit(X_train)
```

With fit() this transformer does not learn any parameter. We can go ahead and remove the variables as follows:

```
train_t = transformer.transform(X_train)
test_t = transformer.transform(X_test)
```

And now, if we print the variable names of the transformed dataset, we see that it has been reduced:

```
train_t.columns
```

```
Index(['pclass', 'name', 'sex', 'age', 'cabin', 'embarked', 'boat'], dtype='object')
```

#### More details

In this Kaggle kernel we feature 3 different end-to-end machine learning pipelines using *DropFeatures()*:

· Kaggle Kernel

All notebooks can be found in a dedicated repository.

For more details about this and other feature selection methods check out these resources:

- Feature selection for machine learning, online course.
- Feature selection in machine learning, book.

## **DropConstantFeatures**

Constant features are variables that show zero variability, or, in other words, have the same value in all rows. A key step towards training a machine learning model is to identify and remove constant features.

Features with no or low variability rarely constitute useful predictors. Hence, removing them right at the beginning of the data science project is a good way of simplifying your dataset and subsequent data preprocessing pipelines.

Filter methods are selection algorithms that select or remove features based solely on their characteristics. In this light, removing constant features could be considered part of the filter group of selection algorithms.

In Python, we can find constant features by using pandas std or unique methods, and then remove them with drop.

With Scikit-learn, we can find and remove constant variables with VarianceThreshold to quickly reduce the number of features. VarianceThreshold is part of sklearn.feature\_selection's API.

VarianceThreshold, however, would only work with numerical variables. Hence, we could only evaluate categorical variables after encoding them, which requires a prior step of data preprocessing just to remove redundant variables.

Feature-engine introduces *DropConstantFeatures()* to find and remove constant and quasi-constant features from a dataframe. *DropConstantFeatures()* works with numerical, categorical, or datetime variables. It is therefore more versatile than Scikit-learn's transformer because it allows us to drop all duplicate variables without the need for prior data transformations.

By default, *DropConstantFeatures()* drops constant variables. We also have the option to drop quasi-constant features, which are those that show mostly constant values and some other values in a very small percentage of rows.

Because *DropConstantFeatures()* works with numerical and categorical variables alike, it offers a straightforward way of reducing the feature subset.

Be mindful, though, that depending on the context, quasi-constant variables could be useful.

#### **Example**

Let's see how to use *DropConstantFeatures()* by using the Titanic dataset. This dataset does not contain constant or quasi-constant variables, so for the sake of the demonstration, we will consider quasi-constant those features that show the same value in more than 70% of the rows.

We first load the data and separate it into a training set and a test set:

```
from sklearn.model_selection import train_test_split
from feature_engine.datasets import load_titanic
from feature_engine.selection import DropConstantFeatures

X, y = load_titanic(
    return_X_y_frame=True,
    handle_missing=True,
)

X_train, X_test, y_train, y_test = train_test_split(
    X, y, test_size=0.3, random_state=0,
)
```

Now, we set up the *DropConstantFeatures()* to remove features that show the same value in more than 70% of the observations. We do this through the parameter tol. The default value for this parameter is zero, in which case it will remove constant features.

```
# set up the transformer
transformer = DropConstantFeatures(tol=0.7)
```

With fit() the transformer finds the variables to drop:

```
# fit the transformer
transformer.fit(X_train)
```

The variables to drop are stored in the attribute features\_to\_drop\_:

```
transformer.features_to_drop_
```

```
['parch', 'cabin', 'embarked', 'body']
```

We can check that the variables parch and embarked show the same value in more than 70% of the observations as follows:

```
X_train['embarked'].value_counts(normalize = True)
```

```
S 0.711790
C 0.195415
Q 0.090611
Missing 0.002183
Name: embarked, dtype: float64
```

Based on the previous results, 71% of the passengers embarked in S.

Let's now evaluate parch:

```
X_train['parch'].value_counts(normalize = True)
```

```
0.771834
     0.125546
1
2
     0.086245
3
     0.005459
4
     0.004367
5
     0.003275
6
     0.002183
9
     0.001092
Name: parch, dtype: float64
```

Based on the previous results, 77% of the passengers had 0 parent or child. Because of this, these features were deemed quasi-constant and will be removed in the next step.

We can also identify quasi-constant variables as follows:

```
import pandas

X_train["embarked"].value_counts(normalize=True).plot.bar()
```

After executing the previous code, we observe the following plot, with more than 70% of passengers embarking in S:

With transform(), we drop the quasi-constant variables from the dataset:

```
train_t = transformer.transform(X_train)
test_t = transformer.transform(X_test)
print(train_t.head())
```

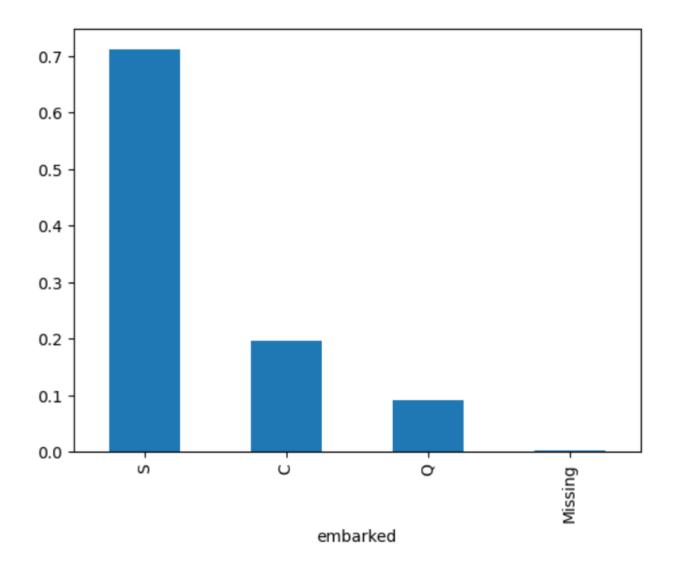

We see the resulting dataframe below:

```
pclass
                                             name
                                                       sex
                                                                  age
                                                                        sibsp
501
           2
              Mellinger, Miss. Madeleine Violet
                                                   female
                                                            13.000000
                                                                            0
           2
588
                               Wells, Miss. Joan
                                                   female
                                                             4.000000
                                                                            1
           2
402
                 Duran y More, Miss. Florentina
                                                   female
                                                            30.000000
                                                                            1
           3
                              Scanlan, Mr. James
                                                                            0
1193
                                                     male
                                                            29.881135
           3
                    Bradley, Miss. Bridget Delia female
                                                            22.000000
                                                                            0
686
             ticket
                         fare
                                   boat \
501
             250644
                      19.5000
                                     14
588
              29103
                      23.0000
                                     14
      SC/PARIS 2148
                                     12
402
                      13.8583
                       7.7250
1193
              36209
                               Missing
686
             334914
                       7.7250
                                     13
                                                home.dest
501
                                England / Bennington, VT
588
                                     Cornwall / Akron, OH
402
                         Barcelona, Spain / Havana, Cuba
1193
                                                  Missing
      Kingwilliamstown, Co Cork, Ireland Glens Falls...
686
```

Like sklearn, Feature-engine transformers have the fit\_transform method that allows us to find and remove constant or quasi-constant variables in a single line of code for convenience.

Like sklearn as well, DropConstantFeatures() has the get\_support() method, which returns a vector with values True for features that will be retained and False for those that will be dropped.

```
transformer.get_support()
```

```
[True, True, True, True, False, True, False, False, True, False, True]
```

This and other feature selection methods may not necessarily avoid overfitting, but they contribute to simplifying our machine learning pipelines and creating more interpretable machine learning models.

# More details

In this Kaggle kernel we use *DropConstantFeatures()* together with other feature selection algorithms and then train a Logistic regression estimator:

Kaggle kernel

For more details about this and other feature selection methods check out these resources:

- Feature selection for machine learning, online course.
- Feature selection in machine learning, book.

# **DropDuplicateFeatures**

Duplicate features are columns in a dataset that are identical, or, in other words, that contain exactly the same values. Duplicate features can be introduced accidentally, either through poor data management processes or during data manipulation.

For example, duplicated new records can be created by one-hot encoding a categorical variable or by adding missing data indicators. We can also accidentally generate duplicate records when we merge different data sources that show some variable overlap.

Checking for and removing duplicate features is a standard procedure in any data analysis workflow that helps us reduce the dimension of the dataset quickly and ensure data quality. In Python, we can find duplicate values in an attribute table very easily with Pandas. Dropping those duplicate features, however, requires a few more lines of code.

Feature-engine aims to accelerate the process of data validation by finding and removing duplicate features with the <code>DropDuplicateFeatures()</code> class, which is part of the selection API.

*DropDuplicateFeatures()* does exactly that; it finds and removes duplicated variables from a dataframe. DropDuplicateFeatures() will automatically evaluate all variables, or alternatively, you can pass a list with the variables you wish to have examined. And it works with numerical and categorical features alike.

So let's see how to set up *DropDuplicateFeatures()*.

#### **Example**

In this demo, we will use the Titanic dataset and introduce a few duplicated features manually:

We then split the data into a training and a testing set:

```
# Separate into train and test sets
X_train, X_test, y_train, y_test = train_test_split(
    data.drop(['survived'], axis=1),
    data['survived'],
    test_size=0.3,
    random_state=0,
)
print(X_train.head())
```

Below we see the resulting data:

```
pclass
                                                      cabin embarked \
               sex
                          age sibsp parch
                                              fare
501
          2 female 13.000000
                              0
                                         1 19.5000 Missing
                                                                  S
588
          2 female
                    4.000000
                                 1
                                         1 23.0000 Missing
                                                                  S
          2 female 30.000000
                                                                  C
                                         0 13.8583 Missing
402
                                  1
          3
1193
              male 29.881135
                                  0
                                         0
                                            7.7250 Missing
                                                                  Q
686
          3 female 22.000000
                                         0 7.7250 Missing
                                                                  Q
    sex_dup
              age_dup
                       sibsp_dup
     female 13.000000
501
588
     female
             4.000000
                               1
     female 30.000000
402
                               1
1193
       male 29.881135
                               0
686
     female 22.000000
                               0
```

As expected, the variables sex and sex\_dup have duplicate field values throughout all the rows. The same is true for the variables age and age\_dup.

Now, we set up *DropDuplicateFeatures()* to find the duplicate features:

```
transformer = DropDuplicateFeatures()
```

With fit() the transformer finds the duplicated features:

```
transformer.fit(X_train)
```

The features that are duplicated and will be removed are stored in the features\_to\_drop\_ attribute:

```
transformer.features_to_drop_
```

```
{'age_dup', 'sex_dup', 'sibsp_dup'}
```

With transform() we remove the duplicated variables:

```
train_t = transformer.transform(X_train)
test_t = transformer.transform(X_test)
```

We can go ahead and check the variables in the transformed dataset, and we will see that the duplicated features are not there any more:

```
train_t.columns
```

The transformer also stores the groups of duplicated features, which is useful for data analysis and validation.

```
transformer.duplicated_feature_sets_
```

```
[{'sex', 'sex_dup'}, {'age', 'age_dup'}, {'sibsp', 'sibsp_dup'}]
```

#### More details

In this Kaggle kernel we use *DropDuplicateFeatures()* in a pipeline with other feature selection algorithms:

Kaggle kernel

For more details about this and other feature selection methods check out these resources:

- Feature selection for machine learning, online course.
- Feature selection in machine learning, book.

# **DropCorrelatedFeatures**

The *DropCorrelatedFeatures()* finds and removes correlated variables from a dataframe. Correlation is calculated with pandas.corr(). All correlation methods supported by pandas.corr() can be used in the selection, including Spearman, Kendall, or Spearman. You can also pass a bespoke correlation function, provided it returns a value between -1 and 1.

Features are removed on first found first removed basis, without any further insight. That is, the first feature will be retained an all subsequent features that are correlated with this, will be removed.

The transformer will examine all numerical variables automatically. Note that you could pass a dataframe with categorical and datetime variables, and these will be ignored automatically. Alternatively, you can pass a list with the variables you wish to evaluate.

#### Example

Let's create a toy dataframe where 4 of the features are correlated:

```
import pandas as pd
from sklearn.datasets import make_classification
from feature_engine.selection import DropCorrelatedFeatures
# make dataframe with some correlated variables
def make_data():
   X, y = make_classification(n_samples=1000,
                           n_features=12.
                           n_redundant=4,
                           n_clusters_per_class=1,
                           weights=[0.50],
                           class_sep=2,
                           random_state=1)
    # trasform arrays into pandas df and series
   colnames = ['var_'+str(i) for i in range(12)]
   X = pd.DataFrame(X, columns =colnames)
   return X
X = make_data()
```

Now, we set up *DropCorrelatedFeatures()* to find and remove variables which (absolute) correlation coefficient is bigger than 0.8:

```
tr = DropCorrelatedFeatures(variables=None, method='pearson', threshold=0.8)
```

With fit() the transformer finds the correlated variables and with transform() it drops them from the dataset:

```
Xt = tr.fit_transform(X)
```

The correlated feature groups are stored in the transformer's attributes:

```
tr.correlated_feature_sets_
```

```
[{'var_0', 'var_8'}, {'var_4', 'var_6', 'var_7', 'var_9'}]
```

As well as the features that will be removed from the dataset:

```
tr.features_to_drop_
```

```
{'var_6', 'var_7', 'var_8', 'var_9'}
```

If we now go ahead and print the transformed data, we see that the correlated features have been removed.

```
print(print(Xt.head()))
```

```
var_0
                                     var_2
                                                                          var_5
                        var_1
                                                 var_3
                                                              var_4
                                                                                      var_10
  1.471061 -2.376400 -0.247208 1.210290 -3.247521 0.091527 2.070526
1 \quad 1.819196 \quad 1.969326 \quad -0.126894 \quad 0.034598 \quad -2.910112 \quad -0.186802 \quad 1.184820
 1.625024 1.499174 0.334123 -2.233844 -3.399345 -0.313881 -0.066448
3 \quad 1.939212 \quad 0.075341 \quad 1.627132 \quad 0.943132 \quad -4.783124 \quad -0.468041 \quad 0.713558
4 \quad 1.579307 \quad 0.372213 \quad 0.338141 \quad 0.951526 \quad -3.199285 \quad 0.729005 \quad 0.398790
      var_11
0 -1.989335
1 - 1.309524
2 - 0.852703
3 0.484649
4 - 0.186530
```

#### More details

In this notebook, we show how to use *DropCorrelatedFeatures()* with a different relation metric:

· Jupyter notebook

All notebooks can be found in a dedicated repository.

For more details about this and other feature selection methods check out these resources:

- Feature selection for machine learning, online course.
- Feature selection in machine learning, book.

#### **SmartCorrelatedSelection**

When we have big datasets, more than 2 features can be correlated. We could have 3, 4 or more features that are correlated. Thus, which one should be keep and which ones should we drop?

SmartCorrelatedSelection tries to answer this question.

From a group of correlated variables, the *SmartCorrelatedSelection* will retain the one with:

- the highest variance
- the highest cardinality
- the least missing data
- the most important (based on embedded selection methods)

And drop the rest.

Features with higher diversity of values (higher variance or cardinality), tend to be more predictive, whereas features with least missing data, tend to be more useful.

#### **Procedure**

SmartCorrelatedSelection will first find correlated feature groups using any correlation method supported by pandas.corr(), or a user defined function that returns a value between -1 and 1.

Then, from each group of correlated features, it will try and identify the best candidate based on the above criteria.

If the criteria is based on feature importance, *SmartCorrelatedSelection* will train a machine learning model using the correlated feature group, derive the feature importance from this model, end then keep the feature with the highest important.

SmartCorrelatedSelection works with machine learning models that derive coefficients or feature importance values.

If the criteria is based on variance or cardinality, *SmartCorrelatedSelection* will determine these attributes for each feature in the group and retain that one with the highest.

If the criteria is based on missing data, *SmartCorrelatedSelection* will determine the number of NA in each feature from the correlated group and keep the one with less NA.

# **Example**

Let's see how to use *SmartCorrelatedSelection* in a toy example. Let's create a toy dataframe with 4 correlated features:

(continues on next page)

```
random_state=1)

# transform arrays into pandas df and series
colnames = ['var_'+str(i) for i in range(12)]
X = pd.DataFrame(X, columns=colnames)
return X

X = make_data()
```

Now, we set up *SmartCorrelatedSelection* to find features groups which (absolute) correlation coefficient is >0.8. From these groups, we want to retain the feature with highest variance:

```
# set up the selector
tr = SmartCorrelatedSelection(
   variables=None,
   method="pearson",
   threshold=0.8,
   missing_values="raise",
   selection_method="variance",
   estimator=None,
)
```

With fit() the transformer finds the correlated variables and selects the one to keep. With transform() it drops them from the dataset:

```
Xt = tr.fit_transform(X)
```

The correlated feature groups are stored in the transformer's attributes:

```
tr.correlated_feature_sets_
```

Note that in the second group, 4 features are correlated among themselves.

```
[{'var_0', 'var_8'}, {'var_4', 'var_6', 'var_7', 'var_9'}]
```

In the following attribute we find the features that will be removed from the dataset:

```
tr.features_to_drop_
```

```
['var_0', 'var_4', 'var_6', 'var_9']
```

If we now go ahead and print the transformed data, we see that the correlated features have been removed.

```
print(Xt.head())
```

(continues on next page)

```
0 -1.989335

1 -1.309524

2 -0.852703

3 0.484649

4 -0.186530
```

#### More details

In this notebook, we show how to use SmartCorrelatedSelection with a different relation metric:

· Jupyter notebook

All notebooks can be found in a dedicated repository.

For more details about this and other feature selection methods check out these resources:

- Feature selection for machine learning, online course.
- Feature selection in machine learning, book.

#### SelectBySingleFeaturePerformance

The SelectBySingleFeaturePerformance() selects features based on the performance of machine learning models trained using individual features. That is, it selects features based on their individual performance. In short, the selection algorithms works as follows:

- 1. Train a machine learning model per feature (using only 1 feature)
- 2. Determine the performance metric of choice
- 3. Retain features which performance is above a threshold

If the parameter threshold is left to None, it will select features which performance is above the mean performance of all features.

#### Example

Let's see how to use this transformer with the diabetes dataset that comes in Scikit-learn. First, we load the data:

```
import pandas as pd
from sklearn.datasets import load_diabetes
from sklearn.linear_model import LinearRegression
from feature_engine.selection import SelectBySingleFeaturePerformance

# load dataset
diabetes_X, diabetes_y = load_diabetes(return_X_y=True)
X = pd.DataFrame(diabetes_X)
y = pd.Series(diabetes_y)
```

Now, we start SelectBySingleFeaturePerformance() to select features based on the r2 returned by a Linear regression, using 3 fold cross-validation. We want to select features which r2 > 0.01.

With fit() the transformer fits 1 model per feature, determines the performance and selects the important features:

```
# fit transformer
sel.fit(X, y)
```

The features that will be dropped are stored in an attribute:

```
sel.features_to_drop_
```

```
[1]
```

SelectBySingleFeaturePerformance() also stores the performace of each one of the models, in case we want to study those further:

```
sel.feature_performance_
```

```
{0: 0.029231969375784466,

1: -0.003738551760264386,

2: 0.336620809987693,

3: 0.19219056680145055,

4: 0.037115559827549806,

5: 0.017854228256932614,

6: 0.15153886177526896,

7: 0.17721609966501747,

8: 0.3149462084418813,

9: 0.13876602125792703}
```

With transform() we go ahead and remove the features from the dataset:

```
# drop variables
Xt = sel.transform(X)
```

If we now print the transformed data, we see that the features above were removed.

```
print(Xt.head())
```

```
0
                        2
                                    3
                                                 4
                                                             5
                                                                         6
0.038076 \quad 0.061696 \quad 0.021872 \quad -0.044223 \quad -0.034821 \quad -0.043401 \quad -0.002592
1 \ -0.001882 \ -0.051474 \ -0.026328 \ -0.008449 \ -0.019163 \ \ 0.074412 \ -0.039493
2 \quad 0.085299 \quad 0.044451 \quad -0.005670 \quad -0.045599 \quad -0.034194 \quad -0.032356 \quad -0.002592
3 - 0.089063 - 0.011595 - 0.036656 \quad 0.012191 \quad 0.024991 - 0.036038 \quad 0.034309
4 0.005383 -0.036385 0.021872 0.003935 0.015596 0.008142 -0.002592
            8
                        9
0 0.019907 -0.017646
1 -0.068332 -0.092204
  0.002861 -0.025930
3 0.022688 -0.009362
4 -0.031988 -0.046641
```

#### More details

#### Check also:

Jupyter notebook

All notebooks can be found in a dedicated repository.

For more details about this and other feature selection methods check out these resources:

- Feature selection for machine learning, online course.
- Feature selection in machine learning, book.

#### **RecursiveFeatureElimination**

RecursiveFeatureElimination implements recursive feature elimination. Recursive feature elimination (RFE) is a backward feature selection process. In Feature-engine's implementation of RFE, a feature will be kept or removed based on the performance of a machine learning model without that feature. This differs from Scikit-learn's implementation of RFE where a feature will be kept or removed based on the feature importance.

This technique begins by building a model on the entire set of variables, then calculates and stores a model performance metric, and finally computes an importance score for each variable. Features are ranked by the model's coef\_ or feature\_importances\_ attributes.

In the next step, the least important feature is removed, the model is re-built, and a new performance metric is determined. If this performance metric is worse than the original one, then, the feature is kept, (because eliminating the feature clearly caused a drop in model performance) otherwise, it removed.

The procedure removes now the second to least important feature, trains a new model, determines a new performance metric, and so on, until it evaluates all the features, from the least to the most important.

Note that, in Feature-engine's implementation of RFE, the feature importance is used just to rank features and thus determine the order in which the features will be eliminated. But whether to retain a feature is determined based on the decrease in the performance of the model after the feature elimination.

By recursively eliminating features, RFE attempts to eliminate dependencies and collinearity that may exist in the model.

#### **Parameters**

Feature-engine's RFE has 2 parameters that need to be determined somewhat arbitrarily by the user: the first one is the machine learning model which performance will be evaluated. The second is the threshold in the performance drop that needs to occur, to remove a feature.

RFE is not machine learning model agnostic, this means that the feature selection depends on the model, and different models may have different subsets of optimal features. Thus, it is recommended that you use the machine learning model that you finally intend to build.

Regarding the threshold, this parameter needs a bit of hand tuning. Higher thresholds will of course return fewer features.

# **Example**

Let's see how to use this transformer with the diabetes dataset that comes in Scikit-learn. First, we load the data:

```
import pandas as pd
from sklearn.datasets import load_diabetes
from sklearn.linear_model import LinearRegression
from feature_engine.selection import RecursiveFeatureElimination
```

(continues on next page)

```
# load dataset
diabetes_X, diabetes_y = load_diabetes(return_X_y=True)
X = pd.DataFrame(diabetes_X)
y = pd.Series(diabetes_y)
```

Now, we set up *RecursiveFeatureElimination* to select features based on the r2 returned by a Linear Regression model, using 3 fold cross-validation. In this case, we leave the parameter threshold to the default value which is 0.01.

```
# initialize linear regresion estimator
linear_model = LinearRegression()

# initialize feature selector
tr = RecursiveFeatureElimination(estimator=linear_model, scoring="r2", cv=3)
```

With fit() the model finds the most useful features, that is, features that when removed cause a drop in model performance bigger than 0.01. With transform(), the transformer removes the features from the dataset.

```
# fit transformer
Xt = tr.fit_transform(X, y)
```

RecursiveFeatureElimination stores the performance of the model trained using all the features in its attribute:

```
# get the initial linear model performance, using all features
tr.initial_model_performance_
```

```
0.488702767247119
```

RecursiveFeatureElimination also stores the change in the performance caused by removing every feature.

```
# Get the performance drift of each feature tr.performance_drifts_
```

```
{0: -0.0032796652347705235,

9: -0.00028200591588534163,

6: -0.0006752869546966522,

7: 0.00013883578730117252,

1: 0.011956170569096924,

3: 0.028634492035512438,

5: 0.012639090879036363,

2: 0.06630127204137715,

8: 0.1093736570697495,

4: 0.024318093565432353}
```

RecursiveFeatureElimination also stores the features that will be dropped based n the given threshold.

```
# the features to remove
tr.features_to_drop_
```

```
[0, 6, 7, 9]
```

If we now print the transformed data, we see that the features above were removed.

# print(Xt.head())

```
1 2 3 4 5 8

0 0.050680 0.061696 0.021872 -0.044223 -0.034821 0.019907

1 -0.044642 -0.051474 -0.026328 -0.008449 -0.019163 -0.068332

2 0.050680 0.044451 -0.005670 -0.045599 -0.034194 0.002861

3 -0.044642 -0.011595 -0.036656 0.012191 0.024991 0.022688

4 -0.044642 -0.036385 0.021872 0.003935 0.015596 -0.031988
```

#### More details

More details on recursive feature elimination in this article:

• Recursive feature elimination with Python

For more details about this and other feature selection methods check out these resources:

- Feature selection for machine learning, online course.
- Feature selection in machine learning, book.

#### **RecursiveFeatureAddition**

*RecursiveFeatureAddition* implements recursive feature addition. Recursive feature addition (RFA) is a forward feature selection process.

This technique begins by building a model on the entire set of variables and computing an importance score for each variable. Features are ranked by the model's coef\_ or feature\_importances\_ attributes.

In the next step, it trains a model only using the feature with the highest importance and stores the model performance.

Then, it adds the second most important, trains a new model and determines a new performance metric. If the performance increases beyond the threshold, compared to the previous model, then that feature is important and will be kept. Otherwise, that feature is removed.

It proceeds to evaluate the next most important feature, and so on, until all features are evaluated.

Note that feature importance is used just to rank features and thus determine the order in which the features will be added. But whether to retain a feature is determined based on the increase in the performance of the model after the feature addition.

#### **Parameters**

Feature-engine's RFA has 2 parameters that need to be determined somewhat arbitrarily by the user: the first one is the machine learning model which performance will be evaluated. The second is the threshold in the performance increase that needs to occur, to keep a feature.

RFA is not machine learning model agnostic, this means that the feature selection depends on the model, and different models may have different subsets of optimal features. Thus, it is recommended that you use the machine learning model that you finally intend to build.

Regarding the threshold, this parameter needs a bit of hand tuning. Higher thresholds will of course return fewer features.

#### **Example**

Let's see how to use this transformer with the diabetes dataset that comes in Scikit-learn. First, we load the data:

```
import pandas as pd
from sklearn.datasets import load_diabetes
from sklearn.linear_model import LinearRegression
from feature_engine.selection import RecursiveFeatureAddition

# load dataset
diabetes_X, diabetes_y = load_diabetes(return_X_y=True)
X = pd.DataFrame(diabetes_X)
y = pd.Series(diabetes_y)
```

Now, we set up *RecursiveFeatureAddition* to select features based on the r2 returned by a Linear Regression model, using 3 fold cross-validation. In this case, we leave the parameter threshold to the default value which is 0.01.

```
# initialize linear regresion estimator
linear_model = LinearRegression()

# initialize feature selector
tr = RecursiveFeatureAddition(estimator=linear_model, scoring="r2", cv=3)
```

With fit() the model finds the most useful features, that is, features that when added cause an increase in model performance bigger than 0.01. With transform(), the transformer removes the features from the dataset.

```
# fit transformer
Xt = tr.fit_transform(X, y)
```

RecursiveFeatureAddition stores the performance of the model trained using all the features in its attribute:

```
# get the initial linear model performance, using all features
tr.initial_model_performance_
```

```
0.488702767247119
```

RecursiveFeatureAddition also stores the change in the performance caused by adding each feature.

```
# Get the performance drift of each feature tr.performance_drifts_
```

```
{4: 0,

8: 0.28371458794131676,

2: 0.1377714799388745,

5: 0.0023327265047610735,

3: 0.018759914615172735,

1: 0.0027996354657459643,

7: 0.002695149440021638,

6: 0.002683934134630306,

9: 0.000304067408860742,

0: -0.007387230783454768}
```

RecursiveFeatureAddition also stores the features that will be dropped based n the given threshold.

```
# the features to drop
tr.features_to_drop_
```

```
[0, 1, 5, 6, 7, 9]
```

If we now print the transformed data, we see that the features above were removed.

```
print(Xt.head())
```

```
2 3 4 8

0 0.061696 0.021872 -0.044223 0.019907

1 -0.051474 -0.026328 -0.008449 -0.068332

2 0.044451 -0.005670 -0.045599 0.002861

3 -0.011595 -0.036656 0.012191 0.022688

4 -0.036385 0.021872 0.003935 -0.031988
```

For more details about this and other feature selection methods check out these resources:

- Feature selection for machine learning, online course.
- Feature selection in machine learning, book.

# SelectByShuffling

The *SelectByShuffling()* selects important features if a random permutation of their values decreases the model performance. If the feature is predictive, a random shuffle of the values across the rows, should return predictions that are off the truth. If the feature is not predictive, their values should have a minimal impact on the prediction.

#### **Procedure**

The algorithm works as follows:

- 1. Train a machine learning model using all features
- 2. Determine a model performance metric of choice
- 3. Shuffle the order of 1 feature values
- 4. Use the model trained in 1 to obtain new predictions
- 5. Determine the performance with the predictions in 4
- 6. If there is a drop in performance beyond a threshold, keep the feature.
- 7. Repeat 3-6 until all features are examined.

# **Example**

Let's see how to use this transformer with the diabetes dataset that comes in Scikit-learn. First, we load the data:

```
import pandas as pd
from sklearn.datasets import load_diabetes
from sklearn.linear_model import LinearRegression
from feature_engine.selection import SelectByShuffling

# load dataset
diabetes_X, diabetes_y = load_diabetes(return_X_y=True)
X = pd.DataFrame(diabetes_X)
y = pd.Series(diabetes_y)
```

Now, we set up the model for which we want to have the performance drop evaluated:

```
# initialize linear regresion estimator
linear_model = LinearRegression()
```

Now, we instantiate *SelectByShuffling()* to select features by shuffling, based on the r2 of the model from the previous cell, using 3 fold cross-validation. The parameter threshold was left to None, which means that features will be selected if the performance drop is bigger than the mean drop caused by all features.

```
# initialize feature selector
tr = SelectByShuffling(estimator=linear_model, scoring="r2", cv=3)
```

With fit() the transformer finds the important variables, that is, those which values permutations caused a drop in the model performance. With transform() it drops them from the dataset:

```
# fit transformer
Xt = tr.fit_transform(X, y)
```

SelectByShuffling() stores the performance of the model trained using all the features in its attribute:

```
tr.initial_model_performance_
```

```
0.488702767247119
```

SelectByShuffling() also stores the performance change caused by every single feature after shuffling. In case you are not satisfied with the threshold used, you can get an idea of where the threshold could be by looking at these values:

```
tr.performance_drifts_
```

```
{0: -0.0035681361984126747,

1: 0.041170843574652394,

2: 0.1920054944393057,

3: 0.07007527443645178,

4: 0.49871458125373913,

5: 0.1802858704499694,

6: 0.025536233845966705,

7: 0.024058931694668884,

8: 0.40901959802129045,

9: 0.004487448637912506}
```

SelectByShuffling() also stores the features that will be dropped based on the threshold indicated.

```
tr.features_to_drop_
```

```
[0, 1, 3, 6, 7, 9]
```

If we now print the transformed data, we see that the features above were removed.

```
print(Xt.head())
```

```
2 4 5 8

0 0.061696 -0.044223 -0.034821 0.019907

1 -0.051474 -0.008449 -0.019163 -0.068332

(continues on next page)
```

(continues on next page)

```
2 0.044451 -0.045599 -0.034194 0.002861
3 -0.011595 0.012191 0.024991 0.022688
4 -0.036385 0.003935 0.015596 -0.031988
```

For more details about this and other feature selection methods check out these resources:

- Feature selection for machine learning, online course.
- Feature selection in machine learning, book.

# SelectByTargetMeanPerformance

*SelectByTargetMeanPerformance()* selects features based on performance metrics like the ROC-AUC or accuracy for classification, or mean squared error and R-squared for regression.

To obtain performance metrics, we compare an estimate of the target, returned by a machine learning model, with the real target. The closer the values of the estimate to the real target, the better the performance of the model.

SelectByTargetMeanPerformance(), like SelectBySingleFeaturePerformance() train models based on single features. Or in other words, they train and test one model per feature. With SelectBySingleFeaturePerformance(), we can use any machine learning classifier or regressor available in Scikit-learn to evaluate each feature's performance. The downside is that Scikit-learn models only work with numerical variables, thus, if our data has categorical variables, we need to encode them into numbers first.

SelectByTargetMeanPerformance(), on the other hand, can select both numerical and categorical variables. SelectByTargetMeanPerformance() uses a very simple "machine learning model" to estimate the target. It estimates the target by returning the mean target value per category or per interval. And with this prediction, it determines a performance metric for each feature.

These feature selection idea is very simple; it involves taking the mean of the responses (target) for each level (category or interval), and so amounts to a least squares fit on a single categorical variable against a response variable, with the categories in the continuous variables defined by intervals.

SelectByTargetMeanPerformance() works with cross-validation. It uses the k-1 folds to define the numerical intervals and learn the mean target value per category or interval. Then, it uses the remaining fold to evaluate the performance of the feature: that is, in the last fold it sorts numerical variables into the bins, replaces bins and categories by the learned target estimates, and calculates the performance of each feature.

Despite its simplicity, the method has a number of advantages:

- Speed: Computing means and intervals is fast, straightforward and efficient.
- Stability with respect to feature magnitude: Extreme values for continuous variables do not skew predictions as they would in many models.
- Comparability between continuous and categorical variables.
- Accommodation of non-linearities.
- Does not require encoding categorical variables into numbers.

The method has also some limitations. First, the selection of the number of intervals as well as the threshold is arbitrary. And also, rare categories and very skewed variables will raise errors when NAN are accidentally introduced during the evaluation.

# **Important**

SelectByTargetMeanPerformance() automatically identifies numerical and categorical variables. It will select as categorical variables, those cast as object or categorical, and as numerical variables those of type numeric. Therefore, make sure that your variables are of the correct data type.

#### **Troubleshooting**

The main problem that you may encounter using this selector is having missing data introduced in the variables when replacing the categories or the intervals by the target mean estimates.

## **Categorical variables**

NAN are introduced in categorical variables when a category present in the kth fold was not present in the k-1 fold used to calculate the mean target value per category. This is probably due to the categorical variable having high cardinality (a lot of categories) or rare categories, that is, categories present in a small fraction of the observations.

If this happens, try reducing the cardinality of the variable, for example by grouping rare labels into a single group. Check the *RareLabelEncoder* for more details.

#### **Numerical variables**

NAN are introduced in numerical variables when an interval present in the kth cross-validation fold was not present in the k-1 fold used to calculate the mean target value per interval. This is probably due to the numerical variable being highly skewed, or having few unique values, for example, if the variable is discrete instead of continuous.

If this happens, check the distribution of the problematic variable and try to identify the problem. Try using equal-frequency intervals instead of equal-width and also reducing the number of bins.

If the variable is discrete and has few unique values, another thing you could do is casting the variable as object, so that the selector evaluates the mean target value per unique value.

Finally, if a numerical variable is truly continuous and not skewed, check that it is not accidentally cast as object.

# **Example**

Let's see how to use this method to select variables in the Titanic dataset. This data has a mix of numerical and categorical variables, then it is a good option to showcase this selector.

Let's import the required libraries and classes, and prepare the titanic dataset:

```
import numpy as np
import pandas as pd
from sklearn.model_selection import train_test_split

from feature_engine.datasets import load_titanic
from feature_engine.encoding import RareLabelEncoder
from feature_engine.selection import SelectByTargetMeanPerformance

data = load_titanic(
    handle_missing=True,
    predictors_only=True,
```

(continues on next page)

```
cabin="letter_only",
)

# replace infrequent cabins by N
data['cabin'] = np.where(data['cabin'].isin(['T', 'G']), 'N', data['cabin'])

# cap maximum values
data['parch'] = np.where(data['parch']>3,3,data['parch'])
data['sibsp'] = np.where(data['sibsp']>3,3,data['sibsp'])

# cast variables as object to treat as categorical
data[['pclass','sibsp','parch']] = data[['pclass','sibsp','parch']].astype('0')
print(data.head())
```

We can see the first 5 rows of data below:

```
pclass survived
                                                fare cabin embarked
                    sex
                             age sibsp parch
                                         0 211.3375
0
      1
               1 female 29.0000
                                   0
                                                        В
                                         2 151.5500
1
      1
               1
                   male 0.9167
                                    1
                                                        C
                                                                S
2
               0 female 2.0000
                                   1
                                         2 151.5500
                                                        C
                                                                S
3
                   male 30.0000
                                         2 151.5500
                                                        C
                                                                S
               0
                                    1
      1
                                                        C
               0 female 25.0000 1
                                         2 151.5500
                                                                S
```

Let's now go ahead and split the data into train and test sets:

```
# separate train and test sets
X_train, X_test, y_train, y_test = train_test_split(
    data.drop(['survived'], axis=1),
    data['survived'],
    test_size=0.1,
    random_state=0)
X_train.shape, X_test.shape
```

We see the sizes of the datasets below:

```
((1178, 8), (131, 8))
```

Now, we set up SelectByTargetMeanPerformance(). We will examine the roc-auc using 3 fold cross-validation. We will separate numerical variables into equal-frequency intervals. And we will retain those variables where the roc-auc is bigger than the mean ROC-AUC of all features (default functionality).

```
sel = SelectByTargetMeanPerformance(
    variables=None,
    scoring="roc_auc",
    threshold=None,
    bins=3,
    strategy="equal_frequency",
    cv=3,
    regression=False,
)
```

(continues on next page)

```
sel.fit(X_train, y_train)
```

With fit() the transformer:

- replaces categories by the target mean
- sorts numerical variables into equal-frequency bins
- replaces bins by the target mean
- calculates the the roc-auc for each transformed variable
- selects features which roc-auc bigger than the average

In the attribute variables\_ we find the variables that were evaluated:

```
sel.variables_
```

```
['pclass', 'sex', 'age', 'sibsp', 'parch', 'fare', 'cabin', 'embarked']
```

In the attribute features\_to\_drop\_ we find the variables that were not selected:

```
sel.features_to_drop_
```

```
['age', 'sibsp', 'parch', 'embarked']
```

In the attribute feature\_performance\_ we find the ROC-AUC for each feature. Remember that this is the average ROC-AUC in each cross-validation fold:

```
sel.feature_performance_
```

```
{'pclass': 0.668151138112005,
'sex': 0.764831274819234,
'age': 0.535490029737471,
'sibsp': 0.5815934176199077,
'parch': 0.5721327969642238,
'fare': 0.6545985745474006,
'cabin': 0.630092526712033,
'embarked': 0.5765961846034091}
```

The mean ROC-AUC of all features is 0.62, we can calculate it as follows:

```
pd.Series(sel.feature_performance_).mean()
0.6229357428894605
```

So we can see that the transformer correctly selected the features with ROC-AUC above that value.

With transform() we can go ahead and drop the features:

```
Xtr = sel.transform(X_test)
Xtr.head()
```

|      | pclass | sex    | fare    | cabin |
|------|--------|--------|---------|-------|
| 1139 | 3      | male   | 7.8958  | M     |
| 533  | 2      | female | 21.0000 | M     |
| 459  | 2      | male   | 27.0000 | M     |
| 1150 | 3      | male   | 14.5000 | M     |
| 393  | 2      | male   | 31.5000 | M     |

And finally, we can also obtain the names of the features in the final transformed data:

```
sel.get_feature_names_out()
```

```
['pclass', 'sex', 'fare', 'cabin']
```

#### More details

Check also:

· Jupyter notebook

All notebooks can be found in a dedicated repository.

For more details about this and other feature selection methods check out these resources:

- Feature selection for machine learning, online course.
- Feature selection in machine learning, book.

#### **DropHighPSIFeatures**

The *DropHighPSIFeatures()* finds and removes features with changes in their distribution, i.e. "unstable values", from a pandas dataframe. The stability of the distribution is computed using the **Population Stability Index (PSI)** and all features having a PSI value above a given threshold are removed.

Unstable features may introduce an additional bias in a model if the training population significantly differs from the population in production. Removing features for which a shift in the distribution is suspected leads to more robust models and therefore to better performance. In the field of Credit Risk modelling, eliminating features with high PSI is common practice and usually required by the Regulator.

# Population Stability Index - PSI

The PSI is a measure of how much a population has changed in time or how different the distributions are between two different population samples.

To determine the PSI, continuous features are sorted into discrete intervals, the fraction of observations per interval is then determined, and finally those values are compared between the 2 groups, or as we call them in Feature-engine, between the basis and test sets, to obtain the PSI.

In other words, the PSI is computed as follows:

- Define the intervals into which the observations will be sorted.
- Sort the feature values into those intervals.
- Determine the fraction of observations within each interval.
- · Compute the PSI.

The PSI is determined as:

$$PSI = \sum_{i=1}^{n} (test_i - basis_i).ln(\frac{test_i}{basis_i})$$

where basis and test are the "reference" and "evaluation" datasets, respectively, and i refers to the interval.

In other words, the PSI determines the difference in the proportion of observations in each interval, between the reference (aka, original) and test datasets.

In the PSI equation, n is the total number of intervals.

# **Important**

When working with the PSI it is worth highlighting the following:

- The PSI is not symmetric; switching the order of the basis and test dataframes in the PSI calculation will lead to different values.
- The number of bins used to define the distributions has an impact on the PSI values.
- The PSI is a suitable metric for numerical features (i.e., either continuous or with high cardinality).
- For categorical or discrete features, the change in distributions is better assessed with Chi-squared.

#### **Threshold**

Different thresholds can be used to assess the magnitude of the distribution shift according to the PSI value. The most commonly used thresholds are:

- Below 10%, the variable has not experienced a significant shift.
- Above 25%, the variable has experienced a major shift.
- Between those two values, the shift is intermediate.
- 'auto': the threshold will be calculated based on the size of the base and target datasets and the number of bins.

When 'auto', the threshold is calculated using the chi2 approximation, proposed by B. Yurdakul:

$$threshold = \chi^2_{(q,B-1)}.(\frac{1}{N} + \frac{1}{M})$$

where q is the percentile, B is the number of bins, N is the size of basis dataset, N is the size of test dataset.

In our implementation, we are using the 99.9th percentile.

As mentioned above, the number of bins has an impact on PSI value, because with a higher number of bins it is easier to find divergence in data and vice versa. The same could be said about dataset size - the more data we have, the harder it is to find the difference (if the shift is not drastic). This formula tries to catch these relationships and adjust threshold to correctly detect feature drift.

#### **Procedure**

To compute the PSI, the *DropHighPSIFeatures()* splits the input dataset in two: a basis data set (aka the reference data) and a test set. The basis data set is assumed to contain the expected or original feature distributions. The test set will be assessed against the basis data set.

In the next step, the interval boundaries are determined based on the features in the basis or reference data. These intervals can be determined to be of equal with, or equal number of observations.

Next, *DropHighPSIFeatures()* sorts each of the variable values into those intervals, both in the basis and test datasets, and then determines the proportion (percentage) of observations within each interval.

Finally, the PSI is determined as indicated in the previous paragraph for each feature. With the PSI value per feature, <code>DropHighPSIFeatures()</code> can now select the features that are unstable and drop them, based on a threshold.

# Splitting the data

*DropHighPSIFeatures()* allows us to determine how much a feature distribution has changed in time, or how much it differs between 2 groups.

If we want to evaluate the distribution change in time, we can use a datetime variable as splitting reference and provide a datetime cut-off as split point.

If we want to compare the distribution change between 2 groups, *DropHighPSIFeatures()* offers 3 different approaches to split the input dataframe:

- Based on proportion of observations.
- Based on proportions of unique observations.
- Using a cut-off value.

#### **Proportion of observations**

Splitting by proportion of observations will result in a certain proportion of observations allocated to either the reference and test datasets. For example, if we set split\_frac=0.75, then 75% and 25% of the observations will be put into the reference and test data, respectively.

If we select this method, we can pass a variable in the parameter split\_col or leave it to None.

Note that the data split is not done at random, but instead guided by the values in the reference variable indicated in split\_col. Under the hood, the reference variable indicated in split\_col is ordered, and the percentage of observations is determined with NumPy quantile. This means that the observations with smaller values in split\_col will land in the reference dataset, and those with bigger values will go to the test set.

If the rows in your dataset are sorted in time, this could be a good default option to split the dataframe in 2 and compute the PSI. This will for example be the case if your data set contains daily (or any other frequency) sales information on a company's products.

# **Proportions of unique observations**

If we split based on proportion of unique observations, it is important that we indicate which column we want to use as reference in the split\_col parameter, to make a meaningful split. If we leave this to None, <code>DropHighPSIFeatures()</code> will use the dataframe index as reference. This makes sense only if the index in the dataframe has meaningful values.

*DropHighPSIFeatures()* will first identify the unique values of the variable in split\_col. Then it will put a certain proportion of those values into the reference dataset and the remaining to the test dataset. The proportion is indicated in the parameter split\_frac.

Under the hood, *DropHighPSIFeatures()* will sort the unique values of the reference variable, and then use NumPy quantiles to determine the fraction that should be allocated to the reference and test sets. Thus, it is important to consider that the order of the unique values matters in the split.

This split makes sense when we have for example unique customer identifiers and multiple rows per customer in the dataset. We want to make sure that all rows belonging to the same customer are allocated either in the reference or test data, but the same customer cannot be in both data sets. This way of splitting the data will also ensure that we have a certain percentage, indicated in split\_frac of customers in either data set after the split.

Thus, if split\_frac=0.6 and split\_distinct=True, *DropHighPSIFeatures()* will send the first 60% of customers to the reference data set, and the remaining 40% to the test set. And it will ensure that rows belonging to the same customer are just in one of the 2 data sets.

# Using a cut-off value

We have the option to pass a reference variable to use to split the dataframe using split\_col and also a cut-off value in the cut\_off parameter. The cut-off value can be a number, integer or float, a date or a list of values.

If we pass a datetime column in split\_col and a datetime value in the cut\_off, we can split the data in a temporal manner. Observations collected before the time indicated will be sent to the reference dataframe, and the remaining to the test set.

If we pass a list of values in the cut\_off all observations which values are included in the list will go into the reference data set, and the remaining to the test set. This split is useful if we have a categorical variable indicating a portfolio from which the observations have been collected. For example, if we set split\_col='portfolio' and cut\_off=['port\_1', 'port\_2'], all observations that belong to the first and second portfolio will be sent to the reference data set, and the observations from other portfolios to the test set.

Finally, if we pass a number to cut\_off, all observations which value in the variable indicated in split\_col is <= cut-off, will be sent to the reference data set, alternatively to the test set. This can be useful for example when dates are defined as integer (for example 20200411) or when using an ordinal customer segmentation to split the dataframe (1: retail customers, 2: private banking customers, 3: SME and 4: Wholesale).

#### split col

To split the data set, we recommend that you indicate which column you want to use as reference in the split\_col parameter. If you don't, the split will be done based on the values of the dataframe index. This might be a good option if the index contains meaningful values or if splitting just based on split\_frac.

## **Examples**

The versatility of the class lies in the different options to split the input dataframe in a reference or basis data set with the "expected" distributions, and a test set which will be evaluated against the reference.

After splitting the data, *DropHighPSIFeatures()* goes ahead and compares the feature distributions in both data sets by computing the PSI.

To illustrate how to best use *DropHighPSIFeatures()* depending on your data, we provide various examples illustrating the different possibilities.

# Case 1: split data based on proportions (split\_frac)

In this case, <code>DropHighPSIFeatures()</code> will split the dataset in 2, based on the indicated proportion. The proportion is indicated in the <code>split\_frac</code> parameter. You have the option to select a variable in <code>split\_col</code> or leave it to None. In the latter, the dataframe index will be used to split.

Let's first create a toy dataframe containing 5 random variables and 1 variable with a shift in its distribution (*var\_3* in this case).

The default approach in *DropHighPSIFeatures()* is to split the input dataframe X in two equally sized data sets. You can adjust the proportions by changing the value in the split\_frac parameter.

For example, let's split the input dataframe into a reference data set containing 60% of the observations and a test set containing 40% of the observations.

```
# Remove the features with high PSI values using a 60-40 split.

transformer = DropHighPSIFeatures(split_frac=0.6)
transformer.fit(X)
```

The value of split\_frac tells *DropHighPSIFeatures()* to split X according to a 60% - 40% ratio. The fit() method performs the split of the dataframe and the calculation of the PSI.

Because we created random variables, these features will have low PSI values (i.e., no distribution change). However, we manually added a distribution shift in the variable  $var\_3$  and therefore expect the PSI for this particular feature to be above the 0.25 PSI threshold.

The PSI values are accessible through the psi\_values\_ attribute:

```
transformer.psi_values_
```

The analysis of the PSI values below shows that only feature 3 (called var\_3) has a PSI above the 0.25 threshold (default value) and will be removed by the transform method.

```
{'var_0': 0.07405459925568803,

'var_1': 0.09124093185820083,

'var_2': 0.16985790067687764,

'var_3': 1.342485289730313,

'var_4': 0.0743442762545251,

'var_5': 0.06809060587241555}
```

From the output, we see that the PSI value for  $var_0$  is around 7%. This means that, when comparing the first 300 and the last 200 observations of the dataframe, there is only a small difference in the distribution of the  $var_0$  feature. A similar conclusion applies to  $var_1$ ,  $var_2$ ,  $var_4$  and  $var_5$ . Looking at the PSI value for  $var_3$ , we see that it exceeds by far the 0.25 threshold. We can then conclude the population of this feature has shifted and it is wise not to include it in the feature set for modelling.

The cut-off value used to split the dataframe is stored in the cut\_off\_ attribute:

```
transformer.cut_off_
```

This yields the following answer

```
299.4
```

The value of 299.4 means that observations with index from 0 to 299 are used to define the basis data set. This corresponds to 60% (300 / 500) of the original dataframe (X). The value of 299.4 may seem strange because it is not one of the value present in (the (index of) the dataframe. Intuitively, we would expect the cut\_off to be an integer in the present case. However, the cut\_off is computed using quantiles and the quantiles are computed using extrapolation.

Splitting with proportions will order the index or the reference column first, and then determine the data that will go into each dataframe. In other words, the order of the index or the variable indicated in split\_col matters. Observations with the lowest values will be sent to the basis dataframe and the ones with the highest values to the test set.

The features\_to\_drop\_ attribute provides the list with the features to be dropped when executing the transform method.

The command

```
transformer.features_to_drop_
```

Yields the following result:

```
['var_3']
```

That the *var\_3* feature is dropped during the procedure is illustrated when looking at the columns from the X\_transformed dataframe.

```
X_transformed = transformer.transform(X)

X_transformed.columns

Index(['var_0', 'var_1', 'var_2', 'var_4', 'var_5'], dtype='object')
```

DropHighPSIFeatures() also contains a fit\_transform method that combines the fit and the transform methods.

The difference in distribution between a non-shifted and a shifted distribution is clearly visible when plotting the cumulative density function.

For the shifted variable:

```
X['above_cut_off'] = X.index > transformer.cut_off_
sns.ecdfplot(data=X, x='var_3', hue='above_cut_off')
```

and a non-shifted variable (for example *var\_1*)

```
sns.ecdfplot(data=X, x='var_1', hue='above_cut_off')
```

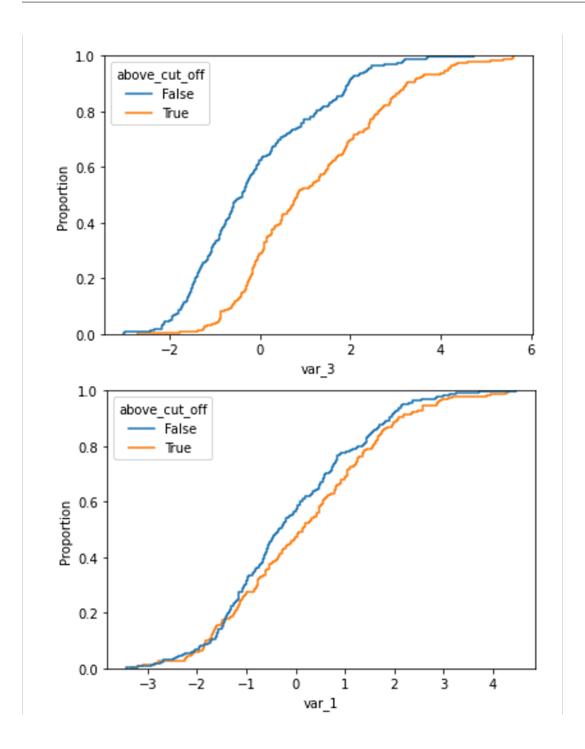

## Case 2: split data based on variable (numerical cut\_off)

In the previous example, we wanted to split the input dataframe in 2 datasets, with the reference dataset containing 60% of the observations. We let *DropHighPSIFeatures()* find the cut-off to achieve this.

We can instead, provide ourselves the numerical cut-off that determines which observations will go to the reference or basis data set, and which to the test set. Using the cut\_off parameter, we can define the specific threshold for the split.

A real life example for this case is the use of the customer ID or contract ID to split the dataframe. These IDs are often increasing in value over time which justifies their use to assess distribution shifts in the features.

Let's create a toy dataframe representing the customers' characteristics of a company. This dataset contains six random variables (in real life this are variables like age or postal code), the seniority of the customer (i.e. the number of months since the start of the relationship between the customer and the company) and the customer ID (i.e. the number (integer) used to identify the customer). Generally the customer ID grows over time which means that early customers have a lower customer ID than late customers.

From the definition of the variables, we expect the *seniority* to increase with the customer ID and therefore to have a high PSI value when comparing early and late customer,

```
import pandas as pd
from sklearn.datasets import make_classification
from feature_engine.selection import DropHighPSIFeatures
X, y = make_classification(
       n_samples=500,
       n_features=6,
        random_state=0
    )
colnames = ["var_" + str(i) for i in range(6)]
X = pd.DataFrame(X, columns=colnames)
# Let's add a variable for the customer ID
X['customer_id'] = [customer_id for customer_id in range(1, 501)]
# Add a column with the seniority... that is related to the customer ID
X['seniority'] = 100 - X['customer_id'] // 10
transformer = DropHighPSIFeatures(split_col='customer_id', cut_off=250)
transformer.fit(X)
```

In this case, *DropHighPSIFeatures()* will allocate in the basis or reference data set, all observations which values in customer\_id are <= 250. The test dataframe contains the remaining observations.

The method fit() will determine the PSI values, which are stored in the class:

```
transformer.psi_values_
```

We see that *DropHighPSIFeatures()* does not provide any PSI value for the customer\_id feature, because this variable was used as a reference to split the data.

```
{'var_0': 0.07385590683974477,

'var_1': 0.061155637727757485,

'var_2': 0.1736694458621651,

'var_3': 0.044965387331530465,
```

(continues on next page)

```
'var_4': 0.0904519893659045,

'var_5': 0.027545195437270797,

'seniority': 7.8688986006052035}
```

```
transformer.features_to_drop_
```

Gives

```
['seniority']
```

Executing the dataframe transformation leads to the exclusion of the *seniority* feature but not to the exclusion of the *customer\_id*.

# Case 3: split data based on time (date as cut\_off)

*DropHighPSIFeatures()* can handle different types of split\_col variables. The following case illustrates how it works with a date variable. In fact, we often want to determine if the distribution of a feature changes in time, for example after a certain event like the start of the Covid-19 pandemic.

This is how to do it. Let's create a toy dataframe with 6 random numerical variables and two date variables. One will be use to specific the split of the dataframe while the second one is expected to have a high PSI value.

```
import pandas as pd
from datetime import date
from sklearn.datasets import make_classification
from feature_engine.selection import DropHighPSIFeatures
X, y = make_classification(
       n_samples=1000,
       n_features=6,
        random state=0
   )
colnames = ["var_" + str(i) for i in range(6)]
X = pd.DataFrame(X, columns=colnames)
# Add two time variables to the dataframe
X['time'] = [date(year, 1, 1) for year in range(1000, 2000)]
X['century'] = X['time'].apply(lambda x: ((x.year - 1) // 100) + 1)
# Let's shuffle the dataframe and reset the index to remove the correlation
# between the index and the time variables.
X = X.sample(frac=1).reset_index(drop=True)
```

Dropping features with high PSI values comparing two periods of time is done simply by providing the name of the column with the date and a cut-off date. In the example below the PSI calculations will be done comparing the periods up to the French revolution and after.

```
transformer = DropHighPSIFeatures(split_col='time', cut_off=date(1789, 7, 14))
transformer.fit(X)
```

**Important**: if the date variable is in pandas or NumPy datetime format, you may need to pass the cut\_off value as pd.to\_datetime(1789-07-14).

The PSI values shows the *century* variables in unstable as its value is above the 0.25 threshold.

```
transformer.psi_values_
{'var_0': 0.0181623637463045,
  'var_1': 0.10595496570984747,
  'var_2': 0.05425659114295842,
  'var_3': 0.09720689210928271,
  'var_4': 0.07917647542638032,
  'var_5': 0.10122468631060424,
  'century': 8.272395772368412}
```

The class has correctly identified the feature to be dropped.

```
transformer.features_to_drop_
['century']
```

And the transform method correctly removes the feature.

```
X_transformed = transformer.transform(X)

X_transformed.columns

Index(['var_0', 'var_1', 'var_2', 'var_3', 'var_4', 'var_5', 'time'], dtype='object')
```

The difference in distribution between a non-shifted and a shifted distribution is clearly visible when plotting the cumulative density function for each of the group.

We can plot the cumulative distribution of the shifted variable like this:

```
X['above_cut_off'] = X.time > pd.to_datetime(transformer.cut_off_)
sns.ecdfplot(data=X, x='century', hue='above_cut_off')
```

and the distribution of a non-shifted variable, for example *var*\_2, like this:

```
sns.ecdfplot(data=X, x='var_2', hue='above_cut_off')
```

And below we can compare both plots:

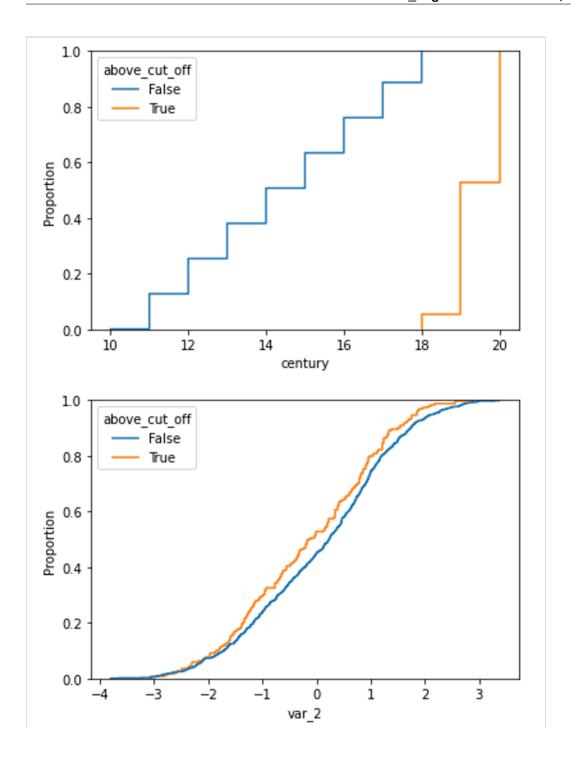

# Case 4: split data based on a categorical variable (category or list as cut\_off)

*DropHighPSIFeatures()* can also split the original dataframe based on a categorical variable. The cut-off can then be defined in two ways:

- Using a single string.
- Using a list of values.

In the first case, the column with the categorical variable is sorted alphabetically and the split is determined by the cut-off. We recommend being very careful when using a single category as cut-off, because alphabetical sorting in combination with a cut-off does not always provide obvious results. In other words, for this way of splitting the data to be meaningful, the alphabetical order of the categories in the reference variable should have an intrinsic meaning.

A better purpose for splitting the data based on a categorical variable would be to pass a list with the values of the variable that want in the reference dataframe. A real life example for this case is the computation of the PSI between different customer segments like 'Retail', 'SME' or 'Wholesale'. In this case, if we indicate ['Retail'] as cut-off, observations for Retail will be sent to the basis data set, and those for 'SME' and 'Wholesale' will be added to the test set.

#### Split passing a category value

Let's show how to set up the transformer in this case. The example data set contains 6 randoms variables, a categorical variable with the labels of the different categories and 2 category related features.

```
import pandas as pd
import seaborn as sns
from sklearn.datasets import make_classification
from feature_engine.selection import DropHighPSIFeatures
X, y = make_classification(
   n_samples=1000,
   n_features=6.
   random_state=0
)
colnames = ["var_" + str(i) for i in range(6)]
X = pd.DataFrame(X, columns=colnames)
# Add a categorical column
X['group'] = ["A", "B", "C", "D", "E"] * 200
# And two category related features
X['group_means'] = X.group.map({"A": 1, "B": 2, "C": 0, "D": 1.5, "E": 2.5})
X['shifted_feature'] = X['group_means'] + X['var_2']
```

We can define a simple cut-off value (for example the letter C). In this case, observations with values that come before C, alphabetically, will be allocated to the reference data set.

```
transformer = DropHighPSIFeatures(split_col='group', cut_off='C')
X_transformed = transformer.fit_transform(X)
```

The PSI values are provided in the psi\_values\_ attribute.

```
transformer.psi_values_
{'var_0': 0.06485778974895254,
  'var_1': 0.03605540598761757,
  'var_2': 0.040632784917352296,
  'var_3': 0.023845405645510645,
  'var_4': 0.028007185972248064,
  'var_5': 0.07009152672971862,
  'group_means': 6.601444547497699,
  'shifted_feature': 0.48428009522119164}
```

From these values we see that the last 2 features should be removed. We can corroborate that in the features\_to\_drop\_ attribute:

```
transformer.features_to_drop_
['group_means', 'shifted_feature']
```

And these columns are removed from the original dataframe by the transform method that, in the present case, has been applied through the fit\_transform method a couple of block cells above.

```
X_transformed.columns
Index(['var_0', 'var_1', 'var_2', 'var_3', 'var_4', 'var_5', 'group'], dtype='object')
```

## Split passing a list of categories

Instead of passing a category value, we can instead pass a list of values to the cut\_off. Using the same data set let's set up the <code>DropHighPSIFeatures()</code> to split the dataframe according to the list ['A', 'C', 'E'] for the categorical variable <code>group</code>.

In this case, the PSI's will be computed by comparing two dataframes: the first one containing only the values A, C and E for the *group* variable and the second one containing only the values B and D.

```
trans = DropHighPSIFeatures(split_col='group', cut_off=['A', 'C', 'E'])
X_no_drift = trans.fit_transform(X)
```

```
trans.psi_values_
'var_0': 0.04322345673014104,
'var_1': 0.03534439253617049,
'var_2': 0.05220272785661243,
'var_3': 0.04550964862452317,
'var_4': 0.04492720670343145,
'var_5': 0.044886435640028144,
'group_means': 6.601444547497699,
'shifted_features': 0.3683642099948127}
```

Here again, the object will remove the *group\_means* and the *shifted\_features* columns from the dataframe.

```
trans.features_to_drop_
['group_means', 'shifted_features']
```

And these columns are removed from the original dataframe by the transform method that has been applied through the fit\_transform method.

```
X_transformed.columns
Index(['var_0', 'var_1', 'var_2', 'var_3', 'var_4', 'var_5', 'group'], dtype='object')
```

In the following plots, we can compare the distribution of a feature with high PSI and one with low PSI, in the different categories of the categorical variable.

With this code we plot the cumulative distribution of a feature which distribution is different among the different categories of the variable:

```
sns.ecdfplot(data=X, x='shifted_feature', hue='group')
```

With this code we plot the cumulative distribution of a feature which distribution is the same across the different categories of the categorical variable:

```
sns.ecdfplot(data=X, x='var_0', hue='group')
```

And below we can compare the plots of both features:

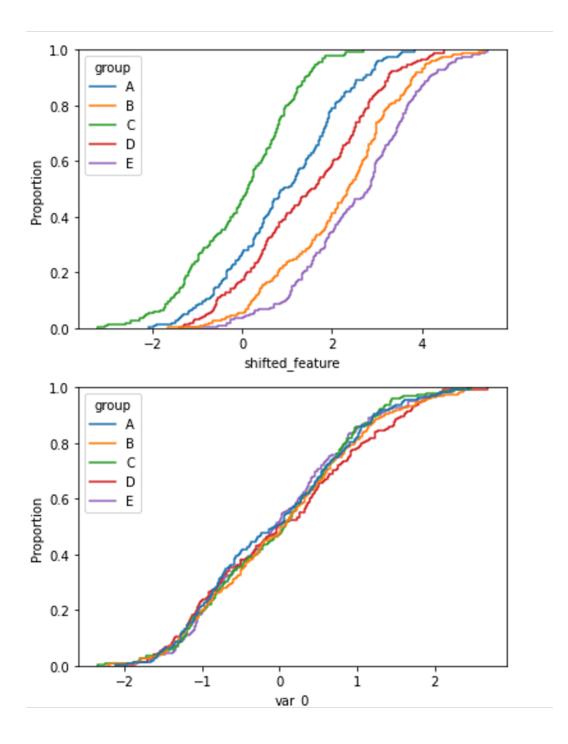

## Case 5: split data based on unique values (split\_distinct)

A variant to the previous example is the use of the split\_distinct functionality. In this case, the split is not done based on the number observations from split\_col but from the number of distinct values in the reference variable indicated in split\_col.

A real life example for this case is when dealing with groups of different sizes like customers income classes ('1000', '2000', '3000', '4000', ...). Split\_distinct allows to control the numbers of classes in the basis and test dataframes regardless of the number of observations in each class.

This case is illustrated in the toy data for this case. The data set contains 6 random variable and 1 income variable that is larger for one of the 6 group defined (the F group).

```
import numpy as np
import pandas as pd
import seaborn as sns
from sklearn.datasets import make_classification
from feature_engine.selection import DropHighPSIFeatures
X, y = make_classification(
   n_samples=1000,
   n_features=6,
   random_state=0
)
colnames = ["var_" + str(i) for i in range(6)]
X = pd.DataFrame(X, columns=colnames)
# Add a categorical column
X['group'] = ["A", "B", "C", "D", "E"] * 100 + ["F"] * 500
# And an income variable that is category dependent.
np.random.seed(0)
X['income'] = np.random.uniform(1000, 2000, 500).tolist() +
              np.random.uniform(1250, 2250, 500).tolist()
# Shuffle the dataframe to make the dataset more real life case.
X = X.sample(frac=1).reset_index(drop=True)
```

The group column contains 500 observations in the (A, B, C, D, E) group and 500 in the (F) group.

When we pass split\_distinct=True when initializing the DropHighPSIFeatures object, the two dataframes used to compute the PSI will contain the same number of **unique** values in the group column (i.e., one dataframe will contain 300 rows associated to groups A, B and C while the other will contain 700 rows associated to groups D, E and F).

```
transformer = DropHighPSIFeatures(split_col='group', split_distinct=True)
transformer.fit(X)
transformer.psi_values_
```

This yields the following PSI values:

(continues on next page)

```
'var_2': 0.029635981271458896,
'var_3': 0.021700399485890084,
'var_4': 0.061194837255216114,
'var_5': 0.04119583769297253,
'income': 0.46191580731264914}
```

And we can find the feature that will be dropped, income, here:

```
transformer.features_to_drop_
['income']
```

The former feature will be removed from the dataset when calling the transform() method.

```
X_transformed = transformer.transform(X)

X_transformed.columns

Index(['var_0', 'var_1', 'var_2', 'var_3', 'var_4', 'var_5', 'group'], dtype='object')
```

The difference in distribution between a non-shifted and a shifted distribution is clearly visible when plotting the cumulative density function for each of the group.

For the shifted variable (income):

```
sns.ecdfplot(data=X, x='income', hue='group')
```

and a non-shifted variable (for example *var\_4*)

```
sns.ecdfplot(data=X, x="var_4", hue="group")
```

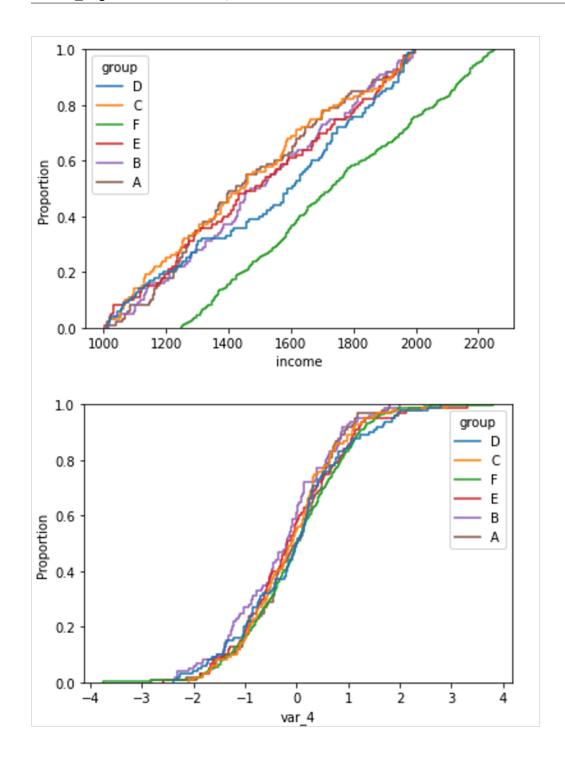

### More details

In this notebook, we show how to use *DropHighPSIFeatures* on a real dataset and give more detail about the underlying base and reference sub-dataframes used to determine the PSI.

· Jupyter notebook

All notebooks can be found in a dedicated repository.

For more details about this and other feature selection methods check out these resources:

- Feature selection for machine learning, online course.
- Feature selection in machine learning, book.

## SelectByInformationValue

SelectByInformationValue() selects features based on whether the feature's information value score is greater than the threshold passed by the user.

The IV is calculated as:

$$IV = (fraction of positive cases - fraction of negative cases) * WoE$$

where:

- the fraction of positive cases is the proportion of observations of class 1, from the total class 1 observations.
- the fraction of negative cases is the proportion of observations of class 0, from the total class 0 observations.
- WoE is the weight of the evidence.

The WoE is calculated as:

$$WoE = ln(fraction of positive cases/fraction of negative cases)$$

Information value (IV) is used to assess a feature's predictive power of a binary-class dependent variable. To derive a feature's IV, the weight of evidence (WoE) must first be calculated for each unique category or bin that comprises the feature. If a category or bin contains a large percentage of true or positive labels compared to the percentage of false or negative labels, then that category or bin will have a high WoE value.

Once the WoE is derived, <code>SelectByInformationValue()</code> calculates the IV for each variable. A variable's IV is essentially the weighted sum of the individual WoE values for each category or bin within that variable where the weights incorporate the absolute difference between the numerator and denominator. This value assesses the feature's predictive power in capturing the binary dependent variable.

The table below presents a general framework for using IV to determine a variable's predictive power:

| Information Value | Predictive Power                |
|-------------------|---------------------------------|
| < 0.02            | Useless                         |
| 0.02 to 0.1       | Weak                            |
| 0.1 to 0.3        | Medium                          |
| 0.3 to 0.5        | Strong                          |
| > 0.5             | Suspicious, too good to be true |

Table taken from listendata.

## **Example**

Let's see how to use this transformer to select variables from UC Irvine's credit approval data set which can be found here. This dataset concerns credit card applications. All attribute names and values have been changed to meaningless symbols to protect confidentiality.

The data is comprised of both numerical and categorical data.

Let's import the required libraries and classes:

```
import pandas as pd
import numpy as np
from sklearn.model_selection import train_test_split
from feature_engine.selection import SelectByInformationValue
```

Let's now load and prepare the credit approval data:

```
# load data
data = pd.read_csv('crx.data', header=None)

# name variables
var_names = ['A' + str(s) for s in range(1,17)]
data.columns = var_names
data.rename(columns={'A16': 'target'}, inplace=True)

# preprocess data
data = data.replace('?', np.nan)
data['A2'] = data['A2'].astype('float')
data['A14'] = data['A14'].astype('float')
data['target'] = data['target'].map({'+':1, '-':0})

# drop rows with missing data
data.dropna(axis=0, inplace=True)
data.head()
```

Let's now review the first 5 rows of the dataset:

```
Α1
      A2
            A3 A4 A5 A6 A7
                         A8 A9 A10 A11 A12 A13
                                             A14 A15 target
0 b 30.83 0.000 u g w v 1.25 t t 1 f g 202.0
                                                 0
                                                         1
1 a 58.67 4.460 u g q h 3.04 t t
                                  6 f
                                            43.0 560
                                        g
 a 24.50 0.500 u g
                   q h 1.50 t f
                                         g 280.0 824
                                   0
                                     f
                                                         1
 b 27.83 1.540 u g w v 3.75 t t 5
                                          g 100.0
3
                                      t
                                                 3
                                                         1
4 b 20.17 5.625 u g w v 1.71 t f 0
                                       f
                                          s 120.0
                                                         1
```

Let's now split the data into train and test sets:

```
# separate train and test sets
X_train, X_test, y_train, y_test = train_test_split(
    data.drop(['target'], axis=1),
    data['target'],
    test_size=0.2,
    random_state=0)
X_train.shape, X_test.shape
```

We see the size of the datasets below.

```
((522, 15), (131, 15))
```

Now, we set up *SelectByInformationValue()*. We will pass six categorical variables to the parameter variables. We will set the parameter threshold to 0.2. We see from the above mentioned table that an IV score of 0.2 signifies medium predictive power.

```
sel = SelectByInformationValue(
    variables=['A1', 'A6', 'A9', 'A10', 'A12', 'A13'],
    threshold=0.2,
)
sel.fit(X_train, y_train)
```

With fit(), the transformer:

- calculates the WoE for each variable
- calculates the the IV for each variable
- identifies the variables that have an IV score below the threshold

In the attribute variables\_, we find the variables that were evaluated:

```
['A1', 'A6', 'A7', 'A9', 'A10', 'A12', 'A13']
```

In the attribute features\_to\_drop\_, we find the variables that were not selected:

```
sel.features_to_drop_
['A1', 'A12', 'A13']
```

The attribute information\_values\_ shows the IV scores for each variable.

```
{'A1': 0.0009535686492270659,
  'A6': 0.6006252129425703,
  'A9': 2.9184484098456807,
  'A10': 0.8606638171665587,
  'A12': 0.012251943759377052,
  'A13': 0.04383964979386022}
```

We see that the transformer correctly selected the features that have an IV score greater than the threshold which was set to 0.2.

The transformer also has the method get\_support with similar functionality to Scikit-learn's selectors method. If you execute sel.get\_support(), you obtain:

```
[False, True, True, True, True, True, True, True, True, True, True, True, True, True]
```

With transform(), we can go ahead and drop the features that do not meet the threshold:

```
Xtr = sel.transform(X_test)
Xtr.head()
```

```
A8 A9 A10 A11
            A3 A4 A5 A6 A7
                                             A14 A15
564 42.17 5.04 u g
                     q h 12.750 t f
                                       0
                                             92.0
                                                   0
519 39.17 1.71 u g
                           0.125 t t
                                         5 480.0
                                                   0
                     x v
    45.83 10.50 u
                                         7
14
                        v
                            5.000 t
                                     t
                                             0.0
                                                   0
                  g
                     q
          0.00 u g
257
   20.00
                     d v
                           0.500 f
                                     f
                                         0 144.0
                                                   0
                            1.000 t f
         4.50 u g aa v
                                         0 240.0
88
    34.00
```

Note that Xtr includes all the numerical features - i.e., A2, A3, A8, A11, and A14 - because we only evaluated a few of the categorical features.

And, finally, we can also obtain the names of the features in the final transformed dataset:

```
sel.get_feature_names_out()
['A2', 'A3', 'A4', 'A5', 'A6', 'A7', 'A8', 'A9', 'A10', 'A11', 'A14', 'A15']
```

If we want to select from categorical and numerical variables, we can do so as well by sorting the numerical variables into bins first. Let's sort them into 5 bins of equal-frequency:

```
sel = SelectByInformationValue(
    bins=5,
    strategy="equal_frequency",
    threshold=0.2,
)
sel.fit(X_train.drop(["A4", "A5", "A7"], axis=1), y_train)
```

If we now inspect the information values:

```
sel.information_values_
```

We see the following:

```
{'A1': 0.0009535686492270659,
   'A2': 0.10319123021570434,
   'A3': 0.2596258749173557,
   'A6': 0.6006252129425703,
   'A8': 0.7291628533346297,
   'A9': 2.9184484098456807,
   'A10': 0.8606638171665587,
   'A11': 1.0634602064399297,
   'A12': 0.012251943759377052,
   'A13': 0.04383964979386022,
   'A14': 0.3316668794040285,
   'A15': 0.6228678069374612}
```

And if we inspect the features to drop:

```
sel.features_to_drop_
```

We see the following:

```
['A1', 'A2', 'A12', 'A13']
```

### **Note**

The WoE is given by a logarithm of a fraction. Thus, if for any category or bin, the fraction of observations of class 0 is 0, the WoE is not defined, and the transformer will raise an error.

If you encounter this problem try grouping variables into fewer bins if they are numerical, or grouping rare categories with the RareLabelEncoder if they are categorical.

For more details about this and other feature selection methods check out these resources:

- Feature selection for machine learning, online course.
- Feature selection in machine learning, book.

#### **ProbeFeatureSelection**

*ProbeFeatureSelection()* generates one or more random variables based on the user-selected parameters. Next, the transformer derives the feature importance for each variable and probe feature. Finally, it eliminates the features that have a lower feature importance score than the probe feature(s).

In the case of there being more than one probe feature, the average feature importance score of all the probe features is used.

In summary, this is how *ProbeFeatureSelection()* selects features:

- 1. Create 1 or more random features
- 2. Train a machine learning model with all features including the random ones
- 3. Derive feature importance for all features
- 4. Take the average importance of the random features (only if more than 1 random feature were used)
- 5. Select features whose importance is greater than the importance of the random variables (step 4)

One of the primary goals of feature selection is to remove noise from the dataset. A randomly generated variable, i.e., probe feature, inherently possesses a high level of noise. Consequently, any variable that demonstrates less importance than a probe feature is assumed to be noise and can be discarded from the dataset.

When initiating the *ProbeFeatureSelection()* class, the user has the option of selecting which distribution is to be assumed to create the probe feature(s) and the number of probe features to be created. The possible distributions are 'normal', 'binary', 'uniform', or 'all'. 'all' creates 1 or more probe features comprised of each distribution type, i.e., normal, binomial, and uniform.

### **Example**

Let's see how to use this transformer to select variables from UC Irvine's Breast Cancer Wisconsin (Diagnostic) dataset, which can be found here. We will use Scikit-learn to load the dataset. This dataset concerns breast cancer diagnoses. The target variable is binary, i.e., malignant or benign.

The data is solely comprised of numerical data.

Let's import the required libraries and classes:

```
import pandas as pd
from sklearn.datasets import load_breast_cancer
from sklearn.ensemble import RandomForestClassifier
from sklearn.model_selection import train_test_split
from feature_engine.selection import ProbeFeatureSelection
```

Let's now load the cancer diagnostic data:

```
cancer_X, cancer_y = load_breast_cancer(return_X_y=True, as_frame=True)
```

Let's check the shape of cancer\_X:

```
print(cancer_X.shape)
```

We see that the dataset is comprised of 569 observations and 30 features:

```
(569, 30)
```

Let's now split the data into train and test sets:

```
# separate train and test sets
X_train, X_test, y_train, y_test = train_test_split(
    cancer_X,
    cancer_y,
    test_size=0.2,
    random_state=3
)
X_train.shape, X_test.shape
```

We see the size of the datasets below. Note that there are 30 features in both the training and test sets.

```
((455, 30), (114, 30))
```

Now, we set up *ProbeFeatureSelection()*.

We will pass RandomForestClassifier() as the estimator. We will use precision as the scoring parameter and 5 as cv parameter, both parameters to be used in the cross validation.

In this example, we will introduce just 1 random feature with a normal distribution. Thus, we pass 1 for the n\_probes parameter and normal as the distribution.

```
sel = ProbeFeatureSelection(
    estimator=RandomForestClassifier(),
    variables=None,
    scoring="precision",
    n_probes=1,
    distribution="normal",
    cv=5,
    random_state=150,
    confirm_variables=False
)
sel.fit(X_train, y_train)
```

With fit(), the transformer:

- creates n\_probes number of probe features using provided distribution(s)
- uses cross-validation to fit the provided estimator
- calculates the feature importance score for each variable, including probe features
- if there are multiple probe features, the transformer calculates the average importance score

• identifies features to drop because their importance scores are less than that of the probe feature(s)

In the attribute probe\_features, we find the pseudo-randomly generated variable(s):

```
sel.probe_features_.head()
```

|   | gaussian_probe_0 |  |
|---|------------------|--|
| 0 | -0.694150        |  |
| 1 | 1.171840         |  |
| 2 | 1.074892         |  |
| 3 | 1.698733         |  |
| 4 | 0.498702         |  |

We can go ahead and display a histogram of the probe feature:

```
sel.probe_features_.hist(bins=30)
```

As we can see, it shows a normal distribution:

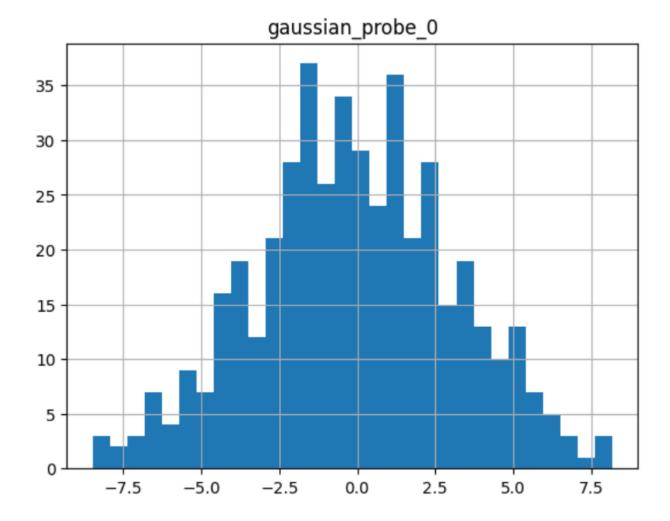

The attribute feature\_importances\_ shows each variable's feature importance:

```
sel.feature_importances_.head()
```

These are the first 5 features:

```
      mean radius
      0.058463

      mean texture
      0.011953

      mean perimeter
      0.069516

      mean area
      0.050947

      mean smoothness
      0.004974
```

At the end of the series, we see the importance of the probe feature:

```
sel.feature_importances_.tail()
```

These are the importance of the last 5 features including the probe:

```
worst concavity 0.037844
worst concave points 0.102769
worst symmetry 0.011587
worst fractal dimension 0.007456
gaussian_probe_0 0.003783
dtype: float64
```

In the attribute features\_to\_drop\_, we find the variables that were not selected:

```
sel.features_to_drop_
```

These are the variables that will be removed from the dataframe:

```
['mean symmetry',
  'mean fractal dimension',
  'texture error',
  'smoothness error',
  'concave points error',
  'fractal dimension error']
```

We see that the features\_to\_drop\_ have feature importance scores that are less than the probe feature's score:

```
sel.feature_importances_.loc[sel.features_to_drop_+["gaussian_probe_0"]]
```

The previous command returns the following output:

```
      mean symmetry
      0.003698

      mean fractal dimension
      0.003455

      texture error
      0.003595

      smoothness error
      0.003333

      concave points error
      0.003548

      fractal dimension error
      0.003576

      gaussian_probe_0
      0.003783
```

With transform(), we can go ahead and drop the six features with feature importance score less than gaussian\_probe\_0 variable:

```
Xtr = sel.transform(X_test)
Xtr.shape
```

The final shape of the data after removing the features:

```
(114, 24)
```

And, finally, we can also obtain the names of the features in the final transformed dataset:

```
sel.get_feature_names_out()
['mean radius',
 'mean texture',
 'mean perimeter',
 'mean area',
 'mean smoothness',
 'mean compactness',
 'mean concavity',
 'mean concave points',
 'radius error',
 'perimeter error',
 'area error',
 'compactness error',
 'concavity error',
 'symmetry error',
 'worst radius',
 'worst texture',
 'worst perimeter',
 'worst area',
 'worst smoothness',
'worst compactness',
 'worst concavity',
 'worst concave points',
'worst symmetry',
 'worst fractal dimension']
```

For compatibility with Scikit-learn selection transformers, *ProbeFeatureSelection()* also supports the method get\_support():

```
sel.get_support()
```

which returns the following output:

```
[True, True, True, True, True, True, True, False, False, True, False, True, True, False, True, True, T
```

## Using several probe features

Let's now repeat the selection process, but using more than 1 probe feature.

```
sel = ProbeFeatureSelection(
    estimator=RandomForestClassifier(),
    variables=None,
    scoring="precision",
    n_probes=3,
    distribution="all",
    cv=5,
    random_state=150,
    confirm_variables=False
)
sel.fit(X_train, y_train)
```

Let's display the random features that the transformer created:

```
sel.probe_features_.head()
```

Here we find some example values of the probe features:

```
gaussian_probe_0 binary_probe_0 uniform_probe_0
0
          -0.694150
                                  1
                                             0.983610
1
           1.171840
                                  1
                                             0.765628
2
           1.074892
                                  1
                                            0.991439
3
                                  0
           1.698733
                                             0.668574
4
           0.498702
                                  0
                                             0.192840
```

Let's go ahead and plot histograms:

```
sel.probe_features_.hist(bins=30)
```

In the histograms we recognise the 3 well defined distributions:

Let's display the importance of the random features

```
sel.feature_importances_.tail()
```

```
      worst symmetry
      0.009176

      worst fractal dimension
      0.007825

      gaussian_probe_0
      0.003765

      binary_probe_0
      0.000354

      uniform_probe_0
      0.002377

      dtype: float64
```

We see that the binary feature has an extremely low importance, hence, when we take the average, the value is so small, that no feature will be dropped:

```
sel.features_to_drop_
```

The previous command returns and empty list:

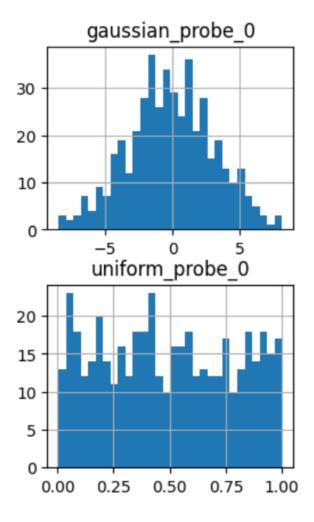

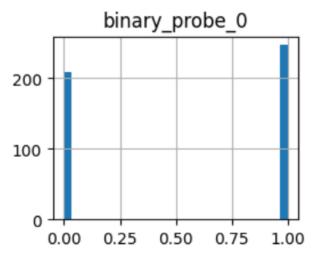

[]

It is important to select a suitable probe feature distribution when trying to remove variables. If most variables are continuous, introduce features with normal and uniform distributions. If you have one hot encoded features or sparse matrices, binary features might be a better option.

#### More details

More info about this method can be found in these resources:

- Kaggle Tips for Feature Engineering and Selection, by Gilberto Titericz.
- Feature Selection: Beyond feature importance?, KDDNuggets.

For more details about this and other feature selection methods check out these resources:

- Feature selection for machine learning, online course.
- Feature selection in machine learning, book.

#### **Additional Resources**

More details about feature selection can be found in the following resources:

- Feature Selection Online Course
- · Feature Selection book
- Train in data's blog

# 10.2.4 Time series

### **Time Series Features**

Feature-engine's time series transformers create features from time series data.

# **Forecasting Features**

Feature-engine's time series forecasting transformers create and add new features to the dataframe by lagging features or calculating statistics over windows of the features in the past.

# **LagFeatures**

Lag features are commonly used in time series forecasting with traditional machine learning models, like linear regression or random forests. A lag feature is a feature with information about a prior time step of the time series.

When forecasting the future values of a variable, the past values of that same variable are likely to be predictive. Past values of other predictive features can also be useful for our forecast. Thus, in forecasting, it is common practice to create lag features from time series data and use them as input to machine learning algorithms.

## What is a lag feature?

A lag feature is the value of the time series  $\mathbf{k}$  period(s) in the past, where  $\mathbf{k}$  is the lag and is to be set by the user. By varying k, we can create features with multiple lags.

In Python, we can create lag features by using the pandas method shift. For example, by executing X[my\_variable]. shift(freq="1H", axis=0), we create a new feature consisting of lagged values of my\_variable by 1 hour.

Feature-engine's *LagFeatures* automates the creation of lag features from multiple variables and by using multiple lags. It uses pandas shift under the hood, and automatically concatenates the new features to the input dataframe.

# **Automating lag feature creation**

There are 2 ways in which we can indicate the lag k using *LagFeatures*. Just like with pandas shift, we can indicate the lag using the parameter periods. This parameter takes integers that indicate the number of rows forward that the features will be lagged.

Alternatively, we can use the parameter freq, which takes a string with the period and frequency, and lags features based on the datetime index. For example, if we pass freq="1D", the values of the features will be moved 1 day forward.

The LagFeatures transformer works very similarly to pandas.shift, but unlike pandas.shift we can indicate the lag using either periods or freq but not both at the same time. Also, unlike pandas.shift, we can only lag features forward.

LagFeatures has several advantages over pandas.shift:

- First, it can create features with multiple values of k at the same time.
- Second, it adds the features with a name to the original dataframe.
- Third, it has the methods fit() and transform() that make it compatible with the Scikit-learn's Pipeline and cross-validation functions.

Note that, in the current implementation, *LagFeatures* only works with dataframes whose index, containing the time series timestamp, contains unique values and no NaN.

## **Examples**

Let's create a toy dataset to demonstrate the functionality of *LagFeatures*. The dataframe contains 3 numerical variables, a categorical variable, and a datetime index.

```
import pandas as pd

X = {"ambient_temp": [31.31, 31.51, 32.15, 32.39, 32.62, 32.5, 32.52, 32.68],
    "module_temp": [49.18, 49.84, 52.35, 50.63, 49.61, 47.01, 46.67, 47.52],
    "irradiation": [0.51, 0.79, 0.65, 0.76, 0.42, 0.49, 0.57, 0.56],
    "color": ["green"] * 4 + ["blue"] * 4,
    }

X = pd.DataFrame(X)
X.index = pd.date_range("2020-05-15 12:00:00", periods=8, freq="15min")
X.head()
```

Below we see the output of our toy dataframe:

|              |         | ambient_temp | module_temp | irradiation | color |
|--------------|---------|--------------|-------------|-------------|-------|
| 2020-05-15 1 | 2:00:00 | 31.31        | 49.18       | 0.51        | green |
| 2020-05-15 1 | 2:15:00 | 31.51        | 49.84       | 0.79        | green |
| 2020-05-15 1 | 2:30:00 | 32.15        | 52.35       | 0.65        | green |
| 2020-05-15 1 | 2:45:00 | 32.39        | 50.63       | 0.76        | green |
| 2020-05-15 1 | 3:00:00 | 32.62        | 49.61       | 0.42        | blue  |

#### Shift a row forward

Now we will create new features by lagging all numerical variables 1 row forward. Note that *LagFeatures* automatically finds all numerical variables.

```
from feature_engine.timeseries.forecasting import LagFeatures
lag_f = LagFeatures(periods=1)

X_tr = lag_f.fit_transform(X)

X_tr.head()
```

We can find the lag features on the right side of the dataframe. Note that the values have been shifted a row forward.

```
ambient_temp module_temp irradiation
                                                             color
2020-05-15 12:00:00
                            31.31
                                         49.18
                                                       0.51
                                                             green
2020-05-15 12:15:00
                            31.51
                                         49.84
                                                       0.79
                                                             green
2020-05-15 12:30:00
                            32.15
                                         52.35
                                                       0.65
                                                             green
2020-05-15 12:45:00
                            32.39
                                         50.63
                                                       0.76
                                                             green
2020-05-15 13:00:00
                            32.62
                                         49.61
                                                       0.42
                                                              blue
                     ambient_temp_lag_1 module_temp_lag_1 irradiation_lag_1
2020-05-15 12:00:00
                                    NaN
                                                       NaN
2020-05-15 12:15:00
                                  31.31
                                                     49.18
                                                                         0.51
2020-05-15 12:30:00
                                  31.51
                                                     49.84
                                                                         0.79
2020-05-15 12:45:00
                                  32.15
                                                     52.35
                                                                         0.65
2020-05-15 13:00:00
                                  32.39
                                                     50.63
                                                                         0.76
```

The variables to lag are stored in the variables\_ attribute of the *LagFeatures*:

```
lag_f.variables_
```

```
['ambient_temp', 'module_temp', 'irradiation']
```

We can obtain the names of the variables in the returned dataframe using the get\_feature\_names\_out() method:

```
lag_f.get_feature_names_out()
```

```
['ambient_temp',
  'module_temp',
  'irradiation',
  'color',
  'ambient_temp_lag_1',
```

(continues on next page)

```
'module_temp_lag_1',
'irradiation_lag_1']
```

# Create multiple lag features

We can create multiple lag features with one transformer by passing the lag periods in a list.

```
lag_f = LagFeatures(periods=[1, 2])
X_tr = lag_f.fit_transform(X)
X_tr.head()
```

Note how multiple lag features were created for each of the numerical variables and added at the back of the dataframe.

```
ambient_temp module_temp irradiation color
2020-05-15 12:00:00
                                        49.18
                           31.31
                                                      0.51 green
                                                      0.79 green
2020-05-15 12:15:00
                           31.51
                                        49.84
2020-05-15 12:30:00
                           32.15
                                        52.35
                                                      0.65
                                                            green
2020-05-15 12:45:00
                           32.39
                                        50.63
                                                      0.76
                                                            green
2020-05-15 13:00:00
                           32.62
                                        49.61
                                                      0.42
                                                             blue
                    ambient_temp_lag_1 module_temp_lag_1 irradiation_lag_1 \
2020-05-15 12:00:00
                                   NaN
                                                      NaN
                                                                         NaN
2020-05-15 12:15:00
                                 31.31
                                                    49.18
                                                                        0.51
2020-05-15 12:30:00
                                 31.51
                                                    49.84
                                                                        0.79
2020-05-15 12:45:00
                                 32.15
                                                    52.35
                                                                        0.65
2020-05-15 13:00:00
                                 32.39
                                                    50.63
                                                                        0.76
                    ambient_temp_lag_2 module_temp_lag_2 irradiation_lag_2
2020-05-15 12:00:00
                                   NaN
                                                      NaN
2020-05-15 12:15:00
                                   NaN
                                                      NaN
                                                                         NaN
2020-05-15 12:30:00
                                 31.31
                                                    49.18
                                                                        0.51
2020-05-15 12:45:00
                                 31.51
                                                    49.84
                                                                        0.79
2020-05-15 13:00:00
                                 32.15
                                                    52.35
                                                                        0.65
```

We can get the names of all the lag features as follows:

```
lag_f.get_feature_names_out()
```

```
['ambient_temp_lag_1', 'module_temp_lag_1', 'irradiation_lag_1',
   'ambient_temp_lag_2', 'module_temp_lag_2', 'irradiation_lag_2']
```

## Lag features based on datetime

We can also lag features utilizing information in the timestamp of the dataframe, which is commonly cast as datetime. Let's for example create features by lagging 2 of the numerical variables 30 minutes forward.

```
lag_f = LagFeatures(variables = ["module_temp", "irradiation"], freq="30min")

X_tr = lag_f.fit_transform(X)

X_tr.head()
```

Note that the features were moved forward 30 minutes.

```
ambient_temp
                                   module_temp irradiation
                                                              color
2020-05-15 12:00:00
                            31.31
                                          49.18
                                                        0.51
                                                              green
2020-05-15 12:15:00
                            31.51
                                          49.84
                                                        0.79
                                                              green
2020-05-15 12:30:00
                            32.15
                                          52.35
                                                        0.65
                                                              green
2020-05-15 12:45:00
                            32.39
                                          50.63
                                                        0.76
                                                              green
2020-05-15 13:00:00
                            32.62
                                          49.61
                                                        0.42
                                                               blue
                     module_temp_lag_30min irradiation_lag_30min
2020-05-15 12:00:00
                                        NaN
                                                               NaN
2020-05-15 12:15:00
                                        NaN
                                                               NaN
2020-05-15 12:30:00
                                      49.18
                                                              0.51
2020-05-15 12:45:00
                                                              0.79
                                      49.84
2020-05-15 13:00:00
                                      52.35
                                                              0.65
```

### Drop variable after lagging features

Similarly, we can lag multiple time intervals forward, but this time, let's drop the original variable after creating the lag features.

We now see the multiple lag features at the back of the dataframe, and also that the original variable is not present in the output dataframe.

```
irradiation_lag_30min
                     ambient_temp module_temp
                                                color
2020-05-15 12:00:00
                            31.31
                                         49.18 green
                                                                         NaN
2020-05-15 12:15:00
                            31.51
                                         49.84 green
                                                                         NaN
2020-05-15 12:30:00
                            32.15
                                         52.35 green
                                                                        0.51
                            32.39
                                                                        0.79
2020-05-15 12:45:00
                                         50.63 green
2020-05-15 13:00:00
                            32.62
                                         49.61
                                                 blue
                                                                        0.65
                     irradiation_lag_45min
```

(continues on next page)

```
      2020-05-15
      12:00:00
      NaN

      2020-05-15
      12:15:00
      NaN

      2020-05-15
      12:30:00
      NaN

      2020-05-15
      12:45:00
      0.51

      2020-05-15
      13:00:00
      0.79
```

## Working with pandas series

If your time series is a pandas Series instead of a pandas Dataframe, you need to transform it into a dataframe before using *LagFeatures*.

The following is a pandas Series:

```
X['ambient_temp']
```

```
2020-05-15 12:00:00
                       31.31
2020-05-15 12:15:00
                       31.51
2020-05-15 12:30:00
                       32.15
2020-05-15 12:45:00
                       32.39
2020-05-15 13:00:00
                       32.62
2020-05-15 13:15:00
                       32.50
2020-05-15 13:30:00
                       32.52
2020-05-15 13:45:00
                       32.68
Freq: 15T, Name: ambient_temp, dtype: float64
```

We can use *LagFeatures* to create, for example, 3 new features by lagging the pandas Series if we convert it to a pandas Dataframe using the method to\_frame():

```
lag_f = LagFeatures(periods=[1, 2, 3])

X_tr = lag_f.fit_transform(X['ambient_temp'].to_frame())

X_tr.head()
```

```
ambient_temp ambient_temp_lag_1 ambient_temp_lag_2
2020-05-15 12:00:00
                            31.31
                                                   NaN
                                                                       NaN
2020-05-15 12:15:00
                            31.51
                                                 31.31
                                                                       NaN
2020-05-15 12:30:00
                            32.15
                                                 31.51
                                                                     31.31
2020-05-15 12:45:00
                            32.39
                                                 32.15
                                                                     31.51
2020-05-15 13:00:00
                            32.62
                                                 32.39
                                                                     32.15
                     ambient_temp_lag_3
2020-05-15 12:00:00
                                    NaN
2020-05-15 12:15:00
                                    NaN
2020-05-15 12:30:00
                                    NaN
2020-05-15 12:45:00
                                  31.31
2020-05-15 13:00:00
                                  31.51
```

And if we do not want the original values of time series in the returned dataframe, we just need to remember to drop the original series after the transformation:

```
lag_f = LagFeatures(periods=[1, 2, 3], drop_original=True)

X_tr = lag_f.fit_transform(X['ambient_temp'].to_frame())

X_tr.head()
```

```
ambient_temp_lag_1 ambient_temp_lag_2
2020-05-15 12:00:00
                                    NaN
                                                         NaN
2020-05-15 12:15:00
                                  31.31
                                                         NaN
                                                       31.31
2020-05-15 12:30:00
                                  31.51
2020-05-15 12:45:00
                                  32.15
                                                       31.51
2020-05-15 13:00:00
                                  32.39
                                                       32.15
                     ambient_temp_lag_3
2020-05-15 12:00:00
                                    NaN
2020-05-15 12:15:00
                                    NaN
2020-05-15 12:30:00
                                    NaN
                                  31.31
2020-05-15 12:45:00
2020-05-15 13:00:00
                                  31.51
```

## Getting the name of the lag features

We can easily obtain the name of the original and new variables with the method get\_feature\_names\_out. By using the method with the default parameters, we obtain all the features in the output dataframe.

```
lag_f = LagFeatures(periods=[1, 2])
lag_f.fit(X)
lag_f.get_feature_names_out()
```

```
['ambient_temp',
  'module_temp',
  'irradiation',
  'color',
  'ambient_temp_lag_1',
  'module_temp_lag_1',
  'irradiation_lag_1',
  'ambient_temp_lag_2',
  'module_temp_lag_2',
  'irradiation_lag_2']
```

## **Determining the right lag**

We can create multiple lag features by utilizing various lags. But how do we decide which lag is a good lag?

There are multiple ways to do this.

We can create features by using multiple lags and then determine the best features by using feature selection.

Alternatively, we can determine the best lag through time series analysis by evaluating the autocorrelation or partial autocorrelation of the time series.

You can find examples of autocorrelation, partial autocorrelation and cross-correlation plots in Train in Data's github repository.

For tutorials on how to create lag features for forecasting, check the course Feature Engineering for Time Series Forecasting.

## Lags from the target vs lags from predictor variables

Very often, we want to forecast the values of just one time series. For example, we want to forecast sales in the next month. The sales variable is our target variable, and we can create features by lagging past sales values.

We could also create lag features from accompanying predictive variables. For example, if we want to predict pollutant concentration in the next few hours, we can create lag features from past pollutant concentrations. In addition, we can create lag features from accompanying time series values, like the concentrations of other gases, or the temperature or humidity.

#### See also

Check out the additional transformers to create window features through the use of rolling windows (*WindowFeatures*) or expanding windows (*ExpandingWindowFeatures*).

# **WindowFeatures**

Window features are commonly used in time series forecasting with traditional machine learning models, like linear regression models. Window features are created by performing mathematical operations over windows of data.

For example, the mean "sales" value of the previous 3 months of data is a window feature. The maximum "revenue" of the previous three rows of data is another window feature.

In time series forecasting, we want to predict future values of the time series. To do this, we can create window features by performing mathematical operations over windows of past values of the time series data.

# Rolling window features with pandas

Window features are the result of window operations over the variables. Rolling window operations are operations that perform an aggregation over a **sliding partition** of past values of the time series data.

A window feature is, then, a feature created after computing mathematical functions (e.g., mean, min, max, etc.) within a window over the past data.

In Python, we can create window features by utilizing pandas method rolling. For example, by executing:

```
X[["var_1", "var_2"].rolling(window=3).agg(["max", "mean"])
```

we create 2 window features for each variable, var\_1 and var\_2, by taking the maximum and average value of the current and 2 previous rows of data.

If we want to use those features for forecasting using traditional machine learning algorithms, we would also shift the window forward with pandas method shift:

```
X[["var_1", "var_2"].rolling(window=3).agg(["max", "mean"]).shift(period=1)
```

### Sliding window features with Feature-engine

*WindowFeatures* can automatically create and add window features to the dataframe, by performing multiple mathematical operations over different window sizes over various numerical variables.

Thus, WindowFeatures creates and adds new features to the data set automatically through the use of windows over historical data.

#### Window features: parameters

To create window features we need to determine a number of parameters. First, we need to identify the size of the window or windows in which we will perform the operations. For example, we can take the average of the variable over 3 months, or 6 weeks.

We also need to determine how far back is the window located respect to the data point we want to forecast. For example, I can take the average of the last 3 weeks of data to forecast this week of data, or I can take the average of the last 3 weeks of data to forecast next weeks data, leaving a gap of a window in between the window feature and the forecasting point.

#### WindowFeatures: under the hood

*WindowFeatures* works on top of pandas.rolling, pandas.aggregate and pandas.shift. With pandas.rolling, *WindowFeatures* determines the size of the windows for the operations. With pandas.rolling we can specify the window size with an integer, a string or a function. With *WindowFeatures*, in addition, we can pass a list of integers, strings or functions, to perform computations over multiple window sizes.

*WindowFeatures* uses pandas.aggregate to perform the mathematical operations over the windows. Therefore, you can use any operation supported by pandas. For supported aggregation functions, see Rolling Window Functions.

With pandas.shift, *WindowFeatures* places the value derived from the past window, at the place of the value that we want to forecast. So if we want to forecast this week with the average of the past 3 weeks of data, we should shift the value 1 week forward. If we want to forecast next week with the last 3 weeks of data, we should forward the value 2 weeks forward.

WindowFeatures will add the new features with a representative name to the original dataframe. It also has the methods fit() and transform() that make it compatible with the Scikit-learn's Pipeline and cross-validation functions.

Note that, in the current implementation, *WindowFeatures* only works with dataframes whose index, containing the time series timestamp, contains unique values and no NaN.

## **Examples**

Let's create a toy time series dataset to demonstrate the functionality of *WindowFeatures*. The dataframe contains 3 numerical variables, a categorical variable, and a datetime index.

```
import pandas as pd

X = {"ambient_temp": [31.31, 31.51, 32.15, 32.39, 32.62, 32.5, 32.52, 32.68],
    "module_temp": [49.18, 49.84, 52.35, 50.63, 49.61, 47.01, 46.67, 47.52],
    "irradiation": [0.51, 0.79, 0.65, 0.76, 0.42, 0.49, 0.57, 0.56],
    "color": ["green"] * 4 + ["blue"] * 4,
    }

X = pd.DataFrame(X)
X.index = pd.date_range("2020-05-15 12:00:00", periods=8, freq="15min")
X.head()
```

Below we see the output of our toy dataframe:

```
ambient_temp module_temp irradiation
                                                              color
2020-05-15 12:00:00
                            31.31
                                          49.18
                                                        0.51
                                                              green
2020-05-15 12:15:00
                            31.51
                                          49.84
                                                        0.79
                                                              green
2020-05-15 12:30:00
                            32.15
                                          52.35
                                                        0.65
                                                              green
2020-05-15 12:45:00
                            32.39
                                          50.63
                                                        0.76
                                                              green
2020-05-15 13:00:00
                            32.62
                                          49.61
                                                        0.42
                                                               blue
```

Now we will create window features from the numerical variables. By setting window=["30min", "60min"] we perform calculations over windows of 30 and 60 minutes, respectively.

If you look at our toy dataframe, you'll notice that 30 minutes corresponds to 2 rows of data, and 60 minutes are 4 rows of data. So, we will perform calculations over 2 and then 4 rows of data, respectively.

In functions, we indicate all the operations that we want to perform over those windows. In our example below, we want to calculate the mean and the standard deviation of the data within those windows and also find the maximum value within the windows.

With freq="15min" we indicate that we need to shift the calculations 15 minutes forward. In other words, we are using the data available in windows defined up to 15 minutes before the forecasting point.

```
from feature_engine.timeseries.forecasting import WindowFeatures
win_f = WindowFeatures(
    window=["30min", "60min"], functions=["mean", "max", "std"], freq="15min",
)
X_tr = win_f.fit_transform(X)
X_tr.head()
```

We can find the window features on the right side of the dataframe.

(continues on next page)

```
2020-05-15 12:30:00
                             32.15
                                           52.35
                                                         0.65
                                                               green
2020-05-15 12:45:00
                             32.39
                                           50.63
                                                         0.76
                                                               green
2020-05-15 13:00:00
                             32.62
                                           49.61
                                                         0.42
                                                                blue
                      ambient_temp_window_30min_mean \
2020-05-15 12:00:00
                                                  NaN
2020-05-15 12:15:00
                                                31.31
2020-05-15 12:30:00
                                                31.41
2020-05-15 12:45:00
                                                31.83
2020-05-15 13:00:00
                                                32.27
                      ambient_temp_window_30min_max
2020-05-15 12:00:00
                                                 NaN
2020-05-15 12:15:00
                                               31.31
2020-05-15 12:30:00
                                               31.51
2020-05-15 12:45:00
                                               32.15
2020-05-15 13:00:00
                                               32.39
                      ambient_temp_window_30min_std
2020-05-15 12:00:00
                                                 NaN
2020-05-15 12:15:00
                                                 NaN
2020-05-15 12:30:00
                                           0.141421
2020-05-15 12:45:00
                                            0.452548
2020-05-15 13:00:00
                                            0.169706
                      module_temp_window_30min_mean
2020-05-15 12:00:00
                                                 NaN
2020-05-15 12:15:00
                                              49.180
2020-05-15 12:30:00
                                              49.510
2020-05-15 12:45:00
                                              51.095
2020-05-15 13:00:00
                                              51.490
                      module_temp_window_30min_max
2020-05-15 12:00:00
                                                NaN
2020-05-15 12:15:00
                                              49.18
2020-05-15 12:30:00
                                              49.84
2020-05-15 12:45:00
                                              52.35
2020-05-15 13:00:00
                                              52.35
                      module_temp_window_30min_std
2020-05-15 12:00:00
                                                NaN
                                                     . . .
2020-05-15 12:15:00
                                                NaN
                                                     . . .
2020-05-15 12:30:00
                                          0.466690
2020-05-15 12:45:00
                                           1.774838
2020-05-15 13:00:00
                                           1.216224
                      irradiation_window_30min_std
2020-05-15 12:00:00
                                                NaN
2020-05-15 12:15:00
                                                NaN
                                          0.197990
2020-05-15 12:30:00
2020-05-15 12:45:00
                                          0.098995
2020-05-15 13:00:00
                                           0.077782
```

(continues on next page)

```
ambient_temp_window_60min_mean
2020-05-15 12:00:00
                                                 NaN
2020-05-15 12:15:00
                                           31.310000
2020-05-15 12:30:00
                                           31.410000
2020-05-15 12:45:00
                                           31.656667
2020-05-15 13:00:00
                                           31.840000
                     ambient_temp_window_60min_max
2020-05-15 12:00:00
2020-05-15 12:15:00
                                              31.31
2020-05-15 12:30:00
                                              31.51
2020-05-15 12:45:00
                                              32.15
2020-05-15 13:00:00
                                              32.39
                     ambient_temp_window_60min_std
2020-05-15 12:00:00
2020-05-15 12:15:00
                                                NaN
2020-05-15 12:30:00
                                           0.141421
2020-05-15 12:45:00
                                           0.438786
2020-05-15 13:00:00
                                           0.512640
                     module_temp_window_60min_mean
2020-05-15 12:00:00
                                                NaN
2020-05-15 12:15:00
                                          49.180000
2020-05-15 12:30:00
                                          49.510000
2020-05-15 12:45:00
                                          50.456667
2020-05-15 13:00:00
                                          50.500000
                     module_temp_window_60min_max \
2020-05-15 12:00:00
2020-05-15 12:15:00
                                             49.18
2020-05-15 12:30:00
                                             49.84
2020-05-15 12:45:00
                                             52.35
2020-05-15 13:00:00
                                             52.35
                     module_temp_window_60min_std
2020-05-15 12:00:00
                                               NaN
2020-05-15 12:15:00
                                               NaN
2020-05-15 12:30:00
                                          0.466690
2020-05-15 12:45:00
                                          1.672553
2020-05-15 13:00:00
                                          1.368381
                     irradiation_window_60min_mean
2020-05-15 12:00:00
                                                NaN
2020-05-15 12:15:00
                                             0.5100
2020-05-15 12:30:00
                                             0.6500
2020-05-15 12:45:00
                                             0.6500
2020-05-15 13:00:00
                                             0.6775
                     irradiation_window_60min_max
2020-05-15 12:00:00
                                               NaN
```

(continues on next page)

```
2020-05-15 12:15:00
                                              0.51
2020-05-15 12:30:00
                                              0.79
2020-05-15 12:45:00
                                              0.79
2020-05-15 13:00:00
                                              0.79
                     irradiation_window_60min_std
2020-05-15 12:00:00
2020-05-15 12:15:00
                                               NaN
2020-05-15 12:30:00
                                          0.197990
2020-05-15 12:45:00
                                          0.140000
2020-05-15 13:00:00
                                          0.126853
[5 rows x 22 columns]
```

The variables used as input for the window features are stored in the variables\_ attribute of the WindowFeatures:

```
win_f.variables_
```

```
['ambient_temp', 'module_temp', 'irradiation']
```

We can obtain the names of the variables in the returned dataframe using the get\_feature\_names\_out() method:

```
win_f.get_feature_names_out()
```

```
['ambient_temp',
'module_temp',
 'irradiation',
'color',
'ambient_temp_window_30min_mean',
 'ambient_temp_window_30min_max',
 'ambient_temp_window_30min_std',
'module_temp_window_30min_mean',
 'module_temp_window_30min_max',
 'module_temp_window_30min_std'
'irradiation_window_30min_mean',
'irradiation_window_30min_max',
'irradiation_window_30min_std',
 'ambient_temp_window_60min_mean',
 'ambient_temp_window_60min_max',
 'ambient_temp_window_60min_std',
 'module_temp_window_60min_mean',
 'module_temp_window_60min_max',
 'module_temp_window_60min_std',
'irradiation_window_60min_mean',
'irradiation_window_60min_max',
 'irradiation_window_60min_std']
```

## Working with pandas series

If your time series is a pandas Series instead of a pandas Dataframe, you need to transform it into a dataframe before using WindowFeatures.

The following is a pandas Series:

```
X['ambient_temp']
```

```
2020-05-15 12:00:00
                       31.31
2020-05-15 12:15:00
                       31.51
2020-05-15 12:30:00
                       32.15
2020-05-15 12:45:00
                       32.39
2020-05-15 13:00:00
                       32.62
                       32.50
2020-05-15 13:15:00
2020-05-15 13:30:00
                       32.52
2020-05-15 13:45:00
                       32.68
Freq: 15T, Name: ambient_temp, dtype: float64
```

We can use WindowFeatures to create, for example, 2 new window features by finding the mean and maximum value within a 45 minute windows of a pandas Series if we convert it to a pandas Dataframe using the method to\_frame():

```
win_f = WindowFeatures(
    window=["45min"],
    functions=["mean", "max"],
    freq="30min",
)
X_tr = win_f.fit_transform(X['ambient_temp'].to_frame())
X_tr.head()
```

```
ambient_temp
                                    ambient_temp_window_45min_mean
2020-05-15 12:00:00
                             31.31
                                                                NaN
2020-05-15 12:15:00
                             31.51
                                                                NaN
2020-05-15 12:30:00
                             32.15
                                                          31.310000
2020-05-15 12:45:00
                             32.39
                                                          31.410000
2020-05-15 13:00:00
                             32.62
                                                          31.656667
                     ambient_temp_window_45min_max
2020-05-15 12:00:00
2020-05-15 12:15:00
                                                NaN
2020-05-15 12:30:00
                                               31.31
2020-05-15 12:45:00
                                               31.51
2020-05-15 13:00:00
                                               32.15
```

And if we do not want the original values of time series in the returned dataframe, we just need to remember to drop the original series after the transformation:

```
win_f = WindowFeatures(
   window=["45min"],
    functions=["mean", "max"],
    freq="30min",
```

10.2. User Guide 207

(continues on next page)

```
drop_original=True,
)

X_tr = win_f.fit_transform(X['ambient_temp'].to_frame())

X_tr.head()
```

```
ambient_temp_window_45min_mean
2020-05-15 12:00:00
                                                  NaN
2020-05-15 12:15:00
                                                  NaN
2020-05-15 12:30:00
                                           31.310000
2020-05-15 12:45:00
                                           31.410000
2020-05-15 13:00:00
                                           31.656667
                     ambient_temp_window_45min_max
2020-05-15 12:00:00
                                                NaN
2020-05-15 12:15:00
                                                NaN
2020-05-15 12:30:00
                                              31.31
2020-05-15 12:45:00
                                              31.51
                                               32.15
2020-05-15 13:00:00
```

## Getting the name of the new features

We can easily obtain the name of the original and new variables with the method get\_feature\_names\_out. By using the method with the default parameters, we obtain all the features in the output dataframe.

```
win_f = WindowFeatures()
win_f.fit(X)
win_f.get_feature_names_out()
```

```
['ambient_temp',
  'module_temp',
  'irradiation',
  'color',
  'ambient_temp_window_3_mean',
  'module_temp_window_3_mean',
  'irradiation_window_3_mean']
```

## Windows from the target vs windows from predictor variables

Very often, we work with univariate time series, for example, the total sales revenue of a retail company. We want to forecast future sales values. The sales variable is our target variable, and we can extract features from windows of past sales values.

We could also work with multivariate time series, where we have sales in different countries, or alternatively, multiple time series, like pollutant concentration in the air, accompanied by concentrations of other gases, temperature, and humidity.

When working with multivariate time series, like sales in multiple countries, we would extract features from windows of past data for each country separately.

When working with multiple time series, like pollutant concentration, gas concentration, temperature, and humidity, pollutant concentration is our target variable, and the other time series are accompanying predictive variables. We can create window features from past pollutant concentrations, that is, from past time steps of our target variable. And, in addition, we can create features from windows of past data from accompanying time series, like the concentrations of other gases or the temperature or humidity.

#### See also

You can find examples of window features and its considerations in Train in Data's github repository.

You can find examples of window features used together with supervised learning in This section of the former github repository.

For tutorials on how to create window features for forecasting, check the course Feature Engineering for Time Series Forecasting.

Check out the additional transformers to create expanding window features (*ExpandingWindowFeatures*) or lag features, by lagging past values of the time series data (*LagFeatures*).

## Other open-source packages for window features

- · tsfresh
- · featuretools

### **ExpandingWindowFeatures**

Window features are variables created by performing mathematical operations over a window of past data in a time series.

**Rolling window features** are created by performing aggregations over a **sliding partition** (or moving window) of past data points of the time series data. The window size in this case is constant.

**Expanding window features** are created by performing aggregations over an **expanding partition** of past values of the time series. The window size increases as we approach more recent values.

An example of an expanding window feature is the mean value of all the data points prior to the current row / value. The maximum value of all the rows prior to the current row is another expanding window feature.

For an expanding window feature suitable for forecasting, the window spans from the start of the data up to, but not including, the first point of forecast.

Expanding window features can be used for forecasting by using traditional machine learning models, like linear regression.

## **Expanding window features with pandas**

In Python, we can create expanding window features by utilizing pandas method expanding. For example, by executing:

```
X[["var_1", "var_2"].expanding(min_periods=3).agg(["max", "mean"])
```

we create 2 window features for each variable, var\_1 and var\_2, by taking the maximum and average value of all observations up to (and including) a certain row.

If we want to use those features for forecasting using traditional machine learning algorithms, we would also shift the window forward with pandas method shift:

```
X[["var_1", "var_2"].expanding(min_periods=3).agg(["max", "mean"]).shift(period=1)
```

## **Expanding window features with Feature-engine**

ExpandingWindowFeatures adds expanding window features to the dataframe.

Window features are the result of applying an aggregation operation (e.g., mean, min, max, etc.) to a variable over a window of past data.

When forecasting the future values of a variable, the past values of that variable are likely to be predictive. To capitalize on the past values of a variable, we can simply lag features with *LagFeatures*. We can also create features that summarise the past values into a single quantity utilising *ExpandingWindowFeatures*.

ExpandingWindowFeatures works on top of pandas.expanding, pandas.aggregate and pandas.shift.

*ExpandingWindowFeatures* uses pandas.aggregate to perform the mathematical operations over the expanding window. Therefore, you can use any operation supported by pandas. For supported aggregation functions, see Expanding Window Functions.

With pandas.shift, *ExpandingWindowFeatures* lags the result of the expanding window operation. This is useful to ensure that only the information known at predict time is used to compute the window feature. So if at predict time we only know the value of a feature at the previous time period and before that, then we should lag the the window feature by 1 period. If at predict time we only know the value of a feature from 2 weeks ago and before that, then we should lag the window feature column by 2 weeks. *ExpandingWindowFeatures* uses a default lag of one period.

ExpandingWindowFeatures will add the new variables with a representative name to the original dataframe. It also has the methods fit() and transform() that make it compatible with the Scikit-learn's Pipeline and cross-validation functions.

Note that, in the current implementation, *ExpandingWindowFeatures* only works with dataframes whose index, containing the time series timestamp, contains unique values and no NaN.

### **Examples**

Let's create a toy dataset to demonstrate the functionality of *ExpandingWindowFeatures*. The dataframe contains 3 numerical variables, a categorical variable, and a datetime index.

```
import pandas as pd

X = {"ambient_temp": [31.31, 31.51, 32.15, 32.39, 32.62, 32.5, 32.52, 32.68],
    "module_temp": [49.18, 49.84, 52.35, 50.63, 49.61, 47.01, 46.67, 47.52],
    "irradiation": [0.51, 0.79, 0.65, 0.76, 0.42, 0.49, 0.57, 0.56],
```

(continues on next page)

```
"color": ["green"] * 4 + ["blue"] * 4,
}

X = pd.DataFrame(X)
X.index = pd.date_range("2020-05-15 12:00:00", periods=8, freq="15min")
X.head()
```

Below we see the output of our toy dataframe:

```
ambient_temp module_temp irradiation color
2020-05-15 12:00:00
                            31.31
                                          49.18
                                                        0.51
                                                              green
2020-05-15 12:15:00
                            31.51
                                          49.84
                                                        0.79
                                                              green
2020-05-15 12:30:00
                            32.15
                                          52.35
                                                        0.65
                                                              green
2020-05-15 12:45:00
                            32.39
                                          50.63
                                                        0.76
                                                               green
2020-05-15 13:00:00
                             32.62
                                          49.61
                                                        0.42
                                                                blue
```

Now we will create expanding window features from the numerical variables. In functions, we indicate all the operations that we want to perform over those windows. In our example below, we want to calculate the mean and the standard deviation of the data within those windows and also find the maximum value within the windows.

```
from feature_engine.timeseries.forecasting import ExpandingWindowFeatures
win_f = ExpandingWindowFeatures(functions=["mean", "max", "std"])
X_tr = win_f.fit_transform(X)
X_tr.head()
```

We can find the window features on the right side of the dataframe.

```
ambient_temp module_temp irradiation
                                                              color
2020-05-15 12:00:00
                            31.31
                                          49.18
                                                        0.51
                                                              green
2020-05-15 12:15:00
                            31.51
                                          49.84
                                                        0.79
                                                              green
2020-05-15 12:30:00
                            32.15
                                          52.35
                                                        0.65
                                                              green
2020-05-15 12:45:00
                            32.39
                                          50.63
                                                        0.76
                                                              green
2020-05-15 13:00:00
                            32.62
                                          49.61
                                                        0.42
                                                               blue
                     ambient_temp_expanding_mean
                                                   ambient_temp_expanding_max \
2020-05-15 12:00:00
                                                                           NaN
                                              NaN
2020-05-15 12:15:00
                                        31.310000
                                                                         31.31
2020-05-15 12:30:00
                                        31.410000
                                                                         31.51
2020-05-15 12:45:00
                                                                         32.15
                                        31.656667
2020-05-15 13:00:00
                                        31.840000
                                                                         32.39
                     ambient_temp_expanding_std module_temp_expanding_mean
2020-05-15 12:00:00
                                             NaN
                                                                          NaN
                                                                   49.180000
2020-05-15 12:15:00
                                             NaN
                                        0.141421
2020-05-15 12:30:00
                                                                   49.510000
2020-05-15 12:45:00
                                        0.438786
                                                                   50.456667
2020-05-15 13:00:00
                                        0.512640
                                                                   50.500000
                     module_temp_expanding_max module_temp_expanding_std
```

(continues on next page)

```
2020-05-15 12:00:00
                                            NaN
                                                                        NaN
2020-05-15 12:15:00
                                          49.18
                                                                        NaN
2020-05-15 12:30:00
                                          49.84
                                                                   0.466690
2020-05-15 12:45:00
                                          52.35
                                                                   1.672553
2020-05-15 13:00:00
                                          52.35
                                                                   1.368381
                     irradiation_expanding_mean irradiation_expanding_max \
2020-05-15 12:00:00
2020-05-15 12:15:00
                                          0.5100
                                                                        0.51
2020-05-15 12:30:00
                                          0.6500
                                                                        0.79
2020-05-15 12:45:00
                                          0.6500
                                                                        0.79
2020-05-15 13:00:00
                                          0.6775
                                                                        0.79
                     irradiation_expanding_std
2020-05-15 12:00:00
2020-05-15 12:15:00
                                            NaN
2020-05-15 12:30:00
                                       0.197990
2020-05-15 12:45:00
                                       0.140000
2020-05-15 13:00:00
                                       0.126853
```

The variables used as input for the window features are stored in the variables\_ attribute of the <code>ExpandingWindowFeatures</code>.

```
win_f.variables_
```

```
['ambient_temp', 'module_temp', 'irradiation']
```

We can obtain the names of the variables in the returned dataframe using the get\_feature\_names\_out() method:

```
win_f.get_feature_names_out()
```

```
['ambient_temp',
  'module_temp',
  'irradiation',
  'color',
  'ambient_temp_expanding_mean',
  'ambient_temp_expanding_std',
  'ambient_temp_expanding_std',
  'module_temp_expanding_mean',
  'module_temp_expanding_max',
  'module_temp_expanding_std',
  'irradiation_expanding_mean',
  'irradiation_expanding_max',
  'irradiation_expanding_max',
  'irradiation_expanding_std']
```

# Working with pandas series

If your time series is a pandas Series instead of a pandas Dataframe, you need to transform it into a dataframe before using *ExpandingWindowFeatures*.

The following is a pandas Series:

```
X['ambient_temp']
```

```
2020-05-15 12:00:00
                       31.31
2020-05-15 12:15:00
                       31.51
2020-05-15 12:30:00
                       32.15
2020-05-15 12:45:00
                       32.39
2020-05-15 13:00:00
                       32.62
                       32.50
2020-05-15 13:15:00
2020-05-15 13:30:00
                       32.52
2020-05-15 13:45:00
                       32.68
Freq: 15T, Name: ambient_temp, dtype: float64
```

We can use *ExpandingWindowFeatures* to create, for example, 2 new expanding window features by finding the mean and maximum value of a pandas Series if we convert it to a pandas Dataframe using the method to\_frame():

```
win_f = ExpandingWindowFeatures(functions=["mean", "max"])
X_tr = win_f.fit_transform(X['ambient_temp'].to_frame())
X_tr.head()
```

```
ambient_temp ambient_temp_expanding_mean \
2020-05-15 12:00:00
                            31.31
                                                             NaN
2020-05-15 12:15:00
                            31.51
                                                      31.310000
2020-05-15 12:30:00
                            32.15
                                                      31.410000
2020-05-15 12:45:00
                            32.39
                                                      31.656667
2020-05-15 13:00:00
                            32.62
                                                      31.840000
                     ambient_temp_expanding_max
2020-05-15 12:00:00
                                             NaN
2020-05-15 12:15:00
                                           31.31
2020-05-15 12:30:00
                                           31.51
2020-05-15 12:45:00
                                           32.15
2020-05-15 13:00:00
                                           32.39
```

And if we do not want the original values of time series in the returned dataframe, we just need to remember to drop the original series after the transformation:

```
win_f = ExpandingWindowFeatures(
    functions=["mean", "max"],
    drop_original=True,
)

X_tr = win_f.fit_transform(X['ambient_temp'].to_frame())

X_tr.head()
```

|                     | ambient_temp_expanding_mean | ambient_temp_expanding_max |  |
|---------------------|-----------------------------|----------------------------|--|
| 2020-05-15 12:00:00 | NaN                         | NaN                        |  |
| 2020-05-15 12:15:00 | 31.310000                   | 31.31                      |  |
| 2020-05-15 12:30:00 | 31.410000                   | 31.51                      |  |
| 2020-05-15 12:45:00 | 31.656667                   | 32.15                      |  |
| 2020-05-15 13:00:00 | 31.840000                   | 32.39                      |  |

# Getting the name of the new features

We can easily obtain the name of the original and new variables with the method get\_feature\_names\_out.

```
win_f = ExpandingWindowFeatures()
win_f.fit(X)
win_f.get_feature_names_out()
```

```
['ambient_temp',
  'module_temp',
  'irradiation',
  'color',
  'ambient_temp_expanding_mean',
  'module_temp_expanding_mean',
  'irradiation_expanding_mean']
```

# See also

You can find examples of window features and its considerations in Train in Data's github repository.

For tutorials on how to create window features for forecasting, check the course Feature Engineering for Time Series Forecasting.

Check out the additional transformers to create rolling window features (*WindowFeatures*) or lag features, by lagging past values of the time series data (*LagFeatures*).

# 10.2.5 Other

# **Preprocessing**

Feature-engine's preprocessing transformers apply general data pre-processing and transformation procedures.

# **MatchCategories**

*MatchCategories()* ensures that categorical variables are encoded as pandas 'categorical' dtype instead of generic python 'object' or other dtypes.

Under the hood, 'categorical' dtype is a representation that maps each category to an integer, thus providing a more memory-efficient object structure than, for example, 'str', and allowing faster grouping, mapping, and similar operations on the resulting object.

*MatchCategories()* remembers the encodings or levels that represent each category, and can thus can be used to ensure that the correct encoding gets applied when passing categorical data to modeling packages that support this dtype, or to prevent unseen categories from reaching a further transformer or estimator in a pipeline, for example.

Let's explore this with an example. First we load the Titanic dataset and split it into a train and a test sets:

```
from feature_engine.preprocessing import MatchCategories
from feature_engine.datasets import load_titanic

# Load dataset
data = load_titanic(
    predictors_only=True,
    handle_missing=True,
    cabin="letter_only",
)

data['pclass'] = data['pclass'].astype('0')

# Split test and train
train = data.iloc[0:1000, :]
test = data.iloc[1000:, :]
```

Now, we set up MatchCategories() and fit it to the train set.

```
# set up the transformer
match_categories = MatchCategories(missing_values="ignore")

# learn the mapping of categories to integers in the train set
match_categories.fit(train)
```

MatchCategories() stores the mappings from the train set in its attribute:

```
# the transformer stores the mappings for categorical variables
match_categories.category_dict_
```

```
{'pclass': Int64Index([1, 2, 3], dtype='int64'),
  'sex': Index(['female', 'male'], dtype='object'),
  'cabin': Index(['A', 'B', 'C', 'D', 'E', 'F', 'M', 'T'], dtype='object'),
  'embarked': Index(['C', 'Missing', 'Q', 'S'], dtype='object')}
```

If we transform the test dataframe using the same match\_categories object, categorical variables will be converted to a 'category' dtype with the same numeration (mapping from categories to integers) that was applied to the train dataset:

```
# encoding that would be gotten from the train set
train.embarked.unique()
```

```
array(['S', 'C', 'Missing', 'Q'], dtype=object)
```

# encoding that would be gotten from the test set
test.embarked.unique()

```
array(['Q', 'S', 'C'], dtype=object)
```

# with 'match\_categories', the encoding remains the same
match\_categories.transform(train).embarked.cat.categories

```
Index(['C', 'Missing', 'Q', 'S'], dtype='object')
```

# this will have the same encoding as the train set
match\_categories.transform(test).embarked.cat.categories

```
Index(['C', 'Missing', 'Q', 'S'], dtype='object')
```

If some category was not present in the training data, it will not mapped to any integer and will thus not get encoded. This behavior can be modified through the parameter errors:

```
# categories present in the train data
train.cabin.unique()
```

```
array(['B', 'C', 'E', 'D', 'A', 'M', 'T', 'F'], dtype=object)
```

# categories present in the test data - 'G' is new
test.cabin.unique()

```
array(['M', 'F', 'E', 'G'], dtype=object)
```

match\_categories.transform(train).cabin.unique()

```
['B', 'C', 'E', 'D', 'A', 'M', 'T', 'F']
Categories (8, object): ['A', 'B', 'C', 'D', 'E', 'F', 'M', 'T']
```

# unseen category 'G' will not get mapped to any integer
match\_categories.transform(test).cabin.unique()

```
['M', 'F', 'E', NaN]
Categories (8, object): ['A', 'B', 'C', 'D', 'E', 'F', 'M', 'T']
```

## When to use the transformer

This transformer is useful when creating custom transformers for categorical columns, as well as when passing categorical columns to modeling packages which support them natively but leave the variable casting to the user, such as lightgbm or glum.

#### **MatchVariables**

MatchVariables() ensures that the columns in the test set are identical to those in the train set.

If the test set contains additional columns, they are dropped. Alternatively, if the test set lacks columns that were present in the train set, they will be added with a value determined by the user, for example np.nan. <code>MatchVariables()</code> will also return the variables in the order seen in the train set.

Let's explore this with an example. First we load the Titanic dataset and split it into a train and a test set:

```
from feature_engine.preprocessing import MatchVariables
from feature_engine.datasets import load_titanic

# Load dataset
data = load_titanic(
    predictors_only=True,
    cabin="letter_only",
)

data['pclass'] = data['pclass'].astype('0')

# Split test and train
train = data.iloc[0:1000, :]
test = data.iloc[1000:, :]
```

Now, we set up MatchVariables() and fit it to the train set.

```
# set up the transformer
match_cols = MatchVariables(missing_values="ignore")
# learn the variables in the train set
match_cols.fit(train)
```

*MatchVariables()* stores the variables from the train set in its attribute:

```
# the transformer stores the input variables
match_cols.feature_names_in_
```

```
['pclass',
  'survived',
  'sex',
  'age',
  'sibsp',
  'parch',
  'fare',
  'cabin',
  'embarked']
```

Now, we drop some columns in the test set.

```
# Let's drop some columns in the test set for the demo
test_t = test.drop(["sex", "age"], axis=1)
test_t.head()
```

```
fare cabin embarked
     pclass
             survived sibsp
                               parch
1000
          3
                             0
                                        7.7500
                                                              Q
                     1
                                    0
                                                    n
1001
          3
                     1
                             2
                                    0 23.2500
                                                              Q
                                                    n
1002
                                    0 23.2500
                                                              Q
          3
                     1
                             2
                                                    n
1003
          3
                     1
                             2
                                    0
                                       23.2500
                                                              Q
                                                    n
1004
          3
                     1
                             0
                                                              Q
                                        7.7875
                                                    n
```

If we transform the dataframe with the dropped columns using MatchVariables(), we see that the new dataframe contains all the variables, and those that were missing are now back in the data, with np.nan values as default.

```
# the transformer adds the columns back
test_tt = match_cols.transform(test_t)
test_tt.head()
```

```
The following variables are added to the DataFrame: ['age', 'sex']
    pclass survived sex age sibsp parch
                                                fare cabin embarked
1000
         3
                   1 NaN NaN
                                    0
                                              7.7500
                                                                  Q
                                                         n
1001
         3
                   1
                     NaN
                          NaN
                                    2
                                          0 23.2500
                                                                  Q
                                                         n
1002
                                   2
                                                                  Q
         3
                   1 NaN NaN
                                          0 23.2500
                                                         n
1003
         3
                   1 NaN NaN
                                    2
                                          0 23.2500
                                                         n
                                                                  Q
1004
         3
                   1 NaN NaN
                                             7.7875
                                                                  Q
                                                         n
```

Note how the missing columns were added back to the transformed test set, with missing values, in the position (i.e., order) in which they were in the train set.

Similarly, if the test set contained additional columns, those would be removed. To test that, let's add some extra columns to the test set:

```
# let's add some columns for the demo
test_t[['var_a', 'var_b']] = 0
test_t.head()
```

|      | pclass | survived | sibsp | parch | fare    | cabin | embarked | var_a | var_b |
|------|--------|----------|-------|-------|---------|-------|----------|-------|-------|
| 1000 | 3      | 1        | 0     | 0     | 7.7500  | n     | Q        | 0     | 0     |
| 1001 | 3      | 1        | 2     | 0     | 23.2500 | n     | Q        | 0     | 0     |
| 1002 | 3      | 1        | 2     | 0     | 23.2500 | n     | Q        | 0     | 0     |
| 1003 | 3      | 1        | 2     | 0     | 23.2500 | n     | Q        | 0     | 0     |
| 1004 | 3      | 1        | 0     | 0     | 7.7875  | n     | Q        | 0     | 0     |

And now, we transform the data with MatchVariables():

```
test_tt = match_cols.transform(test_t)
test_tt.head()
```

```
The following variables are added to the DataFrame: ['age', 'sex']
The following variables are dropped from the DataFrame: ['var_b', 'var_a']
     pclass survived sex age sibsp parch
                                                 fare cabin embarked
1000
                                               7.7500
          3
                    1 NaN
                           NaN
                                    0
                                                          n
1001
          3
                   1 NaN NaN
                                    2
                                              23.2500
                                                                   Q
                                           0
                                                          n
                                    2
                                                                   Q
1002
          3
                   1 NaN NaN
                                              23.2500
1003
          3
                   1 NaN NaN
                                    2
                                           0 23.2500
                                                          n
                                                                   Q
                           NaN
                                    0
1004
                   1
                      NaN
                                              7.7875
                                                                   Q
```

Now, the transformer simultaneously added the missing columns with NA as values and removed the additional columns from the resulting dataset.

However, if we look closely, the dtypes for the sex variable do not match. This could cause issues if other transformations depend upon having the correct dtypes.

```
train.sex.dtype
```

```
dtype('0')
```

```
test_tt.sex.dtype
```

```
dtype('float64')
```

Set the match\_dtypes parameter to True in order to align the dtypes as well.

```
match_cols_and_dtypes = MatchVariables(missing_values="ignore", match_dtypes=True)
match_cols_and_dtypes.fit(train)

test_ttt = match_cols_and_dtypes.transform(test_t)
```

```
The following variables are added to the DataFrame: ['sex', 'age']
The following variables are dropped from the DataFrame: ['var_b', 'var_a']
The sex dtype is changing from float64 to object
```

Now the dtype matches.

```
test_ttt.sex.dtype
```

```
dtype('0')
```

By default, <code>MatchVariables()</code> will print out messages indicating which variables were added, removed and altered. We can switch off the messages through the parameter <code>verbose</code>.

#### When to use the transformer

These transformer is useful in "predict then optimize type of problems". In such cases, a machine learning model is trained on a certain dataset, with certain input features. Then, test sets are "post-processed" according to scenarios that want to be modelled. For example, "what would have happened if the customer received an email campaign"? where the variable "receive\_campaign" would be turned from  $0 \rightarrow 1$ .

While creating these modelling datasets, a lot of meta data e.g., "scenario number", "time scenario was generated", etc, could be added to the data. Then we need to pass these data over to the model to obtain the modelled prediction.

MatchVariables() provides an easy an elegant way to remove the additional metadeta, while returning datasets with the input features in the correct order, allowing the different scenarios to be modelled directly inside a machine learning pipeline.

#### More details

You can also find a similar implementation of the example shown in this page in the following Jupyter notebook:

• Jupyter notebook

All notebooks can be found in a dedicated repository.

# Scikit-learn Wrapper

Feature-engine's Scikit-learn wrappers wrap Scikit-learn transformers allowing their implementation only on a selected subset of features.

#### **SklearnTransformerWrapper**

The *SklearnTransformerWrapper()* applies Scikit-learn transformers to a selected group of variables. It works with transformers like the SimpleImputer, OrdinalEncoder, OneHotEncoder, KBinsDiscretizer, all scalers and also transformers for feature selection. Other transformers have not been tested, but we think it should work with most of them.

The *SklearnTransformerWrapper()* offers similar functionality to the ColumnTransformer class available in Scikitlearn. They differ in the implementation to select the variables and the output.

The *SklearnTransformerWrapper()* returns a pandas dataframe with the variables in the order of the original data. The ColumnTransformer returns a Numpy array, and the order of the variables may not coincide with that of the original dataset.

In the next code snippet we show how to wrap the SimpleImputer from Scikit-learn to impute only the selected variables.

```
import pandas as pd
import numpy as np
from sklearn.model_selection import train_test_split
from sklearn.impute import SimpleImputer
from feature_engine.wrappers import SklearnTransformerWrapper

# Load dataset
data = pd.read_csv('houseprice.csv')

# Separate into train and test sets
X_train, X_test, y_train, y_test = train_test_split(
```

(continues on next page)

In the next snippet of code we show how to wrap the StandardScaler from Scikit-learn to standardize only the selected variables.

```
import pandas as pd
import numpy as np
from sklearn.model_selection import train_test_split
from sklearn.preprocessing import StandardScaler
from feature_engine.wrappers import SklearnTransformerWrapper
# Load dataset
data = pd.read_csv('houseprice.csv')
# Separate into train and test sets
X_train, X_test, y_train, y_test = train_test_split(
   data.drop(['Id', 'SalePrice'], axis=1),
   data['SalePrice'], test_size=0.3, random_state=0)
# set up the wrapper with the StandardScaler
scaler = SklearnTransformerWrapper(transformer = StandardScaler(),
                                    variables = ['LotFrontage', 'MasVnrArea'])
# fit the wrapper + StandardScaler
scaler.fit(X_train)
# transform the data
X_train = scaler.transform(X_train)
X_test = scaler.transform(X_test)
```

In the next snippet of code we show how to wrap the SelectKBest from Scikit-learn to select only a subset of the variables.

```
import pandas as pd
import numpy as np
from sklearn.model_selection import train_test_split
from sklearn.feature_selection import f_regression, SelectKBest
from feature_engine.wrappers import SklearnTransformerWrapper
# Load dataset
```

(continues on next page)

```
data = pd.read_csv('houseprice.csv')

# Separate into train and test sets
X_train, X_test, y_train, y_test = train_test_split(
    data.drop(['Id', 'SalePrice'], axis=1),
    data['SalePrice'], test_size=0.3, random_state=0)

cols = [var for var in X_train.columns if X_train[var].dtypes !='0']

# let's apply the standard scaler on the above variables

selector = SklearnTransformerWrapper(
    transformer = SelectKBest(f_regression, k=5),
    variables = cols)

selector.fit(X_train.fillna(0), y_train)

# transform the data
X_train_t = selector.transform(X_train.fillna(0))
X_test_t = selector.transform(X_test.fillna(0))
```

Even though Feature-engine has its own implementation of OneHotEncoder, you may want to use Scikit-Learn's transformer in order to access different options, such as drop first Category. In the following example, we show you how to apply Scikit-learn's OneHotEncoder to a subset of categories using the :class:SklearnTransformerWrapper().

```
import pandas as pd
import numpy as np
from sklearn.model_selection import train_test_split
from sklearn.preprocessing import OneHotEncoder
from feature_engine.wrappers import SklearnTransformerWrapper
# Load dataset
def load titanic():
   data = pd.read_csv('https://www.openml.org/data/get_csv/16826755/phpMYEkMl')
   data = data.replace('?', np.nan)
   data['cabin'] = data['cabin'].astype(str).str[0]
   data['pclass'] = data['pclass'].astype('0')
   data['embarked'].fillna('C', inplace=True)
   data.drop(["name", "home.dest", "ticket", "boat", "body"], axis=1, inplace=True)
   return data
df = load_titanic()
X_train, X_test, y_train, y_test= train_test_split(
    df.drop("survived", axis=1),
   df["survived"],
   test_size=0.2,
   random_state=42,
ohe = SklearnTransformerWrapper(
        OneHotEncoder(sparse=False, drop='first'),
```

(continues on next page)

```
variables = ['pclass','sex'])
ohe.fit(X_train)

X_train_transformed = ohe.transform(X_train)
X_test_transformed = ohe.transform(X_test)
```

We can examine the result by executing the following:

```
print(X_train_transformed.head())
```

The resulting dataframe is:

|     | age | sibsp | parch | fare    | cabin | embarked | pclass_2 | pclass_3 | sex_male |
|-----|-----|-------|-------|---------|-------|----------|----------|----------|----------|
| 772 | 17  | 0     | 0     | 7.8958  | n     | S        | 0.0      | 1.0      | 1.0      |
| 543 | 36  | 0     | 0     | 10.5    | n     | S        | 1.0      | 0.0      | 1.0      |
| 289 | 18  | 0     | 2     | 79.65   | Ε     | S        | 0.0      | 0.0      | 0.0      |
| 10  | 47  | 1     | 0     | 227.525 | C     | C        | 0.0      | 0.0      | 1.0      |
| 147 | NaN | 0     | 0     | 42.4    | n     | S        | 0.0      | 0.0      | 1.0      |

Let's say you want to use *SklearnTransformerWrapper()* in a more complex context. As you may note there are ? signs to denote unknown values. Due to the complexity of the transformations needed we'll use a Pipeline to impute missing values, encode categorical features and create interactions for specific variables using Scikit-Learn's PolynomialFeatures.

```
import pandas as pd
import numpy as np
from sklearn.model_selection import train_test_split
from sklearn.preprocessing import PolynomialFeatures
from sklearn.pipeline import Pipeline
from feature_engine.datasets import load_titanic
from feature_engine.imputation import CategoricalImputer, MeanMedianImputer
from feature_engine.encoding import OrdinalEncoder
from feature_engine.wrappers import SklearnTransformerWrapper
X, y = load_titanic(
   return_X_y_frame=True,
   predictors_only=True,
   cabin="letter_only",
)
X_train, X_test, y_train, y_test= train_test_split(X, y, test_size=0.2, random_state=42)
pipeline = Pipeline(steps = [
    ('ci', CategoricalImputer(imputation_method='frequent')),
    ('mmi', MeanMedianImputer(imputation_method='mean')),
    ('od', OrdinalEncoder(encoding_method='arbitrary')),
    ('pl', SklearnTransformerWrapper(
       PolynomialFeatures(interaction_only = True, include_bias=False),
        variables=['pclass','sex']))
])
pipeline.fit(X_train)
```

(continues on next page)

```
X_train_transformed = pipeline.transform(X_train)
X_test_transformed = pipeline.transform(X_test)
print(X_train_transformed.head())
```

```
age sibsp parch
                                  fare
                                        cabin
                                               embarked pclass
                                                                 sex
772 17.000000
                    0
                           0
                                7.8958
                                            0
                                                            3.0
                                                                 0.0
543
    36.000000
                    0
                           0
                              10.5000
                                            0
                                                      0
                                                            2.0
                                                                 0.0
                    0
                           2
                                            1
                                                      0
289 18.000000
                             79.6500
                                                            1.0 1.0
                           0 227.5250
                                            2
                                                      1
                                                            1.0 0.0
10
     47.000000
                    1
147 29.532738
                                                      0
                    0
                           0
                             42.4000
                                                            1.0 0.0
     pclass sex
772
            0.0
543
            0.0
289
            1.0
10
            0.0
            0.0
147
```

#### More details

In the following Jupyter notebooks you can find more details about how to navigate the parameters of the *SklearnTransformerWrapper()* and also access the parameters of the Scikit-learn transformer wrapped, as well as the output of the transformations.

- Wrap sklearn categorical encoder
- Wrap sklearn KBinsDiscretizer
- Wrap sklearn SimpleImputer
- Wrap sklearn feature selectors
- Wrap sklearn scalers

The notebooks can be found in a dedicated repository.

## 10.2.6 Tools

## Variable handling functions

Feature-engine functions for finding variables of a specific type or ensuring that the variables are of the correct type.

The functions take a dataframe as an argument and return the names of the variables in the desired type.

You can also pass a dataframe with a list of variables to check if they are all of the desired type.

These functions are used under the hood by all Feature-engine transformers to select the variables that they will modify or operate with.

# find all variables

With find\_all\_variables() you can automatically capture in a list the names of all the variables in the dataset. Let's create a toy dataset with numerical, categorical and datetime variables:

```
import pandas as pd
from sklearn.datasets import make_classification
X, y = make_classification(
   n_samples=1000,
   n_features=4.
   n_redundant=1.
   n_clusters_per_class=1,
   weights=[0.50],
   class_sep=2,
   random_state=1,
)
# transform arrays into pandas df and series
colnames = [f"num_var_{i+1}" for i in range(4)]
X = pd.DataFrame(X, columns=colnames)
X["cat_var1"] = ["Hello"] * 1000
X["cat_var2"] = ["Bye"] * 1000
X["date1"] = pd.date_range("2020-02-24", periods=1000, freq="T")
X["date2"] = pd.date_range("2021-09-29", periods=1000, freq="H")
X["date3"] = ["2020-02-24"] * 1000
print(X.head())
```

We see the resulting dataframe below:

```
num_var_1 num_var_2 num_var_3 num_var_4 cat_var1 cat_var2 \
 -1.558594 1.634123 1.556932
                                 2.869318 Hello
                                                        Bye
            1.651008 1.159977
  1.499925
                                  2.510196
                                             Hello
                                                        Bye
  0.277127 - 0.263527 0.532159 0.274491
                                             Hello
                                                        Bye
3 -1.139190 -1.131193 2.296540
                                 1.189781
                                             Hello
                                                        Bye
4 -0.530061 -2.280109
                        2.469580
                                 0.365617
                                             Hello
                                                        Bye
              date1
                                 date2
                                            date3
0 2020-02-24 00:00:00 2021-09-29 00:00:00 2020-02-24
1 2020-02-24 00:01:00 2021-09-29 01:00:00 2020-02-24
2 2020-02-24 00:02:00 2021-09-29 02:00:00 2020-02-24
3 2020-02-24 00:03:00 2021-09-29 03:00:00 2020-02-24
4 2020-02-24 00:04:00 2021-09-29 04:00:00 2020-02-24
```

We can now use find\_all\_variables() to capture all the variable names in a list. So let's do that and then display the items in the list:

```
from feature_engine.variable_handling import find_all_variables

vars_all = find_all_variables(X)

(continues on next page)
```

```
vars_all
```

We see the variable names in the list below:

```
['num_var_1',
   'num_var_2',
   'num_var_3',
   'num_var_4',
   'cat_var1',
   'cat_var2',
   'date1',
   'date2',
   'date3']
```

We have the option to return the name of the variables of type categorical, object and numerical only, or in other words, to exclude datetime variables. We can do so as follows:

```
vars_all = find_all_variables(X, exclude_datetime=True)
vars_all
```

In the list below, we can see that variables of type datetime were ignored:

```
['num_var_1',
   'num_var_2',
   'num_var_3',
   'num_var_4',
   'cat_var1',
   'cat_var2',
   'date3']
```

We can also use find\_all\_variables() with a list of variable names. It will corroborate that the variables indicated in the list are in the dataframe.

```
vars_all = find_all_variables(X, ["num_var_1", "cat_var1", "date1"])
vars_all
```

The output is the list of variable names passed to the function:

```
['num_var_1', 'cat_var1', 'date1']
```

If we pass the name of a variable that is not in the dataframe, find\_all\_variables() will return an error:

```
find_all_variables(X, ["hola", "cat_var1", "date1"])
```

Below we see the error message:

```
KeyError: 'Some of the variables are not in the dataframe.'
```

# find\_categorical\_and\_numerical\_variables

With find\_categorical\_and\_numerical\_variables() you can automatically capture in 2 separate lists the names of all the categorical and numerical variables in the dataset, respectively.

Let's create a toy dataset with numerical, categorical and datetime variables:

```
import pandas as pd
from sklearn.datasets import make_classification
X, y = make_classification(
   n_samples=1000,
   n_features=4.
   n_redundant=1,
   n_clusters_per_class=1,
   weights=[0.50],
   class_sep=2,
   random_state=1.
)
# transform arrays into pandas df and series
colnames = [f"num_var_{i+1}" for i in range(4)]
X = pd.DataFrame(X, columns=colnames)
X["cat_var1"] = ["Hello"] * 1000
X["cat_var2"] = ["Bye"] * 1000
X["date1"] = pd.date_range("2020-02-24", periods=1000, freq="T")
X["date2"] = pd.date_range("2021-09-29", periods=1000, freq="H")
X["date3"] = ["2020-02-24"] * 1000
print(X.head())
```

Below we see the resulting dataframe:

```
num_var_1 num_var_2 num_var_3 num_var_4 cat_var1 cat_var2 \
  -1.558594 1.634123 1.556932
                                 2.869318
                                             Hello
                                                        Bye
                                             Hello
                                                        Bye
  1.499925 1.651008 1.159977 2.510196
1
  0.277127 -0.263527 0.532159
                                 0.274491
                                             Hello
                                                        Bye
3 -1.139190 -1.131193
                        2.296540
                                  1.189781
                                              Hello
                                                        Bye
4 -0.530061 -2.280109
                        2.469580
                                  0.365617
                                              Hello
                                                        Bye
                                 date2
                                             date3
               date1
0 2020-02-24 00:00:00 2021-09-29 00:00:00
                                        2020-02-24
1 2020-02-24 00:01:00 2021-09-29 01:00:00 2020-02-24
2 2020-02-24 00:02:00 2021-09-29 02:00:00 2020-02-24
3 2020-02-24 00:03:00 2021-09-29 03:00:00 2020-02-24
4 2020-02-24 00:04:00 2021-09-29 04:00:00
                                        2020-02-24
```

We can now use find\_categorical\_and\_numerical\_variables() to capture categorical and numerical variables in separate lists. So let's do that and then display the lists:

```
from feature_engine.variable_handling import find_categorical_and_numerical_variables
```

(continues on next page)

```
var_cat, var_num = find_categorical_and_numerical_variables(X)
var_cat, var_num
```

Below we see the names of the categorical variables, followed by the names of the numerical variables:

```
(['cat_var1', 'cat_var2'],
['num_var_1', 'num_var_2', 'num_var_3', 'num_var_4'])
```

We can also use find\_categorical\_and\_numerical\_variables() with a list of variables, to indentify their types:

```
var_cat, var_num = find_categorical_and_numerical_variables(X, ["num_var_1", "cat_var1"])
var_cat, var_num
```

We see the resulting lists below:

```
(['cat_var1'], ['num_var_1'])
```

If we pass a variable that is not of type numerical or categorical, find\_categorical\_and\_numerical\_variables() will return an error:

```
find_categorical_and_numerical_variables(X, ["num_var_1", "cat_var1", "date1"])
```

Below the error message:

```
TypeError: Some of the variables are neither numerical nor categorical.
```

## find or check categorical variables

With find\_or\_check\_categorical\_variables() you can automatically capture in a list the names of all the variables of type object or categorical in the dataset.

Let's create a toy dataset with numerical, categorical and datetime variables:

```
import pandas as pd
from sklearn.datasets import make_classification

X, y = make_classification(
    n_samples=1000,
    n_features=4,
    n_redundant=1,
    n_clusters_per_class=1,
    weights=[0.50],
    class_sep=2,
    random_state=1,
)

# transform arrays into pandas df and series
colnames = [f"num_var_{i+1}" for i in range(4)]
X = pd.DataFrame(X, columns=colnames)
```

(continues on next page)

```
X["cat_var1"] = ["Hello"] * 1000
X["cat_var2"] = ["Bye"] * 1000

X["date1"] = pd.date_range("2020-02-24", periods=1000, freq="T")
X["date2"] = pd.date_range("2021-09-29", periods=1000, freq="H")
X["date3"] = ["2020-02-24"] * 1000
print(X.head())
```

We see the resulting dataframe below:

```
num_var_1 num_var_2 num_var_3 num_var_4 cat_var1 cat_var2
 -1.558594 1.634123 1.556932
                                              Hello
                                 2.869318
                                                        Bye
  1.499925 1.651008 1.159977
                                  2.510196
                                              Hello
                                                        Bye
  0.277127 -0.263527 0.532159
                                   0.274491
                                              Hello
                                                        Bye
3 -1.139190 -1.131193 2.296540
                                   1.189781
                                              Hello
                                                        Bye
4 -0.530061 -2.280109 2.469580
                                   0.365617
                                              Hello
                                                        Bye
               date1
                                  date2
                                             date3
0 2020-02-24 00:00:00 2021-09-29 00:00:00 2020-02-24
1 2020-02-24 00:01:00 2021-09-29 01:00:00 2020-02-24
2 2020-02-24 00:02:00 2021-09-29 02:00:00 2020-02-24
                                        2020-02-24
3 2020-02-24 00:03:00 2021-09-29 03:00:00
4 2020-02-24 00:04:00 2021-09-29 04:00:00 2020-02-24
```

We can now use find\_or\_check\_categorical\_variables() to capture the names of all variables of type object or categorical in a list.

So let's do that and then display the list:

```
from feature_engine.variable_handling import find_or_check_categorical_variables
var_cat = find_or_check_categorical_variables(X)
var_cat
```

We see the variable names in the list below:

```
['cat_var1', 'cat_var2']
```

Note that when using the default parameters, find\_or\_check\_categorical\_variables() will not return variables cast as object or categorical that could be parsed as datetime. Therefore, the variable date3 was excluded from the returned list.

We can force the function to select datetime variables cast as object as follows:

```
var_cat = find_or_check_categorical_variables(X, ["cat_var1", "date3"])
var_cat
```

In this case, both variables, if object or categorical, will be in the resulting list:

```
['cat_var1', 'date3']
```

If we pass a variable that is not of type object or categorical, find\_or\_check\_categorical\_variables() will return an error:

```
find_or_check_categorical_variables(X, ["cat_var1", "num_var_1"])
```

Below we see the error message:

```
TypeError: Some of the variables are not categorical. Please cast them as categorical or object before using this transformer.
```

# find\_or\_check\_datetime\_variables

With find\_or\_check\_datetime\_variables() you can automatically capture in a list the names of all datetime variables in a dataset, whether they are parsed as datetime or object.

Let's create a toy dataset with numerical, categorical and datetime variables:

```
import pandas as pd
from sklearn.datasets import make_classification
X, y = make_classification(
   n_samples=1000,
   n_features=4,
   n_redundant=1,
   n_clusters_per_class=1,
   weights=[0.50],
   class_sep=2,
   random_state=1,
)
# transform arrays into pandas df and series
colnames = [f"num_var_{i+1}" for i in range(4)]
X = pd.DataFrame(X, columns=colnames)
X["cat_var1"] = ["Hello"] * 1000
X["cat_var2"] = ["Bye"] * 1000
X["date1"] = pd.date_range("2020-02-24", periods=1000, freq="T")
X["date2"] = pd.date_range("2021-09-29", periods=1000, freq="H")
X["date3"] = ["2020-02-24"] * 1000
print(X.head())
```

We see the resulting dataframe below:

```
num_var_1 num_var_2 num_var_3 num_var_4 cat_var1 cat_var2 \
 -1.558594 1.634123 1.556932
                                2.869318
                                            Hello
                                                       Bye
  1.499925 1.651008
                                            Hello
                                                       Bye
                      1.159977
                                 2.510196
  0.277127 - 0.263527 0.532159
                                 0.274491
                                            Hello
                                                       Bye
3 -1.139190 -1.131193 2.296540
                                 1.189781
                                            Hello
                                                       Bye
4 -0.530061 -2.280109 2.469580
                                            Hello
                                 0.365617
                                                       Bye
              date1
                                date2
                                            date3
```

(continues on next page)

```
      0
      2020-02-24
      00:00:00
      2021-09-29
      00:00:00
      2020-02-24

      1
      2020-02-24
      00:01:00
      2021-09-29
      01:00:00
      2020-02-24

      2
      2020-02-24
      00:02:00
      2021-09-29
      02:00:00
      2020-02-24

      3
      2020-02-24
      00:03:00
      2021-09-29
      03:00:00
      2020-02-24

      4
      2020-02-24
      00:04:00
      2021-09-29
      04:00:00
      2020-02-24
```

The dataframe has 3 datetime variables, two of them are of type datetime and one of type object.

We can now use find\_or\_check\_datetime\_variables() to capture all datetime variables regardless of their data type. So let's do that and then display the list:

```
from feature_engine.variable_handling import find_or_check_datetime_variables
var_date = find_or_check_datetime_variables(X)
var_date
```

Below we see the variable names in the list:

```
['date1', 'date2', 'date3']
```

Note that find\_or\_check\_datetime\_variables() captures all 3 datetime variables. The first 2 are of type datetime, whereas the third variable is of type object. But as it can be parsed as datetime, it will be captured in the list as well.

We can also corroborate that a list of variables can be parsed as datetime as follows:

```
var_date = find_or_check_datetime_variables(X, ["date2", "date3"])
var_date
```

In this case, both variables, if they can be parsed as datetime, will be in the resulting list:

```
['date2', 'date3']
```

If we pass a variable that can't be parsed as datetime, find\_or\_check\_datetime\_variables() will return an error:

```
find_or_check_datetime_variables(X, ["date2", "cat_var1"])
```

Below the error message:

```
TypeError: Some of the variables are not datetime.
```

### find\_or\_check\_numerical\_variables

With find\_or\_check\_numerical\_variables() you can automatically capture in a list the names of all the variables of type numerical in the dataset.

Let's create a toy dataset with numerical, categorical and datetime variables:

```
import pandas as pd
from sklearn.datasets import make_classification
```

(continues on next page)

```
X, y = make_classification(
   n_samples=1000,
   n_features=4,
   n_redundant=1,
   n_clusters_per_class=1,
   weights=[0.50],
   class_sep=2,
   random_state=1,
# transform arrays into pandas df and series
colnames = [f"num_var_{i+1}" for i in range(4)]
X = pd.DataFrame(X, columns=colnames)
X["cat_var1"] = ["Hello"] * 1000
X["cat_var2"] = ["Bye"] * 1000
X["date1"] = pd.date_range("2020-02-24", periods=1000, freq="T")
X["date2"] = pd.date_range("2021-09-29", periods=1000, freq="H")
X["date3"] = ["2020-02-24"] * 1000
print(X.head())
```

We see the resulting dataframe below:

```
num_var_1 num_var_2 num_var_3 num_var_4 cat_var1 cat_var2
 -1.558594 1.634123 1.556932
                                 2.869318
                                             Hello
                                                        Bye
  1.499925 1.651008 1.159977
                                              Hello
                                 2.510196
                                                        Bye
2 0.277127 -0.263527 0.532159
                                 0.274491
                                             Hello
                                                        Bye
3 -1.139190 -1.131193 2.296540
                                  1.189781
                                              Hello
                                                        Bye
4 -0.530061 -2.280109 2.469580
                                  0.365617
                                              Hello
                                                        Bye
               date1
                                 date2
                                             date3
0 2020-02-24 00:00:00 2021-09-29 00:00:00 2020-02-24
1 2020-02-24 00:01:00 2021-09-29 01:00:00 2020-02-24
2 2020-02-24 00:02:00 2021-09-29 02:00:00 2020-02-24
3 2020-02-24 00:03:00 2021-09-29 03:00:00 2020-02-24
4 2020-02-24 00:04:00 2021-09-29 04:00:00 2020-02-24
```

We can now use find\_or\_check\_numerical\_variables() to capture the names of all numerical variables in a list. So let's do that and then display the list:

```
from feature_engine.variable_handling import find_or_check_numerical_variables
var_num = find_or_check_numerical_variables(X)
var_num
```

We see the names of the variables in the list below:

```
['num_var_1', 'num_var_2', 'num_var_3', 'num_var_4']
```

We can also use find\_or\_check\_numerical\_variables() with a list of variables. It will corroborate that the

variables indicated in the list are of type numeric.

```
var_num = find_or_check_numerical_variables(X, ['num_var_1', 'num_var_2'])
var_num
```

In this case, both variables, if numerical, will be in the resulting list:

```
['num_var_1', 'num_var_2']
```

If we pass a variable that is not of type numerical, find\_or\_check\_numerical\_variables() will return an error:

```
find_or_check_numerical_variables(X, ['num_var_1', 'cat_var1'])
```

Below we see the error message:

TypeError: Some of the variables are **not** numerical. Please cast them **as** numerical before using this transformer.

# 10.3 API

Full API documentation for Feature-engine transformers.

# 10.3.1 Transformation

# **Missing Data Imputation**

Feature-engine's missing data imputers replace missing data by parameters estimated from data or arbitrary values pre-defined by the user.

# Summary of Feature-engine's imputers main characteristics

| Transformer                 | Numerical variables | Categorical variables | Description                                          |
|-----------------------------|---------------------|-----------------------|------------------------------------------------------|
| MeanMedianImputer           | 0                   | ×                     | Replaces missing values by the mean or median        |
| ArbitraryNumberIm           | puter()             | X                     | Replaces missing values by an arbitrary value        |
| <pre>EndTailImputer()</pre> |                     | ×                     | Replaces missing values by a value at the end of the |
|                             |                     |                       | distribution                                         |
| CategoricalImpute.          | r()                 |                       | Replaces missing values by the most frequent cate-   |
|                             |                     |                       | gory or by an arbitrary value                        |
| RandomSampleImput           | er()                |                       | Replaces missing values by random value extractions  |
|                             |                     |                       | from the variable                                    |
| AddMissingIndicat           | or()                |                       | Adds a binary variable to flag missing observations  |
| DropMissingData()           |                     |                       | Removes observations with missing data from the      |
|                             |                     |                       | dataset                                              |

The *CategoricalImputer()* performs procedures suitable for categorical variables. From version 1.1.0 it also accepts numerical variables as input, for those cases were categorical variables by nature are coded as numeric.

## MeanMedianImputer

class feature\_engine.imputation.MeanMedianImputer(imputation\_method='median', variables=None)

The MeanMedianImputer() replaces missing data by the mean or median value of the variable. It works only with numerical variables.

You can pass a list of variables to impute. Alternatively, the MeanMedianImputer() will automatically select all variables of type numeric in the training set.

More details in the *User Guide*.

#### **Parameters**

## imputation\_method: str, default='median'

Desired method of imputation. Can take 'mean' or 'median'.

### variables: list, default=None

The list of numerical variables to transform. If None, the transformer will automatically find and select all numerical variables.

#### **Attributes**

## imputer\_dict\_:

Dictionary with the values to replace missing data in each variable.

#### variables:

The group of variables that will be transformed.

#### feature names in:

List with the names of features seen during fit.

#### n features in:

The number of features in the train set used in fit.

## **Examples**

```
>>> import pandas as pd
>>> import numpy as np
>>> from feature_engine.imputation import MeanMedianImputer
>>> X = pd.DataFrame(dict(
>>>
           x1 = [np.nan, 1, 1, 0, np.nan],
           x2 = ["a", np.nan, "b", np.nan, "a"],
>>>
>>>
>>> mmi = MeanMedianImputer(imputation_method='median')
>>> mmi.fit(X)
>>> mmi.transform(X)
   x1
         x2
  1.0
          а
1 1.0 NaN
   1.0
          b
3
  0.0 NaN
4 1.0
```

# **Methods**

| fit:                   | Learn the mean or median values.             |
|------------------------|----------------------------------------------|
| fit_transform:         | Fit to data, then transform it.              |
| get_feature_names_out: | Get output feature names for transformation. |
| get_params:            | Get parameters for this estimator.           |
| set_params:            | Set the parameters of this estimator.        |
| transform:             | Impute missing data.                         |

## fit(X, y=None)

Learn the mean or median values.

#### **Parameters**

## X: pandas dataframe of shape = [n\_samples, n\_features]

The training dataset.

# y: pandas series or None, default=None

y is not needed in this imputation. You can pass None or y.

# **fit\_transform**(*X*, *y=None*, \*\*fit\_params)

Fit to data, then transform it.

Fits transformer to X and y with optional parameters fit\_params and returns a transformed version of X.

#### **Parameters**

X

[array-like of shape (n\_samples, n\_features)] Input samples.

y [array-like of shape (n\_samples,) or (n\_samples, n\_outputs), default=None] Target values (None for unsupervised transformations).

## \*\*fit params

[dict] Additional fit parameters.

## Returns

# X\_new

[ndarray array of shape (n\_samples, n\_features\_new)] Transformed array.

#### get\_feature\_names\_out(input features=None)

Get output feature names for transformation. In other words, returns the variable names of transformed dataframe.

# **Parameters**

# input\_features

[array or list, default=None] This parameter exits only for compatibility with the Scikit-learn pipeline.

- If None, then feature\_names\_in\_ is used as feature names in.
- If an array or list, then input\_features must match feature\_names\_in\_.

# Returns

## feature names out: list

Transformed feature names.

## rtype

List[Union[str, int]] ..

# get\_metadata\_routing()

Get metadata routing of this object.

Please check User Guide on how the routing mechanism works.

#### Returns

### routing

[MetadataRequest] A MetadataRequest encapsulating routing information.

## get\_params(deep=True)

Get parameters for this estimator.

#### **Parameters**

#### deep

[bool, default=True] If True, will return the parameters for this estimator and contained subobjects that are estimators.

#### Returns

# params

[dict] Parameter names mapped to their values.

## set\_params(\*\*params)

Set the parameters of this estimator.

The method works on simple estimators as well as on nested objects (such as Pipeline). The latter have parameters of the form <component>\_\_<parameter> so that it's possible to update each component of a nested object.

## **Parameters**

#### \*\*params

[dict] Estimator parameters.

## Returns

### self

[estimator instance] Estimator instance.

## transform(X)

Replace missing data with the learned parameters.

#### **Parameters**

## X: pandas dataframe of shape = [n\_samples, n\_features]

The data to be transformed.

#### Returns

## X\_new: pandas dataframe of shape = [n\_samples, n\_features]

The dataframe without missing values in the selected variables.

#### rtype

DataFrame ..

# ArbitraryNumberImputer

The ArbitraryNumberImputer() replaces missing data by an arbitrary value determined by the user. It works only with numerical variables.

You can impute all variables with the same number by defining the variables to impute in variables and the imputation number in arbitrary\_number. Alternatively, you can pass a dictionary with the variable names and the numbers to use for their imputation in the imputer\_dict parameter.

More details in the *User Guide*.

#### **Parameters**

# arbitrary\_number: int or float, default=999

The number to replace the missing data. This parameter is used only if imputer\_dict is None.

# variables: list, default=None

The list of variables to impute. If None, the imputer will select all numerical variables. This parameter is used only if imputer\_dict is None.

## imputer\_dict: dict, default=None

The dictionary of variables and the arbitrary numbers for their imputation. If specified, it overrides the above parameters.

#### Attributes

#### imputer\_dict\_:

Dictionary with the values to replace missing data in each variable.

#### variables :

The group of variables that will be transformed.

## feature\_names\_in\_:

List with the names of features seen during fit.

# n\_features\_in\_:

The number of features in the train set used in fit.

#### See also:

feature\_engine.imputation.EndTailImputer

# **Examples**

```
>>> import pandas as pd
>>> import numpy as np
>>> from feature_engine.imputation import ArbitraryNumberImputer
>>> X = pd.DataFrame(dict(
>>> x1 = [np.nan,1,1,0,np.nan],
>>> x2 = ["a", np.nan, "b", np.nan, "a"],
>>> ))
>>> ani = ArbitraryNumberImputer(arbitrary_number=-999)
>>> ani.fit(X)
>>> ani.transform(X)
```

(continues on next page)

|   | x1     | x2  |
|---|--------|-----|
| 0 | -999.0 | a   |
| 1 | 1.0    | NaN |
| 2 | 1.0    | b   |
| 3 | 0.0    | NaN |
| 4 | -999.0 | a   |

## **Methods**

| fit:                   | This transformer does not learn parameters.  |
|------------------------|----------------------------------------------|
| fit_transform:         | Fit to data, then transform it.              |
| get_feature_names_out: | Get output feature names for transformation. |
| get_params:            | Get parameters for this estimator.           |
| set_params:            | Set the parameters of this estimator.        |
| transform:             | Impute missing data.                         |

## fit(X, y=None)

This method does not learn any parameter.

#### **Parameters**

# X: pandas dataframe of shape = [n\_samples, n\_features]

The training dataset.

### y: None

y is not needed in this imputation. You can pass None or y.

# fit\_transform(X, y=None, \*\*fit\_params)

Fit to data, then transform it.

Fits transformer to X and y with optional parameters fit\_params and returns a transformed version of X.

### **Parameters**

X

[array-like of shape (n\_samples, n\_features)] Input samples.

[array-like of shape (n\_samples,) or (n\_samples, n\_outputs), default=None] Target values (None for unsupervised transformations).

# \*\*fit\_params

[dict] Additional fit parameters.

## Returns

#### X new

[ndarray array of shape (n\_samples, n\_features\_new)] Transformed array.

# get\_feature\_names\_out(input\_features=None)

Get output feature names for transformation. In other words, returns the variable names of transformed dataframe.

## **Parameters**

## input\_features

[array or list, default=None] This parameter exits only for compatibility with the Scikit-learn pipeline.

- If None, then feature\_names\_in\_ is used as feature names in.
- If an array or list, then input\_features must match feature\_names\_in\_.

#### Returns

#### feature names out: list

Transformed feature names.

#### rtype

```
List[Union[str, int]] ..
```

# get\_metadata\_routing()

Get metadata routing of this object.

Please check User Guide on how the routing mechanism works.

#### **Returns**

#### routing

[MetadataRequest] A MetadataRequest encapsulating routing information.

### get\_params(deep=True)

Get parameters for this estimator.

#### **Parameters**

### deep

[bool, default=True] If True, will return the parameters for this estimator and contained subobjects that are estimators.

#### **Returns**

#### params

[dict] Parameter names mapped to their values.

# set\_params(\*\*params)

Set the parameters of this estimator.

The method works on simple estimators as well as on nested objects (such as Pipeline). The latter have parameters of the form <component>\_\_<parameter> so that it's possible to update each component of a nested object.

## **Parameters**

## \*\*params

[dict] Estimator parameters.

#### **Returns**

## self

[estimator instance] Estimator instance.

## transform(X)

Replace missing data with the learned parameters.

#### **Parameters**

# X: pandas dataframe of shape = [n\_samples, n\_features]

The data to be transformed.

#### Returns

# **X\_new:** pandas dataframe of shape = [n\_samples, n\_features]

The dataframe without missing values in the selected variables.

# rtype

DataFrame ..

## **EndTailImputer**

The EndTailImputer() replaces missing data by a value at either tail of the distribution. It works only with numerical variables.

You can indicate the variables to impute in a list. Alternatively, the EndTailImputer() will automatically select all numerical variables.

The imputer first calculates the values at the end of the distribution for each variable (fit). The values at the end of the distribution are determined using the Gaussian limits, the the IQR proximity rule limits, or a factor of the maximum value:

#### **Gaussian limits:**

• right tail: mean + 3\*std

• left tail: mean - 3\*std

## **IQR** limits:

• right tail: 75th quantile + 3\*IQR

• left tail: 25th quantile - 3\*IQR

where IQR is the inter-quartile range = 75th quantile - 25th quantile

#### **Maximum value:**

• right tail: max \* 3

• left tail: not applicable

You can change the factor that multiplies the std, IQR or the maximum value using the parameter fold (we used fold=3 in the examples above).

The imputer then replaces the missing data with the estimated values (transform).

More details in the *User Guide*.

#### **Parameters**

### imputation\_method: str, default='gaussian'

Method to be used to find the replacement values. Can take 'gaussian', 'iqr' or 'max'.

**'gaussian'**: the imputer will use the Gaussian limits to find the values to replace missing data.

'iqr': the imputer will use the IQR limits to find the values to replace missing data.

**'max'**: the imputer will use the maximum values to replace missing data. Note that if 'max' is passed, the parameter 'tail' is ignored.

## tail: str, default='right'

Indicates if the values to replace missing data should be selected from the right or left tail of the variable distribution. Can take values 'left' or 'right'.

### fold: int, default=3

Factor to multiply the std, the IQR or the Max values. Recommended values are 2 or 3 for Gaussian, or 1.5 or 3 for IQR.

## variables: list, default=None

The list of numerical variables to transform. If None, the transformer will automatically find and select all numerical variables.

## Attributes

# imputer\_dict\_:

Dictionary with the values to replace missing data in each variable.

## variables\_:

The group of variables that will be transformed.

#### feature names in:

List with the names of features seen during fit.

#### n features in:

The number of features in the train set used in fit.

# **Examples**

## **Methods**

| fit:                   | Learn values to replace missing data.        |
|------------------------|----------------------------------------------|
| fit_transform:         | Fit to data, then transform it.              |
| get_feature_names_out: | Get output feature names for transformation. |
| get_params:            | Get parameters for this estimator.           |
| set_params:            | Set the parameters of this estimator.        |
| transform:             | Impute missing data.                         |

# fit(X, y=None)

Learn the values at the end of the variable distribution.

#### **Parameters**

# X: pandas dataframe of shape = [n\_samples, n\_features]

The training dataset.

## y: pandas Series, default=None

y is not needed in this imputation. You can pass None or y.

```
fit_transform(X, y=None, **fit_params)
```

Fit to data, then transform it.

Fits transformer to X and y with optional parameters fit\_params and returns a transformed version of X.

### **Parameters**

X

[array-like of shape (n\_samples, n\_features)] Input samples.

y

[array-like of shape (n\_samples,) or (n\_samples, n\_outputs), default=None] Target values (None for unsupervised transformations).

# \*\*fit\_params

[dict] Additional fit parameters.

#### Returns

#### X new

[ndarray array of shape (n\_samples, n\_features\_new)] Transformed array.

# get\_feature\_names\_out(input\_features=None)

Get output feature names for transformation. In other words, returns the variable names of transformed dataframe.

### **Parameters**

# input\_features

[array or list, default=None] This parameter exits only for compatibility with the Scikit-learn pipeline.

- If None, then feature\_names\_in\_ is used as feature names in.
- If an array or list, then input\_features must match feature\_names\_in\_.

#### Returns

## feature names out: list

Transformed feature names.

#### rtype

List[Union[str, int]] ..

## get\_metadata\_routing()

Get metadata routing of this object.

Please check User Guide on how the routing mechanism works.

# Returns

## routing

[MetadataRequest] A MetadataRequest encapsulating routing information.

```
get_params(deep=True)
```

Get parameters for this estimator.

#### **Parameters**

#### deep

[bool, default=True] If True, will return the parameters for this estimator and contained subobjects that are estimators.

#### Returns

#### params

[dict] Parameter names mapped to their values.

```
set_params(**params)
```

Set the parameters of this estimator.

The method works on simple estimators as well as on nested objects (such as Pipeline). The latter have parameters of the form <component>\_\_<parameter> so that it's possible to update each component of a nested object.

#### **Parameters**

#### \*\*params

[dict] Estimator parameters.

#### Returns

#### self

[estimator instance] Estimator instance.

#### transform(X)

Replace missing data with the learned parameters.

### **Parameters**

```
X: pandas dataframe of shape = [n_samples, n_features]
```

The data to be transformed.

### Returns

## **X\_new:** pandas dataframe of shape = [n\_samples, n\_features]

The dataframe without missing values in the selected variables.

## rtype

DataFrame ..

# CategoricalImputer

The CategoricalImputer() replaces missing data in categorical variables by an arbitrary value or by the most frequent category.

The CategoricalImputer() imputes by default only categorical variables (type 'object' or 'categorical'). You can pass a list of variables to impute, or alternatively, the encoder will find and impute all categorical variables.

If you want to impute numerical variables with this transformer, there are 2 ways of doing it:

Option 1: Cast your numerical variables as object in the input dataframe before passing it to the transformer.

**Option 2**: Set ignore\_format=True. Note that if you do this and do not pass the list of variables to impute, the imputer will automatically select and impute all variables in the dataframe.

More details in the *User Guide*.

#### **Parameters**

#### imputation\_method: str, default='missing'

Desired method of imputation. Can be 'frequent' for frequent category imputation or 'missing' to impute with an arbitrary value.

# fill\_value: str, int, float, default='Missing'

User-defined value to replace missing data. Only used when imputation\_method='missing'.

### variables: list, default=None

The list of categorical variables that will be imputed. If None, the imputer will find and transform all variables of type object or categorical by default. You can also make the transformer accept numerical variables, see the parameter ignore\_format below.

# return\_object: bool, default=False

If working with numerical variables cast as object, decide whether to return the variables as numeric or re-cast them as object. Note that pandas will re-cast them automatically as numeric after the transformation with the mode or with an arbitrary number.

### ignore\_format: bool, default=False

Whether the format in which the categorical variables are cast should be ignored. If false, the imputer will automatically select variables of type object or categorical, or check that the variables entered by the user are of type object or categorical. If True, the imputer will select all variables or accept all variables entered by the user, including those cast as numeric.

# Attributes

### imputer dict:

Dictionary with the values to replace missing data in each variable.

#### variables:

The group of variables that will be transformed.

#### feature\_names\_in\_:

List with the names of features seen during fit.

## n features in:

The number of features in the train set used in fit.

# **Examples**

(continues on next page)

| 0 NaN a |
|---------|
|         |
| 1.0 a   |
| 2 1.0 k |
| 3 0.0 a |
| 4 NaN a |

#### **Methods**

| fit:                                                  | Learn the most frequent category or assign arbitrary value to variable. |
|-------------------------------------------------------|-------------------------------------------------------------------------|
| <b>fit_transform:</b> Fit to data, then transform it. |                                                                         |
| get_feature_names_out:                                | Get output feature names for transformation.                            |
| get_params:                                           | Get parameters for this estimator.                                      |
| set_params:                                           | Set the parameters of this estimator.                                   |
| transform: Impute missing data.                       |                                                                         |

# fit(X, y=None)

Learn the most frequent category if the imputation method is set to frequent.

#### **Parameters**

# X: pandas dataframe of shape = [n\_samples, n\_features]

The training dataset.

### y: pandas Series, default=None

y is not needed in this imputation. You can pass None or y.

# fit\_transform(X, y=None, \*\*fit\_params)

Fit to data, then transform it.

Fits transformer to X and y with optional parameters fit\_params and returns a transformed version of X.

## **Parameters**

X

[array-like of shape (n\_samples, n\_features)] Input samples.

y

[array-like of shape (n\_samples,) or (n\_samples, n\_outputs), default=None] Target values (None for unsupervised transformations).

# \*\*fit params

[dict] Additional fit parameters.

## Returns

# X new

[ndarray array of shape (n\_samples, n\_features\_new)] Transformed array.

# get\_feature\_names\_out(input\_features=None)

Get output feature names for transformation. In other words, returns the variable names of transformed dataframe.

#### **Parameters**

# input\_features

[array or list, default=None] This parameter exits only for compatibility with the Scikitlearn pipeline.

- If None, then feature\_names\_in\_ is used as feature names in.
- If an array or list, then input\_features must match feature\_names\_in\_.

### Returns

# feature\_names\_out: list

Transformed feature names.

#### rtype

```
List[Union[str, int]] ..
```

## get\_metadata\_routing()

Get metadata routing of this object.

Please check User Guide on how the routing mechanism works.

#### Returns

#### routing

[MetadataRequest] A MetadataRequest encapsulating routing information.

## get\_params(deep=True)

Get parameters for this estimator.

#### **Parameters**

## deep

[bool, default=True] If True, will return the parameters for this estimator and contained subobjects that are estimators.

#### **Returns**

## params

[dict] Parameter names mapped to their values.

# set\_params(\*\*params)

Set the parameters of this estimator.

The method works on simple estimators as well as on nested objects (such as Pipeline). The latter have parameters of the form <component>\_\_<parameter> so that it's possible to update each component of a nested object.

## **Parameters**

#### \*\*params

[dict] Estimator parameters.

# Returns

## self

[estimator instance] Estimator instance.

## transform(X)

Replace missing data with the learned parameters.

#### **Parameters**

# X: pandas dataframe of shape = [n\_samples, n\_features]

The data to be transformed.

### Returns

## **X\_new:** pandas dataframe of shape = [n\_samples, n\_features]

The dataframe without missing values in the selected variables.

#### rtype

DataFrame ..

## RandomSampleImputer

The RandomSampleImputer() replaces missing data with a random sample extracted from the variables in the training set.

The RandomSampleImputer() works with both numerical and categorical variables.

#### Note

The Random samples used to replace missing values may vary from execution to execution. This may affect the results of your work. Thus, it is advisable to set a seed.

More details in the *User Guide*.

#### **Parameters**

#### variables: list, default=None

The list of variables to be imputed. If None, the imputer will select all variables in the train set.

#### random state: int, str or list, default=None

The random\_state can take an integer to set the seed when extracting the random samples. Alternatively, it can take a variable name or a list of variables, which values will be used to determine the seed, observation per observation.

# seed: str, default='general'

Indicates whether the seed should be set for each observation with missing values, or if one seed should be used to impute all observations in one go.

**'general'**: one seed will be used to impute the entire dataframe. This is equivalent to setting the seed in pandas.sample(random\_state).

**'observation'**: the seed will be set for each observation using the values of the variables indicated in the random\_state for that particular observation.

# seeding\_method: str, default='add'

If more than one variable are indicated to seed the random sampling per observation, you can choose to combine those values as an addition or a multiplication. Can take the values 'add' or 'multiply'.

### **Attributes**

# **X\_**:

Copy of the training dataframe from which to extract the random samples.

### variables:

The group of variables that will be transformed.

#### feature\_names\_in\_:

List with the names of features seen during fit.

## n\_features\_in\_:

The number of features in the train set used in fit.

# **Examples**

```
>>> import pandas as pd
>>> import numpy as np
>>> from feature_engine.imputation import RandomSampleImputer
>>> X = pd.DataFrame(dict(
>>>
           x1 = [np.nan, 1, 1, 0, np.nan],
           x2 = ["a", np.nan, "b", np.nan, "a"],
>>>
>>>
>>> rsi = RandomSampleImputer()
>>> rsi.fit(X)
>>> rsi.transform(X)
   x1 x2
  1.0 a
1 1.0 b
  1.0 b
  0.0 a
  1.0 a
```

## **Methods**

| fit:                   | Make a copy of the train set                 |
|------------------------|----------------------------------------------|
| fit_transform:         | Fit to data, then transform it.              |
| get_feature_names_out: | Get output feature names for transformation. |
| get_params:            | Get parameters for this estimator.           |
| set_params:            | Set the parameters of this estimator.        |
| transform:             | Impute missing data.                         |

# fit(X, y=None)

Makes a copy of the train set. Only stores a copy of the variables to impute. This copy is then used to randomly extract the values to fill the missing data during transform.

# **Parameters**

## X: pandas dataframe of shape = [n\_samples, n\_features]

The training dataset.

#### y: None

y is not needed in this imputation. You can pass None or y.

```
fit_transform(X, y=None, **fit_params)
```

Fit to data, then transform it.

Fits transformer to X and y with optional parameters fit\_params and returns a transformed version of X.

#### **Parameters**

X [array-like of shape (n\_samples, n\_features)] Input samples.

[array-like of shape (n\_samples,) or (n\_samples, n\_outputs), default=None] Target values (None for unsupervised transformations).

## \*\*fit params

[dict] Additional fit parameters.

#### Returns

# X\_new

[ndarray array of shape (n\_samples, n\_features\_new)] Transformed array.

## get\_feature\_names\_out(input\_features=None)

Get output feature names for transformation. In other words, returns the variable names of transformed dataframe.

#### **Parameters**

## input\_features

[array or list, default=None] This parameter exits only for compatibility with the Scikit-learn pipeline.

- If None, then feature\_names\_in\_ is used as feature names in.
- If an array or list, then input\_features must match feature\_names\_in\_.

### Returns

## feature\_names\_out: list

Transformed feature names.

## rtype

List[Union[str, int]] ..

# get\_metadata\_routing()

Get metadata routing of this object.

Please check User Guide on how the routing mechanism works.

### Returns

### routing

[MetadataRequest] A MetadataRequest encapsulating routing information.

### get\_params(deep=True)

Get parameters for this estimator.

## **Parameters**

#### deep

[bool, default=True] If True, will return the parameters for this estimator and contained subobjects that are estimators.

## Returns

## params

[dict] Parameter names mapped to their values.

## set\_params(\*\*params)

Set the parameters of this estimator.

The method works on simple estimators as well as on nested objects (such as Pipeline). The latter have parameters of the form <component>\_\_<parameter> so that it's possible to update each component of a nested object.

### **Parameters**

### \*\*params

[dict] Estimator parameters.

### **Returns**

#### self

[estimator instance] Estimator instance.

#### transform(X)

Replace missing data with random values taken from the train set.

### **Parameters**

### X: pandas dataframe of shape = [n\_samples, n\_features]

The dataframe to be transformed.

### **Returns**

## **X\_new:** pandas dataframe of shape = [n\_samples, n\_features]

The dataframe without missing values in the transformed variables.

### rtype

DataFrame ..

## AddMissingIndicator

## class feature\_engine.imputation.AddMissingIndicator(missing\_only=True, variables=None)

The AddMissingIndicator() adds binary variables that indicate if data is missing (one indicator per variable). The added variables (missing indicators) are named with the original variable name plus '\_na'.

The AddMissingIndicator() works for both numerical and categorical variables. You can pass a list with the variables for which the missing indicators should be added. Alternatively, the imputer will select and add missing indicators to all variables in the training set.

**Note** If missing\_only=True, the imputer will add missing indicators only to those variables that show missing data during fit(). These may be a subset of the variables you indicated in variables.

More details in the *User Guide*.

## **Parameters**

## missing only: bool, default=True

If missing indicators should be added to variables with missing data or to all variables.

**True**: indicators will be created only for those variables that showed missing data during fit().

False: indicators will be created for all variables

# variables: list, default=None

The list of variables to impute. If None, the imputer will find and select all variables.

### **Attributes**

#### variables:

List of variables for which the missing indicators will be created.

## feature\_names\_in\_:

List with the names of features seen during fit.

### n features in:

The number of features in the train set used in fit.

# **Examples**

```
>>> import pandas as pd
>>> import numpy as np
>>> from feature_engine.imputation import AddMissingIndicator
>>> X = pd.DataFrame(dict(
>>>
           x1 = [np.nan, 1, 1, 0, np.nan],
           x2 = ["a", np.nan, "b", np.nan, "a"],
>>>
>>>
           ))
>>> ami = AddMissingIndicator()
>>> ami.fit(X)
>>> ami.transform(X)
         x2 x1_na x2_na
    x1
  NaN
          a
                 1
                 0
1 1.0
       NaN
                        1
  1.0
          b
                 0
3
  0.0
       NaN
                 0
                        1
  NaN
```

## **Methods**

| fit:                   | Find the variables for which the missing indicators will be created |
|------------------------|---------------------------------------------------------------------|
| fit_transform:         | Fit to data, then transform it.                                     |
| get_feature_names_out: | Get output feature names for transformation.                        |
| get_params:            | Get parameters for this estimator.                                  |
| set_params:            | Set the parameters of this estimator.                               |
| transform:             | Add the missing indicators.                                         |

## fit(X, y=None)

Learn the variables for which the missing indicators will be created.

# **Parameters**

```
X: pandas dataframe of shape = [n_samples, n_features]
```

The training dataset.

## y: pandas Series, default=None

y is not needed in this imputation. You can pass None or y.

```
fit_transform(X, y=None, **fit params)
```

Fit to data, then transform it.

Fits transformer to X and y with optional parameters fit\_params and returns a transformed version of X.

#### **Parameters**

```
X [array-like of shape (n_samples, n_features)] Input samples.
```

y [array-like of shape (n\_samples,) or (n\_samples, n\_outputs), default=None] Target values (None for unsupervised transformations).

# \*\*fit\_params

[dict] Additional fit parameters.

#### Returns

### X new

[ndarray array of shape (n\_samples, n\_features\_new)] Transformed array.

## get\_feature\_names\_out(input\_features=None)

Get output feature names for transformation. In other words, returns the variable names of transformed dataframe.

### **Parameters**

## input\_features

[array or list, default=None] This parameter exits only for compatibility with the Scikit-learn pipeline.

- If None, then feature\_names\_in\_ is used as feature names in.
- If an array or list, then input\_features must match feature\_names\_in\_.

### **Returns**

### feature names out: list

Transformed feature names.

### rtype

List[Union[str, int]]..

## get\_metadata\_routing()

Get metadata routing of this object.

Please check User Guide on how the routing mechanism works.

## Returns

# routing

[MetadataRequest] A MetadataRequest encapsulating routing information.

## get\_params(deep=True)

Get parameters for this estimator.

## **Parameters**

## deep

[bool, default=True] If True, will return the parameters for this estimator and contained subobjects that are estimators.

### Returns

### params

[dict] Parameter names mapped to their values.

# set\_params(\*\*params)

Set the parameters of this estimator.

The method works on simple estimators as well as on nested objects (such as Pipeline). The latter have parameters of the form <component>\_\_<parameter> so that it's possible to update each component of a nested object.

# **Parameters**

# \*\*params

[dict] Estimator parameters.

#### Returns

#### self

[estimator instance] Estimator instance.

### transform(X)

Add the binary missing indicators.

#### **Parameters**

X

[pandas dataframe of shape =  $[n_samples, n_features]$ ] The dataframe to be transformed.

### Returns

### X new

[pandas dataframe of shape = [n\_samples, n\_features]] The dataframe containing the additional binary variables..

### rtype

DataFrame ..

## **DropMissingData**

DropMissingData() will delete rows containing missing values. It provides similar functionality to pandas.drop\_na().

It works for numerical and categorical variables. You can enter the list of variables for which missing values should be evaluated. Alternatively, the imputer will evaluate missing data in all variables in the dataframe.

More details in the *User Guide*.

#### **Parameters**

## variables: list, default=None

The list of variables to consider for the imputation. If None, the imputer will evaluate missing data in all variables in the dataframe. Alternatively, the imputer will evaluate missing data only in the variables in the list.

Note that if missing\_only=True only variables with missing data in the train set will be considered to drop a row, which might be a subset of the indicated list.

#### missing only: bool, default=True

If True, rows will be dropped when they show missing data in variables that had missing data during fit(). If False, rows will be dropped if there is missing data in any of the variables. This parameter only works when threshold=None, otherwise it is ignored.

# threshold: int or float, default=None

Require that percentage of non-NA values in a row to keep it. If threshold=1, all variables need to have data to keep the row. If threshold=0.5, 50% of the variables need to have data to keep the row. If threshold=0.01, 10% of the variables need to have data to keep the row. If thresh=None, rows with NA in any of the variables will be dropped.

## **Attributes**

### variables\_:

The variables for which missing data will be examined to decide if a row is dropped. The attribute variables\_ is different from the parameter variables when the latter

is None, or when only a subset of the indicated variables show NA in the train set if missing\_only=True.

### feature names in:

List with the names of features seen during fit.

### n features in:

The number of features in the train set used in fit.

# **Examples**

```
>>> import pandas as pd
>>> import numpy as np
>>> from feature_engine.imputation import DropMissingData
>>> X = pd.DataFrame(dict(
>>> x1 = [np.nan,1,1,0,np.nan],
>>> x2 = ["a", np.nan, "b", np.nan, "a"],
>>> ))
>>> dmd = DropMissingData()
>>> dmd.fit(X)
>>> dmd.transform(X)
x1 x2
2 1.0 b
```

### **Methods**

| fit:                   | Find the variables for which missing data should be evaluated. |  |
|------------------------|----------------------------------------------------------------|--|
| fit_transform:         | Fit to data, then transform it.                                |  |
| get_feature_names_out: | Get output feature names for transformation.                   |  |
| get_params:            | Get parameters for this estimator.                             |  |
| set_params:            | Set the parameters of this estimator.                          |  |
| return_na_data:        | Returns a dataframe with the rows that contain missing data.   |  |
| transform:             | Remove rows with missing data.                                 |  |

## fit(X, y=None)

Find the variables for which missing data should be evaluated to decide if a row should be dropped.

## **Parameters**

## X: pandas dataframe of shape = [n\_samples, n\_features]

The training data set.

# y: pandas Series, default=None

y is not needed in this imputation. You can pass None or y.

```
fit_transform(X, y=None, **fit params)
```

Fit to data, then transform it.

Fits transformer to X and y with optional parameters fit\_params and returns a transformed version of X.

## **Parameters**

X

[array-like of shape (n\_samples, n\_features)] Input samples.

y

[array-like of shape (n\_samples,) or (n\_samples, n\_outputs), default=None] Target values (None for unsupervised transformations).

### \*\*fit params

[dict] Additional fit parameters.

#### Returns

#### X new

[ndarray array of shape (n\_samples, n\_features\_new)] Transformed array.

# get\_feature\_names\_out(input\_features=None)

Get output feature names for transformation. In other words, returns the variable names of transformed dataframe.

#### **Parameters**

## input\_features

[array or list, default=None] This parameter exits only for compatibility with the Scikit-learn pipeline.

- If None, then feature\_names\_in\_ is used as feature names in.
- If an array or list, then input\_features must match feature\_names\_in\_.

## Returns

### feature names out: list

Transformed feature names.

### rtype

List[Union[str, int]] ..

# get\_metadata\_routing()

Get metadata routing of this object.

Please check User Guide on how the routing mechanism works.

### Returns

## routing

 $[Metadata Request]\ A\ {\tt MetadataRequest}\ encapsulating\ routing\ information.$ 

## get\_params(deep=True)

Get parameters for this estimator.

## **Parameters**

### deep

[bool, default=True] If True, will return the parameters for this estimator and contained subobjects that are estimators.

## Returns

## params

[dict] Parameter names mapped to their values.

# return\_na\_data(X)

Returns the subset of the dataframe with the rows with missing values. That is, the subset of the dataframe that would be removed with the transform() method. This method may be useful in production, for example if we want to store or log the removed observations, that is, rows that will not be fed into the model.

### **Parameters**

## **X\_na:** pandas dataframe of shape = [n\_samples\_with\_na, features]

The subset of the dataframe with the rows with missing data.

:rtype: :py:class:`~pandas.core.frame.DataFrame`

```
set_params(**params)
```

Set the parameters of this estimator.

The method works on simple estimators as well as on nested objects (such as Pipeline). The latter have parameters of the form <component>\_\_<parameter> so that it's possible to update each component of a nested object.

### **Parameters**

# \*\*params

[dict] Estimator parameters.

#### Returns

#### self

[estimator instance] Estimator instance.

### transform(X)

Remove rows with missing data.

### **Parameters**

### X: pandas dataframe of shape = [n samples, n features]

The dataframe to be transformed.

### **Returns**

# **X\_new:** pandas dataframe

The complete case dataframe for the selected variables, of shape  $[n\_samples - n\_samples\_with\_na, n\_features]$ 

# rtype

DataFrame ..

# **Categorical Encoding**

Feature-engine's categorical encoders replace variable strings by estimated or arbitrary numbers.

Feature-engine's categorical encoders work only with categorical variables by default. From version 1.1.0, you have the option to set the parameter <code>ignore\_format</code> to True, and make the transformers also accept numerical variables as input.

## OneHotEncoder

The OneHotEncoder() replaces categorical variables by a set of binary variables representing each one of the unique categories in the variable.

The encoder has the option to create k or k-1 binary variables, where k is the number of unique categories.

|                       | Monotonic<br>encoding              | Suitable<br>regression | Suitable<br>Binary<br>Classification | Suitable Multi-class<br>Classification                                                                                | Description                                                                 |
|-----------------------|------------------------------------|------------------------|--------------------------------------|----------------------------------------------------------------------------------------------------|-----------------------------------------------------------------------------|
| OneHotEncoder         | √                                  | √                      | √                                    | √                                                                                                    | Creates dummy/ binary variables from every category                         |
| CountFrequencyEncoder | ×                                  | √                      | √                                    | √                                                                                                    | Replaces categories by the count or frequency of observations               |
| OrdinalEncoder        | √if ordered by target, × otherwise | √                      | √                                    | √ if numbers assigned<br>arbitrarily<br>× otherwise                                                                   | Replaces categories by integers arbitrarily or ordered by target mean value |
| MeanEncoder           | √                                  | √                      | √                                    | × The transformer will<br>return a value, but the<br>mean of different classes<br>does not have<br>mathematical sense | Replaces categories by the target mean value per category                   |
| WoEEncoder            | √                                  | ×                      | √                                    | ×                                                                                                    | Replaces categories by the Weight of Evidence (WoE)                         |
| PRatioEncoder         | √                                  | ×                      | √                                    | ×                                                                                                    | Replaces categories by a ratio of probabilities                             |
| DecisionTreeEncoder   | √                                  | √                      | √                                    | √                                                                                                    | Replaces categories by the predictions of a decision tree                   |
| RareLabelEncoder      | NA                                 | √                      | √                                    | √                                                                                                    | Groups infrequent categories into a new category                            |

Fig. 3: Summary of Feature-engine's encoders main characteristics

The encoder has the additional option to generate binary variables only for the most popular categories, that is, the categories that are shared by the majority of the observations in the dataset. This behaviour can be specified with the parameter top\_categories.

The encoder will encode only categorical variables by default (type 'object' or 'categorical'). You can pass a list of variables to encode. Alternatively, the encoder will find and encode all categorical variables (type 'object' or 'categorical').

With ignore\_format=True you have the option to encode numerical variables as well. The procedure is identical, you can either enter the list of variables to encode, or the transformer will automatically select all variables.

The encoder first finds the categories to be encoded for each variable (fit). The encoder then creates one dummy variable per category for each variable (transform).

#### Note

New categories in the data to transform, that is, those that did not appear in the training set, will be ignored (no binary variable will be created for them). This means that observations with categories not present in the train set, will be encoded as 0 in all the binary variables.

### Also Note

The original categorical variables are removed from the returned dataset when we apply the transform() method. In their place, the binary variables are returned.

More details in the User Guide.

### **Parameters**

## top\_categories: int, default=None

If None, dummy variables will be created for each unique category of the variable. Alternatively, we can indicate in the number of most frequent categories to encode. In this case, dummy variables will be created only for those popular categories and the rest will be ignored, i.e., they will show the value 0 in all the binary variables. Note that if top\_categories is not None, the parameter drop\_last is ignored.

## drop\_last: boolean, default=False

Only used if top\_categories = None. It indicates whether to create dummy variables for

all the categories (k dummies), or if set to True, it will ignore the last binary variable and return k-1 dummies.

### drop\_last\_binary: boolean, default=False

Whether to return 1 or 2 dummy variables for binary categorical variables. When a categorical variable has only 2 categories, then the second dummy variable created by one hot encoding can be completely redundant. Setting this parameter to True, will ensure that for every binary variable in the dataset, only 1 dummy is created.

### variables: list, default=None

The list of categorical variables that will be encoded. If None, the encoder will find and transform all variables of type object or categorical by default. You can also make the transformer accept numerical variables, see the parameter ignore\_format.

## ignore\_format: bool, default=False

This transformer operates only on variables of type object or categorical. To override this behaviour and allow the transformer to transform numerical variables as well, set to True.

If ignore\_format is False, the encoder will automatically select variables of type object or categorical, or check that the variables entered by the user are of type object or categorical. If True, the encoder will select all variables or accept all variables entered by the user, including those cast as numeric.

In short, set to True when you want to encode numerical variables.

### Attributes

# encoder\_dict:

Dictionary with the categories for which dummy variables will be created.

### variables\_:

The group of variables that will be transformed.

## variables\_binary\_:

List with binary variables identified in the data. That is, variables with only 2 categories.

### feature\_names\_in\_:

List with the names of features seen during fit.

### n\_features\_in\_:

The number of features in the train set used in fit.

## **Notes**

If the variables are intended for linear models, it is recommended to encode into k-1 or top categories. If the variables are intended for tree based algorithms, it is recommended to encode into k or top n categories. If feature selection will be performed, then also encode into k or top n categories. Linear models evaluate all features during fit, while tree based models and many feature selection algorithms evaluate variables or groups of variables separately. Thus, if encoding into k-1, the last variable / category will not be examined.

## References

One hot encoding of top categories was described in the following article:

[1]

# **Examples**

```
>>> import pandas as pd
>>> from feature_engine.encoding import OneHotEncoder
>>> X = pd.DataFrame(dict(x1 = [1,2,3,4], x2 = ["a", "a", "b", "c"]))
>>> ohe = OneHotEncoder()
>>> ohe.fit(X)
>>> ohe.transform(X)
   x1 x2_a x2_b x2_c
    1
          1
                0
   2
                0
                      0
1
          1
    3
                1
                      0
3
    4
          0
                0
                      1
```

#### **Methods**

| fit:                   | Learn the unique categories per variable                   |  |
|------------------------|------------------------------------------------------------|--|
| fit_transform:         | Fit to data, then transform it.                            |  |
| get_feature_names_out: | Get output feature names for transformation.               |  |
| get_params:            | Get parameters for this estimator.                         |  |
| set_params:            | Set the parameters of this estimator.                      |  |
| transform:             | Replace the categorical variables by the binary variables. |  |

# fit(X, y=None)

Learns the unique categories per variable. If top\_categories is indicated, it will learn the most popular categories. Alternatively, it learns all unique categories per variable.

### **Parameters**

## X: pandas dataframe of shape = [n\_samples, n\_features]

The training input samples. Can be the entire dataframe, not just seleted variables.

### y: pandas series, default=None

Target. It is not needed in this encoded. You can pass y or None.

```
fit_transform(X, y=None, **fit_params)
```

Fit to data, then transform it.

Fits transformer to X and y with optional parameters fit\_params and returns a transformed version of X.

## **Parameters**

**X** [array-like of shape (n\_samples, n\_features)] Input samples.

y [array-like of shape (n\_samples,) or (n\_samples, n\_outputs), default=None] Target values (None for unsupervised transformations).

### \*\*fit params

[dict] Additional fit parameters.

#### Returns

# X\_new

[ndarray array of shape (n\_samples, n\_features\_new)] Transformed array.

## get\_feature\_names\_out(input\_features=None)

Get output feature names for transformation. In other words, returns the variable names of transformed dataframe.

#### **Parameters**

# input\_features

[array or list, default=None] This parameter exits only for compatibility with the Scikit-learn pipeline.

- If None, then feature\_names\_in\_ is used as feature names in.
- If an array or list, then input\_features must match feature\_names\_in\_.

### Returns

## feature\_names\_out: list

Transformed feature names.

## rtype

List[Union[str, int]] ..

# get\_metadata\_routing()

Get metadata routing of this object.

Please check User Guide on how the routing mechanism works.

### Returns

### routing

[MetadataRequest] A MetadataRequest encapsulating routing information.

### get\_params(deep=True)

Get parameters for this estimator.

### **Parameters**

#### deep

[bool, default=True] If True, will return the parameters for this estimator and contained subobjects that are estimators.

## Returns

## params

[dict] Parameter names mapped to their values.

## $inverse\_transform(X)$

inverse\_transform is not implemented for this transformer.

## set\_params(\*\*params)

Set the parameters of this estimator.

The method works on simple estimators as well as on nested objects (such as Pipeline). The latter have parameters of the form <component>\_\_<parameter> so that it's possible to update each component of a nested object.

#### **Parameters**

# \*\*params

[dict] Estimator parameters.

### **Returns**

### self

[estimator instance] Estimator instance.

### transform(X)

Replaces the categorical variables by the binary variables.

#### **Parameters**

# X: pandas dataframe of shape = [n\_samples, n\_features]

The data to transform.

### **Returns**

## X\_new: pandas dataframe.

The transformed dataframe. The shape of the dataframe will be different from the original as it includes the dummy variables in place of the original categorical ones.

## rtype

DataFrame ..

## CountFrequencyEncoder

The CountFrequencyEncoder() replaces categories by either the count or the percentage of observations per category.

For example in the variable colour, if 10 observations are blue, blue will be replaced by 10. Alternatively, if 10% of the observations are blue, blue will be replaced by 0.1.

The CountFrequencyEncoder() will encode only categorical variables by default (type 'object' or 'categorical'). You can pass a list of variables to encode. Alternatively, the encoder will find and encode all categorical variables (type 'object' or 'categorical').

With ignore\_format=True you have the option to encode numerical variables as well. The procedure is identical, you can either enter the list of variables to encode, or the transformer will automatically select all variables.

The encoder first maps the categories to the counts or frequencies for each variable (fit). The encoder then replaces the categories with those numbers (transform).

More details in the *User Guide*.

## **Parameters**

# encoding method: str, default='count'

Desired method of encoding.

'count': number of observations per category

'frequency': percentage of observations per category

### variables: list, default=None

The list of categorical variables that will be encoded. If None, the encoder will find and transform all variables of type object or categorical by default. You can also make the transformer accept numerical variables, see the parameter <code>ignore\_format</code>.

## missing\_values: string, default='raise'

Indicates if missing values should be ignored or raised. If 'raise' the transformer will return an error if the the datasets to fit or transform contain missing values. If 'ignore', missing data will be ignored when learning parameters or performing the transformation.

## ignore\_format: bool, default=False

This transformer operates only on variables of type object or categorical. To override this behaviour and allow the transformer to transform numerical variables as well, set to True.

If ignore\_format is False, the encoder will automatically select variables of type object or categorical, or check that the variables entered by the user are of type object or categorical. If True, the encoder will select all variables or accept all variables entered by the user, including those cast as numeric.

In short, set to True when you want to encode numerical variables.

## unseen: string, default='ignore'

Indicates what to do when categories not present in the train set are encountered during transform. If 'raise', then unseen categories will raise an error. If 'ignore', then unseen categories will be encoded as NaN and a warning will be raised instead. If 'encode', unseen categories will be encoded as 0 (zero).

# **Attributes**

## encoder\_dict\_:

Dictionary with the count or frequency per category, per variable.

# variables\_:

The group of variables that will be transformed.

### feature names in:

List with the names of features seen during fit.

### n features in:

The number of features in the train set used in fit.

### See also:

feature\_engine.encoding.RareLabelEncoder

category\_encoders.count.CountEncoder

## Notes

NAN will be introduced when encoding categories that were not present in the training set. If this happens, try grouping infrequent categories using the RareLabelEncoder(), or set unseen='encode'.

There is a similar implementation in the open-source package Category encoders

# **Examples**

### **Methods**

| fit:                   | Learn the count or frequency per category, per variable. |  |
|------------------------|----------------------------------------------------------|--|
| fit_transform:         | Fit to data, then transform it.                          |  |
| get_feature_names_out: | Get output feature names for transformation.             |  |
| get_params:            | Get parameters for this estimator.                       |  |
| set_params:            | Set the parameters of this estimator.                    |  |
| inverse_transform:     | Convert the data back to the original representation.    |  |
| transform:             | Encode the categories to numbers.                        |  |

# fit(X, y=None)

Learn the counts or frequencies which will be used to replace the categories.

## **Parameters**

# **X:** pandas dataframe of shape = [n\_samples, n\_features]

The training dataset. Can be the entire dataframe, not just the variables to be transformed.

### y: pandas Series, default = None

y is not needed in this encoder. You can pass y or None.

# fit\_transform(X, y=None, \*\*fit\_params)

Fit to data, then transform it.

Fits transformer to X and y with optional parameters fit\_params and returns a transformed version of X.

## **Parameters**

X

[array-like of shape (n\_samples, n\_features)] Input samples.

y [array-like of shape (n\_samples,) or (n\_samples, n\_outputs), default=None] Target values (None for unsupervised transformations).

## \*\*fit\_params

[dict] Additional fit parameters.

#### Returns

#### X new

[ndarray array of shape (n\_samples, n\_features\_new)] Transformed array.

# get\_feature\_names\_out(input\_features=None)

Get output feature names for transformation. In other words, returns the variable names of transformed dataframe.

### **Parameters**

## input\_features

[array or list, default=None] This parameter exits only for compatibility with the Scikit-learn pipeline.

- If None, then feature\_names\_in\_ is used as feature names in.
- If an array or list, then input\_features must match feature\_names\_in\_.

## Returns

## feature names out: list

Transformed feature names.

#### rtype

List[Union[str, int]] ..

# get\_metadata\_routing()

Get metadata routing of this object.

Please check User Guide on how the routing mechanism works.

## Returns

# routing

[MetadataRequest] A MetadataRequest encapsulating routing information.

## get\_params(deep=True)

Get parameters for this estimator.

## **Parameters**

## deep

[bool, default=True] If True, will return the parameters for this estimator and contained subobjects that are estimators.

### **Returns**

### params

[dict] Parameter names mapped to their values.

## inverse\_transform(X)

Convert the encoded variable back to the original values.

#### **Parameters**

# X: pandas dataframe of shape = [n\_samples, n\_features].

The transformed dataframe.

#### Returns

## $X_{tr}$ : pandas dataframe of shape = $[n_{samples}, n_{features}]$ .

The un-transformed dataframe, with the categorical variables containing the original values.

## rtype

DataFrame ..

# set\_params(\*\*params)

Set the parameters of this estimator.

The method works on simple estimators as well as on nested objects (such as Pipeline). The latter have parameters of the form <component>\_\_<parameter> so that it's possible to update each component of a nested object.

### **Parameters**

```
**params
```

[dict] Estimator parameters.

#### Returns

self

[estimator instance] Estimator instance.

## transform(X)

Replace categories with the learned parameters.

## **Parameters**

```
X: pandas dataframe of shape = [n_samples, n_features].
```

The dataset to transform.

### **Returns**

## $X_{new}$ : pandas dataframe of shape = $[n_{samples}, n_{features}]$ .

The dataframe containing the categories replaced by numbers.

## rtype

DataFrame ..

### **OrdinalEncoder**

The OrdinalEncoder() replaces categories by ordinal numbers (0, 1, 2, 3, etc). The numbers can be ordered based on the mean of the target per category, or assigned arbitrarily.

The encoder will encode only categorical variables by default (type 'object' or 'categorical'). You can pass a list of variables to encode. Alternatively, the encoder will find and encode all categorical variables (type 'object' or 'categorical').

With ignore\_format=True you have the option to encode numerical variables as well. The procedure is identical, you can either enter the list of variables to encode, or the transformer will automatically select all variables.

The encoder first maps the categories to the numbers for each variable (fit). The encoder then transforms the categories to the mapped numbers (transform).

More details in the *User Guide*.

#### **Parameters**

### encoding\_method: str, default='ordered'

Desired method of encoding.

**'ordered'**: the categories are numbered in ascending order according to the target mean value per category.

'arbitrary': categories are numbered arbitrarily.

### variables: list, default=None

The list of categorical variables that will be encoded. If None, the encoder will find and transform all variables of type object or categorical by default. You can also make the transformer accept numerical variables, see the parameter ignore\_format.

## missing\_values: string, default='raise'

Indicates if missing values should be ignored or raised. If 'raise' the transformer will return an error if the the datasets to fit or transform contain missing values. If 'ignore', missing data will be ignored when learning parameters or performing the transformation.

### ignore\_format: bool, default=False

This transformer operates only on variables of type object or categorical. To override this behaviour and allow the transformer to transform numerical variables as well, set to True.

If ignore\_format is False, the encoder will automatically select variables of type object or categorical, or check that the variables entered by the user are of type object or categorical. If True, the encoder will select all variables or accept all variables entered by the user, including those cast as numeric.

In short, set to True when you want to encode numerical variables.

### unseen: string, default='ignore'

Indicates what to do when categories not present in the train set are encountered during transform. If 'raise', then unseen categories will raise an error. If 'ignore', then unseen categories will be encoded as NaN and a warning will be raised instead. If 'encode', unseen categories will be encoded as -1.

### Attributes

## encoder dict:

Dictionary with the ordinal number per category, per variable.

#### variables:

The group of variables that will be transformed.

## feature names in:

List with the names of features seen during fit.

# n\_features\_in\_:

The number of features in the train set used in fit.

### See also:

feature\_engine.encoding.RareLabelEncoder

category\_encoders.ordinal.OrdinalEncoder

## **Notes**

NAN are introduced when encoding categories that were not present in the training dataset. If this happens, try grouping infrequent categories using the RareLabelEncoder().

There is a similar implementation in the the open-source package Category encoders

## References

Encoding into integers ordered following target mean was discussed in the following talk at PyData London 2017:

[1]

# **Examples**

```
>>> import pandas as pd
>>> from feature_engine.encoding import OrdinalEncoder
>>> X = pd.DataFrame(dict(x1 = [1,2,3,4], x2 = ["c", "a", "b", "c"]))
>>> y = pd.Series([0,1,1,0])
>>> od = OrdinalEncoder(encoding_method='arbitrary')
>>> od.fit(X)
>>> od.transform(X)
   x1 x2
0
        0
   1
1
    2
        1
2
    3
        2
3
    4
```

You can also consider the order of the target variable:

```
>>> y = pd.Series([1,0,1,1])
>>> od = OrdinalEncoder(encoding_method='ordered')
>>> od.fit(X, y)
>>> od.transform(X)
   x1 x2
   1
        2
1
    2
        0
2
    3
        1
3
    4
        2
```

### **Methods**

| fit:                   | Find the integer to replace each category in each variable. |  |
|------------------------|-------------------------------------------------------------|--|
| fit_transform:         | Fit to data, then transform it.                             |  |
| get_feature_names_out: | Get output feature names for transformation.                |  |
| get_params:            | Get parameters for this estimator.                          |  |
| set_params:            | Set the parameters of this estimator.                       |  |
| inverse_transform:     | Convert the data back to the original representation.       |  |
| transform:             | Encode the categories to numbers.                           |  |

```
fit(X, y=None)
```

Learn the numbers to be used to replace the categories in each variable.

## **Parameters**

## **X:** pandas dataframe of shape = [n\_samples, n\_features]

The training input samples. Can be the entire dataframe, not just the variables to be encoded.

### y: pandas series, default=None

The Target. Can be None if encoding\_method='arbitrary'. Otherwise, y needs to be passed when fitting the transformer.

```
fit_transform(X, y=None, **fit_params)
```

Fit to data, then transform it.

Fits transformer to X and y with optional parameters fit\_params and returns a transformed version of X.

### **Parameters**

X

[array-like of shape (n samples, n features)] Input samples.

y

[array-like of shape (n\_samples,) or (n\_samples, n\_outputs), default=None] Target values (None for unsupervised transformations).

### \*\*fit params

[dict] Additional fit parameters.

### Returns

## X new

[ndarray array of shape (n\_samples, n\_features\_new)] Transformed array.

## get\_feature\_names\_out(input\_features=None)

Get output feature names for transformation. In other words, returns the variable names of transformed dataframe.

# **Parameters**

## input\_features

[array or list, default=None] This parameter exits only for compatibility with the Scikit-learn pipeline.

- If None, then feature\_names\_in\_ is used as feature names in.
- If an array or list, then input\_features must match feature\_names\_in\_.

# Returns

# feature\_names\_out: list

Transformed feature names.

#### rtvpe

List[Union[str, int]] ..

### get\_metadata\_routing()

Get metadata routing of this object.

Please check User Guide on how the routing mechanism works.

#### Returns

#### routing

[MetadataRequest] A MetadataRequest encapsulating routing information.

## get\_params(deep=True)

Get parameters for this estimator.

### **Parameters**

## deep

[bool, default=True] If True, will return the parameters for this estimator and contained subobjects that are estimators.

### **Returns**

## params

[dict] Parameter names mapped to their values.

## inverse\_transform(X)

Convert the encoded variable back to the original values.

#### **Parameters**

# X: pandas dataframe of shape = [n\_samples, n\_features].

The transformed dataframe.

#### Returns

# **X\_tr:** pandas dataframe of shape = [n\_samples, n\_features].

The un-transformed dataframe, with the categorical variables containing the original values.

## rtype

DataFrame..

# set\_params(\*\*params)

Set the parameters of this estimator.

The method works on simple estimators as well as on nested objects (such as Pipeline). The latter have parameters of the form <component>\_\_<parameter> so that it's possible to update each component of a nested object.

## **Parameters**

# \*\*params

[dict] Estimator parameters.

### Returns

## self

[estimator instance] Estimator instance.

### transform(X)

Replace categories with the learned parameters.

### **Parameters**

# X: pandas dataframe of shape = [n\_samples, n\_features].

The dataset to transform.

## Returns

## $X_{new}$ : pandas dataframe of shape = $[n_{samples}, n_{features}]$ .

The dataframe containing the categories replaced by numbers.

## rtype

DataFrame ..

### MeanEncoder

The MeanEncoder() replaces categories by the mean value of the target for each category.

For example in the variable colour, if the mean of the target for blue, red and grey is 0.5, 0.8 and 0.1 respectively, blue is replaced by 0.5, red by 0.8 and grey by 0.1.

For rare categories, i.e., those with few observations, the mean target value might be less reliable. To mitigate poor estimates returned for rare categories, the mean target value can be determined as a mixture of the target mean value for the entire data set (also called the prior) and the mean target value for the category (the posterior), weighted by the number of observations:

$$mapping = (w_i)posterior + (1 - w_i)prior$$

where the weight is calculated as:

$$w_i = n_i t / (s + n_i t)$$

In the previous equation, t is the target variance in the entire dataset, s is the target variance within the category and n is the number of observations for the category.

The encoder will encode only categorical variables by default (type 'object' or 'categorical'). You can pass a list of variables to encode. Alternatively, the encoder will find and encode all categorical variables (type 'object' or 'categorical').

With ignore\_format=True you have the option to encode numerical variables as well. The procedure is identical, you can either enter the list of variables to encode, or the transformer will automatically select all variables.

The encoder first maps the categories to the numbers for each variable (fit). The encoder then replaces the categories with those numbers (transform).

More details in the *User Guide*.

## **Parameters**

## variables: list, default=None

The list of categorical variables that will be encoded. If None, the encoder will find and transform all variables of type object or categorical by default. You can also make the transformer accept numerical variables, see the parameter <code>ignore\_format</code>.

### missing\_values: string, default='raise'

Indicates if missing values should be ignored or raised. If 'raise' the transformer will return an error if the the datasets to fit or transform contain missing values. If 'ignore', missing data will be ignored when learning parameters or performing the transformation.

## ignore format: bool, default=False

This transformer operates only on variables of type object or categorical. To override this behaviour and allow the transformer to transform numerical variables as well, set to True.

If ignore\_format is False, the encoder will automatically select variables of type object or categorical, or check that the variables entered by the user are of type object or categorical.

If True, the encoder will select all variables or accept all variables entered by the user, including those cast as numeric.

In short, set to True when you want to encode numerical variables.

### unseen: string, default='ignore'

Indicates what to do when categories not present in the train set are encountered during transform. If 'raise', then unseen categories will raise an error. If 'ignore', then unseen categories will be encoded as NaN and a warning will be raised instead. If 'encode', unseen categories will be encoded with the prior.

### smoothing: int, float, str, default=0.0

Smoothing factor. Should be >= 0. If 0 then no smoothing is applied, and the mean target value per category is returned without modification. If 'auto' then wi is calculated as described above and the category is encoded as the blended values of the prior and the posterior. If int or float, then the wi is calculated as ni / (ni+smoothing). Higher values lead to stronger smoothing (higher weight of prior).

## Attributes

### encoder dict:

Dictionary with the target mean value per category per variable.

### variables:

The group of variables that will be transformed.

### feature\_names\_in\_:

List with the names of features seen during fit.

### n features in:

The number of features in the train set used in fit.

### See also:

```
feature_engine.encoding.RareLabelEncoder
```

```
category_encoders.target_encoder.TargetEncoder
category_encoders.m_estimate.MEstimateEncoder
```

## **Notes**

NAN are introduced when encoding categories that were not present in the training dataset. If this happens, try grouping infrequent categories using the RareLabelEncoder().

Check also the related transformers in the the open-source package Category encoders

### References

[1]

# **Examples**

#### **Methods**

| fit:                   | Learn the target mean value per category, per variable. |  |
|------------------------|---------------------------------------------------------|--|
| fit_transform:         | Fit to data, then transform it.                         |  |
| get_feature_names_out: | Get output feature names for transformation.            |  |
| get_params:            | Get parameters for this estimator.                      |  |
| set_params:            | Set the parameters of this estimator.                   |  |
| inverse_transform:     | Convert the data back to the original representation.   |  |
| transform:             | Encode the categories to numbers.                       |  |

# fit(X, y)

Learn the mean value of the target for each category of the variable.

### **Parameters**

# X: pandas dataframe of shape = [n\_samples, n\_features]

The training input samples. Can be the entire dataframe, not just the variables to be encoded.

## y: pandas series

The target.

# fit\_transform(X, y=None, \*\*fit\_params)

Fit to data, then transform it.

Fits transformer to X and y with optional parameters fit\_params and returns a transformed version of X.

# **Parameters**

**X** [array-like of shape (n\_samples, n\_features)] Input samples.

[array-like of shape (n\_samples,) or (n\_samples, n\_outputs), default=None] Target values (None for unsupervised transformations).

## \*\*fit\_params

[dict] Additional fit parameters.

### Returns

## X new

[ndarray array of shape (n\_samples, n\_features\_new)] Transformed array.

## get\_feature\_names\_out(input\_features=None)

Get output feature names for transformation. In other words, returns the variable names of transformed dataframe.

### **Parameters**

### input\_features

[array or list, default=None] This parameter exits only for compatibility with the Scikit-learn pipeline.

- If None, then feature\_names\_in\_ is used as feature names in.
- If an array or list, then input\_features must match feature\_names\_in\_.

### Returns

### feature names out: list

Transformed feature names.

## rtype

List[Union[str, int]] ..

## get\_metadata\_routing()

Get metadata routing of this object.

Please check User Guide on how the routing mechanism works.

### Returns

### routing

[MetadataRequest] A MetadataRequest encapsulating routing information.

## get\_params(deep=True)

Get parameters for this estimator.

## **Parameters**

# deep

[bool, default=True] If True, will return the parameters for this estimator and contained subobjects that are estimators.

# Returns

#### params

[dict] Parameter names mapped to their values.

# $inverse\_transform(X)$

Convert the encoded variable back to the original values.

Note that if unseen was set to 'encode', then this method is not implemented.

## **Parameters**

# X: pandas dataframe of shape = [n\_samples, n\_features].

The transformed dataframe.

### Returns

# **X\_tr:** pandas dataframe of shape = [n\_samples, n\_features].

The un-transformed dataframe, with the categorical variables containing the original values.

### rtype

DataFrame ..

# set\_params(\*\*params)

Set the parameters of this estimator.

The method works on simple estimators as well as on nested objects (such as Pipeline). The latter have parameters of the form <component>\_\_<parameter> so that it's possible to update each component of a nested object.

## **Parameters**

### \*\*params

[dict] Estimator parameters.

### **Returns**

# self

[estimator instance] Estimator instance.

### transform(X)

Replace categories with the learned parameters.

#### **Parameters**

```
X: pandas dataframe of shape = [n_samples, n_features].
```

The dataset to transform.

#### Returns

## $X_{new}$ : pandas dataframe of shape = $[n_{samples}, n_{features}]$ .

The dataframe containing the categories replaced by numbers.

## rtype

DataFrame ..

### WoEEncoder

The WoEEncoder() replaces categories by the weight of evidence (WoE). The WoE was used primarily in the financial sector to create credit risk scorecards.

The encoder will encode only categorical variables by default (type 'object' or 'categorical'). You can pass a list of variables to encode. Alternatively, the encoder will find and encode all categorical variables (type 'object' or 'categorical').

With ignore\_format=True you have the option to encode numerical variables as well. The procedure is identical, you can either enter the list of variables to encode, or the transformer will automatically select all variables.

The encoder first maps the categories to the weight of evidence for each variable (fit). The encoder then transforms the categories into the mapped numbers (transform).

This categorical encoding is exclusive for binary classification.

### Note

The log(0) is not defined and the division by 0 is not defined. Thus, if any of the terms in the WoE equation are 0 for a given category, the encoder will return an error. If this happens, try grouping less frequent categories. Alternatively, you can now add a fill\_value (see parameter below).

More details in the *User Guide*.

#### **Parameters**

## variables: list, default=None

The list of categorical variables that will be encoded. If None, the encoder will find and transform all variables of type object or categorical by default. You can also make the transformer accept numerical variables, see the parameter ignore\_format.

### ignore\_format: bool, default=False

This transformer operates only on variables of type object or categorical. To override this behaviour and allow the transformer to transform numerical variables as well, set to True.

If ignore\_format is False, the encoder will automatically select variables of type object or categorical, or check that the variables entered by the user are of type object or categorical. If True, the encoder will select all variables or accept all variables entered by the user, including those cast as numeric.

In short, set to True when you want to encode numerical variables.

## unseen: string, default='ignore'

Indicates what to do when categories not present in the train set are encountered during transform. If 'raise', then unseen categories will raise an error. If 'ignore', then unseen categories will be encoded as NaN and a warning will be raised instead.

### fill value: int, float, default=None

When the numerator or denominator of the WoE calculation are zero, the WoE calculation is not possible. If fill\_value is None (recommended), an error will be raised in those cases. Alternatively, fill\_value will be used in place of denominators or numerators that equal zero.

### **Attributes**

# encoder\_dict\_:

Dictionary with the WoE per variable.

#### variables:

The group of variables that will be transformed.

### feature\_names\_in\_:

List with the names of features seen during fit.

## n\_features\_in\_:

The number of features in the train set used in fit.

See also:

feature\_engine.encoding.RareLabelEncoder

feature\_engine.discretisation
category\_encoders.woe.WOEEncoder

## **Notes**

For details on the calculation of the weight of evidence visit: https://www.listendata.com/2015/03/weight-of-evidence-woe-and-information.html

NAN are introduced when encoding categories that were not present in the training dataset. If this happens, try grouping infrequent categories using the RareLabelEncoder().

There is a similar implementation in the the open-source package Category encoders

# **Examples**

### **Methods**

| fit:                   | Learn the WoE per category, per variable.             |  |
|------------------------|-------------------------------------------------------|--|
| transform:             | Encode the categories to numbers.                     |  |
| fit_transform:         | Fit to data, then transform it.                       |  |
| get_feature_names_out: | Get output feature names for transformation.          |  |
| get_params:            | Get parameters for this estimator.                    |  |
| set_params:            | Set the parameters of this estimator.                 |  |
| inverse_transform:     | Convert the data back to the original representation. |  |

# fit(X, y)

Learn the WoE.

## **Parameters**

# X: pandas dataframe of shape = [n\_samples, n\_features]

The training input samples. Can be the entire dataframe, not just the categorical variables.

## y: pandas series.

Target, must be binary.

```
fit_transform(X, y=None, **fit_params)
```

Fit to data, then transform it.

Fits transformer to X and y with optional parameters fit\_params and returns a transformed version of X.

### **Parameters**

X

[array-like of shape (n\_samples, n\_features)] Input samples.

y

[array-like of shape (n\_samples,) or (n\_samples, n\_outputs), default=None] Target values (None for unsupervised transformations).

## \*\*fit\_params

[dict] Additional fit parameters.

## Returns

### X new

[ndarray array of shape (n\_samples, n\_features\_new)] Transformed array.

## get\_feature\_names\_out(input\_features=None)

Get output feature names for transformation. In other words, returns the variable names of transformed dataframe.

### **Parameters**

## input features

[array or list, default=None] This parameter exits only for compatibility with the Scikit-learn pipeline.

- If None, then feature\_names\_in\_ is used as feature names in.
- If an array or list, then input\_features must match feature\_names\_in\_.

## Returns

### feature names out: list

Transformed feature names.

# rtype

List[Union[str, int]] ..

## get\_metadata\_routing()

Get metadata routing of this object.

Please check User Guide on how the routing mechanism works.

### Returns

#### routing

[MetadataRequest] A MetadataRequest encapsulating routing information.

### get\_params(deep=True)

Get parameters for this estimator.

## **Parameters**

### deep

[bool, default=True] If True, will return the parameters for this estimator and contained subobjects that are estimators.

## Returns

#### params

[dict] Parameter names mapped to their values.

## inverse\_transform(X)

Convert the encoded variable back to the original values.

## **Parameters**

## X: pandas dataframe of shape = [n\_samples, n\_features].

The transformed dataframe.

### Returns

# **X\_tr:** pandas dataframe of shape = [n\_samples, n\_features].

The un-transformed dataframe, with the categorical variables containing the original values.

## rtype

DataFrame ..

### set\_params(\*\*params)

Set the parameters of this estimator.

The method works on simple estimators as well as on nested objects (such as Pipeline). The latter have parameters of the form <component>\_\_<parameter> so that it's possible to update each component of a nested object.

### **Parameters**

### \*\*params

[dict] Estimator parameters.

#### Returns

# self

[estimator instance] Estimator instance.

### transform(X)

Replace categories with the learned parameters.

#### **Parameters**

## X: pandas dataframe of shape = [n\_samples, n\_features].

The dataset to transform.

## Returns

## X new: pandas dataframe of shape = [n] samples, [n] features.

The dataframe containing the categories replaced by numbers.

## rtype

DataFrame ..

## **DecisionTreeEncoder**

The DecisionTreeEncoder() encodes categorical variables with predictions of a decision tree.

The encoder first fits a decision tree using a single feature and the target (fit), and then replaces the values of the original feature by the predictions of the tree (transform). The transformer will train a decision tree per every feature to encode.

The DecisionTreeEncoder() will encode only categorical variables by default (type 'object' or 'categorical'). You can pass a list of variables to encode or the encoder will find and encode all categorical variables.

With ignore\_format=True you have the option to encode numerical variables as well. In this case, you can either enter the list of variables to encode, or the transformer will automatically select all variables.

More details in the *User Guide*.

### **Parameters**

## encoding\_method: str, default='arbitrary'

The method used to encode the categories to numerical values before fitting the decision tree.

**'ordered'**: the categories are numbered in ascending order according to the target mean value per category.

'arbitrary': categories are numbered arbitrarily.

### cv: int, cross-validation generator or an iterable, default=3

Determines the cross-validation splitting strategy. Possible inputs for cv are:

- None, to use cross validate's default 5-fold cross validation
- int, to specify the number of folds in a (Stratified)KFold,
- CV splitter
  - (https://scikit-learn.org/stable/glossary.html#term-CV-splitter)
- An iterable yielding (train, test) splits as arrays of indices.

For int/None inputs, if the estimator is a classifier and y is either binary or multiclass, StratifiedKFold is used. In all other cases, KFold is used. These splitters are instantiated with shuffle=False so the splits will be the same across calls. For more details check Scikitlearn's cross\_validate's documentation.

# scoring: str, default='neg\_mean\_squared\_error'

Desired metric to optimise the performance for the decision tree. Comes from sklearn.metrics. See the DecisionTreeRegressor or DecisionTreeClassifier model evaluation documentation for more options: https://scikit-learn.org/stable/modules/model\_evaluation.html

## param\_grid: dictionary, default=None

The hyperparameters for the decision tree to test with a grid search. The param\_grid can contain any of the permitted hyperparameters for Scikit-learn's DecisionTreeRegressor() or DecisionTreeClassifier(). If None, then param\_grid will optimise the 'max\_depth' over [1, 2, 3, 4].

### regression: boolean, default=True

Indicates whether the encoder should train a regression or a classification decision tree.

### random state: int, default=None

The random\_state to initialise the training of the decision tree. It is one of the parameters of the Scikit-learn's DecisionTreeRegressor() or DecisionTreeClassifier(). For reproducibility it is recommended to set the random\_state to an integer.

### variables: list, default=None

The list of categorical variables that will be encoded. If None, the encoder will find and transform all variables of type object or categorical by default. You can also make the transformer accept numerical variables, see the parameter <code>ignore\_format</code>.

## ignore\_format: bool, default=False

This transformer operates only on variables of type object or categorical. To override this behaviour and allow the transformer to transform numerical variables as well, set to True.

If ignore\_format is False, the encoder will automatically select variables of type object or categorical, or check that the variables entered by the user are of type object or categorical. If True, the encoder will select all variables or accept all variables entered by the user, including those cast as numeric.

In short, set to True when you want to encode numerical variables.

### Attributes

### encoder:

sklearn Pipeline containing the ordinal encoder and the decision tree.

### variables:

The group of variables that will be transformed.

## feature\_names\_in\_:

List with the names of features seen during fit.

### n features in:

The number of features in the train set used in fit.

### See also:

```
sklearn.ensemble.DecisionTreeRegressor
sklearn.ensemble.DecisionTreeClassifier
feature_engine.discretisation.DecisionTreeDiscretiser
feature_engine.encoding.RareLabelEncoder
feature_engine.encoding.OrdinalEncoder
```

## Notes

The authors designed this method originally to work with numerical variables. We can replace numerical variables by the predictions of a decision tree utilising the DecisionTreeDiscretiser(). Here we extend this functionality to work also with categorical variables.

NAN are introduced when encoding categories that were not present in the training dataset. If this happens, try grouping infrequent categories using the RareLabelEncoder().

## References

[1]

## **Examples**

You can also use it for classification by using regression=False.

## **Methods**

| fit:                   | Fit a decision tree per variable.                                     |  |
|------------------------|-----------------------------------------------------------------------|--|
| fit_transform:         | Fit to data, then transform it.                                       |  |
| get_feature_names_out: | Get output feature names for transformation.                          |  |
| get_params:            | Get parameters for this estimator.                                    |  |
| set_params:            | Set the parameters of this estimator.                                 |  |
| transform:             | Replace categorical variable by the predictions of the decision tree. |  |

## fit(X, y)

Fit a decision tree per variable.

## **Parameters**

X

[pandas dataframe of shape = [n\_samples, n\_features]] The training input samples. Can be the entire dataframe, not just the categorical variables.

y [pandas series.] The target variable. Required to train the decision tree and for ordered ordinal encoding.

## **fit\_transform**(*X*, *y=None*, \*\*fit\_params)

Fit to data, then transform it.

Fits transformer to X and y with optional parameters fit\_params and returns a transformed version of X.

### **Parameters**

 $\mathbf{X}$ 

[array-like of shape (n\_samples, n\_features)] Input samples.

y

[array-like of shape (n\_samples,) or (n\_samples, n\_outputs), default=None] Target values (None for unsupervised transformations).

## \*\*fit\_params

[dict] Additional fit parameters.

### Returns

### X new

[ndarray array of shape (n\_samples, n\_features\_new)] Transformed array.

## get\_feature\_names\_out(input\_features=None)

Get output feature names for transformation. In other words, returns the variable names of transformed dataframe.

## **Parameters**

# input\_features

[array or list, default=None] This parameter exits only for compatibility with the Scikit-learn pipeline.

- If None, then feature\_names\_in\_ is used as feature names in.
- If an array or list, then input\_features must match feature\_names\_in\_.

## Returns

# feature\_names\_out: list

Transformed feature names.

# rtype

List[Union[str, int]] ..

## get\_metadata\_routing()

Get metadata routing of this object.

Please check User Guide on how the routing mechanism works.

### Returns

#### routing

[MetadataRequest] A MetadataRequest encapsulating routing information.

## get\_params(deep=True)

Get parameters for this estimator.

### **Parameters**

### deep

[bool, default=True] If True, will return the parameters for this estimator and contained subobjects that are estimators.

### Returns

#### params

[dict] Parameter names mapped to their values.

### $inverse\_transform(X)$

inverse transform is not implemented for this transformer.

```
set_params(**params)
```

Set the parameters of this estimator.

The method works on simple estimators as well as on nested objects (such as Pipeline). The latter have parameters of the form <component>\_\_<parameter> so that it's possible to update each component of a nested object.

### **Parameters**

# \*\*params

[dict] Estimator parameters.

#### Returns

self

[estimator instance] Estimator instance.

### transform(X)

Replace categorical variables by the predictions of the decision tree.

### **Parameters**

X

[pandas dataframe of shape =  $[n_samples, n_features]$ ] The input samples.

## Returns

## X new

[pandas dataframe of shape = [n\_samples, n\_features].] Dataframe with variables encoded with decision tree predictions.

#### rtype

DataFrame..

# RareLabelEncoder

The RareLabelEncoder() groups rare or infrequent categories in a new category called "Rare", or any other name entered by the user.

For example in the variable colour, if the percentage of observations for the categories magenta, cyan and burgundy are < 5 %, all those categories will be replaced by the new label "Rare".

#### Note

Infrequent labels can also be grouped under a user defined name, for example 'Other'. The name to replace infrequent categories is defined with the parameter replace\_with.

The encoder will encode only categorical variables by default (type 'object' or 'categorical'). You can pass a list of variables to encode. Alternatively, the encoder will find and encode all categorical variables (type 'object' or 'categorical').

With ignore\_format=True you have the option to encode numerical variables as well. The procedure is identical, you can either enter the list of variables to encode, or the transformer will automatically select all variables.

The encoder first finds the frequent labels for each variable (fit). The encoder then groups the infrequent labels under the new label 'Rare' or by another user defined string (transform).

More details in the *User Guide*.

#### **Parameters**

### tol: float, default=0.05

The minimum frequency a label should have to be considered frequent. Categories with frequencies lower than tol will be grouped.

# n\_categories: int, default=10

The minimum number of categories a variable should have for the encoder to find frequent labels. If the variable contains less categories, all of them will be considered frequent.

### max\_n\_categories: int, default=None

The maximum number of categories that should be considered frequent. If None, all categories with frequency above the tolerance (tol) will be considered frequent. If you enter 5, only the 5 most frequent categories will be retained and the rest grouped.

## replace\_with: string, intege or float, default='Rare'

The value that will be used to replace infrequent categories.

### variables: list, default=None

The list of categorical variables that will be encoded. If None, the encoder will find and transform all variables of type object or categorical by default. You can also make the transformer accept numerical variables, see the parameter ignore\_format.

## missing\_values: string, default='raise'

Indicates if missing values should be ignored or raised. If 'raise' the transformer will return an error if the the datasets to fit or transform contain missing values. If 'ignore', missing data will be ignored when learning parameters or performing the transformation.

## ignore\_format: bool, default=False

This transformer operates only on variables of type object or categorical. To override this behaviour and allow the transformer to transform numerical variables as well, set to True.

If ignore\_format is False, the encoder will automatically select variables of type object or categorical, or check that the variables entered by the user are of type object or categorical. If True, the encoder will select all variables or accept all variables entered by the user, including those cast as numeric.

In short, set to True when you want to encode numerical variables.

### **Attributes**

#### encoder dict:

Dictionary with the frequent categories, i.e., those that will be kept, per variable.

#### variables\_:

The group of variables that will be transformed.

## feature names in:

List with the names of features seen during fit.

#### n features in:

The number of features in the train set used in fit.

# **Examples**

```
>>> import pandas as pd
>>> from feature_engine.encoding import RareLabelEncoder
>>> X = pd.DataFrame(dict(x1 = [1,2,3,4,5,6], x2 = ["b", "b", "b", "b", "b", "a"]))
>>> rle = RareLabelEncoder(n_categories = 1, tol=0.2)
>>> rle.fit(X)
>>> rle.transform(X)
   x1
         x2
0
    1
          b
    2
1
          b
2
    3
          h
3
    4
          b
4
    5
          b
5
    6 Rare
```

# **Methods**

| fit:                   | Find frequent categories.                    |
|------------------------|----------------------------------------------|
| fit_transform:         | Fit to data, then transform it.              |
| get_feature_names_out: | Get output feature names for transformation. |
| get_params:            | Get parameters for this estimator.           |
| set_params:            | Set the parameters of this estimator.        |
| transform:             | Group rare categories                        |

# fit(X, y=None)

Learn the frequent categories for each variable.

#### **Parameters**

# **X:** pandas dataframe of shape = [n\_samples, n\_features]

The training input samples. Can be the entire dataframe, not just selected variables

# y: None

y is not required. You can pass y or None.

```
fit_transform(X, y=None, **fit_params)
```

Fit to data, then transform it.

Fits transformer to X and y with optional parameters fit\_params and returns a transformed version of X.

# **Parameters**

**X** [array-like of shape (n\_samples, n\_features)] Input samples.

[array-like of shape (n\_samples,) or (n\_samples, n\_outputs), default=None] Target values (None for unsupervised transformations).

# \*\*fit\_params

[dict] Additional fit parameters.

#### **Returns**

#### X new

[ndarray array of shape (n\_samples, n\_features\_new)] Transformed array.

# get\_feature\_names\_out(input\_features=None)

Get output feature names for transformation. In other words, returns the variable names of transformed dataframe.

#### **Parameters**

### input\_features

[array or list, default=None] This parameter exits only for compatibility with the Scikit-learn pipeline.

- If None, then feature\_names\_in\_ is used as feature names in.
- If an array or list, then input\_features must match feature\_names\_in\_.

#### **Returns**

#### feature names out: list

Transformed feature names.

#### rtype

List[Union[str, int]] ..

# get\_metadata\_routing()

Get metadata routing of this object.

Please check User Guide on how the routing mechanism works.

# Returns

# routing

[MetadataRequest] A MetadataRequest encapsulating routing information.

# get\_params(deep=True)

Get parameters for this estimator.

# **Parameters**

# deep

[bool, default=True] If True, will return the parameters for this estimator and contained subobjects that are estimators.

#### Returns

### params

[dict] Parameter names mapped to their values.

# $inverse\_transform(X)$

inverse\_transform is not implemented for this transformer.

# set\_params(\*\*params)

Set the parameters of this estimator.

The method works on simple estimators as well as on nested objects (such as Pipeline). The latter have parameters of the form <component>\_\_<parameter> so that it's possible to update each component of a nested object.

#### **Parameters**

```
**params
```

[dict] Estimator parameters.

#### Returns

self

[estimator instance] Estimator instance.

#### transform(X)

Group infrequent categories. Replace infrequent categories by the string 'Rare' or any other name provided by the user.

#### **Parameters**

**X:** pandas dataframe of shape = [n\_samples, n\_features] The input samples.

#### **Returns**

**X:** pandas dataframe of shape = [n\_samples, n\_features]

The dataframe where rare categories have been grouped.

#### rtype

DataFrame ..

# StringSimilarityEncoder

The StringSimilarityEncoder() replaces categorical variables with a set of float variables that capture the similarity between the category names. The new variables have values between 0 and 1, where 0 indicates no similarity and 1 is an exact match between the names of the categories.

The similarity measure is a float in the range [0, 1]. It is defined as 2 \* M / T, where T is the total number of elements in both categories being compared, and M is the number of matches. Note that this is 1 if the sequences are identical, and 0 if they have nothing in common.

For example, the similarity between the categories "dog" and "dig" is 0.66. T is the total number of elements in both categories, that is 6. There are 2 matches between the words, the letters d and g, so: 2 \* M / T = 2 \* 2 / 6 = 0.66.

This encoding is similar to one-hot encoding, in the sense that each category is encoded as a new variable. But the values, instead of 1 or 0, are the similarity between the observation's category and the dummy variable.

For example, if a variable has 3 categories, dog, dig and cat, StringSimilarityEncoder() will create 3 new variables, var\_dog, var\_dig and var\_cat and the values would be for the observation dog: 1, 0.66, 0. For the observation dig they would be 0.66, 1, 0. And for cat, they would be 0, 0, 1.

The encoder has the option to generate similarity variables only for the most popular categories, that is, the categories present in most observations. This behaviour can be specified with the parameter top\_categories.

#### Missing values

StringSimilarityEncoder() will rreplace missing data with an empty string and then return the similarity to the remaining variables by default. Alternatively, it can be set to return an error if the variable has missing values, or to ignore them.

# **Unseen categories**

StringSimilarityEncoder() handles unseen categories out-of-the-box by assigning a similarity measure to the other categories that were seen during fit().

# Categorical variables

The encoder will encode only categorical variables by default (type 'object' or 'categorical'). You can pass a list of variables to encode. Alternatively, the encoder will find and encode all categorical variables.

#### Numerical variables

With ignore\_format=True you have the option to encode numerical variables as well. Encoding numerical variables with similarity measures make sense for example for variables like barcodes. In this case, you can either enter the list of variables to encode (recommended), or the transformer will automatically select all variables.

More details in the *User Guide*.

#### **Parameters**

#### top\_categories: int, default=None

If None, dummy variables will be created for each unique category of the variable. Alternatively, we can indicate in the number of most frequent categories to encode. In this case, similarity variables will be created only for those popular categories.

# missing values: str, default='impute'

Indicates if missing values should be ignored, raised or imputed. If 'raise' the transformer will return an error if the datasets to fit or transform contain missing values. If 'ignore', missing data will be ignored when learning parameters or performing the transformation. If 'impute', the transformer will replace missing values with an empty string, ', and then return the similarity measures.

# keywords: dict, default=None

Dictionary with a set of keywords to be used to create the similarity variables. The format should be: dict(feature: [keyword1, keyword2, ...]). The encoder will use these keywords to create the similarity variables. The dictionary can be defined for all the features to encode, or only for a subset of them. In this case, for the features not specified in the dictionary, the encoder will identify the categories from the data.

#### variables: list, default=None

The list of categorical variables that will be encoded. If None, the encoder will find and transform all variables of type object or categorical by default. You can also make the transformer accept numerical variables, see the parameter ignore\_format.

# ignore\_format: bool, default=False

This transformer operates only on variables of type object or categorical. To override this behaviour and allow the transformer to transform numerical variables as well, set to True.

If ignore\_format is False, the encoder will automatically select variables of type object or categorical, or check that the variables entered by the user are of type object or categorical. If True, the encoder will select all variables or accept all variables entered by the user, including those cast as numeric.

In short, set to True when you want to encode numerical variables.

#### **Attributes**

#### encoder dict:

Dictionary with the categories for which dummy variables will be created.

# variables\_:

The group of variables that will be transformed.

#### feature names in:

List with the names of features seen during fit.

# n\_features\_in\_:

The number of features in the train set used in fit.

# See also:

```
feature_engine.encoding.OneHotEncoder
dirty_cat.SimilarityEncoder
```

#### **Notes**

This encoder will encode unseen categories by measuring string similarity between seen and unseen categories.

No text preprocessing is applied before calculating the similarity.

The original categorical variables are removed from the returned dataset after the transformation. In their place, the binary variables are returned.

### References

[1], [2]

# **Examples**

```
>>> import pandas as pd
>>> from feature_engine.encoding import StringSimilarityEncoder
>>> X = pd.DataFrame(dict(x1 = [1,2,3,4], x2 = ["dog", "dig", "dagger", "hi"]))
>>> sse = StringSimilarityEncoder()
>>> sse.fit(X)
>>> sse.transform(X)
        x2_dog
                   x2_dig x2_dagger
                                     x2_hi
   x1
   1 1.000000 0.666667
                            0.444444
                                        0.0
      0.666667
                1.000000
                            0.44444
                                        0.4
2
      0.444444 0.444444
                            1.000000
                                        0.0
3
    4 0.000000 0.400000
                            0.000000
                                        1.0
```

### **Methods**

| fit:                   | Learn the unique categories per variable.                    |
|------------------------|--------------------------------------------------------------|
| fit_transform:         | Fit to data, then transform it.                              |
| get_feature_names_out: | Get output feature names for transformation.                 |
| get_params:            | Get parameters for this estimator.                           |
| set_params:            | Set the parameters of this estimator.                        |
| transform:             | Replace the categorical variables by the distance variables. |

```
fit(X, y=None)
```

Learns the unique categories per variable. If top\_categories is indicated, it will learn the most popular categories. Alternatively, it learns all unique categories per variable.

#### **Parameters**

# X: pandas dataframe of shape = [n\_samples, n\_features]

The training input samples. Can be the entire dataframe, not just the variables to encode.

### y: pandas series, default=None

Target. It is not needed in this encoded. You can pass y or None.

```
fit_transform(X, y=None, **fit_params)
```

Fit to data, then transform it.

Fits transformer to X and y with optional parameters fit\_params and returns a transformed version of X.

#### **Parameters**

X

[array-like of shape (n\_samples, n\_features)] Input samples.

y

[array-like of shape (n\_samples,) or (n\_samples, n\_outputs), default=None] Target values (None for unsupervised transformations).

### \*\*fit params

[dict] Additional fit parameters.

#### Returns

# X new

[ndarray array of shape (n\_samples, n\_features\_new)] Transformed array.

# get\_feature\_names\_out(input\_features=None)

Get output feature names for transformation. In other words, returns the variable names of transformed dataframe.

#### **Parameters**

### input\_features

[array or list, default=None] This parameter exits only for compatibility with the Scikit-learn pipeline.

- If None, then feature\_names\_in\_ is used as feature names in.
- If an array or list, then input\_features must match feature\_names\_in\_.

# Returns

# feature names out: list

Transformed feature names.

#### rtype

List[Union[str, int]] ..

### get\_metadata\_routing()

Get metadata routing of this object.

Please check User Guide on how the routing mechanism works.

### Returns

# routing

[MetadataRequest] A MetadataRequest encapsulating routing information.

# get\_params(deep=True)

Get parameters for this estimator.

#### **Parameters**

# deep

[bool, default=True] If True, will return the parameters for this estimator and contained subobjects that are estimators.

#### Returns

#### params

[dict] Parameter names mapped to their values.

# $inverse\_transform(X)$

inverse\_transform is not implemented for this transformer.

```
set_params(**params)
```

Set the parameters of this estimator.

The method works on simple estimators as well as on nested objects (such as Pipeline). The latter have parameters of the form <component>\_\_<parameter> so that it's possible to update each component of a nested object.

# **Parameters**

# \*\*params

[dict] Estimator parameters.

#### Returns

self

[estimator instance] Estimator instance.

# transform(X)

Replaces the categorical variables with the similarity variables.

# **Parameters**

# X: pandas dataframe of shape = [n\_samples, n\_features]

The data to transform.

### Returns

### X new: pandas dataframe.

The transformed dataframe. The shape of the dataframe will be different from the original as it includes the similarity variables in place of the original categorical ones.

#### rtype

DataFrame ..

# Other categorical encoding libraries

For additional categorical encoding transformations, visit the open-source package Category encoders.

# **Discretisation**

Feature-engine's discretisation transformers transform continuous variables into discrete features. This is accomplished, in general, by sorting the variable values into continuous intervals.

# **Summary**

| Transformer                            | Functionality                                                          |
|----------------------------------------|------------------------------------------------------------------------|
| <pre>EqualFrequencyDiscretiser()</pre> | Sorts values into intervals with similar number of observations.       |
| EqualWidthDiscretiser()                | Sorts values into intervals of equal size.                             |
| ArbitraryDiscretiser()                 | Sorts values into intervals predefined by the user.                    |
| DecisionTreeDiscretiser()              | Replaces values by predictions of a decision tree, which are discrete. |
| GeometricWidthDiscretiser()            | Sorts variable into geometrical intervals.                             |

# **EqualFrequencyDiscretiser**

The EqualFrequencyDiscretiser() divides continuous numerical variables into contiguous equal frequency intervals, that is, intervals that contain approximately the same proportion of observations.

The EqualFrequencyDiscretiser() works only with numerical variables. A list of variables can be passed as argument. Alternatively, the discretiser will automatically select and transform all numerical variables.

The EqualFrequencyDiscretiser() first finds the boundaries for the intervals or quantiles for each variable. Then it transforms the variables, that is, it sorts the values into the intervals.

More details in the *User Guide*.

#### **Parameters**

# variables: list, default=None

The list of numerical variables to transform. If None, the transformer will automatically find and select all numerical variables.

#### q: int, default=10

Desired number of equal frequency intervals / bins.

### return\_object: bool, default=False

Whether the discrete variable should be returned as type numeric or type object. If you would like to encode the discrete variables with Feature-engine's categorical encoders, use True. Alternatively, keep the default to False.

#### return boundaries: bool, default=False

Whether the output should be the interval boundaries. If True, it returns the interval boundaries. If False, it returns integers.

### precision: int, default=3

The precision at which to store and display the bins labels.

# **Attributes**

# binner\_dict\_:

Dictionary with the interval limits per variable.

# variables\_:

The group of variables that will be transformed.

# feature\_names\_in\_:

List with the names of features seen during fit.

# n\_features\_in\_:

The number of features in the train set used in fit.

# See also:

```
pandas.qcut
sklearn.preprocessing.KBinsDiscretizer
```

#### References

[1], [2]

# **Examples**

```
>>> import pandas as pd
>>> import numpy as np
>>> from feature_engine.discretisation import EqualFrequencyDiscretiser
>>> np.random.seed(42)
>>> X = pd.DataFrame(dict(x = np.random.randint(1,100, 100)))
>>> efd = EqualFrequencyDiscretiser()
>>> efd.fit(X)
>>> efd.transform(X)["x"].value_counts()
     12
6
     11
3
     11
1
     10
5
     10
2
     10
0
     10
4
      9
7
      9
9
      8
Name: x, dtype: int64
```

# **Methods**

| fit:                   | Find the interval limits.                           |
|------------------------|-----------------------------------------------------|
| fit_transform:         | Fit to data, then transform it.                     |
| get_feature_names_out: | Get output feature names for transformation.        |
| get_params:            | Get parameters for this estimator.                  |
| set_params:            | Set the parameters of this estimator.               |
| transform:             | Sort continuous variable values into the intervals. |

# fit(X, y=None)

Learn the limits of the equal frequency intervals.

#### **Parameters**

# X: pandas dataframe of shape = [n\_samples, n\_features]

The training dataset. Can be the entire dataframe, not just the variables to be transformed.

# y: None

y is not needed in this encoder. You can pass y or None.

# fit\_transform(X, y=None, \*\*fit\_params)

Fit to data, then transform it.

Fits transformer to X and y with optional parameters fit\_params and returns a transformed version of X.

#### **Parameters**

X

[array-like of shape (n\_samples, n\_features)] Input samples.

y

[array-like of shape (n\_samples,) or (n\_samples, n\_outputs), default=None] Target values (None for unsupervised transformations).

### \*\*fit params

[dict] Additional fit parameters.

### Returns

# X new

[ndarray array of shape (n\_samples, n\_features\_new)] Transformed array.

# get\_feature\_names\_out(input\_features=None)

Get output feature names for transformation. In other words, returns the variable names of transformed dataframe.

#### **Parameters**

# input\_features

[array or list, default=None] This parameter exits only for compatibility with the Scikit-learn pipeline.

- If None, then feature\_names\_in\_ is used as feature names in.
- If an array or list, then input\_features must match feature\_names\_in\_.

# Returns

### feature names out: list

Transformed feature names.

# rtype List[Union[str, int]]..

# get\_metadata\_routing()

Get metadata routing of this object.

Please check User Guide on how the routing mechanism works.

#### Returns

### routing

[MetadataRequest] A MetadataRequest encapsulating routing information.

# get\_params(deep=True)

Get parameters for this estimator.

#### **Parameters**

#### deep

[bool, default=True] If True, will return the parameters for this estimator and contained subobjects that are estimators.

#### Returns

# params

[dict] Parameter names mapped to their values.

# set\_params(\*\*params)

Set the parameters of this estimator.

The method works on simple estimators as well as on nested objects (such as Pipeline). The latter have parameters of the form <component>\_\_<parameter> so that it's possible to update each component of a nested object.

# **Parameters**

# \*\*params

[dict] Estimator parameters.

# Returns

# self

[estimator instance] Estimator instance.

# transform(X)

Sort the variable values into the intervals.

#### **Parameters**

# X: pandas dataframe of shape = [n\_samples, n\_features]

The data to transform.

#### Returns

# **X\_new:** pandas dataframe of shape = [n\_samples, n\_features]

The transformed data with the discrete variables.

# rtype

DataFrame ..

# **EqualWidthDiscretiser**

return\_boundaries=False, precision=3)

The EqualWidthDiscretiser() divides continuous numerical variables into intervals of the same width, that is, equidistant intervals. Note that the proportion of observations per interval may vary.

The size of the interval is calculated as:

$$(max(X) - min(X))/bins$$

where bins, which is the number of intervals, is determined by the user.

The EqualWidthDiscretiser() works only with numerical variables. A list of variables can be passed as argument. Alternatively, the discretiser will automatically select all numerical variables.

The EqualWidthDiscretiser() first finds the boundaries for the intervals for each variable. Then, it transforms the variables, that is, sorts the values into the intervals.

More details in the *User Guide*.

#### **Parameters**

#### variables: list, default=None

The list of numerical variables to transform. If None, the transformer will automatically find and select all numerical variables.

#### bins: int, default=10

Desired number of equal width intervals / bins.

#### return object: bool, default=False

Whether the discrete variable should be returned as type numeric or type object. If you would like to encode the discrete variables with Feature-engine's categorical encoders, use True. Alternatively, keep the default to False.

#### return boundaries: bool, default=False

Whether the output should be the interval boundaries. If True, it returns the interval boundaries. If False, it returns integers.

#### precision: int, default=3

The precision at which to store and display the bins labels.

# **Attributes**

# binner\_dict:

Dictionary with the interval limits per variable.

#### variables:

The group of variables that will be transformed.

### feature\_names\_in\_:

List with the names of features seen during fit.

### n features in:

The number of features in the train set used in fit.

### See also:

# pandas.cut

sklearn.preprocessing.KBinsDiscretizer

# References

[1], [2]

# **Examples**

```
>>> import pandas as pd
>>> import numpy as np
>>> from feature_engine.discretisation import EqualWidthDiscretiser
>>> np.random.seed(42)
>>> X = pd.DataFrame(dict(x = np.random.randint(1,100, 100)))
>>> ewd = EqualWidthDiscretiser()
>>> ewd.fit(X)
>>> ewd.transform(X)["x"].value_counts()
     15
6
     15
0
     13
     11
8
7
      8
2
      8
1
      7
3
Name: x, dtype: int64
```

### **Methods**

| fit:                   | Find the interval limits.                           |
|------------------------|-----------------------------------------------------|
| fit_transform:         | Fit to data, then transform it.                     |
| get_feature_names_out: | Get output feature names for transformation.        |
| get_params:            | Get parameters for this estimator.                  |
| set_params:            | Set the parameters of this estimator.               |
| transform:             | Sort continuous variable values into the intervals. |

# fit(X, y=None)

Learn the boundaries of the equal width intervals / bins for each variable.

### **Parameters**

# **X:** pandas dataframe of shape = [n\_samples, n\_features]

The training dataset. Can be the entire dataframe, not just the variables to be transformed.

#### y: None

y is not needed in this encoder. You can pass y or None.

# fit\_transform(X, y=None, \*\*fit\_params)

Fit to data, then transform it.

Fits transformer to X and y with optional parameters fit\_params and returns a transformed version of X.

### **Parameters**

X

[array-like of shape (n\_samples, n\_features)] Input samples.

y

[array-like of shape (n\_samples,) or (n\_samples, n\_outputs), default=None] Target values (None for unsupervised transformations).

#### \*\*fit params

[dict] Additional fit parameters.

# **Returns**

#### X new

[ndarray array of shape (n\_samples, n\_features\_new)] Transformed array.

# get\_feature\_names\_out(input\_features=None)

Get output feature names for transformation. In other words, returns the variable names of transformed dataframe.

# **Parameters**

# input\_features

[array or list, default=None] This parameter exits only for compatibility with the Scikit-learn pipeline.

- If None, then feature\_names\_in\_ is used as feature names in.
- If an array or list, then input\_features must match feature\_names\_in\_.

# Returns

#### feature names out: list

Transformed feature names.

# rtype

List[Union[str, int]] ..

# get\_metadata\_routing()

Get metadata routing of this object.

Please check User Guide on how the routing mechanism works.

#### Returns

### routing

[MetadataRequest] A MetadataRequest encapsulating routing information.

#### get\_params(deep=True)

Get parameters for this estimator.

# **Parameters**

#### deep

[bool, default=True] If True, will return the parameters for this estimator and contained subobjects that are estimators.

# Returns

#### params

[dict] Parameter names mapped to their values.

```
set_params(**params)
```

Set the parameters of this estimator.

The method works on simple estimators as well as on nested objects (such as Pipeline). The latter have parameters of the form <component>\_\_<parameter> so that it's possible to update each component of a nested object.

#### **Parameters**

#### \*\*params

[dict] Estimator parameters.

#### Returns

self

[estimator instance] Estimator instance.

#### transform(X)

Sort the variable values into the intervals.

#### **Parameters**

# X: pandas dataframe of shape = [n\_samples, n\_features]

The data to transform.

#### Returns

# **X\_new:** pandas dataframe of shape = [n\_samples, n\_features]

The transformed data with the discrete variables.

# rtype

DataFrame ..

#### **ArbitraryDiscretiser**

The ArbitraryDiscretiser() divides numerical variables into intervals which limits are determined by the user. Thus, it works only with numerical variables.

You need to enter a dictionary with variable names as keys, and a list with the limits of the intervals as values. For example the key could be the variable name 'var1' and the value the following list: [0, 10, 100, 1000]. The ArbitraryDiscretiser() will then sort var1 values into the intervals 0-10, 10-100, 100-1000, and var2 into 5-10, 10-15 and 15-20. Similar to pandas.cut.

More details in the User Guide.

### **Parameters**

# binning dict: dict

The dictionary with the variable to interval limits pairs.

# return\_object: bool, default=False

Whether the discrete variable should be returned as type numeric or type object. If you would like to encode the discrete variables with Feature-engine's categorical encoders, use True. Alternatively, keep the default to False.

### return boundaries: bool, default=False

Whether the output should be the interval boundaries. If True, it returns the interval boundaries. If False, it returns integers.

# precision: int, default=3

The precision at which to store and display the bins labels.

#### errors: string, default='ignore'

Indicates what to do when a value is outside the limits indicated in the 'binning\_dict'. If 'raise', the transformation will raise an error. If 'ignore', values outside the limits are returned as NaN and a warning will be raised instead.

#### **Attributes**

# binner\_dict\_:

Dictionary with the interval limits per variable.

#### variables\_:

The group of variables that will be transformed.

#### feature names in:

List with the names of features seen during fit.

#### n features in:

The number of features in the train set used in fit.

#### See also:

pandas.cut

# **Examples**

```
>>> import pandas as pd
>>> import numpy as np
>>> from feature_engine.discretisation import ArbitraryDiscretiser
>>> np.random.seed(42)
>>> X = pd.DataFrame(dict(x = np.random.randint(1,100, 100)))
>>> bins = dict(x = [0, 25, 50, 75, 100])
>>> ad = ArbitraryDiscretiser(binning_dict = bins)
>>> ad.fit(X)
>>> ad.transform(X)["x"].value_counts()
2
     31
0
     27
    25
3
1
     17
Name: x, dtype: int64
```

# **Methods**

| fit:                   | This transformer does not learn parameters.         |
|------------------------|-----------------------------------------------------|
| fit_transform:         | Fit to data, then transform it.                     |
| get_feature_names_out: | Get output feature names for transformation.        |
| get_params:            | Get parameters for this estimator.                  |
| set_params:            | Set the parameters of this estimator.               |
| transform:             | Sort continuous variable values into the intervals. |

# fit(X, y=None)

This transformer does not learn any parameter.

#### **Parameters**

# X: pandas dataframe of shape = [n\_samples, n\_features]

The training dataset. Can be the entire dataframe, not just the variables to be transformed.

# y: None

y is not needed in this transformer. You can pass y or None.

# fit\_transform(X, y=None, \*\*fit\_params)

Fit to data, then transform it.

Fits transformer to X and y with optional parameters fit\_params and returns a transformed version of X.

#### **Parameters**

X

[array-like of shape (n\_samples, n\_features)] Input samples.

y

[array-like of shape (n\_samples,) or (n\_samples, n\_outputs), default=None] Target values (None for unsupervised transformations).

### \*\*fit params

[dict] Additional fit parameters.

# Returns

# X\_new

[ndarray array of shape (n\_samples, n\_features\_new)] Transformed array.

# get\_feature\_names\_out(input\_features=None)

Get output feature names for transformation. In other words, returns the variable names of transformed dataframe.

#### **Parameters**

# input\_features

[array or list, default=None] This parameter exits only for compatibility with the Scikit-learn pipeline.

- If None, then feature\_names\_in\_ is used as feature names in.
- If an array or list, then input\_features must match feature\_names\_in\_.

# Returns

# feature names out: list

Transformed feature names.

#### rtype

List[Union[str, int]]..

# get\_metadata\_routing()

Get metadata routing of this object.

Please check User Guide on how the routing mechanism works.

#### **Returns**

### routing

[MetadataRequest] A MetadataRequest encapsulating routing information.

# get\_params(deep=True)

Get parameters for this estimator.

#### **Parameters**

#### deep

[bool, default=True] If True, will return the parameters for this estimator and contained subobjects that are estimators.

#### Returns

# params

[dict] Parameter names mapped to their values.

# set\_params(\*\*params)

Set the parameters of this estimator.

The method works on simple estimators as well as on nested objects (such as Pipeline). The latter have parameters of the form <component>\_\_<parameter> so that it's possible to update each component of a nested object.

# **Parameters**

# \*\*params

[dict] Estimator parameters.

# Returns

self

[estimator instance] Estimator instance.

# transform(X)

Sort the variable values into the intervals.

#### **Parameters**

# X: pandas dataframe of shape = [n\_samples, n\_features]

The data to transform.

#### Returns

# **X\_new:** pandas dataframe of shape = [n\_samples, n\_features]

The transformed data with the discrete variables.

# rtype

DataFrame ..

# **DecisionTreeDiscretiser**

class feature\_engine.discretisation.DecisionTreeDiscretiser(variables=None, cv=3,

scoring='neg\_mean\_squared\_error',
param\_grid=None, regression=True,
random\_state=None)

The DecisionTreeDiscretiser() replaces numerical variables by discrete, i.e., finite variables, which values are the predictions of a decision tree.

The method is inspired by the following article from the winners of the KDD 2009 competition: http://www.mtome.com/Publications/CiML/CiML-v3-book.pdf

The DecisionTreeDiscretiser() trains a decision tree per variable. Then, it transforms the variables, with predictions of the decision tree.

The DecisionTreeDiscretiser() works only with numerical variables. A list of variables to transform can be indicated. Alternatively, the discretiser will automatically select all numerical variables.

More details in the *User Guide*.

#### **Parameters**

#### variables: list, default=None

The list of numerical variables to transform. If None, the transformer will automatically find and select all numerical variables.

#### cv: int, cross-validation generator or an iterable, default=3

Determines the cross-validation splitting strategy. Possible inputs for cv are:

- None, to use cross\_validate's default 5-fold cross validation
- int, to specify the number of folds in a (Stratified)KFold,
- CV splitter
  - (https://scikit-learn.org/stable/glossary.html#term-CV-splitter)
- An iterable yielding (train, test) splits as arrays of indices.

For int/None inputs, if the estimator is a classifier and y is either binary or multiclass, StratifiedKFold is used. In all other cases, KFold is used. These splitters are instantiated with shuffle=False so the splits will be the same across calls. For more details check Scikit-learn's cross\_validate's documentation.

# scoring: str, default='neg\_mean\_squared\_error'

Desired metric to optimise the performance of the tree. Comes from sklearn.metrics. See the DecisionTreeRegressor or DecisionTreeClassifier model evaluation documentation for more options: https://scikit-learn.org/stable/modules/model\_evaluation.html

# param\_grid: dictionary, default=None

The hyperparameters for the decision tree to test with a grid search. The param\_grid can contain any of the permitted hyperparameters for Scikit-learn's DecisionTreeRegressor() or DecisionTreeClassifier(). If None, then param\_grid will optimise the 'max\_depth' over [1, 2, 3, 4].

# regression: boolean, default=True

Indicates whether the discretiser should train a regression or a classification decision tree.

#### random state

[int, default=None] The random\_state to initialise the training of the decision tree. It is one of the parameters of the Scikit-learn's DecisionTreeRegressor() or DecisionTreeClassifier(). For reproducibility it is recommended to set the random\_state to an integer.

#### **Attributes**

#### binner dict:

Dictionary containing the fitted tree per variable.

### scores\_dict\_:

Dictionary with the score of the best decision tree per variable.

#### variables:

The group of variables that will be transformed.

#### feature\_names\_in\_:

List with the names of features seen during fit.

#### n features in:

The number of features in the train set used in fit.

#### See also:

```
sklearn.tree.DecisionTreeClassifier sklearn.tree.DecisionTreeRegressor
```

### References

[1]

# **Examples**

```
>>> import pandas as pd
>>> import numpy as np
>>> from feature_engine.discretisation import DecisionTreeDiscretiser
>>> np.random.seed(42)
>>> X = pd.DataFrame(dict(x= np.random.randint(1,100, 100)))
>>> y_reg = pd.Series(np.random.randn(100))
>>> dtd = DecisionTreeDiscretiser(random_state=42)
>>> dtd.fit(X, y_reg)
>>> dtd.transform(X)["x"].value_counts()
-0.090091     90
0.479454     10
Name: x, dtype: int64
```

You can also apply this for classification problems adjusting the scoring metric.

```
>>> y_clf = pd.Series(np.random.randint(0,2,100))
>>> dtd = DecisionTreeDiscretiser(regression=False, scoring="f1", random_state=42)
>>> dtd.fit(X, y_clf)
>>> dtd.transform(X)["x"].value_counts()
0.480769     52
0.687500     48
Name: x, dtype: int64
```

# **Methods**

| fit:                   | Fit a decision tree per variable.                                           |  |
|------------------------|-----------------------------------------------------------------------------|--|
| fit_transform:         | Fit to data, then transform it.                                             |  |
| get_feature_names_out: | Get output feature names for transformation.                                |  |
| get_params:            | Get parameters for this estimator.                                          |  |
| set_params:            | Set the parameters of this estimator.                                       |  |
| transform:             | Replace continuous variable values by the predictions of the decision tree. |  |

# fit(X, y)

Fit one decision tree per variable to discretize with cross-validation and grid-search for hyperparameters.

#### **Parameters**

# **X:** pandas dataframe of shape = [n\_samples, n\_features]

The training dataset. Can be the entire dataframe, not just the variables to be transformed.

# y: pandas series.

Target variable. Required to train the decision tree.

# fit\_transform(X, y=None, \*\*fit\_params)

Fit to data, then transform it.

Fits transformer to X and y with optional parameters fit\_params and returns a transformed version of X.

#### **Parameters**

X

[array-like of shape (n\_samples, n\_features)] Input samples.

y

[array-like of shape (n\_samples,) or (n\_samples, n\_outputs), default=None] Target values (None for unsupervised transformations).

### \*\*fit params

[dict] Additional fit parameters.

### Returns

# X new

[ndarray array of shape (n\_samples, n\_features\_new)] Transformed array.

# get\_feature\_names\_out(input\_features=None)

Get output feature names for transformation. In other words, returns the variable names of transformed dataframe.

#### **Parameters**

#### input features

[array or list, default=None] This parameter exits only for compatibility with the Scikit-learn pipeline.

- If None, then feature\_names\_in\_ is used as feature names in.
- If an array or list, then input\_features must match feature\_names\_in\_.

# Returns

### feature names out: list

Transformed feature names.

# rtype

List[Union[str, int]]..

# get\_metadata\_routing()

Get metadata routing of this object.

Please check User Guide on how the routing mechanism works.

#### Returns

### routing

[MetadataRequest] A MetadataRequest encapsulating routing information.

# get\_params(deep=True)

Get parameters for this estimator.

#### **Parameters**

#### deep

[bool, default=True] If True, will return the parameters for this estimator and contained subobjects that are estimators.

#### Returns

# params

[dict] Parameter names mapped to their values.

# set\_params(\*\*params)

Set the parameters of this estimator.

The method works on simple estimators as well as on nested objects (such as Pipeline). The latter have parameters of the form <component>\_\_<parameter> so that it's possible to update each component of a nested object.

# **Parameters**

#### \*\*params

[dict] Estimator parameters.

# Returns

self

[estimator instance] Estimator instance.

# transform(X)

Replaces original variable values with the predictions of the tree. The decision tree predictions are finite, aka, discrete.

### **Parameters**

# X: pandas dataframe of shape = [n\_samples, n\_features]

The input samples.

# Returns

# X\_new: pandas dataframe of shape = [n\_samples, n\_features]

The dataframe with transformed variables.

### rtype

DataFrame..

# GeometricWidthDiscretiser

The GeometricWidthDiscretiser() divides continuous numerical variables into intervals of increasing width. The width of each succeeding interval is larger than the previous interval by a constant amount (cw).

The constant amount is calculated as:

$$cw = (Max - Min)^{1/n}$$

were Max and Min are the variable's maximum and minimum value, and n is the number of intervals.

The sizes of the intervals themselves are calculated with a geometric progression:

$$a_{i+1} = a_i c w$$

Thus, the first interval's width equals cw, the second interval's width equals 2 \* cw, and so on.

Note that the proportion of observations per interval may vary.

This discretisation technique is great when the distribution of the variable is right skewed.

Note: The width of some bins might be very small. Thus, to allow this transformer to work properly, it might help to increase the precision value, that is, the number of decimal values allowed to define each bin. If the variable has a narrow range or you are sorting into several bins, allow greater precision (i.e., if precision = 3, then 0.001; if precision = 7, then 0.0001).

The *GeometricWidthDiscretiser()* works only with numerical variables. A list of variables to discretise can be indicated, or the discretiser will automatically select all numerical variables in the train set.

More details in the *User Guide*.

#### **Parameters**

#### variables: list, default=None

The list of numerical variables to transform. If None, the transformer will automatically find and select all numerical variables.

# bins: int, default=10

Desired number of intervals / bins.

#### return object: bool, default=False

Whether the discrete variable should be returned as type numeric or type object. If you would like to encode the discrete variables with Feature-engine's categorical encoders, use True. Alternatively, keep the default to False.

# return\_boundaries: bool, default=False

Whether the output should be the interval boundaries. If True, it returns the interval boundaries. If False, it returns integers.

### precision: int, default=3

The precision at which to store and display the bins labels.

### Attributes

### binner dict:

Dictionary with the interval limits per variable.

#### variables:

The group of variables that will be transformed.

#### feature names in:

List with the names of features seen during fit.

#### n features in:

The number of features in the train set used in fit.

#### References

[1], [2], [3]

#### **Methods**

| fit:                   | Find the interval limits.                           |
|------------------------|-----------------------------------------------------|
| fit_transform:         | Fit to data, then transform it.                     |
| get_feature_names_out: | Get output feature names for transformation.        |
| get_params:            | Get parameters for this estimator.                  |
| set_params:            | Set the parameters of this estimator.               |
| transform:             | Sort continuous variable values into the intervals. |

# fit(X, y=None)

Learn the boundaries of the geometric width intervals / bins for each variable.

# **Parameters**

# X: pandas dataframe of shape = [n\_samples, n\_features]

The training dataset. Can be the entire dataframe, not just the variables to be transformed.

# y: None

y is not needed in this encoder. You can pass y or None.

# **fit\_transform**(*X*, *y=None*, \*\*fit params)

Fit to data, then transform it.

Fits transformer to X and y with optional parameters fit\_params and returns a transformed version of X.

#### **Parameters**

X

[array-like of shape (n\_samples, n\_features)] Input samples.

y

[array-like of shape (n\_samples,) or (n\_samples, n\_outputs), default=None] Target values (None for unsupervised transformations).

# \*\*fit\_params

[dict] Additional fit parameters.

#### Returns

# X\_new

[ndarray array of shape (n\_samples, n\_features\_new)] Transformed array.

# get\_feature\_names\_out(input\_features=None)

Get output feature names for transformation. In other words, returns the variable names of transformed dataframe.

#### **Parameters**

# input\_features

[array or list, default=None] This parameter exits only for compatibility with the Scikit-learn pipeline.

- If None, then feature\_names\_in\_ is used as feature names in.
- If an array or list, then input\_features must match feature\_names\_in\_.

#### **Returns**

# feature\_names\_out: list

Transformed feature names.

### rtype

List[Union[str, int]]..

# get\_metadata\_routing()

Get metadata routing of this object.

Please check User Guide on how the routing mechanism works.

#### Returns

#### routing

[MetadataRequest] A MetadataRequest encapsulating routing information.

# get\_params(deep=True)

Get parameters for this estimator.

#### **Parameters**

#### deep

[bool, default=True] If True, will return the parameters for this estimator and contained subobjects that are estimators.

# Returns

# params

[dict] Parameter names mapped to their values.

# set\_params(\*\*params)

Set the parameters of this estimator.

The method works on simple estimators as well as on nested objects (such as Pipeline). The latter have parameters of the form <component>\_\_<parameter> so that it's possible to update each component of a nested object.

### **Parameters**

### \*\*params

[dict] Estimator parameters.

# Returns

# self

[estimator instance] Estimator instance.

#### transform(X)

Sort the variable values into the intervals.

#### **Parameters**

```
X: pandas dataframe of shape = [n_samples, n_features]
```

The data to transform.

#### Returns

```
X_new: pandas dataframe of shape = [n_samples, n_features]
```

The transformed data with the discrete variables.

#### rtype

DataFrame..

#### Additional transformers for discretisation

For discretisation using K-means, check Scikit-learn's KBinsDiscretizer.

# **Outlier Handling**

Feature-engine's outlier transformers cap maximum or minimum values of a variable at an arbitrary or derived value. The OutlierTrimmer removes outliers from the dataset.

| Transformer              | Description                                               |
|--------------------------|-----------------------------------------------------------|
| Winsorizer()             | Caps variables at automatically determined extreme values |
| ArbitraryOutlierCapper() | Caps variables at values determined by the user           |
| OutlierTrimmer()         | Removes outliers from the dataframe                       |

# Winsorizer

The Winsorizer() caps maximum and/or minimum values of a variable at automatically determined values, and optionally adds indicators.

The extreme values beyond which an observation is considered an outlier are determined using:

- a Gaussian approximation
- the inter-quantile range proximity rule (IQR)
- MAD-median rule (MAD)
- · percentiles

# **Gaussian limits:**

right tail: mean + 3\* std
left tail: mean - 3\* std

# **IQR** limits:

• right tail: 75th quantile + 3\* IQR

• left tail: 25th quantile - 3\* IQR

where IQR is the inter-quartile range: 75th quantile - 25th quantile.

#### **MAD limits:**

- right tail: median + 3\* MAD
- left tail: median 3\* MAD

where MAD is the median absoulte deviation from the median.

# percentiles:

• right tail: 95th percentile

• left tail: 5th percentile

You can select how far out to cap the maximum or minimum values with the parameter 'fold'.

If capping\_method='gaussian' fold gives the value to multiply the std.

If capping\_method='iqr' fold is the value to multiply the IQR.

If capping\_method='mad' fold is the value to multiply the MAD.

If capping\_method='quantiles', fold is the percentile on each tail that should be censored. For example, if fold=0.05, the limits will be the 5th and 95th percentiles. If fold=0.1, the limits will be the 10th and 90th percentiles.

The Winsorizer() works only with numerical variables. A list of variables can be indicated. Alternatively, the Winsorizer() will select and cap all numerical variables in the train set.

The transformer first finds the values at one or both tails of the distributions (fit). The transformer then caps the variables (transform).

More details in the *User Guide*.

#### **Parameters**

# capping\_method: str, default='gaussian'

Desired outlier detection method. Can be 'gaussian', 'iqr', 'mad', 'quantiles'.

The transformer will find the maximum and / or minimum values beyond which a data point will be considered an outlier using: 'gaussian': the Gaussian approximation. 'iqr': the IQR proximity rule. 'quantiles': the percentiles. 'mad': the Gaussian approximation but using robust statistics.

#### tail: str, default='right'

Whether to look for outliers on the right, left or both tails of the distribution. Can take 'left', 'right' or 'both'.

#### fold: int or float, default=0.05 if `quantile`, or 3 otherwise.

The factor used to multiply the std, MAD or IQR to calculate the maximum or minimum allowed values. Recommended values are 2 or 3 for the gaussian approximation, 1.5 or 3 for the IQR proximity rule and 3 or 3.5 for MAD rule.

If capping\_method='quantile', then 'fold' indicates the percentile. So if fold=0. 05, the limits will be the 95th and 5th percentiles.

**Note**: Outliers will be removed up to a maximum of the 20th percentiles on both sides. Thus, when capping\_method='quantile', then 'fold' takes values between 0 and 0.20.

#### add indicators: bool, default=False

Whether to add indicator variables to flag the capped outliers. If 'True', binary variables will be added to flag outliers on the left and right tails of the distribution. One binary variable per tail, per variable.

# variables: list, default=None

The list of numerical variables to transform. If None, the transformer will automatically find and select all numerical variables.

# missing\_values: string, default='raise'

Indicates if missing values should be ignored or raised. If 'raise' the transformer will return an error if the datasets to fit or transform contain missing values. If 'ignore', missing data will be ignored when learning parameters or performing the transformation.

#### **Attributes**

### right\_tail\_caps\_:

Dictionary with the maximum values beyond which a value will be considered an outlier.

#### left\_tail\_caps\_:

Dictionary with the minimum values beyond which a value will be considered an outlier.

#### variables:

The group of variables that will be transformed.

### feature names in:

List with the names of features seen during fit.

### n features in:

The number of features in the train set used in fit.

# **Examples**

```
>>> import numpy as np
>>> import pandas as pd
>>> from feature_engine.outliers import Winsorizer
>>> np.random.seed(42)
>>> X = pd.DataFrame(dict(x = np.random.normal(size = 10)))
>>> wz = Winsorizer(capping_method='mad', tail='both', fold=3)
>>> wz.fit(X)
>>> wz.transform(X)
0 0.496714
1 -0.138264
2 0.647689
3 1.523030
4 -0.234153
5 -0.234137
6 1.579213
7
  0.767435
8 - 0.469474
9 0.542560
```

```
>>> import numpy as np
>>> import pandas as pd
```

(continues on next page)

(continued from previous page)

```
>>> from feature_engine.outliers import Winsorizer
>>> np.random.seed(42)
>>> X = pd.DataFrame(dict(x = np.random.normal(size = 10)))
>>> wz = Winsorizer(capping_method='mad', tail='both', fold=3)
>>> wz.fit(X)
>>> wz.transform(X)
          х
0 0.496714
1 -0.138264
2 0.647689
3 1.523030
4 -0.234153
5 -0.234137
6 1.579213
7 0.767435
8 - 0.469474
9 0.542560
```

#### **Methods**

| fit:                   | Learn the values that will replace the outliers. |
|------------------------|--------------------------------------------------|
| fit_transform:         | Fit to data, then transform it.                  |
| get_feature_names_out: | Get output feature names for transformation.     |
| get_params:            | Get parameters for this estimator.               |
| set_params:            | Set the parameters of this estimator.            |
| transform:             | Cap the variables.                               |

#### fit(X, y=None)

Learn the values that should be used to replace outliers.

### **Parameters**

**X** [pandas dataframe of shape = [n\_samples, n\_features]] The training input samples.

y [pandas Series, default=None] y is not needed in this transformer. You can pass y or None.

# fit\_transform(X, y=None, \*\*fit\_params)

Fit to data, then transform it.

Fits transformer to X and y with optional parameters fit\_params and returns a transformed version of X.

# **Parameters**

 $\boldsymbol{X}$  [array-like of shape (n\_samples, n\_features)] Input samples.

[array-like of shape (n\_samples,) or (n\_samples, n\_outputs), default=None] Target values (None for unsupervised transformations).

# \*\*fit\_params

[dict] Additional fit parameters.

#### **Returns**

#### X new

[ndarray array of shape (n\_samples, n\_features\_new)] Transformed array.

# get\_feature\_names\_out(input\_features=None)

Get output feature names for transformation. In other words, returns the variable names of transformed dataframe.

#### **Parameters**

### input\_features

[array or list, default=None] This parameter exits only for compatibility with the Scikit-learn pipeline.

- If None, then feature\_names\_in\_ is used as feature names in.
- If an array or list, then input\_features must match feature\_names\_in\_.

#### **Returns**

#### feature names out: list

Transformed feature names.

#### rtype

List[Union[str, int]]..

# get\_metadata\_routing()

Get metadata routing of this object.

Please check User Guide on how the routing mechanism works.

# Returns

# routing

[MetadataRequest] A MetadataRequest encapsulating routing information.

# get\_params(deep=True)

Get parameters for this estimator.

# **Parameters**

# deep

[bool, default=True] If True, will return the parameters for this estimator and contained subobjects that are estimators.

#### Returns

### params

[dict] Parameter names mapped to their values.

# set\_params(\*\*params)

Set the parameters of this estimator.

The method works on simple estimators as well as on nested objects (such as Pipeline). The latter have parameters of the form <component>\_\_<parameter> so that it's possible to update each component of a nested object.

# **Parameters**

# \*\*params

[dict] Estimator parameters.

#### **Returns**

#### self

[estimator instance] Estimator instance.

#### transform(X)

Cap the variable values. Optionally, add outlier indicators.

#### **Parameters**

# X: pandas dataframe of shape = [n\_samples, n\_features]

The data to be transformed.

#### Returns

# **X\_new:** pandas dataframe of shape = [n\_samples, n\_features + n\_ind]

The dataframe with the capped variables and indicators. The number of output variables depends on the values for 'tail' and 'add\_indicators': if passing 'add\_indicators=False', will be equal to 'n\_features', otherwise, will have an additional indicator column per processed feature for each tail.

#### rtype

DataFrame ..

# **ArbitraryOutlierCapper**

The ArbitraryOutlierCapper() caps the maximum or minimum values of a variable at an arbitrary value indicated by the user.

You must provide the maximum or minimum values that will be used to cap each variable in a dictionary containing the features as keys and the capping values as values.

More details in the *User Guide*.

#### **Parameters**

#### max\_capping\_dict: dictionary, default=None

Dictionary containing the user specified capping values for the right tail of the distribution of each variable to cap (maximum values).

# min\_capping\_dict: dictionary, default=None

Dictionary containing user specified capping values for the eft tail of the distribution of each variable to cap (minimum values).

# missing\_values: string, default='raise'

Indicates if missing values should be ignored or raised. If 'raise' the transformer will return an error if the datasets to fit or transform contain missing values. If 'ignore', missing data will be ignored when learning parameters or performing the transformation.

#### **Attributes**

#### right\_tail\_caps\_:

Dictionary with the maximum values beyond which a value will be considered an outlier.

#### left\_tail\_caps\_:

Dictionary with the minimum values beyond which a value will be considered an outlier.

#### variables:

The group of variables that will be transformed.

# feature\_names\_in\_:

List with the names of features seen during fit.

#### n features in:

The number of features in the train set used in fit.

# **Examples**

```
>>> import pandas as pd
>>> from feature_engine.outliers import ArbitraryOutlierCapper
>>> X = pd.DataFrame(dict(x1 = [1,2,3,4,5,6,7,8,9,10]))
>>> aoc = ArbitraryOutlierCapper(max_capping_dict=dict(x1 = 8),
                                 min_capping_dict=dict(x1 = 2))
>>>
>>> aoc.fit(X)
>>> aoc.transform(X)
  x1
0
   2.
1
2
   3
3
4
   5
5
   6
6
   7
7
   8
8
    8
9
    8
```

# **Methods**

| fit:                   | This transformer does not learn parameters.  |
|------------------------|----------------------------------------------|
| fit_transform:         | Fit to data, then transform it.              |
| get_feature_names_out: | Get output feature names for transformation. |
| get_params:            | Get parameters for this estimator.           |
| set_params:            | Set the parameters of this estimator.        |
| transform:             | Cap the variables.                           |

# fit(X, y=None)

This transformer does not learn any parameter.

# **Parameters**

# **X:** pandas dataframe of shape = [n\_samples, n\_features]

The training input samples.

# y: pandas Series, default=None

y is not needed in this transformer. You can pass y or None.

```
fit_transform(X, y=None, **fit_params)
```

Fit to data, then transform it.

Fits transformer to X and y with optional parameters fit\_params and returns a transformed version of X.

#### **Parameters**

X

[array-like of shape (n\_samples, n\_features)] Input samples.

y

[array-like of shape (n\_samples,) or (n\_samples, n\_outputs), default=None] Target values (None for unsupervised transformations).

# \*\*fit\_params

[dict] Additional fit parameters.

#### **Returns**

#### X new

[ndarray array of shape (n\_samples, n\_features\_new)] Transformed array.

# get\_feature\_names\_out(input\_features=None)

Get output feature names for transformation. In other words, returns the variable names of transformed dataframe.

#### **Parameters**

# input\_features

[array or list, default=None] This parameter exits only for compatibility with the Scikit-learn pipeline.

- If None, then feature\_names\_in\_ is used as feature names in.
- If an array or list, then input\_features must match feature\_names\_in\_.

# Returns

# feature\_names\_out: list

Transformed feature names.

# rtype

List[Union[str, int]]..

#### get\_metadata\_routing()

Get metadata routing of this object.

Please check User Guide on how the routing mechanism works.

### Returns

#### routing

[MetadataRequest] A MetadataRequest encapsulating routing information.

# get\_params(deep=True)

Get parameters for this estimator.

#### **Parameters**

#### deep

[bool, default=True] If True, will return the parameters for this estimator and contained subobjects that are estimators.

### Returns

# params

[dict] Parameter names mapped to their values.

```
set_params(**params)
```

Set the parameters of this estimator.

The method works on simple estimators as well as on nested objects (such as Pipeline). The latter have parameters of the form <component>\_\_<parameter> so that it's possible to update each component of a nested object.

#### **Parameters**

# \*\*params

[dict] Estimator parameters.

#### Returns

self

[estimator instance] Estimator instance.

### transform(X)

Cap the variable values.

#### **Parameters**

```
X: pandas dataframe of shape = [n_samples, n_features]
```

The data to be transformed.

#### Returns

```
X_new: pandas dataframe of shape = [n_samples, n_features]
```

The dataframe with the capped variables.

```
rtype
```

DataFrame ..

# OutlierTrimmer

The OutlierTrimmer() removes observations with outliers from the dataset.

The OutlierTrimmer() first calculates the maximum and /or minimum values beyond which a value will be considered an outlier, and thus removed.

The extreme values beyond which an observation is considered an outlier are determined using:

- a Gaussian approximation
- the inter-quantile range proximity rule (IQR)
- MAD-median rule (MAD)
- percentiles

### **Gaussian limits:**

• right tail: mean + 3\* std

• left tail: mean - 3\* std

# **IQR** limits:

• right tail: 75th quantile + 3\* IQR

• left tail: 25th quantile - 3\* IQR

where IQR is the inter-quartile range: 75th quantile - 25th quantile.

#### **MAD limits:**

• right tail: median + 3\* MAD

• left tail: median - 3\* MAD

where MAD is the median absoulte deviation from the median.

### percentiles:

• right tail: 95th percentile

• left tail: 5th percentile

You can select how far out to cap the maximum or minimum values with the parameter 'fold'.

If capping\_method='gaussian' fold gives the value to multiply the std.

If capping\_method='iqr' fold is the value to multiply the IQR.

If capping\_method='mad' fold is the value to multiply the MAD.

If capping\_method='quantiles', fold is the percentile on each tail that should be censored. For example, if fold=0.05, the limits will be the 5th and 95th percentiles. If fold=0.1, the limits will be the 10th and 90th percentiles.

The OutlierTrimmer() works only with numerical variables. A list of variables can be indicated. Alternatively, it will select all numerical variables.

The transformer first finds the values at one or both tails of the distributions (fit). The transformer then removes observations with outliers from the dataframe (transform).

More details in the *User Guide*.

# **Parameters**

# capping\_method: str, default='gaussian'

Desired outlier detection method. Can be 'gaussian', 'iqr', 'mad', 'quantiles'.

The transformer will find the maximum and / or minimum values beyond which a data point will be considered an outlier using: 'gaussian': the Gaussian approximation. 'iqr': the IQR proximity rule. 'quantiles': the percentiles. 'mad': the Gaussian approximation but using robust statistics.

# tail: str, default='right'

Whether to look for outliers on the right, left or both tails of the distribution. Can take 'left', 'right' or 'both'.

#### fold: int or float, default=0.05 if `quantile`, or 3 otherwise.

The factor used to multiply the std, MAD or IQR to calculate the maximum or minimum allowed values. Recommended values are 2 or 3 for the gaussian approximation, 1.5 or 3 for the IQR proximity rule and 3 or 3.5 for MAD rule.

If capping\_method='quantile', then 'fold' indicates the percentile. So if fold=0. 05, the limits will be the 95th and 5th percentiles.

**Note**: Outliers will be removed up to a maximum of the 20th percentiles on both sides. Thus, when capping\_method='quantile', then 'fold' takes values between 0 and 0.20.

# variables: list, default=None

The list of numerical variables to transform. If None, the transformer will automatically find and select all numerical variables.

#### missing\_values: string, default='raise'

Indicates if missing values should be ignored or raised. If 'raise' the transformer will return an error if the the datasets to fit or transform contain missing values. If 'ignore', missing data will be ignored when learning parameters or performing the transformation.

#### Attributes

#### right\_tail\_caps\_:

Dictionary with the maximum values beyond which a value will be considered an outlier.

### left\_tail\_caps\_:

Dictionary with the minimum values beyond which a value will be considered an outlier.

#### variables:

The group of variables that will be transformed.

#### feature\_names\_in\_:

List with the names of features seen during fit.

#### n features in:

The number of features in the train set used in fit.

# **Examples**

```
>>> import pandas as pd
>>> from feature_engine.outliers import OutlierTrimmer
>>> X = pd.DataFrame(dict(x = [0.49671,
>>>
                             -0.1382,
>>>
                              0.64768,
>>>
                              1.52302,
>>>
                             -0.2341,
>>>
                             -17.2341,
>>>
                              1.57921,
>>>
                              0.76743.
>>>
                             -0.4694,
>>>
                              0.54256]))
>>> ot = OutlierTrimmer(capping_method='gaussian', tail='left', fold=3)
>>> ot.fit(X)
>>> ot.transform(X)
          х
    0.49671
1 -0.13820
    0.64768
3
   1.52302
4 - 0.23410
5 -17.23410
6
   1.57921
    0.76743
8
  -0.46940
    0.54256
```

```
>>> import pandas as pd
>>> from feature_engine.outliers import OutlierTrimmer
>>> X = pd.DataFrame(dict(x = [0.49671,
```

(continues on next page)

(continued from previous page)

```
>>>
                             -0.1382
>>>
                              0.64768,
                              1.52302,
>>>
                             -0.2341,
>>>
>>>
                             -17.2341,
>>>
                              1.57921,
>>>
                              0.76743,
>>>
                             -0.4694,
>>>
                              0.54256]))
>>> ot = OutlierTrimmer(capping_method='mad', tail='left', fold=3)
>>> ot.fit(X)
>>> ot.transform(X)
0 0.49671
1 -0.13820
2 0.64768
3 1.52302
4 -0.23410
6 1.57921
7 0.76743
8 -0.46940
9 0.54256
```

## **Methods**

| fit:                   | Find maximum and minimum values.             |
|------------------------|----------------------------------------------|
| fit_transform:         | Fit to data, then transform it.              |
| get_feature_names_out: | Get output feature names for transformation. |
| get_params:            | Get parameters for this estimator.           |
| set_params:            | Set the parameters of this estimator.        |
| transform:             | Remove outliers.                             |

# fit(X, y=None)

Learn the values that should be used to replace outliers.

# **Parameters**

 ${\bf X}$  [pandas dataframe of shape = [n\_samples, n\_features]] The training input samples.

[pandas Series, default=None] y is not needed in this transformer. You can pass y or None.

# fit\_transform(X, y=None, \*\*fit\_params)

Fit to data, then transform it.

Fits transformer to X and y with optional parameters fit\_params and returns a transformed version of X.

#### **Parameters**

 $\mathbf{X}$ 

[array-like of shape (n\_samples, n\_features)] Input samples.

y [array-like of shape (n\_samples,) or (n\_samples, n\_outputs), default=None] Target values (None for unsupervised transformations).

## \*\*fit\_params

[dict] Additional fit parameters.

#### Returns

### X new

 $[ndarray\ array\ of\ shape\ (n\_samples,\ n\_features\_new)]\ Transformed\ array.$ 

# get\_feature\_names\_out(input\_features=None)

Get output feature names for transformation. In other words, returns the variable names of transformed dataframe.

#### **Parameters**

## input\_features

[array or list, default=None] This parameter exits only for compatibility with the Scikit-learn pipeline.

- If None, then feature\_names\_in\_ is used as feature names in.
- If an array or list, then input\_features must match feature\_names\_in\_.

#### Returns

## feature names out: list

Transformed feature names.

#### rtype

List[Union[str, int]] ..

# get\_metadata\_routing()

Get metadata routing of this object.

Please check User Guide on how the routing mechanism works.

# Returns

# routing

[MetadataRequest] A MetadataRequest encapsulating routing information.

# get\_params(deep=True)

Get parameters for this estimator.

# **Parameters**

## deep

[bool, default=True] If True, will return the parameters for this estimator and contained subobjects that are estimators.

#### **Returns**

#### params

[dict] Parameter names mapped to their values.

# set\_params(\*\*params)

Set the parameters of this estimator.

The method works on simple estimators as well as on nested objects (such as Pipeline). The latter have parameters of the form <component>\_\_<parameter> so that it's possible to update each component of a nested object.

#### **Parameters**

# \*\*params

[dict] Estimator parameters.

# Returns

self

[estimator instance] Estimator instance.

# transform(X)

Remove observations with outliers from the dataframe.

#### **Parameters**

X

[pandas dataframe of shape =  $[n_samples, n_features]$ ] The data to be transformed.

## Returns

# **X\_new:** pandas dataframe of shape = [n\_samples, n\_features]

The dataframe without outlier observations.

### rtype

DataFrame ..

## **Variance Stabilizing Transformations**

Feature-engine's variable transformers transform numerical variables with various mathematical transformations.

# LogTransformer

# class feature\_engine.transformation.LogTransformer(variables=None, base='e')

The LogTransformer() applies the natural logarithm or the base 10 logarithm to numerical variables. The natural logarithm is the logarithm in base e.

The LogTransformer() only works with positive values. If the variable contains a zero or a negative value the transformer will return an error.

A list of variables can be passed as an argument. Alternatively, the transformer will automatically select and transform all variables of type numeric.

More details in the *User Guide*.

#### **Parameters**

#### variables: list, default=None

The list of numerical variables to transform. If None, the transformer will automatically find and select all numerical variables.

# base: string, default='e'

Indicates if the natural or base 10 logarithm should be applied. Can take values 'e' or '10'.

#### **Attributes**

#### variables:

The group of variables that will be transformed.

# feature\_names\_in\_:

List with the names of features seen during fit.

#### n features in:

The number of features in the train set used in fit.

# **Examples**

### **Methods**

| fit:                   | This transformer does not learn parameters.           |
|------------------------|-------------------------------------------------------|
| fit_transform:         | Fit to data, then transform it.                       |
| get_feature_names_out: | Get output feature names for transformation.          |
| get_params:            | Get parameters for this estimator.                    |
| set_params:            | Set the parameters of this estimator.                 |
| inverse_transform:     | Convert the data back to the original representation. |
| transform:             | Transform the variables using the logarithm.          |

# fit(X, y=None)

This transformer does not learn parameters.

Selects the numerical variables and determines whether the logarithm can be applied on the selected variables, i.e., it checks that the variables are positive.

#### **Parameters**

# **X:** Pandas DataFrame of shape = [n\_samples, n\_features].

The training input samples. Can be the entire dataframe, not just the variables to transform.

# y: pandas Series, default=None

It is not needed in this transformer. You can pass y or None.

```
fit_transform(X, y=None, **fit_params)
```

Fit to data, then transform it.

Fits transformer to X and y with optional parameters fit\_params and returns a transformed version of X.

#### **Parameters**

X

[array-like of shape (n\_samples, n\_features)] Input samples.

y

[array-like of shape (n\_samples,) or (n\_samples, n\_outputs), default=None] Target values (None for unsupervised transformations).

# \*\*fit\_params

[dict] Additional fit parameters.

#### Returns

#### X new

[ndarray array of shape (n\_samples, n\_features\_new)] Transformed array.

# get\_feature\_names\_out(input\_features=None)

Get output feature names for transformation. In other words, returns the variable names of transformed dataframe.

### **Parameters**

# input\_features

[array or list, default=None] This parameter exits only for compatibility with the Scikit-learn pipeline.

- If None, then feature\_names\_in\_ is used as feature names in.
- If an array or list, then input\_features must match feature\_names\_in\_.

#### Returns

## feature\_names\_out: list

Transformed feature names.

# rtype

```
List[Union[str, int]] ..
```

# get\_metadata\_routing()

Get metadata routing of this object.

Please check User Guide on how the routing mechanism works.

# Returns

# routing

 $[Metadata Request]\ A\ {\tt MetadataRequest}\ encapsulating\ routing\ information.$ 

## get\_params(deep=True)

Get parameters for this estimator.

# **Parameters**

# deep

[bool, default=True] If True, will return the parameters for this estimator and contained subobjects that are estimators.

#### **Returns**

#### params

[dict] Parameter names mapped to their values.

# $inverse\_transform(X)$

Convert the data back to the original representation.

#### **Parameters**

# **X:** Pandas DataFrame of shape = [n\_samples, n\_features]

The data to be transformed.

#### Returns

# X\_tr: pandas dataframe

The dataframe with the transformed variables.

#### rtype

DataFrame..

# set\_params(\*\*params)

Set the parameters of this estimator.

The method works on simple estimators as well as on nested objects (such as Pipeline). The latter have parameters of the form <component>\_\_<parameter> so that it's possible to update each component of a nested object.

#### **Parameters**

# \*\*params

[dict] Estimator parameters.

## Returns

self

[estimator instance] Estimator instance.

## transform(X)

Transform the variables with the logarithm.

# **Parameters**

# **X:** Pandas DataFrame of shape = [n\_samples, n\_features]

The data to be transformed.

#### Returns

# **X\_new:** pandas dataframe

The dataframe with the transformed variables.

# rtype

DataFrame..

# LogCpTransformer

# class feature\_engine.transformation.LogCpTransformer(variables=None, base='e', C='auto')

The LogCpTransformer() applies the transformation log(x + C), where C is a positive constant, to the input variable. It applies the natural logarithm or the base 10 logarithm, where the natural logarithm is logarithm in base e.

The logarithm can only be applied to numerical non-negative values. If the variable contains a zero or a negative value after adding a constant C, the transformer will return an error.

A list of variables can be passed as an argument. Alternatively, the transformer will automatically select and transform all variables of type numeric.

More details in the *User Guide*.

### **Parameters**

#### variables: list, default=None

The list of numerical variables to transform. If None, the transformer will find and select all numerical variables. If C is a dictionary, then this parameter is ignored and the variables to transform are selected from the dictionary keys.

## base: string, default='e'

Indicates if the natural or base 10 logarithm should be applied. Can take values 'e' or '10'.

#### C: "auto", int or dict, default="auto"

The constant C to add to the variable before the logarithm, i.e., log(x + C).

- If int, then log(x + C)
- If "auto", then C = abs(min(x)) + 1
- If dict, dictionary mapping the constant C to apply to each variable.

Note, when C is a dictionary, the parameter variables is ignored.

## Attributes

#### variables:

The group of variables that will be transformed.

**C\_**:

The constant C to add to each variable. If C = "auto" a dictionary with C = abs(min(variable)) + 1.

# feature\_names\_in\_:

List with the names of features seen during fit.

#### n features in:

The number of features in the train set used in fit.

# **Examples**

# **Methods**

| fit:                   | Learn the constant C.                                   |
|------------------------|---------------------------------------------------------|
| fit_transform:         | Fit to data, then transform it.                         |
| get_feature_names_out: | Get output feature names for transformation.            |
| get_params:            | Get parameters for this estimator.                      |
| set_params:            | Set the parameters of this estimator.                   |
| inverse_transform:     | Convert the data back to the original representation.   |
| transform:             | Transform the variables with the logarithm of x plus C. |

## fit(X, y=None)

Learn the constant C to add to the variable before the logarithm transformation if C="auto".

Select the numerical variables or check that the variables entered by the user are numerical. Then check that the selected variables are positive after addition of C.

#### **Parameters**

# X: Pandas DataFrame of shape = [n\_samples, n\_features].

The training input samples. Can be the entire dataframe, not just the variables to transform.

# y: pandas Series, default=None

It is not needed in this transformer. You can pass y or None.

# fit\_transform(X, y=None, \*\*fit\_params)

Fit to data, then transform it.

Fits transformer to X and y with optional parameters fit\_params and returns a transformed version of X.

### **Parameters**

**X** [array-like of shape (n\_samples, n\_features)] Input samples.

[array-like of shape (n\_samples,) or (n\_samples, n\_outputs), default=None] Target values (None for unsupervised transformations).

## \*\*fit params

[dict] Additional fit parameters.

#### Returns

## X new

[ndarray array of shape (n\_samples, n\_features\_new)] Transformed array.

# get\_feature\_names\_out(input\_features=None)

Get output feature names for transformation. In other words, returns the variable names of transformed dataframe.

#### **Parameters**

# input\_features

[array or list, default=None] This parameter exits only for compatibility with the Scikit-learn pipeline.

- If None, then feature\_names\_in\_ is used as feature names in.
- If an array or list, then input\_features must match feature\_names\_in\_.

## **Returns**

## feature names out: list

Transformed feature names.

## rtype

List[Union[str, int]] ..

# get\_metadata\_routing()

Get metadata routing of this object.

Please check User Guide on how the routing mechanism works.

#### **Returns**

#### routing

[MetadataRequest] A MetadataRequest encapsulating routing information.

#### get\_params(deep=True)

Get parameters for this estimator.

## **Parameters**

#### deep

[bool, default=True] If True, will return the parameters for this estimator and contained subobjects that are estimators.

## Returns

## params

[dict] Parameter names mapped to their values.

## $inverse\_transform(X)$

Convert the data back to the original representation.

# **Parameters**

# X: Pandas DataFrame of shape = [n\_samples, n\_features]

The data to be transformed.

#### Returns

### X tr: Pandas dataframe

The dataframe with the transformed variables.

# rtype

DataFrame ..

#### set\_params(\*\*params)

Set the parameters of this estimator.

The method works on simple estimators as well as on nested objects (such as Pipeline). The latter have parameters of the form <component>\_\_<parameter> so that it's possible to update each component of a nested object.

## **Parameters**

## \*\*params

[dict] Estimator parameters.

#### **Returns**

self

[estimator instance] Estimator instance.

# transform(X)

Transform the variables with the logarithm of x plus a constant C.

### **Parameters**

# X: Pandas DataFrame of shape = [n\_samples, n\_features]

The data to be transformed.

# Returns

# X\_new: pandas dataframe

The dataframe with the transformed variables.

#### rtype

DataFrame ..

## ReciprocalTransformer

# class feature\_engine.transformation.ReciprocalTransformer(variables=None)

The ReciprocalTransformer() applies the reciprocal transformation 1 / x to numerical variables.

The ReciprocalTransformer() only works with numerical variables with non-zero values. If a variable contains the value 0, the transformer will raise an error.

A list of variables can be passed as an argument. Alternatively, the transformer will automatically select and transform all numerical variables.

More details in the *User Guide*.

### **Parameters**

# variables: list, default=None

The list of numerical variables to transform. If None, the transformer will automatically find and select all numerical variables.

### Attributes

### variables:

The group of variables that will be transformed.

# feature\_names\_in\_:

List with the names of features seen during fit.

#### n features in:

The number of features in the train set used in fit.

# **Examples**

### **Methods**

| fit:                   | This transformer does not learn parameters.           |
|------------------------|-------------------------------------------------------|
| fit_transform:         | Fit to data, then transform it.                       |
| get_feature_names_out: | Get output feature names for transformation.          |
| get_params:            | Get parameters for this estimator.                    |
| set_params:            | Set the parameters of this estimator.                 |
| inverse_transform:     | Convert the data back to the original representation. |
| transform:             | Apply the reciprocal 1 / x transformation.            |

# fit(X, y=None)

This transformer does not learn parameters.

# **Parameters**

### X: Pandas DataFrame of shape = [n samples, n features].

The training input samples. Can be the entire dataframe, not just the variables to transform.

# y: pandas Series, default=None

It is not needed in this transformer. You can pass y or None.

```
fit_transform(X, y=None, **fit_params)
```

Fit to data, then transform it.

Fits transformer to X and y with optional parameters fit\_params and returns a transformed version of X.

### **Parameters**

X

[array-like of shape (n\_samples, n\_features)] Input samples.

y

[array-like of shape (n\_samples,) or (n\_samples, n\_outputs), default=None] Target values (None for unsupervised transformations).

## \*\*fit\_params

[dict] Additional fit parameters.

#### **Returns**

#### X new

[ndarray array of shape (n\_samples, n\_features\_new)] Transformed array.

# get\_feature\_names\_out(input\_features=None)

Get output feature names for transformation. In other words, returns the variable names of transformed dataframe.

### **Parameters**

# input\_features

[array or list, default=None] This parameter exits only for compatibility with the Scikit-learn pipeline.

- If None, then feature\_names\_in\_ is used as feature names in.
- If an array or list, then input\_features must match feature\_names\_in\_.

## Returns

# feature\_names\_out: list

Transformed feature names.

## rtype

List[Union[str, int]]..

#### get\_metadata\_routing()

Get metadata routing of this object.

Please check User Guide on how the routing mechanism works.

### Returns

#### routing

[MetadataRequest] A MetadataRequest encapsulating routing information.

## get\_params(deep=True)

Get parameters for this estimator.

#### **Parameters**

#### deep

[bool, default=True] If True, will return the parameters for this estimator and contained subobjects that are estimators.

# Returns

## params

[dict] Parameter names mapped to their values.

## $inverse\_transform(X)$

Convert the data back to the original representation.

#### **Parameters**

## X: Pandas DataFrame of shape = [n\_samples, n\_features]

The data to be transformed.

#### Returns

### X tr: pandas dataframe

The dataframe with the transformed variables.

#### rtype

DataFrame ..

## set\_params(\*\*params)

Set the parameters of this estimator.

The method works on simple estimators as well as on nested objects (such as Pipeline). The latter have parameters of the form <component>\_\_<parameter> so that it's possible to update each component of a nested object.

#### **Parameters**

# \*\*params

[dict] Estimator parameters.

#### Returns

self

[estimator instance] Estimator instance.

## transform(X)

Apply the reciprocal 1 / x transformation.

#### **Parameters**

## X: Pandas DataFrame of shape = [n\_samples, n\_features]

The data to be transformed.

### Returns

## X new: pandas dataframe

The dataframe with the transformed variables.

#### rtype

DataFrame ..

## ArcsinTransformer

## **class** feature\_engine.transformation.**ArcsinTransformer**(*variables=None*)

The ArcsinTransformer() applies the arcsin transformation to numerical variables.

The arcsin transformation, also called arcsin square root transformation, or angular transformation, takes the form of  $\arcsin(\operatorname{sqrt}(x))$  where x is a real number between 0 and 1.

The arcsin square root transformation helps in dealing with probabilities, percents, and proportions. It aims to stabilize the variance of the variable and return more evenly distributed (Gaussian looking) values.

The ArcsinTransformer() only works with numerical variables which values are between 0 and 1. If a variable contains values outside of this range, the transformer will raise an error.

A list of variables can be passed as an argument. Alternatively, the transformer will automatically select and transform all numerical variables.

More details in the *User Guide*.

#### **Parameters**

#### variables: list, default=None

The list of numerical variables to transform. If None, the transformer will automatically find and select all numerical variables.

#### **Attributes**

#### variables:

The group of variables that will be transformed.

## feature\_names\_in\_:

List with the names of features seen during fit.

## n\_features\_in\_:

The number of features in the train set used in fit.

## **Examples**

### **Methods**

| fit:                   | This transformer does not learn parameters.           |
|------------------------|-------------------------------------------------------|
| fit_transform:         | Fit to data, then transform it.                       |
| get_feature_names_out: | Get output feature names for transformation.          |
| get_params:            | Get parameters for this estimator.                    |
| set_params:            | Set the parameters of this estimator.                 |
| inverse_transform:     | Convert the data back to the original representation. |
| transform:             | Apply the arcsin transformation.                      |

## fit(X, y=None)

This transformer does not learn parameters.

### **Parameters**

# X: Pandas DataFrame of shape = [n\_samples, n\_features].

The training input samples. Can be the entire dataframe, not just the variables to transform.

## y: pandas Series, default=None

It is not needed in this transformer. You can pass y or None.

# fit\_transform(X, y=None, \*\*fit\_params)

Fit to data, then transform it.

Fits transformer to X and y with optional parameters fit\_params and returns a transformed version of X.

#### **Parameters**

X

[array-like of shape (n\_samples, n\_features)] Input samples.

y

[array-like of shape (n\_samples,) or (n\_samples, n\_outputs), default=None] Target values (None for unsupervised transformations).

# \*\*fit\_params

[dict] Additional fit parameters.

#### Returns

#### X new

[ndarray array of shape (n\_samples, n\_features\_new)] Transformed array.

## get\_feature\_names\_out(input features=None)

Get output feature names for transformation. In other words, returns the variable names of transformed dataframe.

#### **Parameters**

#### input\_features

[array or list, default=None] This parameter exits only for compatibility with the Scikit-learn pipeline.

- If None, then feature\_names\_in\_ is used as feature names in.
- If an array or list, then input\_features must match feature\_names\_in\_.

# Returns

# feature\_names\_out: list

Transformed feature names.

## rtype

List[Union[str, int]]..

## get\_metadata\_routing()

Get metadata routing of this object.

Please check User Guide on how the routing mechanism works.

#### Returns

## routing

[MetadataRequest] A MetadataRequest encapsulating routing information.

## get\_params(deep=True)

Get parameters for this estimator.

#### **Parameters**

# deep

[bool, default=True] If True, will return the parameters for this estimator and contained subobjects that are estimators.

#### **Returns**

# params

[dict] Parameter names mapped to their values.

## $inverse\_transform(X)$

Convert the data back to the original representation.

#### **Parameters**

# **X:** Pandas DataFrame of shape = [n\_samples, n\_features]

The data to be transformed.

#### Returns

## **X\_tr:** pandas dataframe

The dataframe with the transformed variables.

## rtype

DataFrame..

# set\_params(\*\*params)

Set the parameters of this estimator.

The method works on simple estimators as well as on nested objects (such as Pipeline). The latter have parameters of the form <component>\_\_<parameter> so that it's possible to update each component of a nested object.

# **Parameters**

# \*\*params

[dict] Estimator parameters.

#### Returns

self

[estimator instance] Estimator instance.

# transform(X)

Apply the arcsin transformation.

### **Parameters**

## X: Pandas DataFrame of shape = [n\_samples, n\_features]

The data to be transformed.

# Returns

# **X\_new:** pandas dataframe

The dataframe with the transformed variables.

## rtype

DataFrame ..

#### **PowerTransformer**

```
class feature_engine.transformation.PowerTransformer(variables=None, exp=0.5)
```

The PowerTransformer() applies power or exponential transformations to numerical variables.

The PowerTransformer() works only with numerical variables.

A list of variables can be passed as an argument. Alternatively, the transformer will automatically select and transform all numerical variables.

More details in the *User Guide*.

### **Parameters**

## variables: list, default=None

The list of numerical variables to transform. If None, the transformer will automatically find and select all numerical variables.

#### exp: float or int, default=0.5

The power (or exponent).

### **Attributes**

# variables\_:

The group of variables that will be transformed.

#### feature\_names\_in\_:

List with the names of features seen during fit.

# n\_features\_in\_:

The number of features in the train set used in fit.

# **Examples**

## **Methods**

| fit:                   | This transformer does not learn parameters.           |
|------------------------|-------------------------------------------------------|
| fit_transform:         | Fit to data, then transform it.                       |
| get_feature_names_out: | Get output feature names for transformation.          |
| get_params:            | Get parameters for this estimator.                    |
| set_params:            | Set the parameters of this estimator.                 |
| inverse_transform:     | Convert the data back to the original representation. |
| transform:             | Apply the power transformation to the variables.      |

## fit(X, y=None)

This transformer does not learn parameters.

#### **Parameters**

# X: pandas dataframe of shape = [n\_samples, n\_features]

The training input samples. Can be the entire dataframe, not just the variables to transform.

### y: pandas Series, default=None

It is not needed in this transformer. You can pass y or None.

## fit\_transform(X, y=None, \*\*fit\_params)

Fit to data, then transform it.

Fits transformer to X and y with optional parameters fit\_params and returns a transformed version of X.

## **Parameters**

X

[array-like of shape (n\_samples, n\_features)] Input samples.

y

[array-like of shape (n\_samples,) or (n\_samples, n\_outputs), default=None] Target values (None for unsupervised transformations).

## \*\*fit params

[dict] Additional fit parameters.

# Returns

### X new

 $[ndarray\ array\ of\ shape\ (n\_samples,\ n\_features\_new)]\ Transformed\ array.$ 

## get\_feature\_names\_out(input\_features=None)

Get output feature names for transformation. In other words, returns the variable names of transformed dataframe.

### **Parameters**

## input features

[array or list, default=None] This parameter exits only for compatibility with the Scikit-learn pipeline.

- If None, then feature\_names\_in\_ is used as feature names in.
- If an array or list, then input\_features must match feature\_names\_in\_.

### Returns

### feature names out: list

Transformed feature names.

# rtype

List[Union[str, int]] ..

#### get\_metadata\_routing()

Get metadata routing of this object.

Please check User Guide on how the routing mechanism works.

#### Returns

#### routing

[MetadataRequest] A MetadataRequest encapsulating routing information.

# get\_params(deep=True)

Get parameters for this estimator.

#### **Parameters**

## deep

[bool, default=True] If True, will return the parameters for this estimator and contained subobjects that are estimators.

#### Returns

#### params

[dict] Parameter names mapped to their values.

# $inverse\_transform(X)$

Convert the data back to the original representation.

# **Parameters**

# X: Pandas DataFrame of shape = [n\_samples, n\_features]

The data to be transformed.

### Returns

#### X tr: pandas Dataframe

The dataframe with the power transformed variables.

## rtype

DataFrame..

# set\_params(\*\*params)

Set the parameters of this estimator.

The method works on simple estimators as well as on nested objects (such as Pipeline). The latter have parameters of the form <component>\_\_<parameter> so that it's possible to update each component of a nested object.

#### **Parameters**

#### \*\*params

[dict] Estimator parameters.

#### Returns

#### self

[estimator instance] Estimator instance.

#### transform(X)

Apply the power transformation to the variables.

#### **Parameters**

## X: Pandas DataFrame of shape = [n\_samples, n\_features]

The data to be transformed.

## Returns

### X new: pandas Dataframe

The dataframe with the power transformed variables.

#### rtype

DataFrame ..

### **BoxCoxTransformer**

#### **class** feature\_engine.transformation.**BoxCoxTransformer**(*variables=None*)

The BoxCoxTransformer() applies the BoxCox transformation to numerical variables.

The Box-Cox transformation is defined as:

- $T(Y)=(Y \exp(1))/if!=0$
- log(Y) otherwise

where Y is the response variable and is the transformation parameter. varies, typically from -5 to 5. In the transformation, all values of are considered and the optimal value for a given variable is selected.

The BoxCox transformation implemented by this transformer is that of SciPy.stats: https://docs.scipy.org/doc/scipy/reference/generated/scipy.stats.boxcox.html

The BoxCoxTransformer() works only with numerical positive variables (>=0).

A list of variables can be passed as an argument. Alternatively, the transformer will automatically select and transform all numerical variables.

More details in the *User Guide*.

### **Parameters**

# variables: list, default=None

The list of numerical variables to transform. If None, the transformer will automatically find and select all numerical variables.

#### **Attributes**

# lambda\_dict\_:

Dictionary with the best BoxCox exponent per variable.

#### variables

The group of variables that will be transformed.

#### feature\_names\_in\_:

List with the names of features seen during fit.

### n\_features\_in\_:

The number of features in the train set used in fit.

## References

[1]

# **Examples**

#### **Methods**

| fit:                                                  | Learn the optimal lambda for the BoxCox transformation. |
|-------------------------------------------------------|---------------------------------------------------------|
| <b>fit_transform:</b> Fit to data, then transform it. |                                                         |
| get_feature_names_out:                                | Get output feature names for transformation.            |
| get_params:                                           | Get parameters for this estimator.                      |
| set_params:                                           | Set the parameters of this estimator.                   |
| inverse_transform:                                    | Convert the data back to the original representation.   |
| transform:                                            | Apply the BoxCox transformation.                        |

# fit(X, y=None)

Learn the optimal lambda for the BoxCox transformation.

#### **Parameters**

#### X: pandas dataframe of shape = [n samples, n features]

The training input samples. Can be the entire dataframe, not just the variables to transform.

# y: pandas Series, default=None

It is not needed in this transformer. You can pass y or None.

```
fit_transform(X, y=None, **fit_params)
```

Fit to data, then transform it.

Fits transformer to X and y with optional parameters fit\_params and returns a transformed version of X.

### **Parameters**

X

[array-like of shape (n\_samples, n\_features)] Input samples.

y [array-like of shape (n\_samples,) or (n\_samples, n\_outputs), default=None] Target values (None for unsupervised transformations).

## \*\*fit\_params

[dict] Additional fit parameters.

#### Returns

### X new

[ndarray array of shape (n\_samples, n\_features\_new)] Transformed array.

# get\_feature\_names\_out(input\_features=None)

Get output feature names for transformation. In other words, returns the variable names of transformed dataframe.

#### **Parameters**

## input\_features

[array or list, default=None] This parameter exits only for compatibility with the Scikit-learn pipeline.

- If None, then feature\_names\_in\_ is used as feature names in.
- If an array or list, then input\_features must match feature\_names\_in\_.

#### Returns

## feature names out: list

Transformed feature names.

#### rtype

List[Union[str, int]] ..

# get\_metadata\_routing()

Get metadata routing of this object.

Please check User Guide on how the routing mechanism works.

# Returns

# routing

[MetadataRequest] A MetadataRequest encapsulating routing information.

# get\_params(deep=True)

Get parameters for this estimator.

# **Parameters**

## deep

[bool, default=True] If True, will return the parameters for this estimator and contained subobjects that are estimators.

#### **Returns**

#### params

[dict] Parameter names mapped to their values.

# $inverse\_transform(X)$

Convert the data back to the original representation.

#### **Parameters**

# X: Pandas DataFrame of shape = [n\_samples, n\_features]

The data to be inverse transformed.

#### Returns

# X new: pandas dataframe

The dataframe with the original variables.

#### rtype

DataFrame ..

## set\_params(\*\*params)

Set the parameters of this estimator.

The method works on simple estimators as well as on nested objects (such as Pipeline). The latter have parameters of the form <component>\_\_<parameter> so that it's possible to update each component of a nested object.

#### **Parameters**

# \*\*params

[dict] Estimator parameters.

#### Returns

self

[estimator instance] Estimator instance.

#### transform(X)

Apply the BoxCox transformation.

# **Parameters**

# X: Pandas DataFrame of shape = [n\_samples, n\_features]

The data to be transformed.

#### Returns

## X\_new: pandas dataframe

The dataframe with the transformed variables.

## rtype

DataFrame..

### YeoJohnsonTransformer

## **class** feature\_engine.transformation.**YeoJohnsonTransformer**(variables=None)

The YeoJohnsonTransformer() applies the Yeo-Johnson transformation to the numerical variables.

 $The Yeo-Johnson\ transformation\ implemented\ by\ this\ transformer\ is\ that\ of\ SciPy.stats:\ https://docs.scipy.org/doc/scipy/reference/generated/scipy.stats.yeojohnson.html$ 

The YeoJohnsonTransformer() works only with numerical variables.

A list of variables can be passed as an argument. Alternatively, the transformer will automatically select and transform all numerical variables.

More details in the *User Guide*.

#### **Parameters**

## variables: list, default=None

The list of numerical variables to transform. If None, the transformer will automatically find and select all numerical variables.

## **Attributes**

## lambda dict

Dictionary containing the best lambda for the Yeo-Johnson per variable.

#### variables:

The group of variables that will be transformed.

# feature\_names\_in\_:

List with the names of features seen during fit.

### n\_features\_in\_:

The number of features in the train set used in fit.

#### References

[1], [2]

# **Examples**

```
>>> import numpy as np
>>> import pandas as pd
>>> from feature_engine.transformation import YeoJohnsonTransformer
>>> np.random.seed(42)
>>> X = pd.DataFrame(dict(x = np.random.lognormal(size = 100) - 10))
>>> yjt = YeoJohnsonTransformer()
>>> yjt.fit(X)
>>> X = yjt.transform(X)
>>> X.head()

x
0 -267042.906453
1 -444357.138990
2 -221626.115742
3 -23647.632651
4 -467264.993249
```

## **Methods**

| fit:                                                                            | Learn the optimal lambda for the Yeo-Johnson transformation. |  |
|---------------------------------------------------------------------------------|--------------------------------------------------------------|--|
| <b>fit_transform:</b> Fit to data, then transform it.                           |                                                              |  |
| get_feature_names_out:                                                          | Get output feature names for transformation.                 |  |
| get_params:                                                                     | Get parameters for this estimator.                           |  |
| set_params:                                                                     | Set the parameters of this estimator.                        |  |
| <b>inverse_transform:</b> Convert the data back to the original representation. |                                                              |  |
| <b>transform:</b> Apply the Yeo-Johnson transformation.                         |                                                              |  |

fit(X, y=None)

Learn the optimal lambda for the Yeo-Johnson transformation.

### **Parameters**

# X: pandas dataframe of shape = [n\_samples, n\_features]

The training input samples. Can be the entire dataframe, not just the variables to transform.

# y: pandas Series, default=None

It is not needed in this transformer. You can pass y or None.

```
fit_transform(X, y=None, **fit_params)
```

Fit to data, then transform it.

Fits transformer to X and y with optional parameters fit\_params and returns a transformed version of X.

#### **Parameters**

X

[array-like of shape (n\_samples, n\_features)] Input samples.

y

[array-like of shape (n\_samples,) or (n\_samples, n\_outputs), default=None] Target values (None for unsupervised transformations).

# \*\*fit\_params

[dict] Additional fit parameters.

#### Returns

#### X new

[ndarray array of shape (n\_samples, n\_features\_new)] Transformed array.

# get\_feature\_names\_out(input\_features=None)

Get output feature names for transformation. In other words, returns the variable names of transformed dataframe.

#### **Parameters**

### input\_features

[array or list, default=None] This parameter exits only for compatibility with the Scikit-learn pipeline.

- If None, then feature\_names\_in\_ is used as feature names in.
- If an array or list, then input\_features must match feature\_names\_in\_.

## Returns

## feature names out: list

Transformed feature names.

#### rtype

List[Union[str, int]] ..

## get\_metadata\_routing()

Get metadata routing of this object.

Please check User Guide on how the routing mechanism works.

### Returns

## routing

[MetadataRequest] A MetadataRequest encapsulating routing information.

## get\_params(deep=True)

Get parameters for this estimator.

#### **Parameters**

#### deep

[bool, default=True] If True, will return the parameters for this estimator and contained subobjects that are estimators.

#### Returns

#### params

[dict] Parameter names mapped to their values.

## $inverse\_transform(X)$

Convert the data back to the original representation.

#### **Parameters**

# X: Pandas DataFrame of shape = [n\_samples, n\_features]

The data to be transformed.

## Returns

## **X\_tr:** pandas dataframe

The dataframe with the transformed variables.

#### rtype

DataFrame ..

# set\_params(\*\*params)

Set the parameters of this estimator.

The method works on simple estimators as well as on nested objects (such as Pipeline). The latter have parameters of the form <component>\_\_<parameter> so that it's possible to update each component of a nested object.

#### **Parameters**

# \*\*params

[dict] Estimator parameters.

## Returns

self

[estimator instance] Estimator instance.

# transform(X)

Apply the Yeo-Johnson transformation.

## **Parameters**

# X: Pandas DataFrame of shape = [n\_samples, n\_features]

The data to be transformed.

### **Returns**

# X: pandas dataframe

The dataframe with the transformed variables.

# rtype

DataFrame ..

## **Transformers in other Libraries**

These and additional transformations can be obtained with the following Scikit-learn classes:

- FunctionTransformer
- PowerTransformer

Note that Scikit-klearn classes return Numpy arrays and are applied to the entire dataset.

## 10.3.2 Creation

#### **Feature Creation**

Feature-engine's creation transformers create and add new features to the dataframe by either combining or transforming existing features.

#### **MathFeatures**

MathFeatures(() applies functions across multiple features returning one or more additional features as a result. It uses pandas.agg() to create the features, setting axis=1.

For supported aggregation functions, see pandas documentation.

Note that if some of the variables have missing data and missing\_values='ignore', the value will be ignored in the computation. To be clear, if variables A, B and C, have values 10, 20 and NA, and we perform the sum, the result will be A + B = 30.

More details in the *User Guide*.

## **Parameters**

# variables: list

The list of input variables. Variables must be numerical and there must be at least 2 different variables in the list.

## func: function, string, list

Functions to use for aggregating the data. Same functionality as parameter func in pandas.agg(). If a function, it must either work when passed a DataFrame or when passed to DataFrame.apply. Accepted combinations are:

- function
- · string function name
- list of functions and/or function names, e.g. [np.sum, 'mean']

Each function will result in a new variable that will be added to the transformed dataset.

# new\_variables\_names: list, default=None

Names of the new variables. If passing a list with names (recommended), enter one name per function. If None, the transformer will assign arbitrary names, starting with the function and followed by the variables separated by \_.

## missing\_values: string, default='raise'

Indicates if missing values should be ignored or raised. If 'raise' the transformer will return an error if the the datasets to fit or transform contain missing values.

If 'ignore', missing data will be ignored when learning parameters or performing the transformation.

# drop\_original: bool, default=False

If True, the original variables to transform will be dropped from the dataframe.

## **Attributes**

#### variables:

The group of variables that will be transformed.

#### feature\_names\_in\_:

List with the names of features seen during fit.

#### n features in:

The number of features in the train set used in fit.

#### **Notes**

Although the transformer allows us to combine any features with any functions, we recommend using it to create features based on domain knowledge. Typical examples in finance are:

- Sum debt across financial products, i.e., credit cards, to obtain the total debt.
- Take the average payments to various financial products.
- Find the minimum payment done at any one month.

In insurance, we can sum the damage to various parts of a car to obtain the total damage.

## **Examples**

```
>>> import pandas as pd
>>> from feature_engine.creation import MathFeatures
>>> X = pd.DataFrame(dict(x1 = [1,2,3], x2 = [4,5,6]))
>>> mf = MathFeatures(variables = ["x1", "x2"], func = "sum")
>>> mf.fit(X)
>>> mf.transform(X)
   x1 x2
           sum_x1_x2
                   5
        4
    1
    2
        5
                   7
1
                   9
        6
2
    3
```

```
>>> mf = MathFeatures(variables = ["x1","x2"], func = "mean")
>>> mf.fit(X)
>>> mf.transform(X))
    x1    x2    mean_x1_x2
```

(continues on next page)

(continued from previous page)

| 0 1 4 | 4 2.5 |
|-------|-------|
| 1 2 5 | 5 3.5 |
| 2 3 6 | 6 4.5 |

## **Methods**

| fit:                   | This transformer does not learn parameters.  |
|------------------------|----------------------------------------------|
| fit_transform:         | Fit to data, then transform it.              |
| get_feature_names_out: | Get output feature names for transformation. |
| get_params:            | Get parameters for this estimator.           |
| set_params:            | Set the parameters of this estimator.        |
| transform:             | Create new features.                         |

# fit(X, y=None)

This transformer does not learn parameters.

#### **Parameters**

# X: pandas dataframe of shape = [n\_samples, n\_features]

The training input samples.

# y: pandas Series, or np.array. Defaults to None.

It is not needed in this transformer. You can pass y or None.

## **fit\_transform**(*X*, *y=None*, \*\*fit\_params)

Fit to data, then transform it.

Fits transformer to X and y with optional parameters fit\_params and returns a transformed version of X.

# **Parameters**

X

y

[array-like of shape (n\_samples, n\_features)] Input samples.

[array-like of shape (n\_samples,) or (n\_samples, n\_outputs), default=None] Target values (None for unsupervised transformations).

## \*\*fit\_params

[dict] Additional fit parameters.

# Returns

## X new

[ndarray array of shape (n\_samples, n\_features\_new)] Transformed array.

#### get\_feature\_names\_out(input features=None)

Get output feature names for transformation. In other words, returns the variable names of transformed dataframe.

### **Parameters**

### input\_features

[array or list, default=None] This parameter exits only for compatibility with the Scikitlearn pipeline.

• If None, then feature\_names\_in\_ is used as feature names in.

• If an array or list, then input\_features must match feature\_names\_in\_.

## Returns

# feature\_names\_out: list

Transformed feature names.

#### rtype

List[Union[str, int]] ..

# get\_metadata\_routing()

Get metadata routing of this object.

Please check User Guide on how the routing mechanism works.

#### Returns

#### routing

[MetadataRequest] A MetadataRequest encapsulating routing information.

# get\_params(deep=True)

Get parameters for this estimator.

#### **Parameters**

#### deep

[bool, default=True] If True, will return the parameters for this estimator and contained subobjects that are estimators.

#### Returns

### params

[dict] Parameter names mapped to their values.

# set\_params(\*\*params)

Set the parameters of this estimator.

The method works on simple estimators as well as on nested objects (such as Pipeline). The latter have parameters of the form <component>\_\_<parameter> so that it's possible to update each component of a nested object.

# **Parameters**

# \*\*params

[dict] Estimator parameters.

#### Returns

self

[estimator instance] Estimator instance.

# transform(X)

Create and add new variables.

#### **Parameters**

#### X: pandas dataframe of shape = [n\_samples, n\_features]

The data to transform.

# Returns

### X new: Pandas dataframe, shape = [n] samples, [n] features + [n] operations

The input dataframe plus the new variables.

#### rtype

DataFrame ...

#### **RelativeFeatures**

**class** feature\_engine.creation.**RelativeFeatures**(*variables*, *reference*, *func*, *fill\_value=None*, *missing\_values='ignore'*, *drop\_original=False*)

RelativeFeatures() applies basic mathematical operations between a group of variables and one or more reference features. It adds the resulting features to the dataframe.

In other words, RelativeFeatures() adds, subtracts, multiplies, performs the division, true division, floor division, module or exponentiation of a group of features to / by a group of reference variables. The features resulting from these functions are added to the dataframe.

This transformer works only with numerical variables. It uses the pandas methods pd.DataFrme.add, pd.DataFrme.sub, pd.DataFrme.mul, pd.DataFrme.div, pd.DataFrme.truediv, pd.DataFrme.floordiv, pd.DataFrme.mod and pd.DataFrme.pow. Find out more in pandas documentation.

More details in the *User Guide*.

#### **Parameters**

#### variables: list

The list of numerical variables to combine with the reference variables.

#### reference: list

The list of reference variables that will be added, subtracted, multiplied, used as denominator for division and module, or exponent for the exponentiation.

#### func: list

The list of functions to be used in the transformation. The list can contain one or more of the following strings: 'add', 'mul','sub', 'div', truediv, 'floordiv', 'mod', 'pow'.

# fill\_value: int, float, default=None

When dividing by zero, this value is used in place of infinity. If None, then an error will be raised when dividing by zero.

## missing\_values: string, default='raise'

Indicates if missing values should be ignored or raised. If 'raise' the transformer will return an error if the datasets to fit or transform contain missing values. If 'ignore', missing data will be ignored when learning parameters or performing the transformation.

### drop original: bool, default=False

If True, the original variables to transform will be dropped from the dataframe.

#### **Attributes**

## variables\_:

The group of variables that will be transformed.

# feature\_names\_in\_:

List with the names of features seen during fit.

# n\_features\_in :

The number of features in the train set used in fit.

#### **Notes**

Although the transformer allows us to combine any feature with any function, we recommend its use to create domain knowledge variables. Typical examples within the financial sector are:

- Ratio between income and debt to create the debt\_to\_income\_ratio.
- Subtraction of rent from income to obtain the disposable\_income.

## **Examples**

```
>>> import pandas as pd
>>> from feature_engine.creation import RelativeFeatures
>>> X = pd.DataFrame(dict(x1 = [1,2,3], x2 = [4,5,6], x3 = [3,4,5]))
>>> rf = RelativeFeatures(variables = ["x1","x2"],
>>>
                        reference = ["x3"],
>>>
                        func = ["div"])
>>> rf.fit(X)
>>> rf.transform(X)
   x1 x2
          x3 x1_div_x3 x2_div_x3
   1
        4
            3
                0.333333
                          1.333333
    2
        5
            4
                0.500000
                          1.250000
2
    3
            5
                0.600000
                          1.200000
```

#### **Methods**

| fit:                   | This transformer does not learn parameters.  |
|------------------------|----------------------------------------------|
| fit_transform:         | Fit to data, then transform it.              |
| get_feature_names_out: | Get output feature names for transformation. |
| get_params:            | Get parameters for this estimator.           |
| set_params:            | Set the parameters of this estimator.        |
| transform:             | Create new features.                         |

```
fit(X, y=None)
```

This transformer does not learn parameters.

#### **Parameters**

X: pandas dataframe of shape = [n\_samples, n\_features]

The training input samples.

y: pandas Series, or np.array. Defaults to None.

It is not needed in this transformer. You can pass y or None.

```
fit_transform(X, y=None, **fit_params)
```

Fit to data, then transform it.

Fits transformer to X and y with optional parameters fit\_params and returns a transformed version of X.

# **Parameters**

X

[array-like of shape (n\_samples, n\_features)] Input samples.

y

[array-like of shape (n\_samples,) or (n\_samples, n\_outputs), default=None] Target values (None for unsupervised transformations).

## \*\*fit\_params

[dict] Additional fit parameters.

#### Returns

## X new

[ndarray array of shape (n\_samples, n\_features\_new)] Transformed array.

# get\_feature\_names\_out(input\_features=None)

Get output feature names for transformation. In other words, returns the variable names of transformed dataframe.

#### **Parameters**

## input\_features

[array or list, default=None] This parameter exits only for compatibility with the Scikit-learn pipeline.

- If None, then feature\_names\_in\_ is used as feature names in.
- If an array or list, then input\_features must match feature\_names\_in\_.

#### Returns

## feature names out: list

Transformed feature names.

#### rtype

List[Union[str, int]] ..

# get\_metadata\_routing()

Get metadata routing of this object.

Please check User Guide on how the routing mechanism works.

# Returns

# routing

[MetadataRequest] A MetadataRequest encapsulating routing information.

# get\_params(deep=True)

Get parameters for this estimator.

# **Parameters**

## deep

[bool, default=True] If True, will return the parameters for this estimator and contained subobjects that are estimators.

#### **Returns**

#### params

[dict] Parameter names mapped to their values.

# set\_params(\*\*params)

Set the parameters of this estimator.

The method works on simple estimators as well as on nested objects (such as Pipeline). The latter have parameters of the form <component>\_\_<parameter> so that it's possible to update each component of a nested object.

#### **Parameters**

# \*\*params

[dict] Estimator parameters.

# Returns

self

[estimator instance] Estimator instance.

#### transform(X)

Add new features.

#### **Parameters**

# X: pandas dataframe of shape = [n\_samples, n\_features]

The data to transform.

#### Returns

#### X new: Pandas dataframe

The input dataframe plus the new variables.

#### rtype

DataFrame ..

## **CyclicalFeatures**

CyclicalFeatures() applies cyclical transformations to numerical variables, returning 2 new features per variable, according to:

- var\_sin = sin(variable \* (2. \* pi / max\_value))
- var\_cos = cos(variable \* (2. \* pi / max\_value))

where max\_value is the maximum value in the variable, and pi is 3.14...

CyclicalFeatures() works only with numerical variables. A list of variables to transform can be passed as an argument. Alternatively, the transformer will automatically select and transform all numerical variables.

Missing data should be imputed before using this transformer.

More details in the *User Guide*.

## **Parameters**

# variables: list, default=None

The list of numerical variables to transform. If None, the transformer will automatically find and select all numerical variables.

## max\_values: dict, default=None

A dictionary with the maximum value of each variable to transform. Useful when the maximum value is not present in the dataset. If None, the transformer will automatically find the maximum value of each variable.

# drop\_original: bool, default=False

If True, the original variables to transform will be dropped from the dataframe.

#### **Attributes**

#### max values:

The feature's maximum values.

#### variables:

The group of variables that will be transformed.

# feature\_names\_in\_:

List with the names of features seen during fit.

### n\_features\_in\_:

The number of features in the train set used in fit.

## References

Debaditya Chakraborty & Hazem Elzarka (2019), Advanced machine learning techniques for building performance simulation: a comparative analysis, Journal of Building Performance Simulation, 12:2, 193-207

# **Examples**

```
>>> import pandas as pd
>>> from feature_engine.creation import CyclicalFeatures
>>> X = pd.DataFrame(dict(x= [1,4,3,3,4,2,1,2]))
>>> cf = CyclicalFeatures()
>>> cf.fit(X)
>>> cf.transform(X)
            x_sin
                          x_cos
  1 1.000000e+00 6.123234e-17
1 4 -2.449294e-16 1.000000e+00
2 3 -1.000000e+00 -1.836970e-16
  3 -1.000000e+00 -1.836970e-16
  4 -2.449294e-16 1.000000e+00
5 2 1.224647e-16 -1.000000e+00
  1 1.000000e+00 6.123234e-17
  2 1.224647e-16 -1.000000e+00
```

## **Methods**

| fit:                   | Learns the variable's maximum values.        |
|------------------------|----------------------------------------------|
| fit_transform:         | Fit to data, then transform it.              |
| get_feature_names_out: | Get output feature names for transformation. |
| get_params:            | Get parameters for this estimator.           |
| set_params:            | Set the parameters of this estimator.        |
| transform:             | Create new features.                         |

#### fit(X, y=None)

Learns the maximum value of each variable.

## **Parameters**

# X: pandas dataframe of shape = [n\_samples, n\_features]

The training input samples. Can be the entire dataframe, not just the variables to transform.

# y: pandas Series, default=None

It is not needed in this transformer. You can pass y or None.

```
fit_transform(X, y=None, **fit params)
```

Fit to data, then transform it.

Fits transformer to X and y with optional parameters fit\_params and returns a transformed version of X.

#### **Parameters**

 $\mathbf{X}$ 

[array-like of shape (n\_samples, n\_features)] Input samples.

y

[array-like of shape (n\_samples,) or (n\_samples, n\_outputs), default=None] Target values (None for unsupervised transformations).

# \*\*fit params

[dict] Additional fit parameters.

#### Returns

### X new

[ndarray array of shape (n\_samples, n\_features\_new)] Transformed array.

# get\_feature\_names\_out(input\_features=None)

Get output feature names for transformation. In other words, returns the variable names of transformed dataframe.

## **Parameters**

# input\_features

[array or list, default=None] This parameter exits only for compatibility with the Scikit-learn pipeline.

- If None, then feature\_names\_in\_ is used as feature names in.
- If an array or list, then input\_features must match feature\_names\_in\_.

#### Returns

## feature names out: list

Transformed feature names.

#### rtype

List[Union[str, int]] ..

# get\_metadata\_routing()

Get metadata routing of this object.

Please check User Guide on how the routing mechanism works.

## Returns

### routing

[MetadataRequest] A MetadataRequest encapsulating routing information.

## get\_params(deep=True)

Get parameters for this estimator.

#### **Parameters**

#### deep

[bool, default=True] If True, will return the parameters for this estimator and contained subobjects that are estimators.

#### Returns

#### params

[dict] Parameter names mapped to their values.

# set\_params(\*\*params)

Set the parameters of this estimator.

The method works on simple estimators as well as on nested objects (such as Pipeline). The latter have parameters of the form <component>\_\_<parameter> so that it's possible to update each component of a nested object.

#### **Parameters**

#### \*\*params

[dict] Estimator parameters.

## Returns

self

[estimator instance] Estimator instance.

## transform(X)

Creates new features using the cyclical transformations.

### **Parameters**

# **X:** Pandas DataFrame of shame = [n\_samples, n\_features]

The data to be transformed.

### Returns

# X new: Pandas dataframe.

The original dataframe plus the additional features.

# **Transformers in other Libraries**

Check also the following transformer from Scikit-learn:

- PolynomialFeatures
- SplineTransformer

## **Datetime Features**

Feature-engine's datetime transformers are able to extract a wide variety of datetime features from existing datetime or object-like data.

#### **DatetimeFeatures**

DatetimeFeatures extracts date and time features from datetime variables, adding new columns to the dataset. DatetimeFeatures can extract datetime information from existing datetime or object-like variables or from the dataframe index.

DatetimeFeatures uses pandas.to\_datetime to convert object variables to datetime and pandas.dt to extract the features from datetime.

The transformer supports the extraction of the following features:

- "month"
- "quarter"
- "semester"
- · "year"
- "week"
- · "day\_of\_week"
- "day\_of\_month"
- "day\_of\_year"
- · "weekend"
- · "month start"
- "month\_end"
- "quarter\_start"
- · "quarter\_end"
- "year\_start"
- "year\_end"
- "leap\_year"
- "days\_in\_month"
- "hour"
- "minute"
- · "second"

More details in the *User Guide*.

# **Parameters**

#### variables: str, list, default=None

List with the variables from which date and time information will be extracted. If None, the transformer will find and select all datetime variables, including variables of type object that can be converted to datetime. If "index", the transformer will extract datetime features from the index of the dataframe.

#### features\_to\_extract: list, default=None

The list of date features to extract. If None, the following features will be extracted: "month", "year", "day\_of\_week", "day\_of\_month", "hour", "minute" and "second". If "all", all supported features will be extracted. Alternatively, you can pass a list with the names of the features you want to extract.

# drop\_original: bool, default="True"

If True, the original datetime variables will be dropped from the dataframe.

#### missing\_values: string, default='raise'

Indicates if missing values should be ignored or raised. If 'raise' the transformer will return an error if the the datasets to fit or transform contain missing values. If 'ignore', missing data will be ignored when performing the feature extraction. Missing data is only evaluated in the variables that will be used to derive the date and time features. If features are derived from the dataframe index, missing data will be checked in the index.

# dayfirst: bool, default="False"

Specify a date parse order if arg is str or is list-like. If True, parses dates with the day first, e.g. 10/11/12 is parsed as 2012-11-10. Same as in pandas.to\_datetime.

### yearfirst: bool, default="False"

Specify a date parse order if arg is str or is list-like. Same as in pandas.to\_datetime.

- If True parses dates with the year first, e.g. 10/11/12 is parsed as 2010-11-12.
- If both dayfirst and yearfirst are True, yearfirst is preceded.

### utc: bool, default=None

Return UTC DatetimeIndex if True (converting any tz-aware datetime.datetime objects as well). Same as in pandas.to\_datetime.

### format: str, default None

The strftime to parse time, e.g. "%d/%m/%Y". Check pandas to\_datetime() for more information on choices. If you have variables with different formats pass "mixed", to infer the format for each element individually. This is risky, and you should probably use it along with dayfirst, according to pandas' documentation.

#### Attributes

#### variables:

List of variables from which date and time features will be extracted. If None, features will be extracted from the dataframe index.

# features\_to\_extract\_:

The date and time features that will be extracted from each variable or the index.

### feature\_names\_in\_:

List with the names of features seen during fit.

#### n\_features\_in\_:

The number of features in the train set used in fit.

# See also:

```
pandas.to_datetime
pandas.dt
```

# **Examples**

```
>>> import pandas as pd
>>> from feature_engine.datetime import DatetimeFeatures
>>> X = pd.DataFrame(dict(date = ["2022-09-18", "2022-10-27", "2022-12-24"]))
>>> dtf = DatetimeFeatures(features_to_extract = ["year", "month", "day_of_month"])
>>> dtf.fit(X)
>>> dtf.transform(X)
    date_year date_month date_day_of_month
0
        2022
                       9
                                         18
1
        2022
                      10
                                         2.7
2
        2022
                      12
                                         24
```

## **Methods**

| fit:                   | This transformer does not learn parameters.  |  |
|------------------------|----------------------------------------------|--|
| fit_transform:         | Fit to data, then transform it.              |  |
| get_feature_names_out: | Get output feature names for transformation. |  |
| get_params:            | Get parameters for this estimator.           |  |
| set_params:            | Set the parameters of this estimator.        |  |
| transform:             | Add the date and time features.              |  |

### fit(X, y=None)

This transformer does not learn any parameter.

Finds datetime variables or checks that the variables selected by the user can be converted to datetime.

# **Parameters**

# X: pandas dataframe of shape = [n\_samples, n\_features]

The training input samples. Can be the entire dataframe, not just the variables to transform.

# y: pandas Series, default=None

It is not needed in this transformer. You can pass y or None.

# fit\_transform(X, y=None, \*\*fit\_params)

Fit to data, then transform it.

Fits transformer to X and y with optional parameters fit\_params and returns a transformed version of X.

#### **Parameters**

**X** [array-like of shape (n\_samples, n\_features)] Input samples.

y [array-like of shape (n\_samples,) or (n\_samples, n\_outputs), default=None] Target values (None for unsupervised transformations).

# \*\*fit\_params

[dict] Additional fit parameters.

#### **Returns**

#### X new

[ndarray array of shape (n\_samples, n\_features\_new)] Transformed array.

# get\_feature\_names\_out(input\_features=None)

Get output feature names for transformation. In other words, returns the variable names of transformed dataframe.

#### **Parameters**

### input\_features

[array or list, default=None] This parameter exits only for compatibility with the Scikit-learn pipeline.

- If None, then feature\_names\_in\_ is used as feature names in.
- If an array or list, then input\_features must match feature\_names\_in\_.

#### **Returns**

#### feature names out: list

Transformed feature names.

#### rtype

List[Union[str, int]]..

# get\_metadata\_routing()

Get metadata routing of this object.

Please check User Guide on how the routing mechanism works.

# Returns

# routing

[MetadataRequest] A MetadataRequest encapsulating routing information.

## get\_params(deep=True)

Get parameters for this estimator.

# **Parameters**

# deep

[bool, default=True] If True, will return the parameters for this estimator and contained subobjects that are estimators.

#### Returns

### params

[dict] Parameter names mapped to their values.

# set\_params(\*\*params)

Set the parameters of this estimator.

The method works on simple estimators as well as on nested objects (such as Pipeline). The latter have parameters of the form <component>\_\_<parameter> so that it's possible to update each component of a nested object.

# **Parameters**

## \*\*params

[dict] Estimator parameters.

#### Returns

#### self

[estimator instance] Estimator instance.

#### transform(X)

Extract the date and time features and add them to the dataframe.

#### **Parameters**

### X: pandas dataframe of shape = [n samples, n features]

The data to transform.

#### Returns

# **X\_new:** Pandas dataframe, shape = [n\_samples, n\_features x n\_df\_features]

The dataframe with the original variables plus the new variables.

#### rtype

DataFrame ..

#### **DatetimeSubtraction**

DatetimeSubtraction() applies datetime subtraction between a group of datetime variables and one or more datetime features, adding the resulting variables to the dataframe.

DatetimeSubtraction() works with variables cast as datetime or object. It subtracts the variables listed in the parameter reference from those listed in the parameter variables.

More details in the *User Guide*.

#### **Parameters**

#### variables: list

The list of datetime variables that the reference variables will be subtracted from (left side of the subtraction operation).

# reference: list

The list of datetime reference variables that will be subtracted from variables (right side of the subtraction operation).

#### new variables names: list, default=None

Names of the new variables. You have the option to pass a list with the names you'd like to assing to the new variables. If None, the transformer will assign arbitrary names.

## output\_unit: string, default='D'

The string representation of the output unit of the datetime differences. The default is D for day. This parameter is passed to numpy.timedelta64. Other possible values are Y for year, M for month, W for week, h for hour, m for minute, s for second, ms for millisecond, us or s for microsecond, ns for nanosecond, ps for picosecond, fs for femtosecond and as for attosecond.

#### missing\_values: string, default='raise'

Indicates if missing values should be ignored or raised. If 'raise' the transformer will return an error if the the datasets to fit or transform contain missing values.

If 'ignore', missing data will be ignored when learning parameters or performing the transformation.

### drop\_original: bool, default="False"

If True, the variables listed in variables and reference will be dropped from the dataframe after the computation of the new features.

### dayfirst: bool, default="False"

Specify a date parse order if arg is str or is list-like. If True, parses dates with the day first, e.g. 10/11/12 is parsed as 2012-11-10. Same as in pandas.to\_datetime.

# yearfirst: bool, default="False"

Specify a date parse order if arg is str or is list-like. Same as in pandas.to\_datetime.

- If True parses dates with the year first, e.g. 10/11/12 is parsed as 2010-11-12.
- If both dayfirst and yearfirst are True, yearfirst is preceded.

### utc: bool, default=None

Return UTC DatetimeIndex if True (converting any tz-aware datetime.datetime objects as well). Same as in pandas.to\_datetime.

#### format: str, default None

The strftime to parse time, e.g. "%d/%m/%Y". Check pandas to\_datetime() for more information on choices. If you have variables with different formats pass "mixed", to infer the format for each element individually. This is risky, and you should probably use it along with dayfirst, according to pandas' documentation.

#### **Attributes**

#### variables:

The list with datetime variables from which the variables in reference will be substracted. It is created after the transformer corroborates that the variables in variables are, or can be parsed to datetime.

#### reference:

The list with the datetime variables that will be subtracted from variables\_. It is created after the transformer corroborates that the variables in reference are, or can be parsed to datetime.

# feature\_names\_in\_:

List with the names of features seen during fit.

# n\_features\_in\_:

The number of features in the train set used in fit.

# **Examples**

(continues on next page)

(continued from previous page)

#### **Methods**

| fit:                   | This transformer does not learn parameters.  |  |
|------------------------|----------------------------------------------|--|
| fit_transform:         | Fit to data, then transform it.              |  |
| get_feature_names_out: | Get output feature names for transformation. |  |
| get_params:            | Get parameters for this estimator.           |  |
| set_params:            | Set the parameters of this estimator.        |  |
| transform:             | Create new features.                         |  |

## fit(X, y=None)

This transformer does not learn any parameter.

#### **Parameters**

# **X:** pandas dataframe of shape = [n\_samples, n\_features]

The training input samples. Can be the entire dataframe, not just the variables to transform.

### y: pandas Series, or np.array. Default=None.

It is not needed in this transformer. You can pass y or None.

## **fit\_transform**(*X*, *y=None*, \*\*fit\_params)

Fit to data, then transform it.

Fits transformer to X and y with optional parameters fit\_params and returns a transformed version of X.

# **Parameters**

X

[array-like of shape (n\_samples, n\_features)] Input samples.

y

[array-like of shape (n\_samples,) or (n\_samples, n\_outputs), default=None] Target values (None for unsupervised transformations).

# \*\*fit\_params

[dict] Additional fit parameters.

## Returns

## X new

[ndarray array of shape (n\_samples, n\_features\_new)] Transformed array.

#### get\_feature\_names\_out(input features=None)

Get output feature names for transformation. In other words, returns the variable names of transformed dataframe.

### **Parameters**

### input\_features

[array or list, default=None] This parameter exits only for compatibility with the Scikit-learn pipeline.

• If None, then feature\_names\_in\_ is used as feature names in.

• If an array or list, then input\_features must match feature\_names\_in\_.

## Returns

# feature\_names\_out: list

Transformed feature names.

#### rtype

List[Union[str, int]] ..

# get\_metadata\_routing()

Get metadata routing of this object.

Please check User Guide on how the routing mechanism works.

#### **Returns**

#### routing

[MetadataRequest] A MetadataRequest encapsulating routing information.

# get\_params(deep=True)

Get parameters for this estimator.

#### **Parameters**

# deep

[bool, default=True] If True, will return the parameters for this estimator and contained subobjects that are estimators.

#### Returns

#### params

[dict] Parameter names mapped to their values.

# set\_params(\*\*params)

Set the parameters of this estimator.

The method works on simple estimators as well as on nested objects (such as Pipeline). The latter have parameters of the form <component>\_\_<parameter> so that it's possible to update each component of a nested object.

# **Parameters**

# \*\*params

[dict] Estimator parameters.

#### Returns

self

[estimator instance] Estimator instance.

# transform(X)

Add new features.

#### **Parameters**

### X: pandas dataframe of shape = [n\_samples, n\_features]

The data to transform.

# Returns

### X new: Pandas dataframe

The input dataframe plus the new variables.

## rtype

DataFrame..

# 10.3.3 Selection

## **Feature Selection**

Feature-engine's feature selection transformers are used to drop subsets of variables with low predictive value. Feature-engine hosts selection algorithms that are, in general, not available in other libraries. These algorithms have been gathered from data science competitions or used in the industry.

Feature-engine's transformers select features based on different strategies. Some algorithms remove constant or quasiconstant features. Some algorithms remove duplicated or correlated variables. Some algorithms select features based on a machine learning model performance. Some transformers implement selection procedures used in finance. And some transformers support functionality that has been developed in the industry or in data science competitions.

In the following tables you find the algorithms that belong to each category.

#### Selection based on feature characteristics

| Transformer                       | Categorical vari- | Allows | Description                                         |
|-----------------------------------|-------------------|--------|-----------------------------------------------------|
|                                   | ables             | NA     |                                                     |
| DropFeatures()                    |                   |        | Drops arbitrary features determined by user         |
| <pre>DropConstantFeatures()</pre> |                   |        | Drops constant and quasi-constant features          |
| DropDuplicateFeatures(            | )                 |        | Drops features that are duplicated                  |
| DropCorrelatedFeatures            | ()×               |        | Drops features that are correlated                  |
| SmartCorrelatedSelecti            | or <b>x</b> ()    |        | From a correlated feature group drops the less use- |
|                                   |                   |        | ful features                                        |

# Selection based on a machine learning model

| Transformer                 | Categorical | Allows | Description                                    |
|-----------------------------|-------------|--------|------------------------------------------------|
|                             | variables   | NA     |                                                |
| SelectBySingleFeaturePerfo  | rmance()    | ×      | Selects features based on single feature model |
|                             |             |        | performance                                    |
| RecursiveFeatureElimination | n (x)       | ×      | Removes features recursively by evaluating     |
|                             |             |        | model performance                              |
| RecursiveFeatureAddition()  | ×           | ×      | Adds features recursively by evaluating model  |
|                             |             |        | performance                                    |

# Selection methods commonly used in finance

| Transformer              | Categorical vari-<br>ables | Allows<br>NA | Description                                         |
|--------------------------|----------------------------|--------------|-----------------------------------------------------|
| DropHighPSIFeatures()    | ×                          |              | Drops features with high Population Stability Index |
| SelectByInformationValue | ()                         | X            | Drops features with low information value           |

## Alternative feature selection methods

| Transformer            | Categorical | Allows | Description                                              |
|------------------------|-------------|--------|----------------------------------------------------------|
|                        | variables   | NA     |                                                          |
| SelectByShuffling()    | ×           | ×      | Selects features if shuffling their values causes a drop |
|                        |             |        | in model performance                                     |
| SelectByTargetMeanPerf | rmance()    | ×      | Using the target mean as performance proxy, selects      |
|                        |             |        | high performing features                                 |
| ProbeFeatureSelection( | ) ×         | ×      | Selects features who importance is greater than those    |
|                        |             |        | of random variables                                      |

# **DropFeatures**

# class feature\_engine.selection.DropFeatures(features\_to\_drop)

DropFeatures() drops a list of variables indicated by the user from the dataframe.

More details in the *User Guide*.

## **Parameters**

# features\_to\_drop: str or list

Variable(s) to be dropped from the dataframe

# Attributes

# features\_to\_drop\_:

The features that will be dropped.

# feature\_names\_in\_:

List with the names of features seen during fit.

## n\_features\_in\_:

The number of features in the train set used in fit.

# **Examples**

```
>>> import pandas as pd
>>> from feature_engine.selection import DropFeatures
>>> X = pd.DataFrame(dict(x1 = [1,2,3,4],
>>> x2 = ["a", "a", "b", "c"],
>>> x3 = [True, False, False, True]))
>>> df = DropFeatures(features_to_drop=["x2"])
>>> df.fit_transform(X)
```

(continues on next page)

(continued from previous page)

|     | x1 | х3    |
|-----|----|-------|
| 0   | 1  | True  |
| 1 2 | 2  | False |
| 2   | 3  | False |
| 3 4 | 4  | True  |

## **Methods**

| fit:                   | This transformer does not learn any parameter.          |  |
|------------------------|---------------------------------------------------------|--|
| fit_transform:         | Fit to data, then transform it.                         |  |
| get_feature_names_out: | Get output feature names for transformation.            |  |
| get_support:           | Get a mask, or integer index, of the features selected. |  |
| get_params:            | Get parameters for this estimator.                      |  |
| set_params:            | Set the parameters of this estimator.                   |  |
| transform:             | Drops indicated features.                               |  |

## fit(X, y=None)

This transformer does not learn any parameter.

## **Parameters**

X [pandas dataframe of shape = [n\_samples, n\_features]] The input dataframe

[pandas Series, default = None] y is not needed for this transformer. You can pass y or None.

## **fit\_transform**(*X*, *y=None*, \*\*fit\_params)

Fit to data, then transform it.

Fits transformer to X and y with optional parameters fit\_params and returns a transformed version of X.

## **Parameters**

 $\boldsymbol{X}$  [array-like of shape (n\_samples, n\_features)] Input samples.

y [array-like of shape (n\_samples,) or (n\_samples, n\_outputs), default=None] Target values (None for unsupervised transformations).

# \*\*fit\_params

[dict] Additional fit parameters.

#### **Returns**

## X\_new

[ndarray array of shape (n\_samples, n\_features\_new)] Transformed array.

# get\_feature\_names\_out(input\_features=None)

Get output feature names for transformation. In other words, returns the variable names of transformed dataframe.

#### **Parameters**

# input\_features

[array or list, default=None] This parameter exits only for compatibility with the Scikit-learn pipeline.

- If None, then feature\_names\_in\_ is used as feature names in.
- If an array or list, then input\_features must match feature\_names\_in\_.

#### Returns

#### feature names out: list

Transformed feature names.

#### rtype

List[Union[str, int]]..

# get\_metadata\_routing()

Get metadata routing of this object.

Please check User Guide on how the routing mechanism works.

#### Returns

## routing

[MetadataRequest] A MetadataRequest encapsulating routing information.

## get\_params(deep=True)

Get parameters for this estimator.

#### **Parameters**

#### deep

[bool, default=True] If True, will return the parameters for this estimator and contained subobjects that are estimators.

#### Returns

#### params

[dict] Parameter names mapped to their values.

#### get\_support(indices=False)

Get a mask, or integer index, of the features selected.

#### **Parameters**

#### indices

[bool, default=False] If True, the return value will be an array of integers, rather than a boolean mask.

# Returns

# support

[array] An index that selects the retained features from a feature vector. If indices is False, this is a boolean array of shape [# input features], in which an element is True if its corresponding feature is selected for retention. If indices is True, this is an integer array of shape [# output features] whose values are indices into the input feature vector.

# set\_params(\*\*params)

Set the parameters of this estimator.

The method works on simple estimators as well as on nested objects (such as Pipeline). The latter have parameters of the form <component>\_\_<parameter> so that it's possible to update each component of a nested object.

#### **Parameters**

# \*\*params

[dict] Estimator parameters.

# Returns

self

[estimator instance] Estimator instance.

# transform(X)

Return dataframe with selected features.

#### **Parameters**

```
X: pandas dataframe of shape = [n_samples, n_features].
```

The input dataframe.

#### Returns

X new: pandas dataframe of shape = [n] samples, n selected features

Pandas dataframe with the selected features.

#### rtype

DataFrame ..

# **DropConstantFeatures**

DropConstantFeatures() drops constant and quasi-constant variables from a dataframe. Constant variables show the same value in all the observations in the dataset. Quasi-constant variables show the same value in almost all the observations in the dataset.

This transformer works with numerical and categorical variables. The user can indicate a list of variables to examine. Alternatively, the transformer will evaluate all the variables in the dataset.

The transformer will first identify and store the constant and quasi-constant variables. Next, the transformer will drop these variables from a dataframe.

More details in the *User Guide*.

#### **Parameters**

# variables: list, default=None

The list of variables to evaluate. If None, the transformer will evaluate all variables in the dataset.

#### tol: float.int. default=1

Threshold to detect constant/quasi-constant features. Variables showing the same value in a percentage of observations greater than tol will be considered constant / quasi-constant and dropped. If tol=1, the transformer removes constant variables. Else, it will remove quasi-constant variables. For example, if tol=0.98, the transformer will remove variables that show the same value in 98% of the observations.

#### missing values: str, default=raises

Whether the missing values should be raised as error, ignored or included as an additional value of the variable. Takes values 'raise', 'ignore', 'include'.

## confirm\_variables: bool, default=False

If set to True, variables that are not present in the input dataframe will be removed from the list of variables. Only used when passing a variable list to the parameter variables. See parameter variables for more details.

#### **Attributes**

#### features\_to\_drop\_:

List with constant and quasi-constant features.

#### variables:

The variables that will be considered for the feature selection procedure.:

# feature\_names\_in\_:

List with the names of features seen during fit.

#### n features in:

The number of features in the train set used in fit.

#### See also:

```
sklearn.feature_selection.VarianceThreshold
```

#### **Notes**

This transformer is a similar concept to the VarianceThreshold from Scikit-learn, but it evaluates number of unique values instead of variance.

# **Examples**

```
>>> import pandas as pd
>>> from feature_engine.selection import DropConstantFeatures
>>> X = pd.DataFrame(dict(x1 = [1,1,1,1]),
                        x2 = ["a", "a", "b", "c"],
>>>
                        x3 = [True, False, False, True]))
>>>
>>> dcf = DropConstantFeatures()
>>> dcf.fit_transform(X)
          x3
   x2
      True
0
  a
1
  a False
2 b False
3 c
       True
```

Additionally, you can set the Threshold for quasi-constant features:

(continues on next page)

(continued from previous page)

| 0   | a |
|-----|---|
| 1   | a |
| 1 2 | b |
| 3   | С |

#### **Methods**

| fit:                                                  | Find constant and quasi-constant features.              |
|-------------------------------------------------------|---------------------------------------------------------|
| <b>fit_transform:</b> Fit to data, then transform it. |                                                         |
| get_feature_names_out:                                | Get output feature names for transformation.            |
| get_params:                                           | Get parameters for this estimator.                      |
| set_params:                                           | Set the parameters of this estimator.                   |
| get_support:                                          | Get a mask, or integer index, of the features selected. |
| transform:                                            | Remove constant and quasi-constant features.            |

# fit(X, y=None)

Find constant and quasi-constant features.

#### **Parameters**

# X: pandas dataframe of shape = [n\_samples, n\_features]

The input dataframe.

#### y: None

y is not needed for this transformer. You can pass y or None.

# fit\_transform(X, y=None, \*\*fit\_params)

Fit to data, then transform it.

Fits transformer to X and y with optional parameters fit\_params and returns a transformed version of X.

## **Parameters**

X

[array-like of shape (n\_samples, n\_features)] Input samples.

y

[array-like of shape (n\_samples,) or (n\_samples, n\_outputs), default=None] Target values (None for unsupervised transformations).

# \*\*fit\_params

[dict] Additional fit parameters.

## **Returns**

## X new

[ndarray array of shape (n\_samples, n\_features\_new)] Transformed array.

# get\_feature\_names\_out(input\_features=None)

Get output feature names for transformation. In other words, returns the variable names of transformed dataframe.

#### **Parameters**

# input\_features

[array or list, default=None] This parameter exits only for compatibility with the Scikit-learn pipeline.

- If None, then feature\_names\_in\_ is used as feature names in.
- If an array or list, then input\_features must match feature\_names\_in\_.

#### Returns

# feature\_names\_out: list

Transformed feature names.

#### rtype

List[Union[str, int]] ..

# get\_metadata\_routing()

Get metadata routing of this object.

Please check User Guide on how the routing mechanism works.

#### Returns

### routing

[MetadataRequest] A MetadataRequest encapsulating routing information.

## get\_params(deep=True)

Get parameters for this estimator.

#### **Parameters**

#### deep

[bool, default=True] If True, will return the parameters for this estimator and contained subobjects that are estimators.

#### **Returns**

# params

[dict] Parameter names mapped to their values.

# get\_support(indices=False)

Get a mask, or integer index, of the features selected.

## **Parameters**

### indices

[bool, default=False] If True, the return value will be an array of integers, rather than a boolean mask.

#### Returns

#### support

[array] An index that selects the retained features from a feature vector. If indices is False, this is a boolean array of shape [# input features], in which an element is True if its corresponding feature is selected for retention. If indices is True, this is an integer array of shape [# output features] whose values are indices into the input feature vector.

# set\_params(\*\*params)

Set the parameters of this estimator.

The method works on simple estimators as well as on nested objects (such as Pipeline). The latter have parameters of the form <component>\_\_<parameter> so that it's possible to update each component of a nested object.

#### **Parameters**

### \*\*params

[dict] Estimator parameters.

#### Returns

self

[estimator instance] Estimator instance.

#### transform(X)

Return dataframe with selected features.

#### **Parameters**

X: pandas dataframe of shape = [n\_samples, n\_features].

The input dataframe.

#### **Returns**

# **X\_new:** pandas dataframe of shape = [n\_samples, n\_selected\_features]

Pandas dataframe with the selected features.

# rtype

DataFrame ..

# **DropDuplicateFeatures**

DropDuplicateFeatures() finds and removes duplicated features in a dataframe.

Duplicated features are identical features, regardless of the variable or column name. If they show the same values for every observation, then they are considered duplicated.

This transformer works with numerical and categorical variables. The user can indicate a list of variables to examine. Alternatively, the transformer will evaluate all the variables in the dataset.

The transformer will first identify and store the duplicated variables. Next, the transformer will drop these variables from a dataframe.

More details in the *User Guide*.

# **Parameters**

# variables: list, default=None

The list of variables to evaluate. If None, the transformer will evaluate all variables in the dataset.

#### missing values: str, default=ignore

Whether the missing values should be raised as error or ignored when determining correlation. Takes values 'raise' and 'ignore'.

# confirm\_variables: bool, default=False

If set to True, variables that are not present in the input dataframe will be removed from the list of variables. Only used when passing a variable list to the parameter variables. See parameter variables for more details.

### **Attributes**

## features\_to\_drop\_:

Set with the duplicated features that will be dropped.

# duplicated\_feature\_sets\_:

Groups of duplicated features. Each list is a group of duplicated features.

#### variables:

The variables that will be considered for the feature selection procedure.

#### feature names in:

List with the names of features seen during fit.

## n\_features\_in\_:

The number of features in the train set used in fit.

# **Examples**

```
>>> import pandas as pd
>>> from feature_engine.selection import DropDuplicateFeatures
>>> X = pd.DataFrame(dict(x1 = [1,1,1,1]),
>>>
                        x2 = [1,1,1,1],
                        x3 = [True, False, False, False]))
>>>
>>> ddf = DropDuplicateFeatures()
>>> ddf.fit_transform(X)
   x1
           x3
   1
        True
1
   1 False
    1 False
    1 False
```

#### **Methods**

| fit:                   | Find duplicated features.                               |
|------------------------|---------------------------------------------------------|
| fit_transform:         | Fit to data, then transform it.                         |
| get_feature_names_out: | Get output feature names for transformation.            |
| get_params:            | Get parameters for this estimator.                      |
| set_params:            | Set the parameters of this estimator.                   |
| get_support:           | Get a mask, or integer index, of the features selected. |
| transform:             | Remove duplicated features.                             |

```
fit(X, y=None)
```

Find duplicated features.

# **Parameters**

# X: pandas dataframe of shape = [n\_samples, n\_features]

The input dataframe.

#### v: None

y is not needed for this transformer. You can pass y or None.

```
fit_transform(X, y=None, **fit_params)
```

Fit to data, then transform it.

Fits transformer to X and y with optional parameters fit\_params and returns a transformed version of X.

#### **Parameters**

X

[array-like of shape (n\_samples, n\_features)] Input samples.

y

[array-like of shape (n\_samples,) or (n\_samples, n\_outputs), default=None] Target values (None for unsupervised transformations).

### \*\*fit params

[dict] Additional fit parameters.

## **Returns**

#### X new

[ndarray array of shape (n\_samples, n\_features\_new)] Transformed array.

## get\_feature\_names\_out(input\_features=None)

Get output feature names for transformation. In other words, returns the variable names of transformed dataframe.

#### **Parameters**

# input\_features

[array or list, default=None] This parameter exits only for compatibility with the Scikit-learn pipeline.

- If None, then feature\_names\_in\_ is used as feature names in.
- If an array or list, then input\_features must match feature\_names\_in\_.

## **Returns**

#### feature names out: list

Transformed feature names.

# rtype

List[Union[str, int]] ..

## get\_metadata\_routing()

Get metadata routing of this object.

Please check User Guide on how the routing mechanism works.

#### Returns

### routing

[MetadataRequest] A MetadataRequest encapsulating routing information.

#### get\_params(deep=True)

Get parameters for this estimator.

## **Parameters**

#### deep

[bool, default=True] If True, will return the parameters for this estimator and contained subobjects that are estimators.

# Returns

#### params

[dict] Parameter names mapped to their values.

## get\_support(indices=False)

Get a mask, or integer index, of the features selected.

#### **Parameters**

#### indices

[bool, default=False] If True, the return value will be an array of integers, rather than a boolean mask.

#### Returns

# support

[array] An index that selects the retained features from a feature vector. If indices is False, this is a boolean array of shape [# input features], in which an element is True if its corresponding feature is selected for retention. If indices is True, this is an integer array of shape [# output features] whose values are indices into the input feature vector.

# set\_params(\*\*params)

Set the parameters of this estimator.

The method works on simple estimators as well as on nested objects (such as Pipeline). The latter have parameters of the form <component>\_\_<parameter> so that it's possible to update each component of a nested object.

#### **Parameters**

# \*\*params

[dict] Estimator parameters.

#### **Returns**

# self

[estimator instance] Estimator instance.

#### transform(X)

Return dataframe with selected features.

# **Parameters**

# X: pandas dataframe of shape = [n\_samples, n\_features].

The input dataframe.

## Returns

#### X new: pandas dataframe of shape = [n samples, n selected features]

Pandas dataframe with the selected features.

## rtype

DataFrame ..

# **DropCorrelatedFeatures**

DropCorrelatedFeatures() finds and removes correlated features. Correlation is calculated with pandas.corr(). Features are removed on first found first removed basis, without any further insight.

DropCorrelatedFeatures() works only with numerical variables. Categorical variables will need to be encoded to numerical or will be excluded from the analysis.

More details in the *User Guide*.

#### **Parameters**

## variables: str or list, default=None

The list of variables to evaluate. If None, the transformer will evaluate all numerical features in the dataset.

### method: string or callable, default='pearson'

Can take 'pearson', 'spearman', 'kendall' or callable. It refers to the correlation method to be used to identify the correlated features.

- 'pearson': standard correlation coefficient
- 'kendall': Kendall Tau correlation coefficient
- 'spearman': Spearman rank correlation
- callable: callable with input two 1d ndarrays and returning a float.

For more details on this parameter visit the pandas.corr() documentation.

#### threshold: float, default=0.8

The correlation threshold above which a feature will be deemed correlated with another one and removed from the dataset.

## missing\_values: str, default=ignore

Whether the missing values should be raised as error or ignored when determining correlation. Takes values 'raise' and 'ignore'.

### confirm variables: bool, default=False

If set to True, variables that are not present in the input dataframe will be removed from the list of variables. Only used when passing a variable list to the parameter variables. See parameter variables for more details.

### Attributes

# features\_to\_drop\_:

Set with the correlated features that will be dropped.

#### correlated feature sets:

Groups of correlated features. Each list is a group of correlated features.

#### variables\_:

The variables that will be considered for the feature selection procedure.

# feature\_names\_in\_:

List with the names of features seen during fit.

#### n features in:

The number of features in the train set used in fit.

## See also:

#### pandas.corr

feature\_engine.selection.SmartCorrelationSelection

#### **Notes**

If you want to select from each group of correlated features those that are perhaps more predictive or more complete, check Feature-engine's SmartCorrelationSelection.

## **Examples**

```
>>> import pandas as pd
>>> from feature_engine.selection import DropCorrelatedFeatures
>>> X = pd.DataFrame(dict(x1 = [1,2,1,1], x2 = [2,4,3,1], x3 = [1,0,0,1]))
>>> dcf = DropCorrelatedFeatures(threshold=0.7)
>>> dcf.fit_transform(X)
   x1 x3
   1
       1
1
    2
       0
2
       0
   1
3
   1
       1
```

#### **Methods**

| fit:                   | Find correlated features.                               |
|------------------------|---------------------------------------------------------|
| fit_transform:         | Fit to data, then transform it.                         |
| get_feature_names_out: | Get output feature names for transformation.            |
| get_params:            | Get parameters for this estimator.                      |
| set_params:            | Set the parameters of this estimator.                   |
| get_support:           | Get a mask, or integer index, of the features selected. |
| transform:             | Remove correlated features.                             |

## fit(X, y=None)

Find the correlated features.

#### **Parameters**

**X** [pandas dataframe of shape = [n\_samples, n\_features]] The training dataset.

[pandas series. Default = None] y is not needed in this transformer. You can pass y or None.

## **fit\_transform**(*X*, *y=None*, \*\*fit\_params)

Fit to data, then transform it.

Fits transformer to X and y with optional parameters fit\_params and returns a transformed version of X.

#### **Parameters**

[array-like of shape (n\_samples, n\_features)] Input samples.

y

X

[array-like of shape (n\_samples,) or (n\_samples, n\_outputs), default=None] Target values (None for unsupervised transformations).

### \*\*fit params

[dict] Additional fit parameters.

## **Returns**

#### X new

[ndarray array of shape (n\_samples, n\_features\_new)] Transformed array.

## get\_feature\_names\_out(input\_features=None)

Get output feature names for transformation. In other words, returns the variable names of transformed dataframe.

## **Parameters**

# input\_features

[array or list, default=None] This parameter exits only for compatibility with the Scikit-learn pipeline.

- If None, then feature\_names\_in\_ is used as feature names in.
- If an array or list, then input\_features must match feature\_names\_in\_.

## **Returns**

#### feature names out: list

Transformed feature names.

# rtype

List[Union[str, int]] ..

## get\_metadata\_routing()

Get metadata routing of this object.

Please check User Guide on how the routing mechanism works.

#### Returns

### routing

[MetadataRequest] A MetadataRequest encapsulating routing information.

#### get\_params(deep=True)

Get parameters for this estimator.

## **Parameters**

#### deep

[bool, default=True] If True, will return the parameters for this estimator and contained subobjects that are estimators.

## Returns

#### params

[dict] Parameter names mapped to their values.

## get\_support(indices=False)

Get a mask, or integer index, of the features selected.

#### **Parameters**

#### indices

[bool, default=False] If True, the return value will be an array of integers, rather than a boolean mask.

#### Returns

#### support

[array] An index that selects the retained features from a feature vector. If indices is False, this is a boolean array of shape [# input features], in which an element is True if its corresponding feature is selected for retention. If indices is True, this is an integer array of shape [# output features] whose values are indices into the input feature vector.

# set\_params(\*\*params)

Set the parameters of this estimator.

The method works on simple estimators as well as on nested objects (such as Pipeline). The latter have parameters of the form <component>\_\_<parameter> so that it's possible to update each component of a nested object.

## **Parameters**

# \*\*params

[dict] Estimator parameters.

#### **Returns**

#### self

[estimator instance] Estimator instance.

#### transform(X)

Return dataframe with selected features.

# **Parameters**

# X: pandas dataframe of shape = [n\_samples, n\_features].

The input dataframe.

## Returns

## **X\_new:** pandas dataframe of shape = [n\_samples, n\_selected\_features]

Pandas dataframe with the selected features.

## rtype

DataFrame ..

#### **SmartCorrelatedSelection**

SmartCorrelatedSelection() finds groups of correlated features and then selects, from each group, a feature following certain criteria:

- · Feature with least missing values
- Feature with most unique values
- Feature with highest variance
- Feature with highest importance according to an estimator

SmartCorrelatedSelection() returns a dataframe containing from each group of correlated features, the selected variable, plus all original features that were not correlated to any other.

Correlation is calculated with pandas.corr().

SmartCorrelatedSelection() works only with numerical variables. Categorical variables will need to be encoded to numerical or will be excluded from the analysis.

More details in the *User Guide*.

#### **Parameters**

#### variables: str or list, default=None

The list of variables to evaluate. If None, the transformer will evaluate all numerical features in the dataset.

#### method: string or callable, default='pearson'

Can take 'pearson', 'spearman', 'kendall' or callable. It refers to the correlation method to be used to identify the correlated features.

- 'pearson': standard correlation coefficient
- 'kendall': Kendall Tau correlation coefficient
- 'spearman': Spearman rank correlation
- callable: callable with input two 1d ndarrays and returning a float.

For more details on this parameter visit the pandas.corr() documentation.

## threshold: float, default=0.8

The correlation threshold above which a feature will be deemed correlated with another one and removed from the dataset.

### missing\_values: str, default=ignore

Whether the missing values should be raised as error or ignored when determining correlation. Takes values 'raise' and 'ignore'.

# selection\_method: str, default= "missing\_values"

Takes the values "missing\_values", "cardinality", "variance" and "model\_performance".

"missing\_values": keeps the feature from the correlated group with least missing observations

"cardinality": keeps the feature from the correlated group with the highest cardinality.

"variance": keeps the feature from the correlated group with the highest variance.

"model\_performance": trains a machine learning model using the correlated feature group and retains the feature with the highest importance.

# estimator: object

A Scikit-learn estimator for regression or classification.

## scoring: str, default='roc\_auc'

Metric to evaluate the performance of the estimator. Comes from sklearn.metrics. See the model evaluation documentation for more options: https://scikit-learn.org/stable/modules/model\_evaluation.html

# cv: int, cross-validation generator or an iterable, default=3

Determines the cross-validation splitting strategy. Possible inputs for cv are:

- None, to use cross\_validate's default 5-fold cross validation
- int, to specify the number of folds in a (Stratified)KFold,
- CV splitter: (https://scikit-learn.org/stable/glossary.html#term-CV-splitter)
- An iterable yielding (train, test) splits as arrays of indices.

For int/None inputs, if the estimator is a classifier and y is either binary or multiclass, StratifiedKFold is used. In all other cases, KFold is used. These splitters are instantiated with shuffle=False so the splits will be the same across calls. For more details check Scikit-learn's cross\_validate's documentation.

#### confirm variables: bool, default=False

If set to True, variables that are not present in the input dataframe will be removed from the list of variables. Only used when passing a variable list to the parameter variables. See parameter variables for more details.

### **Attributes**

# correlated\_feature\_sets\_:

Groups of correlated features. Each list is a group of correlated features.

#### features\_to\_drop\_:

The correlated features to remove from the dataset.

### variables:

The variables that will be considered for the feature selection procedure.

### feature names in:

List with the names of features seen during fit.

#### n features in:

The number of features in the train set used in fit.

#### See also:

## pandas.corr

feature\_engine.selection.DropCorrelatedFeatures

## **Notes**

For brute-force correlation selection, check Feature-engine's DropCorrelatedFeatures().

# **Examples**

```
>>> import pandas as pd
>>> from feature_engine.selection import SmartCorrelatedSelection
\rightarrow \rightarrow X = pd.DataFrame(dict(x1 = [1,2,1,1],
                     x2 = [2,4,3,1],
>>>
>>>
                     x3 = [1, 0, 0, 0])
>>> scs = SmartCorrelatedSelection(threshold=0.7)
>>> scs.fit_transform(X)
   x2 x3
0
    2
        1
1
    4
        0
2
    3
        0
3
    1
```

It is also possible alternative selection methods, in this case seleting features with higher variance:

```
>>> X = pd.DataFrame(dict(x1 = [2,4,3,1],
>>>
                    x2 = [1000, 2000, 1500, 500],
>>>
                    x3 = [1, 0, 0, 0])
>>> scs = SmartCorrelatedSelection(threshold=0.7, selection_method="variance")
>>> scs.fit_transform(X)
     x2 x3
  1000
          1
   2000
1
          0
   1500
2
          0
3
    500
          0
```

#### **Methods**

| fit:                   | Find best feature from each correlated group.           |
|------------------------|---------------------------------------------------------|
| fit_transform:         | Fit to data, then transform it.                         |
| get_feature_names_out: | Get output feature names for transformation.            |
| get_params:            | Get parameters for this estimator.                      |
| set_params:            | Set the parameters of this estimator.                   |
| get_support:           | Get a mask, or integer index, of the features selected. |
| transform:             | Return selected features.                               |

```
fit(X, y=None)
```

Find the correlated feature groups. Determine which feature should be selected from each group.

# **Parameters**

```
X: pandas dataframe of shape = [n_samples, n_features]
The training dataset.
y: pandas series. Default = None
y is needed if selection_method == 'model_performance'.
```

```
fit_transform(X, y=None, **fit_params)
```

Fit to data, then transform it.

Fits transformer to X and y with optional parameters fit\_params and returns a transformed version of X.

#### **Parameters**

X

[array-like of shape (n\_samples, n\_features)] Input samples.

y

[array-like of shape (n\_samples,) or (n\_samples, n\_outputs), default=None] Target values (None for unsupervised transformations).

# \*\*fit\_params

[dict] Additional fit parameters.

#### Returns

#### X new

[ndarray array of shape (n\_samples, n\_features\_new)] Transformed array.

## get\_feature\_names\_out(input\_features=None)

Get output feature names for transformation. In other words, returns the variable names of transformed dataframe.

#### **Parameters**

# input\_features

[array or list, default=None] This parameter exits only for compatibility with the Scikit-learn pipeline.

- If None, then feature\_names\_in\_ is used as feature names in.
- If an array or list, then input\_features must match feature\_names\_in\_.

#### Returns

## feature\_names\_out: list

Transformed feature names.

# rtype

```
List[Union[str, int]] ..
```

# get\_metadata\_routing()

Get metadata routing of this object.

Please check User Guide on how the routing mechanism works.

# Returns

# routing

[MetadataRequest] A MetadataRequest encapsulating routing information.

## get\_params(deep=True)

Get parameters for this estimator.

# **Parameters**

# deep

[bool, default=True] If True, will return the parameters for this estimator and contained subobjects that are estimators.

#### Returns

#### params

[dict] Parameter names mapped to their values.

## get\_support(indices=False)

Get a mask, or integer index, of the features selected.

#### **Parameters**

#### indices

[bool, default=False] If True, the return value will be an array of integers, rather than a boolean mask.

## Returns

# support

[array] An index that selects the retained features from a feature vector. If indices is False, this is a boolean array of shape [# input features], in which an element is True if its corresponding feature is selected for retention. If indices is True, this is an integer array of shape [# output features] whose values are indices into the input feature vector.

### set\_params(\*\*params)

Set the parameters of this estimator.

The method works on simple estimators as well as on nested objects (such as Pipeline). The latter have parameters of the form <component>\_\_<parameter> so that it's possible to update each component of a nested object.

## **Parameters**

# \*\*params

[dict] Estimator parameters.

#### Returns

#### self

[estimator instance] Estimator instance.

# transform(X)

Return dataframe with selected features.

#### **Parameters**

```
X: pandas dataframe of shape = [n_samples, n_features].
```

The input dataframe.

# **Returns**

# **X\_new:** pandas dataframe of shape = [n\_samples, n\_selected\_features]

Pandas dataframe with the selected features.

# rtype

DataFrame ..

# **SelectBySingleFeaturePerformance**

SelectBySingleFeaturePerformance() selects features based on the performance of a machine learning model trained utilising a single feature. In other words, it trains a machine learning model for every single feature, then determines each model's performance. If the performance of the model is greater than a user specified threshold, then the feature is retained, otherwise removed.

The models are trained on each individual features using cross-validation. The performance metric to evaluate and the machine learning model to train are specified by the user.

More details in the *User Guide*.

#### Parameters

### estimator: object

A Scikit-learn estimator for regression or classification.

# variables: str or list, default=None

The list of variables to evaluate. If None, the transformer will evaluate all numerical features in the dataset.

#### scoring: str, default='roc auc'

Metric to evaluate the performance of the estimator. Comes from sklearn.metrics. See the model evaluation documentation for more options: https://scikit-learn.org/stable/modules/model evaluation.html

### threshold: float, int, default = 0.01

The value that defines whether a feature will be selected. Note that for metrics like the roc-auc, r2, and the accuracy, the threshold will be a float between 0 and 1. For metrics like the mean squared error and the root mean squared error, the threshold can take any number. The threshold must be defined by the user. With bigger thresholds, fewer features will be selected.

# cv: int, cross-validation generator or an iterable, default=3

Determines the cross-validation splitting strategy. Possible inputs for cv are:

- None, to use cross\_validate's default 5-fold cross validation
- int, to specify the number of folds in a (Stratified)KFold,
- CV splitter: (https://scikit-learn.org/stable/glossary.html#term-CV-splitter)
- An iterable yielding (train, test) splits as arrays of indices.

For int/None inputs, if the estimator is a classifier and y is either binary or multiclass, StratifiedKFold is used. In all other cases, KFold is used. These splitters are instantiated with shuffle=False so the splits will be the same across calls. For more details check Scikit-learn's cross\_validate's documentation.

# confirm\_variables: bool, default=False

If set to True, variables that are not present in the input dataframe will be removed from the list of variables. Only used when passing a variable list to the parameter variables. See parameter variables for more details.

#### **Attributes**

### features\_to\_drop\_:

List with the features that will be removed.

# feature\_performance\_:

Dictionary with the single feature model performance per feature.

#### variables:

The variables that will be considered for the feature selection procedure.

#### feature names in:

List with the names of features seen during fit.

## n\_features\_in\_:

The number of features in the train set used in fit.

# References

Selection based on single feature performance was used in Credit Risk modelling as discussed in the following talk at PyData London 2017:

[1]

# **Examples**

```
>>> import pandas as pd
>>> from sklearn.ensemble import RandomForestClassifier
>>> from feature_engine.selection import SelectBySingleFeaturePerformance
>>> X = pd.DataFrame(dict(x1 = [1000,2000,1000,1000,2000,3000],
>>>
                        x2 = [2,4,3,1,2,2],
>>>
                        x3 = [1,1,1,0,0,0],
>>>
                        x4 = [1,2,1,1,0,1],
                        x5 = [1,1,1,1,1,1])
>>>
>>> y = pd.Series([1,0,0,1,1,0])
>>> sfp = SelectBySingleFeaturePerformance(
>>>
                        RandomForestClassifier(random_state=42),
                        cv=2)
>>>
>>> sfp.fit_transform(X, y)
   x2 x3
    2
        1
1
   4
        1
2
   3
       1
3
        0
   1
4
    2
5
   2
```

# **Methods**

| fit:                   | Find the important features.                            |
|------------------------|---------------------------------------------------------|
| fit_transform:         | Fit to data, then transform it.                         |
| get_feature_names_out: | Get output feature names for transformation.            |
| get_params:            | Get parameters for this estimator.                      |
| set_params:            | Set the parameters of this estimator.                   |
| get_support:           | Get a mask, or integer index, of the features selected. |
| transform:             | Reduce X to the selected features.                      |

# fit(X, y)

Select features.

#### **Parameters**

# X: pandas dataframe of shape = [n\_samples, n\_features]

The input dataframe

# y: array-like of shape (n\_samples)

Target variable. Required to train the estimator.

## fit\_transform(X, y=None, \*\*fit\_params)

Fit to data, then transform it.

Fits transformer to X and y with optional parameters fit\_params and returns a transformed version of X.

#### **Parameters**

X

y

[array-like of shape (n\_samples, n\_features)] Input samples.

[ar

[array-like of shape (n\_samples,) or (n\_samples, n\_outputs), default=None] Target values (None for unsupervised transformations).

### \*\*fit params

[dict] Additional fit parameters.

# Returns

# X\_new

[ndarray array of shape (n\_samples, n\_features\_new)] Transformed array.

# get\_feature\_names\_out(input\_features=None)

Get output feature names for transformation. In other words, returns the variable names of transformed dataframe.

## **Parameters**

# input\_features

[array or list, default=None] This parameter exits only for compatibility with the Scikit-learn pipeline.

- If None, then feature\_names\_in\_ is used as feature names in.
- If an array or list, then input\_features must match feature\_names\_in\_.

## Returns

# feature\_names\_out: list

Transformed feature names.

## rtype

List[Union[str, int]]..

# get\_metadata\_routing()

Get metadata routing of this object.

Please check User Guide on how the routing mechanism works.

#### Returns

### routing

[MetadataRequest] A MetadataRequest encapsulating routing information.

# get\_params(deep=True)

Get parameters for this estimator.

#### **Parameters**

#### deep

[bool, default=True] If True, will return the parameters for this estimator and contained subobjects that are estimators.

#### Returns

# params

[dict] Parameter names mapped to their values.

## get\_support(indices=False)

Get a mask, or integer index, of the features selected.

#### **Parameters**

# indices

[bool, default=False] If True, the return value will be an array of integers, rather than a boolean mask.

#### **Returns**

#### support

[array] An index that selects the retained features from a feature vector. If indices is False, this is a boolean array of shape [# input features], in which an element is True if its corresponding feature is selected for retention. If indices is True, this is an integer array of shape [# output features] whose values are indices into the input feature vector.

## set\_params(\*\*params)

Set the parameters of this estimator.

The method works on simple estimators as well as on nested objects (such as Pipeline). The latter have parameters of the form <component>\_\_<parameter> so that it's possible to update each component of a nested object.

## **Parameters**

#### \*\*params

[dict] Estimator parameters.

# Returns

## self

[estimator instance] Estimator instance.

### transform(X)

Return dataframe with selected features.

#### **Parameters**

X: pandas dataframe of shape = [n\_samples, n\_features].

The input dataframe.

#### Returns

**X\_new:** pandas dataframe of shape = [n\_samples, n\_selected\_features]

Pandas dataframe with the selected features.

#### rtype

DataFrame ..

#### **Recursive Feature Elimination**

RecursiveFeatureElimination() selects features following a recursive elimination process.

The process is as follows:

- 1. Train an estimator using all the features.
- 2. Rank the features according to their importance derived from the estimator.
- 3. Remove the least important feature and fit a new estimator.
- 4. Calculate the performance of the new estimator.
- 5. Calculate the performance difference between the new and original estimator.
- 6. If the performance drop is below the threshold the feature is removed.
- 7. Repeat steps 3-6 until all features have been evaluated.

Model training and performance evaluation are done with cross-validation.

More details in the *User Guide*.

# **Parameters**

# estimator: object

A Scikit-learn estimator for regression or classification. The estimator must have either a feature\_importances or a coef\_ attribute after fitting.

#### variables: str or list, default=None

The list of variables to evaluate. If None, the transformer will evaluate all numerical features in the dataset.

# scoring: str, default='roc\_auc'

Metric to evaluate the performance of the estimator. Comes from sklearn.metrics. See the model evaluation documentation for more options: https://scikit-learn.org/stable/modules/model\_evaluation.html

## threshold: float, int, default = 0.01

The value that defines whether a feature will be selected. Note that for metrics like the roc-auc, r2, and the accuracy, the threshold will be a float between 0 and 1. For metrics like the mean squared error and the root mean squared error, the threshold can take any

number. The threshold must be defined by the user. With bigger thresholds, fewer features will be selected.

### cv: int, cross-validation generator or an iterable, default=3

Determines the cross-validation splitting strategy. Possible inputs for cv are:

- None, to use cross validate's default 5-fold cross validation
- int, to specify the number of folds in a (Stratified)KFold,
- CV splitter: (https://scikit-learn.org/stable/glossary.html#term-CV-splitter)
- An iterable yielding (train, test) splits as arrays of indices.

For int/None inputs, if the estimator is a classifier and y is either binary or multiclass, StratifiedKFold is used. In all other cases, KFold is used. These splitters are instantiated with shuffle=False so the splits will be the same across calls. For more details check Scikit-learn's cross\_validate's documentation.

#### confirm variables: bool, default=False

If set to True, variables that are not present in the input dataframe will be removed from the list of variables. Only used when passing a variable list to the parameter variables. See parameter variables for more details.

#### Attributes

## initial\_model\_performance\_:

The model's performance when trained with the original dataset.

### feature importances:

Pandas Series with the feature importance (comes from step 2)

### performance\_drifts\_:

Dictionary with the performance drift per examined feature (comes from step 5).

### features to drop:

List with the features that will be removed.

#### variables:

The variables that will be considered for the feature selection procedure.

#### feature\_names\_in\_:

List with the names of features seen during fit.

# n\_features\_in\_:

The number of features in the train set used in fit.

#### **Examples**

(continues on next page)

(continued from previous page)

|   |    | , 1 |
|---|----|-----|
|   | x2 |     |
| 0 | 2  |     |
| 1 | 4  |     |
| 2 | 3  |     |
| 3 | 1  |     |
| 4 | 2  |     |
| 5 | 2  |     |
|   |    |     |

#### **Methods**

| fit:                   | Find the important features.                            |  |  |
|------------------------|---------------------------------------------------------|--|--|
| fit_transform:         | Fit to data, then transform it.                         |  |  |
| get_feature_names_out: | Get output feature names for transformation.            |  |  |
| get_params:            | Get parameters for this estimator.                      |  |  |
| set_params:            | Set the parameters of this estimator.                   |  |  |
| get_support:           | Get a mask, or integer index, of the features selected. |  |  |
| transform:             | Reduce X to the selected features.                      |  |  |

## fit(X, y)

Find the important features. Note that the selector trains various models at each round of selection, so it might take a while.

#### **Parameters**

# X: pandas dataframe of shape = [n\_samples, n\_features]

The input dataframe

### y: array-like of shape (n\_samples)

Target variable. Required to train the estimator.

# fit\_transform(X, y=None, \*\*fit\_params)

Fit to data, then transform it.

Fits transformer to X and y with optional parameters  $\mathtt{fit\_params}$  and returns a transformed version of X.

## **Parameters**

**X** [array-like of shape (n\_samples, n\_features)] Input samples.

[array-like of shape (n\_samples,) or (n\_samples, n\_outputs), default=None] Target values (None for unsupervised transformations).

# \*\*fit\_params

[dict] Additional fit parameters.

### Returns

# X\_new

[ndarray array of shape (n\_samples, n\_features\_new)] Transformed array.

# get\_feature\_names\_out(input\_features=None)

Get output feature names for transformation. In other words, returns the variable names of transformed dataframe.

#### **Parameters**

### input features

[array or list, default=None] This parameter exits only for compatibility with the Scikit-learn pipeline.

- If None, then feature\_names\_in\_ is used as feature names in.
- If an array or list, then input\_features must match feature\_names\_in\_.

#### Returns

### feature\_names\_out: list

Transformed feature names.

### rtype

List[Union[str, int]] ..

## get\_metadata\_routing()

Get metadata routing of this object.

Please check User Guide on how the routing mechanism works.

#### Returns

#### routing

[MetadataRequest] A MetadataRequest encapsulating routing information.

# get\_params(deep=True)

Get parameters for this estimator.

### **Parameters**

## deep

[bool, default=True] If True, will return the parameters for this estimator and contained subobjects that are estimators.

### Returns

#### params

[dict] Parameter names mapped to their values.

# get\_support(indices=False)

Get a mask, or integer index, of the features selected.

#### **Parameters**

#### indices

[bool, default=False] If True, the return value will be an array of integers, rather than a boolean mask.

### Returns

# support

[array] An index that selects the retained features from a feature vector. If indices is False, this is a boolean array of shape [# input features], in which an element is True if its corresponding feature is selected for retention. If indices is True, this is an integer array of shape [# output features] whose values are indices into the input feature vector.

```
set_params(**params)
```

Set the parameters of this estimator.

The method works on simple estimators as well as on nested objects (such as Pipeline). The latter have parameters of the form <component>\_\_<parameter> so that it's possible to update each component of a nested object.

### **Parameters**

### \*\*params

[dict] Estimator parameters.

#### Returns

self

[estimator instance] Estimator instance.

#### transform(X)

Return dataframe with selected features.

#### **Parameters**

X: pandas dataframe of shape = [n\_samples, n\_features].

The input dataframe.

#### Returns

**X\_new:** pandas dataframe of shape = [n\_samples, n\_selected\_features]

Pandas dataframe with the selected features.

## rtype

DataFrame ..

### **RecursiveFeatureAddition**

RecursiveFeatureAddition() selects features following a recursive addition process.

The process is as follows:

- 1. Train an estimator using all the features.
- 2. Rank the features according to their importance derived from the estimator.
- 3. Train an estimator with the most important feature and determine performance.
- 4. Add the second most important feature and train a new estimator.
- 5. Calculate the difference in performance between estimators.
- 6. If the performance increases beyond the threshold, the feature is kept.
- 7. Repeat steps 4-6 until all features have been evaluated.

Model training and performance calculation are done with cross-validation.

More details in the *User Guide*.

# **Parameters**

### estimator: object

A Scikit-learn estimator for regression or classification. The estimator must have either a feature\_importances or a coef\_ attribute after fitting.

#### variables: str or list, default=None

The list of variables to evaluate. If None, the transformer will evaluate all numerical features in the dataset.

#### scoring: str, default='roc auc'

Metric to evaluate the performance of the estimator. Comes from sklearn.metrics. See the model evaluation documentation for more options: https://scikit-learn.org/stable/modules/model\_evaluation.html

#### threshold: float, int, default = 0.01

The value that defines whether a feature will be selected. Note that for metrics like the roc-auc, r2, and the accuracy, the threshold will be a float between 0 and 1. For metrics like the mean squared error and the root mean squared error, the threshold can take any number. The threshold must be defined by the user. With bigger thresholds, fewer features will be selected.

### cv: int, cross-validation generator or an iterable, default=3

Determines the cross-validation splitting strategy. Possible inputs for cv are:

- None, to use cross\_validate's default 5-fold cross validation
- int, to specify the number of folds in a (Stratified)KFold,
- CV splitter: (https://scikit-learn.org/stable/glossary.html#term-CV-splitter)
- An iterable yielding (train, test) splits as arrays of indices.

For int/None inputs, if the estimator is a classifier and y is either binary or multiclass, StratifiedKFold is used. In all other cases, KFold is used. These splitters are instantiated with shuffle=False so the splits will be the same across calls. For more details check Scikit-learn's cross\_validate's documentation.

### confirm\_variables: bool, default=False

If set to True, variables that are not present in the input dataframe will be removed from the list of variables. Only used when passing a variable list to the parameter variables. See parameter variables for more details.

### Attributes

# initial\_model\_performance\_:

The model's performance when trained with the original dataset.

#### feature importances:

Pandas Series with the feature importance (comes from step 2)

#### performance\_drifts\_:

Dictionary with the performance drift per examined feature (comes from step 5).

# features\_to\_drop\_:

List with the features that will be removed.

#### variables:

The variables that will be considered for the feature selection procedure.

### feature\_names\_in\_:

List with the names of features seen during fit.

### n features in:

The number of features in the train set used in fit.

# **Examples**

```
>>> import pandas as pd
>>> from sklearn.ensemble import RandomForestClassifier
>>> from feature_engine.selection import RecursiveFeatureAddition
>>> X = pd.DataFrame(dict(x1 = [1000, 2000, 1000, 1000, 2000, 3000],
>>>
                         x2 = [2,4,3,1,2,2],
                        x3 = [1,1,1,0,0,0],
>>>
>>>
                        x4 = [1,2,1,1,0,1],
                         x5 = [1,1,1,1,1,1])
>>>
>>> y = pd.Series([1,0,0,1,1,0])
>>> rfa = RecursiveFeatureAddition(RandomForestClassifier(random_state=42), cv=2)
>>> rfa.fit_transform(X, y)
   x2
      x4
    2
        1
1
    4
        2
2
    3
        1
3
    1
        1
4
    2
        0
5
```

### **Methods**

| fit:                   | Find the important features.                            |  |  |
|------------------------|---------------------------------------------------------|--|--|
| fit_transform:         | Fit to data, then transform it.                         |  |  |
| get_feature_names_out: | Get output feature names for transformation.            |  |  |
| get_params:            | Get parameters for this estimator.                      |  |  |
| set_params:            | Set the parameters of this estimator.                   |  |  |
| get_support:           | Get a mask, or integer index, of the features selected. |  |  |
| transform:             | Reduce X to the selected features.                      |  |  |

#### fit(X, y)

Find the important features. Note that the selector trains various models at each round of selection, so it might take a while.

### **Parameters**

X: pandas dataframe of shape = [n\_samples, n\_features]

The input dataframe

y: array-like of shape (n\_samples)

Target variable. Required to train the estimator.

fit\_transform(X, y=None, \*\*fit\_params)

Fit to data, then transform it.

Fits transformer to X and y with optional parameters fit\_params and returns a transformed version of X.

### **Parameters**

 $\mathbf{X}$ 

[array-like of shape (n\_samples, n\_features)] Input samples.

y [array-like of shape (n\_samples,) or (n\_samples, n\_outputs), default=None] Target values (None for unsupervised transformations).

### \*\*fit\_params

[dict] Additional fit parameters.

#### Returns

### X new

[ndarray array of shape (n\_samples, n\_features\_new)] Transformed array.

## get\_feature\_names\_out(input\_features=None)

Get output feature names for transformation. In other words, returns the variable names of transformed dataframe.

#### **Parameters**

### input\_features

[array or list, default=None] This parameter exits only for compatibility with the Scikit-learn pipeline.

- If None, then feature\_names\_in\_ is used as feature names in.
- If an array or list, then input\_features must match feature\_names\_in\_.

#### Returns

### feature names out: list

Transformed feature names.

#### rtype

List[Union[str, int]] ..

# get\_metadata\_routing()

Get metadata routing of this object.

Please check User Guide on how the routing mechanism works.

# Returns

## routing

[MetadataRequest] A MetadataRequest encapsulating routing information.

# get\_params(deep=True)

Get parameters for this estimator.

# **Parameters**

### deep

[bool, default=True] If True, will return the parameters for this estimator and contained subobjects that are estimators.

#### **Returns**

#### params

[dict] Parameter names mapped to their values.

### get\_support(indices=False)

Get a mask, or integer index, of the features selected.

#### **Parameters**

#### indices

[bool, default=False] If True, the return value will be an array of integers, rather than a boolean mask.

#### Returns

#### support

[array] An index that selects the retained features from a feature vector. If indices is False, this is a boolean array of shape [# input features], in which an element is True if its corresponding feature is selected for retention. If indices is True, this is an integer array of shape [# output features] whose values are indices into the input feature vector.

### set\_params(\*\*params)

Set the parameters of this estimator.

The method works on simple estimators as well as on nested objects (such as Pipeline). The latter have parameters of the form <component>\_\_<parameter> so that it's possible to update each component of a nested object.

#### **Parameters**

## \*\*params

[dict] Estimator parameters.

#### Returns

self

[estimator instance] Estimator instance.

### transform(X)

Return dataframe with selected features.

### **Parameters**

```
X: pandas dataframe of shape = [n_samples, n_features]. The input dataframe.
```

# Returns

# **X\_new:** pandas dataframe of shape = [n\_samples, n\_selected\_features]

Pandas dataframe with the selected features.

# rtype

DataFrame ..

# **DropHighPSIFeatures**

DropHighPSIFeatures() drops features which Population Stability Index (PSI) is above a given threshold.

The PSI is used to compare distributions. Higher PSI values mean greater changes in a feature's distribution. Therefore, a feature with high PSI can be considered unstable.

confirm\_variables=False, p\_value=0.001)

To compute the PSI, DropHighPSIFeatures() splits the dataset in two: a basis and a test set. Then, it compares the distribution of each feature between those sets.

To determine the PSI, continuous features are sorted into discrete intervals, and then, the number of observations per interval are compared between the 2 distributions.

The PSI is calculated as:

```
PSI = sum ((test i - basis i) x ln(test i/basis i))
```

where basis and test are the 2 datasets, i refers to each interval, and then, test\_i and basis\_i are the number of observations in interval i in each data set.

The PSI has traditionally been used to assess changes in distributions of continuous variables.

In version 1.7, we extended the functionality of DropHighPSIFeatures() to calculate the PSI for categorical features as well. In this case, i is each unique category, and test\_i and basis\_i are the number of observations in category i.

#### **Threshold**

Different thresholds can be used to assess the magnitude of the distribution shift according to the PSI value. The most commonly used thresholds are:

- Below 10%, the variable has not experienced a significant shift.
- Above 25%, the variable has experienced a major shift.
- Between those two values, the shift is intermediate.

### Data split

To compute the PSI, DropHighPSIFeatures() splits the dataset in two: a basis and a test set. Then, it compares the distribution of each feature between those sets.

There are various options to split a dataset:

First, you can indicate which variable should be used to guide the data split. This variable can be of any data type. If you do not enter a variable name, DropHighPSIFeatures() will use the dataframe index.

Next, you need to specify how that variable (or the index) should be used to split the data. You can specify a proportion of observations to be put in each data set, or alternatively, provide a cut-off value.

If you specify a proportion through the split\_frac parameter, the data will be sorted to accommodate that proportion. If split\_frac is 0.5, 50% of the observations will go to either basis or test sets. If split\_frac is 0.6, 60% of the samples will go to the basis data set and the remaining 40% to the test set.

If split\_distinct is True, the data will be sorted considering unique values in the selected variables. Check the parameter below for more details.

If you define a numeric cut-off value or a specific date using the cut\_off parameter, the observations with value <= cut-off will go to the basis data set and the remaining ones to the test set. If the variable used to guide the split is categorical, its values are sorted alphabetically and cut accordingly.

If you pass a list of values in the cut-off, the observations with the values in the list, will go to the basis set, and the remaining ones to the test set.

More details in the *User Guide*.

#### **Parameters**

### split\_col: string or int, default=None.

The variable that will be used to split the dataset into the basis and test sets. If None, the dataframe index will be used. split\_col can be a numerical, categorical or datetime

variable. If split\_col is a categorical variable, and the splitting criteria is given by split\_frac, it will be assumed that the labels of the variable are sorted alphabetically.

## split\_frac: float, default=0.5.

The proportion of observations in each of the basis and test dataframes. If split\_frac is 0.6, 60% of the observations will be put in the basis data set.

If split\_distinct is True, the indicated fraction may not be achieved exactly. See parameter split\_distinct for more details.

If cut\_off is not None, split\_frac will be ignored and the data split based on the cut\_off value.

### split\_distinct: boolean, default=False.

If True, split\_frac is applied to the vector of unique values in split\_col instead of being applied to the whole vector of values. For example, if the values in split\_col are [1, 1, 1, 1, 2, 2, 3, 4] and split\_frac is 0.5, we have the following:

# • split\_distinct=False splits the vector in two equally sized parts:

[1, 1, 1, 1] and [2, 2, 3, 4]. This involves that 2 dataframes with 4 observations each are used for the PSI calculations.

## split\_distinct=True computes the vector of unique values in split\_col

([1, 2, 3, 4]) and splits that vector in two equal parts: [1, 2] and [3, 4]. The number of observations in the two dataframes used for the PSI calculations is respectively 6([1, 1, 1, 1, 2, 2]) and 2([3, 4]).

#### cut off: int, float, date or list, default=None

Threshold to split the dataset based on the split\_col variable. If int, float or date, observations where the split\_col values are <= threshold will go to the basis data set and the rest to the test set. If cut\_off is a list, the observations where the split\_col values are within the list will go to the basis data set and the remaining observations to the test set. If cut\_off is not None, this parameter will be used to split the data and split\_frac will be ignored.

### switch: boolean, default=False.

If True, the order of the 2 dataframes used to determine the PSI (basis and test) will be switched. This is important because the PSI is not symmetric, i.e., PSI(a, b) != PSI(b, a)).

## threshold: float, str, default = 0.25.

The threshold to drop a feature. If the PSI for a feature is >= threshold, the feature will be dropped. The most common threshold values are 0.25 (large shift) and 0.10 (medium shift). If 'auto', the threshold will be calculated based on the size of the basis and test dataset and the number of bins as:

threshold = 
$$2(q, B1) \times (1/N + 1/M)$$

where:

- q = quantile of the distribution (or 1 p-value),
- B = number of bins/categories,
- N = size of basis dataset,
- M = size of test dataset.

See formula (5.2) from reference [1].

# bins: int, default = 10

Number of bins or intervals. For continuous features with good value spread, 10 bins is

commonly used. For features with lower cardinality or highly skewed distributions, lower values may be required.

# strategy: string, default='equal\_frequency'

If the intervals into which the features should be discretized are of equal size or equal number of observations. Takes values "equal\_width" for equally spaced bins or "equal\_frequency" for bins based on quantiles, that is, bins with similar number of observations.

### min\_pct\_empty\_bins: float, default = 0.0001

Value to add to empty bins or intervals. If after sorting the variable values into bins, a bin is empty, the PSI cannot be determined. By adding a small number to empty bins, we can avoid this issue. Note, that if the value added is too large, it may disturb the PSI calculation.

### missing values: str, default='raise'

Whether to perform the PSI feature selection on a dataframe with missing values. Takes values 'raise' or 'ignore'. If 'ignore', missing values will be dropped when determining the PSI for that particular feature. If 'raise' the transformer will raise an error and features will not be selected.

### $p_value: float, default = 0.001$

The p-value to test the null hypothesis that there is no feature drift. In that case, the PSI-value approximates a random variable that follows a chi-square distribution. See [1] for details. This parameter is used only if threshold is set to 'auto'.

#### variables: int, str, list, default = None

The list of variables to evaluate. If None, the transformer will evaluate all numerical variables in the dataset. If "all" the transformer will evaluate all categorical and numerical variables in the dataset. Alternatively, the transformer will evaluate the variables indicated in the list or string.

### confirm variables: bool, default=False

If set to True, variables that are not present in the input dataframe will be removed from the list of variables. Only used when passing a variable list to the parameter variables. See parameter variables for more details.

#### **Attributes**

## features\_to\_drop\_:

List with the features that will be dropped.

### variables:

The variables that will be considered for the feature selection procedure.

#### psi values:

Dictionary containing the PSI value per feature.

### cut off:

Value used to split the dataframe into basis and test. This value is computed when not given as parameter.

#### feature names in:

List with the names of features seen during fit.

#### n\_features\_in\_:

The number of features in the train set used in fit.

### See also:

feature\_engine.discretisation.EqualFrequencyDiscretiser
feature\_engine.discretisation.EqualWidthDiscretiser

### References

[1]

### **Examples**

```
>>> import pandas as pd
>>> from feature_engine.selection import DropHighPSIFeatures
>>> X = pd.DataFrame(dict(
          >>>
>>>
          x2 = [32,87,6,32,11,44,8,7,9,0,32,87,6,32,11,44,8,7,9,0],
          ))
>>>
>>> psi = DropHighPSIFeatures()
>>> psi.fit_transform(X)
   x2
   32
   87
1
    6
3
   32
   11
5
   44
6
    8
7
    7
8
9
    0
10
   32
```

### **Methods**

| fit:                   | Find features with high PSI values.                     |  |  |
|------------------------|---------------------------------------------------------|--|--|
| fit_transform:         | Fit to data, then transform it.                         |  |  |
| get_feature_names_out: | Get output feature names for transformation.            |  |  |
| get_params:            | Get parameters for this estimator.                      |  |  |
| set_params:            | Set the parameters of this estimator.                   |  |  |
| get_support:           | Get a mask, or integer index, of the features selected. |  |  |
| transform:             | Remove features with high PSI values.                   |  |  |

```
fit(X, y=None)
```

Find features with high PSI values.

### **Parameters**

**X** [pandas dataframe of shape = [n\_samples, n\_features]] The training dataset.

[pandas series. Default = None] y is not needed in this transformer. You can pass y or None.

```
fit_transform(X, y=None, **fit_params)
```

Fit to data, then transform it.

Fits transformer to X and y with optional parameters fit\_params and returns a transformed version of X.

#### **Parameters**

X

[array-like of shape (n\_samples, n\_features)] Input samples.

y

[array-like of shape (n\_samples,) or (n\_samples, n\_outputs), default=None] Target values (None for unsupervised transformations).

## \*\*fit\_params

[dict] Additional fit parameters.

#### Returns

#### X new

[ndarray array of shape (n\_samples, n\_features\_new)] Transformed array.

### get\_feature\_names\_out(input\_features=None)

Get output feature names for transformation. In other words, returns the variable names of transformed dataframe.

### **Parameters**

## input\_features

[array or list, default=None] This parameter exits only for compatibility with the Scikit-learn pipeline.

- If None, then feature\_names\_in\_ is used as feature names in.
- If an array or list, then input\_features must match feature\_names\_in\_.

#### Returns

### feature\_names\_out: list

Transformed feature names.

## rtype

List[Union[str, int]] ..

## get\_metadata\_routing()

Get metadata routing of this object.

Please check User Guide on how the routing mechanism works.

# Returns

## routing

 $[Metadata Request]\ A\ {\tt MetadataRequest}\ encapsulating\ routing\ information.$ 

### get\_params(deep=True)

Get parameters for this estimator.

# **Parameters**

# deep

[bool, default=True] If True, will return the parameters for this estimator and contained subobjects that are estimators.

#### **Returns**

#### params

[dict] Parameter names mapped to their values.

### get\_support(indices=False)

Get a mask, or integer index, of the features selected.

#### **Parameters**

#### indices

[bool, default=False] If True, the return value will be an array of integers, rather than a boolean mask.

#### **Returns**

#### support

[array] An index that selects the retained features from a feature vector. If indices is False, this is a boolean array of shape [# input features], in which an element is True if its corresponding feature is selected for retention. If indices is True, this is an integer array of shape [# output features] whose values are indices into the input feature vector.

## set\_params(\*\*params)

Set the parameters of this estimator.

The method works on simple estimators as well as on nested objects (such as Pipeline). The latter have parameters of the form <component>\_\_<parameter> so that it's possible to update each component of a nested object.

### **Parameters**

# \*\*params

[dict] Estimator parameters.

#### Returns

#### self

[estimator instance] Estimator instance.

## transform(X)

Return dataframe with selected features.

#### **Parameters**

```
X: pandas dataframe of shape = [n_samples, n_features].
```

The input dataframe.

## **Returns**

# **X\_new:** pandas dataframe of shape = [n\_samples, n\_selected\_features]

Pandas dataframe with the selected features.

### rtype

DataFrame ..

## **SelectByInformationValue**

SelectByInformationValue() selects features based on their information value (IV). The IV is calculated as:

IV = (fraction of positive cases - fraction of negative cases) \* WoE

#### where:

- the fraction of positive cases is the proportion of observations of class 1, from the total class 1 observations.
- the fraction of negative cases is the proportion of observations of class 0, from the total class 0 observations.
- WoE is the weight of the evidence.

 $SelectBy Information Value () \ is \ only \ suitable \ to \ select \ features \ for \ binary \ classification.$ 

SelectByInformationValue() can determine the IV for numerical and categorical variables. For numerical variables, it first sorts the variables into intervals, and then determines the IV.

You can pass a list of variables to examine. Alternatively, the transformer will examine all variables.

The IV allows you to assess each variable's independent contribution to the target variable. The transformer selects those variables whose IV is higher than the threshold.

More details in the *User Guide*.

### **Parameters**

# variables: list, default=None

The list of variables to evaluate. If None, the transformer will evaluate all variables in the dataset (except datetime).

#### bins: int, default = 5

If the dataset contains numerical variables, the number of bins into which the values will be sorted.

# strategy: str, default = 'equal\_width'

Whether the bins should be of equal width ('equal\_width') or equal frequency ('equal\_frequency').

#### threshold: float, int, default = 0.2.

The threshold to drop a feature. If the IV for a feature is < threshold, the feature will be dropped.

## confirm\_variables: bool, default=False

If set to True, variables that are not present in the input dataframe will be removed from the list of variables. Only used when passing a variable list to the parameter variables. See parameter variables for more details.

### **Attributes**

#### variables\_:

The group of variables that will be transformed.

### information values:

A dictionary with the information values for each feature.

## features\_to\_drop\_:

List with the features that will be removed.

## feature\_names\_in\_:

List with the names of features seen during fit.

#### n\_features\_in\_:

The number of features in the train set used in fit.

### See also:

```
feature_engine.encoding.WoEEncoder
feature_engine.discretisation.EqualWidthDiscretiser
feature_engine.discretisation.EqualFrequencyDiscretiser
```

### References

[1], [2]

## **Examples**

```
>>> import pandas as pd
>>> from feature_engine.selection import SelectByInformationValue
>>> X = pd.DataFrame(dict(x1 = [1,1,1,1,1,1],
>>>
                        x2 = [3,2,2,3,3,2],
                        x3 = ["a","b","c","a","c","b"]))
>>>
>>> y = pd.Series([1,1,1,0,0,0])
>>> iv = SelectByInformationValue()
>>> iv.fit_transform(X, y)
    x2
    3
   2
1
2
   2
3
    3
4
    3
5
    2
```

### **Methods**

| fit:                   | Find features with high information value.              |  |  |
|------------------------|---------------------------------------------------------|--|--|
| fit_transform:         | Fit to data, then transform it.                         |  |  |
| get_feature_names_out: | Get output feature names for transformation.            |  |  |
| get_params:            | Get parameters for this estimator.                      |  |  |
| set_params:            | Set the parameters of this estimator.                   |  |  |
| get_support:           | Get a mask, or integer index, of the features selected. |  |  |
| transform:             | Remove features with low information value.             |  |  |

### fit(X, y)

Learn the information value. Find features with IV above the threshold.

### **Parameters**

## X: pandas dataframe of shape = [n\_samples, n\_features]

The training input samples.

# y: pandas series of shape = [n\_samples, ]

Target, must be binary.

# fit\_transform(X, y=None, \*\*fit\_params)

Fit to data, then transform it.

Fits transformer to X and y with optional parameters fit\_params and returns a transformed version of X.

#### **Parameters**

X

[array-like of shape (n\_samples, n\_features)] Input samples.

y

[array-like of shape (n\_samples,) or (n\_samples, n\_outputs), default=None] Target values (None for unsupervised transformations).

# \*\*fit\_params

[dict] Additional fit parameters.

#### Returns

#### X new

[ndarray array of shape (n\_samples, n\_features\_new)] Transformed array.

# get\_feature\_names\_out(input\_features=None)

Get output feature names for transformation. In other words, returns the variable names of transformed dataframe.

# **Parameters**

## input\_features

[array or list, default=None] This parameter exits only for compatibility with the Scikit-learn pipeline.

- If None, then feature\_names\_in\_ is used as feature names in.
- If an array or list, then input\_features must match feature\_names\_in\_.

### Returns

### feature names out: list

Transformed feature names.

#### rtype

List[Union[str, int]] ..

## get\_metadata\_routing()

Get metadata routing of this object.

Please check User Guide on how the routing mechanism works.

### Returns

### routing

[MetadataRequest] A MetadataRequest encapsulating routing information.

## get\_params(deep=True)

Get parameters for this estimator.

#### **Parameters**

#### deep

[bool, default=True] If True, will return the parameters for this estimator and contained subobjects that are estimators.

#### Returns

#### params

[dict] Parameter names mapped to their values.

## get\_support(indices=False)

Get a mask, or integer index, of the features selected.

#### **Parameters**

#### indices

[bool, default=False] If True, the return value will be an array of integers, rather than a boolean mask.

#### Returns

# support

[array] An index that selects the retained features from a feature vector. If indices is False, this is a boolean array of shape [# input features], in which an element is True if its corresponding feature is selected for retention. If indices is True, this is an integer array of shape [# output features] whose values are indices into the input feature vector.

# set\_params(\*\*params)

Set the parameters of this estimator.

The method works on simple estimators as well as on nested objects (such as Pipeline). The latter have parameters of the form <component>\_\_<parameter> so that it's possible to update each component of a nested object.

# **Parameters**

# \*\*params

[dict] Estimator parameters.

#### Returns

#### self

[estimator instance] Estimator instance.

### transform(X)

Return dataframe with selected features.

#### **Parameters**

### X: pandas dataframe of shape = [n\_samples, n\_features].

The input dataframe.

# Returns

# **X\_new:** pandas dataframe of shape = [n\_samples, n\_selected\_features]

Pandas dataframe with the selected features.

#### rtype

DataFrame ...

## SelectByShuffling

SelectByShuffling() selects features by determining the drop in machine learning model performance when each feature's values are randomly shuffled.

If the variables are important, a random permutation of their values will decrease dramatically the machine learning model performance. Contrarily, the permutation of the values should have little to no effect on the model performance metric we are assessing if the feature is not predictive.

The SelectByShuffling() first trains a machine learning model utilising all features. Next, it shuffles the values of 1 feature, obtains a prediction with the pre-trained model, and determines the performance drop (if any). If the drop in performance is bigger than a threshold then the feature is retained, otherwise removed. It continues until all features have been shuffled and examined.

The user can determine the model for which performance drop after feature shuffling should be assessed. The user also determines the threshold in performance under which a feature will be removed, and the performance metric to evaluate.

Model training and performance calculation are done with cross-validation.

More details in the *User Guide*.

#### **Parameters**

## estimator: object

A Scikit-learn estimator for regression or classification.

### variables: str or list, default=None

The list of variables to evaluate. If None, the transformer will evaluate all numerical features in the dataset.

#### scoring: str, default='roc auc'

Metric to evaluate the performance of the estimator. Comes from sklearn.metrics. See the model evaluation documentation for more options: https://scikit-learn.org/stable/modules/model\_evaluation.html

### threshold: float, int, default = 0.01

The value that defines whether a feature will be selected. Note that for metrics like the roc-auc, r2, and the accuracy, the threshold will be a float between 0 and 1. For metrics like the mean squared error and the root mean squared error, the threshold can take any number. The threshold must be defined by the user. With bigger thresholds, fewer features will be selected.

## cv: int, cross-validation generator or an iterable, default=3

Determines the cross-validation splitting strategy. Possible inputs for cv are:

- None, to use cross\_validate's default 5-fold cross validation
- int, to specify the number of folds in a (Stratified)KFold,
- CV splitter: (https://scikit-learn.org/stable/glossary.html#term-CV-splitter)
- An iterable yielding (train, test) splits as arrays of indices.

For int/None inputs, if the estimator is a classifier and y is either binary or multiclass, StratifiedKFold is used. In all other cases, KFold is used. These splitters are instantiated with shuffle=False so the splits will be the same across calls. For more details check Scikit-learn's cross\_validate's documentation.

### random\_state: int, default=None

Controls the randomness when shuffling features.

#### confirm variables: bool, default=False

If set to True, variables that are not present in the input dataframe will be removed from the list of variables. Only used when passing a variable list to the parameter variables. See parameter variables for more details.

#### **Attributes**

## initial\_model\_performance\_:

The model's performance when trained with the original dataset.

### performance\_drifts\_:

Dictionary with the performance drift per shuffled feature.

### features\_to\_drop\_:

List with the features that will be removed.

#### variables:

The variables that will be considered for the feature selection procedure.

### feature names in:

List with the names of features seen during fit.

### n\_features\_in\_:

The number of features in the train set used in fit.

### See also:

sklearn.inspection.permutation\_importance

### **Notes**

This transformer is a similar concept to the permutation\_importance from Scikit-learn. The function in Scikit-learn is used to evaluate feature importance instead of to select features.

# **Examples**

```
>>> import pandas as pd
>>> from sklearn.ensemble import RandomForestClassifier
>>> from feature_engine.selection import SelectByShuffling
>>> X = pd.DataFrame(dict(x1 = [1000, 2000, 1000, 1000, 2000, 3000],
>>>
                         x2 = [2,4,3,1,2,2],
                         x3 = [1,1,1,0,0,0],
>>>
>>>
                         x4 = [1,2,1,1,0,1],
>>>
                         x5 = [1,1,1,1,1,1])
>>> y = pd.Series([1,0,0,1,1,0])
>>> sbs = SelectByShuffling(
            RandomForestClassifier(random_state=42),
>>>
>>>
            cv=2,
```

(continues on next page)

(continued from previous page)

```
>>>
             random_state=42,
>>>
>>> sbs.fit_transform(X, y)
   x2
       x4
            x5
    2
         1
0
             1
         2
1
    4
             1
2
    3
             1
         1
3
    1
         1
             1
4
    2
        0
             1
5
         1
             1
```

## **Methods**

| fit:                   | Find the important features.                            |  |  |
|------------------------|---------------------------------------------------------|--|--|
| fit_transform:         | Fit to data, then transform it.                         |  |  |
| get_feature_names_out: | Get output feature names for transformation.            |  |  |
| get_params:            | Get parameters for this estimator.                      |  |  |
| set_params:            | Set the parameters of this estimator.                   |  |  |
| get_support:           | Get a mask, or integer index, of the features selected. |  |  |
| transform:             | Reduce X to the selected features.                      |  |  |

## fit(X, y, sample\_weight=None)

Find the important features.

#### **Parameters**

### X: pandas dataframe of shape = [n\_samples, n\_features]

The input dataframe.

## y: array-like of shape (n\_samples)

Target variable. Required to train the estimator.

# sample\_weight

[array-like of shape (n\_samples,), default=None] Sample weights. If None, then samples are equally weighted.

### **fit\_transform**(*X*, *y=None*, \*\*fit\_params)

Fit to data, then transform it.

Fits transformer to X and y with optional parameters fit\_params and returns a transformed version of X.

### **Parameters**

X [array-like of shape (n\_samples, n\_features)] Input samples.

[array-like of shape (n\_samples,) or (n\_samples, n\_outputs), default=None] Target values (None for unsupervised transformations).

# \*\*fit\_params

[dict] Additional fit parameters.

#### Returns

## X new

[ndarray array of shape (n\_samples, n\_features\_new)] Transformed array.

## get\_feature\_names\_out(input\_features=None)

Get output feature names for transformation. In other words, returns the variable names of transformed dataframe.

#### **Parameters**

# input\_features

[array or list, default=None] This parameter exits only for compatibility with the Scikit-learn pipeline.

- If None, then feature\_names\_in\_ is used as feature names in.
- If an array or list, then input\_features must match feature\_names\_in\_.

#### **Returns**

## feature\_names\_out: list

Transformed feature names.

#### rtype

List[Union[str, int]] ..

### get\_metadata\_routing()

Get metadata routing of this object.

Please check User Guide on how the routing mechanism works.

#### **Returns**

# routing

[MetadataRequest] A MetadataRequest encapsulating routing information.

### get\_params(deep=True)

Get parameters for this estimator.

### **Parameters**

## deep

[bool, default=True] If True, will return the parameters for this estimator and contained subobjects that are estimators.

#### Returns

#### params

[dict] Parameter names mapped to their values.

### get\_support(indices=False)

Get a mask, or integer index, of the features selected.

#### **Parameters**

#### indices

[bool, default=False] If True, the return value will be an array of integers, rather than a boolean mask.

## Returns

## support

[array] An index that selects the retained features from a feature vector. If indices is False, this is a boolean array of shape [# input features], in which an element is

True if its corresponding feature is selected for retention. If indices is True, this is an integer array of shape [# output features] whose values are indices into the input feature vector.

 $set_fit_request(*, sample\_weight: Union[bool, None, str] = '$UNCHANGED$') \rightarrow SelectByShuffling$  Request metadata passed to the fit method.

Note that this method is only relevant if enable\_metadata\_routing=True (see sklearn.set\_config()). Please see User Guide on how the routing mechanism works.

The options for each parameter are:

- True: metadata is requested, and passed to fit if provided. The request is ignored if metadata is not provided.
- False: metadata is not requested and the meta-estimator will not pass it to fit.
- None: metadata is not requested, and the meta-estimator will raise an error if the user provides it.
- str: metadata should be passed to the meta-estimator with this given alias instead of the original name.

The default (sklearn.utils.metadata\_routing.UNCHANGED) retains the existing request. This allows you to change the request for some parameters and not others.

New in version 1.3.

**Note:** This method is only relevant if this estimator is used as a sub-estimator of a meta-estimator, e.g. used inside a Pipeline. Otherwise it has no effect.

# **Parameters**

## sample\_weight

[str, True, False, or None, default=sklearn.utils.metadata\_routing.UNCHANGED] Metadata routing for sample\_weight parameter in fit.

#### Returns

self

[object] The updated object.

### set\_params(\*\*params)

Set the parameters of this estimator.

The method works on simple estimators as well as on nested objects (such as Pipeline). The latter have parameters of the form <component>\_\_<parameter> so that it's possible to update each component of a nested object.

#### **Parameters**

# \*\*params

[dict] Estimator parameters.

### **Returns**

self

[estimator instance] Estimator instance.

### transform(X)

Return dataframe with selected features.

### **Parameters**

X: pandas dataframe of shape = [n\_samples, n\_features].
The input dataframe.

Returns

**X\_new:** pandas dataframe of shape = [n\_samples, n\_selected\_features]

Pandas dataframe with the selected features.

rtype

DataFrame ..

## SelectByTargetMeanPerformance

class feature\_engine.selection.SelectByTargetMeanPerformance(variables=None, bins=5,

strategy='equal\_width', scoring='roc\_auc', cv=3, threshold=None, regression=False, confirm variables=False)

SelectByTargetMeanPerformance() uses the mean value of the target per category or per interval(if the variable is numerical), as proxy for target estimation. With this proxy, the selector determines the performance of each feature based on a metric of choice, and then selects the features based on this performance value.

SelectByTargetMeanPerformance() can evaluate numerical and categorical variables, without much prior manipulation. In other words, you don't need to encode the categorical variables or transform the numerical variables to assess their importance if you use this transformer.

SelectByTargetMeanPerformance() requires that the dataset is complete, without missing data.

SelectByTargetMeanPerformance() determines the performance of each variable with cross-validation. More specifically:

For each categorical variable:

- 1. Determines the mean target value per category in the training folds.
- 2. Replaces the categories by the target mean values in the test folds.
- 3. Determines the performance of the transformed variables in the test folds.

For each numerical variable:

- 1. Discretises the variable into intervals of equal width or equal frequency.
- 2. Determines the mean value of the target per interval in the training folds.
- 3. Replaces the intervals by the target mean values in the test fold.
- 4. Determines the performance of the transformed variable in the test fold.

Finally, it selects the features which performance is bigger than the indicated threshold. If the threshold if left to None, it selects features which performance is bigger than the mean performance of all features.

All the steps are performed with cross-validation. That means, that intervals and target mean values per interval or category are determined in a certain portion of the data, and evaluated in a left-out sample. The performance metric per variable is the average across the cross-validation folds.

More details in the User Guide.

### **Parameters**

#### variables: list, default=None

The list of variables to evaluate. If None, the transformer will evaluate all variables in the dataset (except datetime).

#### bins: int, default = 5

If the dataset contains numerical variables, the number of bins into which the values will be sorted.

### strategy: str, default = 'equal width'

Whether the bins should be of equal width ('equal\_width') or equal frequency ('equal\_frequency').

## scoring: str, default='roc\_auc'

Metric to evaluate the performance of the estimator. Comes from sklearn.metrics. See the model evaluation documentation for more options: https://scikit-learn.org/stable/modules/model\_evaluation.html

#### threshold: float, int, default = 0.01

The value that defines whether a feature will be selected. Note that for metrics like the roc-auc, r2, and the accuracy, the threshold will be a float between 0 and 1. For metrics like the mean squared error and the root mean squared error, the threshold can take any number. The threshold must be defined by the user. With bigger thresholds, fewer features will be selected.

### cv: int, cross-validation generator or an iterable, default=3

Determines the cross-validation splitting strategy. Possible inputs for cv are:

- None, to use cross validate's default 5-fold cross validation
- int, to specify the number of folds in a (Stratified)KFold,
- CV splitter: (https://scikit-learn.org/stable/glossary.html#term-CV-splitter)
- An iterable yielding (train, test) splits as arrays of indices.

For int/None inputs, if the estimator is a classifier and y is either binary or multiclass, StratifiedKFold is used. In all other cases, KFold is used. These splitters are instantiated with shuffle=False so the splits will be the same across calls. For more details check Scikit-learn's cross\_validate's documentation.

## regression: boolean, default=True

Indicates whether the target is one for regression or a classification.

### confirm variables: bool, default=False

If set to True, variables that are not present in the input dataframe will be removed from the list of variables. Only used when passing a variable list to the parameter variables. See parameter variables for more details.

### **Attributes**

### variables:

The variables that will be considered for the feature selection procedure.

### feature\_performance\_:

Dictionary with the performance of each feature.

#### features\_to\_drop\_:

List with the features that will be removed.

#### feature\_names\_in\_:

List with the names of features seen during fit.

### n features in:

The number of features in the train set used in fit.

#### See also:

```
feature_engine.encoding.MeanEncoder
feature_engine.discretisation.EqualWidthDiscretiser
feature_engine.discretisation.EqualFrequencyDiscretiser
```

#### **Notes**

Replacing the categories or intervals by the target mean is the equivalent to target mean encoding.

#### References

[1]

## **Examples**

```
>>> from sklearn.ensemble import RandomForestClassifier
>>> from feature_engine.selection import SelectByTargetMeanPerformance
>>> X = pd.DataFrame(dict(x1 = [1000, 2000, 1000, 1000, 2000, 3000],
>>>
                        x2 = [1,1,1,0,0,0],
                         x3 = [1,2,1,1,0,1],
>>>
>>>
                        x4 = [1,1,1,1,1,1])
>>> y = pd.Series([1,0,0,1,1,0])
>>> tmp = SelectByTargetMeanPerformance(bins = 3, cv=2,scoring='accuracy')
>>> tmp.fit_transform(X, y)
    x2 x3 x4
    1
        1
            1
1
    1
        2.
            1
2
   1
            1
3
    0
        1
            1
4
    0
        0
            1
5
    0
        1
            1
```

This transformer also works with Categorical examples:

### **Methods**

| fit:                   | Find the important features.                            |  |  |
|------------------------|---------------------------------------------------------|--|--|
| fit_transform:         | Fit to data, then transform it.                         |  |  |
| get_feature_names_out: | Get output feature names for transformation.            |  |  |
| get_params:            | Get parameters for this estimator.                      |  |  |
| set_params:            | Set the parameters of this estimator.                   |  |  |
| get_support:           | Get a mask, or integer index, of the features selected. |  |  |
| transform:             | Reduce X to the selected features.                      |  |  |

## fit(X, y)

Find the important features.

### **Parameters**

# X: pandas dataframe of shape = [n\_samples, n\_features]

The input dataframe.

## y: array-like of shape (n\_samples)

Target variable. Required to train the estimator.

# fit\_transform(X, y=None, \*\*fit\_params)

Fit to data, then transform it.

Fits transformer to X and y with optional parameters fit\_params and returns a transformed version of X.

#### **Parameters**

X

[array-like of shape (n\_samples, n\_features)] Input samples.

y

[array-like of shape (n\_samples,) or (n\_samples, n\_outputs), default=None] Target values (None for unsupervised transformations).

### \*\*fit params

[dict] Additional fit parameters.

# Returns

# X\_new

[ndarray array of shape (n\_samples, n\_features\_new)] Transformed array.

# get\_feature\_names\_out(input\_features=None)

Get output feature names for transformation. In other words, returns the variable names of transformed dataframe.

### **Parameters**

# input\_features

[array or list, default=None] This parameter exits only for compatibility with the Scikit-learn pipeline.

- If None, then feature\_names\_in\_ is used as feature names in.
- If an array or list, then input\_features must match feature\_names\_in\_.

### Returns

## feature\_names\_out: list

Transformed feature names.

### rtype

List[Union[str, int]]..

## get\_metadata\_routing()

Get metadata routing of this object.

Please check User Guide on how the routing mechanism works.

#### Returns

### routing

[MetadataRequest] A MetadataRequest encapsulating routing information.

## get\_params(deep=True)

Get parameters for this estimator.

#### **Parameters**

#### deep

[bool, default=True] If True, will return the parameters for this estimator and contained subobjects that are estimators.

#### Returns

## params

[dict] Parameter names mapped to their values.

### get\_support(indices=False)

Get a mask, or integer index, of the features selected.

### **Parameters**

### indices

[bool, default=False] If True, the return value will be an array of integers, rather than a boolean mask.

#### **Returns**

#### support

[array] An index that selects the retained features from a feature vector. If indices is False, this is a boolean array of shape [# input features], in which an element is True if its corresponding feature is selected for retention. If indices is True, this is an integer array of shape [# output features] whose values are indices into the input feature vector.

### set\_params(\*\*params)

Set the parameters of this estimator.

The method works on simple estimators as well as on nested objects (such as Pipeline). The latter have parameters of the form <component>\_\_<parameter> so that it's possible to update each component of a nested object.

### **Parameters**

#### \*\*params

[dict] Estimator parameters.

## Returns

# self

[estimator instance] Estimator instance.

#### transform(X)

Return dataframe with selected features.

#### **Parameters**

# X: pandas dataframe of shape = [n\_samples, n\_features].

The input dataframe.

#### **Returns**

## **X\_new:** pandas dataframe of shape = [n\_samples, n\_selected\_features]

Pandas dataframe with the selected features.

## rtype

DataFrame ..

#### **ProbeFeatureSelection**

class feature\_engine.selection.ProbeFeatureSelection(estimator, variables=None, scoring='roc\_auc',  $n_probes=1$ , distribution='normal', cv=5,  $random_state=0$ , confirm\_variables=False)

ProbeFeatureSelection() generates one or more probe features based on the user-selected distribution. The distribution options are 'normal', 'binomial', 'uniform', or 'all'. 'all' creates at least one distribution for each of the three aforementioned distributions.

Using cross validation, the class fits a Scikit-learn estimator to the provided dataset's variables and the probe features.

The class derives the feature importance for each variable and probe feature. In the case of there being more than one probe feature, ProbeFeatureSelection() calculates the average feature importance of all the probe features.

The variables that have a feature importance less than the feature importance or average feature importance of the probe feature(s) are dropped from the dataset.

More details in the *User Guide*.

#### **Parameters**

### estimator: object

A Scikit-learn estimator for regression or classification. The estimator must have either a feature\_importances or a coef\_ attribute after fitting.

### variables: str or list, default=None

The list of variables to evaluate. If None, the transformer will evaluate all numerical features in the dataset.

### scoring: str, default='roc\_auc'

Metric to evaluate the performance of the estimator. Comes from sklearn.metrics. See the model evaluation documentation for more options: https://scikit-learn.org/stable/modules/model\_evaluation.html

### n\_probes: int, default=1

Number of probe features to be created. If distribution is 'all', n\_probes must be a multiple of 3.

#### distribution: str, default='normal'

The distribution used to create the probe features. The options are 'normal', 'binomial', 'uniform', and 'all'. 'all' creates at least 1 or more probe features comprised of each distribution type, i.e., normal, binomial, and uniform. The remaining options create n\_probes features of the selected distribution.

### cv: int, cross-validation generator or an iterable, default=3

Determines the cross-validation splitting strategy. Possible inputs for cv are:

- None, to use cross\_validate's default 5-fold cross validation
- int, to specify the number of folds in a (Stratified)KFold,
- CV splitter: (https://scikit-learn.org/stable/glossary.html#term-CV-splitter)
- An iterable yielding (train, test) splits as arrays of indices.

For int/None inputs, if the estimator is a classifier and y is either binary or multiclass, StratifiedKFold is used. In all other cases, KFold is used. These splitters are instantiated with shuffle=False so the splits will be the same across calls. For more details check Scikit-learn's cross\_validate's documentation.

#### **Attributes**

## probe\_features\_:

A dataframe comprised of the pseudo-randomly generated features based on the selected distribution.

### feature\_importances\_:

Pandas Series with the feature importance.

### features\_to\_drop\_:

List with the features that will be removed.

#### variables:

The variables that will be considered for the feature selection procedure.

### feature\_names\_in\_:

List with the names of features seen during fit.

## n\_features\_in\_:

The number of features in the train set used in fit.

# References

[1]

## **Examples**

```
>>> from sklearn.datasets import load_breast_cancer
>>> from sklearn.linear_model import LogisticRegression
>>> from feature_engine.selection import ProbeFeatureSelection
>>> X, y = load_breast_cancer(return_X_y=True, as_frame=True)
>>> sel = ProbeFeatureSelection(
>>>
        estimator=LogisticRegression(),
        scoring="roc_auc",
>>>
        n_probes=3,
>>>
>>>
        distribution="normal",
>>>
        cv=3,
        random_state=150,
>>>
>>> )
>>> X_tr = sel.fit_transform(X, y)
print(X.shape, X_tr.shape)
```

### **Methods**

| fit:                   | Find the important features.                            |  |  |
|------------------------|---------------------------------------------------------|--|--|
| fit_transform:         | Fit to data, then transform it.                         |  |  |
| get_feature_names_out: | Get output feature names for transformation.            |  |  |
| get_params:            | Get parameters for this estimator.                      |  |  |
| set_params:            | Set the parameters of this estimator.                   |  |  |
| get_support:           | Get a mask, or integer index, of the features selected. |  |  |
| transform:             | Reduce X to the selected features.                      |  |  |

## fit(X, y)

Find the important features.

### **Parameters**

X: pandas dataframe of shape = [n\_samples, n\_features]

y: array-like of shape (n\_samples)

Target variable. Required to train the estimator.

### **fit\_transform**(*X*, *y=None*, \*\*fit\_params)

Fit to data, then transform it.

Fits transformer to X and y with optional parameters fit\_params and returns a transformed version of X.

#### **Parameters**

X

[array-like of shape (n samples, n features)] Input samples.

y

[array-like of shape (n\_samples,) or (n\_samples, n\_outputs), default=None] Target values (None for unsupervised transformations).

### \*\*fit params

[dict] Additional fit parameters.

## Returns

### X new

[ndarray array of shape (n\_samples, n\_features\_new)] Transformed array.

## get\_feature\_names\_out(input\_features=None)

Get output feature names for transformation. In other words, returns the variable names of transformed dataframe.

### **Parameters**

### input features

[array or list, default=None] This parameter exits only for compatibility with the Scikit-learn pipeline.

- If None, then feature\_names\_in\_ is used as feature names in.
- If an array or list, then input\_features must match feature\_names\_in\_.

## Returns

# feature\_names\_out: list

Transformed feature names.

### rtype

List[Union[str, int]]..

## get\_metadata\_routing()

Get metadata routing of this object.

Please check User Guide on how the routing mechanism works.

#### Returns

### routing

[MetadataRequest] A MetadataRequest encapsulating routing information.

## get\_params(deep=True)

Get parameters for this estimator.

#### **Parameters**

#### deep

[bool, default=True] If True, will return the parameters for this estimator and contained subobjects that are estimators.

#### Returns

## params

[dict] Parameter names mapped to their values.

### get\_support(indices=False)

Get a mask, or integer index, of the features selected.

### **Parameters**

### indices

[bool, default=False] If True, the return value will be an array of integers, rather than a boolean mask.

#### **Returns**

#### support

[array] An index that selects the retained features from a feature vector. If indices is False, this is a boolean array of shape [# input features], in which an element is True if its corresponding feature is selected for retention. If indices is True, this is an integer array of shape [# output features] whose values are indices into the input feature vector.

### set\_params(\*\*params)

Set the parameters of this estimator.

The method works on simple estimators as well as on nested objects (such as Pipeline). The latter have parameters of the form <component>\_\_<parameter> so that it's possible to update each component of a nested object.

### **Parameters**

#### \*\*params

[dict] Estimator parameters.

## Returns

### self

[estimator instance] Estimator instance.

#### transform(X)

Return dataframe with selected features.

#### **Parameters**

X: pandas dataframe of shape = [n\_samples, n\_features].
The input dataframe.

#### Returns

X\_new: pandas dataframe of shape = [n\_samples, n\_selected\_features]
Pandas dataframe with the selected features.

```
rtype
DataFrame..
```

#### Other Feature Selection Libraries

For additional feature selection algorithms visit the following open-source libraries:

- · Scikit-learn selection
- MLXtend selection

Scikit-learn hosts multiple filter and embedded methods that select features based on statistical tests or machine learning model derived importance. MLXtend hosts greedy (wrapper) feature selection methods.

#### 10.3.4 Time series

#### **Time Series Features**

Feature-engine's time series transformers derive features from time series data.

## **Forecasting Features**

Feature-engine's time series forecasting transformers create and add new features to the dataframe by lagging features or calculating statistics over windows of time in the past.

### **LagFeatures**

LagFeatures adds lag features to the dataframe. A lag feature is a feature with information about a prior time step.

LagFeatures has the same functionality as pandas shift() with the exception that only one of periods or freq can be indicated at a time. LagFeatures builds on top of pandas shift() in that multiple lags can be created at the same time and the features with names will be concatenated to the original dataframe.

To be compatible with LagFeatures, the dataframe's index must have unique values and no NaN.

LagFeatures works only with numerical variables. You can pass a list of variables to lag. Alternatively, LagFeatures will automatically select and lag all numerical variables found in the training set.

More details in the *User Guide*.

#### **Parameters**

# variables: list, default=None

The list of numerical variables to transform. If None, the transformer will automatically find and select all numerical variables.

### periods: int, list of ints, default=1

Number of periods to shift. Can be a positive integer or list of positive integers. If list, features will be created for each one of the periods in the list. If the parameter freq is specified, periods will be ignored.

## freq: str, list of str, default=None

Offset to use from the tseries module or time rule. See parameter freq in pandas shift(). It is the same functionality. If freq is a list, lag features will be created for each one of the frequency values in the list. If freq is not None, then this parameter overrides the parameter periods.

### sort\_index: bool, default=True

Whether to order the index of the dataframe before creating the lag features.

### missing\_values: string, default='raise'

Indicates if missing values should be ignored or raised. If 'raise' the transformer will return an error if the the datasets to fit or transform contain missing values. If 'ignore', missing data will be ignored when learning parameters or performing the transformation.

### drop original: bool, default=False

If True, the original variables to transform will be dropped from the dataframe.

## Attributes

### variables:

The group of variables that will be lagged.

### feature\_names\_in\_:

List with the names of features seen during fit.

#### n\_features\_in\_:

The number of features in the train set used in fit.

#### See also:

#### pandas.shift

## **Examples**

```
>>> import pandas as pd
>>> from feature_engine.timeseries.forecasting import LagFeatures
>>> X = pd.DataFrame(dict(date = ["2022-09-18",
                                    "2022-09-19",
>>>
                                    "2022-09-20",
>>>
                                   "2022-09-21",
>>>
                                    "2022-09-22"],
>>>
>>>
                           x1 = [1,2,3,4,5],
                           x2 = [6,7,8,9,10]
>>>
                         ))
>>>
```

(continues on next page)

(continued from previous page)

|    |                                             |      |       |          |          |          |          |  | <br>10/ |
|----|---------------------------------------------|------|-------|----------|----------|----------|----------|--|---------|
| >> | >>> lf = LagFeatures(periods=[1,2])         |      |       |          |          |          |          |  |         |
| >> | <pre>&gt;&gt;&gt; lf.fit_transform(X)</pre> |      |       |          |          |          |          |  |         |
|    | Ċ                                           | late | x1 x2 | x1_lag_1 | x2_lag_1 | x1_lag_2 | x2_lag_2 |  |         |
| 0  | 2022-09-18                                  | 3 1  | 6     | NaN      | NaN      | NaN      | NaN      |  |         |
| 1  | 2022-09-19                                  | 2    | 7     | 1.0      | 6.0      | NaN      | NaN      |  |         |
| 2  | 2022-09-20                                  | ) 3  | 8     | 2.0      | 7.0      | 1.0      | 6.0      |  |         |
| 3  | 2022-09-21                                  | . 4  | 9     | 3.0      | 8.0      | 2.0      | 7.0      |  |         |
| 4  | 2022-09-22                                  | 5    | 10    | 4.0      | 9.0      | 3.0      | 8.0      |  |         |
| 1  |                                             |      |       |          |          |          |          |  |         |

### **Methods**

| fit:                   | This transformer does not learn parameters.  |  |  |
|------------------------|----------------------------------------------|--|--|
| fit_transform:         | Fit to data, then transform it.              |  |  |
| get_feature_names_out: | Get output feature names for transformation. |  |  |
| get_params:            | Get parameters for this estimator.           |  |  |
| set_params:            | Set the parameters of this estimator.        |  |  |
| transform:             | Add lag features.                            |  |  |

## fit(X, y=None)

This transformer does not learn parameters.

#### **Parameters**

X: pandas dataframe of shape = [n\_samples, n\_features]

The training dataset.

### y: pandas Series, default=None

y is not needed in this transformer. You can pass None or y.

# fit\_transform(X, y=None, \*\*fit\_params)

Fit to data, then transform it.

Fits transformer to X and y with optional parameters fit\_params and returns a transformed version of X.

#### **Parameters**

X

[array-like of shape (n\_samples, n\_features)] Input samples.

y

[array-like of shape (n\_samples,) or (n\_samples, n\_outputs), default=None] Target values (None for unsupervised transformations).

### \*\*fit params

[dict] Additional fit parameters.

## **Returns**

## X\_new

[ndarray array of shape (n\_samples, n\_features\_new)] Transformed array.

# get\_feature\_names\_out(input\_features=None)

Get output feature names for transformation. In other words, returns the variable names of transformed dataframe.

# **Parameters**

## input\_features

[array or list, default=None] This parameter exits only for compatibility with the Scikit-learn pipeline.

- If None, then feature\_names\_in\_ is used as feature names in.
- If an array or list, then input\_features must match feature\_names\_in\_.

### Returns

#### feature names out: list

Transformed feature names.

#### rtype

List[Union[str, int]] ..

## get\_metadata\_routing()

Get metadata routing of this object.

Please check User Guide on how the routing mechanism works.

#### Returns

### routing

[MetadataRequest] A MetadataRequest encapsulating routing information.

## get\_params(deep=True)

Get parameters for this estimator.

#### **Parameters**

#### deep

[bool, default=True] If True, will return the parameters for this estimator and contained subobjects that are estimators.

#### **Returns**

#### params

[dict] Parameter names mapped to their values.

# set\_params(\*\*params)

Set the parameters of this estimator.

The method works on simple estimators as well as on nested objects (such as Pipeline). The latter have parameters of the form <component>\_\_<parameter> so that it's possible to update each component of a nested object.

### **Parameters**

### \*\*params

[dict] Estimator parameters.

#### Returns

self

[estimator instance] Estimator instance.

## transform(X)

Adds lag features.

## **Parameters**

# X: pandas dataframe of shape = [n\_samples, n\_features]

The data to transform.

#### Returns

```
X_new: Pandas dataframe, shape = [n_samples, n_features + lag_features]
```

The dataframe with the original plus the new variables.

### rtype

DataFrame ..

### **WindowFeatures**

class feature\_engine.timeseries.forecasting.WindowFeatures(variables=None, window=3,

min\_periods=None, functions='mean', periods=1, freq=None, sort\_index=True, missing\_values='raise', drop\_original=False)

WindowFeatures adds new features to a dataframe based on window operations. Window operations are operations that perform an aggregation over a sliding partition of past values. A window feature is, in other words, a feature created after computing statistics (e.g., mean, min, max, etc.) using a window over the past data. For example, the mean value of the previous 3 months of data is a window feature. The maximum value of the previous three rows of data is another window feature.

WindowFeatures uses pandas functions rolling(), agg() and shift(). With rolling(), it creates rolling windows. With agg() it applies multiple functions within those windows. With shift() it allocates the values to the correct rows.

For supported aggregation functions, see Rolling Window Functions.

With pandas rolling() we can perform rolling operations over 1 window size at a time. WindowFeatures builds on top of pandas rolling() in that new features can be derived from multiple window sizes, and the created features will be automatically concatenated to the original dataframe.

To be compatible with WindowFeatures, the dataframe's index must have unique values and no missing data.

WindowFeatures works only with numerical variables. You can pass a list of variables to use as input for the windows. Alternatively, WindowFeatures will automatically select all numerical variables in the training set.

More details in the *User Guide*.

## **Parameters**

#### variables: list, default=None

The list of numerical variables to transform. If None, the transformer will automatically find and select all numerical variables.

#### window: int, offset, BaseIndexer subclass, or list, default=3

Size of the moving window. If an integer, the fixed number of observations used for each window. If an offset (recommended), the time period of each window. It can also take a function. See parameter windows in pandas rolling() documentation for more details.

In addition to pandas normal input values, window can also take a list with the above specified values, in which case, features will be created for each one of the windows specified in the list.

#### min periods: int, default None.

Minimum number of observations in the window required to have a value; otherwise, the result is np.nan. See parameter min\_periods in pandas rolling() documentation for more details.

### functions: string or list of strings, default = 'mean'

The functions to apply within the window. Valid functions can be found here.

# periods: int, list of ints, default=1

Number of periods to shift. Can be a positive integer. See param periods in pandas shift().

#### freq: str, list of str, default=None

Offset to use from the tseries module or time rule. See parameter freq in pandas shift().

### sort\_index: bool, default=True

Whether to order the index of the dataframe before creating the features.

# missing\_values: string, default='raise'

Indicates if missing values should be ignored or raised. If 'raise' the transformer will return an error if the the datasets to fit or transform contain missing values. If 'ignore', missing data will be ignored when learning parameters or performing the transformation.

### drop\_original: bool, default=False

If True, the original variables to transform will be dropped from the dataframe.

#### Attributes

#### variables:

The group of variables that will be used to create the window features.

### feature\_names\_in\_:

List with the names of features seen during fit.

#### n features in:

The number of features in the train set used in fit.

#### See also:

```
pandas.rolling
pandas.aggregate
pandas.shift
```

# **Examples**

```
>>> import pandas as pd
>>> from feature_engine.timeseries.forecasting import WindowFeatures
>>> X = pd.DataFrame(dict(date = ["2022-09-18",
                                   "2022-09-19",
>>>
                                   "2022-09-20",
>>>
                                   "2022-09-21",
>>>
                                   "2022-09-22"],
>>>
                          x1 = [1,2,3,4,5],
>>>
>>>
                          x2 = [6,7,8,9,10]
>>>
                        ))
>>> wf = WindowFeatures(window = 2)
>>> wf.fit_transform(X)
         date x1 x2 x1_window_2_mean x2_window_2_mean
0 2022-09-18
               1
                    6
                                     NaN
                                                       NaN
1 2022-09-19
                2
                    7
                                     NaN
                                                       NaN
```

(continues on next page)

(continued from previous page)

| 2 | 2022-09-20 | 3 | 8  | 1.5 | 6.5 |  |
|---|------------|---|----|-----|-----|--|
| 3 | 2022-09-21 | 4 | 9  | 2.5 | 7.5 |  |
| 4 | 2022-09-22 | 5 | 10 | 3.5 | 8.5 |  |

### **Methods**

| fit:                   | This transformer does not learn parameters.  |
|------------------------|----------------------------------------------|
| transform:             | Add window features.                         |
| fit_transform:         | Fit to data, then transform it.              |
| get_feature_names_out: | Get output feature names for transformation. |
| get_params:            | Get parameters for this estimator.           |
| set_params:            | Set the parameters of this estimator.        |

# fit(X, y=None)

This transformer does not learn parameters.

#### **Parameters**

# X: pandas dataframe of shape = [n\_samples, n\_features]

The training dataset.

### y: pandas Series, default=None

y is not needed in this transformer. You can pass None or y.

### **fit\_transform**(*X*, *y=None*, \*\*fit\_params)

Fit to data, then transform it.

Fits transformer to X and y with optional parameters fit\_params and returns a transformed version of X.

# **Parameters**

X

y

[array-like of shape (n\_samples, n\_features)] Input samples.

[array-like of shape (n\_samples,) or (n\_samples, n\_outputs), default=None] Target values (None for unsupervised transformations).

### \*\*fit\_params

[dict] Additional fit parameters.

# Returns

### X new

[ndarray array of shape (n\_samples, n\_features\_new)] Transformed array.

#### get\_feature\_names\_out(input features=None)

Get output feature names for transformation. In other words, returns the variable names of transformed dataframe.

### **Parameters**

### input\_features

[array or list, default=None] This parameter exits only for compatibility with the Scikit-learn pipeline.

• If None, then feature\_names\_in\_ is used as feature names in.

• If an array or list, then input\_features must match feature\_names\_in\_.

### Returns

# feature\_names\_out: list

Transformed feature names.

#### rtype

List[Union[str, int]] ..

# get\_metadata\_routing()

Get metadata routing of this object.

Please check User Guide on how the routing mechanism works.

#### **Returns**

#### routing

[MetadataRequest] A MetadataRequest encapsulating routing information.

# get\_params(deep=True)

Get parameters for this estimator.

#### **Parameters**

#### deep

[bool, default=True] If True, will return the parameters for this estimator and contained subobjects that are estimators.

#### Returns

#### params

[dict] Parameter names mapped to their values.

# set\_params(\*\*params)

Set the parameters of this estimator.

The method works on simple estimators as well as on nested objects (such as Pipeline). The latter have parameters of the form <component>\_\_<parameter> so that it's possible to update each component of a nested object.

# **Parameters**

# \*\*params

[dict] Estimator parameters.

#### Returns

self

[estimator instance] Estimator instance.

# transform(X)

Adds window features.

#### **Parameters**

### X: pandas dataframe of shape = [n\_samples, n\_features]

The data to transform.

# Returns

### X new: Pandas dataframe, shape = [n] samples, [n] features + window features

The dataframe with the original plus the new variables.

#### rtype

DataFrame ..

### **ExpandingWindowFeatures**

**class** feature\_engine.timeseries.forecasting.**ExpandingWindowFeatures**(*variables=None*,

min\_periods=None, functions='mean', periods=1, freq=None, sort\_index=True, missing\_values='raise', drop\_original=False)

ExpandingWindowFeatures adds new features to a dataframe based on expanding window operations. Expanding window operations are operations that perform an aggregation over an expanding window of all past values relative to the value of interest. An expanding window feature is, in other words, a feature created after computing statistics (e.g., mean, min, max, etc.) using a window over all the past data. For example, the mean value of all months prior to the month of interest is an expanding window feature.

ExpandingWindowFeatures uses the pandas' functions expanding(), agg() and shift(). With expanding(), it creates expanding windows. With agg() it applies multiple functions within those windows. With 'shift()' it allocates the values to the correct rows.

For supported aggregation functions, see Expanding Window Functions.

To be compatible with ExpandingWindowFeatures, the dataframe's index must have unique values and no NaN.

ExpandingWindowFeatures works only with numerical variables. You can pass a list of variables to use as input for the expanding window. Alternatively, ExpandingWindowFeatures will automatically select all numerical variables in the training set.

More details in the *User Guide*.

### **Parameters**

#### variables: list, default=None

The list of numerical variables to transform. If None, the transformer will automatically find and select all numerical variables.

#### min\_periods: int, default None.

Minimum number of observations in window required to have a value; otherwise, result is np.nan. See parameter min\_periods in the pandas expanding() documentation for more details.

#### functions: str, list of str, default = 'mean'

The functions to apply within the window. Valid functions can be found here.

#### periods: int, list of ints, default=1

Number of periods to shift. Can be a positive integer. See param periods in pandas shift.

# freq: str, list of str, default=None

Offset to use from the tseries module or time rule. See parameter freq in pandas shift().

#### sort index: bool, default=True

Whether to order the index of the dataframe before creating the expanding window feature.

# missing\_values: string, default='raise'

Indicates if missing values should be ignored or raised. If 'raise' the transformer

will return an error if the the datasets to fit or transform contain missing values. If 'ignore', missing data will be ignored when learning parameters or performing the transformation.

# drop\_original: bool, default=False

If True, the original variables to transform will be dropped from the dataframe.

#### Attributes

#### variables:

The group of variables that will be used to create the expanding window features.

### feature\_names\_in\_:

List with the names of features seen during fit.

### n\_features\_in\_:

The number of features in the train set used in fit.

### See also:

```
pandas.expanding
pandas.aggregate
pandas.shift
```

# **Examples**

```
>>> import pandas as pd
>>> from feature_engine.timeseries.forecasting import ExpandingWindowFeatures
>>> X = pd.DataFrame(dict(date = ["2022-09-18",
                                   "2022-09-19",
>>>
                                  "2022-09-20",
>>>
                                  "2022-09-21",
>>>
                                   "2022-09-22"],
>>>
                          x1 = [1,2,3,4,5],
>>>
>>>
                          x2 = [6,7,8,9,10]
>>>
                        ))
>>> ewf = ExpandingWindowFeatures()
>>> ewf.fit_transform(X)
         date x1 x2
                       x1_expanding_mean x2_expanding_mean
0 2022-09-18
                1
                    6
                                      NaN
                                                         NaN
1 2022-09-19
                2
                    7
                                      1.0
                                                         6.0
                    8
2 2022-09-20
                3
                                      1.5
                                                         6.5
3 2022-09-21
                    9
                                      2.0
                                                         7.0
                4
                                      2.5
                                                         7.5
4 2022-09-22
                5 10
```

### **Methods**

| fit:                   | This transformer does not learn parameters.  |
|------------------------|----------------------------------------------|
| transform:             | Add expanding window features.               |
| fit_transform:         | Fit to data, then transform it.              |
| get_feature_names_out: | Get output feature names for transformation. |
| get_params:            | Get parameters for this estimator.           |
| set_params:            | Set the parameters of this estimator.        |

# fit(X, y=None)

This transformer does not learn parameters.

#### **Parameters**

# X: pandas dataframe of shape = [n\_samples, n\_features]

The training dataset.

### y: pandas Series, default=None

y is not needed in this transformer. You can pass None or y.

# fit\_transform(X, y=None, \*\*fit\_params)

Fit to data, then transform it.

Fits transformer to X and y with optional parameters fit\_params and returns a transformed version of X.

#### **Parameters**

X

[array-like of shape (n\_samples, n\_features)] Input samples.

y

[array-like of shape (n\_samples,) or (n\_samples, n\_outputs), default=None] Target values (None for unsupervised transformations).

### \*\*fit params

[dict] Additional fit parameters.

# Returns

# X new

[ndarray array of shape (n\_samples, n\_features\_new)] Transformed array.

#### get\_feature\_names\_out(input features=None)

Get output feature names for transformation. In other words, returns the variable names of transformed dataframe.

# **Parameters**

# input\_features

[array or list, default=None] This parameter exits only for compatibility with the Scikit-learn pipeline.

- If None, then feature\_names\_in\_ is used as feature names in.
- If an array or list, then input\_features must match feature\_names\_in\_.

# Returns

# feature names\_out: list

Transformed feature names.

# rtype List[Union[str, int]]..

# get\_metadata\_routing()

Get metadata routing of this object.

Please check User Guide on how the routing mechanism works.

#### Returns

#### routing

[MetadataRequest] A MetadataRequest encapsulating routing information.

# get\_params(deep=True)

Get parameters for this estimator.

#### **Parameters**

#### deep

[bool, default=True] If True, will return the parameters for this estimator and contained subobjects that are estimators.

#### Returns

#### params

[dict] Parameter names mapped to their values.

# set\_params(\*\*params)

Set the parameters of this estimator.

The method works on simple estimators as well as on nested objects (such as Pipeline). The latter have parameters of the form <component>\_\_<parameter> so that it's possible to update each component of a nested object.

### **Parameters**

### \*\*params

[dict] Estimator parameters.

### Returns

self

[estimator instance] Estimator instance.

### transform(X)

Adds expanding window features.

#### **Parameters**

### X: pandas dataframe of shape = [n\_samples, n\_features]

The data to transform.

#### Returns

### X\_new: Pandas dataframe, shape = [n\_samples, n\_features + window\_features]

The dataframe with the original plus the new variables.

# rtype

DataFrame ..

# 10.3.5 Other

# **Preprocessing**

Feature-engine's preprocessing transformers apply general data pre-processing and transformation procedures.

# **MatchCategories**

MatchCategories() ensures that categorical variables are encoded as pandas 'categorical' dtype, instead of generic python 'object' or other dtypes.

Under the hood, 'categorical' dtype is a representation that maps each category to an integer, thus providing a more memory-efficient object structure than, e.g., 'str', and allowing faster grouping, mapping, and similar operations on the resulting object.

MatchCategories() remembers the encodings or levels that represent each category, and can thus can be used to ensure that the correct encoding gets applied when passing categorical data to modeling packages that support this dtype, or to prevent unseen categories from reaching a further transformer or estimator in a pipeline, for example.

More details in the *User Guide*.

### **Parameters**

#### variables: list, default=None

The list of categorical variables that will be encoded. If None, the encoder will find and transform all variables of type object or categorical by default. You can also make the transformer accept numerical variables, see the parameter ignore\_format.

# ignore format: bool, default=False

This transformer operates only on variables of type object or categorical. To override this behaviour and allow the transformer to transform numerical variables as well, set to True.

If ignore\_format is False, the encoder will automatically select variables of type object or categorical, or check that the variables entered by the user are of type object or categorical. If True, the encoder will select all variables or accept all variables entered by the user, including those cast as numeric.

In short, set to True when you want to encode numerical variables.

### missing\_values: string, default='raise'

Indicates if missing values should be ignored or raised. If 'raise' the transformer will return an error if the datasets to fit or transform contain missing values. If 'ignore', missing data will be ignored when learning parameters or performing the transformation.

### **Attributes**

#### category dict:

Dictionary with the category encodings assigned to each variable.

# variables :

The group of variables that will be transformed.

### feature\_names\_in\_:

List with the names of features seen during fit.

#### n features in:

The number of features in the train set used in fit.

# **Examples**

```
>>> import pandas as pd
>>> from feature_engine.preprocessing import MatchCategories
>>> X_{train} = pd.DataFrame(dict(x1 = ["a", "b", "c"], x2 = [4,5,6]))
>>> X_test = pd.DataFrame(dict(x1 = ["c","b","a","d"], x2 = [5,6,4,7]))
>>> mc = MatchCategories(missing_values="ignore")
>>> mc.fit(X_train)
>>> mc.transform(X_train)
  x1 x2
0 a
       4
1 b
       5
       6
>>> mc.transform(X_test)
    x1 x2
0
         5
     С
         6
2
         4
     a
3 NaN
```

### **Methods**

| fit:                   | Learn the encodings or levels to use for each variable.         |
|------------------------|-----------------------------------------------------------------|
| fit_transform:         | Fit to the data. Then transform it.                             |
| get_feature_names_out: | Get output feature names for transformation.                    |
| get_params:            | Get parameters for this estimator.                              |
| set_params:            | Set the parameters of this estimator.                           |
| transform:             | Enforce the type of categorical variables as dtype categorical. |

### fit(X, y=None)

Learn the encodings or levels to use for representing categorical variables.

#### **Parameters**

# X: pandas dataframe of shape = [n\_samples, n\_features]

The training dataset. Can be the entire dataframe, not just the variables to be transformed.

# y: pandas Series, default = None

y is not needed in this encoder. You can pass y or None.

### fit\_transform(X, y=None, \*\*fit\_params)

Fit to data, then transform it.

Fits transformer to X and y with optional parameters fit\_params and returns a transformed version of X.

#### **Parameters**

X

[array-like of shape (n\_samples, n\_features)] Input samples.

y [array-like of shape (n\_samples,) or (n\_samples, n\_outputs), default=None] Target values (None for unsupervised transformations).

### \*\*fit params

[dict] Additional fit parameters.

#### Returns

### X new

[ndarray array of shape (n\_samples, n\_features\_new)] Transformed array.

# get\_feature\_names\_out(input\_features=None)

Get output feature names for transformation. In other words, returns the variable names of transformed dataframe.

#### **Parameters**

### input\_features

[array or list, default=None] This parameter exits only for compatibility with the Scikit-learn pipeline.

- If None, then feature\_names\_in\_ is used as feature names in.
- If an array or list, then input\_features must match feature\_names\_in\_.

#### Returns

### feature names out: list

Transformed feature names.

#### rtype

List[Union[str, int]] ..

# get\_metadata\_routing()

Get metadata routing of this object.

Please check User Guide on how the routing mechanism works.

# Returns

# routing

[MetadataRequest] A MetadataRequest encapsulating routing information.

# get\_params(deep=True)

Get parameters for this estimator.

# **Parameters**

### deep

[bool, default=True] If True, will return the parameters for this estimator and contained subobjects that are estimators.

#### **Returns**

#### params

[dict] Parameter names mapped to their values.

# $inverse\_transform(X)$

Convert the encoded variable back to the original values.

#### **Parameters**

# **X:** pandas dataframe of shape = [n\_samples, n\_features].

The transformed dataframe.

#### Returns

# **X\_tr:** pandas dataframe of shape = [n\_samples, n\_features].

The un-transformed dataframe, with the categorical variables containing the original values.

### rtype

DataFrame ..

#### set\_params(\*\*params)

Set the parameters of this estimator.

The method works on simple estimators as well as on nested objects (such as Pipeline). The latter have parameters of the form <component>\_\_<parameter> so that it's possible to update each component of a nested object.

#### **Parameters**

### \*\*params

[dict] Estimator parameters.

#### Returns

self

[estimator instance] Estimator instance.

### transform(X)

Encode categorical variables as pandas categorical dtype.

#### **Parameters**

```
X: pandas dataframe of shape = [n_samples, n_features].
```

The dataset to encode.

#### Returns

### X new: pandas dataframe of shape = [n] samples, [n] features.

The dataframe with the variables encoded as pandas categorical dtype.

#### rtype

DataFrame ..

# **MatchVariables**

MatchVariables() ensures that the same variables observed in the train set are present in the test set. If the dataset to transform contains variables that were not present in the train set, they are dropped. If the dataset to transform lacks variables that were present in the train set, these variables are added to the dataframe with a value determined by the user (np.nan by default).

```
train = pd.DataFrame({
    "Name": ["tom", "nick", "krish", "jack"],
    "City": ["London", "Manchester", "Liverpool", "Bristol"],
    "Age": [20, 21, 19, 18],
```

(continues on next page)

(continued from previous page)

```
"Marks": [0.9, 0.8, 0.7, 0.6],
})

test = pd.DataFrame({
    "Name": ["tom", "sam", "nick"],
    "Age": [20, 22, 23],
    "Marks": [0.9, 0.7, 0.6],
    "Hobbies": ["tennis", "rugby", "football"]
})

match_columns = MatchVariables()

match_columns.fit(train)

df_transformed = match_columns.transform(test)
```

Note that in the returned dataframe, the variable "Hobbies" was removed and the variable "City" was added with np.nan:

```
df_transformed
    Name
                  Age Marks
            City
0
                   20
                          0.9
     tom
          np.nan
1
                    22
                          0.7
     sam
          np.nan
2
    nick
          np.nan
                    23
                          0.6
```

The order of the variables in the transformed dataset is also adjusted to match that observed in the train set.

More details in the *User Guide*.

### **Parameters**

# fill\_value: integer, float or string. Default=np.nan

The values for the variables that will be added to the transformed dataset.

### missing\_values: string, default='ignore'

Indicates if missing values should be ignored or raised. If 'raise' the transformer will return an error if the the datasets to fit or transform contain missing values. If 'ignore', missing data will be ignored when learning parameters or performing the transformation.

# match\_dtypes: bool, default=False

Indicates whether the dtypes observed in the train set should be applied to variables in the test set.

#### verbose: bool, default=True

If True, the transformer will print out the names of the variables that are added and / or removed from the dataset.

### **Attributes**

#### feature names in:

The variables present in the train set, in the order observed during fit.

#### n\_features\_in\_:

The number of features in the train set used in fit.

### dtype\_dict\_:

If match\_dtypes is set to True, then this attribute will exist, and it will contain a dictionary of variables and their corresponding dtypes.

# **Examples**

```
>>> import pandas as pd
>>> from feature_engine.preprocessing import MatchVariables
>>> X_{train} = pd.DataFrame(dict(x1 = ["a", "b", "c"], x2 = [4,5,6]))
>>> X_test = pd.DataFrame(dict(x1 = ["c","b","a","d"],
>>>
                                x2 = [5,6,4,7],
>>>
                                x3 = [1,1,1,1])
>>> mv = MatchVariables(missing_values="ignore")
>>> mv.fit(X_train)
>>> mv.transform(X_train)
x1 x2
0 a 4
       5
1 b
2 c
>>> mv.transform(X_test)
The following variables are dropped from the DataFrame: ['x3']
  x1 x2
0 c
       5
1 b
       6
2 a
       4
3 d
       7
```

```
>>> import pandas as pd
>>> from feature_engine.preprocessing import MatchVariables
>>> X_train = pd.DataFrame(dict(x1 = ["a","b","c"],
                               x2 = [4,5,6], x3 = [1,1,1])
>>> X_test = pd.DataFrame(dict(x1 = ["c","b","a","d"], x2 = [5,6,4,7]))
>>> mv = MatchVariables(missing_values="ignore")
>>> mv.fit(X_train)
>>> mv.transform(X_train)
 x1 x2 x3
0 a
      4
          1
       5
          1
1 b
2 c
          1
>>> mv.transform(X_test)
The following variables are added to the DataFrame: ['x3']
 x1 x2 x3
      5 NaN
0 c
1 b
      6 NaN
      4 NaN
2 a
3 d
      7 NaN
```

### **Methods**

| fit:                   | Identify the variable names in the train set.                     |
|------------------------|-------------------------------------------------------------------|
| fit_transform:         | Fit to the data. Then transform it.                               |
| get_feature_names_out: | Get output feature names for transformation.                      |
| get_params:            | Get parameters for this estimator.                                |
| set_params:            | Set the parameters of this estimator.                             |
| transform:             | Add or delete variables to match those observed in the train set. |

# fit(X, y=None)

Learns and stores the names of the variables in the training dataset.

#### **Parameters**

# X: pandas dataframe of shape = [n\_samples, n\_features]

The input dataframe.

# y: None

y is not needed for this transformer. You can pass y or None.

# fit\_transform(X, y=None, \*\*fit\_params)

Fit to data, then transform it.

Fits transformer to X and y with optional parameters fit\_params and returns a transformed version of X.

#### **Parameters**

X

[array-like of shape (n\_samples, n\_features)] Input samples.

y

[array-like of shape (n\_samples,) or (n\_samples, n\_outputs), default=None] Target values (None for unsupervised transformations).

### \*\*fit params

[dict] Additional fit parameters.

# Returns

# X new

[ndarray array of shape (n\_samples, n\_features\_new)] Transformed array.

#### get\_feature\_names\_out(input features=None)

Get output feature names for transformation. In other words, returns the variable names of transformed dataframe.

# **Parameters**

# input\_features

[array or list, default=None] This parameter exits only for compatibility with the Scikit-learn pipeline.

- If None, then feature\_names\_in\_ is used as feature names in.
- If an array or list, then input\_features must match feature\_names\_in\_.

# Returns

# feature names\_out: list

Transformed feature names.

#### rtype

List[Union[str, int]]..

# get\_metadata\_routing()

Get metadata routing of this object.

Please check User Guide on how the routing mechanism works.

#### Returns

### routing

[MetadataRequest] A MetadataRequest encapsulating routing information.

# get\_params(deep=True)

Get parameters for this estimator.

#### **Parameters**

#### deep

[bool, default=True] If True, will return the parameters for this estimator and contained subobjects that are estimators.

#### Returns

# params

[dict] Parameter names mapped to their values.

# set\_params(\*\*params)

Set the parameters of this estimator.

The method works on simple estimators as well as on nested objects (such as Pipeline). The latter have parameters of the form <component>\_\_<parameter> so that it's possible to update each component of a nested object.

### **Parameters**

#### \*\*params

[dict] Estimator parameters.

# Returns

self

[estimator instance] Estimator instance.

### transform(X)

Drops variables that were not seen in the train set and adds variables that were in the train set but not in the data to transform. In other words, it returns a dataframe with matching columns.

# **Parameters**

# X: pandas dataframe of shape = [n\_samples, n\_features]

The data to transform.

### Returns

### **X\_new:** Pandas dataframe, shape = [n\_samples, n\_features]

The dataframe with variables that match those observed in the train set.

### rtype

DataFrame ..

# Scikit-learn Wrapper

Feature-engine's Scikit-learn wrappers wrap Scikit-learn transformers allowing their implementation only on a selected subset of features.

# SklearnTransformerWrapper

### class feature\_engine.wrappers.SklearnTransformerWrapper(transformer, variables=None)

Wrapper to apply Scikit-learn transformers to a selected group of variables. It supports the following transformers:

- Binarizer and KBinsDiscretizer (only when encoding=Ordinal)
- FunctionTransformer, PowerTransformer and QuantileTransformer
- SimpleImputer, IterativeImputer and KNNImputer (only when add\_indicators=False)
- OrdinalEncoder and OneHotEncoder (only when sparse is False)
- MaxAbsScaler, MinMaxScaler, StandardScaler, RobustScaler, Normalizer
- · All selection transformers including VarianceThreshold
- PolynomialFeautures

More details in the *User Guide*.

#### **Parameters**

#### transformer: sklearn transformer

The desired Scikit-learn transformer.

# variables: list, default=None

The list of variables to be transformed. If None, the wrapper will select all variables of type numeric for all transformers, except the SimpleImputer, OrdinalEncoder and One-HotEncoder, in which case, it will select all variables in the dataset.

#### Attributes

#### transformer:

The fitted Scikit-learn transformer.

### variables:

The group of variables that will be transformed.

# features\_to\_drop\_:

The variables that will be dropped. Only present when using selection transformers

#### feature\_names\_in\_:

List with the names of features seen during fit.

### n\_features\_in\_:

The number of features in the train set used in fit.

#### See also:

sklearn.compose.ColumnTransformer

#### **Notes**

This transformer offers similar functionality to the ColumnTransformer from Scikit-learn, but it allows entering the transformations directly into a Pipeline and returns pandas dataframes.

# **Examples**

```
>>> import pandas as pd
>>> from feature_engine.wrappers import SklearnTransformerWrapper
>>> from sklearn.preprocessing import OneHotEncoder
>>> X = pd.DataFrame(dict(x1 = ["a","b","c"], x2 = [1,2,3], x3 = [4,5,6]))
>>> skw = SklearnTransformerWrapper(
        OneHotEncoder(sparse_output = False), variables = "x1")
>>>
>>> skw.fit(X)
>>> skw.transform(X)
      x3
   x2
          x1_a x1_b x1_c
        4
                  0.0
                        0.0
   1
            1.0
    2
        5
            0.0
                  1.0
                        0.0
1
2
    3
        6
            0.0
                  0.0
                        1.0
```

```
>>> import pandas as pd
>>> from feature_engine.wrappers import SklearnTransformerWrapper
>>> from sklearn.preprocessing import PolynomialFeatures
>>> X = pd.DataFrame(dict(x1 = ["a","b","c"], x2 = [1,2,3], x3 = [4,5,6]))
>>> skw = SklearnTransformerWrapper(PolynomialFeatures(include_bias = False))
>>> skw.fit(X)
>>> skw.transform(X)
      x2
           x3
               x2^2
                     x2 x3 x3^2
                       4.0 16.0
0 a
     1.0
          4.0
                 1.0
1 b
    2.0
          5.0
                 4.0
                      10.0 25.0
2 c 3.0 6.0
                 9.0
                      18.0 36.0
```

### **Methods**

| fit:                   | Fit Scikit-learn transformer.                         |
|------------------------|-------------------------------------------------------|
| fit_transform:         | Fit to data, then transform it.                       |
| get_feature_names_out: | Get output feature names for transformation.          |
| get_params:            | Get parameters for this estimator.                    |
| set_params:            | Set the parameters of this estimator.                 |
| inverse_transform:     | Convert the data back to the original representation. |
| transform:             | Transform data with the Scikit-learn transformer.     |

### fit(X, y=None)

Fits the Scikit-learn transformer to the selected variables.

#### **Parameters**

#### X: Pandas DataFrame

The dataset to fit the transformer.

### y: pandas Series, default=None

The target variable.

# fit\_transform(X, y=None, \*\*fit\_params)

Fit to data, then transform it.

Fits transformer to X and y with optional parameters fit\_params and returns a transformed version of X.

#### **Parameters**

X

[array-like of shape (n\_samples, n\_features)] Input samples.

y

[array-like of shape (n\_samples,) or (n\_samples, n\_outputs), default=None] Target values (None for unsupervised transformations).

### \*\*fit params

[dict] Additional fit parameters.

# Returns

# X\_new

[ndarray array of shape (n\_samples, n\_features\_new)] Transformed array.

### get\_feature\_names\_out(input\_features=None)

Get output feature names for transformation.

### input\_features: list, default=None

If None, then the names of all the variables in the transformed dataset is returned. For those transformers that create and add new features to the dataset, like the OneHotEncoder or the PolynomialFeatures, you have the option to pass a list with the input features to obtain the newly created variables. For all other transformers, this parameter will be ignored.

#### Returns

# feature\_names\_out: list

The feature names.

# rtype

List ..

### get\_metadata\_routing()

Get metadata routing of this object.

Please check User Guide on how the routing mechanism works.

#### Returns

#### routing

[MetadataRequest] A MetadataRequest encapsulating routing information.

### get\_params(deep=True)

Get parameters for this estimator.

### **Parameters**

#### deep

[bool, default=True] If True, will return the parameters for this estimator and contained subobjects that are estimators.

#### Returns

#### params

[dict] Parameter names mapped to their values.

#### $inverse\_transform(X)$

Convert the transformed variables back to the original values. Only implemented for the following Scikit-learn transformers:

PowerTransformer, QuantileTransformer, OrdinalEncoder, MaxAbsScaler, MinMaxScaler, Standard-Scaler, RobustScaler.

If you would like this method implemented for additional transformers, please check if they have the inverse\_transform method in Scikit-learn and then raise an issue in our repo.

# **Parameters**

# X: pandas dataframe of shape = [n\_samples, n\_features].

The transformed dataframe.

### Returns

#### X tr: pandas dataframe of shape = [n] samples, [n] features.

The dataframe with the original values.

### rtype

DataFrame ..

# set\_params(\*\*params)

Set the parameters of this estimator.

The method works on simple estimators as well as on nested objects (such as Pipeline). The latter have parameters of the form <component>\_\_<parameter> so that it's possible to update each component of a nested object.

#### **Parameters**

#### \*\*params

[dict] Estimator parameters.

# Returns

#### self

[estimator instance] Estimator instance.

#### transform(X)

Apply the transformation to the dataframe. Only the selected variables will be modified.

If the Scikit-learn transformer is the OneHotEncoder or the PolynomialFeatures, the new features will be concatenated to the input dataset.

If the Scikit-learn transformer is for feature selection, the non-selected features will be dropped from the dataframe.

For all other transformers, the original variables will be replaced by the transformed ones.

#### **Parameters**

#### X: Pandas DataFrame

The data to transform.

#### **Returns**

#### X new: Pandas DataFrame

The transformed dataset.

### rtype

DataFrame ..

### Other wrappers

The *SklearnTransformerWrapper()* offers a similar function to the ColumnTransformer class available in Scikitlearn. They differ in the implementation to select the variables.

# 10.3.6 Datasets

#### **Datasets**

We are starting to build a library of functions that allow you and us to quickly load datasets to demonstrate and test the functionality of Feature-engine (and, why not, other Python libraries).

At the moment, we support the following functions:

# load titanic

The load\_titanic() function returns the well-known titanic dataset.

Note that you need to have an internet connection for this function to work, as we are calling the dataset stored in openML which can be downloaded from here.

### **Parameters**

# return\_X\_y\_frame: bool, default=False

If True, it returns a DataFrame (X) with the predictors and a Series (y) with the target variable. If False, it returns a single DataFrame with predictors and target.

#### predictors only: bool, default=False

If False, it returns all the variables from the original Titanic Dataset. If True, it reurns only relevant predictors.

### handle\_missing: bool, default=False

If False, it returns the original dataset with missing values. If True, missing data is replaced with the string "Missing" in categorical variables and the mean in numerical variables.

#### cabin: str, default=None

If None, it returns the variable cabin as in the original data. If 'drop', it removes the variable from the data. If 'letter\_only' it returns just the first letter of the cabin, without the number.

# **Examples**

```
>>> from feature_engine.datasets import load_titanic
>>> data = load_titanic(predictors_only=True, cabin="drop")
>>> print(data.head())
   pclass
           survived
                                       sibsp
                                              parch
                                                          fare embarked
                         sex
                                  age
0
        1
                     female 29.0000
                                           0
                                                     211.3375
                                                                       S
                  1
                                                   0
                                                                       S
        1
                                           1
                                                   2 151.5500
1
                  1
                       male
                               0.9167
2
        1
                  0
                     female
                               2.0000
                                           1
                                                   2 151.5500
                                                                      S
3
                                                                       S
        1
                  0
                       male
                             30.0000
                                           1
                                                   2 151.5500
4
        1
                     female 25.0000
                                           1
                                                   2 151.5500
                                                                       S
```

# 10.3.7 Tools

# Variable handling functions

Feature-engine functions for finding variables of a specific type or ensuring that the variables are of the correct type.

The functions take a dataframe as an argument and return the names of the variables in the desired type.

You can also pass a dataframe with a list of variables to check if they are all of the desired type.

These functions are used under the hood by all Feature-engine transformers to select the variables that they will modify or operate with.

### find all variables

feature\_engine.variable\_handling.find\_all\_variables(X, variables=None, exclude\_datetime=False)

Returns the names of all the variables in the dataframe in a list. Alternatively, it will check that the variables indicated by the user are in the dataframe.

More details in the *User Guide*.

# **Parameters**

X

[pandas dataframe of shape = [n\_samples, n\_features]] The dataset

#### variables

[list, default=None] If None, the function will return the names of all the variables in X. Alternatively, it checks that the variables in the list are present in the dataframe.

# exclude\_datetime: bool, default=False

Whether to exclude datetime variables.

#### Returns

#### variables: List

The names of the variables.

# **Examples**

```
>>> import pandas as pd
>>> from feature_engine.variable_handling import find_all_variables
>>> X = pd.DataFrame({
>>> "var_num": [1, 2, 3],
>>> "var_cat": ["A", "B", "C"],
>>> "var_date": pd.date_range("2020-02-24", periods=3, freq="T")
>>> })
>>> vars_all = find_all_variables(X)
>>> vars_all
['var_num', 'var_cat', 'var_date']
```

### Return type

List[Union[str, int]]

# find\_categorical\_and\_numerical\_variables

feature\_engine.variable\_handling.find\_categorical\_and\_numerical\_variables(X, variables=None) Find numerical and categorical variables.

The function returns two lists; the first one with the names of the variables of type object or categorical and the second list with the names of the numerical variables.

More details in the *User Guide*.

#### **Parameters**

 $\mathbf{X}$ 

[pandas dataframe of shape = [n\_samples, n\_features]] The dataset

# variables

[list, default=None] If None, the function will find categorical and numerical variables in X. Alternatively, it will find categorical and numerical variables in the given list.

# Returns

# variables: tuple

List of numerical and list of categorical variables.

# **Examples**

```
>>> import pandas as pd
>>> from feature_engine.variable_handling import (
      find_categorical_and_numerical_variables
>>>
>>>)
>>> X = pd.DataFrame({
        "var_num": [1, 2, 3],
>>>
        "var_cat": ["A", "B", "C"],
>>>
        "var_date": pd.date_range("2020-02-24", periods=3, freq="T")
>>>
>>> })
>>> var_cat, var_num = find_categorical_and_numerical_variables(X)
>>> var_cat, var_num
(['var_cat'], ['var_num'])
```

# Return type

Tuple[List[Union[str, int]], List[Union[str, int]]]

# find\_or\_check\_categorical\_variables

feature\_engine.variable\_handling.find\_or\_check\_categorical\_variables(X, variables=None)

Returns the names of all the variables of type object or categorical in a dataframe. Alternatively, it checks that the variables entered by the user are of type object or categorical.

Note that when variables is None, the transformer will not select variables of type object that can be parsed as datetime. But if the user passes a list with datetime variables cast as object to the variables parameter, they will be allowed.

More details in the *User Guide*.

### **Parameters**

X

[pandas dataframe of shape = [n] samples, [n] features]] The dataset

### variables

[list, default=None] If None, the function returns the names of all object or categorical variables in X. Alternatively, it checks that the variables in the list are of type object or categorical.

### Returns

#### variables: List

The names of the categorical variables.

# **Examples**

```
>>> import pandas as pd
>>> from feature_engine.variable_handling import find_or_check_categorical_variables
>>> X = pd.DataFrame({
>>> "var_num": [1, 2, 3],
>>> "var_cat": ["A", "B", "C"],
>>> "var_date": pd.date_range("2020-02-24", periods=3, freq="T")
>>> })
>>> var_cat = find_or_check_categorical_variables(X)
>>> var_cat
['var_cat']
```

# Return type

List[Union[str, int]]

### find or check datetime variables

feature\_engine.variable\_handling.find\_or\_check\_datetime\_variables(X, variables=None)

Returns the names of all the variables that are or can be parsed as datetime. Alternatively, it checks that the variables entered by the user can be parsed as datetime.

Note that this function will select variables cast as object if they can be cast as datetime as well.

More details in the *User Guide*.

### **Parameters**

X

[pandas dataframe of shape = [n\_samples, n\_features]] The dataset

### variables

[list, default=None] If None, the function returns the names of all variables in X that can be parsed as datetime. These include those cast as datetime, and also object and categorical if they can be transformed to datetime variables. Alternatively, it checks that the variables in the list are or can be parsed to datetime.

# Returns

# variables: List

The names of the datetime variables.

# **Examples**

```
>>> import pandas as pd
>>> from feature_engine.variable_handling import find_or_check_datetime_variables
>>> X = pd.DataFrame({
>>> "var_num": [1, 2, 3],
>>> "var_cat": ["A", "B", "C"],
>>> "var_date": pd.date_range("2020-02-24", periods=3, freq="T")
>>> })
>>> var_date = find_or_check_datetime_variables(X)
>>> var_date
['var_date']
```

### Return type

List[Union[str, int]]

### find or check numerical variables

feature\_engine.variable\_handling.find\_or\_check\_numerical\_variables(X, variables=None)

Returns the names of all the numerical variables in a dataframe. Alternatively, it checks that the variables entered by the user are numerical.

More details in the *User Guide*.

#### **Parameters**

X

[pandas dataframe of shape = [n\_samples, n\_features]] The dataset

#### variables

[list, default=None] If None, the function will return the names of all numerical variables in X. Alternatively, it checks that the variables in the list are of type numerical.

#### Returns

#### variables: List

The names of the numerical variables.

# **Examples**

```
>>> import pandas as pd
>>> from feature_engine.variable_handling import find_or_check_numerical_variables
>>> X = pd.DataFrame({
>>> "var_num": [1, 2, 3],
>>> "var_cat": ["A", "B", "C"],
>>> "var_date": pd.date_range("2020-02-24", periods=3, freq="T")
>>> })
>>> var_num = find_or_check_numerical_variables(X)
>>> var_num
```

['var\_num']

# Return type

List[Union[str, int]]

# 10.4 Resources

Here you find learning resources to know more about Feature-engine and feature engineering and selection in general.

We have gathered online courses, books, blogs, videos, podcasts, jupyter notebook and kaggle kernels, so you can follow the resource with the way of learning that you like the most.

10.4. Resources 453

# **10.4.1 Courses**

You can learn more about how to use Feature-engine and, feature engineering and feature selection in general in the following online courses:

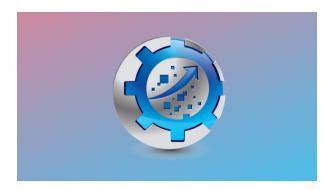

Fig. 4: Feature Engineering for Machine Learning

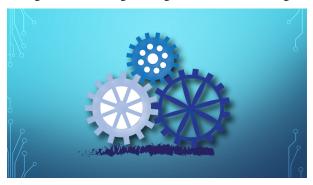

Fig. 5: Feature Selection for Machine Learning

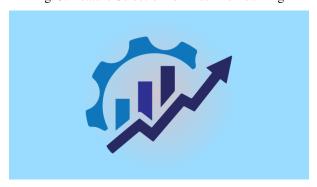

Fig. 6: Feature Engineering for Time Series Forecasting

We also show how to put an end-to-end machine learning pipeline in production, using Feature-engine and Scikit-learn in this course:

# 10.4.2 Books

You can learn more about how to use Feature-engine and feature engineering in general in the following books:

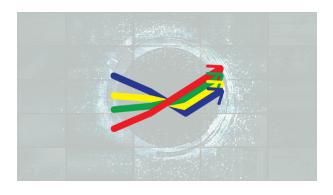

Fig. 8: Deployment of Machine Learning Models

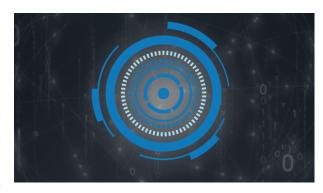

Fig. 7: Interpreting Machine Learning Models

10.4. Resources 455

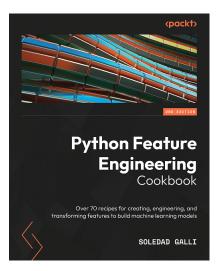

Fig. 9: Python Feature Engineering Cookbook

# 10.4.3 Blogs, Videos and More

Here you find articles and videos about Feature-engine and feature engineering and selection in general.

# **Blogs**

# Feature engineering

- Feature-engine: A new open-source Python package for feature engineering.
- Practical Code Implementations of Feature Engineering for Machine Learning with Python.
- Streamlining Feature Engineering Pipelines with Feature-engine.
- Feature Engineering for Machine Learning: A comprehensive Overview.
- Variance Stabilizing Transformations.

# **Feature selection**

- Feature selection in machine learning with Python.
- Recursive feature elimination with Python.
- Population Stability Index and feature selection in Python
- Feature Selection for Machine Learning: A comprehensive Overview.

# **Videos**

- Streamlining Feature Engineering Pipes with Feature-engine, Data Science Festival, 2020.
- Optimising Feature Engineering Pipelines with Feature-engine, Pydata Cambridge 2020, from minute 51:43.
- Feature selection in machine learning DataTalks.Club, DataTalks.Club 2022.
- Feature engineering for time series forecasting DataTalks.Club 2022.

#### **Podcasts**

• Build Composable And Reusable Feature Engineering Pipelines with Feature-Engine.

# En Español

Empezamos una nueva website con blogs en español. Chequeala:

• Entrena en Datos.

Ademas, te pueden interesar:

• Ingeniería de variables, MachinLenin, charla con video online.

More resources will be added as they appear online. If you know of a good resource, let us know.

### 10.4.4 Tutorials

# **How To**

Check our jupyter notebooks showcasing the functionality of each Featureengine transformer.

# **Kaggle Kernels**

We also prepared Kaggle kernels with demos mixing data exploration, feature engineering, feature creation, feature selection and hyperparameter optimization of entire pipelines.

- Feature selection for bank customer satisfaction prediction
- Feature engineering and selection for house price prediction
- Feature creation for wine quality prediction
- Feature engineering and model stacking for house price modelling
- Feature engineering with Feature-engine and Randomized search
- Feature engineering with Feature-engine and Grid search

10.4. Resources 457

### Video tutorials

You can find some videos on how to use Feature-engine in the Feature-engine playlist in Train in Data's YouTube channel. The list is a bit short at the moment, apologies.

# 10.5 Contribute

Feature-engine is an open source project, originally designed to support the online course Feature Engineering for Machine Learning, but has now gained popularity and supports transformations beyond those taught in the course.

Feature-engine is currently supported by a growing community and we will be delighted to accept contributions, large or small, that you wish to make to the project.

Contributing to open-source is a great way to learn and improve coding skills, and also a fun thing to do. If you've never contributed to an open source project, we hope to make it easy for you with the following guidelines.

Read more about "Why Contribute to Open-Source".

# 10.5.1 Ways to contribute

There are many ways to contribute to Feature-engine:

- · Create a new transformer
- Enhance functionality of current transformers
- Fix a bug
- If you find a bug, let us know by creating an issue on Github.
- If you would like additional functionality or a new feature, create an issue on Github.
- Add a Jupyter notebook to our Jupyter notebooks example gallery.
- Improve our documentation, i.e., fix typos, improve grammar, or add more code examples.
- Write a blog, tweet, or share our project with others.
- Use Feature-engine in your lectures if you teach.
- Sponsor us.

With plenty of ways to get involved, we would be happy for you to support the project. You only need to abide by the principles of openness, respect, and consideration of others, as described in the Python Software Foundation Code of Conduct and you are ready to go!.

Read more about "Ways to Contribute to Open Source".

# 10.5.2 Getting in touch

We prefer to handle most contributions through the github repository. You can also join our Gitter community.

- 1. Open issues.
- 2. Gitter community.

# 10.5.3 Contributing Guide

# **Contribute Code**

Contributing code to Feature-engine is fun and easy. If you want to make a code contribution, you can check the issue tracker for already requested and wanted functionality. Alternatively, you can create a new issue with functionality you would like to see included in Feature-engine and then work it through.

# **Contributing workflow**

A typical contributing workflow goes like this:

- 1. Suggest new functionality or pick up an issue from the issue tracker.
- 2. **Mention** in the issue that you are "working on it".
- 3. Fork the repository into your GitHub account.
- 4. **Clone** your fork into your local computer.
- 5. Set up the **development environment**.
- 6. **Create** a new branch with the name of your feature
- 7. **Code** the feature, the tests and update or add the documentation.
- 8. **Commit** the changes to your fork.
- 9. Make a **Pull Request** (**PR**) with your changes from your fork to the main repo.
- 10. **Test** the code.
- 11. **Review** the code with us.
- 12. Make the **changes** and commit them to your fork, using the same branch created in 5.
- 13. When it is ready, we will **merge** your contribution into Feature-engine's source code base.

To avoid extra work or duplication, it is important that we communicate right from the beginning, so we can build together a clear understanding of how you would like to get involved and what is needed to complete the task. This is particularly important for big code additions.

In the rest of the document, we will describe steps 3 to 13 in more detail.

10.5. Contribute 459

# Fork the Repository

When you fork the repository, you create a copy of Feature-engine's source code into your Github account, which you can edit. To fork Feature-engine's repository, click the **fork** button in the upper right corner of Feature-engine's Repository.

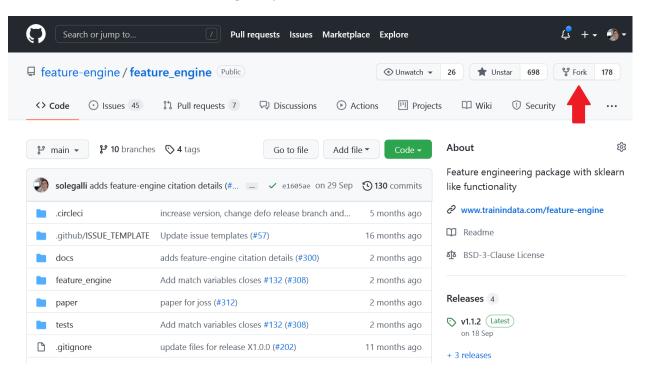

### Clone the Repository

Once you forked the repository, clone the fork to your local machine.

1. Clone your fork into your local machine:

```
$ git_

→clone https://github.com/<YOURUSERNAME>/feature_engine
```

2. Set up an upstream remote from where you can pull the latest code changes occurring in the main Feature-engine repository:

3. Check that the remote was set correctly:

```
$ git remote -v
```

You should see both your fork (origin) and the main repository (upstream) linked to your local copy:

```
origin https:/

→/github.com/YOUR_USERNAME/feature_engine.git (fetch)

origin https:/

→/github.com/YOUR_USERNAMEfeature_engine.git (push)

upstream https:/

→/github.com/feature-engine/feature_engine.git (fetch)

upstream https:/

→/github.com/feature-engine/feature_engine.git (push)
```

Keep in mind that Feature-engine is being actively developed, so you may need to update your fork regularly. See below how to **Keep your fork up to date**.

# Set up the Development Environment

After creating a local copy of the repo, you need to set up the development environment. Setting up a development environment will ensure that you have all the libraries you need for the development, no more and no less. These libraries include Feature-engine dependencies, like Pandas, NumPy and Scikitlearn and also software development libraries like pytest, mypy, flake8, isort and black.

It is optional but highly advisable that you create a virtual environment. A virtual environment is a "separate space", where you can install Feature-engine's dependencies. To create a virtual environment, use any virtual environment tool of your choice. Some examples include:

### 1. venv

### 2. conda environments

In the previous links, you find details on how to create the environments. We provide some guidelines below.

### venv

If you use veny, from the windows cmd or Mac terminal, create and activate the environment like this:

```
python -m venv /path/to/new/virtual/environment
```

For example I would do:

```
python -m venv Documents/Repositories/envs/featureengine
```

where "featureengine" will be the name of the environment and "Documents/Repositories/envs" the location where the environment will be created.

Then, to activate the environment, run:

Documents/Repositories/envs/featureengine/Scripts/activate

**Note for windows users:** you may need to use \ instead of /.

10.5. Contribute 461

#### conda

If you are using anaconda, from your conda prompt, create and activate the environment like this:

conda create --name myenv

where "myenv" will be the name of the environment, so you probably want to change that to something more meaningful.

Then, to activate the environment, run:

conda activate myenv

# Install dependencies

Now, you are ready to install all dependencies, that is, all the Python libraries used by Feature-engine. First, navigate to your clone of Feature-engine:

\$ cd feature\_engine

Now, install Feature\_engine in developer mode:

\$ pip install -e .

Don't forget the . after the -e. This will add Feature-engine to your PYTHON-PATH so your code edits are automatically picked up, and there is no need to re-install the package after each code change. This will also install Feature'engine's dependencies.

Finally, install the additional dependencies for tests and documentation:

\$ pip install -r test\_requirements.txt
\$ pip install -r docs/requirements.txt

Make sure that your local main branch is up to date with the remote main branch:

\$ git pull --rebase upstream main

If you just cloned your fork, your local main branch should be up to date. If you cloned your fork a time ago, probably the main repository had some code changes. To sync your fork main branch to the main repository, read below the section **Keep your fork up to date**.

### Create a branch

It is important to create a new branch, different from main, where you will code your changes. It is advisable, almost never to work on the main branch.

Create a new branch where you will develop your feature:

### \$ git checkout -b myfeaturebranch

where "myfeaturebranch" is the name you choose for your branch.

There are 3 things to keep in mind when creating a feature branch:

- 1. Give the branch a name that identifies the feature you are going to build.
- 2. Make sure you checked out your branch from the main branch.
- 3. Make sure your local main branch was updated with the upstream main branch.

# Code your feature

Now, you are ready to make your code changes. When you develop a new feature, fix a bug, or make any code contribution, there are a few things to consider:

- 1. Make regular code commits to your branch, locally.
- 2. Give clear messages to your commits, indicating which changes were made at each commit (use present tense).
- 3. Try and push regularly to your fork, so that you don't lose your changes.

# **Commit**

Make small changes and commit immediately. This way it is easier to track what was changed. To commit changes do the following:

```
$ git add .
$ git commit -m "my commit message"
```

and make sure to include an informative but succinct commit message in the present tense, for example "fix style in imputation error message".

The previous commands will commit all files that have changes. If you want to commit just 1 or 2 files, you can do so as follows:

```
$ git add file1.py file2.py
$ git commit -m "my commit message"
```

It is important that you commit only the files relevant to your feature, and not others that may have been accidentally changed, for example through code styling (more on this in **Test the Code** below).

After making a few commits, push your changes to your fork:

```
$ git push origin myfeaturebranch
```

10.5. Contribute 463

This will automatically create a branch in your remote fork called "myfeature-branch" containing all your changes.

# Make a Pull Request

After pushing the first changes, go to your fork in Github. You will see the branch you just pushed and next to it a button to create a PR (Pull Request). Go ahead and create a PR from your feature branch to Feature\_engine's **main branch**. In the PR message, describe what the overall aim of the PR is, and if it resolves an issue, link the issue in the message. This will notify us of your changes.

Don't worry, you can continue making changes and committing more code to the branch. You basically need to repeat these steps as often as you need:

```
$ git add .
$ git commit -m "my commit message"
$ git push origin myfeaturebranch
```

Once you think your code is ready to review, leave a message in the PR saying "please review" or something similar.

# **Create Docstrings**

If you are coding an entire new class, make sure you follow our *guidelines to* create the docstrings.

#### **Test the Code**

The code you submit must pass any test you add plus all current tests in the library. The tests are triggered automatically when you first make a PR, and then any time you commit new changes to the PR. It is important that the tests pass when you ask us for review.

We have tests for:

- 1. Functionality, using pytest
- 2. Code style, using flake8
- 3. Typehints, using mypy
- 4. Documentation, using sphinx.
- 5. Coverage using coverage

In the following paragraphs, we will take you through how to test each of the above.

## **Test functionality**

We use pytest to create and run our tests. If you set up the development environment as we described previously, you should have pytest installed. Alternatively, run from the windows cmd or mac terminal:

### \$ pip install pytest

You can now run the tests from your command line interface. Make sure you are within the feature-engine folder. Then run:

### \$ pytest

These command will run all the test scripts within the test folder. It will take a few minutes.

Alternatively, you can run a specific script as follows:

### \$ pytest tests/test\_encoding/test\_onehot\_encoder.py

The previous command will just run the tests for the one hot encoder.

It will be faster if you just test the code you created, in which case you would do:

#### \$ pytest\_

→tests/test\_my\_new\_feature\_folder/test\_my\_new\_feature.py

where test\_my\_new\_feature.py is the name of your test script, and it is located in the test\_my\_new\_feature\_folder.

If you are using Pycharm, this is even easier:

- 1. In your project directory (where you have all the files and scripts), right click with the mouse on the folder "tests".
- 2. Select "Run pytest in tests".

This will run all tests.

To run your specific tests:

- 1. Locate your test file
- 2. Right click with the mouse on the test file.
- 3. Select "Run pytest in tests".

Sweet, isn't it?

With the above procedure you can also "click" on your individual test script and run only those tests.

10.5. Contribute 465

### Code coverage

We use coverage to test the extend of coverage of our tests. To evaluate the code coverage, you need to run pytest with coverage:

\$ coverage run -m pytest

And then, you can visualize the report like this:

\$ coverage report

If you see that there is coverage missing in any of the classes you are working with, try to add tests to increase coverage. We aim for 97%.

### **Test Code Style**

We follow PEP8 and we keep our code lines up to 88 characters. Before testing the code style, make sure to automatically fix anything that might not abide by PEP8 with \*\*black\*\* and \*\*isort\*\*.

If you set up the development environment as we described previously, you should have these libraries installed. Alternatively, run from the windows cmd or mac terminal:

\$ pip install black
\$ pip install isort

Then, you can sort the imports alphabetically by running:

\$ isort my\_new\_script.py

You can fix code style by running:

\$ black my\_new\_script.py

#### You need to run isort and black on both code files and test files.

Black and isort may make changes to your file. Don't forget to commit those changes:

\$ git add my\_new\_script.py
\$ git commit -m "fix code style"

\$ git push origin my\_feature\_branch

Now, you can go ahead and test that your scripts pass the code styling tests. To do so, execute from the command line:

\$ flake8 my\_new\_script.py

If the flake8 test pass, you are good to go. Alternatively, you will get an error, indicating which line of code is not following the coding convention.

### **Test Typehint**

We use Typehint. To test typehinting we use \*\*mypy\*\*.

If you set up the development environment as we described previously, you should have mypy installed. Alternatively, run from the windows cmd or mac terminal:

### \$ pip install mypy

now, you test typehint by running:

## \$ mypy feature\_engine

A few things to notice:

- We use typehint only on the code base and not on the tests.
- You need to run mypy on the entire module and not just your script.
   Otherwise, you will most likely get an error.

#### Test the docs

If after running pytest, black and mypy you do not get errors, you are only left with testing that the documentation builds correctly.

To do this, first make sure you have all the documentation dependencies installed. If you set up the environment as we described previously, they should be installed. Alternatively, from the windows cmd or mac terminal, run:

### \$ pip install -r docs/requirements.txt

Make sure you are within the feature\_engine module when you run the previous command.

Now, you can go ahead and build the documentation:

### \$ sphinx-build -b html docs build

This will trigger the building of the docs, which will be stored in html format in the "build" folder within the repository. You can open those up with your browser. But the important thing is that you do not get any red warning during the build process.

### **Using tox**

In Feature-engine, we use tox to run all our tests automatically. If you want to run all the tests using tox locally:

1. Install tox in your development environment:

\$ pip install tox

2. Make sure you are in the repository folder, alternatively:

10.5. Contribute 467

### \$ cd feature\_engine

#### 3. Run the tests in tox:

#### \$ tox

Just writing tox, will trigger automatically the functionality tests, code styling tests, typehint tests and documentation test. These will test the entire Feature-engine ecosystem and not just your new scripts, so it will be more time consuming.

If the tests pass, the code is in optimal condition:)

### A few things to note:

Tox runs our tests in Python versions 3.6, 3.7, 3.8 and 3.9. However, it will only be able to run the tests in the version you have installed locally. All others will fail. This is OK. As long as the tests in the Python version you have installed pass, you are good to go.

Tox may modify some local files that are not relevant to your feature. Please **DO NOT** add those files to your PR.

If you want to know more about tox check this link. If you want to know why we prefer tox, this article will tell you everything;)

#### **Review Process**

Once your contribution contains the new code, the tests and the documentation, you can request a review by mentioning that in a comment in the Pull Request. Likely, there will be some back and forth until the final submission. We will work together to get the code in the final shape.

If you feel you would like to clarify something before the first draft is done, or if you can't get some tests to pass, do not hesitate to mention that in a comment, and we will try to help.

We aim to review PRs within a week. If for some reason we can't, we will let you know through the PR as well.

Once the submission is reviewed and provided the continuous integration tests have passed and the code is up to date with Feature-engine's main branch, we will be ready to "Squash and Merge" your contribution into the main branch of Feature-engine. "Squash and Merge" combines all of your commits into a single commit which helps keep the history of the repository clean and tidy.

Once your contribution has been merged into main, you will be listed as a Feature-engine contributor:)

### **Merge Pull Requests**

Only Core contributors have write access to the repository, can review and merge pull requests. Some preferences for commit messages when merging in pull requests:

- Make sure to use the "Squash and Merge" option in order to create a Git history that is understandable.
- Keep the title of the commit short and descriptive; be sure it links all related issues.

#### Releases

After a few features have been added to the main branch by yourself and other contributors, we will merge main into a release branch, e.g. 1.2.X, to release a new version of Feature-engine to PyPI and conda-forge.

### Keep your Fork up to Date

When you're collaborating using forks, it's important to update your fork to capture changes that have been made by other collaborators.

If your feature takes a few weeks or months to develop, it may happen that new code changes are made to Feature\_engine's main branch by other contributors. Some of the files that are changed maybe the same files you are working on. Thus, it is really important that you pull and rebase the upstream main branch into your feature branch. To keep your branches up to date:

1. Check out your local main branch:

## \$ git checkout main

If your feature branch has uncommitted changes, it will ask you to commit or stage those first. Refer to the commit guidelines we described above.

2. Pull and rebase the upstream main branch on your local main branch:

```
$ git pull --rebase upstream main
```

Your main should be a copy of the upstream main after this. If was is not, there may appear some conflicting files. You will need to resolve these conflicts and continue the rebase.

3. Pull the changes to your fork:

# \$ git push -f origin main

The previous command will update your fork (remote) so that your fork's main branch is in sync with Feature-engine's main. Now, you need to rebase main onto your feature branch.

4. Check out your feature branch:

\$ git checkout myfeaturebranch

10.5. Contribute 469

#### 5. Rebase main onto it:

\$ git rebase main

Again, if conflicts arise, try and resolve them and continue the rebase.

Now you are good to go to continue developing your feature.

#### **Contribute Docs**

If you contribute a new transformer, or enhance the functionality of a current transformer, most likely, you would have to add or update the documentation as well.

This is Feature-engine's documentation ecosystem:

- Feature-engine documentation is built using Sphinx and is hosted on Read the Docs.
- We use the pydata sphinx theme.
- We follow PEP 257 for doscstring conventions and use numpydoc docstring style.
- All documentation files are located within the docs folder in the repository.
   To learn more about Sphinx check the Sphinx Quickstart documentation.

## **Documents organisation**

Feature-engine has just adopted Scikit-learn's documentation style, were we offer API documentation, as well as, a User Guide with examples on how to use the different transformers.

The API documentation is built directly from the docstrings from each transformer. If you are adding a new transformer, you need to reference it in a new rst file placed within the api\_doc folder.

If you would like to add additional examples, you need to update the rst files located in the user\_guide folder.

#### **Docstrings**

The quickest way to get started with writing the transformer docstrings, is too look at the docstrings of some of the classes we already have in Feature-engine. Then simply copy and paste those docstrings and edit the bits that you need. If you copy and paste, make sure to delete irrelevant parameters and methods.

### Link a new transformer

If you coded a new transformer from scratch, you need to update the following files to make sure users can find information on how to use the class correctly:

Add the name of your transformer in these files:

- · Readme.
- · main index.
- · api index.
- · user guide index.

Add an rst file with the name of your transformer in these folders:

- · api\_doc folder.
- · user\_guide folder.

That's it!

### **Expand the User Guide**

You can add more examples or more details to our current User Guide examples. First, find the relevant rst file for the transformer you would like to work with. Feel free to add more details on the description of the method, expand the code showcasing other parameters or whatever you see fit.

We normally run the code on jupyter notebooks, and then copy and paste the code and the output in the rst files.

#### **Build the documentation**

To build the documentation, make sure you have properly installed Sphinx and the required dependencies. If you set up the development environment as we described in the *contribute code guide*, you should have those installed already.

Alternatively, first activate your environment. Then navigate to the root folder of Feature-engine. And now install the requirements for the documentation:

\$ pip install -r docs/requirements.txt

To build the documentation (and test if it is working properly) run:

#### \$ sphinx-build -b html docs build

This command tells sphinx that the documentation files are within the "docs" folder, and the html files should be placed in the "build" folder.

If everything worked fine, you can open the html files located in build using your browser. Alternatively, you need to troubleshoot through the error messages returned by sphinx.

Good luck and get in touch if stuck!

10.5. Contribute 471

### **Contribute Jupyter notebooks**

We created a collection of Jupyter notebooks that showcase the main functionality of Feature-engine's transformers. We link these notebooks throughout the main documentation to offer users more examples and details about transformers and how to use them.

**Note** that the Jupyter notebooks are hosted in a separate Github repository.

Here are some guidelines on how to add a new notebook or update an existing one. The contribution workflow is the same we use for the main source code base.

### Jupyter contribution workflow

- 1. Fork the Github repository.
- 2. Clone your fork into your local computer: git clone https://github.com/<YOURUSERNAME>/feature-engine-examples.git.
- 3. Navigate into the project directory: cd feature-engine-examples.
- 4. If you haven't done so yet, install feature-engine: pip install feature\_engine.
- 5. Create a feature branch with a meaningful name: git checkout -b mynotebookbranch.
- 6. Develop your notebook
- 7. Add the changes to your copy of the fork: git add ., git commit -m "a meaningful commit message", git pull origin mynotebookbranch.
- 8. Go to your fork on Github and make a PR to this repo
- 9. Done

The review process for notebooks is usually much faster than for the main source code base.

### Jupyter creation guidelines

If you want to add a new Jupyter notebook, there are a few things to note:

- Make sure that the dataset you use is publicly available and with a clear license that it is free to use
- Do not upload datasets to the repository
- Add instructions on how to obtain and prepare the data for the demo
- Throughout the notebook, add guidelines on what you are going to do next, and what is the conclusion of the output

That's it! Fairly straightforward.

We look forward to your contribution:)

### Other ways to contribute

A common misconception about contributing to open source is that you need to contribute code. Equally important to the code contributions are contributions to the documentation or to the gallery of examples on how to use the project, which we already discussed.

However, a good project does no-one any good if people don't know about it. So spreading the word about Feature-engine is extremely important. You will do the project a big favor if you help us spread the word about Feature-engine.

Here are some examples of how you could do that:

### Spread the word

- 1. Star Feature-engine's Repository.
- 2. Share Feature-engine or any of our *blogs and videos* on social media.
- 3. Write a blog about Feature-engine.
- 4. Give a talk about Feature-engine or mention it in one of your talks.
- 5. If you teach, use Feature-engine in your lectures.
- 6. Share Feature-engine with your colleagues.

If you write a blog or give a talk that is publicly available, and it features Feature-engine, let us know so we link it to the project or share it on social.

If you teach Feature-engine, give a shout-out on Twiter or LinkedIn and tag the maintainers.

If you have other ideas on how to spread the word, let us know or update this page straightaway.

We are also happy to talk about the project in talks and podcasts. If you host a meetup or a podcast channel, do get in touch.

### Sponsor us

If Feature-engine is helping you or your organization save money, time, effort, and frustrations, and be more productive, consider sponsoring us. This is a great way to show your appreciation. Thank you!

For all of this, get in touch with the maintainer via LinkedIn.

### **Code of Conduct**

Feature-engine is an open source Python project. We follow the Python Software Foundation Code of Conduct. All interactions among members of the Feature-engine community must meet those guidelines. This includes (but is not limited to) interactions through the mailing list, GitHub and StackOverflow.

Everyone is expected to be open, considerate, and respectful of others no matter what their position is within the project. We show gratitude for any contribution, big or small. We welcome feedback and participation. We want to

10.5. Contribute 473

make Feature-engine a nice, welcoming and safe place for you to do your first contribution to open source, and why not the second, the third and so on :).

# 10.6 About

In this section you will find information about the Feature-engine's origin, main developers, roadmap and overall vision for the package. You will also find information about how to cite Feature-engine and our main sponsors.

### 10.6.1 About

## **History**

Data scientists spend a huge amount of time on data pre-processing and transformation. It would be great (we thought back in the day) to gather the most frequently used data pre-processing techniques and transformations in a library, from which we could pick and choose the transformation that we need, and use it just like we would use any other sklearn class. This was the original vision for Feature-engine.

Feature-engine is an open source Python package originally designed to support the online course Feature Engineering for Machine Learning, but has now gained popularity and supports transformations beyond those taught in the course. It was launched in 2017, and since then, several releases have appeared and a growing international community is beginning to lead the development.

## Governance

The decision making process and governance structure of Feature-engine is laid out in the \*\*governance document\*\*.

### **Core contributors**

The following people are currently core contributors to Feature-engine's development and maintenance:

### Former core contributors

The following people are former core contributors to Feature-engine's development and maintenance:

### **Contributors**

A growing international community is beginning to lead Feature-engine's development. You can learn more about Feature-engine's Contributors in the GitHub contributors page.

## Citing Feature-engine

If you use Feature-engine in a scientific publication, you can cite the following paper: Galli, S., (2021). Feature-engine: A Python package for feature engineering for machine learning. Journal of Open Source Software, 6(65), 3642.

Bibtex entry:

You can also find a DOI (digital object identifier) for every version of Feature-engine on zenodo.org; use the BibTeX on this site to reference specific versions of the software.

10.6. About 475

#### **Artwork**

High quality PNG and SVG logos are available in the docs/images/ source directory of the repository.

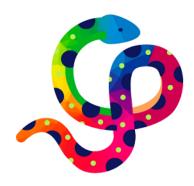

### 10.6.2 Governance

The purpose of this document is to formalize the governance process used by the Feature-engine project and clarify how decisions are made and how the community works together. This is the first version of our governance policy and will be updated as our community grows and more of us take on different roles.

### **Roles and Responsibilities**

## **Contributors**

Contributors are community members who contribute in various ways to the project. Anyone can become a contributor, and contributions can be of various forms, not just code. To see how you can help check the \*\*Contribute page \*\*.

## **Core Contributors**

Core Contributors are community members who are dedicated to the continued development of the project through ongoing engagement with the community. Core Contributors are expected to review code contributions, can approve and merge pull requests, can decide on the fate of pull requests, and can be involved in deciding major changes to the Feature-engine API. Core Contributors determine who can join as a Core Contributor.

### **Founder and Leadership**

Feature-engine was founded by Soledad Galli who at the time was solely responsible for the initial prototypes, documentation, and dissemination of the project. In the tradition of Python, Sole is referred to as the "benevolent dictator for life" (BDFL) of the project, or simply, "the founder". From a governance perspective, the BDFL has a special role in that they provide vision, thought leadership, and high-level direction for the project's members and contributors. The BDFL has the authority to make all final decisions for the Feature-engine Project. However, in practice, the BDFL, chooses to defer that authority to the consensus of the community discussion channels and the Core Contributors. The BDFL can also propose and vote for new Core Contributors.

### Join the community

Feature-engine is currently looking to expand the team of Core Contributors, if you are interested, please get in touch.

If you want to Contribute to the project in any other way, get in touch using our Github issues page or through Gitter:

- 1. Github issues.
- 2. Gitter community.

# 10.6.3 Roadmap

This document provides general directions on what the core contributors would like to see developed in Feature-engine. As resources are limited, we can't promise when or if the transformers listed here will be included in the library. We welcome all the help we can get to support this vision. If you are interested in contributing, please get in touch.

#### **Purpose**

Feature-engine's mission is to simplify and streamline the implementation of end-to-end feature engineering pipelines. It aims to help users both during the research phase and while putting a model in production.

Feature-engine makes data engineering easy by allowing the selection of feature subsets directly within its transformers. It also interlaces well with exploratory data analysis (EDA) by returning dataframes for easy data exploration.

Feature-engine's transformers preserve Scikit-learn functionality with the methods fit() and transform() and can be integrated into a Pipeline to simplify putting the model in production.

Feature-engine was designed to be used in real settings. Each transformer has a concrete aim, and is tailored to certain variables and certain data. Transformers raise errors and warnings to support the user to use a suitable transformation given the data. These errors help avoid inadvertedly incorporating missing values to the dataframe at unwanted stages of the development.

10.6. About 477

### **Vision**

At the moment, Feature-engine's functionality is tailored to tabular data, with numerical, categorical, or datetime variables. We started supporting the creation of features for time series forecasting in 2022.

But we would like to extend Feature-engine's functionality to work with text and time series, as well as, expand its current functionality for tabular data.

In the following figure we show the overall structure and vision for Featureengine:

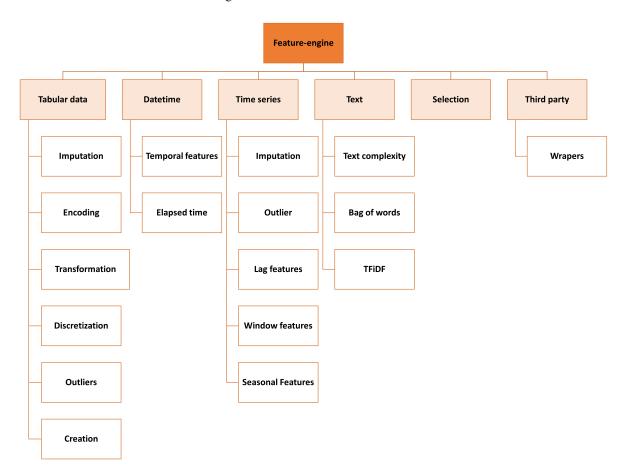

Fig. 11: Feature-engine structure

### **Current functionality**

Most of the functionality for tabular data is already included in the package. We expand and update this arm of the library, based on user feedback and suggestions, and our own research in the field. In grey, the transformers that are not yet included in the package:

The current transformations supported by Feature-engine return features that are easy to interpret, and the effects of the transformations are clear and easy to understand. The original aim of Feature-engine was to provide technology

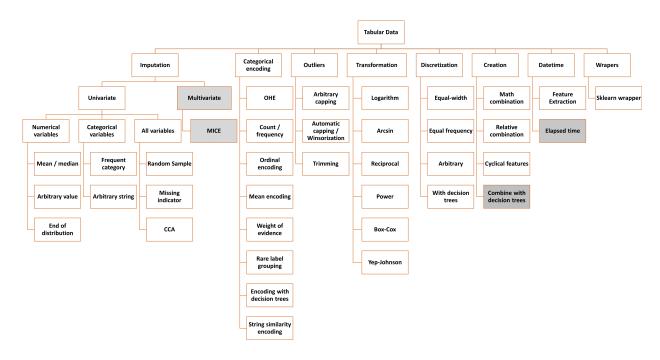

Fig. 12: Transformers for tabular data

that is suitable to create models that will be used in real settings, and return understandable variables.

Having said this, more and more, users are requesting features to combine or transform variables in ways that would return features that are not human readable, in an attempt to improve model performance and perhaps have an edge in data science competitions. We are currently contemplating the incorporation of this functionality to the package.

### Wanted functionality

We would also like to add a module that returns straightforward features from simple text variables, to capture text complexity, like for example counting the number of words, unique words, lexical complexity, number of paragraphs and sentences. We would also consider integrating the Bag of Words and TFiDF from sklearn with a wrapper that returns a dataframe ready to use to train machine learning models. Below we show more detail into these new modules.

In addition, we would like to expand our module for time series forecasting features. The transformations we are considering are shown in this image:

10.6. About 479

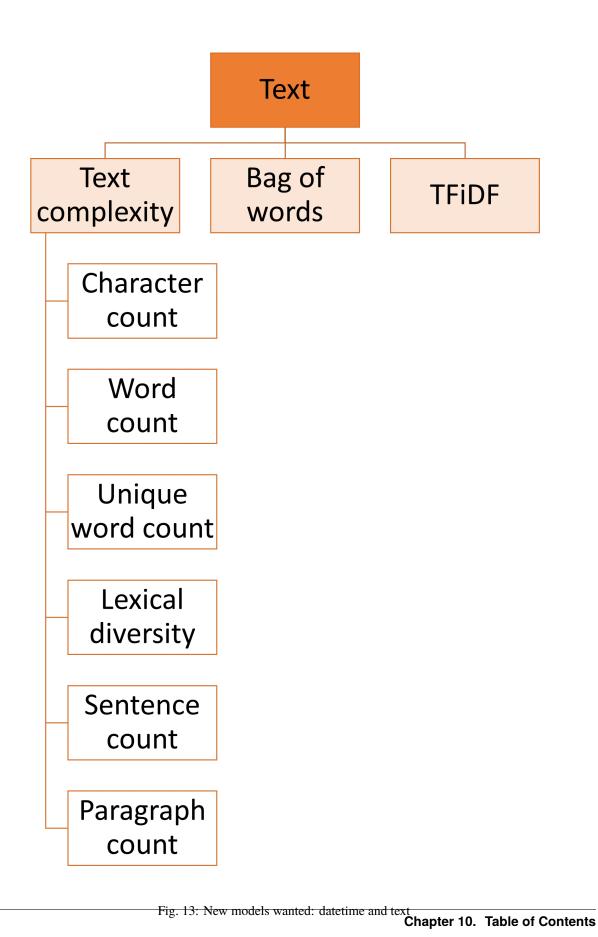

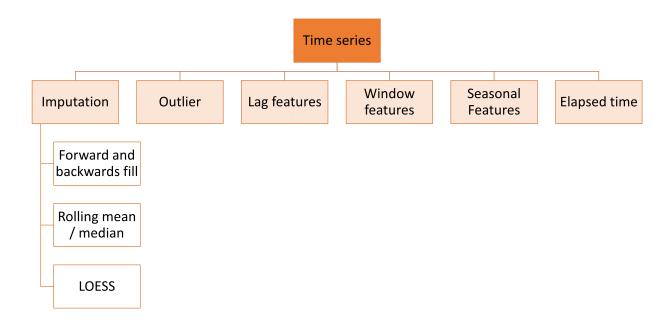

Fig. 14: Time series module and the transformations envisioned

## Goals

Our main goals are:

- Continue maintaining a high-quality, well-documented collection of canonical tools for data processing.
- Expand the documentation with more examples about Feature-engine's functionality.
- Expand the documentation with more detail on how to contribute to the package.
- Expand the library's functionality as per the precedent paragraphs.

For more fine-grained goals and current and lined-up issues please visit the issues section in our repo.

10.6. About 481

# 10.7 What's new

Find out what's new in each new version release.

# 10.7.1 Version 1.6.X

### Version 1.6.2

Deployed: 18th September 2023

## **Contributors**

- Giorgio Segalla
- David Cortes
- Kyle Gilde
- Darigov Research
- Soledad Galli

## **New functionality**

- MatchVariables() can now also match the **dtypes** of the variables (Kyle Gilde)
- DatetimeFeatures() and DatetimeSubtraction() can now specify the format of the datetime variables (Soledad Galli)
- Add inverse\_transform method to YeoJohnsonTransformer() (Giorgio Segalla)

## **Bug fixes**

This bugs were introduced by the latest releases of pandas, Scikit-learn and Scipy.

- Fix failing test for YeoJohnsonTransformer() (Soledad Galli)
- Fix failing test for RareLabelEncoder() (Soledad Galli)
- Fix failing test for DatetimeFeatures() (Soledad Galli)
- Fix failing test for many encoders: removed downcast=infer as it will be deprecated (Soledad Galli)
- Fix version related failing style checks (Soledad Galli)
- Fix version related failing type checks (Soledad Galli)
- Fix version related failing doc checks (Soledad Galli)
- Fix future warning categorical imputation (Soledad Galli)

### **Code improvements**

- Routine in DatetimeFeatures() does not enter into our check for utc=True when working with different timezones any more (Soledad Galli)
- Improve performance in OneHotEncoder() (Soledad Galli)
- Add check for dupicated variable names in dataframe (David Cortes)

### **Documentation**

- Fix various typos in user guide (Soledad Galli)
- Update readthedocs.yml file (Soledad Galli)
- Add link to license in Readme (Darigov Research)

### Version 1.6.1

Deployed: 8th June 2023

#### **Contributors**

- dlaprins
- Claudio Salvatore Arcidiacono
- Morgan Sell
- · Gleb Levitski
- · Soledad Galli

In this release, we make Feature-engine compatible with pandas 2.0, extend the functionality of some transformers, and we fix bugs introduced in the previous release.

Thank you so much to all contributors, Gleb Levitski and Claudio Salvatore Arcidiacono for helping with review and to those of you who created issues flagging bugs or requesting new functionality.

### **New functionality**

- The Population Stability Index can now be used to evaluate categorical variables (dlaprins and Claudio Salvatore Arcidiacono)
- RelativeFeatures has the option to add a constant to avoid dividing by zero (Morgan Sell and Soledad Galli)
- SelectByShuffling now accepts sample weights (Soledad Galli)
- WoEEncoder now let's you know which variables fail in the encoding (Soledad Galli)
- WoEEncoder has the option to add a constant to avoid dividing by zero (Soledad Galli)

### **Bug fixes**

- Fixed various bugs in RareLabelEncoder() (Soledad Galli)
- Renamed transform method in base classes to check\_transform\_input\_and\_state, which fixed bugs raised when set\_output(transform="pandas") in various classes (Soledad Galli and Claudio Salvatore Arcidiacono)

### **Code improvements**

- Made code base compatible with pandas 2.0 (Claudio Salvatore Arcidiacono)
- Moved docstrings of selection transformers to docstrings module (Soledad Galli)

#### Version 1.6.0

Deployed: 16th March 2023

#### **Contributors**

- · Gleb Levitski
- Morgan Sell
- · Alfonso Tobar
- Nodar Okroshiashvili
- · Luís Seabra
- Kyle Gilde
- · Soledad Galli

In this release, we make Feature-engine transformers compatible with the set\_output API from Scikit-learn, which was released in version 1.2.0. We also make Feature-engine compatible with the newest direction of pandas, in removing the inplace functionality that our transformers use under the hood.

We introduce a major change: most of the categorical encoders can now encode variables even if they have missing data.

We are also releasing **3 brand new transformers**: One for discretization, one for feature selection and one for operations between datetime variables.

We also made a major improvement in the performance of the DropDuplicateFeatures and some smaller bug fixes here and there.

We'd like to thank all contributors for fixing bugs and expanding the functionality and documentation of Feature-engine.

Thank you so much to all contributors and to those of you who created issues flagging bugs or requesting new functionality.

#### **New transformers**

- **ProbeFeatureSelection**: introduces random features and selects variables whose importance is greater than the random ones (Morgan Sell and Soledad Galli)
- **DatetimeSubtraction**: creates new features by subtracting datetime variables (Kyle Gilde and Soledad Galli)
- **GeometricWidthDiscretiser**: sorts continuous variables into intervals determined by geometric progression (Gleb Levitski)

## **New functionality**

- Allow categorical encoders to encode variables with NaN (Soledad Galli)
- Make transformers compatible with new set\_output functionality from sklearn (Soledad Galli)
- The ArbitraryDiscretiser() now includes the lowest limits in the intervals (Soledad Galli)

### **New modules**

- New **Datasets** module with functions to load specific datasets (Alfonso Tobar)
- New **variable\_handling** module with functions to automatically select numerical, categorical, or datetime variables (Soledad Galli)

## **Bug fixes**

- Fixed bug in DropFeatures() (Luís Seabra)
- Fixed bug in RecursiveFeatureElimination() caused when only 1 feature remained in data (Soledad Galli)

#### **Documentation**

- Add example code snippets to the selection module API docs (Alfonso Tobar)
- Add example code snippets to the outlier module API docs (Alfonso Tobar)
- Add example code snippets to the transformation module API docs (Alfonso Tobar)
- Add example code snippets to the time series module API docs (Alfonso Tobar)
- Add example code snippets to the preprocessing module API docs (Alfonso Tobar)
- Add example code snippets to the wrapper module API docs (Alfonso Tobar)
- Updated documentation using new Dataset module (Alfonso Tobar and Soledad Galli)
- Reorganized Readme badges (Gleb Levitski)
- New Jupyter notebooks for GeometricWidthDiscretiser (Gleb Levitski)
- Fixed typos (Gleb Levitski)
- Remove examples using the boston house dataset (Soledad Galli)
- Update sponsor page and contribute page (Soledad Galli)

# **Deprecations**

• The class PRatioEncoder is no longer supported and was removed from the API (Soledad Galli)

### **Code improvements**

- Massive improvement in the performance (speed) of DropDuplicateFeatures() (Nodar Okroshiashvili)
- Remove inplace and other issues related to pandas new direction (Luís Seabra)
- Move most docstrings to dedicated docstrings module (Soledad Galli)
- Unnest tests for encoders (Soledad Galli)

### 10.7.2 Version 1.5.X

#### Version 1.5.2

Deployed: 21th November 2022

#### **Contributors**

- · Gleb Levitski
- Alfonso Tobar
- pxn39
- Soledad Galli

In this release, we expand the functionality of existing classes and the documentation.

## **New functionality**

- The StringSimilarityEncoder can now create similarity variables based on keywords entered by the user (Gleb Levitski)
- The Winsorizer and OutlierTrimmer now automatically adjust the value of the fold parameter based on the capping\_method (pxn39)

### **Bug fixes**

• Type checks errors raised by newer versions (Gleb Levitski)

#### **Documentation**

- Add example code snippets to the categorical encoding API docs (Alfonso Tobar)
- Add example code snippets to the imputation module API docs (Alfonso Tobar)
- Add example code snippets to the discretisation module API docs (Alfonso Tobar)
- Add example code snippets to the creation module API docs (Alfonso Tobar)
- Add example code snippets to the datetime module API docs (Alfonso Tobar)
- Update the user guide docs for the forecasting feature transformers (Soledad Galli)
- Update the user guide docs for datetime features and cyclical features (Soledad Galli)
- Fix badges in README (Gleb Levitski)

#### Version 1.5.0

Deployed: 17th October 2022

## Contributors

- · Gleb Levitski
- David Cortes
- Alfonso Tobar
- Morgan Sell
- Soledad Galli

In this release, we fix a bug that made the get\_feature\_names\_out not compatible with the Scikit-learn pipeline.

In addition, thanks to Gleb Levitski, we've got a new encoder to replace categories by string similarity variables. Gleb Levitski also made a number of code enhancements to various transformers across the library, making a lot of new functionality available.

Finally, we'd like to thank Alfonso Tobar, David Cortes and Morgan Sell for creating new transformers, fixing bugs and expanding the functionality of Feature-engine.

Thank you so much to all contributors and to those of you who created issues flagging bugs or requesting new functionality.

### **New transformers**

- **StringSimilarityEncoder**: encodes categorical variables based on string similarity (Gleb Levitski)
- MatchCategories: matches the categories in train and test set when of type pandas categorical (David Cortes)
- **SelectByInformationValue**: selects features based on the information value (Morgan Sell and Soledad Galli)

## **New functionality**

- The MeanEncoder can now implement smoothing during the encoding to handle high cardinality (Gleb Levitski)
- The MeanEncoder can now encode unseen categories (Gleb Levitski)
- The OrdinalEncoder can now encode unseen categories (Soledad Galli)
- The CountFrequencyEncoder can now encode unseen categories (David Cortes)
- All outlier transformers can now detect outliers based on the MAD rule (Gleb Levitski)
- Add automatic calculation of PSI threshold in DropHighPSIFeatures (Gleb Levitski)
- All feature selection transformers now have the method get\_support() (Soledad Galli)

### **Bug fixes**

- get\_feature\_names\_out is now compatible with the Scikit-learn pipeline in all transformers (Soledad Galli)
- The inverse\_transform method in encoders now correctly handles unseen categories or raises not implemented errors (Soledad Galli)
- Fixes output of SklearnTransformerWrapper for OneHotEncoder and PolynomialFeatures (Alfonso Tobar)

## **Documentation**

- Add more resources to documentation (Soledad Galli)
- User guide for StringSimilarityEncoder (Gleb Levitski)
- New Jupyter notebook for StringSimilarityEncoder (Gleb Levitski)
- User guide for SelectByInformationValue (Morgan Sell and Soledad Galli)

## **Deprecations**

- Parameter errors in encoders is now replaced by unseen (Soledad Galli)
- The classes MathematicalCombination, CombineWithFeatureReference and CyclicalTransformer are removed (Soledad Galli)
- We are deprecating PRatioEncoder in version 1.5 and it will be removed in version 1.6 (Soledad Galli)

## **Code improvements**

- Adds code coverage test (Soledad Galli)
- Changes logic of encoding unseen categories to work with inverse\_transform (Soledad Galli)
- Increases code coverage for encoders (Soledad Galli)
- Removes CategoricalInitExpandedMixin (Soledad Galli)
- Removes checks for encoding dictionaries in all encoders (Soledad Galli)
- Refactors creation module (Soledad Galli)
- Refactors docstring module (Soledad Galli)
- Refactors variable handling module (Soledad Galli)
- Refactors numerical dictionary checks (Soledad Galli)
- Refactors base transformers module (Soledad Galli)
- Makes dataframe checks more performant (Soledad Galli)
- Replaces pd.concat by pd.group in all target based encoders (Soledad Galli)

## 10.7.3 Version 1.4.X

## Version 1.4.1

Deployed: 13th June 2022

### **Contributors**

- Sangam
- Soledad Galli

### **Enhancements**

- The BoxCoxTransformer has now inverse\_transform functionality (Sangam)
- Transformers now check for duplicated variable names entered in the init variables parameter (Soledad Galli)

## **Bug fixes**

- Fix test on Python 3.10 in CircleCI (Sangam and Soledad Galli)
- Fix numpy typing error related to numpy newest version (Sangam and Soledad Galli)

#### **Documentation**

• Update python versions in setup file (Soledad Galli)

### Version 1.4.0

Deployed: 9th June 2022

### **Contributors**

- tomtom-95
- · Fernando Barbosa
- Sangam
- · Swati A Firangi
- · Mohamed Emad
- Brice
- Soledad Galli

In this release, we fix a major bug that was preventing you guys from using the new module introduced in version 1.3: timeseries. We basically, forgot to add the \_\_init\_\_ file and for some reason, we did not pick up this error from our development environments. Thank you Brice for reporting this very important issue.

In addition, we updated our code base to work with the latest release of Scikit-learn (1.1.1) and pandas (1.4.2), which means that like Scikit-learn, we no longer support Python 3.7.

We are delaying the complete deprecation of MathematicalCombination, CombineWithFeatureReference, and CyclicalTransformer to our next release (1.5), as this release is a bit short notice, to give you more time to adapt your code bases.

In addition, we've added a new transformer, a number of new badges and made some enhancements to our code base.

I am very happy to announce that for this release, we had a number of contributions from **first time contributors**. Thank you so much for your support!

Thank you so much to all contributors to this release for making it possible!

#### **New transformers**

• **ArcsinTransformer**: transforms variables with the arcsin transformation: arcsin(sqrt(x)) (tomtom-95)

### **Bug fixes**

- The SklearnTransformerWrapper now accepts categorical variables when used with the FunctionTransformer (Fernando Barbosa)
- Added init file to allow import of time series module (Soledad Galli)

#### **Documentation**

- Add Yeo-Johnson article as reference (Sangam)
- Add first timers friendly badge (Swati A Firangi)
- Fixed source of logo in readme (Mohamed Emad)

## **Deprecations**

• We are extending the complete deprecation of MathematicalCombination, CombineWithFeatureReference and CyclicalTransformer to version 1.5

### **Code improvements**

- Improved message returned when y is not what expected (following sklearn 1.1.1) (Soledad Galli)
- Introduced check for some selectors to ensure user passes more than 1 variable (Soledad Galli)

### For developers

- We broke down base categorical classes into MixIns (Soledad Galli)
- Accommodated lack of future pandas support for sets as indexers (Soledad Galli)

## 10.7.4 Version 1.3.X

### Version 1.3.0

Deployed: 5th May 2022

#### **Contributors**

- Morgan Sell
- Kishan Manani
- · Gilles Verbockhaven
- Noah Green
- Ben Reiniger
- Edoardo Argiolas
- Alejandro Giacometti
- Tim Vink
- · Soledad Galli

In this release, we add the **get\_feature\_names\_out** functionality to all our transformers! You asked for it, we delivered:)

In addition, we introduce a **new module** for **time series forecasting**. This module will host transformers that create features suitable for, well..., time series forecasting. We created three new transformers: **LagFeatures**, **WindowFeatures** and **ExpandingWindowFeatures**. We had the extraordinary support from Kishan Manani who is an experienced forecaster, and Morgan Sell who helped us draft the new classes. Thank you both for the incredible work!

We also improved the functionality of our feature creation classes. To do this, we are deprecating our former classes, MathematicalCombination and CombineWithFeatureReference, which are a bit of a mouthful, for the new classes MathFeatures and RelativeFeatures.

We are also renaming the class CyclicalTransformer to CyclicalFeatures.

We've also enhanced the functionality of the SelectByTargetMeanPerformance and SklearnTransformerWrapper.

In addition, we've had some bug reports and bug fixes that we list below, and a number of enhancements to our current classes.

Thank you so much to all contributors to this release for making this massive release possible!

### **New modules**

- timeseries-forecasting: this module hosts transformers that create features suitable for time seri forecasting (Morgan Sell, Kishan Manani and Soledad Galli)
  - LagFeatures
  - WindowFeatures
  - ExpandingWindowFeatures

#### **New transformers**

- LagFeatures: adds lag versions of the features (Morgan Sell, Kishan Manani and Soledad Galli)
- WindowFeatures: creates features from operations on past time windows (Morgan Sell, Kishan Manani and Soledad Galli)
- Expanding Window Features: creates features from operations on all past data (Kishan Manani)
- MathFeatures: replaces MathematicalCombination and expands its functionality (Soledad Galli)
- RelativeFeatures: replaces CombineWithFeatureReference and expands its functionality (Soledad Galli)
- CyclicalFeatures: new name for CyclicalTransformer with same functionality (Soledad Galli)

### **New functionality**

- All our transformers have now the get\_feature\_names\_out functionality to obtain the names of the output features (Alejandro Giacometti, Morgan Sell and Soledad Galli)
- SelectByTargetMeanPerformance now uses cross-validation and supports all
  possible performance metrics for classification and regression (Morgan Sell
  and Soledad Galli)

### **Enhancements**

- All our feature selection transformers can now check that the variables were not dropped in a previous selection step (Gilles Verbockhaven)
- The DecisionTreeDiscretiser and the DecisionTreeEncoder now check that the user enters a target suitable for regression or classification (Morgan Sell)
- The DecisionTreeDiscretiser and the DecisionTreeEncoder now accept all sklearn cross-validation constructors (Soledad Galli)
- The SklearnTransformerWrapper now implements the method inverse\_transform (Soledad Galli)

- The SklearnTransformerWrapper now supports additional transformers, for example, PolynomialFeatures (Soledad Galli)
- The CategoricalImputer() now let's you know which variables have more than one mode (Soledad Galli)
- The DatetimeFeatures() now can extract features from the dataframe index (Edoardo Argiolas)
- Transformers that take y now check that X and y match (Noah Green and Ben Reiniger)

# **Bug fixes**

- The SklearnTransformerWrapper now works with cross-validation when using the one hot encoder (Noah Green)
- The SelectByShuffling now evaluates the initial performance and the performance after shuffling in the same data parts (Gilles Verbockhaven)
- **Discretisers**: when setting return\_boundaries=True the interval limits are now returned as strings and the variables as object data type (Soledad Galli)
- DecisionTreeEncoder now enforces passing y to fit() (Soledad Galli)
- DropMissingData can now take a string in the variables parameter (Soledad Galli)
- DropFeatures now accepts a string as input of the features\_to\_drop parameter (Noah Green)
- Categorical encoders now work correctly with numpy arrays as inputs (Noah Green and Ben Reiniger)

### **Documentation**

- Improved user guide for SelectByTargetMeanPerformance with lots of tips for troubleshooting (Soledad Galli)
- Added guides on how to use MathFeatures and RelativeFeatures (Soledad Galli)
- Expanded user guide on how to use CyclicalFeatures with explanation and demos of what these features are (Soledad Galli)
- Added a Jupyter notebook with a demo of the CyclicalFeatures class (Soledad Galli)
- We now display all available methods in the documentation methods summary (Soledad Galli)
- Fixes typo in ArbitraryNumberImputer documentation (Tim Vink)

### **Deprecations**

- We are deprecating MathematicalCombination, CombineWithFeatureReference and CyclicalTransformer in version 1.3 and they will be removed in version 1.4
- Feature-engine does not longer work with Python 3.6 due to dependence on latest versions of Scikit-learn
- In MatchColumns the attribute input\_features\_ was replaced by feature\_names\_in\_ to adopt Scikit-learn convention

## **Code improvements**

- **Imputers**: removed looping over every variable to replace NaN. Now passing imputer dictionary to pd.fillna() (Soledad Galli)
- AddMissingIndicators: removed looping over every variable to add missing indicators. Now using pd.isna() (Soledad Galli)
- CategoricalImputer now captures all modes in one go, without looping over variables (Soledad Galli)
- Removed workaround to import docstrings for transform() method in various transformers (Soledad Galli)

## For developers

- Created functions and docstrings for common descriptions of methods and attributes (Soledad Galli)
- We introduce the use of common tests that are applied to all transformers (Soledad Galli)

## **Experimental**

New experimental, currently private module: **prediction**, that hosts classes that are used by the SelectByTargetMeanPerformance feature selection transformer. The estimators in this module have functionality that exceed that required by the selector, in that, they can output estimates of the target by taking the average across a group of variables.

- New private module, **prediction** with a regression and a classification estimator (Morgan Sell and Soledad Galli)
- TargetMeanRegressor: estimates the target based on the average target mean value per class or interval, across variables (Morgan Sell and Soledad Galli)
- TargetMeanClassifier: estimates the target based on the average target mean value per class or interval, across variables (Morgan Sell and Soledad Galli)

## 10.7.5 Version 1.2.X

### Version 1.2.0

Deployed: 4th January 2022

#### **Contributors**

- · Edoardo Argiolas
- gverbock
- Thibault Blanc
- David Cortes
- Morgan Sell
- Kevin Kurek
- · Soledad Galli

In this big release, we add 3 new transformers, we expand the functionality of existing classes, we add information about citing Feature-engine and we expand the documentation with a new look, extended user guide with examples, and more details on how to contribute to the project.

Thank you so much to the contributors for making this massive release possible!

Thank you to reviewers Nicolas Galli and Chris Samiullah for useful advice on various PRs.

### **New transformers**

- **DatetimeFeatures**: extracts date and time features from datetime variables (Edoardo Argiolas)
- **DropHishPSIFeatures**: finds and drops features with high population stability index (gverbock)
- **Matchvariables**: ensures that the same variables observed in the train set are present in the test set (Thibault Blanc)

#### **Enhancements**

- The **Winsorizer** can now add binary variable indicators to flag outlier values (David Cortes)
- The **DropMissingData** now allows to drop rows based on % of missing data (Kevin Kurek)
- Categorical encoders can now either raise a warning or an error when encoding categories not seen in the train set (Morgan Sell)
- The **ArbitraryDiscretiser** can now either raise a warning or an error when values fall outside the limits entered by the user (Morgan Sell)

• CombineWithReferenceFeature and MathematicalCombination have now the option to drop the original input variables after the feature creation (Edoardo Argiolas)

## **Bug fixes**

- All Encoders are now able to exclude datetime variables cast as object or categorical when searching for categorical variables automatically (Edoardo Argiolas)
- All transformers will now raise an error when users pass an empty list to the variables parameter (Edoardo Argiolas)
- All transformers now check the variable type when user passes a single variable to the variables parameter (Edoardo Argiolas)

#### **Documentation**

- We changed the template to pydata (Soledad Galli)
- We split the information about transformers into a user guide and an API (Soledad Galli)
- The API documentation shows how to use the transformers (Soledad Galli)
- The user guide expands the API docs with plenty of examples and tips on when and how to use the transformers (Soledad Galli)
- We expanded the contribute section with plenty of details on how to make a contribution and how to check your code is top notch (Soledad Galli)
- You can now sponsor Feature-engine (Soledad Galli)
- You can now cite our JOSS article when using Feature-engine (Soledad Galli)
- We added plenty of examples on how to use the new class DropHighPSIFeatures (gverbock)
- We included various examples on how to extract date and time features using the new DatetimeFeatures class (Edoardo Argiolas)
- We included examples on how to use the new class MatchVariables (Thibault Blanc)
- We added a Jupyter notebook with a demo of the new DatetimeFeatures class (Edoardo Argiolas)
- We added a Jupyter notebook with a demo of the new DropHighPSIFeatures class (Soledad Galli)

# 10.7.6 Version 1.1.X

### Version 1.1.2

Deployed: 31th August 2021

#### **Contributors**

• Soledad Galli

This small release fixes a Bug in how the OneHotEncoder handles binary categorical variables when the parameter drop\_last\_binary is set to True. It also ensures that the values in the OneHotEncoder\_encoder\_dict\_ are lists of categories and not arrays. These bugs were introduced in v1.1.0.

# **Bug fix**

• **OneHotEncoder**: drop\_last\_binary now outputs 1 dummy variable per binary variable when set to true

### Version 1.1.1

Deployed: 6th August 2021

### **Contributors**

- Miguel Trema Marrufo
- Nicolas Galli
- Soledad Galli

In this release, we add a new transformer, expand the functionality of 2 other transformers and migrate the repo to its own organisation!

## **Mayor changes**

• Feature-engine is now hosted in its own Github organisation

### **New transformer**

• LogCpTransformer: applies the logarithm transformation after adding a constant (Miguel Trema Marrufo)

### Minor changes

- Expands functionality of DropCorrelatedFeatures and SmartCorrelationSelectionFeature to accept callables as a correlation function (Miguel Trema Marrufo)
- Adds inverse\_transform to all transformers from the transformation module (Nicolas Galli).

### **Documentation**

- Migrates main repo to Feature-engine's Github organisation
- Migrates example jupyter notebooks to separate repo
- Adds Roadmap

### Version 1.1.0

Deployed: 22st June 2021

#### **Contributors**

- · Hector Patino
- · Andrew Tan
- · Shubhmay Potdar
- Agustin Firpo
- Indy Navarro Vidal
- · Ashok Kumar
- · Chris Samiullah
- · Soledad Galli

In this release, we enforce compatibility with Scikit-learn by adding the check\_estimator tests to **all transformers** in the package.

In order to pass the tests, we needed to modify some of the internal functionality of Feature-engine transformers and create new attributes. We tried not to break backwards compatibility as much as possible.

#### **Mayor changes**

- Most transformers have now the additional attribute variables\_ containing the variables that will be modified. The former attribute variables is retained. variables\_ will almost always be identical to variables except when the transformer is initialised with variables=None.
- The parameter transformer in the SklearnTransformerWrapper and the parameter estimator in the SelectBySingleFeaturePerformance, SelectByShuffling, RecursiveFeatureElimination and RecursiveFeatureAddition

need a compulsory entry, and cannot be left blank when initialising the transformers.

- Categorical encoders support now variables cast as category as well as object (Shubhmay Potdar and Soledad Galli)
- Categorical encoders have now the parameter ignore\_format to allow the transformer to work with any variable type, and not just object or categorical.
- CategoricalImputer has now the parameter ignore\_format to allow the transformer to work with any variable type, and not just object or categorical.
- All transformers have now the new attribute n\_features\_in with captures the number of features in the dataset used to train the transformer (during fit()).

# Minor changes

- Feature selection transformers support now all cross-validation schemes in the cv parameter, and not just an integer. That is, you can initialize the transformer with LOOCV, or StratifiedCV for example.
- The OneHotEncoder includes additional functionality to return just 1 dummy variable for categorical variables that contain only 2 categories. In the new attribute variables\_binary\_ you can identify the original binary variables.
- MathematicalCombinator now supports use of dataframes with null values (**Agustin Firpo**).

#### **New transformer**

• CyclicalTransformer: applies a cyclical transformation to numerical variables (Hector Patino)

### **Code improvement**

- Tests from check estimator added to all transformers
- Test for compatibility with Python 3.9 added to circleCI (Chris Samiullah and Soledad Galli)
- · Automatic black8 and linting added to tox
- Additional code fixes (Andrew Tan and Indy Navarro Vidal).

#### **Documentation**

- Additional comparison tables for imputers and encoders.
- Updates Readme with new badges and resources.
- Expanded SklearnWrapper demos in Jupyter notebooks.
- Expanded outlier transformer demos in Jupyter notebooks (Ashok Kumar)
- Expanded Pipeline demos in Jupyter notebooks.

# Community

• Created Gitter community to support users and foster knowledge exchange

#### Version 1.0.2

Deployed: 22th January 2021

#### **Contributors**

- · Nicolas Galli
- Pradumna Suryawanshi
- · Elamraoui Sohayb
- Soledad Galli

#### **New transformers**

- CombineWithReferenceFeatures: applies mathematical operations between a group of variables and reference variables (by Nicolas Galli)
- **DropMissingData**: removes missing observations from a dataset (**Pradumna Suryawanshi**)

## **Bug Fix**

- Fix bugs in SelectByTargetMeanPerformance.
- Fix documentation and jupyter notebook typos.

#### **Tutorials**

- Creation: updated "how to" examples on how to combine variables into new features (by Elamraoui Sohayb and Nicolas Galli)
- Kaggle Kernels: include links to Kaggle kernels

#### Version 1.0.1

Deployed: 11th January 2021

# **Bug Fix**

- Fix use of r2 in SelectBySingleFeaturePerformance and SelectByTargetMean-Performance.
- Fix documentation not showing properly in readthedocs.

#### Version 1.0.0

Deployed: 31st December 2020

#### **Contributors**

- · Ashok Kumar
- Christopher Samiullah
- Nicolas Galli
- · Nodar Okroshiashvili
- Pradumna Suryawanshi
- · Sana Ben Driss
- · Tejash Shah
- Tung Lee
- · Soledad Galli

In this version, we made a major overhaul of the package, with code quality improvement throughout the code base, unification of attributes and methods, addition of new transformers and extended documentation. Read below for more details.

#### **New transformers for Feature Selection**

We included a whole new module with multiple transformers to select features.

- **DropConstantFeatures**: removes constant and quasi-constant features from a dataframe (**by Tejash Shah**)
- **DropDuplicateFeatures**: removes duplicated features from a dataset (**by Tejash Shah and Soledad Galli**)
- DropCorrelatedFeatures: removes features that are correlated (by Nicolas Galli)
- SmartCorrelationSelection: selects feature from group of correlated features based on certain criteria (by Soledad Galli)
- ShuffleFeaturesSelector: selects features by drop in machine learning model performance after feature's values are randomly shuffled (by Sana Ben Driss)
- **SelectBySingleFeaturePerformance**: selects features based on a ML model performance trained on individual features (**by Nicolas Galli**)

- SelectByTargetMeanPerformance: selects features encoding the categories
  or intervals with the target mean and using that as proxy for performance (by
  Tung Lee and Soledad Galli)
- RecursiveFeatureElimination: selects features recursively, evaluating the drop in ML performance, from the least to the most important feature (by Sana Ben Driss)
- RecursiveFeatureAddition: selects features recursively, evaluating the increase in ML performance, from the most to the least important feature (by Sana Ben Driss)

# **Renaming of Modules**

Feature-engine transformers have been sorted into submodules to smooth the development of the package and shorten import syntax for users.

- Module imputation: missing data imputers are now imported from feature\_engine.imputation instead of feature\_engine. missing\_data\_imputation.
- Module encoding: categorical variable encoders are now imported from feature\_engine.encoding instead of feature\_engine\_categorical\_encoders.
- **Module discretisation**: discretisation transformers are now imported from feature\_engine.discretisation instead of feature\_engine. discretisers.
- Module transformation: transformers are now imported from feature\_engine.transformation instead of feature\_engine.variable\_transformers.
- Module outliers: transformers to remove or censor outliers are now imported from feature\_engine.outliers instead of feature\_engine.outlier\_removers.
- **Module selection**: new module hosts transformers to select or remove variables from a dataset.
- **Module creation**: new module hosts transformers that combine variables into new features using mathematical or other operations.

## **Renaming of Classes**

We shortened the name of categorical encoders, and also renamed other classes to simplify import syntax.

- Encoders: the word Categorical was removed from the classes name. Now, instead of MeanCategoricalEncoder, the class is called MeanEncoder. Instead of RareLabelCategoricalEncoder it is RareLabelEncoder and so on. Please check the encoders documentation for more details.
- Imputers: the CategoricalVariableImputer is now called CategoricalImputer.
- **Discretisers**: the UserInputDiscretiser is now called ArbitraryDiscretiser.

- Creation: the MathematicalCombinator is not called MathematicalCombination.
- **WoEEncoder** and **PRatioEncoder**: the WoEEncoder now applies only encoding with the weight of evidence. To apply encoding by probability ratios, use a different transformer: the PRatioEncoder (by Nicolas Galli).

## **Renaming of Parameters**

We renamed a few parameters to unify the nomenclature across the Package.

- EndTailImputer: the parameter distribution is now called imputation\_method to unify convention among imputers. To impute using the IQR, we now need to pass imputation\_method="iqr" instead of imputation\_method="skewed".
- AddMissingIndicator: the parameter missing\_only now takes the boolean values True or False.
- **Winzoriser and OutlierTrimmer**: the parameter distribution is now called capping\_method to unify names across Feature-engine transformers.

#### **Tutorials**

- Imputation: updated "how to" examples of missing data imputation (by Pradumna Suryawanshi)
- Encoders: new and updated "how to" examples of categorical encoding (by Ashok Kumar)
- **Discretisation**: new and updated "how to" examples of discretisation (by **Ashok Kumar**)
- Variable transformation: updated "how to" examples on how to apply mathematical transformations to variables (by Pradumna Suryawanshi)

#### For Contributors and Developers

#### **Code Architecture**

- **Submodules**: transformers have been grouped within relevant submodules and modules.
- Individual tests: testing classes have been subdivided into individual tests
- Code Style: we adopted the use of flake8 for linting and PEP8 style checks, and black for automatic re-styling of code.
- **Type hint**: we rolled out the use of type hint throughout classes and functions (by Nodar Okroshiashvili, Soledad Galli and Chris Samiullah)

## **Documentation**

- Switched fully to numpydoc and away from Napoleon
- Included more detail about methods, parameters, returns and raises, as per numpydoc docstring style (by Nodar Okroshiashvili, Soledad Galli)
- Linked documentation to github repository
- · Improved layout

# **Other Changes**

- **Updated documentation**: documentation reflects the current use of Featureengine transformers
- **Typo fixes**: Thank you to all who contributed to typo fixes (Tim Vink, Github user @piecot)

## 10.7.7 Version 0.6.X

#### Version 0.6.1

Deployed: Friday, September 18, 2020

Contributors: Soledad Galli

#### **Minor Changes:**

- **Updated docs**: updated and expanded Contributing guidelines, added Governance, updated references to Feature-engine online.
- Updated Readme: updated and expanded readme.

## Version 0.6.0

Deployed: Friday, August 14, 2020

# **Contributors:**

- · Michał Gromiec
- Surya Krishnamurthy
- · Gleb Levitskiy
- · Karthik Kothareddy
- · Richard Cornelius Suwandi
- · Chris Samiullah
- Soledad Galli

#### **Major Changes:**

- **New Transformer**: the MathematicalCombinator allows you combine multiple features into new variables by performing mathematical operations like sum, product, mean, standard deviation, or finding the minimum and maximum values (by Michał Gromiec).
- **New Transformer**: the **DropFeatures** allows you remove specified variables from a dataset (by Karthik Kothareddy).
- **New Transformer**: the DecisionTreeCategoricalEncoder encodes categorical variables with a decision tree (by Surya Krishnamurthy).
- **Bug fix**: the SklearnTransformerWrapper can now automatically select numerical or numerical and categorical variables depending on the Scikit-learn transformer the user implements (by Michał Gromiec).
- **Bug fix**: the SklearnTransformerWrapper can now wrap Scikit-learn's OneHotEncoder and concatenate the binary features back to the original dataframe (by Michał Gromiec).
- Added functionality: the ArbitraryNumberImputer can now take a dictionary of variable, arbitrary number pairs, to impute different variables with different numbers (by Michał Gromiec).
- Added functionality: the CategoricalVariableImputer can now replace missing data in categorical variables by a string defined by the user (by Gleb Levitskiy).
- Added functionality: the RareLabelEnoder now allows the user to determine the maximum number of categories that the variable should have when grouping infrequent values (by Surya Krishnamurthy).

## **Minor Changes:**

- Improved docs: fixed typos and tidy Readme.md (by Richard Cornelius Suwandi)
- Improved engineering practices: added Manifest.in to include md and licenses in tar ball in pypi (by Chris Samiullah)
- Improved engineering practices: updated circleci yaml and created release branch for orchestrated release of new versions with significant changes (by Soledad Galli and Chris Samiullah)
- Improved engineering practices: added test for doc build in circleci yaml (by Soledad Galli and Chris Samiullah)
- Transformer fix: removed parameter return\_object from the RareLabelEncoder as it was not working as intended(by Karthik Kothareddy and Soledad Galli)

#### Version 0.5.0

Deployed: Friday, July 10, 2020Contributors: Soledad Galli

#### **Major Changes:**

- Bug fix: fixed error in weight of evidence formula in the WoERatioCategoricalEncoder. The offormula, that is np.log(p(1)/p(0)) is preserved, and can be obtained by setting the encoding\_method to 'log\_ratio'. If encoding\_method is set to 'woe', now the correct formula operate.
  - Added functionality: most categorical encoders have the option inverse\_transform, to obtain the original value of the variable from the transformed dataset.
  - Added functionality: the 'Winsorizer', OutlierTrimmer and ArbitraryOutlierCapper have now the option to ignore missing values, and obtain the parameters from the original variable distribution, or raise an error if the dataframe contains na, by setting the parameter missing\_values to raise or ignore.
  - **New Transformer**: the UserInputDiscretiser allows users to discretise numerical variables into arbitrarily defined buckets.

#### Version 0.4.3

• Deployed: Friday, May 15, 2020

• Contributors: Soledad Galli, Christopher Samiullah

# **Major Changes:**

• New Transformer: the 'SklearnTransformerWrapper` allows you to use most Scikit-learn transformers just on a subset of features. Works with the SimpleImputer, the OrdinalEncoder and most scalers.

#### **Minor Changes:**

- Added functionality: the 'EqualFrequencyDiscretiser` and EqualWidthDiscretiser now have the ability to return interval boundaries as well as integers, to identify the bins. To return boundaries set the parameter return\_boundaries=True.
- **Improved docs**: added contibuting section, where you can find information on how to participate in the development of Feature-engine's code base, and more.

## Version 0.4.0

- Deployed: Monday, April 04, 2020
- Contributors: Soledad Galli, Christopher Samiullah

#### **Major Changes:**

- Deprecated: the FrequentCategoryImputer was inthe CategoricalVariableImputer. tegrated into class To perform frequent category imputation now use: CategoricalVariableImputer(imputation\_method='frequent')
- Renamed: the AddNaNBinaryImputer is now called AddMissingIndicator.
- New: the OutlierTrimmer was introduced into the package and allows you to remove outliers from the dataset

#### **Minor Changes:**

- **Improved**: the EndTailImputer now has the additional option to place outliers at a factor of the maximum value.
- **Improved**: the FrequentCategoryImputer has now the functionality to return numerical variables cast as object, in case you want to operate with them as if they were categorical. Set return\_object=True.
- **Improved**: the RareLabelEncoder now allows the user to define the name for the label that will replace rare categories.
- **Improved**: All feature engine transformers (except missing data imputers) check that the data sets do not contain missing values.
- **Improved**: the LogTransformer will raise an error if a variable has zero or negative values.
- Improved: the ReciprocalTransformer now works with variables of type integer.
- **Improved**: the ReciprocalTransformer will raise an error if the variable contains the value zero.
- **Improved**: the BoxCoxTransformer will raise an error if the variable contains negative values.
- Improved: the OutlierCapper now finds and removes outliers based of percentiles.
- **Improved**: Feature-engine is now compatible with latest releases of Pandas and Scikit-learn.

## Version 0.3.0

• Deployed: Monday, August 05, 2019

• Contributors: Soledad Galli.

### **Major Changes:**

- New: the RandomSampleImputer now has the option to set one seed for batch imputation or set a seed observation per observations based on 1 or more additional numerical variables for that observation, which can be combined with multiplication or addition.
- **New**: the YeoJohnsonTransfomer has been included to perform Yeo-Johnson transformation of numerical variables.
- **Renamed**: the ExponentialTransformer is now called PowerTransformer.
- Improved: the DecisionTreeDiscretiser now allows to provide a grid
  of parameters to tune the decision trees which is done with a GridSearchCV
  under the hood.
- New: Extended documentation for all Feature-engine's transformers.
- New: Quickstart guide to jump on straight onto how to use Feature-engine.
- New: Changelog to track what is new in Feature-engine.
- **Updated**: new Jupyter notebooks with examples on how to use Feature-engine's transformers.

## **Minor Changes:**

• **Unified**: dictionary attributes in transformers, which contain the transformation mappings, now end with \_, for example binner\_dict\_.

# 10.8 Other versions

Web-based documentation is available for versions listed below:

• Feature-engine 1.6

# 10.9 Sponsor us

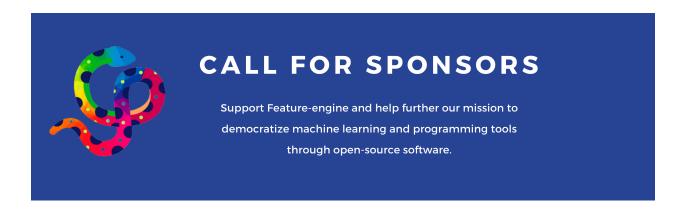

Support Feature-engine financially through Github Sponsors and help further our mission to democratize machine learning and programming tools through open-source.

More details about how we use donations in the sponsors page.

# 10.10 Sponsors

Feature-engine is a community driven project, however institutional, private and individual support help to assure its sustainability. The project would like to thank the following sponsors:

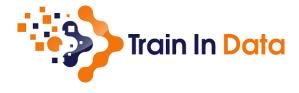

10.10. Sponsors 511

# **BIBLIOGRAPHY**

- [1] Niculescu-Mizil, et al. "Winning the KDD Cup Orange Challenge with Ensemble Selection". JMLR: Workshop and Conference Proceedings 7: 23-34. KDD 2009 http://proceedings.mlr.press/v7/niculescu09/niculescu09.pdf
- [1] Galli S. "Machine Learning in Financial Risk Assessment". https://www.youtube.com/watch?v=KHGGlozsRtA
- [1] Micci-Barreca D. "A Preprocessing Scheme for High-Cardinality Categorical Attributes in Classification and Prediction Problems". ACM SIGKDD Explorations Newsletter, 2001. https://dl.acm.org/citation.cfm?id=507538
- [1] Niculescu-Mizil, et al. "Winning the KDD Cup Orange Challenge with Ensemble Selection". JMLR: Workshop and Conference Proceedings 7: 23-34. KDD 2009 http://proceedings.mlr.press/v7/niculescu09/niculescu09.pdf
- [1] Cerda P, Varoquaux G, Kégl B. "Similarity encoding for learning with dirty categorical variables". Machine Learning, Springer Verlag, 2018.
- [2] Cerda P, Varoquaux G. "Encoding high-cardinality string categorical variables". IEEE Transactions on Knowledge & Data Engineering, 2020.
- [1] Kotsiantis and Pintelas, "Data preprocessing for supervised leaning," International Journal of Computer Science, vol. 1, pp. 111 117, 2006.
- [2] Dong. "Beating Kaggle the easy way". Master Thesis. https://www.ke.tu-darmstadt.de/lehre/arbeiten/studien/2015/Dong\_Ying.pdf
- [1] Kotsiantis and Pintelas, "Data preprocessing for supervised leaning," International Journal of Computer Science, vol. 1, pp. 111 117, 2006.
- [2] Dong. "Beating Kaggle the easy way". Master Thesis. https://www.ke.tu-darmstadt.de/lehre/arbeiten/studien/2015/Dong\_Ying.pdf
- [1] Niculescu-Mizil, et al. "Winning the KDD Cup Orange Challenge with Ensemble Selection". JMLR: Workshop and Conference Proceedings 7: 23-34. KDD 2009 http://proceedings.mlr.press/v7/niculescu09/niculescu09.pdf
- [1] J. Reiser, "Classification Systems", https://www.slideshare.net/johnjreiser/classification-systems
- [2] Geometric Interval Classification http://wiki.gis.com/wiki/index.php/Geometric Interval Classification
- [3] Geometric progression https://en.wikipedia.org/wiki/Geometric\_progression
- [1] Box and Cox. "An Analysis of Transformations". Read at a RESEARCH MEETING, 1964. https://rss.onlinelibrary. wiley.com/doi/abs/10.1111/j.2517-6161.1964.tb00553.x
- [1] Yeo, In-Kwon and Johnson, Richard (2000). A new family of power transformations to improve normality or symmetry. Biometrika, 87, 954-959.
- [2] Weisberg S. "Yeo-Johnson Power Transformations". https://www.stat.umn.edu/arc/yjpower.pdf
- [1] Galli S. "Machine Learning in Financial Risk Assessment". https://www.youtube.com/watch?v=KHGGlozsRtA

- [1] Yurdakul B. "Statistical properties of population stability index". Western Michigan University, 2018. https://scholarworks.wmich.edu/dissertations/3208/
- [1] Weight of evidence and information value explained https://www.listendata.com/2015/03/weight-of-evidence-woe-and-information.html
- [2] WoE and IV for continuous variables https://www.listendata.com/2019/08/WOE-IV-Continuous-Dependent.html
- [1] Miller, et al. "Predicting customer behaviour: The University of Melbourne's KDD Cup report". JMLR Workshop and Conference Proceeding. KDD 2009 http://proceedings.mlr.press/v7/miller09/miller09.pdf
- [1] Stoppiglia, et al. "Ranking a Random Feature for Variable and Feature Selection". JMLR: 1399-1414, 2003 https://jmlr.org/papers/volume3/stoppiglia03a/stoppiglia03a.pdf

514 Bibliography

# **INDEX**

| A                                                                            |             | DropMissingData (class in feature_engine.imputation),                                                   |
|------------------------------------------------------------------------------|-------------|----------------------------------------------------------------------------------------------------|
| AddMissingIndicator (class in                                                | n fea       | 252                                                                                                    |
| ture_engine.imputation), 250 ArbitraryDiscretiser (class i                   | n foa       | E                                                                                                    |
| ArbitraryDiscretiser (class in ture_engine.discretisation), 299              | n fea       | EndTailImputer (class in feature_engine.imputation),                                                    |
| ArbitraryNumberImputer (class                                                | in fea      | . 240<br>EqualFrequencyDiscretiser (class in fea-                                                       |
| ture_engine.imputation), 237 ArbitraryOutlierCapper (class                   | in fea      | ture_engine.discretisation), 292                                                                        |
| ture_engine.outliers), 315                                                   | •           | EqualWidthDiscretiser (class in fea-                                                                    |
| ArcsinTransformer (class in ture_engine.transformation), 333                 | fea         | ExpandingWindowFeatures (class in fea-                                                                  |
|                                                                              |             | ture_engine.timeseries.forecasting), 432                                                                |
| В                                                                            |             | F                                                                                                    |
| BoxCoxTransformer (class in ture_engine.transformation), 340                 | fea         | find_all_variables() (in module fea-                                                                    |
|                                                                              |             | ture_engine.variable_handling), 449                                                                     |
| C                                                                            |             | <pre>find_categorical_and_numerical_variables()     (in module feature_engine.variable_handling),</pre> |
| CategoricalImputer (class in ture_engine.imputation), 243                    | ı fea       | 450                                                                                                    |
|                                                                              | in fea      | find_or_check_categorical_variables() (in mod-                                                          |
| ture_engine.encoding), 261                                                   |             | <pre>ule feature_engine.variable_handling), 451 find_or_check_datetime_variables() (in module</pre>     |
| CyclicalFeatures (class in feature_engin 354                                 | e.creanon)  | feature_engine.variable_handling), 452                                                                  |
| D                                                                            |             | <pre>find_or_check_numerical_variables() (in module</pre>                                               |
| DatetimeFeatures (class in feature_engine                                    | a datatima) | fi+() (feature engine engine CualicalEastures                                                           |
| 358                                                                          | е.ишенте)   | method), 355                                                                                            |
| DatetimeSubtraction (class in ture_engine.datetime), 362                     | n fea       | fit() (feature_engine.creation.MathFeatures method), 349                                                |
| DecisionTreeDiscretiser (class                                               | in fea      | fit() (feature_engine.creation.RelativeFeatures method), 352                                            |
| ture_engine.discretisation), 303  DecisionTreeEncoder (class in              | n fea       | fit() (feature_engine.datetime.DatetimeFeatures                                                         |
| ture_engine.encoding), 279                                                   | <i>C</i>    | method), 360 fit() (feature_engine.datetime.DatetimeSubtraction                                         |
| DropConstantFeatures (class in ture_engine.selection), 370                   | n fea       | method), 364                                                                                            |
| DropCorrelatedFeatures (class                                                | in fea      | fit() (feature_engine.discretisation.ArbitraryDiscretiser<br>method), 301                               |
|                                                                              | in fea      | fi+() (feature engine discretisation Decision Tree Discretisar                                          |
| ture_engine.selection), 374 DropFeatures (class in feature_engine.selection) | tion) 367   | fit() (feature_engine.discretisation.EqualFrequencyDiscretiser                                          |
| DropHighPSIFeatures (class in Jeanure_engine.setection)                      |             | method) 204                                                                                             |
| ture_engine.selection), 399                                                  | v           |                                                                                                    |

| fit()        | (feature_engine.discretisation.EqualWidthDiscretise                |                    | method), 422                                                                                                    | Adition               |
|--------------|--------------------------------------------------------------------|--------------------|----------------------------------------------------------------------------------------------------|-----------------------|
| fit()        | method), 297<br>(feature_engine.discretisation.GeometricWidthDiscr | etiser             | feature_engine.selection.RecursiveFeatureA<br>method), 397                                                                                                    |                       |
|              | method), 308                                                       | fit()(/            | feature_engine.selection.RecursiveFeatureE                                                                                                    | limination            |
| fit()        | (feature_engine.encoding.CountFrequencyEncoder                     | <b>61 6 6</b>      | method), 393                                                                                                    | ** 1                  |
| <b>61. 6</b> | method), 263                                                       | fit()(/            | feature_engine.selection.SelectByInformation                                                                                                    | onValue               |
| fit()        | (feature_engine.encoding.DecisionTreeEncoder                       | <b>51. (2)</b>     | method), 407                                                                                                    | m.                    |
| <b>61. 6</b> | method), 281                                                       | fit()              | (feature_engine.selection.SelectBySh                                                                                                    | uffling               |
| iit()        | (feature_engine.encoding.MeanEncoder method),                      | <b>C</b> : . () () | method), 412                                                                                                    | . D. C                |
| C:+()        | 272                                                                | iit()()            | feature_engine.selection.SelectBySingleFea                                                                                                    | turePerJormance       |
| fit()        | (feature_engine.encoding.OneHotEncoder                             | C:+() (4           | method), 389                                                                                                    | D                     |
| £:+()        | method), 259                                                       | 111()()            | feature_engine.selection.SelectByTargetMed                                                                                                    | inPerjormance         |
| fit()        | (feature_engine.encoding.OrdinalEncoder                            | £;+()(4            | method), 418                                                                                                    | alaation              |
| fi+()        | method), 267                                                       | 11(()()            | <pre>Feature_engine.selection.SmartCorrelatedSe<br/>method), 384</pre>                                                                                                    | election              |
| fit()        | (feature_engine.encoding.RareLabelEncoder method), 285             | f;+()(             | memoa), 564<br>feature_engine.timeseries.forecasting.Expar                                                                                                    | ndingWindowFeatures   |
| fi+()        | (feature_engine.encoding.StringSimilarityEncoder                   | 11()()             | method), 434                                                                                                    | iding windowreditires |
| 11()         | method), 289                                                       | fi+()(             | feature_engine.timeseries.forecasting.LagFo                                                                                                    | oaturos               |
| fit()        | (feature_engine.encoding.WoEEncoder method),                       | 11()()             | method), 426                                                                                                    | eaures                |
| 110()        | 276                                                                | fi+()(             | feature_engine.timeseries.forecasting.Windo                                                                                                    | owFeatures            |
| fit()        | (feature_engine.imputation.AddMissingIndicator                     | 11000              | method), 430                                                                                                    | owi catales           |
| 110()        | method), 251                                                       | fi+()(             | feature_engine.transformation.ArcsinTransf                                                                                                    | ormer                 |
| fit()        | (feature_engine.imputation.ArbitraryNumberImpute                   |                    | method), 334                                                                                                    | ormer                 |
| 110()        | method), 238                                                       |                    | feature_engine.transformation.BoxCoxTran.                                                                                                    | sformer               |
| fit()        | (feature_engine.imputation.CategoricalImputer                      | (                  | method), 341                                                                                                    | sjo.me.               |
| ()           | method), 245                                                       | fit()(             | feature_engine.transformation.LogCpTrans                                                                                                    | former                |
| fit()        | (feature_engine.imputation.DropMissingData                         |                    | method), 328                                                                                                    |                       |
|              | method), 254                                                       | fit()              | (feature_engine.transformation.LogTransf                                                                                                    | ormer                 |
| fit()        | (feature_engine.imputation.EndTailImputer                          |                    | method), 324                                                                                                    |                       |
|              | method), 241                                                       | fit()(             | feature_engine.transformation.PowerTransf                                                                                                    | ormer                 |
| fit()        | (feature_engine.imputation.MeanMedianImputer                       |                    | method), 338                                                                                                    |                       |
|              | method), 235                                                       | fit()(/            | ${\it feature\_engine.trans} formation. Reciprocal Transformation and the contraction of the contraction of th$ | ransformer            |
| fit()        | (feature_engine.imputation.RandomSampleImputer                     |                    | method), 331                                                                                                    |                       |
|              | method), 248                                                       | fit()(             | feature_engine.transformation.YeoJohnsonT                                                                                                    | Fransformer           |
| fit()        | (feature_engine.outliers.ArbitraryOutlierCapper                    |                    | method), 344                                                                                                    |                       |
|              | method), 316                                                       | fit()(             | feature_engine.wrappers.SklearnTransform                                                                                                    | erWrapper             |
| fit()        | (feature_engine.outliers.OutlierTrimmer method),                   |                    | method), 446                                                                                                    |                       |
|              | 321                                                                | fit_tra            | ansform()                                                                                                    | (fea-                 |
|              | (feature_engine.outliers.Winsorizer method), 313                   |                    | ture_engine.creation.CyclicalFeatures                                                                                                    |                       |
| fit()        | (feature_engine.preprocessing.MatchCategories                      | c·                 | method), 356                                                                                                    | ( C                   |
| C:           | method), 437                                                       | fit_tra            | ansform()                                                                                                    | (fea-                 |
| fit()        | (feature_engine.preprocessing.MatchVariables method), 442          |                    | ture_engine.creation.MathFeatures me<br>349                                                                                                    | thod),                |
| fit()        | (feature_engine.selection.DropConstantFeatures                     | fit_tra            | ansform()                                                                                                    | (fea-                 |
|              | method), 372                                                       |                    | ture_engine.creation.RelativeFeatures me                                                                                                    | thod),                |
| fit()        | (feature_engine.selection.DropCorrelatedFeatures                   |                    | 352                                                                                                    |                       |
|              | method), 379                                                       | fit_tra            | ansform()                                                                                                    | (fea-                 |
| fit()        | (feature_engine.selection.DropDuplicateFeatures                    |                    | ture_engine.datetime.DatetimeFeatures                                                                                                    |                       |
|              | method), 375                                                       |                    | method), 360                                                                                                    |                       |
| fit()        | (feature_engine.selection.DropFeatures method),                    | fit_tra            | ansform()                                                                                                    | (fea-                 |
| C:           | 368                                                                |                    | ture_engine.datetime.DatetimeSubtraction                                                                                                    | n                     |
| fit()        | (feature_engine.selection.DropHighPSIFeatures                      | r:+ +              | method), 364                                                                                                    | (fo.a.                |
| fi+O         | method), 403                                                       | IIT_Tra            | ansform()                                                                                                    | (fea-                 |
| fit()        | (feature_engine.selection.ProbeFeatureSelection                    |                    | ture_engine.discretisation.ArbitraryDiscr                                                                                                    | ensei                 |

| method), 301                                             |                  | method), 235                                                                      |           |
|----------------------------------------------------------|------------------|-----------------------------------------------------------------------------------|-----------|
| <pre>fit_transform()</pre>                               | (fea-            |                                                                                   | a-        |
| ture_engine.discretisation.DecisionTreeDemethod), 305    | iscretise        | ser ture_engine.imputation.RandomSampleImput<br>method), 248                      | er        |
| fit_transform()                                          | (fea-            | fit_transform() (fe                                                               | a-        |
| ture_engine.discretisation.EqualFrequenc<br>method), 294 | -                | · ·                                                                               |           |
| fit_transform()                                          | (fea-            | fit_transform() (fe                                                               | a-        |
| ture_engine.discretisation.EqualWidthDis<br>method), 297 |                  | · ·                                                                               |           |
| <pre>fit_transform()</pre>                               |                  | <pre>fit_transform() (feature_engine.outliers.Winsoriz retiser method), 313</pre> | er        |
| method), 308                                             |                  | fit_transform() (fe                                                               | a-        |
| fit_transform()                                          | (fea-            | ture_engine.preprocessing.MatchCategories                                         |           |
| ture_engine.encoding.CountFrequencyEn                    |                  |                                                                                   |           |
| method), 263                                             |                  | fit_transform() (fe                                                               | a-        |
| <pre>fit_transform()</pre>                               | (fea-            | ture_engine.preprocessing.MatchVariables                                          |           |
| ture_engine.encoding.DecisionTreeEncod                   | er               | method), 442                                                                      |           |
| method), 282                                             |                  | <pre>fit_transform()</pre>                                                        | a-        |
| <pre>fit_transform()</pre>                               | (fea-<br>thod),  | ture_engine.selection.DropConstantFeatures method), 372                           |           |
| 272                                                      |                  | <pre>fit_transform() (fe</pre>                                                    | a-        |
| <pre>fit_transform()</pre>                               | (fea-            | ture_engine.selection.DropCorrelatedFeature<br>method), 379                       | ?S        |
| method), 259                                             |                  | fit_transform() (fe                                                               | a-        |
| <pre>fit_transform()</pre>                               | (fea-            | ture_engine.selection.DropDuplicateFeatures<br>method), 375                       | 7         |
| method), 268                                             |                  | fit_transform() (fe                                                               | a-        |
| <pre>fit_transform()</pre>                               | (fea-            | ture_engine.selection.DropFeatures method                                         | d),       |
| ture_engine.encoding.RareLabelEncoder                    |                  | 368                                                                               |           |
| method), 285                                             |                  | <pre>fit_transform()</pre>                                                        | a-        |
| <pre>fit_transform()</pre>                               | (fea-<br>coder   | ture_engine.selection.DropHighPSIFeatures method), 403                            |           |
| method), 290                                             |                  | <pre>fit_transform()</pre>                                                        | a-        |
| <pre>fit_transform()</pre>                               | (fea-            | ture_engine.selection.ProbeFeatureSelection                                       |           |
| ture_engine.encoding.WoEEncoder me                       | thod),           | method), 422                                                                      |           |
| 276                                                      |                  | fit_transform() (fe                                                               | a-        |
| <pre>fit_transform()</pre>                               | (fea-<br>utor    | ture_engine.selection.RecursiveFeatureAdditi<br>method), 397                      | on        |
| method), 251                                             |                  | fit_transform() (fe                                                               | a-        |
| <pre>fit_transform()</pre>                               | (fea-<br>Imputer | ture_engine.selection.RecursiveFeatureElimin<br>er method), 393                   | nation    |
| method), 238                                             |                  | fit_transform() (fe                                                               |           |
| <pre>fit_transform()</pre>                               | (fea-            | ture_engine.selection.SelectByInformationVa                                       | lue       |
| ture_engine.imputation.CategoricalImput                  | er               | method), $408$                                                                    |           |
| method), 245                                             |                  | fit_transform() (fe                                                               | a-        |
| <pre>fit_transform()</pre>                               | (fea-            | ture_engine.selection.SelectByShuffling                                           |           |
| ture_engine.imputation.DropMissingData                   | !                | method), 412                                                                      |           |
| method), 254                                             | ( C              | fit_transform() (fe                                                               |           |
| fit_transform() ture_engine.imputation.EndTailImputer    | (fea-            | ture_engine.selection.SelectBySingleFeatureF<br>method), 389                      |           |
| method), 242                                             | <i>(C</i>        | fit_transform() (fe                                                               |           |
| fit_transform()                                          | (fea-            | ture_engine.selection.SelectByTargetMeanPe                                        | rJormance |
| ture_enoine imputation MeanMedianImpi                    | uer              | method) 418                                                                       |           |

| <pre>fit_transform()</pre>                                              | method), 364                                                      |
|-------------------------------------------------------------------------|-------------------------------------------------------------------|
| ture_engine.selection.SmartCorrelatedSelection                          | <pre>get_feature_names_out()</pre>                                |
| method), 384                                                            | ture_engine.discretisation.ArbitraryDiscretiser                   |
| fit_transform() (fea-                                                   | method), 301                                                      |
| ture_engine.timeseries.forecasting.ExpandingWi                          | nderEteanure_names_out() (fea-                                    |
| method), 434                                                            | $ture\_engine. discretis at ion. Decision Tree Discretiser$       |
| fit_transform() (fea-                                                   | method), 305                                                      |
| ture_engine.timeseries.forecasting.LagFeatures                          |                                                                   |
| method), 426                                                            | ture_engine.discretisation.EqualFrequencyDiscretiser              |
| fit_transform() (fea-                                                   | method), 294                                                      |
| ture_engine.timeseries.forecasting.WindowFeatu                          |                                                                   |
| method), 430                                                            | ture_engine.discretisation.EqualWidthDiscretiser                  |
| fit_transform() (fea-                                                   | method), 298                                                      |
| ture_engine.transformation.ArcsinTransformer                            |                                                                   |
| <pre>method), 335 fit_transform() (fea-</pre>                           | ture_engine.discretisation.GeometricWidthDiscretiser method), 308 |
| ture_engine.transformation.BoxCoxTransformer                            |                                                                   |
| method), 341                                                            | ture_engine.encoding.CountFrequencyEncoder                        |
| fit_transform() (fea-                                                   | method), 264                                                      |
| ture_engine.transformation.LogCpTransformer                             |                                                                   |
| method), 328                                                            | ture_engine.encoding.DecisionTreeEncoder                          |
| fit_transform() (fea-                                                   | method), 282                                                      |
| ture_engine.transformation.LogTransformer                               |                                                                   |
| method), 324                                                            | ture_engine.encoding.MeanEncoder method),                         |
| <pre>fit_transform()</pre>                                              | 273                                                               |
| ture_engine.transformation.PowerTransformer                             | <pre>get_feature_names_out()</pre>                                |
| method), 338                                                            | ture_engine.encoding.OneHotEncoder                                |
| fit_transform() (fea-                                                   | method), 260                                                      |
| $ture\_engine.transformation.Reciprocal Transform$                      |                                                                   |
| method), 331                                                            | ture_engine.encoding.OrdinalEncoder                               |
| fit_transform() (fea-                                                   | method), 268                                                      |
| ture_engine.transformation.YeoJohnsonTransform                          |                                                                   |
| method), 345                                                            | ture_engine.encoding.RareLabelEncoder                             |
| fit_transform() (fea-                                                   | method), 286                                                      |
| ture_engine.wrappers.SklearnTransformerWrapp<br>method), 446            | peget_feature_names_out()                                         |
|                                                                         | method), 290                                                      |
| G                                                                       | <pre>get_feature_names_out()</pre>                                |
| GeometricWidthDiscretiser (class in feature_engine.discretisation), 307 | ture_engine.encoding.WoEEncoder method),<br>277                   |
| <pre>get_feature_names_out()</pre>                                      | <pre>get_feature_names_out()</pre>                                |
| ture_engine.creation.CyclicalFeatures method), 356                      | ture_engine.imputation.AddMissingIndicator<br>method), 252        |
| <pre>get_feature_names_out()</pre>                                      | <pre>get_feature_names_out()</pre>                                |
| ture_engine.creation.MathFeatures method), 349                          | ture_engine.imputation.ArbitraryNumberImputer<br>method), 238     |
| <pre>get_feature_names_out()</pre>                                      | <pre>get_feature_names_out()</pre>                                |
| ture_engine.creation.RelativeFeatures method), 353                      | ture_engine.imputation.CategoricalImputer<br>method), 245         |
| <pre>get_feature_names_out()</pre>                                      | <pre>get_feature_names_out()</pre>                                |
| ture_engine.datetime.DatetimeFeatures method), 361                      | ture_engine.imputation.DropMissingData method), 255               |
| <pre>get_feature_names_out()</pre>                                      | <pre>get_feature_names_out()</pre>                                |
| ture engine.datetime.DatetimeSubtraction                                | ture_engine.imputation.EndTailImputer                             |

| method), 242                                                   | method), 389                                                             |                    |
|----------------------------------------------------------------|--------------------------------------------------------------------------|--------------------|
|                                                                | <pre>get_feature_names_out()</pre>                                       | (fea-              |
| ture_engine.imputation.MeanMedianImputer method), 235          | ture_engine.selection.SelectByTargetMean<br>method), 418                 | nPerformance       |
| <pre>get_feature_names_out()</pre>                             |                                                                          | (fea-              |
| ture_engine.imputation.RandomSampleImputer<br>method), 249     | ture_engine.selection.SmartCorrelatedSelemethod), 385                    | ection             |
|                                                                | <pre>get_feature_names_out()</pre>                                       | (fea-              |
| ture_engine.outliers.ArbitraryOutlierCapper method), 317       | ture_engine.timeseries.forecasting.Expand<br>method), 434                | dingWindowFeatures |
| <pre>get_feature_names_out()</pre>                             | <pre>get_feature_names_out()</pre>                                       | (fea-              |
| ture_engine.outliers.OutlierTrimmer method), 322               | ture_engine.timeseries.forecasting.LagFea<br>method), 426                | utures             |
|                                                                | <pre>get_feature_names_out()</pre>                                       | (fea-              |
| ture_engine.outliers.Winsorizer method),<br>314                | ture_engine.timeseries.forecasting.Windov<br>method), 430                | wFeatures          |
| -                                                              | <pre>get_feature_names_out()</pre>                                       | (fea-              |
| ture_engine.preprocessing.MatchCategories method), 438         | ture_engine.transformation.ArcsinTransformethod), 335                    | rmer               |
|                                                                | <pre>get_feature_names_out()</pre>                                       | (fea-              |
| ture_engine.preprocessing.MatchVariables<br>method), 442       | ture_engine.transformation.BoxCoxTransf<br>method), 342                  | former             |
|                                                                | <pre>get_feature_names_out()</pre>                                       | (fea-              |
| ture_engine.selection.DropConstantFeatures method), 372        | ture_engine.transformation.LogCpTransfomethod), 329                      | ormer              |
|                                                                | <pre>get_feature_names_out()</pre>                                       | (fea-              |
| ture_engine.selection.DropCorrelatedFeatures method), 380      | ture_engine.transformation.LogTransform method), 325                     | er                 |
|                                                                | <pre>get_feature_names_out()</pre>                                       | (fea-              |
| ture_engine.selection.DropDuplicateFeatures method), 376       | ture_engine.transformation.PowerTransformethod), 338                     | rmer               |
|                                                                | <pre>get_feature_names_out()</pre>                                       | (fea-              |
| ture_engine.selection.DropFeatures method), 368                | ture_engine.transformation.ReciprocalTra<br>method), 332                 | nsformer           |
| -                                                              | <pre>get_feature_names_out()</pre>                                       | (fea-              |
| ture_engine.selection.DropHighPSIFeatures<br>method), 404      | ture_engine.transformation.YeoJohnsonTra<br>method), 345                 | ansformer          |
| <pre>get_feature_names_out()</pre>                             |                                                                          | (fea-              |
| ture_engine.selection.ProbeFeatureSelection method), 422       | ture_engine.wrappers.SklearnTransformer<br>method), 446                  |                    |
| <pre>get_feature_names_out()</pre>                             | <u> </u>                                                                 | (fea-              |
| ture_engine.selection.RecursiveFeatureAddition<br>method), 398 | method), 356                                                             |                    |
| <pre>get_feature_names_out()</pre>                             | 5                                                                        | (fea-              |
| ture_engine.selection.RecursiveFeatureEliminal<br>method), 393 | 350                                                                      | (hod),             |
| <pre>get_feature_names_out()</pre>                             |                                                                          | (fea-              |
| $ture\_engine.selection.SelectByInformationValue method), 408$ | 353                                                                      |                    |
| <pre>get_feature_names_out()</pre>                             | 5                                                                        | (fea-              |
| ture_engine.selection.SelectByShuffling method), 413           | ture_engine.datetime.DatetimeFeatures method), 361                       |                    |
| <pre>get_feature_names_out()</pre>                             | get_metadata_routing() formance ture_engine.datetime.DatetimeSubtraction | (fea-              |

| get_metadata_routing()                                                                                                    | method), 365                      |                     | method), 242    |            |
|----------------------------------------------------------------------------------------------------|-----------------------------------|---------------------|-----------------|------------|
| method), 302 get_metadata_routing() get_metadata_routing() get_metad                                                                                                    |                                   | ea- get_met         |                 | (fea-      |
| ture_engine_discretisation.DecisionTreeDiscretiser method), 306  get_metadata_routing()                                                                                                    |                                   | ser                 |                 | Imputer    |
| method), 306  get_metadata_routing()                                                                                                    | <pre>get_metadata_routing()</pre> | ea- get_met         | adata_routing() | (fea-      |
| ture_engine_discretisation.EqualFrequencyDiscretiser method), 317  get_metadata_routing() (feature_engine_discretisation.EqualWidthDiscretiser method), 298  get_metadata_routing() (feature_engine_discretisation.GeometricWidthDiscretiser method), 309  get_metadata_routing() (feature_engine_encoding.CountFrequencyEncoder method), 268  get_metadata_routing() (feature_engine_encoding.DecisionTreeEncoder method), 268  get_metadata_routing() (feature_engine_encoding.OneHotEncoder method), 268  get_metadata_routing() (feature_engine_encoding.OneHotEncoder method), 268  get_metadata_routing() (feature_engine_encoding.OneHotEncoder method), 268  get_metadata_routing() (feature_engine_encoding.OneHotEncoder method), 268  get_metadata_routing() (feature_engine_encoding.RareLabelEncoder method), 268  get_metadata_routing() (feature_engine_encoding.RareLabelEncoder method), 269  get_metadata_routing() (feature_engine_encoding.StringSimilarityEncoder method), 290  get_metadata_routing() (feature_engine_encoding.WoEEncoder method), 277  get_metadata_routing() (feature_engine.encoding.WoEEncoder method), 252  get_metadata_routing() (feature_engine.encoding.WoEEncoder method), 252  get_metadata_routing() (feature_engine.encoding.WoEEncoder method), 259  get_metadata_routing() (feature_engine.encoding.WoEEncoder method), 269  get_metadata_routing() (feature_engine.encoding.WoEEncoder method), 277  get_metadata_routing() (feature_engine.encoding.WoEEncoder method), 269  get_metadata_routing() (feature_engine.encoding.WoEEncoder method), 279  get_metadata_routing() (feature_engine.encoding.WoEEncoder method), 279  get_metadata_routing() (feature_engine.encoding.WoEEncoder method), 270  get_metadata_routing() (feature_engine.encoding.WoEEncoder method), 270  get_metadata_routing() (feature_engine.encoding.WoEEncoder method), 270  get_metadata_routing() (feature_engine.encoding.OneHotEncoder method), 270  get_metadata_routing() (feature_engine.encoding.OneHotEncoder method), 270  get_metadata_routing() (feature_engine.encoding.OneHo                                                                                                    |                                   | retiser             | ~ .             | pleImputer |
| method), 295 get_metadata_routing()                                                                                                    | <pre>get_metadata_routing()</pre> | ea- get_met         | adata_routing() | (fea-      |
| ture_engine.discretisation.EqualWidthDiscretiser method), 298  get_metadata_routing() (feature_engine.discretisation.GeometricWidthDiscretiser ure_engine.outliers.Winsorizer method), 309  get_metadata_routing() (feature_engine.encoding.CountFrequencyEncoder method), 264  get_metadata_routing() (feature_engine.encoding.DecisionTreeEncoder method), 282  get_metadata_routing() (feature_engine.encoding.MeanEncoder method), 282  get_metadata_routing() (feature_engine.encoding.MeanEncoder method), 283  get_metadata_routing() (feature_engine.encoding.OneHotEncoder method), 260  get_metadata_routing() (feature_engine.encoding.OrdinalEncoder method), 268  get_metadata_routing() (feature_engine.encoding.StringSimilarityEncoder method), 286  get_metadata_routing() (feature_engine.encoding.WoEEncoder method), 277  get_metadata_routing() (feature_engine.encoding.WoEEncoder method), 277  get_metadata_routing() (feature_engine.encoding.WoEEncoder method), 287  get_metadata_routing() (feature_engine.encoding.WoEEncoder method), 289  get_metadata_routing() (feature_engine.encoding.WoEEncoder method), 289  get_metadata_routing() (feature_engine.encoding.WoEEncoder method), 239  get_metadata_routing() (feature_engine.encoding.WoEEncoder method), 239  get_metadata_routing() (feature_engine.encoding.WoEEncoder method), 239  get_metadata_routing() (feature_engine.encoding.WoEEncoder method), 239  get_metadata_routing() (feature_engine.encoding.WoEEncoder method), 239  get_metadata_routing() (feature_engine.encoding.WoEEncoder method), 239  get_metadata_routing() (feature_engine.encoding.WoEEncoder method), 239  get_metadata_routing() (feature_engine.encoding.WoEEncoder method), 239  get_metadata_routing() (feature_engine.encoding.WoEEncoder method), 239  get_metadata_routing() (feature_engine.encoding.WoEEncoder method), 239  get_metadata_routing() (feature_engine.encoding.WoEEncoder method), 239  get_metadata_routing() (feature_engine.encoding.WoEEncoder method), 239  get_metadata_routing() (feature_engine.encoding.WoEEncoder metho                                                                                                    |                                   | Discretiser         |                 | Capper     |
| get_metadata_routing()                                                                                                    | <pre>get_metadata_routing()</pre> | <i>ea-</i> get_met  | adata_routing() | (fea-      |
| ture_engine.discretisation.GeometricWidthDiscretiser method), 309  get_metadata_routing()                                                                                                    |                                   | etiser              |                 | method),   |
| get_metadata_routing()                                                                                                    | <pre>get_metadata_routing()</pre> | ea- get_met         | adata_routing() | (fea-      |
| ture_engine.encoding.CountFrequencyEncoder method), 264  get_metadata_routing() (fea- ture_engine.encoding.DecisionTreeEncoder method), 282  get_metadata_routing() (fea- ture_engine.encoding.MeanEncoder method), 273  get_metadata_routing() (fea- ture_engine.encoding.OneHotEncoder method), 260  get_metadata_routing() (fea- ture_engine.encoding.OneHotEncoder method), 260  get_metadata_routing() (fea- ture_engine.encoding.OrdinalEncoder method), 260  get_metadata_routing() (fea- ture_engine.encoding.OrdinalEncoder method), 260  get_metadata_routing() (fea- ture_engine.encoding.OrdinalEncoder method), 266  get_metadata_routing() (fea- ture_engine.encoding.StringSimilarityEncoder method), 286  get_metadata_routing() (fea- ture_engine.encoding.StringSimilarityEncoder method), 290  get_metadata_routing() (fea- ture_engine.encoding.WoEEncoder method), 277  get_metadata_routing() (fea- ture_engine.encoding.WoEEncoder method), 277  get_metadata_routing() (fea- ture_engine.encoding.mutation.AddMissingIndicator method), 252  get_metadata_routing() (fea- ture_engine.selection.RecursiveFeatureAddition method), 399  get_metadata_routing() (fea- ture_engine.selection.RecursiveFeatureElimination method), 399  get_metadata_routing() (fea- ture_engine.selection.RecursiveFeatureElimination method), 399  get_metadata_routing() (fea- ture_engine.selection.RecursiveFeatureElimination method), 399                                                                                                    |                                   | Discretiser         | _               | method),   |
| method), 264  get_metadata_routing()                                                                                                    | <pre>get_metadata_routing()</pre> | <i>ea-</i> get_met  | adata_routing() | (fea-      |
| ture_engine.encoding.DecisionTreeEncoder method), 282  get_metadata_routing()                                                                                                    |                                   | der                 |                 | egories    |
| method), 282  get_metadata_routing() (feature_engine.encoding.MeanEncoder method), 273  get_metadata_routing() (feature_engine.encoding.OneHotEncoder method), 260  get_metadata_routing() (feature_engine.encoding.OrdinalEncoder method), 268  get_metadata_routing() (feature_engine.encoding.RareLabelEncoder method), 268  get_metadata_routing() (feature_engine.encoding.RareLabelEncoder method), 286  get_metadata_routing() (feature_engine.encoding.StringSimilarityEncoder method), 290  get_metadata_routing() (feature_engine.encoding.WoEEncoder method), 290  get_metadata_routing() (feature_engine.encoding.WoEEncoder method), 297  get_metadata_routing() (feature_engine.imputation.AddMissingIndicator method), 252  get_metadata_routing() (feature_engine.imputation.ArbitraryNumberImputer ture_engine.selection.RecursiveFeatureAddition method), 399  get_metadata_routing() (feature_engine.selection.RecursiveFeatureElimination method), 394  get_metadata_routing() (feature_engine.selection.RecursiveFeatureElimination method), 394  get_metadata_routing() (feature_engine.selection.RecursiveFeatureElimination method), 394  get_metadata_routing() (feature_engine.selection.RecursiveFeatureElimination method), 394  get_metadata_routing() (feature_engine.selection.RecursiveFeatureElimination method), 394                                                                                                    |                                   | <i>ea-</i> get_met  | <u> </u>        | •          |
| ture_engine.encoding.MeanEncoder method), 273  get_metadata_routing()                                                                                                    |                                   |                     |                 | iables     |
| get_metadata_routing()                                                                                                    |                                   |                     |                 | •          |
| $ture\_engine.encoding.OneHotEncoder\\ method), 260 \\ get\_metadata\_routing() \\ (fea-ture\_engine.encoding.OrdinalEncoder\\ method), 268 \\ get\_metadata\_routing() \\ (fea-ture\_engine.encoding.RareLabelEncoder\\ method), 286 \\ get\_metadata\_routing() \\ (fea-ture\_engine.encoding.StringSimilarityEncoder\\ method), 290 \\ get\_metadata\_routing() \\ (fea-ture\_engine.encoding.WoEEncoder\\ method), 290 \\ get\_metadata\_routing() \\ (fea-ture\_engine.encoding.WoEEncoder\\ method), 277 \\ get\_metadata\_routing() \\ (fea-ture\_engine.imputation.AddMissingIndicator\\ method), 252 \\ get\_metadata\_routing() \\ (fea-ture\_engine.imputation.ArbitraryNumberImputer\\ method), 239 \\ get\_metadata\_routing() \\ (fea-get\_metadata\_routing() \\ (fea-get\_metadata\_routin$                                                                                                    | 273                               |                     | method), 373    | eatures    |
| method), 260method), 380get_metadata_routing()(fea- ture_engine.encoding.OrdinalEncoder method), 268get_metadata_routing()(fea- ture_engine.encoding.RareLabelEncoder method), 286get_metadata_routing()(fea- ture_engine.encoding.RareLabelEncoder method), 286get_metadata_routing()(fea- ture_engine.encoding.StringSimilarityEncoder method), 290get_metadata_routing()(fea- ture_engine.encoding.WoEEncoder method), 277get_metadata_routing()(fea- ture_engine.selection.DropHighPSIFeatures method), 423get_metadata_routing()(fea- ture_engine.imputation.AddMissingIndicator method), 252get_metadata_routing()(fea- ture_engine.selection.RecursiveFeatureAddition method), 252get_metadata_routing()(fea- ture_engine.imputation.ArbitraryNumberImputer method), 239get_metadata_routing()(fea- ture_engine.selection.RecursiveFeatureElimination method), 394get_metadata_routing()(fea- get_metadata_routing()(fea- ture_engine.selection.RecursiveFeatureElimination method), 394get_metadata_routing()(fea- get_metadata_routing()(fea- ture_engine.selection.RecursiveFeatureElimination method), 394                                                                                                    |                                   | <i>ea-</i> get_met  |                 | V          |
| $ture\_engine.encoding.OrdinalEncoder\\ method), 268 & ture\_engine.encoding.RareLabelEncoder\\ method), 286 & get\_metadata\_routing() & (feature\_engine.encoding.RareLabelEncoder\\ method), 286 & get\_metadata\_routing() & (feature\_engine.encoding.StringSimilarityEncoder\\ method), 290 & ture\_engine.encoding.WoEEncoder\\ method), 290 & method), 404 & get\_metadata\_routing() & (feature\_engine.encoding.WoEEncoder\\ method), 290 & ture\_engine.selection.DropHighPSIFeatures\\ method), 404 & get\_metadata\_routing() & (feature\_engine.encoding.WoEEncoder\\ method), 404 & get\_metadata\_routing() & (feature\_engine.selection.ProbeFeatureSelection\\ method), 423 & get\_metadata\_routing() & (feature\_engine.imputation.AddMissingIndicator\\ method), 252 & ture\_engine.selection.RecursiveFeatureAddition\\ method), 259 & get\_metadata\_routing() & (feature\_engine.imputation.ArbitraryNumberImputer\\ method), 239 & get\_metadata\_routing() & (feature\_engine.selection.RecursiveFeatureElimination\\ method), 394 & get\_metadata\_routing() & (feature\_engine.selection.RecursiveFeatureElimination\\ method), 394 & get\_metadata\_routing() & (feature\_engine.selection.RecursiveFeatureElimination\\ method), 394 & get\_metadata\_routing() & (feature\_engine.selection.RecursiveFeatureElimination\\ method), 394 & get\_metadata\_routing() & (feature\_engine.selection.RecursiveFeatureElimination\\ method), 394 & get\_metadata\_routing() & (feature\_engine.selection.RecursiveFeatureElimination\\ method), 394 & get\_metadata\_routing() & (feature\_engine.selection.RecursiveFeatureElimination\\ method), 394 & get\_metadata\_routing() & (feature\_engine.selection.RecursiveFeatureElimination\\ method), 394 & get\_metadata\_routing() & (feature\_engine.selection.RecursiveFeatureElimination\\ method), 394 & get\_metadata\_routing() & (feature\_engine.selection.RecursiveFeatureElimination\\ method), 394 & get\_metadata\_routing() & (feature\_engine.selection.RecursiveFeatureElimination\\ method), 394 & get\_metadata\_routing() & (feature\_engine.selection.RecursiveFeatureElimination\\ method), 394 & get\_metadata\_routin$                                                                                                    | method), 260                      |                     | method), 380    | lFeatures  |
| $\begin{tabular}{lllllllllllllllllllllllllllllllllll$                                                                                                    |                                   | <i>ea-</i> get_met  |                 | •          |
| $ture\_engine.encoding.RareLabelEncoder \\ method), 286 \\ get\_metadata\_routing() \qquad (fea-ture\_engine.encoding.StringSimilarityEncoder \\ method), 290 \\ get\_metadata\_routing() \qquad (fea-ture\_engine.encoding.WoEEncoder \\ ture\_engine.encoding.WoEEncoder \\ method), 277 \\ get\_metadata\_routing() \qquad (fea-ture\_engine.imputation.AddMissingIndicator \\ method), 252 \\ get\_metadata\_routing() \qquad (fea-ture\_engine.imputation.ArbitraryNumberImputer \\ method), 239 \\ get\_metadata\_routing() \qquad (fea-ture\_engine.selection.RecursiveFeatureElimination \\ method), 394 \\ get\_metadata\_routing() \qquad (fea-get\_metadata\_routing() \qquad (fea-get\_$ | method), 268                      |                     | method), 376    |            |
| method), 286369get_metadata_routing()(fea-<br>ture_engine.encoding.StringSimilarityEncoder<br>method), 290get_metadata_routing()(fea-<br>ture_engine.selection.DropHighPSIFeatures<br>method), 404get_metadata_routing()(fea-<br>ture_engine.encoding.WoEEncoderget_metadata_routing()(fea-<br>ture_engine.selection.ProbeFeatureSelection<br>method), 423get_metadata_routing()(fea-<br>ture_engine.imputation.AddMissingIndicator<br>method), 252get_metadata_routing()(fea-<br>ture_engine.selection.RecursiveFeatureAddition<br>method), 398get_metadata_routing()(fea-<br>ture_engine.imputation.ArbitraryNumberImputer<br>method), 239get_metadata_routing()(fea-<br>ture_engine.selection.RecursiveFeatureElimination<br>method), 394get_metadata_routing()(fea-<br>get_metadata_routing()(fea-                                                                                                    |                                   | <i>ea-</i> get_met  |                 | •          |
| $ture\_engine.encoding.StringSimilarityEncoder\\ method), 290\\ get\_metadata\_routing()\\ ture\_engine.encoding.WoEEncoder\\ method),\\ 277\\ get\_metadata\_routing()\\ (fea-\\ ture\_engine.imputation.AddMissingIndicator\\ method), 252\\ get\_metadata\_routing()\\ (fea-\\ ture\_engine.imputation.ArbitraryNumberImputer\\ method), 239\\ get\_metadata\_routing()\\ (fea-\\ get\_metadata\_routing()\\ (fea-\\ get\_metadata\_routing()\\ (f$                                                                                                    | method), 286                      |                     | 369             |            |
| $\begin{array}{cccccccccccccccccccccccccccccccccccc$                                                                                                    |                                   |                     |                 |            |
| ture_engine.encoding.WoEEncoder method), ture_engine.selection.ProbeFeatureSelection 277  get_metadata_routing() (fea- ture_engine.imputation.AddMissingIndicator method), 252  get_metadata_routing() (fea- ture_engine.imputation.ArbitraryNumberImputer ture_engine.selection.RecursiveFeatureAddition method), 259  get_metadata_routing() (fea- ture_engine.imputation.ArbitraryNumberImputer ture_engine.selection.RecursiveFeatureElimination method), 239  get_metadata_routing() (fea- get_metadata_routing() (fea-                                                                                                    | method), 290                      |                     | method), 404    |            |
| 277  get_metadata_routing()                                                                                                    |                                   |                     |                 |            |
| ture_engine.imputation.AddMissingIndicator ture_engine.selection.RecursiveFeatureAddition method), 252 method), 398  get_metadata_routing() (fea- get_metadata_routing() (fea- ture_engine.imputation.ArbitraryNumberImputer ture_engine.selection.RecursiveFeatureElimination method), 239 method), 394  get_metadata_routing() (fea- get_metadata_routing() (fea-                                                                                                    | 277                               | ,,                  | method), 423    |            |
| method), 252method), 398get_metadata_routing()(fea-get_metadata_routing()(fea-ture_engine.imputation.ArbitraryNumberImputerture_engine.selection.RecursiveFeatureEliminationmethod), 239method), 394get_metadata_routing()(fea-get_metadata_routing()(fea-                                                                                                    |                                   | _                   | _               | •          |
| $ture\_engine.imputation.ArbitraryNumberImputer ture\_engine.selection.RecursiveFeatureElimination method), 239 ture\_engine.selection.RecursiveFeatureElimination method), 394 \\ get\_metadata\_routing() (fea- get\_metadata\_routing() (fea- fea- featureElimination method), 394 \\ feature = featureElimination method), 394 \\ feature = featureElimination method), 394 \\ featureElimination method), 394 \\ featureElimination method), 394 \\ feature = featureElimination method), 394 \\ feature = featureElimination method), 394 \\ feature = featureElimination method), 394 \\ feature = featureElimination method), 394 \\ feature = featureElimination method), 394 \\ feature = featureElimination meth$                                                                                                    | method), 252                      |                     | method), 398    |            |
| <pre>method), 239 get_metadata_routing()  method), 394 get_metadata_routing()  (fea- get_metadata_routing()  (fea- get_metadata_routing()</pre>                                                                                                    |                                   |                     |                 | •          |
|                                                                                                    | method), 239                      |                     | method), 394    |            |
|                                                                                                    | -                                 | <i>ea-</i> get_met  | _               | •          |
| ture_engine.imputation.CategoricalImputer ture_engine.selection.SelectByInformationValue method), 246 method), 408                                                                                                    | method), 246                      | _                   | method), 408    |            |
| get_metadata_routing() (fea- get_metadata_routing() (fea-                                                                                                    |                                   | <i>ea</i> - get_met | _               | •          |
| ture_engine.imputation.DropMissingData ture_engine.selection.SelectByShuffling method), 255 method), 413                                                                                                    | method), 255                      |                     | method), 413    |            |
| <pre>get_metadata_routing()</pre>                                                                                                    |                                   | ea- get_met         | _               | •          |

| method), 390                                                            |           | $\verb"get_params"() (\textit{feature\_engine.discretisation.EqualFrequencyDiscretiser})$         |
|-------------------------------------------------------------------------|-----------|---------------------------------------------------------------------------------------------------|
| <pre>get_metadata_routing()</pre>                                       | (fea-     | method), 295                                                                                      |
| •                                                                       | anPerfor  | m <b>gen</b> ceparams() (feature_engine.discretisation.EqualWidthDiscretiser                      |
| method), 419                                                            |           | method), 298                                                                                      |
| <pre>get_metadata_routing()</pre>                                       | (fea-     | $\verb"get_params"() \textit{ (feature\_engine. discretisation. Geometric Width Discretiser)} \\$ |
| ture_engine.selection.SmartCorrelatedS                                  | election  | method), 309                                                                                      |
| method), 385                                                            |           | <pre>get_params() (feature_engine.encoding.CountFrequencyEncoder</pre>                            |
| <pre>get_metadata_routing()</pre>                                       | (fea-     | method), 264                                                                                      |
| method), 435                                                            | ndingWi   | n <b>dert Epatrams</b> () (feature_engine.encoding.DecisionTreeEncoder<br>method), 282            |
| <pre>get_metadata_routing()</pre>                                       | (fea-     | <pre>get_params() (feature_engine.encoding.MeanEncoder</pre>                                      |
| ture_engine.timeseries.forecasting.LagF                                 | Teatures  | method), 273                                                                                      |
| method), 427                                                            |           | <pre>get_params() (feature_engine.encoding.OneHotEncoder</pre>                                    |
| <pre>get_metadata_routing()</pre>                                       | (fea-     | method), 260                                                                                      |
| method), 431                                                            | lowFeatu  | r <b>g</b> et_params() (feature_engine.encoding.OrdinalEncoder<br>method), 269                    |
| <pre>get_metadata_routing()</pre>                                       | (fea-     | <pre>get_params() (feature_engine.encoding.RareLabelEncoder</pre>                                 |
| ture_engine.transformation.ArcsinTrans                                  | former    | method), 286                                                                                      |
| method), 335                                                            |           | get_params() (feature_engine.encoding.StringSimilarityEncoder                                     |
| <pre>get_metadata_routing()</pre>                                       | (fea-     | method), 290                                                                                      |
|                                                                         | isjormer  | get_params() (feature_engine.encoding.WoEEncoder                                                  |
| method), 342                                                            | (for      | method), 277                                                                                      |
| get_metadata_routing()                                                  | (fea-     | <pre>get_params() (feature_engine.imputation.AddMissingIndicator</pre>                            |
| ture_engine.transformation.LogCpTransmethod), 329                       | sjormer   | get_params() (feature_engine.imputation.ArbitraryNumberImputer                                    |
| get_metadata_routing()                                                  | (fea-     | method), 239                                                                                      |
| ture_engine.transformation.LogTransfor                                  |           | get_params() (feature_engine.imputation.CategoricalImputer                                        |
| method), 325                                                            |           | method), 246                                                                                      |
| <pre>get_metadata_routing()</pre>                                       | (fea-     | get_params() (feature_engine.imputation.DropMissingData                                           |
| ture_engine.transformation.PowerTransj                                  |           | method), 255                                                                                      |
| method), 339                                                            |           | <pre>get_params() (feature_engine.imputation.EndTailImputer</pre>                                 |
| <pre>get_metadata_routing()</pre>                                       | (fea-     | method), 242                                                                                      |
|                                                                         | ransform  | neget_params() (feature_engine.imputation.MeanMedianImputer                                       |
| method), 332                                                            |           | method), 236                                                                                      |
| <pre>get_metadata_routing()</pre>                                       | (fea-     | <pre>get_params() (feature_engine.imputation.RandomSampleImputer</pre>                            |
| ture_engine.transformation.YeoJohnson                                   | Transfori |                                                                                                   |
| method), 345                                                            |           | $\verb"get_params"() \textit{ (feature\_engine.outliers.} Arbitrary Outlier Capper$               |
| <pre>get_metadata_routing()</pre>                                       | (fea-     |                                                                                                   |
| _ 0 11                                                                  | erWrapp   | eget_params() (feature_engine.outliers.OutlierTrimmer                                             |
| method), 447                                                            | _         | method), 322                                                                                      |
| <pre>get_params() (feature_engine.creation.Cyclical)</pre>              | Features  |                                                                                                   |
| method), 356                                                            |           | method), 314                                                                                      |
| method), 350                                                            |           | <pre>get_params() (feature_engine.preprocessing.MatchCategories</pre>                             |
| <pre>get_params() (feature_engine.creation.Relative) method), 353</pre> | Features  | <pre>get_params() (feature_engine.preprocessing.MatchVariables<br/>method), 443</pre>             |
| <pre>get_params() (feature_engine.datetime.Datetime method), 361</pre>  | eFeature. | s get_params() (feature_engine.selection.DropConstantFeatures method), 373                        |
| **                                                                      | eSubtrac  | ti <b>gne</b> t_params() (feature_engine.selection.DropCorrelatedFeatures method), 380            |
| <pre>get_params() (feature_engine.discretisation.Arb</pre>              | oitraryDi | sagetisparams() (feature_engine.selection.DropDuplicateFeatures                                   |
| method), 302                                                            | cicionTro | method), 376 e <b>Descrptistrams()</b> (feature_engine.selection.DropFeatures                     |
| method), 306                                                            | isiOn11e  | method), 369                                                                                      |

```
get_params() (feature_engine.selection.DropHighPSIFeatgets_support() (feature_engine.selection.RecursiveFeatureElimination
                     method), 404
                                                                                                                                                         method), 394
get_params() (feature_engine.selection.ProbeFeatureSelection_support() (feature_engine.selection.SelectByInformationValue
                     method), 423
                                                                                                                                                         method), 409
get_params() (feature_engine.selection.RecursiveFeatureApditismpport() (feature_engine.selection.SelectByShuffling
                     method), 398
                                                                                                                                                         method), 413
get_params() (feature engine.selection.RecursiveFeatureEdingsatipport() (feature engine.selection.SelectBySingleFeaturePerformance
                     method), 394
                                                                                                                                                         method), 390
get_params() (feature_engine.selection.SelectByInformatignVabupport() (feature_engine.selection.SelectByTargetMeanPerformance
                                                                                                                                                         method), 419
                     method), 409
\verb|get_params()| (feature\_engine.selection.SelectByShuffling \verb|get_support()|) (feature\_engine.selection.SmartCorrelatedSelection) (feature\_engine.selection.SmartCorrelatedSelection) (feature\_engine.selection.SmartCorrelatedSelection) (feature\_engine.selection.SmartCorrelatedSelection) (feature\_engine.selection.SmartCorrelatedSelection) (feature\_engine.selection.SmartCorrelatedSelection) (feature\_engine.selection.SmartCorrelatedSelection) (feature\_engine.selection.SmartCorrelatedSelection) (feature\_engine.selection.SmartCorrelatedSelection) (feature\_engine.selection) (feature\_engine.selection) (feature\_engi
                                                                                                                                                         method), 386
                     method), 413
get_params() (feature_engine.selection.SelectBySingleFeaturePerformance
                     method), 390
get_params() (feature_engine.selection.SelectByTargetMeanFerfgenenghesform()
                                                                                                                                                                                                                                                       (fea-
                     method), 419
                                                                                                                                                         ture_engine.encoding.CountFrequencyEncoder
\texttt{get\_params}() (feature\_engine.selection.SmartCorrelatedSelection
                                                                                                                                                        method), 264
                     method), 385
                                                                                                                                   inverse_transform()
                                                                                                                                                                                                                                                       (fea-
get_params() (feature_engine.timeseries.forecasting.ExpandingWindowe_Features.encoding.DecisionTreeEncoder
                     method), 435
                                                                                                                                                         method), 283
get_params() (feature_engine.timeseries.forecasting.LagFeaturese_transform()
                                                                                                                                                                                                                                                       (fea-
                     method), 427
                                                                                                                                                         ture engine.encoding.MeanEncoder method),
get_params() (feature_engine.timeseries.forecasting.WindowFeatures73
                     method), 431
                                                                                                                                   inverse_transform()
                                                                                                                                                                                                                                                       (fea-
get_params() (feature engine.transformation.ArcsinTransformer
                                                                                                                                                         ture_engine.encoding.OneHotEncoder
                     method), 336
                                                                                                                                                         method), 260
get_params() (feature_engine.transformation.BoxCoxTransform()
                                                                                                                                                                                                                                                       (fea-
                     method), 342
                                                                                                                                                         ture engine.encoding.OrdinalEncoder
get_params() (feature_engine.transformation.LogCpTransformer
                                                                                                                                                         method), 269
                     method), 329
                                                                                                                                                                                                                                                       (fea-
                                                                                                                                   inverse_transform()
get_params() (feature_engine.transformation.LogTransformer
                                                                                                                                                         ture_engine.encoding.RareLabelEncoder
                     method), 325
                                                                                                                                                         method), 286
get_params() (feature_engine.transformation.PowerTransform()
                                                                                                                                                                                                                                                       (fea-
                     method), 339
                                                                                                                                                         ture_engine.encoding.StringSimilarityEncoder
get_params() (feature_engine.transformation.ReciprocalTransformemethod), 291
                     method), 332
                                                                                                                                   inverse_transform()
                                                                                                                                                                                                                                                       (fea-
\verb"get_params" () \textit{ (feature\_engine.transformation. YeoJohnson Transform \textit{prire\_engine.encoding. WoEEncoder}) and \textit{prince} and \textit{prince} a
                                                                                                                                                                                                                                             method),
                     method), 345
get_params() (feature_engine.wrappers.SklearnTransformentVersee_transform()
                                                                                                                                                                                                                                                       (fea-
                     method), 447
                                                                                                                                                         ture_engine.preprocessing.MatchCategories
get_support() (feature engine.selection.DropConstantFeatures
                                                                                                                                                         method), 438
                     method), 373
                                                                                                                                   inverse_transform()
                                                                                                                                                                                                                                                       (fea-
get_support() (feature_engine.selection.DropCorrelatedFeatures
                                                                                                                                                        ture engine.transformation.ArcsinTransformer
                     method), 380
                                                                                                                                                         method), 336
get_support() (feature_engine.selection.DropDuplicateFeaturesse_transform()
                     method), 376
                                                                                                                                                         ture_engine.transformation.BoxCoxTransformer
get_support() (feature_engine.selection.DropFeatures
                                                                                                                                                         method), 342
                     method), 369
                                                                                                                                   inverse_transform()
                                                                                                                                                                                                                                                       (fea-
get_support() (feature_engine.selection.DropHighPSIFeatures
                                                                                                                                                         ture_engine.transformation.LogCpTransformer
                     method), 405
                                                                                                                                                         method), 329
get_support() (feature_engine.selection.ProbeFeatureSelectionsform()
                                                                                                                                                                                                                                                       (fea-
                     method), 423
                                                                                                                                                         ture_engine.transformation.LogTransformer
get_support() (feature_engine.selection.RecursiveFeatureAddition method), 326
                     method), 398
```

| <pre>inverse_transform()</pre>                                                                       | (fea-    | RecursiveFeatureAddition (class in fea-                                            |
|----------------------------------------------------------------------------------------------------|----------|------------------------------------------------------------------------------------|
| $ture\_engine.transformation.PowerTransfo$                                                           | rmer     | ture_engine.selection), 395                                                        |
| method), 339                                                                                         |          | RecursiveFeatureElimination (class in fea-                                         |
| <pre>inverse_transform()</pre>                                                                       | (fea-    | ture_engine.selection), 391                                                        |
| ture_engine.transformation.ReciprocalTra<br>method), 332                                             | ansform  | neRelativeFeatures (class in feature_engine.creation), 351                         |
| <pre>inverse_transform()</pre>                                                                       |          | return_na_data() (fea-                                                             |
| ture_engine.transformation.YeoJohnsonTr<br>method), 346                                              | ransfori | ner ture_engine.imputation.DropMissingData method), 255                            |
| <pre>inverse_transform()</pre>                                                                       | (fea-    |                                                                                    |
| $ture\_engine.wrappers. Sklearn Transformer$                                                         | rWrapp   | e <b>ð</b>                                                                         |
| method), 447                                                                                         |          | SelectByInformationValue (class in feature_engine.selection), 406                  |
| L                                                                                                    |          | SelectByShuffling (class in feature_engine.selection),                             |
| LagFeatures (class in                                                                                | fea-     | 410                                                                                |
| ture_engine.timeseries.forecasting), 424                                                             |          | SelectBySingleFeaturePerformance (class in fea-                                    |
| <pre>load_titanic() (in module feature_engine.date</pre>                                             | asets),  | ture_engine.selection), 387                                                        |
| 448                                                                                                  |          | SelectByTargetMeanPerformance (class in fea-                                       |
| LogCpTransformer (class in                                                                           | fea-     | ture_engine.selection), 415                                                        |
| ture_engine.transformation), 327                                                                     |          | set_fit_request() (fea-                                                            |
| LogTransformer (class in ture_engine.transformation), 323                                            | fea-     | ture_engine.selection.SelectByShuffling method), 414                               |
| M                                                                                                    |          | <pre>set_params() (feature_engine.creation.CyclicalFeatures     method), 357</pre> |
| MatchCategories (class in                                                                            | fea-     | <pre>set_params() (feature_engine.creation.MathFeatures</pre>                      |
| ture_engine.preprocessing), 436                                                                      |          | method), 350                                                                       |
| MatchVariables (class in ture_engine.preprocessing), 439                                             | fea-     | <pre>set_params() (feature_engine.creation.RelativeFeatures     method), 353</pre> |
| MathFeatures (class in feature_engine.creation), 3 MeanEncoder (class in feature_engine.encoding), 2 |          | <pre>set_params() (feature_engine.datetime.DatetimeFeatures     method), 361</pre> |
| MeanMedianImputer (class in                                                                          | fea-     | set_params() (feature_engine.datetime.DatetimeSubtraction method), 365             |
| ture_engine.imputation), 234                                                                         |          | set_params() (feature_engine.discretisation.ArbitraryDiscretiser                   |
| Ο                                                                                                    |          | method), 302                                                                       |
| OneHotEncoder (class in feature_engine.encoding)                                                     | ), 256   | set_params() (feature_engine.discretisation.DecisionTreeDiscretiser method), 306   |
| OrdinalEncoder (class in feature_engine.encode) 265                                                  | ding),   | $\verb set_params()  (feature\_engine.discretisation. Equal Frequency Discretiser$ |
| OutlierTrimmer (class in feature_engine.outliers)                                                    | ), 318   | method), 295 set_params() (feature_engine.discretisation.EqualWidthDiscretiser     |
| P                                                                                                    |          | method), 298                                                                       |
| PowerTransformer (class in ture_engine.transformation), 337                                          | fea-     | <pre>set_params() (feature_engine.discretisation.GeometricWidthDiscretiser</pre>   |
| ProbeFeatureSelection (class in                                                                      | fea-     | <pre>set_params() (feature_engine.encoding.CountFrequencyEncoder</pre>             |
| ture_engine.selection), 420                                                                          |          | <pre>set_params() (feature_engine.encoding.DecisionTreeEncoder</pre>               |
| R                                                                                                    |          | <pre>set_params() (feature_engine.encoding.MeanEncoder</pre>                       |
| RandomSampleImputer (class in                                                                        | fea-     | method), 274                                                                       |
| ture_engine.imputation), 247 RareLabelEncoder (class in feature_engine.encodent)                     | ding),   | <pre>set_params() (feature_engine.encoding.OneHotEncoder     method), 260</pre>    |
| 283 ReciprocalTransformer (class in                                                                  | fea      | set_params()(feature_engine.encoding.OrdinalEncoder                                |
| ture_engine.transformation), 330                                                                     | fea-     | method), 269                                                                       |
| ure_engine.transjornunon), 550                                                                       |          | <pre>set_params() (feature_engine.encoding.RareLabelEncoder     method), 286</pre> |

- set\_params() (feature\_engine.encoding.StringSimilarityEsextleparams() (feature\_engine.timeseries.forecasting.ExpandingWindowFormethod), 291 method), 435
- set\_params() (feature\_engine.encoding.WoEEncoder set\_params() (feature\_engine.timeseries.forecasting.LagFeatures method), 278 method), 427
- set\_params() (feature\_engine.imputation.AddMissingIndisetorparams() (feature\_engine.timeseries.forecasting.WindowFeatures method), 252 method), 431
- set\_params() (feature\_engine.imputation.ArbitraryNumbesetppearams() (feature\_engine.transformation.ArcsinTransformer method), 239 method), 336
- set\_params() (feature\_engine.imputation.CategoricalImputet\_params() (feature\_engine.transformation.BoxCoxTransformer method), 246 method), 343
- set\_params() (feature\_engine.imputation.DropMissingDaxet\_params() (feature\_engine.transformation.LogCpTransformer method), 256 method), 330
- set\_params() (feature\_engine.imputation.EndTailImputerset\_params() (feature\_engine.transformation.LogTransformer method), 243 method), 326
- set\_params() (feature\_engine.imputation.MeanMedianImputer\_params() (feature\_engine.transformation.PowerTransformer method), 236 method), 339
- set\_params() (feature\_engine.imputation.RandomSample!septurparams() (feature\_engine.transformation.ReciprocalTransformer method), 249 method), 333
- set\_params() (feature\_engine.outliers.ArbitraryOutlierCapper\_params() (feature\_engine.transformation.YeoJohnsonTransformer method), 317 method), 346
- set\_params() (feature\_engine.outliers.Winsorizer SklearnTransformerWrapper (class in feamethod), 314 ture\_engine.wrappers), 444
- set\_params()(feature\_engine.preprocessing.MatchCateg&mesrtCorrelatedSelection (class in feamethod), 439 ture engine.selection), 382
- set\_params() (feature\_engine.preprocessing.MatchVariabSexringSimilarityEncoder (class in feamethod), 443
  ture\_engine.encoding), 287
- set\_params() (feature\_engine.selection.DropConstantFeatures method), 373
- set\_params() (feature\_engine.selection.DropCorrelatedFeaturesform() (feature\_engine.creation.CyclicalFeatures method), 381 method), 357
- set\_params() (feature\_engine.selection.DropDuplicateFeatWessform() (feature\_engine.creation.MathFeatures method), 377 (feature\_engine.creation.MathFeatures method), 350
- set\_params() (feature\_engine.selection.DropFeatures transform() (feature\_engine.creation.RelativeFeatures method), 369 method), 354
- set\_params() (feature\_engine.selection.DropHighPSIFeatureshsform() (feature\_engine.datetime.DatetimeFeaturesmethod), 405 method), 362
- set\_params() (feature\_engine.selection.ProbeFeatureSelectionsform() (feature\_engine.datetime.DatetimeSubtraction method), 423 method), 365
- set\_params() (feature\_engine.selection.RecursiveFeatureAdditisform() (feature\_engine.discretisation.ArbitraryDiscretiser method), 399 method), 302
- set\_params() (feature\_engine.selection.RecursiveFeatureElimits#67m() (feature\_engine.discretisation.DecisionTreeDiscretiser method), 394 method), 306
- set\_params() (feature\_engine.selection.SelectByInformationValueForm() (feature\_engine.discretisation.EqualFrequencyDiscretiser method), 409

  method), 295
- set\_params() (feature\_engine.selection.SelectByShuffling transform() (feature\_engine.discretisation.EqualWidthDiscretiser method), 414 method), 299
- set\_params() (feature\_engine.selection.SelectBySingleFeaturePetform()) (feature\_engine.discretisation.GeometricWidthDiscretiser method), 390 method), 309
- set\_params() (feature\_engine.selection.SelectByTargetMeanRenformanyafeature\_engine.encoding.CountFrequencyEncoder method), 419

  method), 265
- set\_params() (feature\_engine.selection.SmartCorrelatedSelectionTreeEncoder method), 386 method), 283

transform() (feature engine.encoding.MeanEncoder transform() (feature engine.selection.SelectByShuffling method), 274 method), 414 transform() (feature engine.encoding.OneHotEncoder transform() (feature engine.selection.SelectBySingleFeaturePerformance method), 261 method), 390 transform() (feature\_engine.encoding.OrdinalEncoder transform() (feature\_engine.selection.SelectByTargetMeanPerformance *method*), 269 method), 419 transform() (feature engine.encoding.RareLabelEncodertransform() (feature engine.selection.SmartCorrelatedSelection method), 287 method), 386 transform() (feature\_engine.encoding.StringSimilarityEncodersform() (feature\_engine.timeseries.forecasting.ExpandingWindowFeature\_engine.timeseries.forecasting.ExpandingWindowFeature\_engine.timeseries.forecasting.Expanding.Expanding.Expa method), 291 method), 435 transform() (feature\_engine.encoding.WoEEncoder transform() (feature\_engine.timeseries.forecasting.LagFeatures method), 278 method), 427 transform() (feature\_engine.imputation.AddMissingIndicatornsform() (feature\_engine.timeseries.forecasting.WindowFeatures *method*), 253 method), 431 transform() (feature\_engine.imputation.ArbitraryNumberImantxform() (feature\_engine.transformation.ArcsinTransformer method), 239 method), 336 transform() (feature\_engine.imputation.CategoricalImputeransform() (feature\_engine.transformation.BoxCoxTransformer method), 246 *method*), 343  ${\tt transform()} \ (\textit{feature\_engine.imputation.DropMissingData} \\ {\tt ransform()} \ (\textit{feature\_engine.transformation.LogCpTransformer}) \\ {\tt transform()} \ (\textit{feature\_engine.transformation.LogCpTransformer}) \\ {\tt transform()} \ (\textit{feature\_engine.transformation.LogCpTransformer}) \\ {\tt transform()} \ (\textit{feature\_engine.transformation.LogCpTransformer}) \\ {\tt transform()} \ (\textit{feature\_engine.transformation.LogCpTransformer}) \\ {\tt transformer} \ (\textit{feature\_engine.transformation.LogCpTransformer}) \\ {\tt transformer} \ (\textit{feature\_engine.transformer}) \\ {\tt transformer} \ (\textit{feature\_engine.tra$ *method*), 256 method), 330 transform() (feature\_engine.imputation.EndTailImputer transform() (feature\_engine.transformation.LogTransformer *method*), 243 method), 326 transform() (feature\_engine.imputation.MeanMedianImputernsform() (feature\_engine.transformation.PowerTransformer method), 339 *method*), 236 transform() (feature\_engine.imputation.RandomSampleImpnamsform() (feature\_engine.transformation.ReciprocalTransformer method), 250 method), 333 transform() (feature\_engine.outliers.ArbitraryOutlierCappeansform() (feature\_engine.transformation.YeoJohnsonTransformer *method*), 318 method), 346 transform() (feature\_engine.outliers.OutlierTrimmer transform() (feature\_engine.wrappers.SklearnTransformerWrapper method), 323 method), 447 transform() (feature\_engine.outliers.Winsorizer method), 315 transform() (feature\_engine.preprocessing.MatchCategoring.ndowFeatures (class feamethod), 439 ture\_engine.timeseries.forecasting), 428 transform() (feature\_engine.preprocessing.MatchVariablesinsorizer (class in feature\_engine.outliers), 310 *method*), 443 WoEEncoder (class in feature\_engine.encoding), 274 transform() (feature engine.selection.DropConstantFeatures *method*), 374  ${\tt transform()} \ (\textit{feature\_engine.selection.DropCorrelatedFeatures} \\ \textbf{feoJohnsonTransformer}$ (class feamethod), 381 ture\_engine.transformation), 343 transform() (feature engine.selection.DropDuplicateFeatures method), 377 transform() (feature engine.selection.DropFeatures method), 370 transform() (feature\_engine.selection.DropHighPSIFeatures method), 405 transform() (feature\_engine.selection.ProbeFeatureSelection *method*), 423  $\verb|transform()| (feature\_engine.selection.RecursiveFeatureAddition|)|$ *method*), 399  $\verb|transform()| (feature\_engine.selection.RecursiveFeatureElimination|)| |$ *method*), 395  ${\tt transform()} \ (\textit{feature\_engine.selection.SelectByInformationValue}$ 

Index 525

*method*), 409